United States Office of Research and EPA/600/R-93/046 Environmental Protection **Development** Development March 1993<br>Agency Mashington, DC 20460

Washington, DC 20460

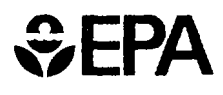

# **PRZM-2, A Model for Predicting Pesticide Fate in the Crop Root and Unsaturated Soil Zones:**

Users Manual for Release 2.0

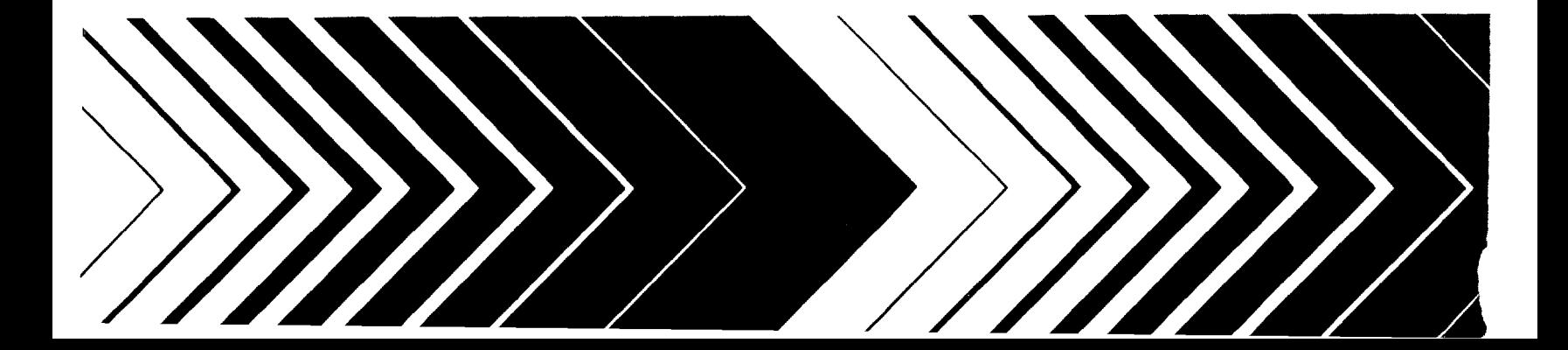

PRZM-2, A Model for Predicting Pesticide Fate in the Crop Root and Unsaturated Soil Zones: Users Manual for Release 2.0

by

J.A. Mullins, R.F. Carsel,<sup>2</sup> J.E. Scarbrough, and A.M. Ivery

> AScI Corporation Athens, GA 30605-2720

Environmental Research Laboratory U.S. Environmental Protection Agency Athens, GA 30605-2720

ENVIRONMENTAL RESEARCH LABORATORY OFFICE OF RESEARCH AND DEVELOPMENT U.S. ENVIRONMENTAL PROTECTION AGENCY ATHENS, GA 30605-2720

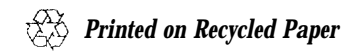

#### DISCLAIMER

<span id="page-2-0"></span>The information in this document has been funded wholly or in part by the United States Environmental Protection Agency under Contract No. 68-C0-0054 to AScI It has been subject to the Agency's peer and administrative review, and it has been approved for publication as an EPA document. Mention of trade names of commercial products does not constitute endorsement or recommendation for use by the U.S. Environmental Protection Agency.

#### FOREWORD

<span id="page-3-0"></span>As environmental controls become more costly to implement and the penalties of judgment errors become more severe, environmental quality management requires more efficient analytical tools based on greater knowledge of the environmental phenomena to be managed. As part of this Laboratory's research on the occurrence, movement, transformation, impact, and control of environmental contaminants, the Assessment Branch develops management or engineering tools to help pollution control officials reach decisions on the registration and restriction of pesticides used for agricultural purposes.

The pesticide regulatory process requires that the potential risk to human health resulting from the introduction or continued use of these chemicals be evaluated. Recently much of this attention has been focused on exposure through leaching of pesticides to groundwater and subsequent ingestion of contaminated water. To provide a tool for evaluating this exposure, the PRZM-2 model was developed. PRZM-2 simulates the transport of field-applied pesticides in the crop root zone and the vadose zone taking into account the effects of agricultural management practices. The model further provides estimates of probable exposure concentrations by taking into account the variability in the natural systems and the uncertainties in system properties and processes.

> Rosemarie C. Russo, Ph.D. **Director** Environmental Research Laboratory Athens, Georgia

#### ABSTRACT

<span id="page-4-0"></span>This publication contains documentation for the PRZM-2 model. PRZM-2 links two subordinate models--PRZM and VADOFT-- in order to predict pesticide transport and transformation down through the crop root, and unsaturated zone. PRZM is a onedimensional, finite-difference model that accounts for pesticide fate in the crop root zone, This release of PRZM-2 incorporates several features in addition to those simulated in the original PRZM code--specifically, soil temperature simulation, volatilization and vapor phase transport in soils, irrigation simulation, microbial transformation, and a method of characteristics (MOC) algorithm to eliminate numerical dispersion. PRZM is now capable of simulating transport and transformation of the parent compound and as many as two daughter species. VADOFT is a one-dimensional, finite-element code that solves the Richard's equation for flow in the unsaturated zone. The user may make use of constitutive relationships between pressure, water content, and hydraulic conductivity to solve the flow equations. VADOFT may also simulate the fate of two parent and two daughter products. The PRZM and VADOFT codes are linked together with the aid of a flexible execution supervisor that allows the user to build loading models that are tailored to sitespecific situations. In order to perform probability-based exposure assessments, the code is also equipped with a Monte Carlo pre- and post-processor.

## TABLE OF CONTENTS

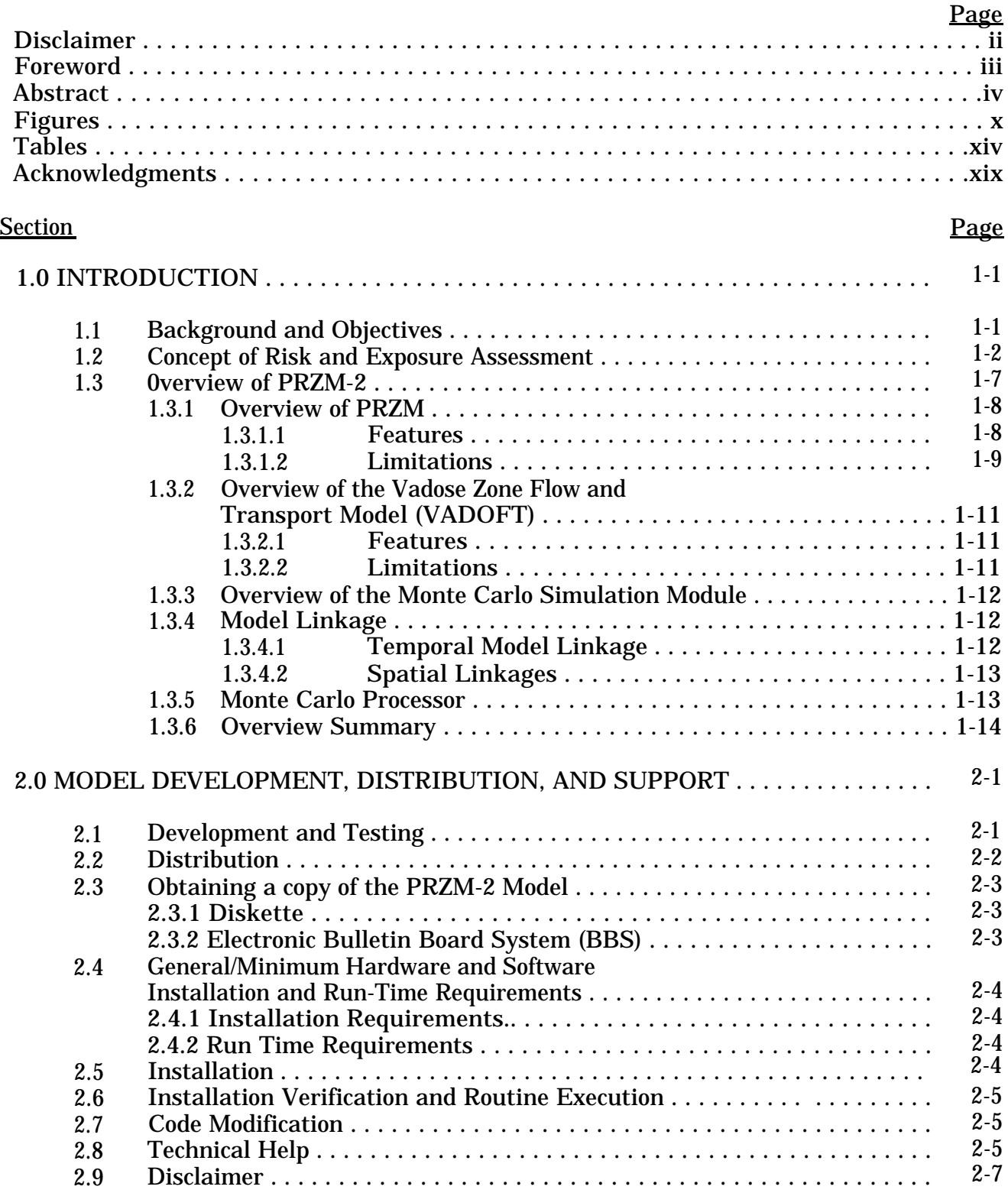

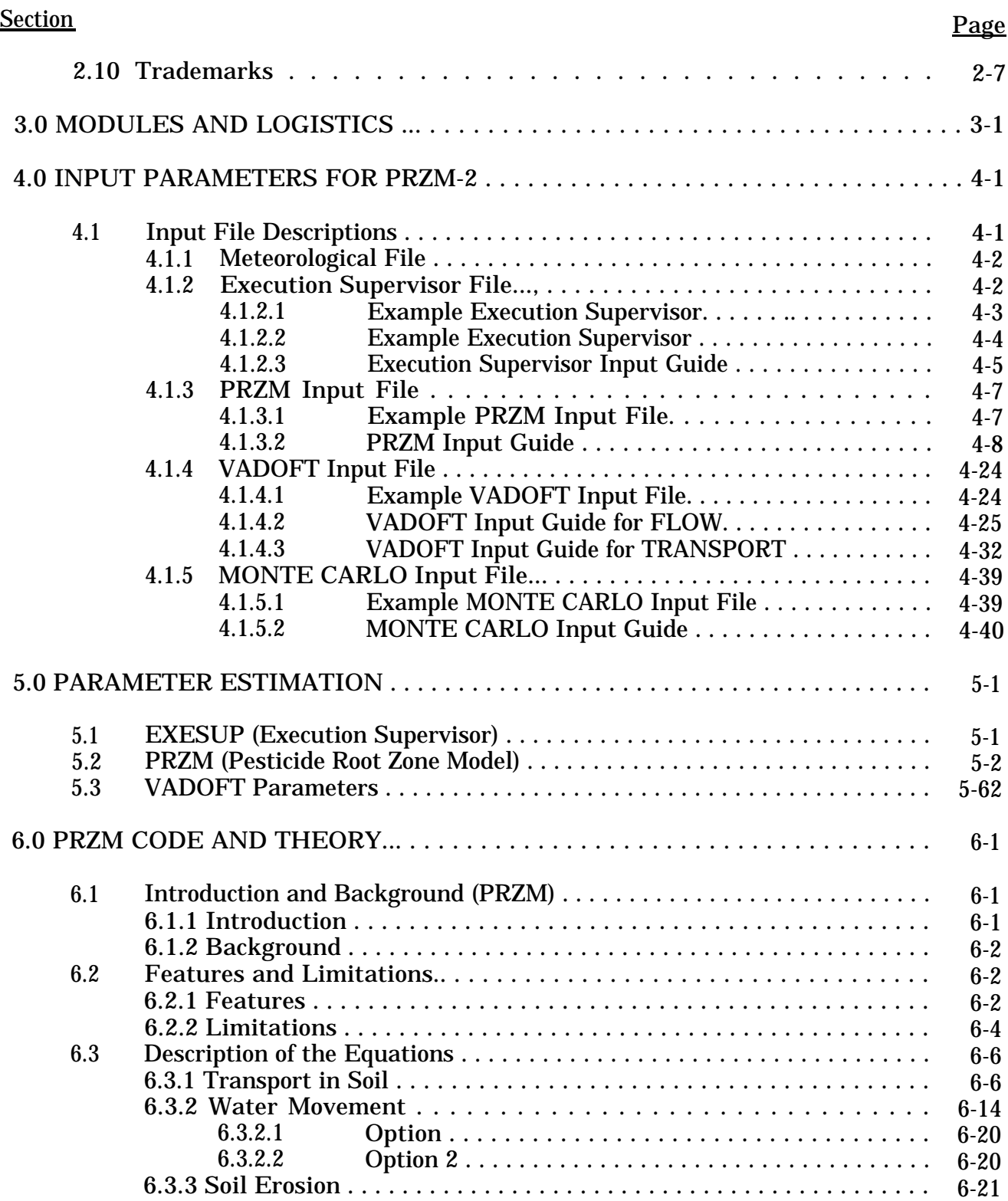

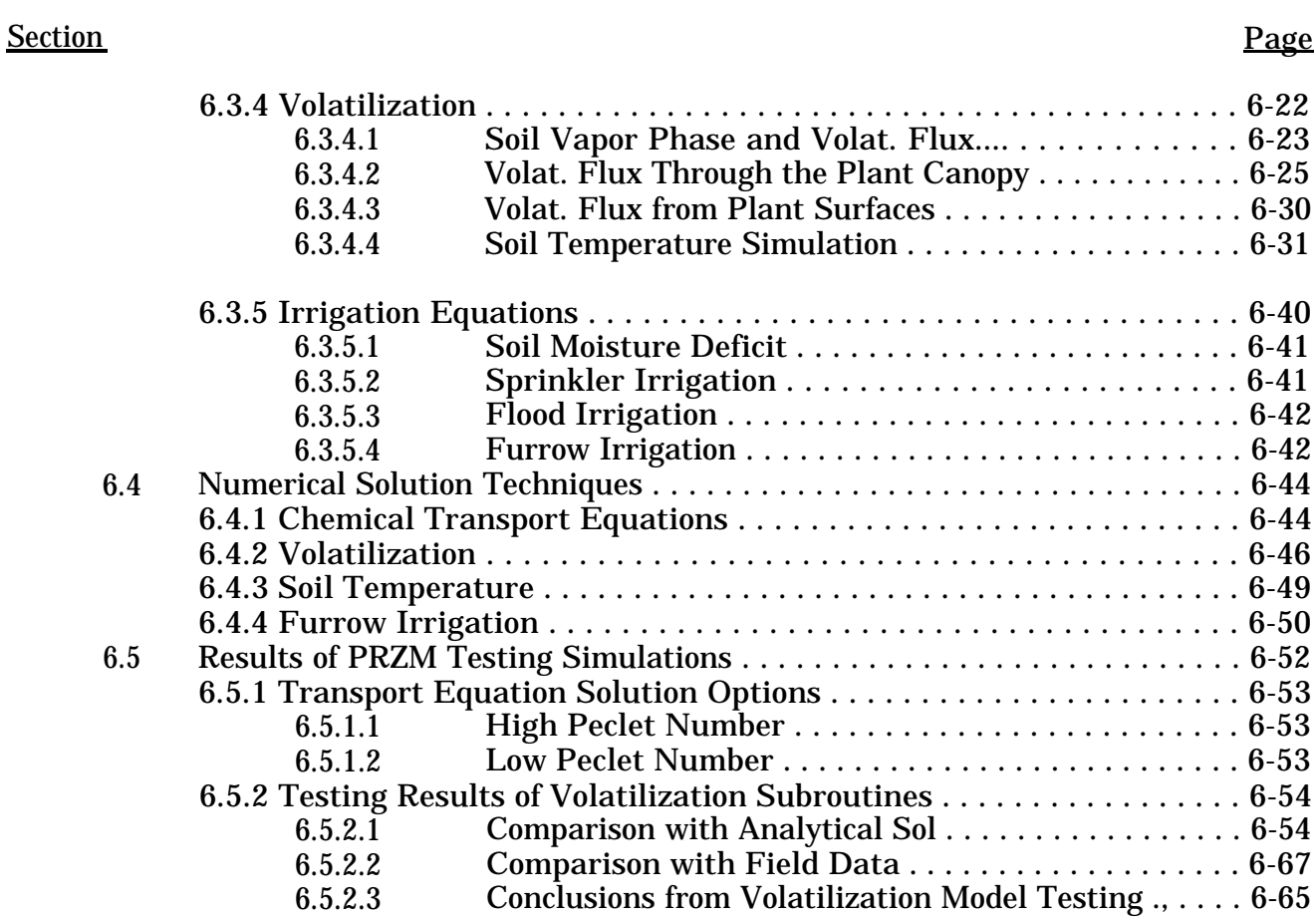

# 7.0 VADOFT CODE AND THEORY . . . . . . . . . . . . . . . . . . . . . . . . . . . . . . . . . . . . . . [7-1](#page-246-0)

6.6

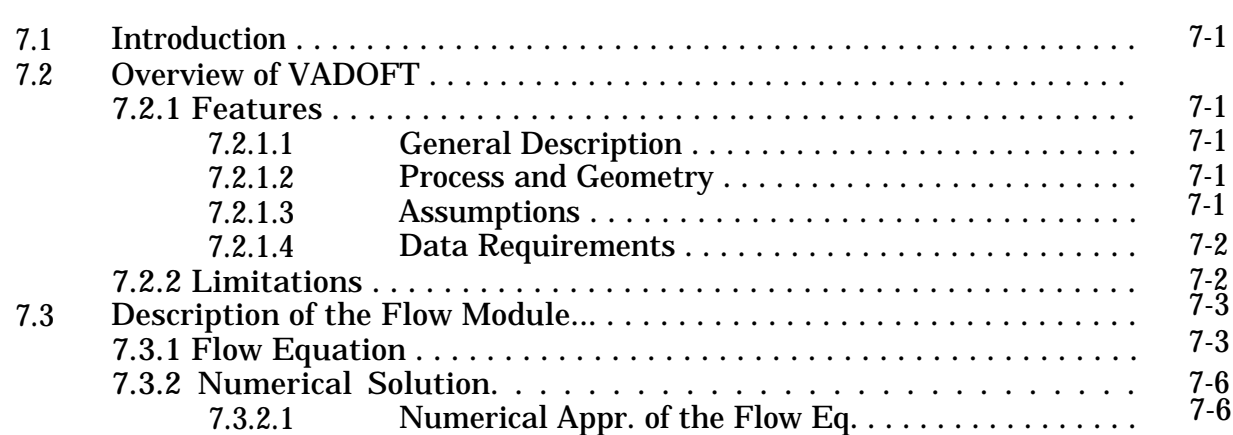

6.5.3 Testing Results of Soil Temp. Simulation Subroutine . . . . . . . . . . . [6-68](#page-231-0) 6.5.4 Testing of Daughter Products Simulation . . . . . . . . . . . . . . . . . . . . [6-69](#page-232-0) Biodegradation Theory and Assumptions . . . . . . . . . . . . . . . . . . . . . . . . . . [6-79](#page-242-0)

**Section** 

## Page

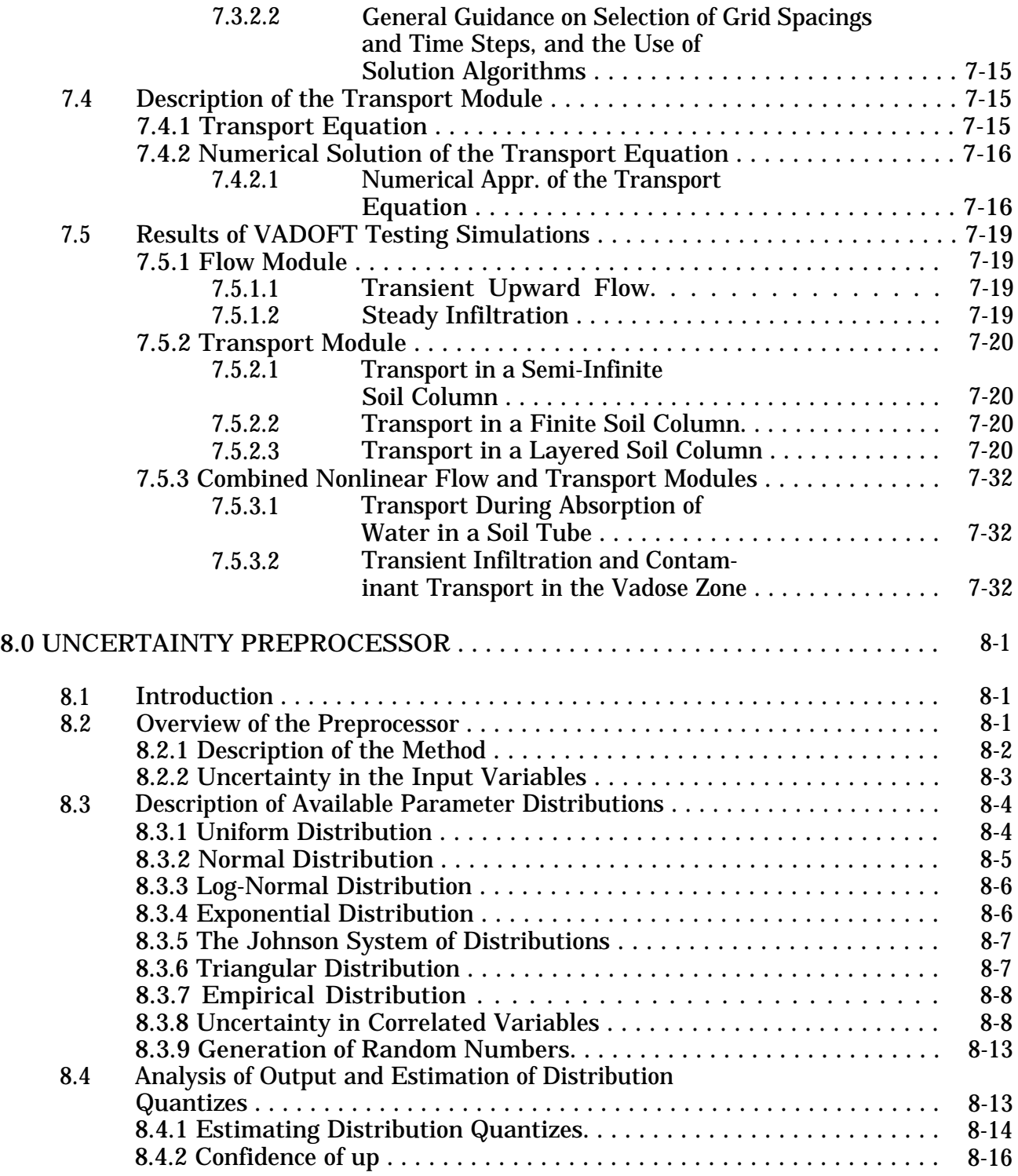

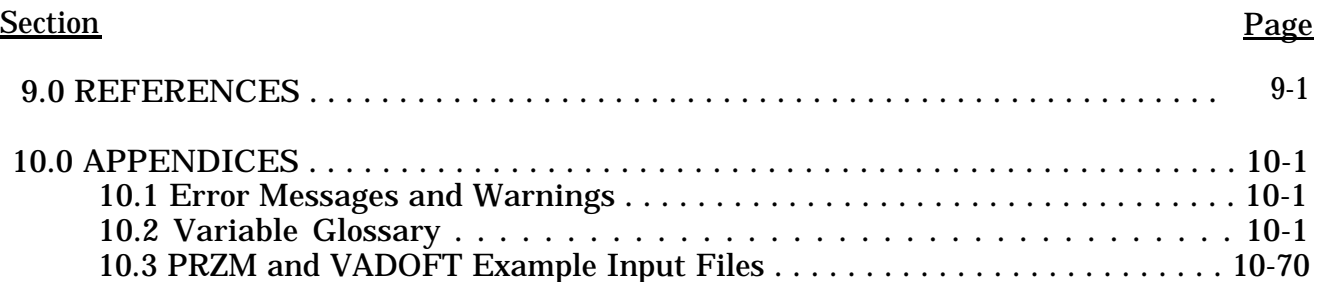

## LIST OF FIGURES

<span id="page-10-0"></span>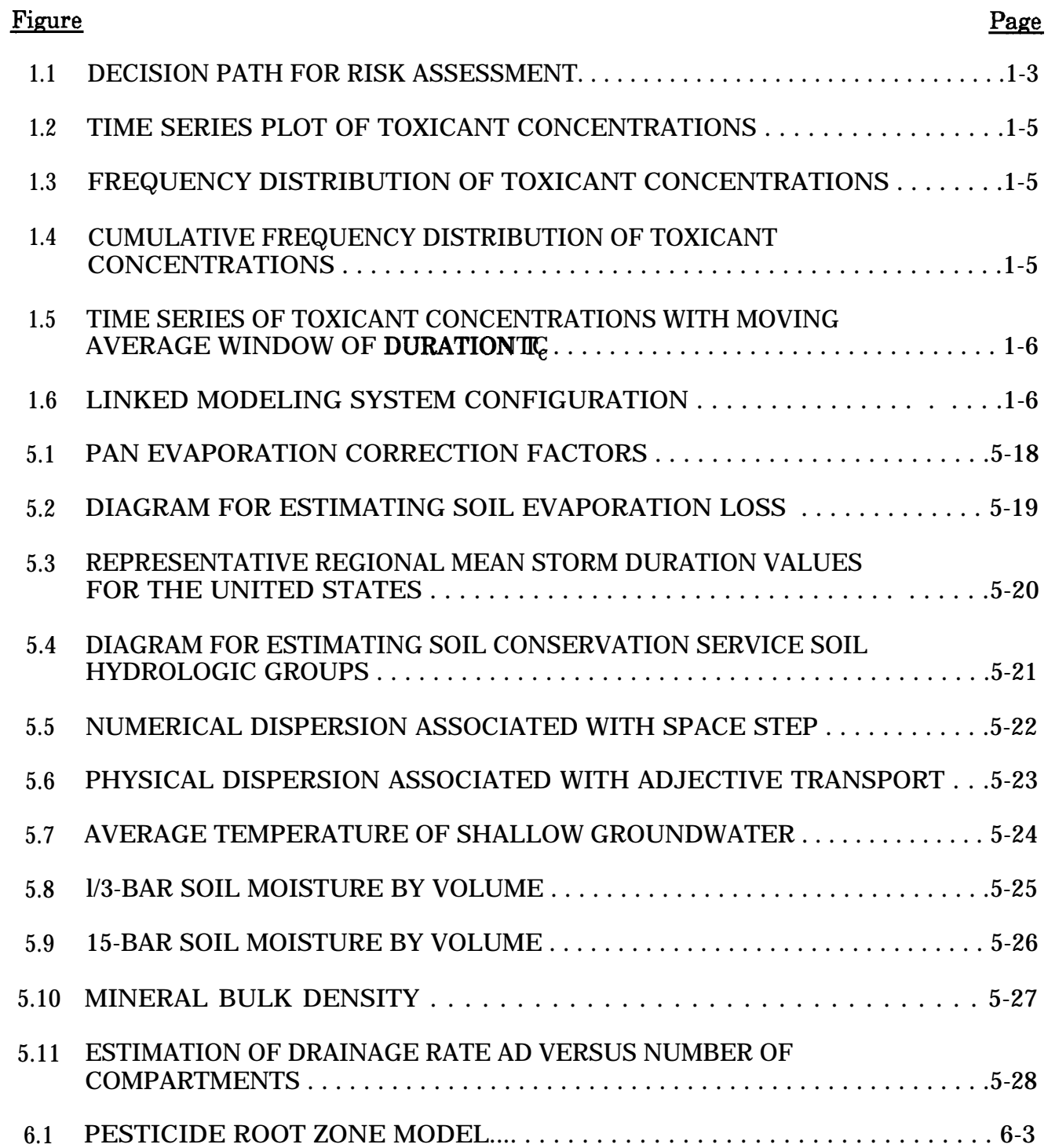

## LIST OF FIGURES

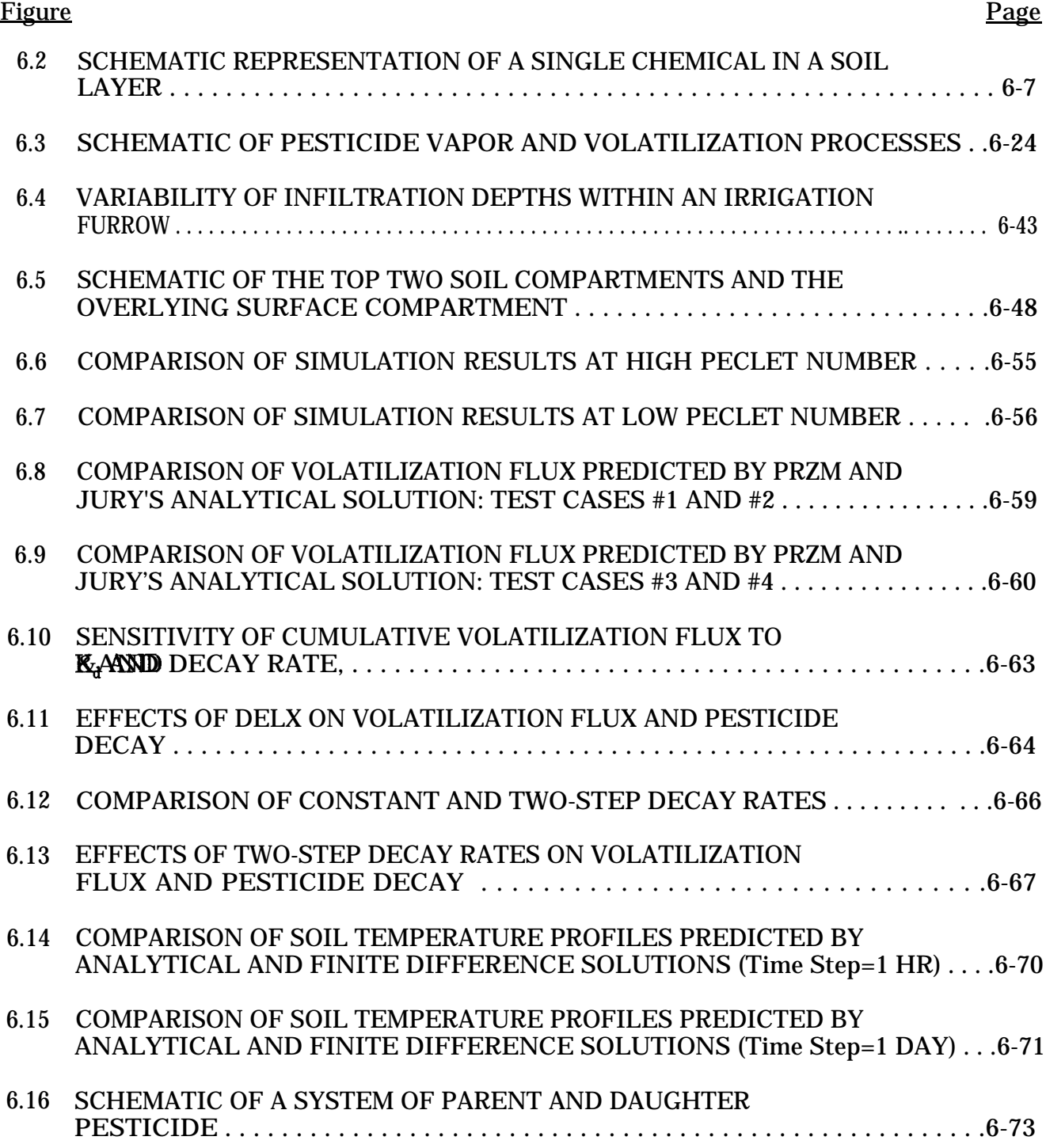

## LIST OF FIGURES (Continued)

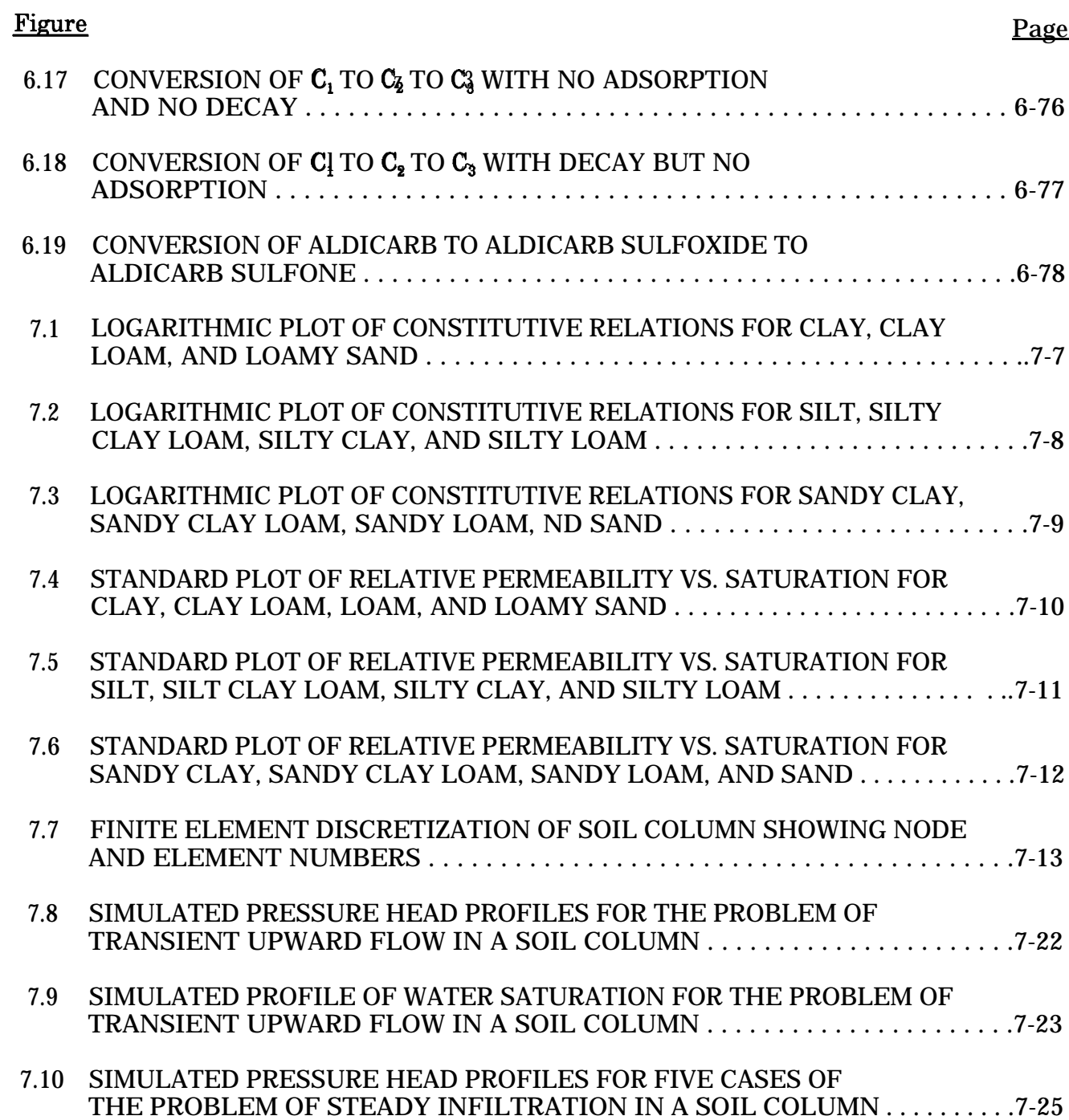

## LIST OF FIGURES (Continued)

## **Figure**

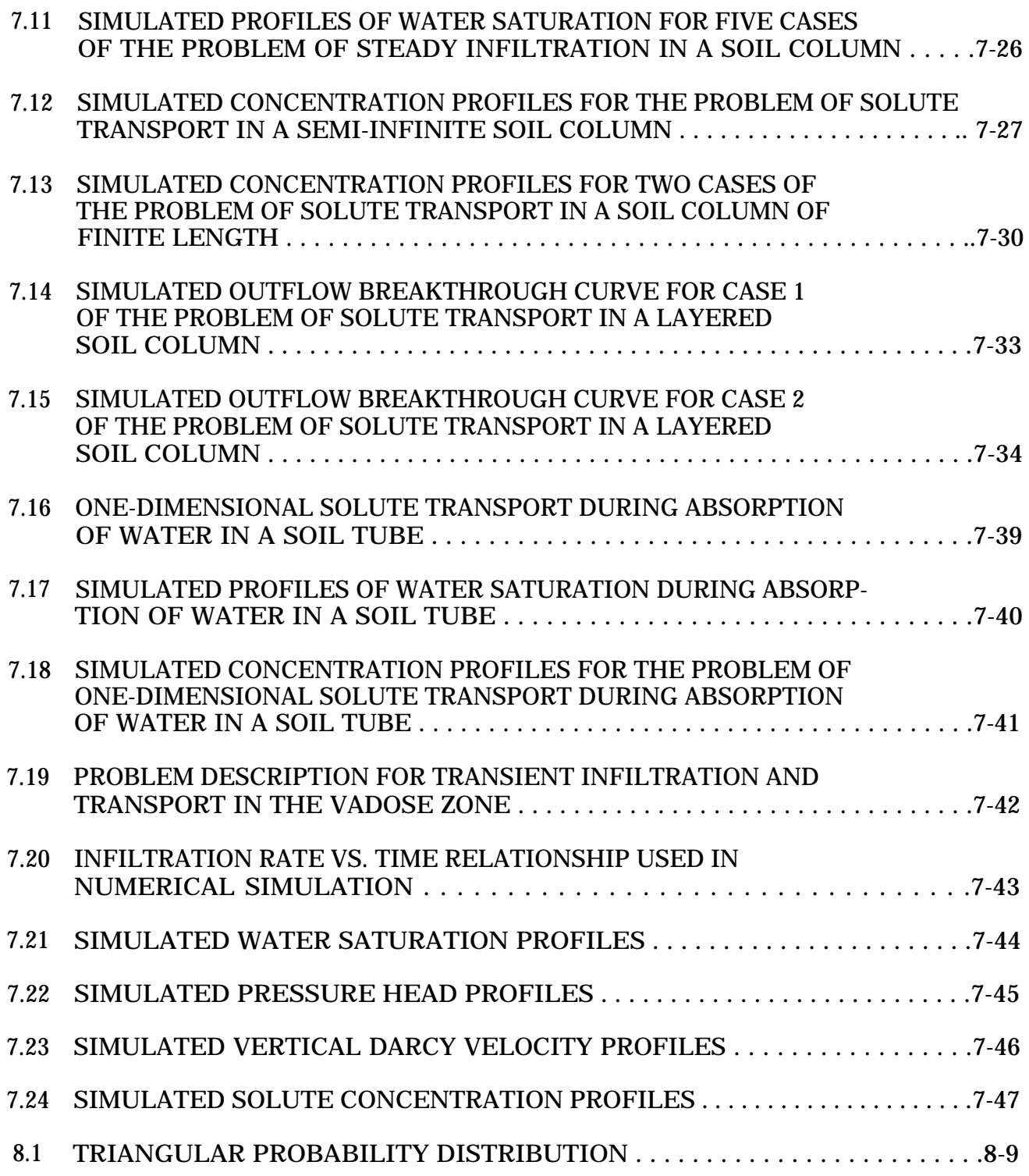

## LIST OF TABLES

<span id="page-14-0"></span>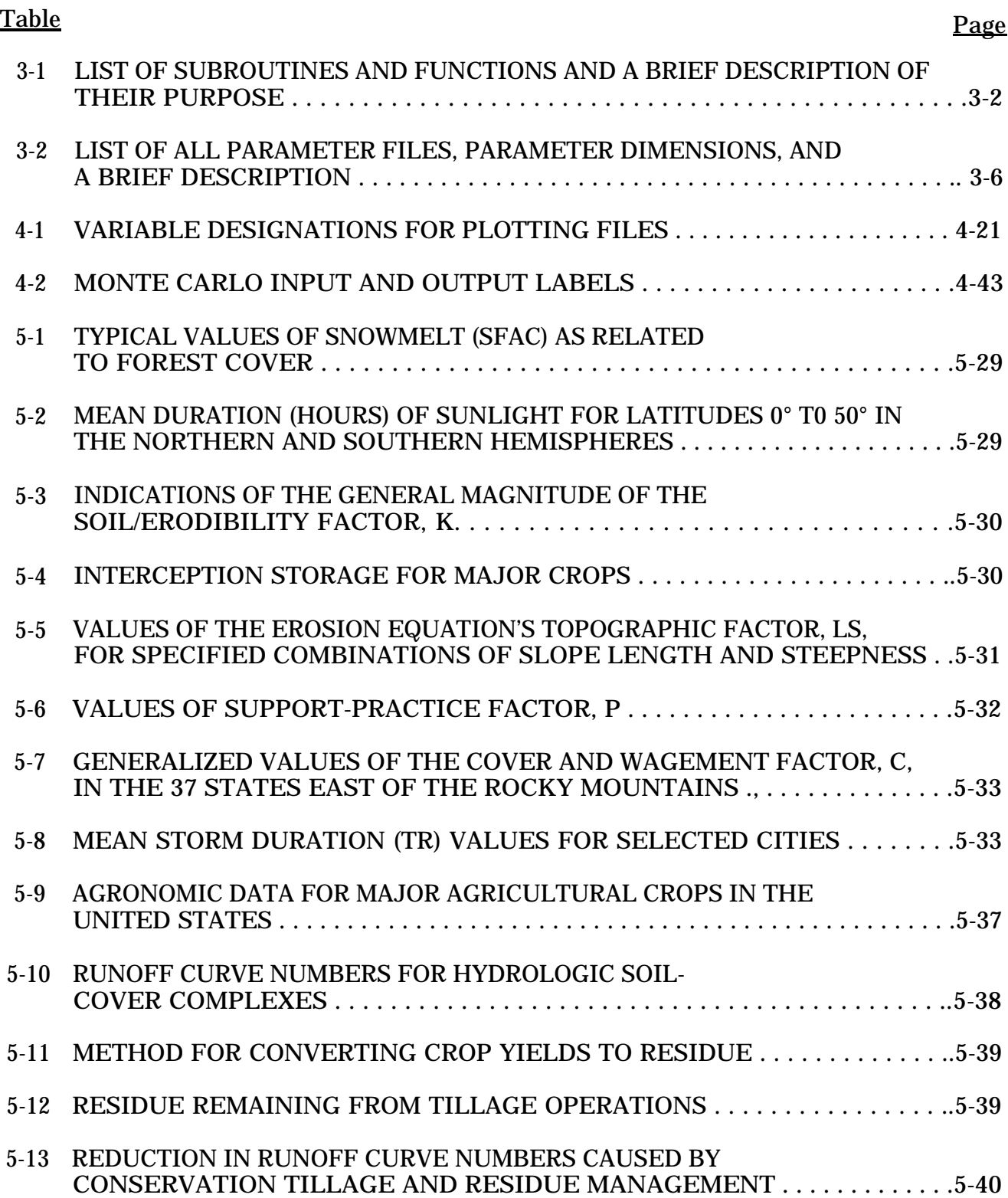

## LIST OF TABLES (Continued)

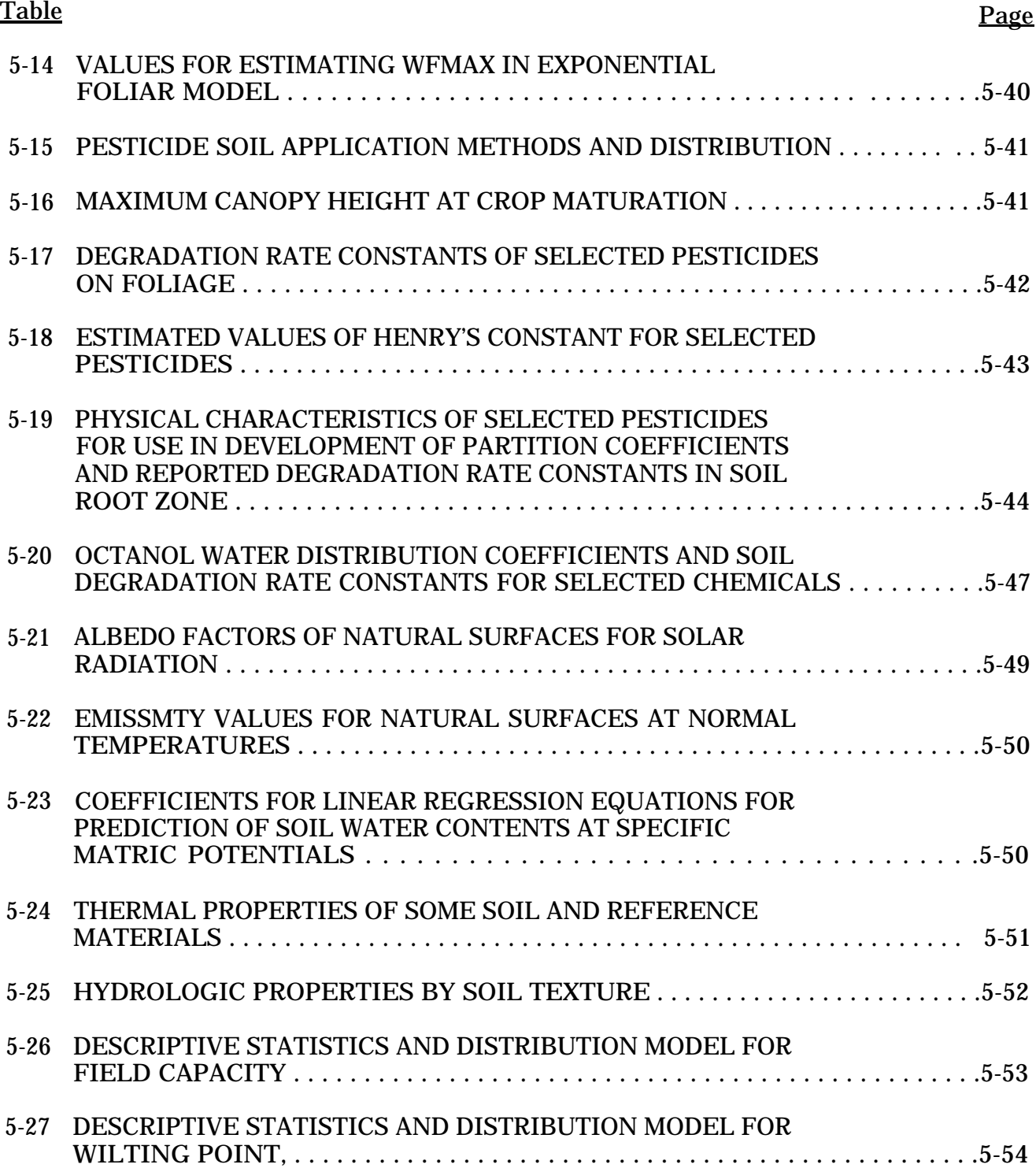

## LIST OF TABLES (Continued)

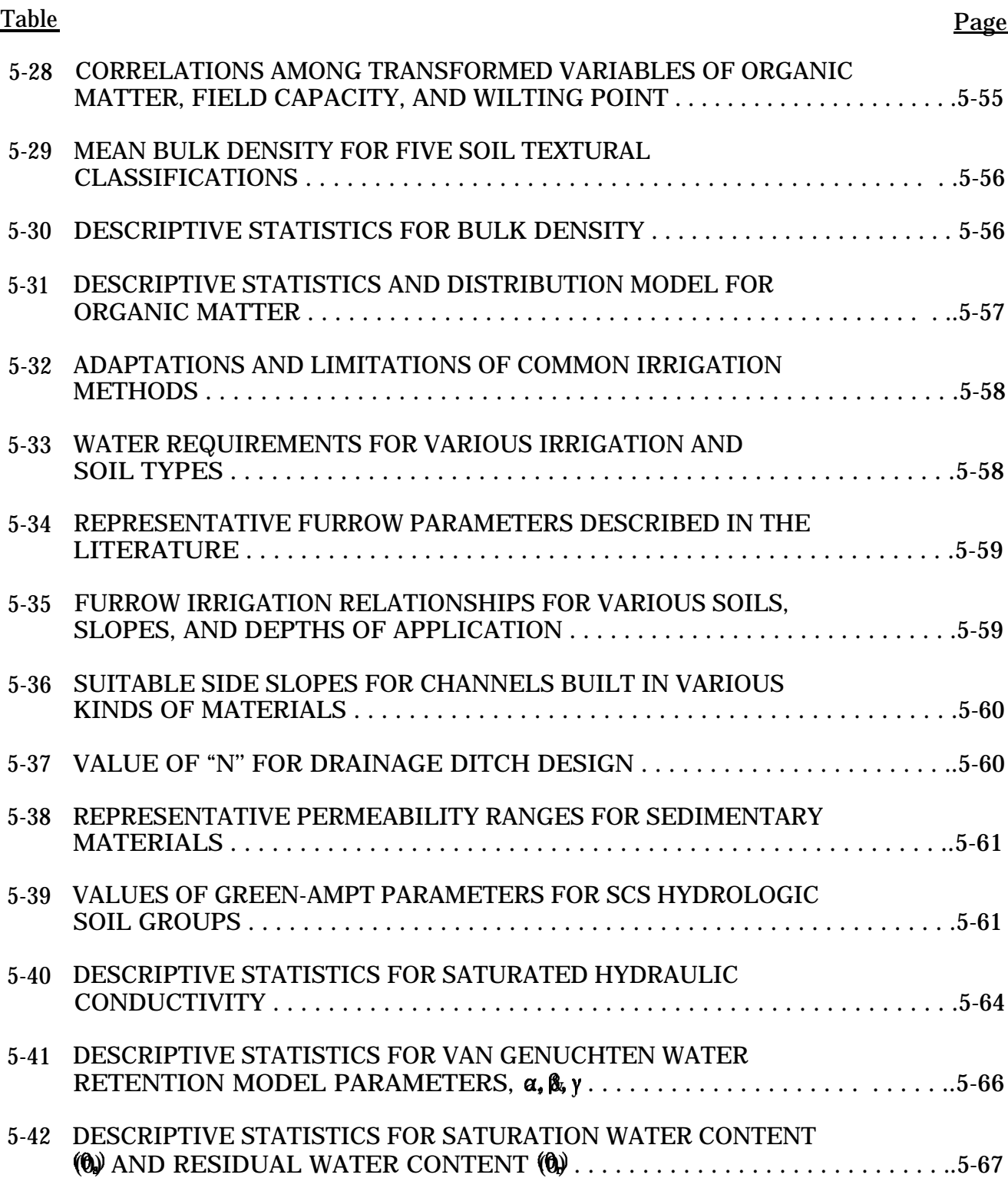

## LIST OF TABLES (Continued)

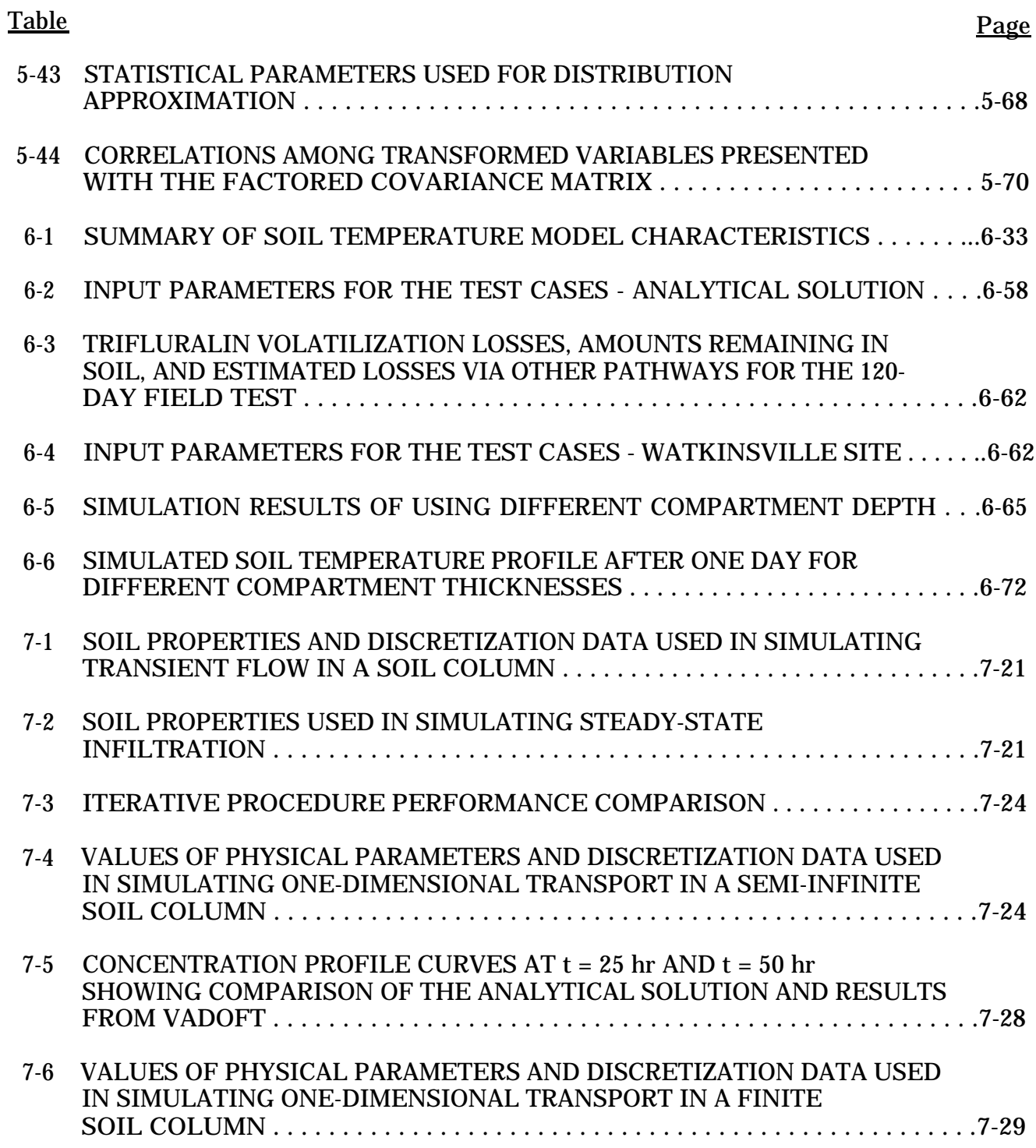

## LIST OF TABLES (Concluded)

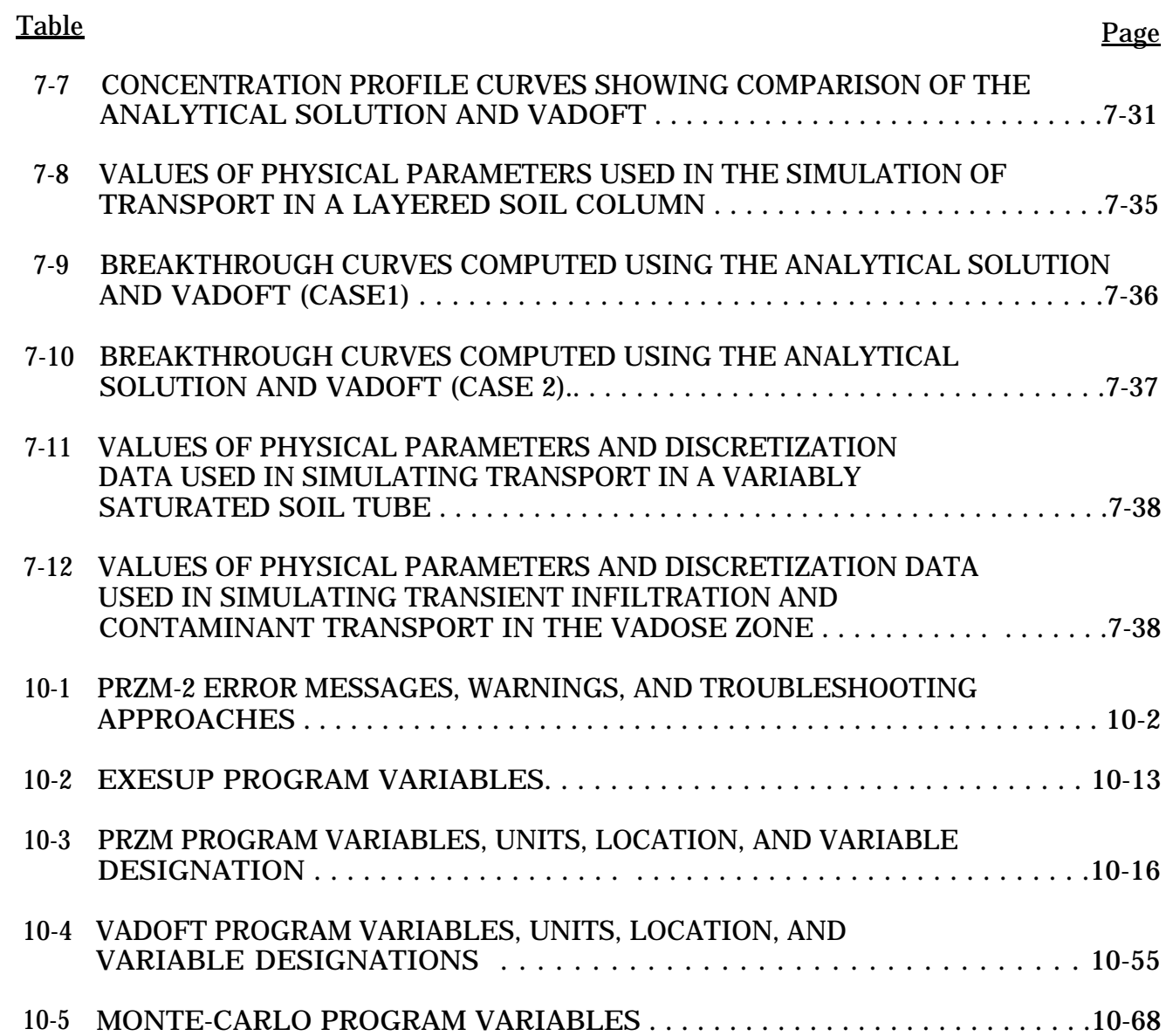

#### ACKNOWLEDGMENTS

<span id="page-19-0"></span>A number of individuals contributed to this effort. Their roles are acknowledged in the following paragraphs.

Several components of PRZM-2 were excerpted from the RUSTIC model. The following contributors to the RUSTIC model are acknowledged: Mr. K.A. Voos of Woodward-Clyde Consultants (WCC) programmed the execution supervisor and linked the models. The linkage was conceived by Mr. J.D. Dean and Dr. Atul Salhotra of WCC and Dr. P.S. Huyakorn of HydroGeologic. Dr. Huyakorn and his staff wrote the time/space bridging subroutines for the linkage. Mr. R.W. Schanz (WCC) and Ms. Meeks (WCC) wrote the irrigation and MOC algorithms. The volatilization routines were written by Dr. J. Lin and Dr. S. Raju of Aqua Terra Consultants, Mr. Dean wrote the daughter products algorithms that were implemented by Dr. Lin. Mr. J.L. Kittle implemented modifications to allow multiple segment (zone) simulation capability.

The original VADOFT code was written and documented by Dr. Huyakorn, Mr. H. White, Mr. J. Buckley, and Mr. T. Wadsworth of HydroGeologic. The Monte Carlo preand post-processors were written by Dr. Salhotra, Mr. P. Mineart, and Mr. Schanz of WCC. Modifications were developed and implemented by the authors of this document.

Final assembly of the model code, documentation and model testing were performed by AScI. The support of the graphics staff of AScI is appreciated. Also a special thanks to Ms. T. Robinson (AScI) and Ms. S. Tucker (CSC) for their typing of text, equations, and tables.

The authors would like to acknowledge Mr. D.S. Brown, Chief, Assessment Branch, ERL-Athens, for his suggestions, input, and helpful comments,

#### **SECTION 1**

#### **INTRODUCTION**

<span id="page-20-0"></span>This publication contains documentation for a linked groundwater loading model, known as PRZM-2, for organic chemical contaminant transport down through the crop in root and vadose zones. A brief section on background and objectives for the model development effort follows in this introduction (Section 1.1). Section 1.2 gives a synopsis of risk and exposure assessment concepts. The reader who has sufficient background in these concepts may proceed to Section 1.3, which provides an overview of the PRZM-2 modeling system, including major features and limitations.

#### 1.1 BACKGROUND AND OBJECTIVES

The U.S. Environmental Protection Agency is continually faced with issues concerning the registration and restriction of pesticides used for agricultural purposes. Each of these regulatory processes requires that the potential risk to human health resulting from the introduction or continued use of such chemicals be evaluated. Recently, much of this attention has been focused on exposure through leaching of pesticides to groundwater and subsequent ingestion of contaminated water.

The capability to simulate the potential exposure to pesticides via this pathway has two major facets:

- o Prediction of the fate of the chemical, after it is applied, as it is transported by water down through the crop root and soil vadose zones.
- o Evaluation of the probability of the occurrence of concentrations of various magnitudes at various depths.

Several models are capable of simulating the transport and transformation of chemicals in the subsurface and in the root zone of agricultural crops. However, none of these models have been linked together in such a way that a complete simulation package, which takes into account the effects of agricultural management practices on contaminant fate is available for use either by the Agency or the agricultural chemical industry to address potential groundwater contamination problems. Without such a package, the decision maker must rely on modeling scenarios that are either incomplete or potentially incorrect. Each time a new scenario arises, recurring questions must be answered:

- o What models should be used?
- o How should mass transfer between models be handled?

<span id="page-21-0"></span>The resolution of these issues for each scenario is both expensive and time consuming. Furthermore, it precludes consistency of approach to evaluation of contamination potential for various scenarios.

The modeling package described in this report seeks to overcome these problems by providing a consistent set of linked unsaturated zone models that have the flexibility to handle a wide variety of hydrogeological, soils, climate, and pesticide scenarios. However, the formulation of the risk analysis problem requires more than a simple, deterministic evaluation of potential exposure concentrations. The inherent variability of force, capacitance and resistance in natural systems, combined with the inability to exactly describe these attributes of the system, suggests that exposure concentrations cannot be predicted with certainty. Therefore, the uncertainty associated with the predictions must be quantified. Consequently, this simulation package also seeks to provide this capability by utilizing Monte Carlo simulation techniques.

Stated more concisely, the objectives of this model development effort were to provide a simulation package that can:

- o Simulate the transport and transformation of field-applied pesticides in the crop root zone and the underneath unsaturated zone taking into account the effects of agricultural management practices
- o Provide probabilistic estimates of exposure concentrations by taking into account the variability in the natural systems and the uncertainly in system properties and processes

Furthermore, it was desirable that the simulation package be easy to use and parameterize, and execute on IBM or IBM-compatible PCs and the Agency's DEC/VAX machines. As a result, considerable effort has gone into providing parameter guidance for both deterministic and probabilistic applications of the model and software development for facile model implementation.

#### 1.2 CONCEPT OF RISK AND EXPOSURE ASSESSMENT

Exposure assessment, as defined in the Federal Register (1984) for human impacts, is the estimation of the magnitude, frequency, and duration at which a quantity of a toxicant is available at certain exchange boundaries (i.e., lungs, gut, or skin) of a subject population over a specified time interval. Exposure assessment is an element of the larger problems of risk assessment and risk management, as demonstrated in Figure 1.1. The concentration estimates generated during an exposure assessment are combined with demographic and toxicological information to evaluate risk to a population--which can be used, in turn, to make policy decisions regarding the use or disposal of the chemical.

Major components of risk assessment are indicated below. Of these, the first three constitute the important steps for exposure assessment and are discussed in detail here,

<span id="page-22-0"></span>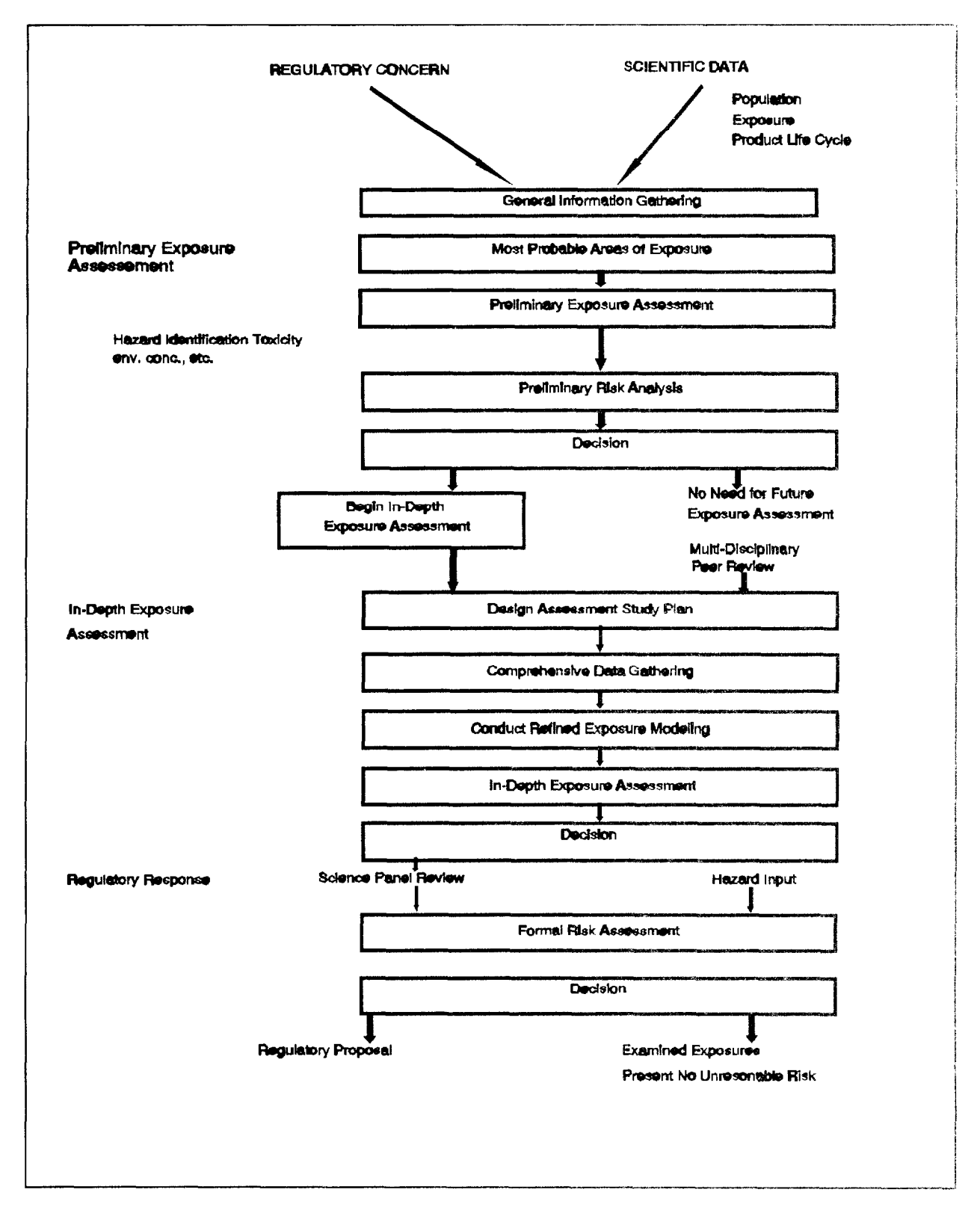

Figure 1.1 Decision path for risk assessment

- o Characterization and quantification of chemical sources
- o Identification of exposure routes
- o Quantification of contaminant movement through the exposure routes to the receptor population/location
- o Characterization of the exposed population
- o Integration of quantified environmental concentrations with the characteristics of the exposed populations to yield exposure profiles

Characterization of sources(s) requires in a broad sense the estimation of the loading of a chemical into various environmental media. For the groundwater contamination problem, on a regional scale, this requires data on chemical uses and distribution of those uses (spatially and temporally). It also requires information on the crops being grown, registered or proposed chemical uses of those crops, and regional management practices. For a specific field-scale area, similar data would be needed to support an assessment; however, greater detail may be necessary.

The identification of exposure pathways involves a qualitative (or semiquantitative) assessment of how the chemical is thought to move from the source to the exposed population. Important fate processes that may serve to reduce the concentration of the chemical(s) along various pathways in different environmental media are also identified. For the case of groundwater exposure, important pathways and processes are predefined to a large extent in the models to be used. The quantification of concentrations in a medium, given the source strength, pathways, and attenuation mechanisms along each pathway, is the next step, and is the major benefit of using models such as PRZM-2. The guidelines are very specific in the requirement that concentrations be characterized by duration and frequency as well as magnitude. These characteristics can be determined through the analysis of time series exposure data generated by the model.

PRZM-2 produces time series of toxicant concentrations such as appears in Figure 1.2. Each time series can be compared to a critical value of the concentration y. This type of analysis easily shows whether the criterion is exceeded and gives a qualitative feel for the severity of the exccedance state. If we determine how often a contaminant is at a particular level or within a specified range, a frequency distribution of the values of y (Figure 1.3) can be created. If, in addition, we choose any value of y in Figure 1.2 and determine the area under the curve to the right of that value, we can plot Figure 1.4, which is a cumulative frequency distribution of the toxicant concentration. The cumulative frequency distribution shows the chance that any given value y that we select will be exceeded. If the example time series is long enough, then the "chance" approaches the true "probability" that y will be exceeded.

Thus far, only the concentration to which the organism will be exposed has been discussed and nothing has been said concerning the duration of the event. If we take the same time series and impose a window of length "t" on it at level  $\mathbf{y}_k$  (Figure 1.5), and move it incrementally forward in time, we can make a statement concerning the toxicant concentration within the duration window. Normally, the average concentration within the window is used. The resulting cumulative frequency distribution shows the chance that the moving average of duration  $f(x)$  will exceed the critical value of y, y<sub>n</sub>.

<span id="page-24-0"></span>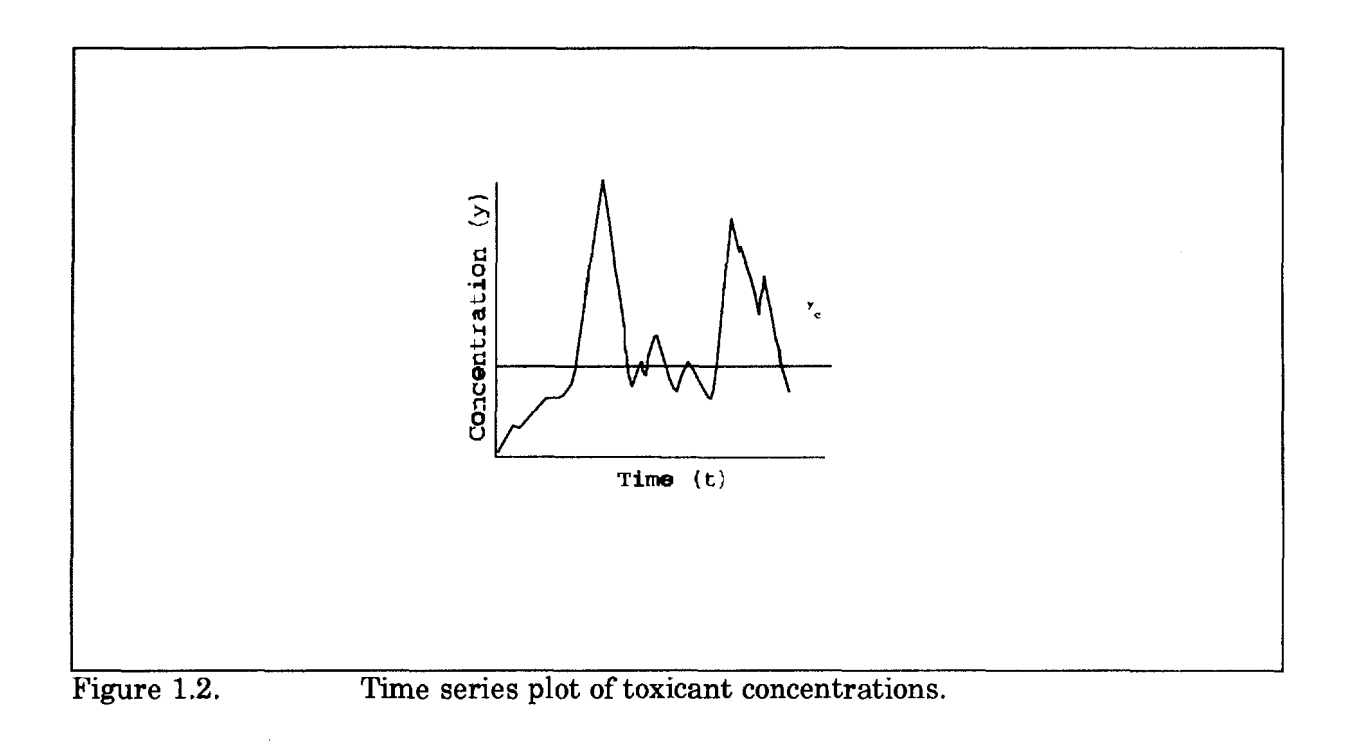

1-5

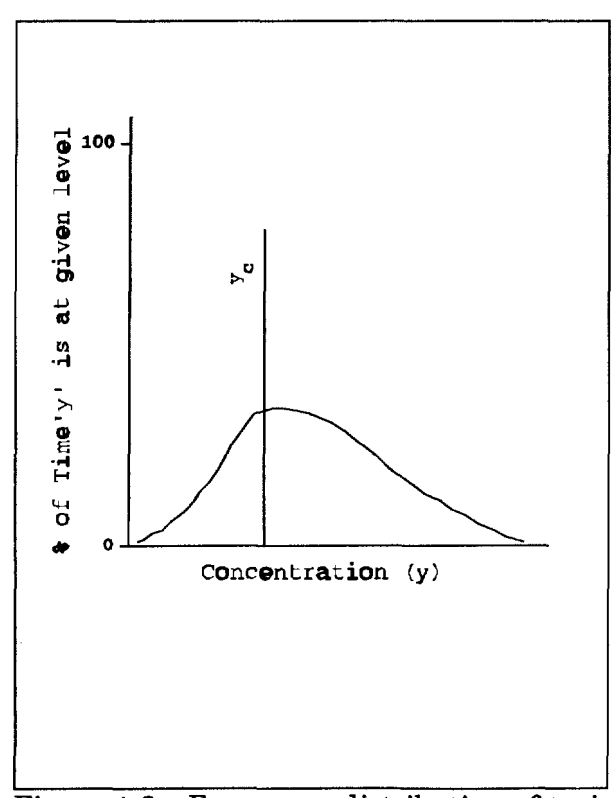

Figure 1.3. Frequency distribution of toxicant concentrations.

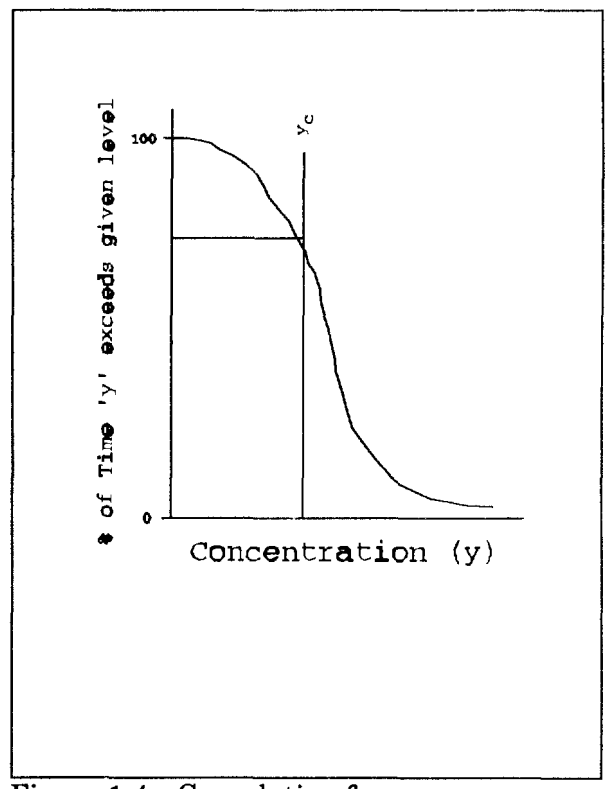

Figure 1.4. Cumulative frequency distribution of toxicant concentrations.

<span id="page-25-0"></span>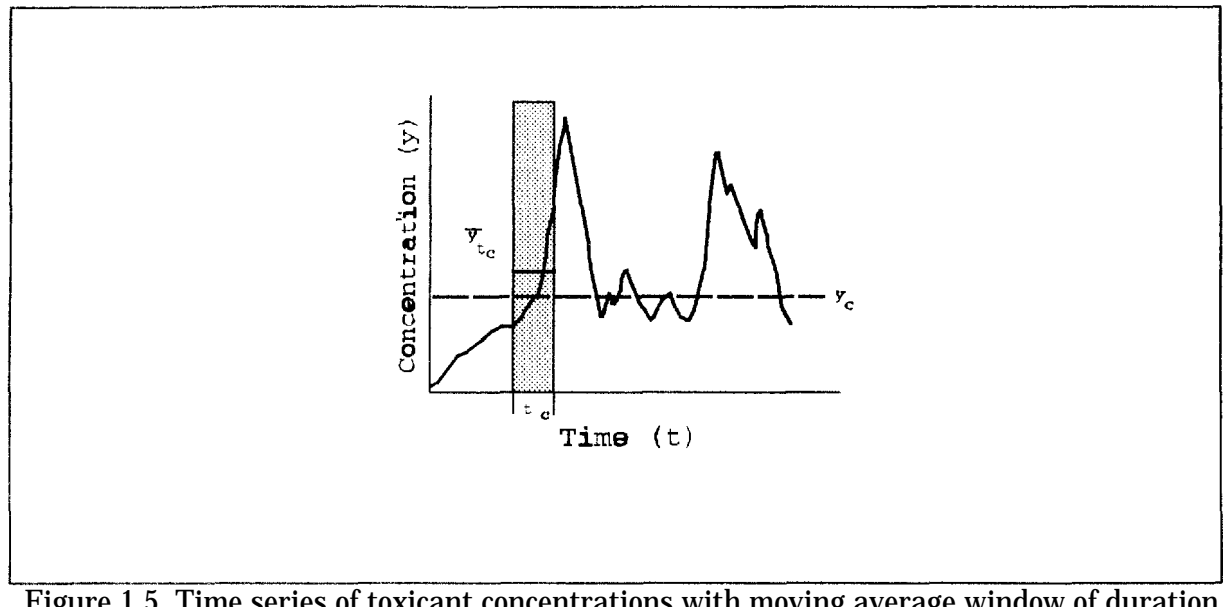

Figure 1.5. Time series of toxicant concentrations with moving average window of duration tc.

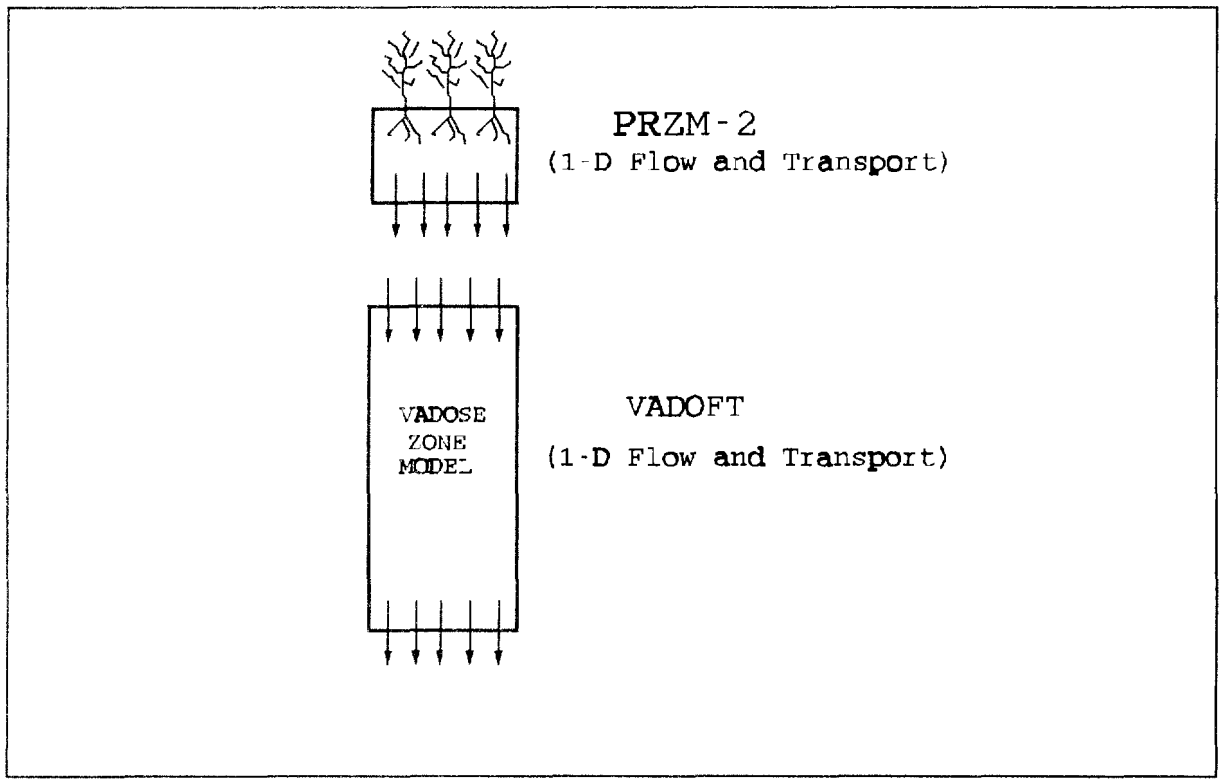

Figure 1.6. Linked modeling system configuration.

<span id="page-26-0"></span>The moving average window should be the same length as that specified for  $y_r$ . For instance, in the case of cancer risk, a 70-year (lifetime) window is normally used to average the data in the simulated time series, The use of the moving window for averaging the time series allows us to compare both the concentration and duration against the standard. The chance or probability that the moving average concentration exceeds the standard is the essence of the exposure assessment. This type of information provides a precursor to the estimates of risk taken in using this chemical under the conditions of the model simulation. The use of models like PRZM-2 that provide data in environmental concentrations, duration and probability of occurrence ends here.

The next step in exposure assessment involves the characterization of the exposed population. Such factors as habits, age, sex, and location with respect to the source are of importance. The integration of concentration estimates and population characteristics makes possible the counting of the conditional events of concentration in an environmental medium and the opportunity for the population to be exposed to these concentrations. The exposure assessment ends at this point. The actual intake of chemicals, their fate within the human body (e.g., pharmacokinetics, toxicology), and their effects on the exposed population are not considered. These, however, are also elements of the risk assessment.

Although the concepts underlying an exposure assessment are relatively simple, the actual application of these concepts is complicated because of large variations in source-specfic and environment- specific characteristics and the necessity to integrate specialized knowledge from a number of different fields. This variability underscores the need to use a model such as PRZM-2 in the evaluation of exposure concentrations.

#### 1.3 OVERVIEW OF PRZM-2

This section gives an overview of the PRZM-2 model highlighting the features and limitations of the simulation package as a whole, and the component models PRZM and VADOFT. The PRZM-2 code was designed to provide state-of-the-art deterministic simulation of the fate of pesticides, applied for agricultural purposes, both in the crop root zone and the underlying vadose zone. The model is capable of simulating multiple pesticides or parent/daughter relationships. The model is also capable of estimating probabilities of concentrations or fluxes in or from these various media for the purpose of performing exposure assessments.

To avoid writing an entirely new computer code, it was decided to make use of existing codes and software to the extent possible. Thus, due to its comprehensive treatment of important processes, its dynamic nature, and its widespread use and acceptability to the Agency and the agricultural chemical industry, the Pesticide Root Zone model (PRZM) (Carsel et al. 1984) was selected to simulate the crop root zone.

Having selected PRZM, two options were evaluated for developing the PRZM-2 linked model to meet the objectives stated in Section 1.1. The first involved use of PRZM only. In this configuration, PRZM would be used to simulate both the root zone and the vadose zone. This option was rejected because the assumptions of the elementary soil hydraulics in PRZM (i.e., drainage of the entire soil column to field capacity in 1 day) were considered inadequate for

<span id="page-27-0"></span>simulating flow in a thick vadose zone. The second option involved PRZM linked to a to be determined unsaturated zone model. The option finally selected is depicted in Figure 1.6. In this configuration, an enhanced version of PRZM is linked to a one-dimensional vadose zone flow and transport model. Both the vadose and PRZM models simulate water flow and solute transport. Subsequently, a new code (VADOFT) was written to perform the flow and transport simulation in the vadose zone.

#### 1.3.1 Overview of PRZM

#### 1.3.1.1 Features--

The Pesticide Root Zone Model (PRZM) is a one-dimensional, dynamic, compartmental model that can be used to simulate chemical movement in unsaturated soil systems within and immediately below the plant root zone. It has two major components-- hydrology (and hydraulics) and chemical transport. The hydrologic component for calculating runoff and erosion is based on the Soil Conservation Service curve number technique and the Universal Soil Loss Equation. Evapotranspiration is estimated either directly from pan evaporation data, or based on an empirical formula. Evapotranspiration is divided among evaporation from crop interception, evaporation from soil, and transpiration by the crop. Water movement is simulated by the use of generalized soil parameters, including field capacity, wilting point, and saturation water content. The chemical transport component can simulate pesticide application on the soil or on the plant foliage. With a newly added feature, biodegradation can also be considered in the root zone. Dissolved, adsorbed, and vapor-phase concentrations in the soil are estimated by simultaneously considering the processes of pesticide uptake by plants, surface runoff, erosion, decay, volatilization, foliar washoff, advection, dispersion, and retardation. Two options are available to solve the transport equations: (1) the original backwardsdifference implicit scheme that may be affected by excessive numerical dispersion at high Peclet numbers, or (2) the method of characteristics algorithm that eliminates numerical dispersion while slightly increasing model execution time.

PRZM has the capability to simulate multiple zones. This allows PRZM and VADOFT to combine different root zone and vadose zone characteristics into a single simulation. Zones can be visualized as multiple land segments joined together in a horizontal manner. There are three reasons a user may choose for implementing multiple zones:

- 1) to simulate heterogeneous PRZM root zones with a homogeneous vadose zone
- 2) to simulate a homogeneous root zone with heterogeneous vadose zones
- 3) to simulate multiple homogeneous root zones with multiple homogeneous vadose zones

Weighing multiple zones together and their use are discussed in detail in Section 5.

Another added feature is the ability to simulate as many as three chemicals simultaneously as separate compounds or as a parent-daughter relationship. This gives the user the option to

<span id="page-28-0"></span>observe the effects of multiple chemicals without making additional runs or the ability to enter a mass transformation factor from a parent chemical to one or two daughter products.

Predictions are made on a daily basis. Output can be summarized for a daily, monthly, or annual period. Daily time series values of various fluxes or storages can be written to sequential files during program execution for subsequent analysis.

1.3.1.2 Limitations--

There were significant limitations in the original (Release I) version of PRZM. A few were obvious to the developers; others were pointed out subsequently by model users. These are broken into four categories:

- o Hydrology
- o Soil hydraulics
- o Method of solution of the transport equation
- o Deterministic nature of the model

The Release II version of PRZM has been suitably modified to overcome many of these limitations.

Hydrologic and hydraulic computations are still performed in PRZM on a daily time step even though, for some of the processes involved (evaporation, runoff, erosion), finer time steps might be used to ensure greater accuracy and realism. For instance, simulation of erosion by runoff depends upon the peak runoff rate, which is in turn dependent upon the time base of the runoff hydrography. This depends to some extent upon the duration of the precipitation event, PRZM retains its daily time step primarily due to the relative availability of daily versus shorter time step meteorological data. This limitation has been mitigated, in part, by enhanced parameter guidance.

In PRZM, Release I, the soil hydraulics were simple--all drainage to field capacity water content was assumed to occur within 1 day. (An option to make drainage time dependent also was included, but there is not much evidence to suggest that it was utilized by model users to any great extent.) This had l-day drainage assumption the effect, especially in deeper soils, of inducing a greater-than-anticipated movement of chemical through the profile. While this representation of soil hydraulics has been retained in PRZM, the user has the option of coupling PRZM to VADOFT. PRZM is then used to represent the root zone, while VADOFT, with a more rigorous representation of unsaturated flow, is used to simulate the thicker vadose zone. The VADOFT code is discussed in more detail in a subsequent section. For short distances from the soil surface to the water table, PRZM can be used to represent the entire vadose zone without invoking the use of VADOFT as long as no layers that would restrict drainage are present.

The addition of algorithms to simulate volatilization has brought into focus another limitation of the soil hydraulics representation. PRZM simulates only advective, downward movement of water and does not account for diffusive movement due to soil water gradients. This means that PRZM is unable to simulate the upward movement of water in response to gradients induced by evapotranspiration. This process has been identified by Jury et al. (1984) as an

important one for simulating the effects of volatilization. However, the process would seem less likely to impact the movement of chemicals with high vapor pressures. For these chemicals, vapor diffusion would be a major process for renewing the chemical concentration in the surface soil.

Another limitation of the Release I model was the apparent inadequacy of the solution to the transport equation in advection-dominated systems. The backward difference formulation of the advection term tends to produce a high degree of numerical dispersion in such systems. This results in overprediction of downward movement due to smearing of the peak and subsequent overestimation of loadings to groundwater. In this new release, a new formulation is available for advection-dominated systems. The advective terms are decoupled from the rest of the transport equation and solved separately using the method of characteristics (MOC). The remainder of the transport equation is then solved as before, using the fully implicit scheme. This approach effectively eliminates numerical dispersion with only a small increase in the computation time. In low-advection systems, the MOC approach reduces to the original PRZM solution scheme, which becomes exact as velocities approach zero.

The final limitation is the use of field-averaged water and chemical transport parameters to represent spatially heterogeneous soils. Several researchers have shown that this approach produces slower breakthrough times than are observed using stochastic approaches. This concern has been addressed by adding the capability to run PRZM-2 in a Monte Carlo framework. Thus, distributional, rather than field-averaged, values can be utilized as inputs that will produce distributional outputs of the relevant variables (e.g., flux to the water table).

The Special Actions option in PRZM-2 allows the user to output soil profile pesticide concentrations at user-specified times during the simulation period and to change selected model parameters to better represent chemical behavior and the impacts of agricultural management practices. The required input format and parameters are specified in Section 4.

By using the 'SNAPSHOT' capability of Special Actions, the user can output the pesticide concentration profile, i.e., the total concentration in each soil compartment, for any userspecified day during the simulation period. In this way, the user can run PRZM-2 with only monthly or annual output summaries and still obtain simulation results for selected days when field data were collected. There is no inherent limit to the number of SNAPSHOTS that can be requested in a single run. When more than one chemical is being simulated, the concentration profiles are provided by the order of the chemical number, i.e., NCHEM.

To better represent the expected behavior of the chemical being simulated, or the impacts of tillage or other agricultural practices, the following parameters can be reset to new values at any time during the simulation period:

Solution Decay Rate (DWRATE) Sorbed Decay Rate (DSRATE) Partition Coefficient (KD) Bulk Density (BD) Curve Number (CN) USLE Cover Factor (USLEC)

<span id="page-30-0"></span>Thus, for chemicals that demonstrate seasonal decay rates or partition coefficients, or different values for the period following application compared to later in the crop season, the appropriate parameters can be changed at user-specified times to mimic the observed, or expected, behavior of the compound.

Similarly, for agricultural practices or specific tillage operations that affect the soil bulk density, curve number, or cover factor, these parameter values can be altered during the simulation in an attempt to better represent their impacts. The parameter guidance in Section 5 may help the user in determining adjustments for these parameters. Users should note that adjustments to the bulk density, and possibly the partition coefficient, may affect the pesticide balance calculation.

#### 1.3.2 Overview of the Vadose Zone Flow and Transport Model (VADOFT)

VADOFT is a finite-element code for simulating moisture movement and solute transport in the vadose zone. It is the second part of the two-component PRZM-2 model for predicting the movement of pesticides within and below the plant root zone and assessing subsequent groundwater contamination. The VADOFT code simulates one-dimensional, single-phase moisture and solute transport in unconfined, variably saturated porous media. Transport processes include hydrodynamic dispersion, advection, linear equilibrium sorption, and firstorder decay, The code predicts infiltration or recharge rate and solute mass flux entering the saturated zone. The following description of VADOFT is adapted from Huyakorn et al. (1988a).

#### 1.3.2.1 Features--

The code, which employs the Galerkin finite-element technique to approximate the governing equations for flow and transport, allows for a wide range of nonlinear flow conditions. Boundary conditions of the variably saturated flow problems may be specified in terms of prescribed pressure head or prescribed volumetric water flux per unit area, Boundary conditions of the solute transport problem may be specified in terms of prescribed concentration or prescribed solute mass flux per unit area. All boundary conditions may be time dependent. An important feature of the algorithm is the use of constitutive relationships for soil water characteristic curves based on soil texture.

#### 1.3.2.2 Limitations--

Major assumptions of the flow model are that the flow of the fluid phase is one-dimensional, isothermal and governed by Darcy's law and that the fluid is slightly compressible and homogeneous. Hysteresis effects in the constitutive relationships of relative permeability versus water saturation, and water saturation versus capillary pressure head, are assumed to be negligible.

Major assumptions of the solute transport model are that advection and dispersion are onedimensional and that fluid properties are independent of contaminant concentrations. Diffisive/dispersive transport in the porous-medium system is governed by Fick's law. The hydrodynamic dispersion coefficient is defined as the sum of the coefficients of mechanical

<span id="page-31-0"></span>dispersion and molecular diffusion. Adsorption and decay of the solute is described by a linear equilibrium isotherm and a lumped first-order decay constant. Parent/daughter chemical relationships may be simulated.

The code handles only single-phase flow (i.e., water) and ignores the presence of a second phase--i. e., air. The code does not take into account sorption nonlinearity or kinetic sorption effects that, in some instances, can be important. The code considers only single-porosity (granular) soil media. It does not simulate flow or transport in fractured porous media or structured soils.

#### 1.3.3 Overview of the Monte Carlo Simulation Module

MCARLO performs all the functions necessary to execute a Monte Carlo simulation. It reads special data for parameters to be varied (e.g., distribution types and moments) and output variables to be observed, generates random numbers, correlates them and performs transformations, exchanges these generated values for PRZM-2 parameters, performs statistical analysis on the output variables, and writes out statistical summaries for the output variables.

The MCARLO module makes use of an input and output file. Inputs to the MCARLO module are discussed in Section 4. The user should be aware that many of the parameters entered in the Monte Carlo input file once designated as constants will be used in lieu of that same parameter value entered in the standard input file.

The final limitation is that only a small number of input variables may be changed at random by invoking the Monte Carlo routines. It is not difficult to add additional variables, however.

#### 1.3.4 Model Linkage

One of the more challenging problems in this model development effort was the temporal and spatial linkage of the component models In the section which follows, these linkages are discussed.

#### 1.3.4.1 Temporal Model Linkage--

The resolution of the temporal aspects of the two models was straightforward. PRZM runs on a daily time step. The time step in VADOFT is dependent upon the properties of soils and the magnitude of the water flux introduced at the top of the column. In order for the nonlinear Richards' equation to converge, VADOFT may sometimes require time steps on the order of minutes.

For the linkage of PRZM-2, through VADOFT the resolution of time scales is also straightforward. VADOFT is prescribed to simulate to a "marker" time value, specifically to the end of a day. The last computational time step taken by VADOFT is adjusted so that it coincides with

<span id="page-32-0"></span>the end of the day. PRZM's daily water fluxes are used as input to VADOFT. VADOFT utilizes this flux as a constant over the day and adjusts its internal computational time step in order to converge.

#### 1.3.4.2 Spatial Linkages--

The spatial linkages utilized for the models are more complex. The principal problem is the presence of a fluctuating water table. A second problem is that of the incompatibility between the hydraulics in PRZM and VADOFT. Of course, any linking scheme utilized must provide a realistic simulation of the flow of water and transport of solutes at the interfaces and must ensure mass balance.

The major problem with the interfacing of these two models is that while VADOFT solves the Richards' equation for water flow in a variably saturated medium, PRZM uses simple "drainage rules" to move water through the soil profile. Because of this incompatibility, there may be times when PRZM produces too much water for VADOFT to accommodate within one day. This is very likely to happen in agricultural soils, where subsoils are typically of lower permeability than those of the root zone, which have been tilled and perforated by plant roots and soil biota. The result of this would be water ponded at the interface which would belong neither to PRZM or VADOFT.

The solution was to prescribe the flux from PRZM into VADOFT so that VADOFT accommodates all the water output by PRZM each day. This eliminates the problem of pending at the interface. However, it does force more water into the vadose zone than might actually occur in a real system, given the same set of soil properties and meteorological conditions. The consequence is that water and solute are forced to move at higher velocities in the upper portions of the vadose zone. If the vadose zone is deep, then this condition probably has little impact on the solution. If it is shallow, however, it could overestimate loadings to groundwater, especially if chemical degradation rates are lower in the vadose zone than in the root zone.

#### 1.3.5 Monte Carlo Processor

PRZM-2 can be run in a Monte Carlo mode so that probabilistic estimates of pesticide loadings to the saturated zone from the source area can be made. The input preprocessor allows the user to select distributions for key parameters from a variety of distributions; the Johnson family (which includes the normal and lognormal), uniform, exponential and empirical, If the user selects distributions from the Johnson family, he or she may also specify correlations between the input parameters. The Monte Carlo processor reads the standard deterministic input data sets for each model, then reads a Monte Carlo input file that specifies which parameters are to be allowed to vary, their distributions, the distribution parameters, and correlation matrix. The model then executes a prespecified number of runs.

The output processor is capable of preparing statistics of the specified output variables including mean, maximum values and quantiles of the output distribution. The output processor also can tabulate cumulative frequency histograms of the output variables and send them to a line printer for plotting,

#### <span id="page-33-0"></span>1,3.6 Overview Summary

A modeling system (PRZM-2) has been developed for the U.S. Environmental Protection Agency that is capable of simulating the transport and transformation of pesticides, following application, down through the crop root zone and underlying vadose zone. The modeling system was designed to handle a variety of geometries likely to be encountered in performing evaluations for pesticide registration or special reviews. A major objective was to keep the model simple and efficient enough so that it could be operated on an IBM-PC or IBM-compatible PC and used in a Monte Carlo mode to generate probabilistic estimates of pesticide loadings or water concentrations. The model consists of two major computational modules--PRZM, which performs pollutant fate calculations for the crop root zone and is capable of incorporating the effects of management practices and VADOFT, which simulates onedimensional transport and transformation within the vadose zone.

Linkage of these models is accomplished through the use of simple bridging algorithms that conserve water and solute mass.

#### **SECTION 2**

#### <span id="page-34-0"></span>**MODEL DEVELOPMENT, DISTRIBUTION, AND SUPPORT**

NOTE: Refer to the READ.ME file for the latest supplemental information, changes, and/or additions to the PRZM-2 model documentation. A copy of the READ.ME file is included on each distribution diskette set or it can be down loaded from the Center for Exposure Assessment Modeling (CEAM) electronic bulletin board system (BBS). It can be installed on a hard disk using the INSTALL, (diskette) or INSTALP2 (BBS) program. It is an ASCII (non-binary) text file that can be displayed on the monitor screen by using the DOS TYPE command (e.g., TYPE READ.ME) or printed using the DOS PRINT command (e.g., PRINT READ.ME).

The READ.ME file contains a section entitled File\_Name and Content that provides a brief functional description of each PRZM-2 file by name or file name extension type. Other sections in this document contain further information about

- system development took used to build the microcomputer release of the PRZM-2 model system
- recommended hardware and software configuration for execution of the model and. all support programs
- o routine program execution
- Minimum file configuration
- run time and performance
- program modification
- o technical help contacts

#### 2.1. DEVELOPMENT AND TESTING

The PRZW-2 model system was developed and tested on a Digital Equipment Corporation (DEC) VAX 6310 running under version 5.4-2 of the VMS operating system (OS) and version 5.5-98 of VAX VMS FORTRAN-77, and an Advanced Logic Research (ALR) 486/25 microcomputer running under version 4.00 of IBM PC DOS and version 2.51 of Salford FORTRAN (FTN77/486).

The following FORTRAN tools also were used to perform static evaluations of the PRZM-2 FORTRAN code on an IBM PS/2 Model 8085-071 running under version 3.3 of IBM PC DOS, MICRO EXPRESS (ME) 486/25 and 486/33 systems running under version 5.00 of Microsoft (MS) DOS, and a Sun SPARCstation 1 +GX running version 4.1.1 of UNIX/Sun- $0s$ :

<span id="page-35-0"></span>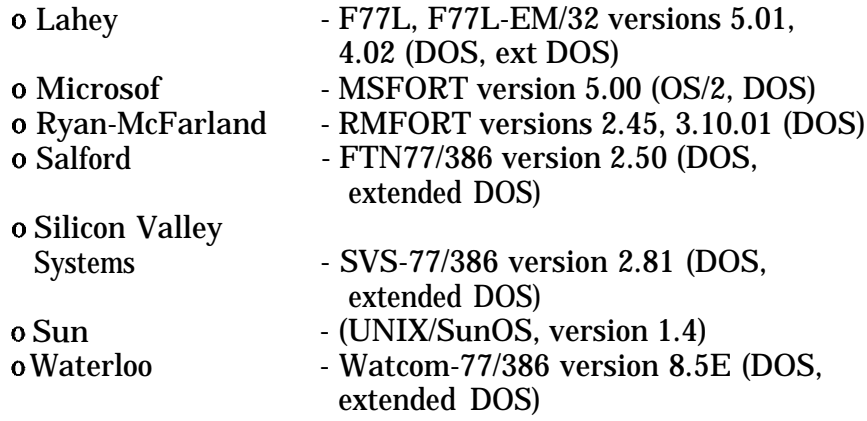

In addition to the VAX and ALR systems, PRZM-2 has also been successfully executed on a PRIME 50 Series minicomputer running under PRIMOS, the Sun SPARCstation, and the IBM PS/2 Model 8085-071.

The distribution version of the PRZM-2 model system is built with the Lahey FORTRAN F77L-EM/32) extended (i.e., protected) mode FORTRAN compiler and link editor, version 5.01. Refer to section 2.4.2 for specific hardware and software run time requirements for the host system for the PRZM-2 model system.

#### 2.2 DISTRIBUTION

The PRZM-2 model system and all support files and programs are available on diskette from CEAM, located at the U.S. EPA Environmental Research Laboratory, Athens, Georgia, at no charge. The CEAM has an exchange diskette policy. It is preferred that diskettes be received before sending a copy of the model system (refer to section 2.3, Obtaining a Copy of the PRZM-2 Model Systemz).

Included in a distribution diskette set are

- o PRZM-2 general execution and user support guide (READ.ME) file
- o interactive installation program (refer to section 2.5, Installation)
- o test input and output files for installation verification
- o executable task image file for the PRZM-2 model system
- o FORTRAN source code files
- o command and/or "make" files to compile, link, and run the task image file (PRZM2- .EXE)

A FORTRAN compiler and link editor are NOT required to execute any portion of the model. If the user wishes to modify the model, it will be up to the user to supply and/or obtain

- o an appropriate text editor that saves files in ASCII (non-binary) text format
- o FORTRAN development tools to recompile and link edit any portion of the model
CEAM cannot support, maintain, and/or be responsible for modifications that change the function and/or operational characteristics of the executable task image, MAKE, or DOS command files supplied with this model package.

The microcomputer release of the PRZM-2 model is a full implementation of the VAX/- VMS version. The microcomputer implementation of this model performs the same function as the U.S. EPA mainframe/minicomputer version.

#### 2.3 OBTAINING A COPY OF THE PRZM-2 MODEL

#### NOTE: k=l,024; m=l,048,576; b=l byte

#### 2.3.1 Diskette

To obtain a copy of the PRZM-2 distribution model system on diskette, send

- o the appropriate number of double-sided, double-density (DS/DD 360kb) 5.25 inch, or double-sided, high-density (DS/HD 1.44mb) 3.5 inch error-free diskettes
	- NOTE: To obtain the correct number of diskettes, contact CEAM at 706/- 546-3549.
- o a cover letter, with a complete return address, requesting the PRZM-2 model to:

Model Distribution Coordinator Center for Exposure Assessment Modeling Environmental Research Laboratory U.S. Environmental Protection Agency 960 College Station Road Athens, GA 30606-2720

Program and/or user documentation, or instructions on how to order documentation, will accompany each response.

#### 2.3.2 Electronic Bulletin Board System (BBS)

To down load a copy of the PRZM-2 model system, or to check the status of the latest release of this model or any other CEAM software product, call the CEAM BBS 24 hours a day, 7 days a week. To access the BBS, a computer with a modem and communication software is needed. The phone number for the BBS is 706/546-3402. Communication parameters for the BBS are

- o 300/1200/2400/9600 baud rate
- o 8 data bits
- o no parity
- o 1 stop bit

#### 2.4 GENERAlL/MINIMUM HARDWARE AND SOFTWARE INSTALLATION AND RUN TIME REQUIREMENTS

NOTE: Refer to the READ.ME file for the latest supplemental and more complete information, changes, and/or additions concerning specific hardware and software installation and run time requirements.

#### 2.4.1 Installation Requirements

- o 3.5 inch, 1.44mb diskette drive, or 5.25 inch, 360kb diskette drive
- o hard disk drive
- o approximately 4.5mb free hard disk storage

#### 2.4.2 Run Time Requirements

- o 386 or 486 compatible microcomputer
- o MS or PC DOS version 3.30 or higher
- o 640k base memory
- o 4mb of extended (XMS) memory
- o 4.5mb free hard disk storage

Refer to READ.ME file for suggested modification of the CONFIG.SYS and/or AUTOEXEC.BAT DOS system configuration and start-up files.

#### 2.5 INSTALLATION

To install the PRZM-2 model system and/or related support files on a hard disk, insert the first distribution diskette in a compatible diskette drive (refer to section 2.4). Then type

#### A: \INSTALL or B: \INSTALL

at the DOS system prompt and press the <Enter> key. Then follow instructions and respond to prompts presented on the monitor screen by the interactive installation program. Complete installation instructions are also printed on each external diskette label.

NOTE: To install the PRZM-2 model system and/or related support files on a hard disk from an interactive, self-extracting installation program down loaded from the CEAM BBS or through Internet, type

#### INSTALP2

at the DOS system prompt then press the <Enter> key. This assumes that the current default drive and sub-directory is the same as the drive and sub-directory where the file INSTALP2.EXE is stored. Then follow instructions and respond to prompts presented on the monitor screen by the interactive installation program.

The PRZM-2 distribution diskette sets and BBS files implement software product installation standards to insure the most error-free, maintainable, and user-acceptable distribution of CEAM products. It has a unique menu option, command, full-screen (interactive), diagnostic, error-recovery, help, and selective installation capabilities using state-of-the-art human-factors engineering practices and principles.

NOTE: The contents of the distribution diskettes can be copied to another set of "backup" diskettes using the DOS DISKCOPY command. Refer to the DOS Reference Manual for command application and use. The "backup" diskettes must be the same size and storage density as the original source diskettes.

### 2.6 INSTALLATION VERIFICATION AND ROUTINE EXECUTION

Refer to the following sections in the READ.ME file for complete instructions concerning installation verification and routine execution of the PRZM-2 model:

- o File Name and Content
- o Routine Execution
- o Run Time and Performance
- o Minimum File Configuration

#### 2.7 CODE MODIFICATION

Included in the diskette set are

- o an executable task image file for the PRZM-2 model system
- o FORTRAN source code files
- o command and/or "make" files to compile, link, and run the task image file (PRZM2- .EXE)

If the user wishes to modify the model or any other program, it will be up to him or her to supply and/or obtain

- o an appropriate text editor that saves files in ASCII (non-binary) text format
- o FORTRAN development tools to recompile and link edit any portion of the model

CEAM cannot support, maintain, and/or be responsible for modifications that change the function of any executable task image (\*, EXE), DOS batch command (\*.BAT), and/or "make" utility file(s) supplied with this model package.

#### 2.8 TECHNICAL HELP

For questions and/or information concerning

- o installation and/or testing of the PRZM-2 model system and/or support programs or files, call 706/546-3590 for assistance
- o PRZM-2 model and/or program content, application, and/or theory, call 706/546- 3210 for assistance
- $\mathbf{0}$ use of the CEAM electronic bulletin board system (BBS), contact the BBS system operator (SYSOP) at 706/546-3590
- $\mathbf{0}$ CEAM software and distribution Quality Assurance and Control, call 706/546-3125
- o other environmental software and documentation distributed through CEAM, contact the Model Distribution Coordinator at 706/546-3549
- o other support available through CEAM, contact Mr. Dermont Bouchard, CEAM Manager
- o by mail at the following address

Center for Exposure Assessment Modeling (CEAM) Environmental Research Laboratory U.S. Environmental Protection Agency 960 College Station Road Athens, Georgia 30605-2720

- o by telephone at 706/546-3130
- $\mathbf{0}$ by fax at 706/546-2018
- $\mathbf{0}$ through the CEAM BBS message menu and commands. The CEAM BBS communication parameters and telephone number are listed above (section 2.3.2).

To help technical staff provide better assistance, write down a response to the following topics before calling or writing. If calling, be at the computer, with the computer on, and in the proper sub-directory (e.g.,  $\PRZM2$ ) when the call is placed.

- o program information:
	- describe the problem, including the exact wording of any error and/or warning message(s)
	- list the exact steps, command(s), and/or keyboard key sequence that will reproduce the problem machine information:
- o machine information:
	- list computer brand and model
	- list available RAM (as reported by DOS CHKDSK command)
	- list extended memory present and free (XMS)
	- list name and version of extended memory (XMS) manager (i.e., HIMEM, VDISK, RAMDRIVE, etc.)
	- list available hard disk space (as reported by DOS CHKDSK command)
	- list the brand and version of DOS (as reported by DOS VER command)
	- list the name of any memory resident (TSR) program(s) installed printer brand and model monitor brand and model

NOTE: If contacting CEAM by mail, fax, or BBS, include responses to the above information in your correspondence.

#### 2.9 DISCLAIMER

Mention of trade names or use of commercial products does not constitute endorsement or recommendation for use by the United States Environmental Protection Agency.

Execution of the PRZM-2 model system, and moditfications to the DOS system configuration files (i.e., \CONFIG.SYS and \AUTOEXEC.BAT) must be used and/or made at the user's own risk. Neither the U.S. EPA nor the program authors can assume responsibility for model and/or program modification, content, output, interpretation, or usage.

CEAM software products are built using FORTRAN-77, assembler, and operating system interface command languages. The code structure and logic of these products is designed for single-user, single-tasking, non-LAN environment and operating platform for microcomputer installations (i.e., single user on dedicated system).

A user will be on their own if he/she attempts to install a CEAM product on a multi-user, multi-tasking, and/or LAN based system (i.e., Windows, DESQview, any LAN). CEAM cannot provide installation, operation, and/or general user support under any combination of these configurations. Instructions and conditions for proper installation and testing are provided with the product in a READ.ME file. While multiuser/multitasking/LAN installations could work, none of the CEAM products have been thoroughly tested under all possible conditions. CEAM can provide scientific and/or application-support for selected products if the user proves that a given product is installed and working correctly.

#### 2.10 TRADEMARKS

- o F77L is a registered trademark of Lahey Computer Systems, Inc. All other Lahey products are trademarks of Lahey Computer Systems, Inc.
- o IBM, Personal Computer/XT (PC/XT), Personal Computer/AT (PC/AT), PC DOS, VDISK, and Personal System/2 (PS/2) are registered trademarks of International Business Machines Corporation
- o DESQview is a trademark of Quarterdeck Office Systems, Inc.
- o Sun and SunOS are registered trademarks of Sun Microsystems, Inc.
- o SPARC is a registered trademark of SPARC International, Inc.
- $\mathbf{0}$ UNIX is a registered trademark of American Telephone and Telegraph
- $\mathbf{0}$ SVS FORTRAN-77 is a trademark of Silicon Valley Software
- o PRIME and PRIMOS are trademarks of Prime Computers, Inc.
- o Microsoft, RAMDRIVE, HIMEM, MS, and MS-DOS are registered trademarks of Microsoft Corporation
- $\mathbf{0}$ Windows is a trademark of Microsoft Corporation
- o RM/FORTRAN is a trademark of Language Processors, Inc.
- o DEC, VAX, VMS, and DCL are trademarks of Digital Equipment Corporation
- o 386 is a trademark of Intel Corporation
- o US Robotics is a registered trademark and Courier HST is a trademark of U. S.Robotics, Inc.

#### **SECTION 3**

# **MODULES AND LOGISTICS**

The PRZM-2 model consists of four major modules. These are:

- o EXESUP, which controls the simulation
- o PRZM, which performs transport and transformation simulations for the root zone
- o VADOFT, which performs transport and transformation simulations for the vadose zone
- o MONTE CARLO, which performs sensitivity analysis by generating random inputs

In this section, Table 3-1 gives a listing of all subroutines and functions organized by module calling routines. Table 3-2 gives a listing of all parameter files and their dimensions. A brief description for each listing is also given.

# **TABLE 3-1.** LIST OF SUBROUTINES AND FUNCTIONS AND A BRIEF DESCRIP-TION OF THEIR PURPOSE.

# MODULE SUBROUTINE

CALLING FUNCTION PURPOSE

#### **EXESUP**

PRZM

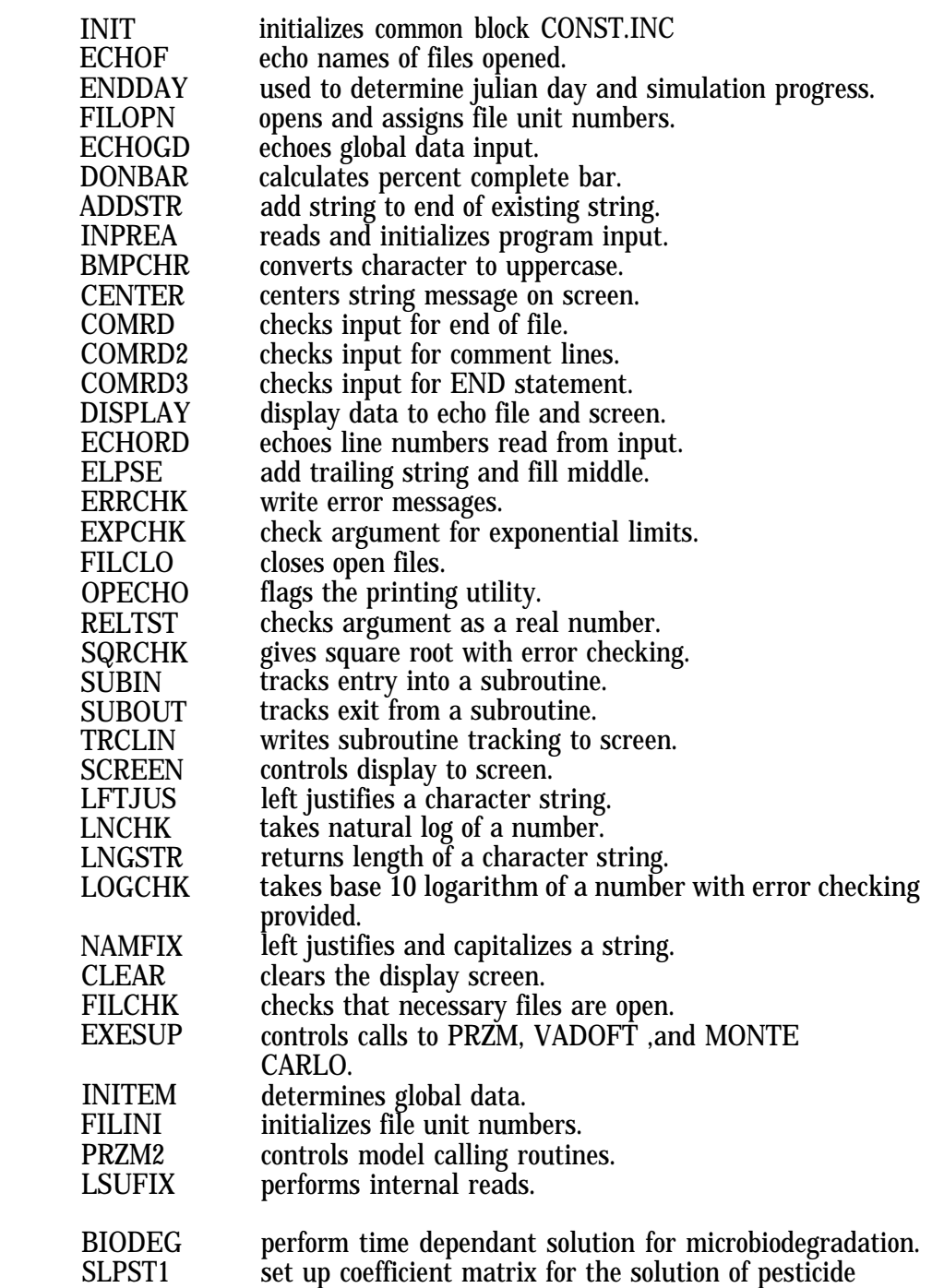

3-2

# **TABLE 3-1.** (Continued)

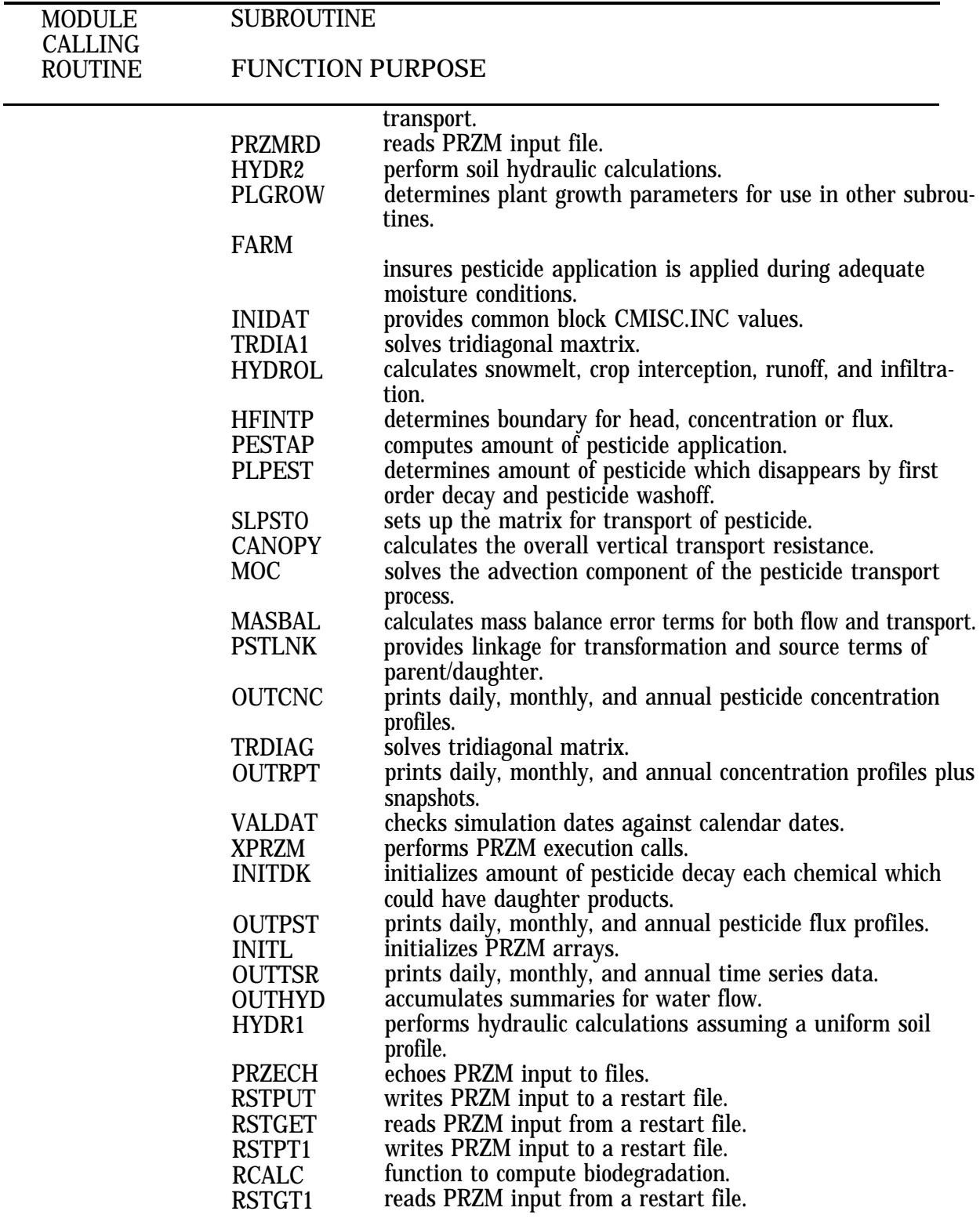

# **TABLE 3-1.** (Continued)

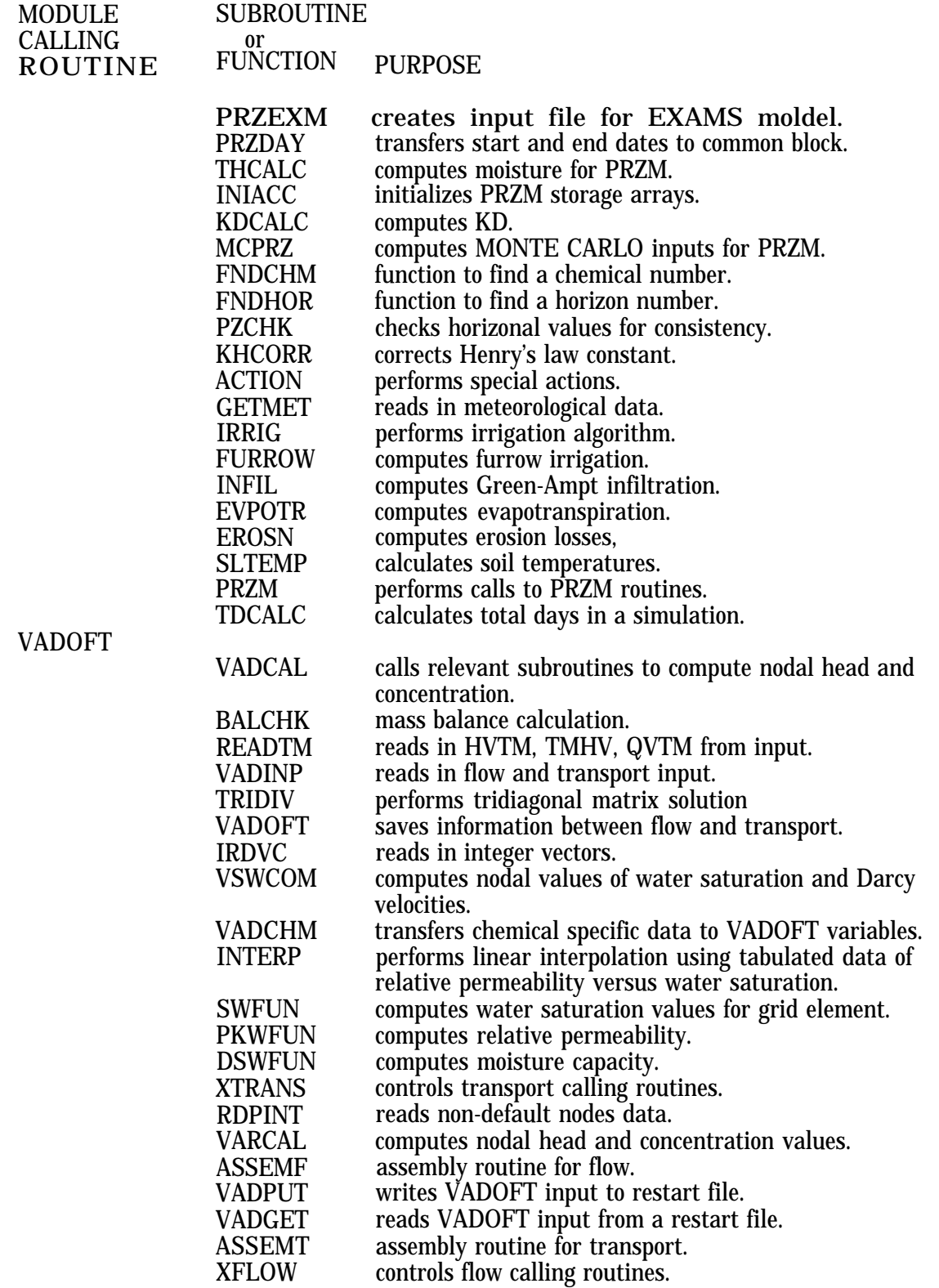

# **TABLE 3-1.** (Continued)

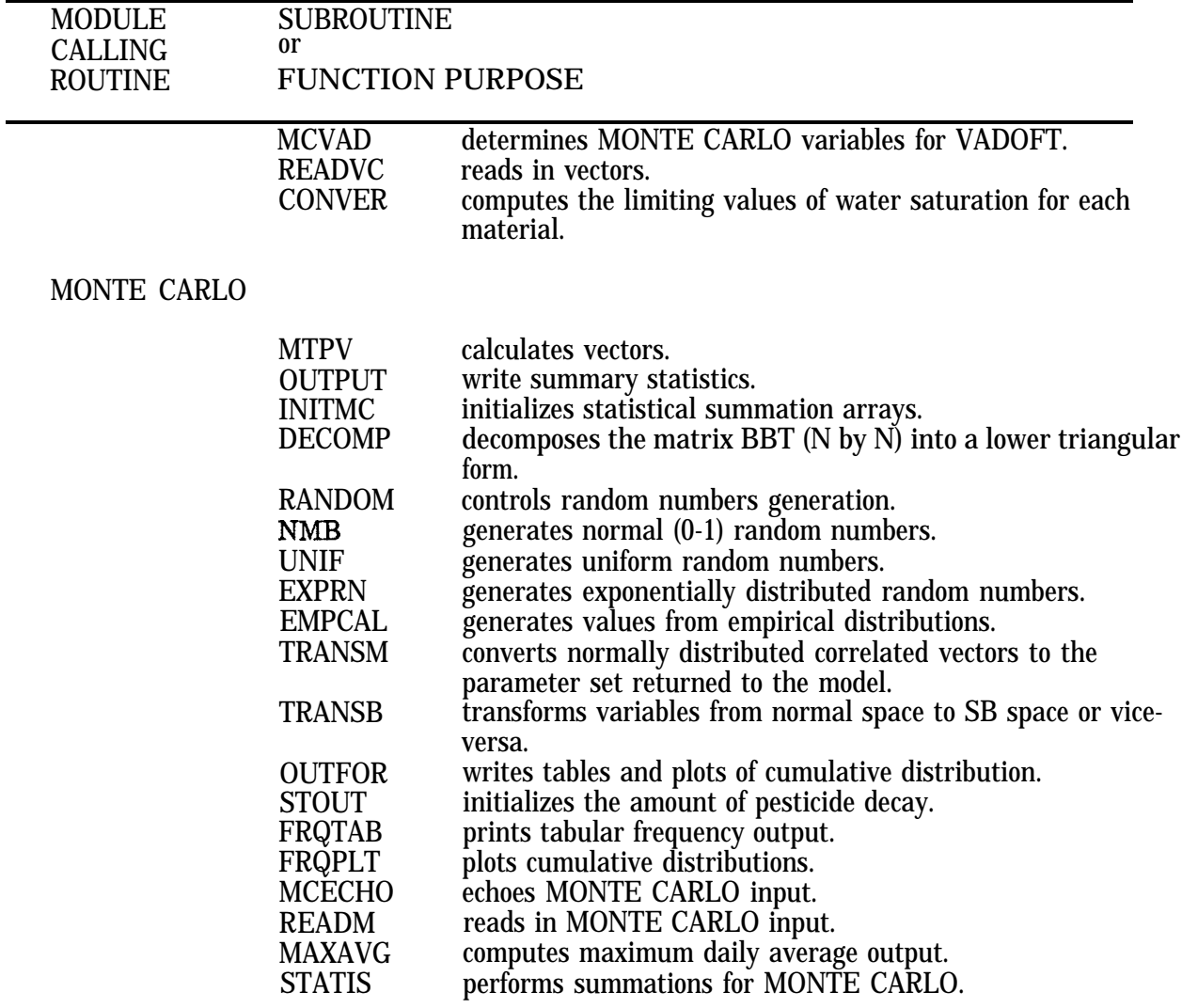

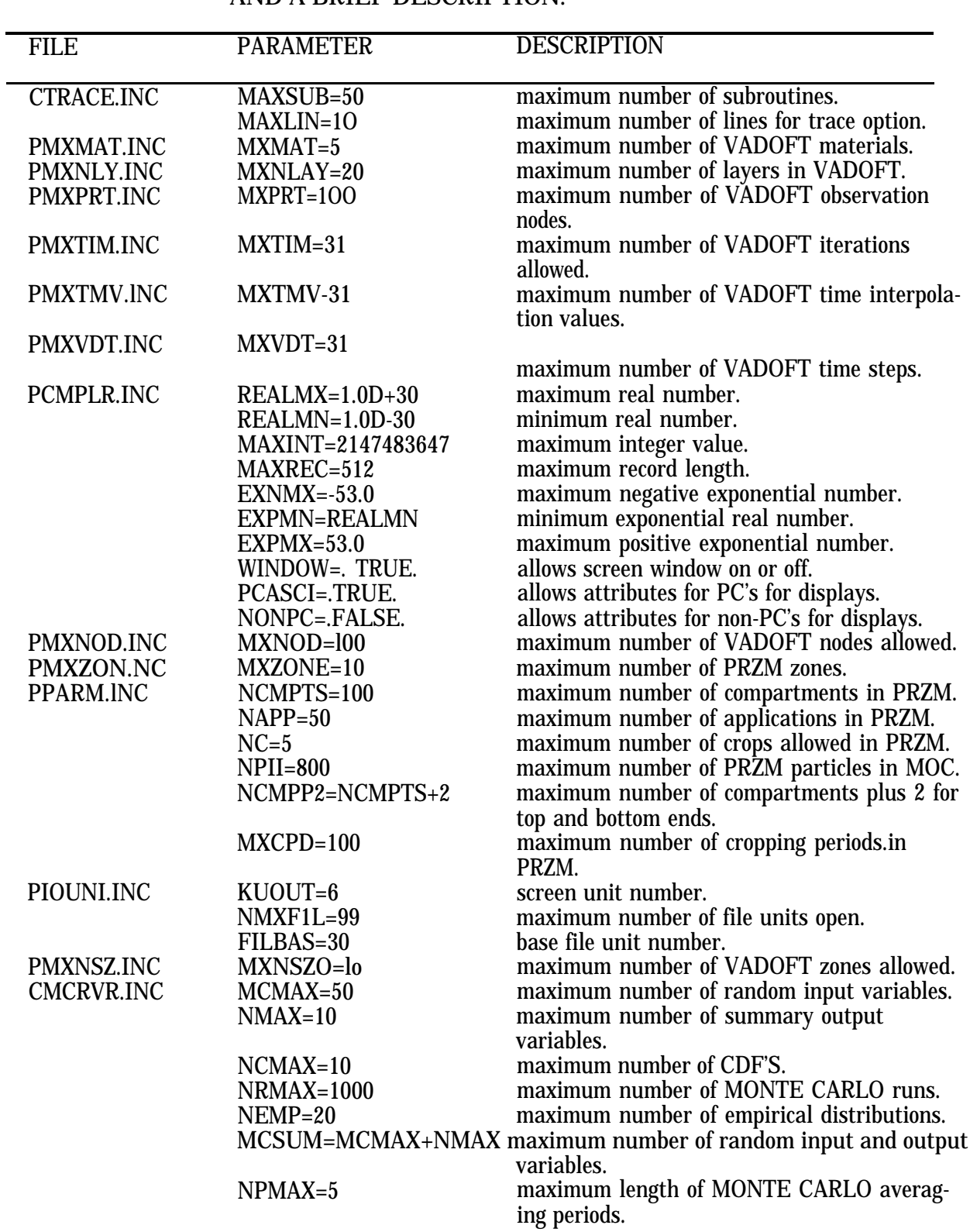

# **TABLE 3-2.** LIST OF ALL PARAMETERS FILES, PARAMETER DIMENSIONS, AND A BRIEF DESCRIPTION.

#### **SECTION 4**

#### **INPUT PARAMETERS FOR PRZM-2**

This section describes the development of the input data files used in the Execution Supervisor (PRZM2.RUN), PRZM, VADOFT and MONTE CARLO. All of these fries, except for the meteorological file, nay "have embedded comment lines. A comment line is any line beginning with three asterisks (\*\*\*), These lines are ignored by the code during execution. For best accuracy and process time, a text or line editor is recommended for inputing file records. To better understand record formats used in model input, an example record format statement appears below:

#### **FORMAT 3I2,2X,F8.0,EI0.3,1X2(I5,1XF8.0)**

where input would look like:

010181 0.340 2.40E00 1 0.340 1 0.340

The format identifier, 312, specifies there are three integers with 2 columns each. The format identifier, 2X, specifies there are two blank spaces. The format identifier, F8.0, specifies there is one floating point field with eight columns and also a decimal point with no precision (although up to 7 seven of these columns may be points of precision with the eighth column being the decimal point since this is a FORTRAN read statement). The format identifier, E 10.3, specifies there is one field of ten columns that may include an exponential suffix. The format identifier, 2(I5,1X,F8.0), specifies that there are two sequential sets of I5,1X,F8.0 entered. All format specifiers should be right justified so that unused columns in a field are assumed to be zeros by the code.

#### 4.1 INPUT FILE DESCRIPTIONS

The Execution Supervisor (PRZM2.RUN) is used to define: 1) which modules are chosen for simulation; 2) the number of zones used in a simulation; 3) input, output, and scratch file names with optional path statements; 4) the starting and ending date of a simulation; 5) the number of chemicals (either separate or daughter); 6) weighting parameters between PRZM and VADOFT zones; 7) and global echo and trace levels during execution.

PRZM, VADOFT, and MONTE CARLO input files consist of various title and FORTRANformatted records. Each of these module files along with their examples are discussed in the following pages. For further descriptions, see Section 5 on parameter estimation.

#### 4.1.1 Meteorological File

The PRZM-2 model requires use of a meteorological file that is specified in the execution supervisor. Information on daily precipitation, pan evaporation, temperature, wind speed, and solar radiation is included in each record of the meteorological file. These files are from the National Oceanic and Atmospheric Administration (NOAA) and are available from the Athens-ERL, An example file format is shown below:

### **RECORD FORMAT lX,3I2,6F10.0 READ STATEMENT: MM, MD, MY, PRECIP, PEVP, TEMP, WIND, SOLRAD**

where

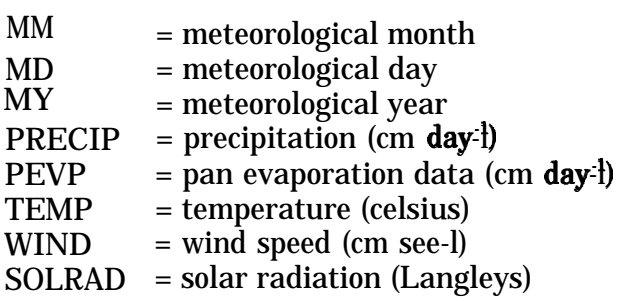

#### 4.1.2 Execution Supervisor File (PRZM2.RUN)

The PRZM-2 model requires existence of a control file (PRZM2.RUN) also known as the execution supervisor file. This file specifies options by the user to control the overall (global) parameters during model execution, The file must always be resident in the current directory where the execution is performed. On the following pages are examples of the execution supervisor input file.

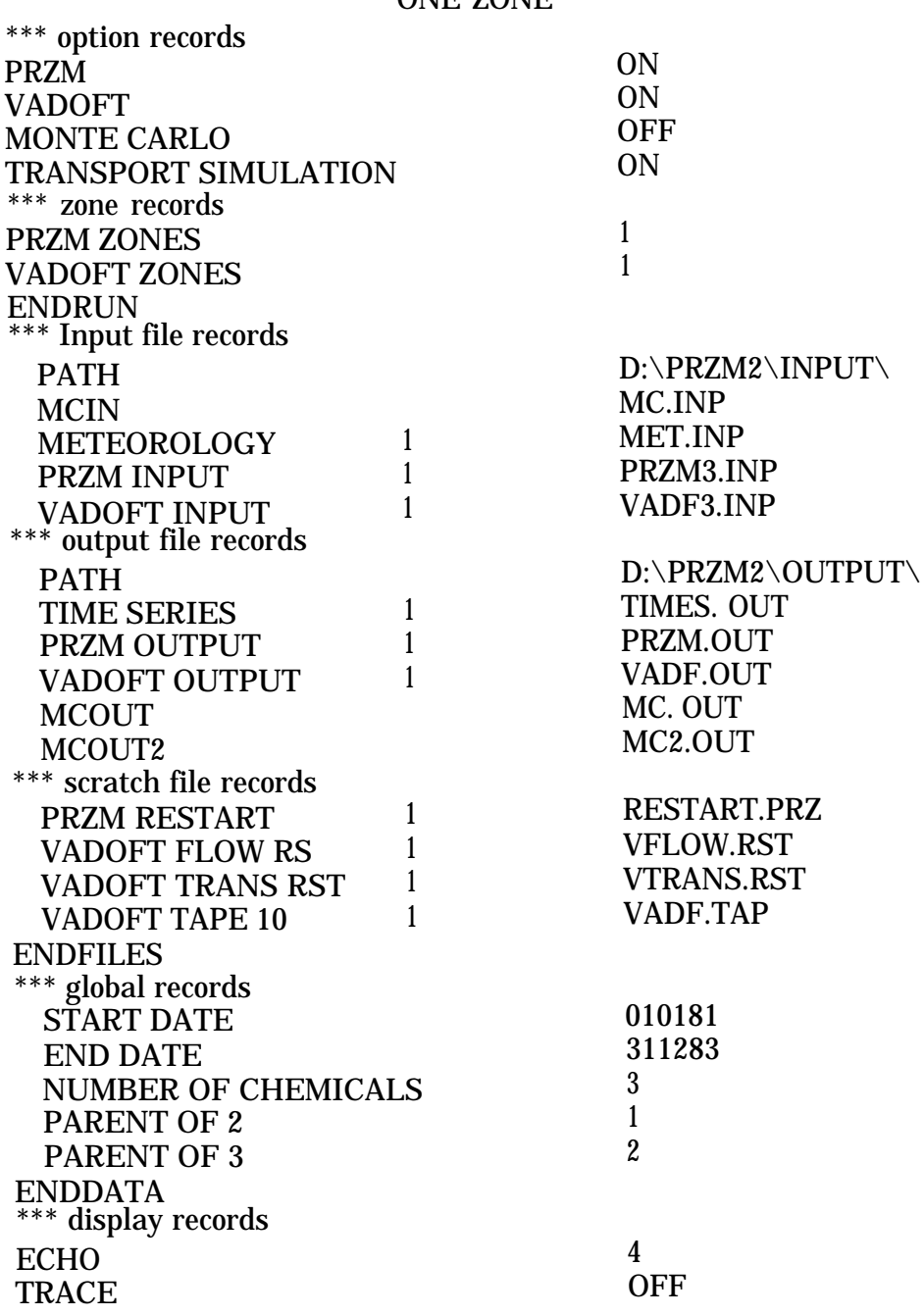

4.1.2.1 Example Execution Supervisor (PRZM2.RUN) input file ONE ZONE

**NOTE:** Three asterisks (\*\*\*) denote a comment line and are ignored by the program.

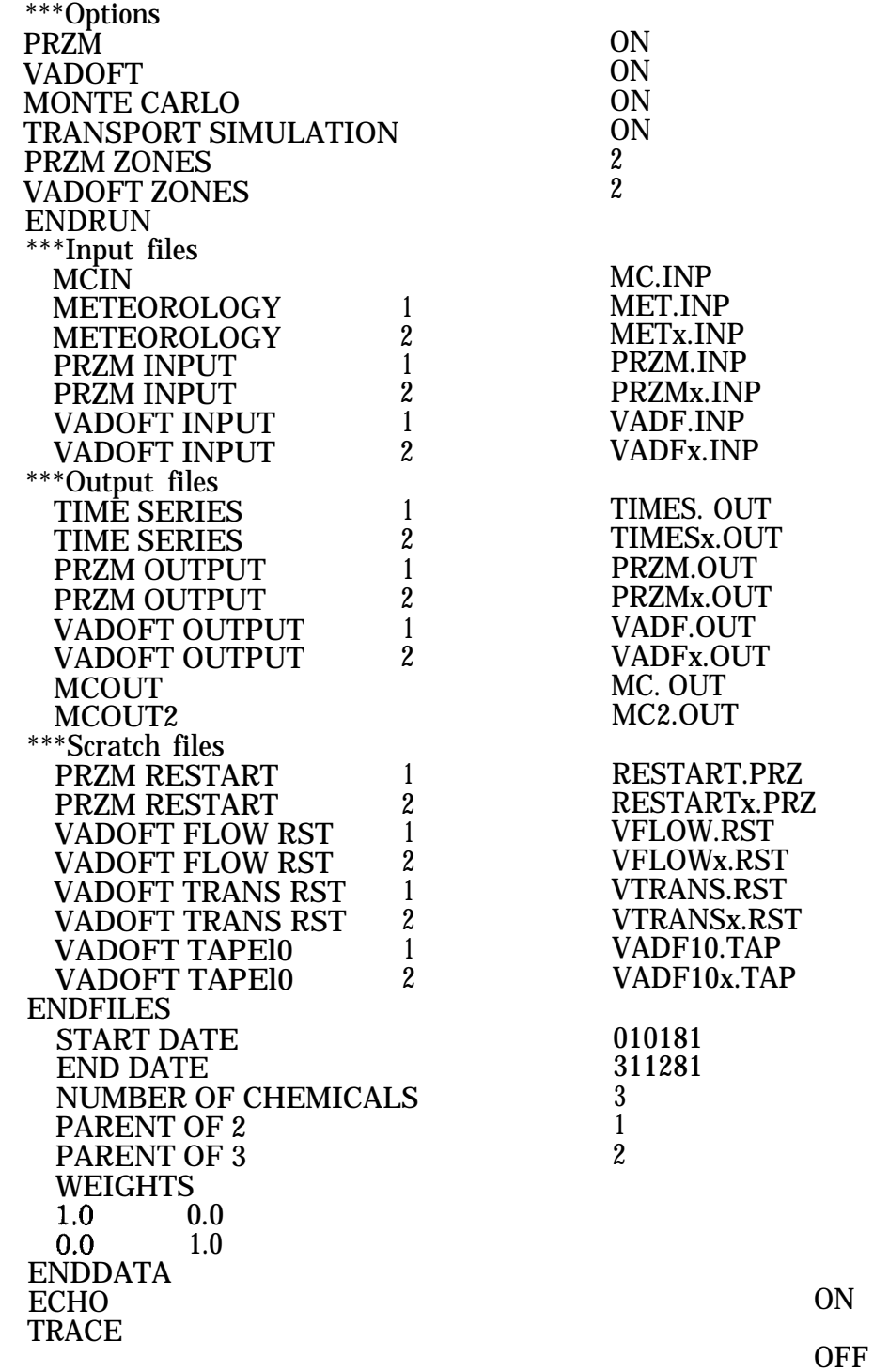

4.1.2.2 Example Execution Supervisor (PRZM2.RUN) input file TWO ZONES WITH MONTE CARLO OPTION

**NOTE:** Three asterisks (\*\*\*) denote a comment line and are ignored by the program

4.1.2.3 Execution Supervisor (PRZM2.RUN) Input Guide

### **RECORD 1- OPTIONS FORMAT A18,6X,A56**

#### **LABEL** (Col. 1-18) **EXECUTION STATUS** (Col. 25-78)

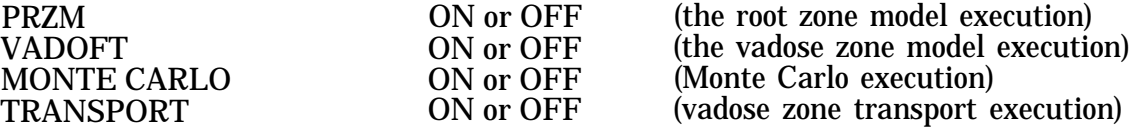

#### **RECORD 2- ZONES FORMAT A18,6X,I2**

#### **LABEL** (Col. 1-18) **ZONE NUMBER** (Col. 25-78)

PRZM ZONES 1 to 10 (total number of PRZM land zones)<br>VADOFT ZONES 1 to 10 (total number of VADOFT land zone VADOFT ZONES 1 to 10 (total number of VADOFT land zones)<br>ENDRUN FINDELLA TELEVISION (specifies end of OPTIONS and ZONE  $\overline{E}$  (specifies end of OPTIONS and ZONE) records)

#### **RECORD 3- INPUT FILES FORMAT A18,1X,I2,3X,A56**

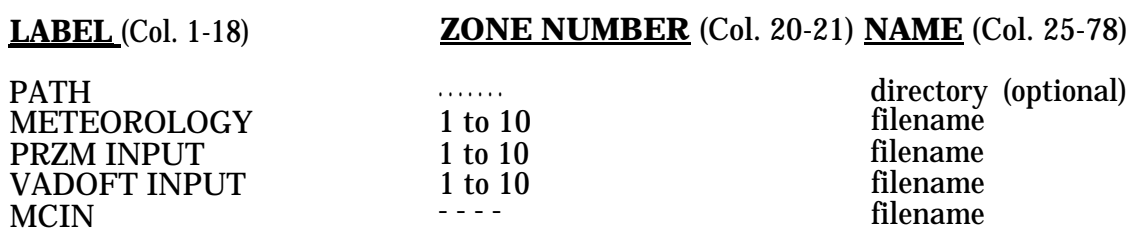

### **RECORD 4- OUTPUT FILES FORMAT A18,1X,I2,3X,A56**

# **LABEL** (Col. 1-18) **ZONE NUMBER** (Col. 20-21) **NAME** (Col. 25-78) PATH  $\frac{1}{10}$   $\frac{1}{10}$   $\frac{1}{10$ TIME SERIES 1 to 10 filename<br>
PRZM OUTPUT 1 to 10 filename PRZM OUTPUT 1 to 10 filename<br>
VADOFT OUTPUT 1 to 10 filename VADOFT OUTPUT 1 to 10 filename<br>MCOUT 1 to 10 filename MCOUT 1 to 10 filename<br>MCOUT2 1 to 10 filename MCOUT2

# **RECORD 5 - SCRATCH FILES FORMAT A18,1X,I2,3X,A56**

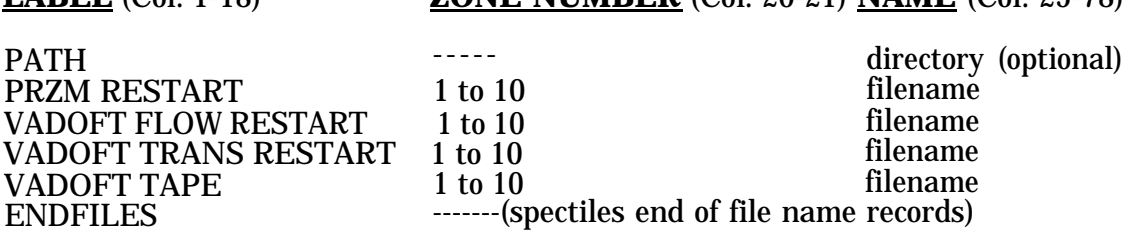

**LABEL** (Col. 1-18) **ZONE NUMBER** (Col. 20-21) **NAME** (Col. 25-78)

# **RECORD 6- GLOBAL RECORDS FORMAT A18,1X,3I2**

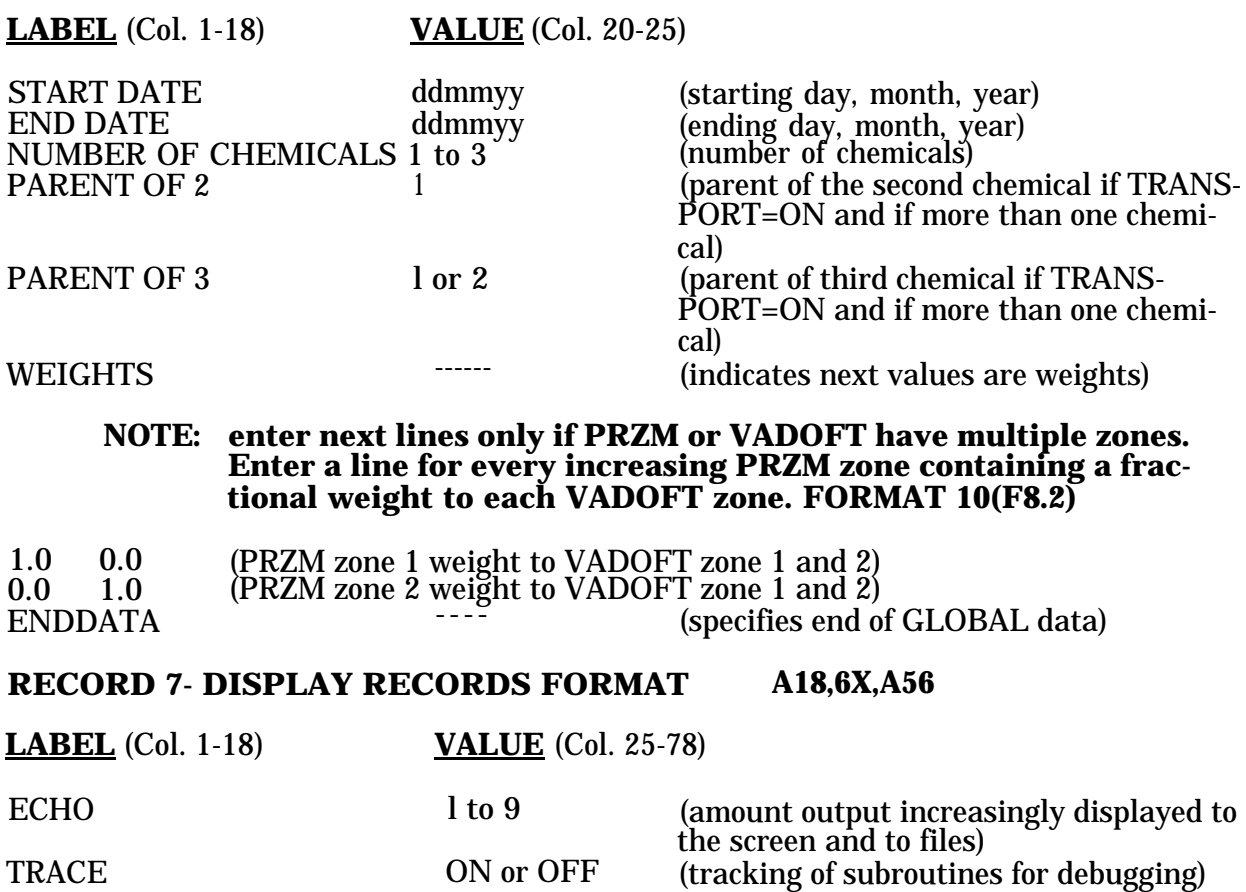

# **EFFECT OF THE ECHO LEVEL ON MODEL OUTPUT**

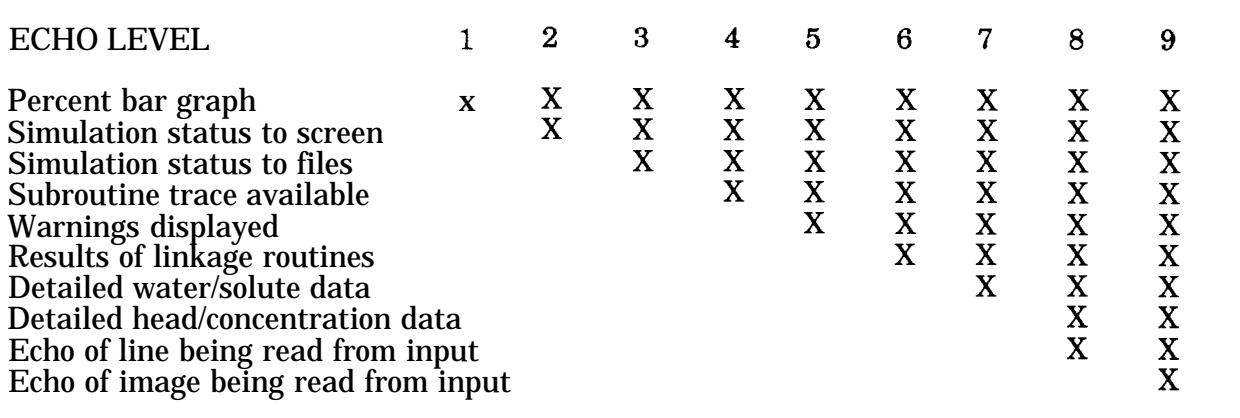

#### 4.1.3 PRZM Input File

The PRZM-2 model requires a PRZM input file if the PRZM option is specified "ON" in the execution supervisor file. The following page shows an example PRZM input file with various options implemented as a reference.

#### 4.1.3.1 Example PRZM.INP input file for PRZM-2

3 CHEMICALS, 2 HORIZONS, EROSION, IRRIGATION, PRZM INPUT FOR ZONE 1 HYDROLOGY PARAMETERS (CROP DATA FROM USDA NO.283 HANDBOOK)<br>0.72 0.00 2 15.000 1 3 0.72 0.00 2 15.000 1 3<br>9.6 9.7 12.2 13.61 5.4 1 **9.6 9.7 12.2 13.61 5.4 1 5.5** 15.7 14.5 12.5 11.3 9.5 9.0  $\mathbf{1}$  $\begin{array}{cccc} 0.15 & 0.14 & 1.0 & 2.0 & 5.8 \end{array}$  $\frac{1}{1}$  0.15 15.0 80.000 3 86 78 82 0.1 0.1 0.1 60.0 1 110582 300982 151082  $\mathbf{1}$ PESTICIDE TRANSPORT AND **ERANSPORT AND AND APPLICATION PARAH**4ETERS  $\frac{2}{3}$  $\bf{0}$ **ALDICARB ATRAZINE CARBOFURAN** 120582  $\overline{0}$ 2.5 2.5  $2.5$  $1.00$   $1.00$   $1.00$  $\overline{0}$ 2.5 2.5 2.5 120682  $1.00$  1.00 1.00  $\mathbf{1}$ ו **SOILS PARAMETERS** 45.0  $0.3$  $\bf{0}$  $\Omega$  $\bf{0}$  $\Omega$  $\bf{0}$  $\mathbf{1}$  $\mathbf{0}$  $\mathbf{1}$  $\mathbf{1}$ 4.3E3  $0.0E00$ 2.5E-7 0.0E00 5.5E-7 5.5E-3 5.5E-7 3 0.25 0.55 .78  $\boldsymbol{2}$  $\mathbf{1}$ 15.0 0.233 1.45  $0.0$  $0.0$  $0.0\quad 0.0$ 0.020 0.000 0.000 0.014 0.014 0.0000.023 0.2300.000  $0.5$ .233 .050  $1.0$  $\cdot$ <sup>3</sup>  $\cdot$ 1 1. 8.3 60.0  $0.0$  $10.0<sub>1</sub>$  $0.0$  $0.000$ 0.000  $0.000$  $\overline{2}$ 30.0 1.45 0.233  $0.0$  $0.0$  $0.0 \quad 0.0$ 0.007 0.0000.023 0.0230.000  $0.020$  $0.000$  $0.000$ 0.007  $2.5$ .233 .050  $0.1$  $0.$  $.1 \quad 0.$ 8.3  $0.0$ 10.0 60.0  $0.0$  $0.000$ 0.000 0.000  $\mathbf{0}$  $\Omega$ **WATR YEAR PEST YEAR**  $\mathbf{1}$ **CONC YEAR**  $\mathbf{1}$  $\mathbf{1}$ **YEAR**  $\mathbf{2}$ RFLX1 **TSER** 1.0E05 **INFL TCUM** 31 **SPECIAL ACTIONS** 010782 SNAPSHOT

# 4.1.3.2 PRZM input guide for PRZM-2

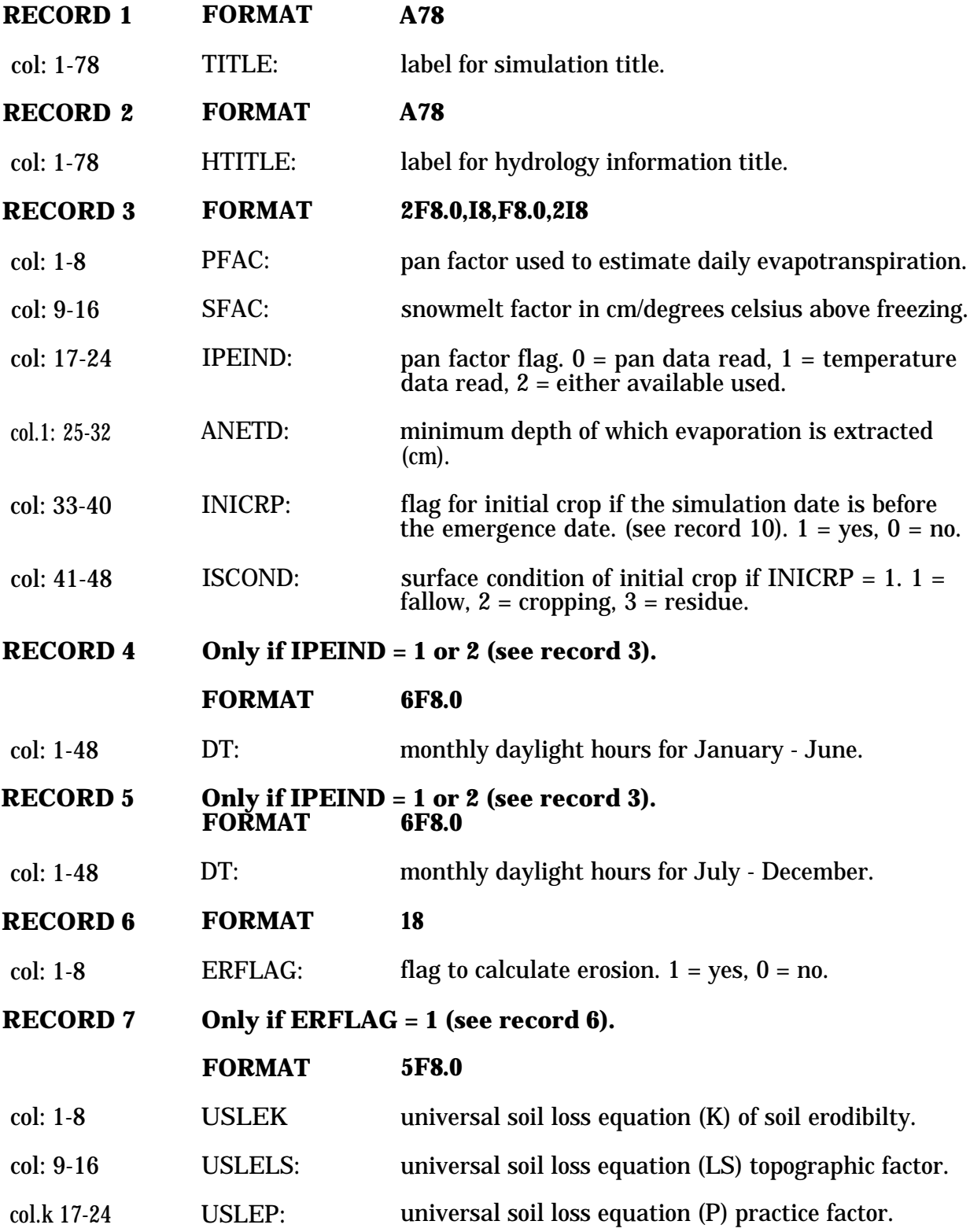

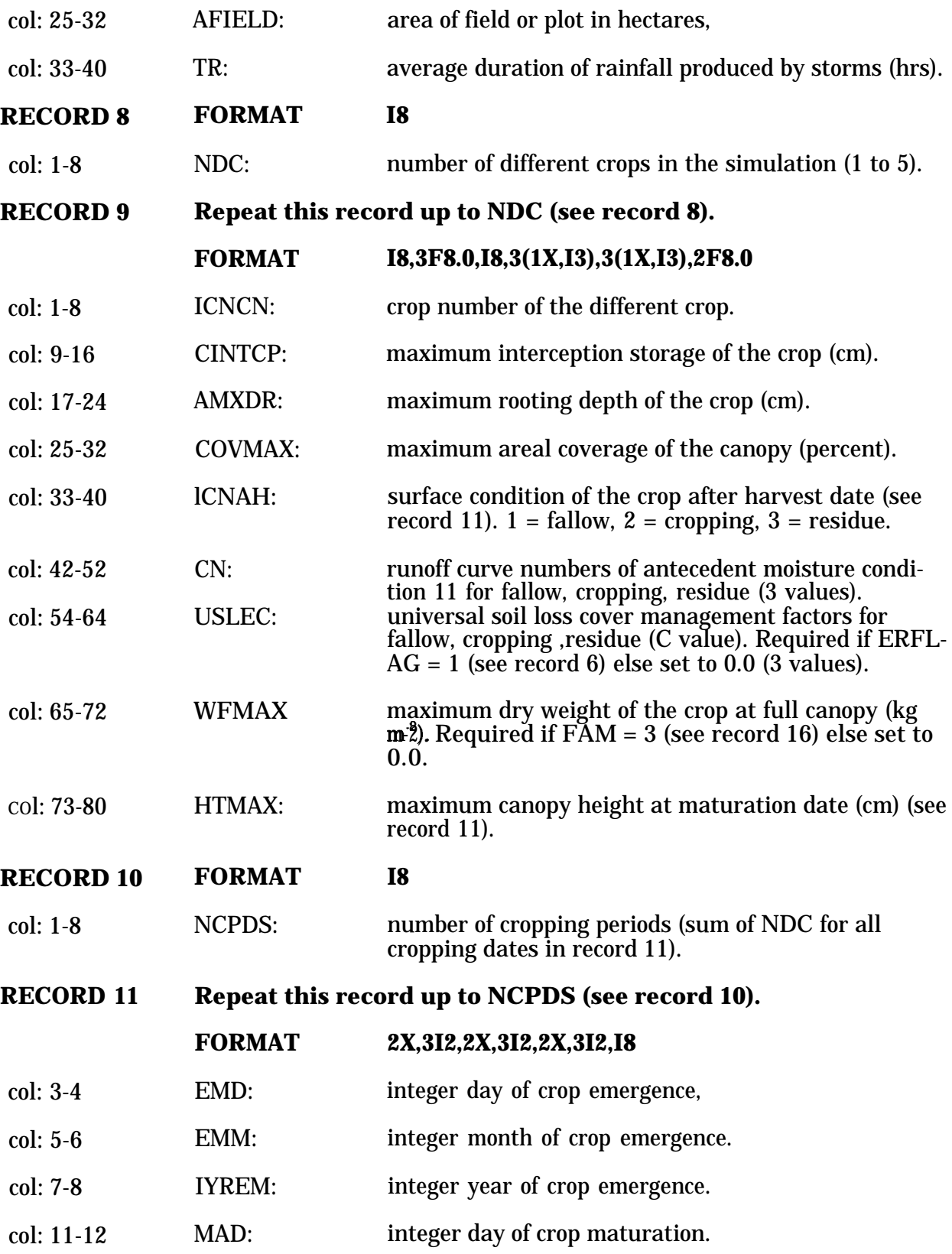

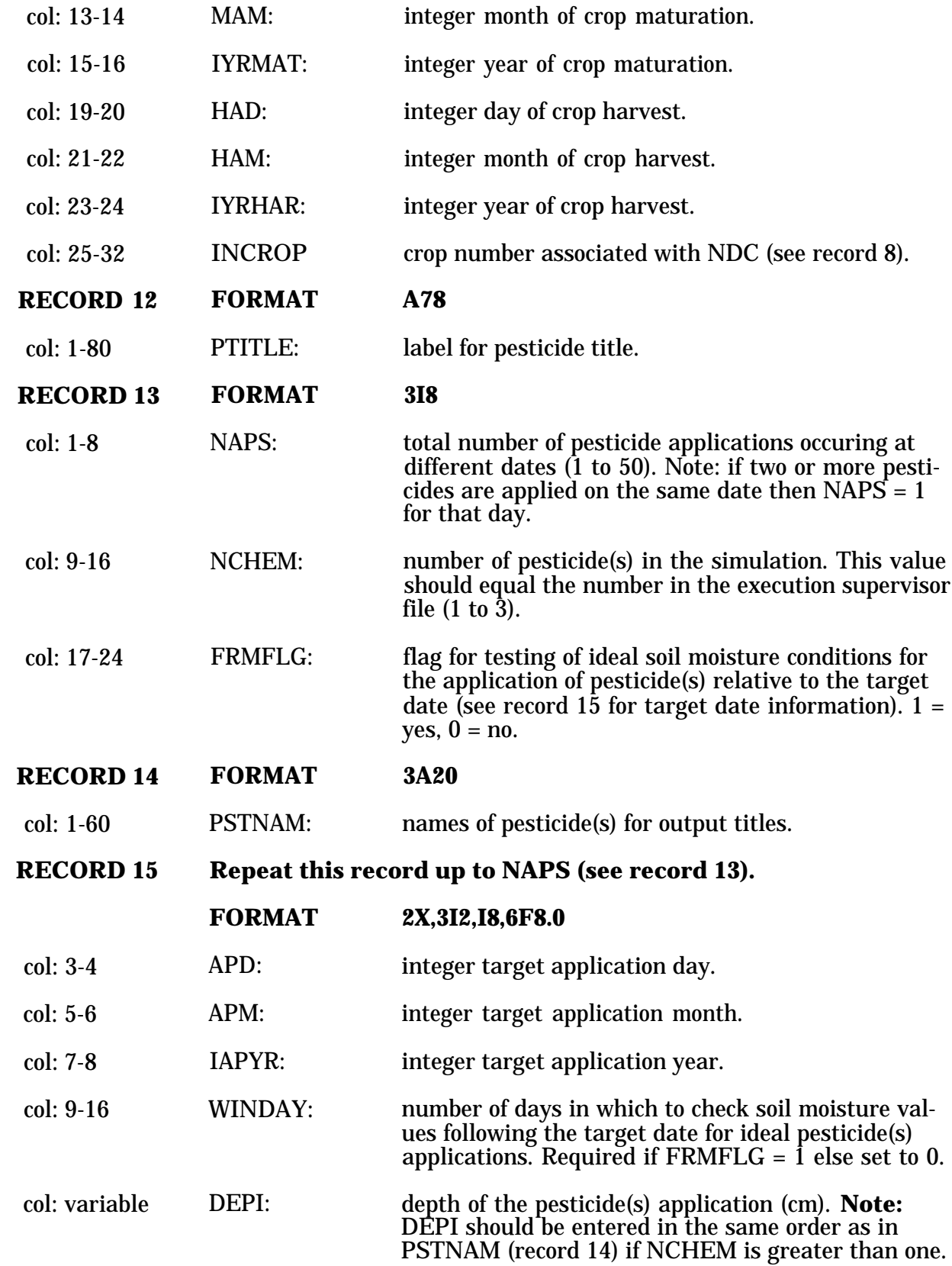

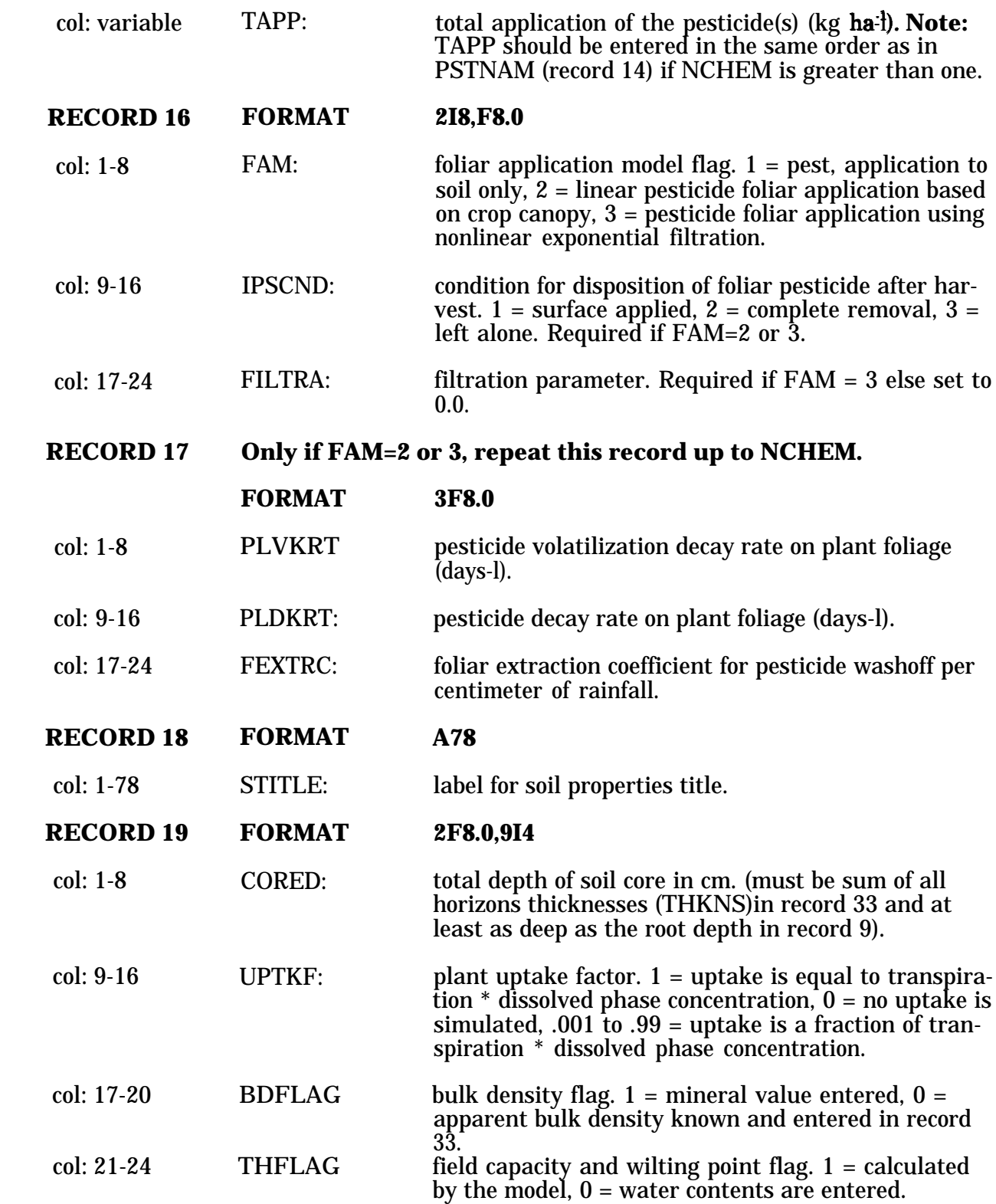

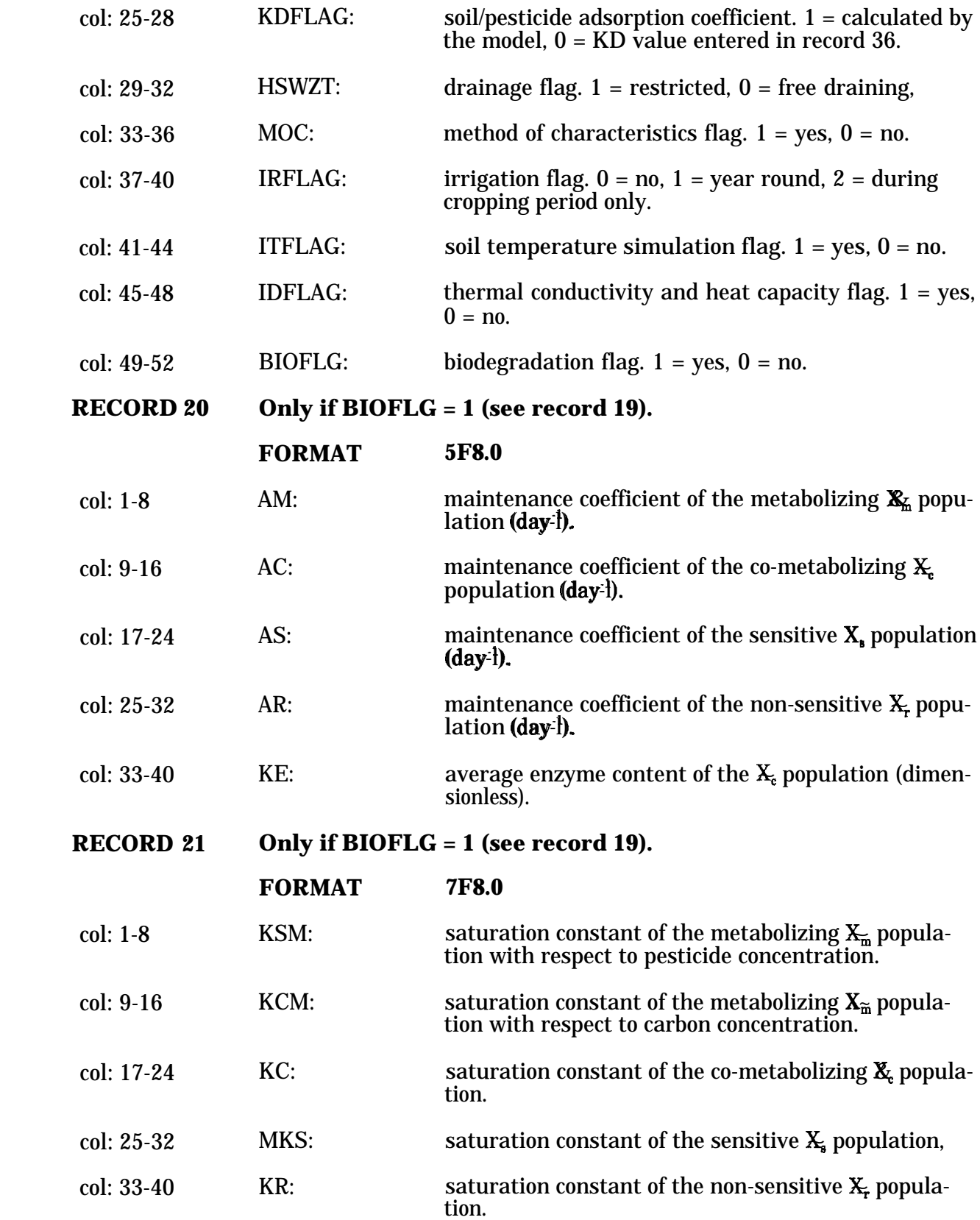

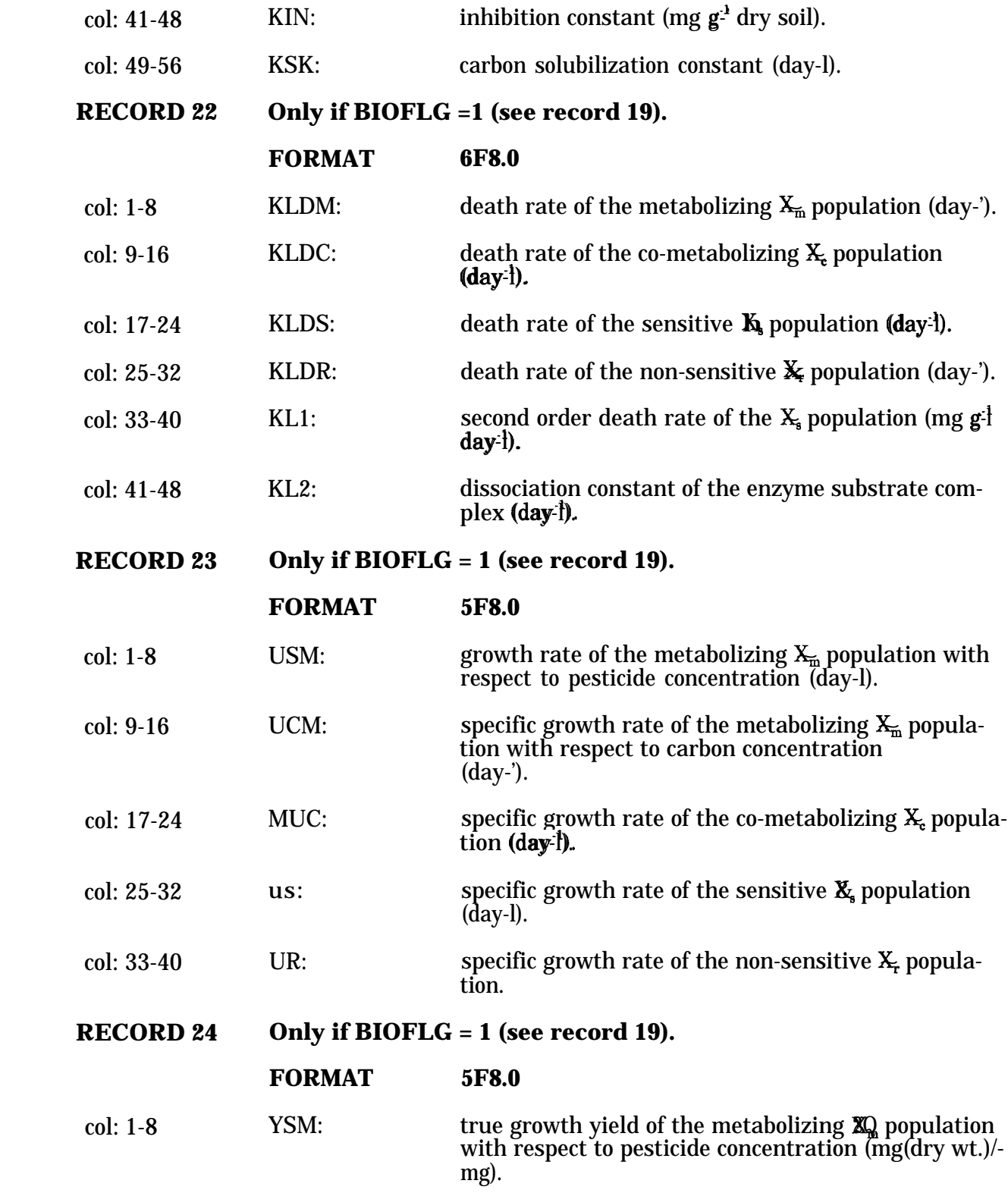

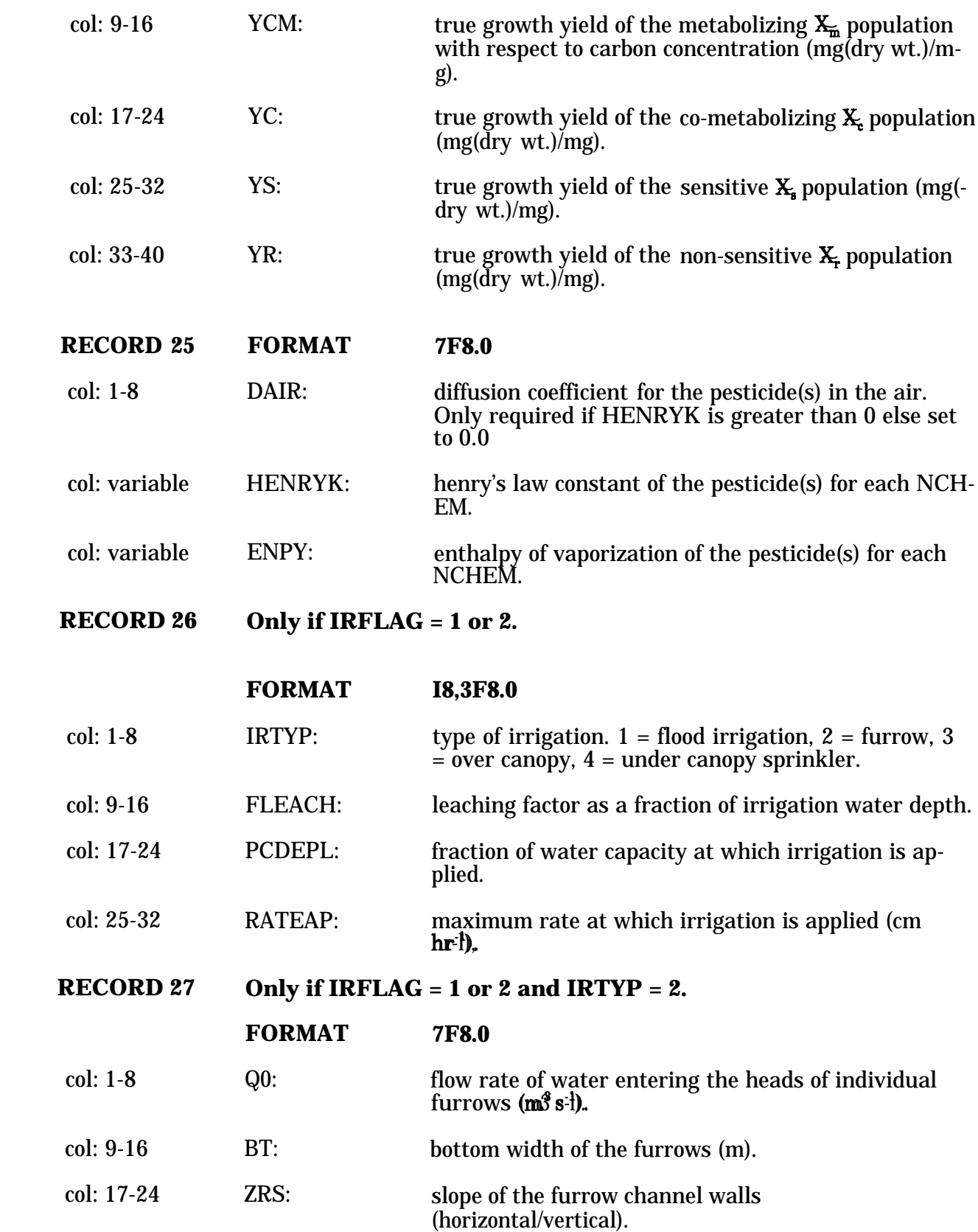

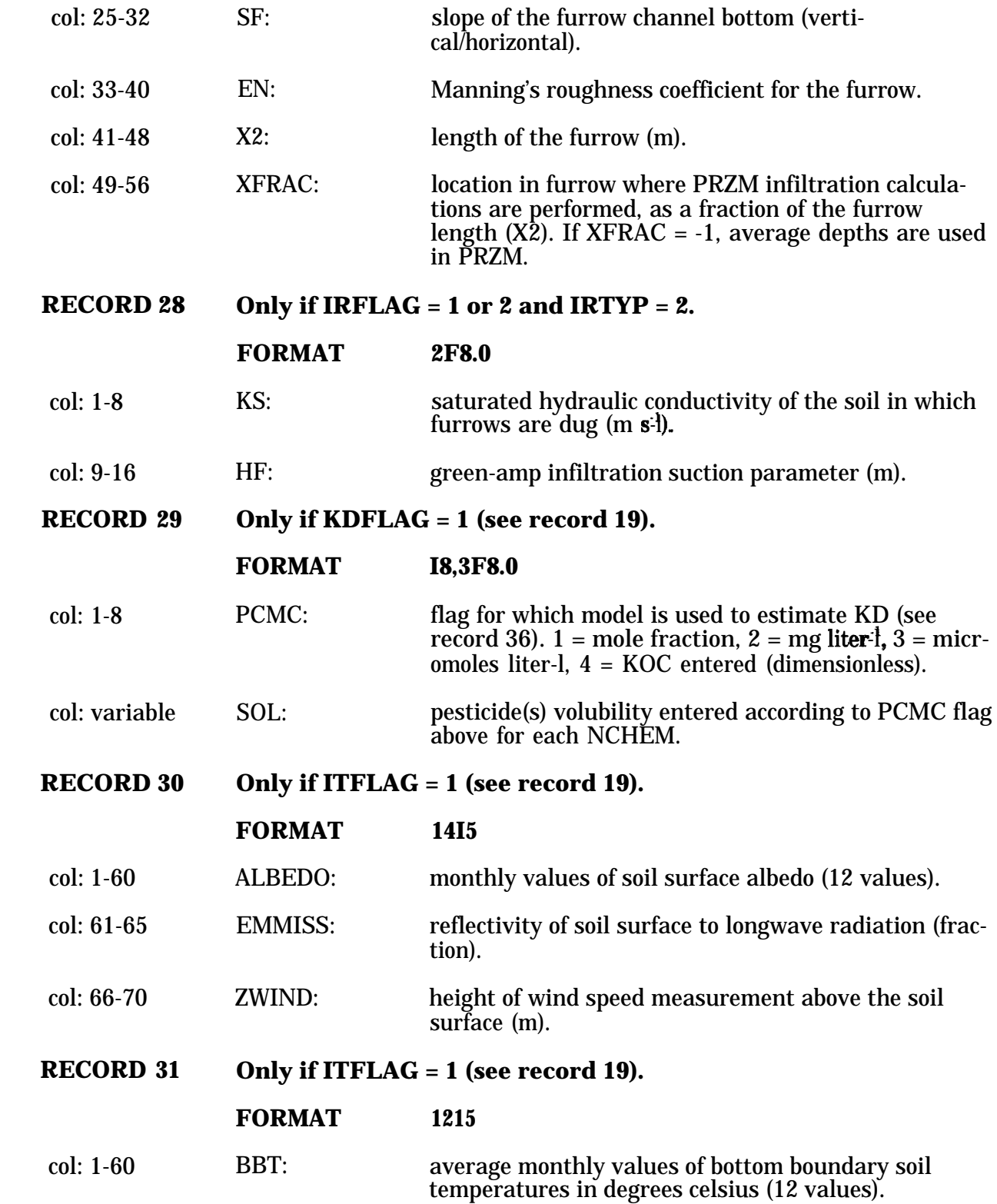

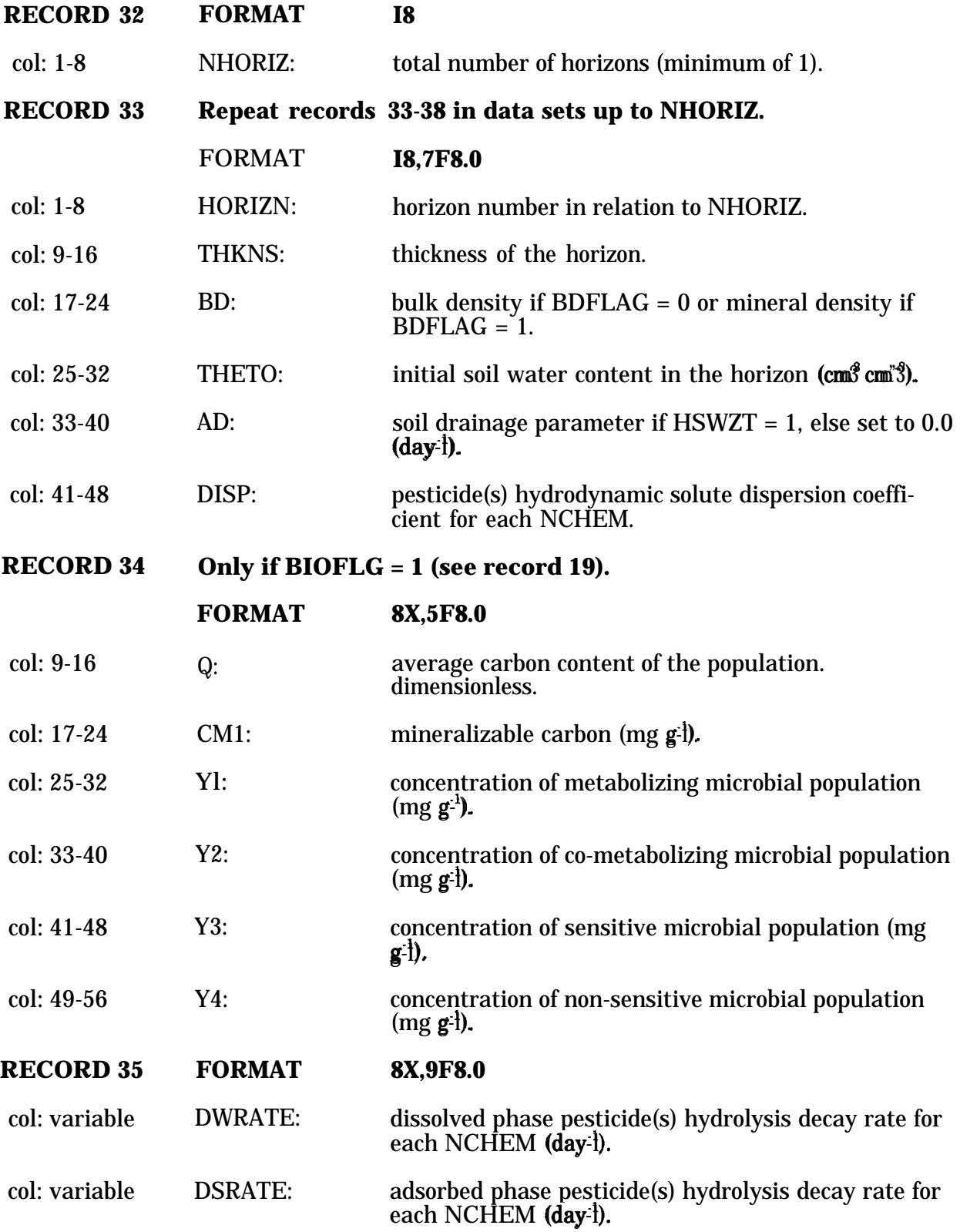

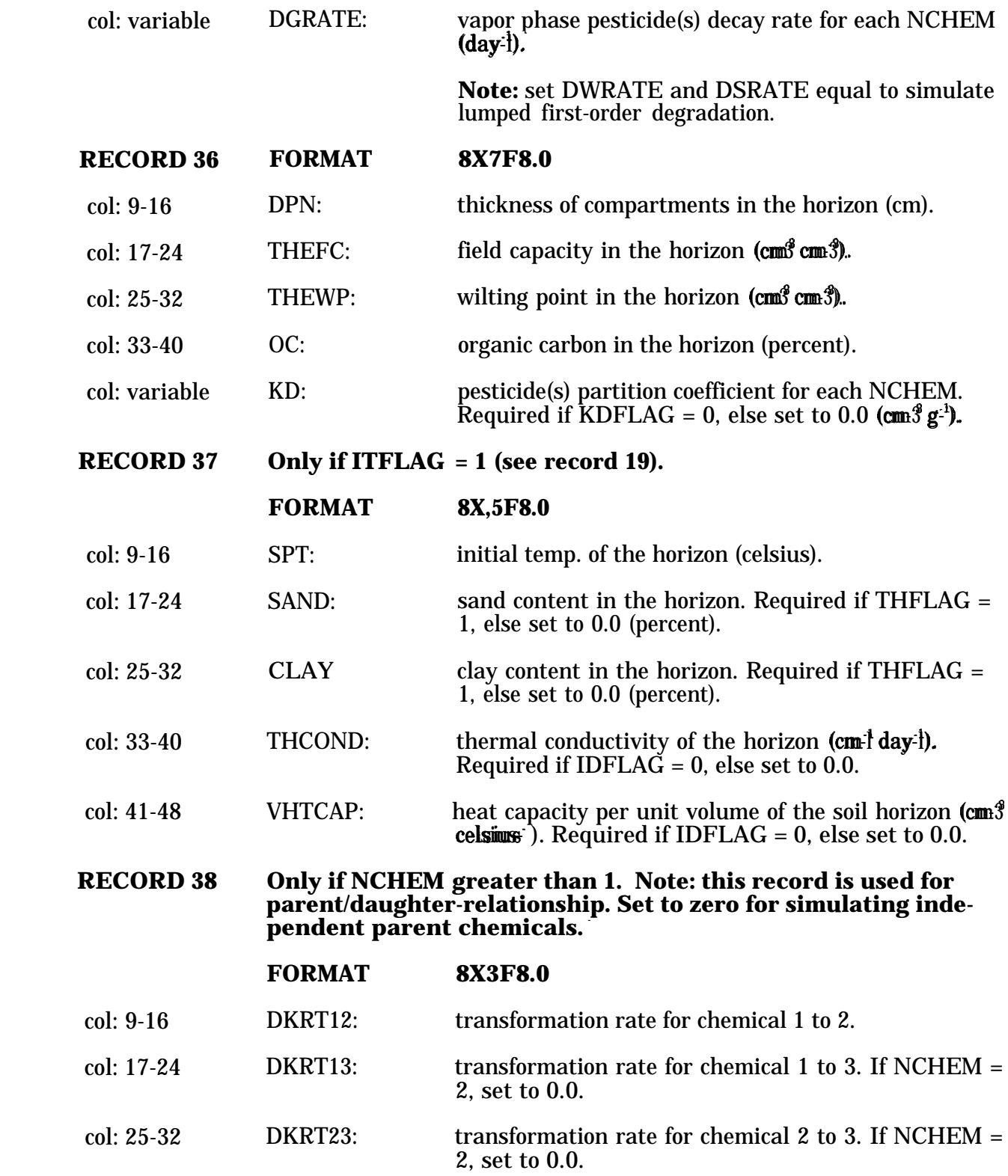

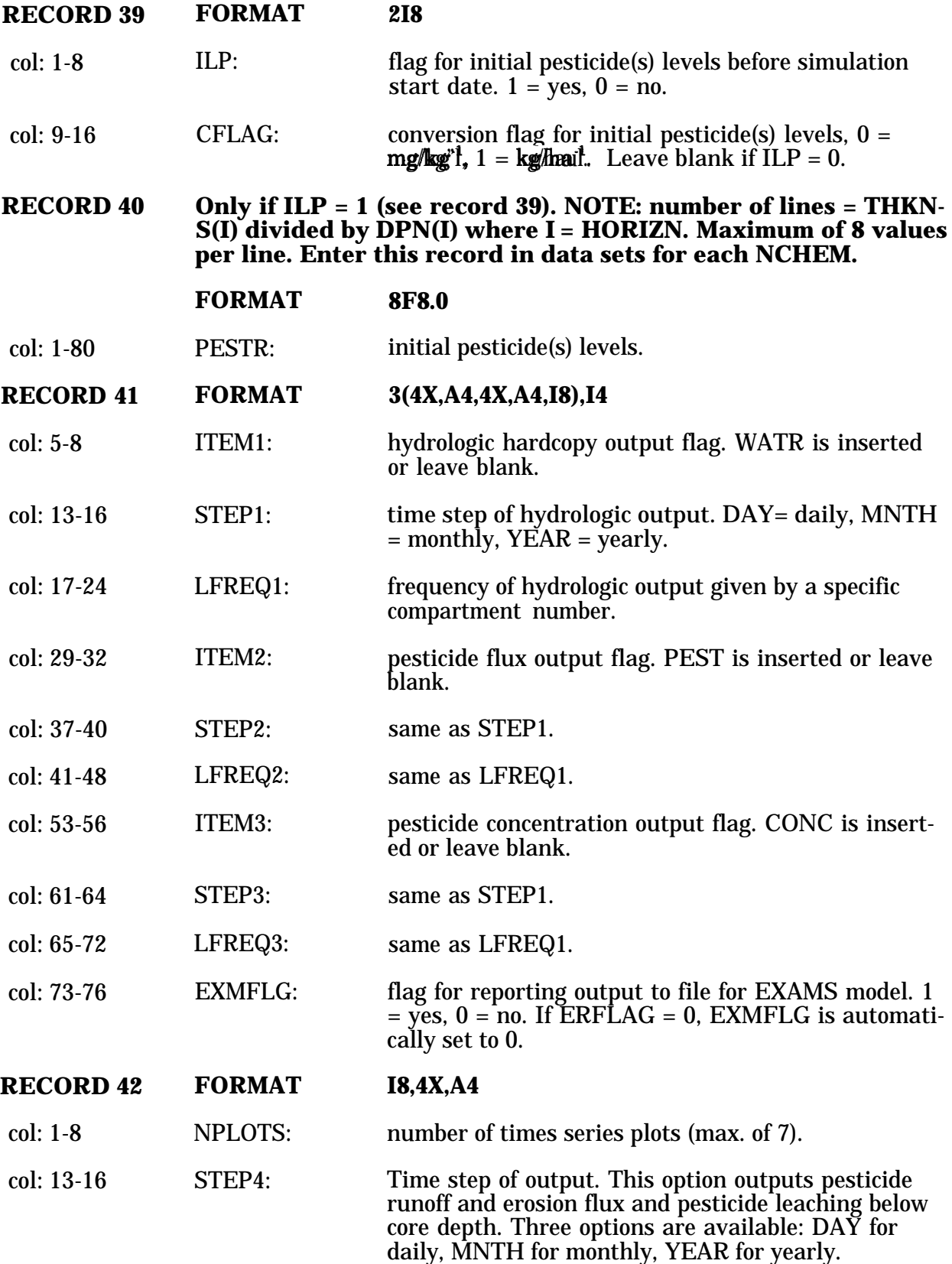

#### **Only if NPLOTS is greater than 0 and ECHOLV greater than 2. RECORD 43 NOTE: repeat this record up to NPLOTS.**

#### **FORMAT 4X,A4,A1,3X,A4,I8,F8.0**

- col: 5-8 PLNAME: name of plotting variable (see Table 4-1 on page 4- 23).
- col: 9-9 INDX: index to identify which pesticide if applicable. 1 = first chemical, 2 = second chemical, 3 = third chemical.
- col: 13-16 MODE: plotting mode. enter TSER (daily) or TCUM (cumulative) to plot to times series file.
- col: 17-24 IARG: argument value for PLNAME (see table 4-1),
- col: 25-32 CONST: constant with which to multiply for unit conversion. Leave blank for default to 1.0.
- **RECORD 44 Only if special actions are desired (see record 45).**

### **FORMAT A78**

col: 1-78 ATITLE: label for special actions title,

#### **RECORD 45 Only if special actions are desired. Repeat this record for each special action required (up to 7).**

- col: 3-4 col: 5-6 col: 7-8 col: 10-17 col: 19-21 **FORMAT 2X,3I2,1X,A8,1X,I3,3F8.0** SADAY: day of special action. SAMON: month of special action. SAYR: year of special action. SPACT: special action variable (see below). NACTS: horizon or crop number affected by special actions (see below).
- col: variable SPACTS: new value(s) for the special action (see page 4-23),

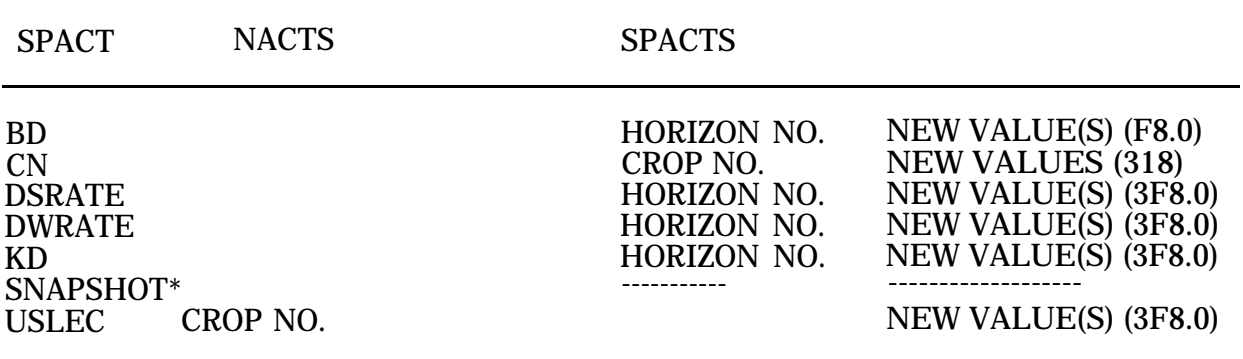

\* Used to display pesticide concentration profile.

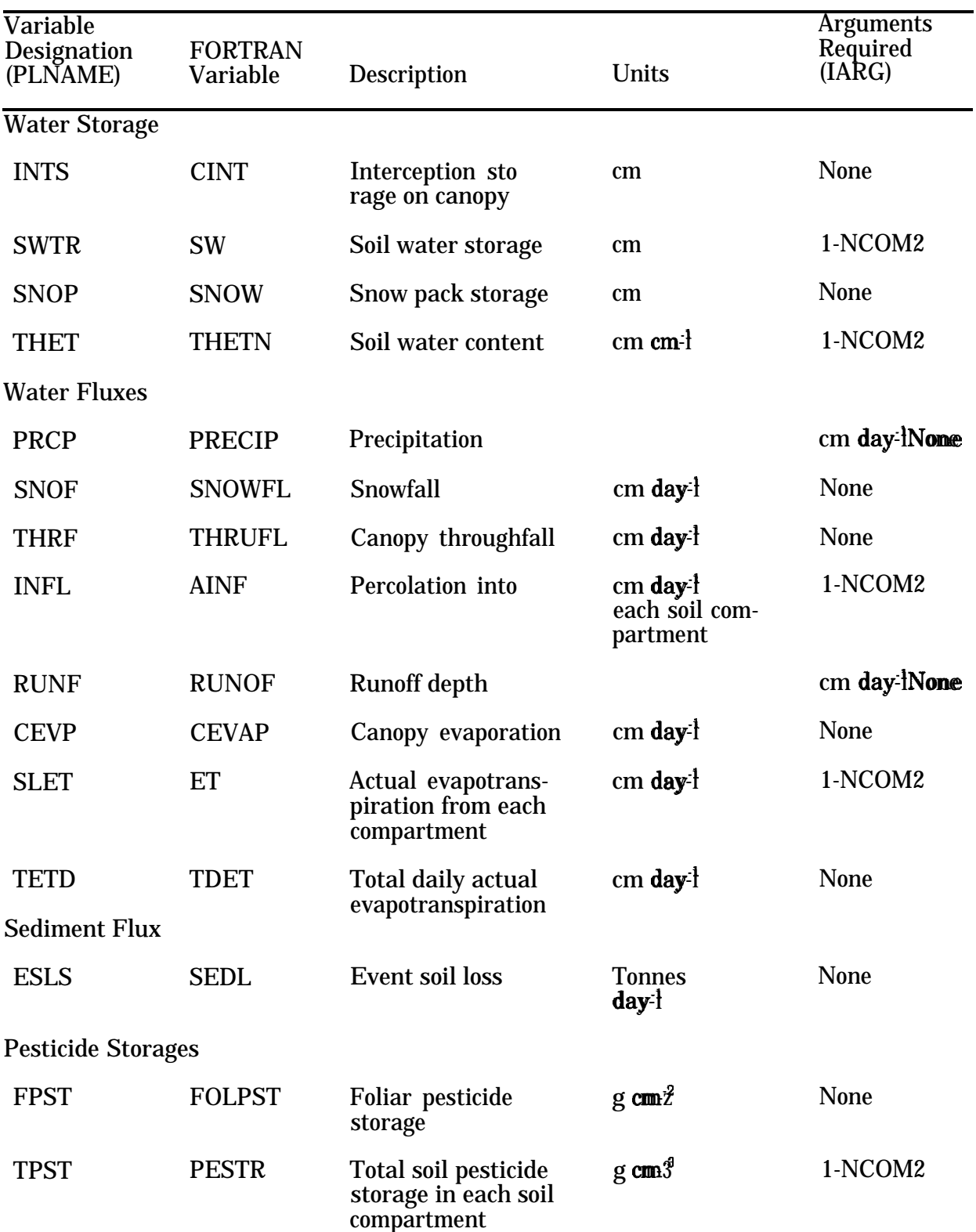

# **TABLE 4-1.** VARIABLE DESIGNATIONS FOR PLOTTING FILES

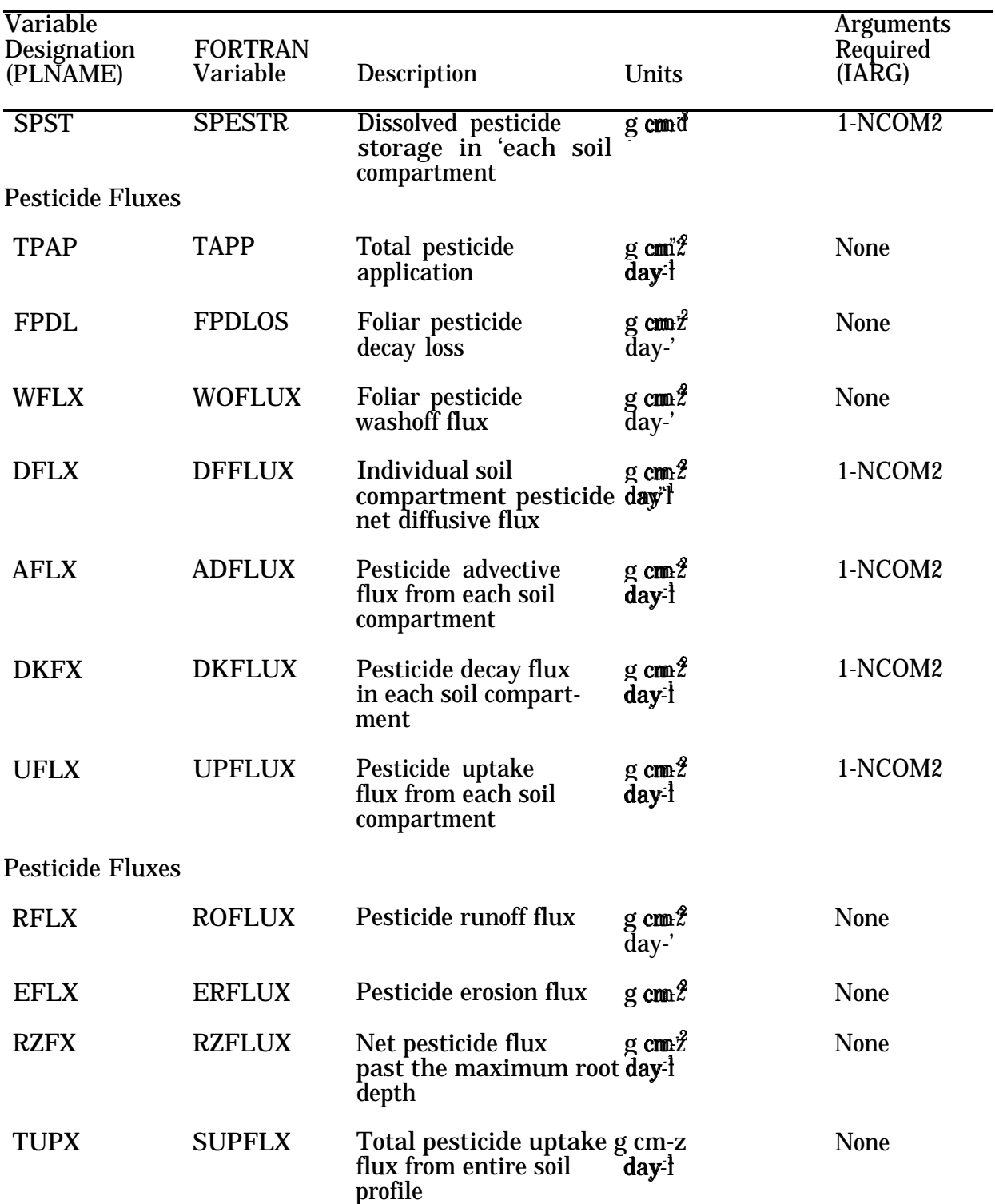

# **TABLE 4-1.** VARIABLE DESIGNATIONS FOR PLOTTING FILES (continued)

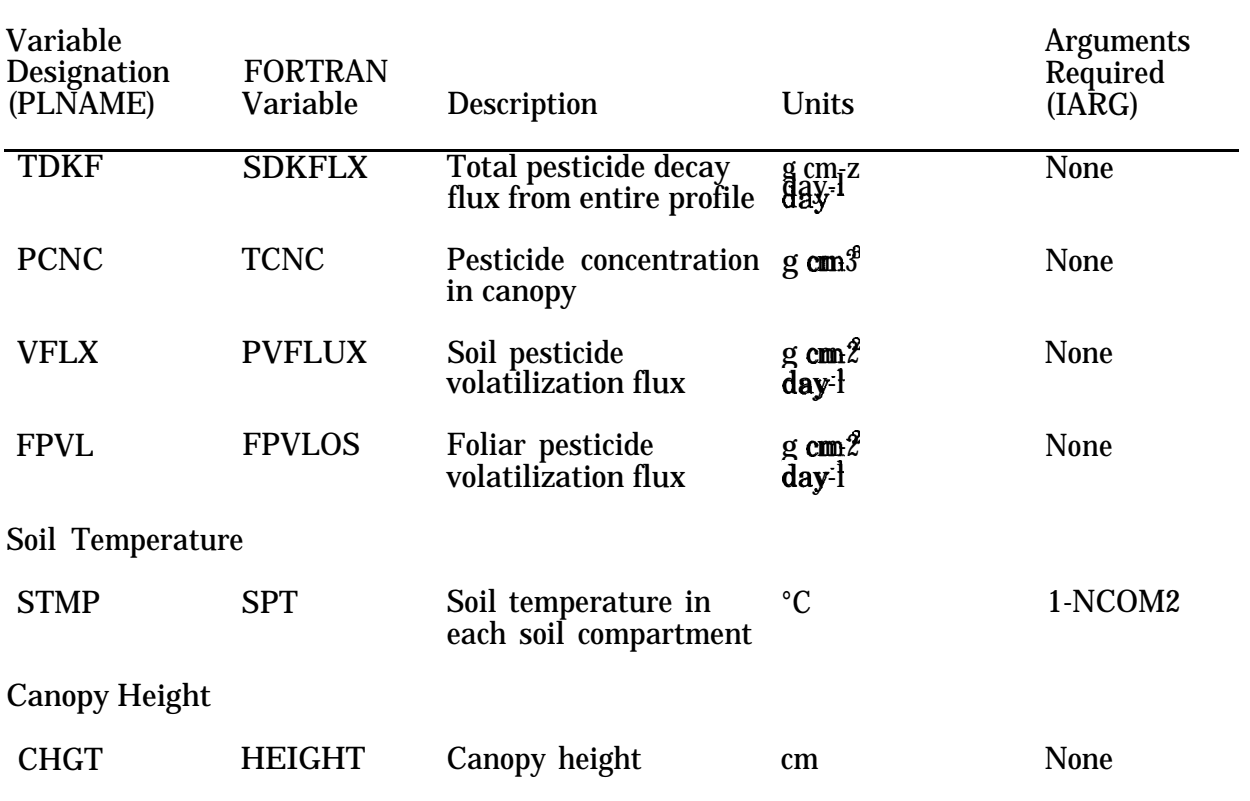

# **TABLE 4-1.** VARIABLE DESIGNATIONS FOR PLOTTING FILES (concluded)

#### 4.1.4 VADOFT Input File

The PRZM-2 model requires a VADOFT flow input file if VADOFT is specified "ON" in the execution supervisor (PRZM2.RUN) file. Also if TRANSPORT SIMULATION is specified "ON", VADOFT transport input must follow.

4.1.4.1 Example of VADOFT FLOW and TRANSPORT input file for PRZM-2

3 CHEMICAL, 2 HORIZON, 1 MATERIAL, VADOSE ZONE FLOW SIMULATION FOR ZONE<sub>1</sub> 61  $\mathbf{1}$  $\mathbf{1}$  $\mathbf{1}$  $\mathbf{1}$  $\mathbf{1}$  $\Omega$  $\Omega$  $\mathbf{1}$  $\mathbf{1}$ 20  $\overline{2}$  $\mathbf{1}$  $.01$  $\mathbf{1}$  $\mathbf{1}$  $\overline{2}$  $\mathbf{1}$  $\mathbf{1}$  $\mathbf{1}$  $\overline{0}$  $\mathbf{1}$  $\mathbf{0}$  $0.0$  $1.0$  $1.0$  $1.0$  $0.0$  $\mathbf{1}$  $1.0$  $\overline{2}$ 50.0  $\mathbf{1}$ 20  $\mathbf{1}$  $\overline{2}$ 40  $\mathbf{1}$ 80.0  $0.0E00$  $\Omega$  $0.0$  $0.0E00$  $\mathbf{0}$  $\mathbf{0}$  $\Omega$  $\mathbf{1}$  $\Omega$  $\bf{0}$ .43E00 7.12E02  $0.0E00$ 0.0E00 0.045E00  $-1.0E00$ 0.145E00 2.68E00 0.626E00  $5\quad 10$ **YEAR** \*\*\*\*\*\*\*\*\*\*\*\*\*\*\*\*\*\*\*\*\*\*\*\*\*\*\*\*\*\*\*<mark>\*TRANSPORT</mark> 3 CHEMICAL, 2 HORIZON, 1 MATERIAL, VADOSE TRANSPORT SIMULATION FOR ZONE<sub>1</sub> 61  $\mathbf{1}$  $\mathbf{1}$  $\mathbf{1}$  $\mathbf{0}$  $\mathbf{1}$  $\overline{2}$  $\Omega$  $\mathbf{1}$  $\mathbf{1}$  $\Omega$  $\mathbf{0}$  $\mathbf{1}$  $\mathbf{1}$  $1.0$  $1.0$  $1.0$  $0.0$  $\mathbf{1}$  $0.0$  $1.0$  $\overline{2}$  $\mathbf{1}$ 20  $\mathbf{1}$ 50.0  $\overline{2}$ 40  $\mathbf{1}$ 80.0  $0.0E00$  $\bf{0}$  $0.0E00$  $\mathbf{0}$  $0.0E00$  $\bf{0}$  $0.0$  $\Omega$  $\bf{0}$  $0.0$  $\Omega$  $\bf{0}$  $\Omega$  $\Omega$ .43E00 1.30E01 1.00E00 1.01E00 1.00E00  $0.0E00$ 0.0E00  $0.0E00$  $0.0E00$  $\mathbf{1}$  $0.0$  $1.0$ 2.000E-2 0.00E00  $7.00E-3$ 0.00E00 2.30E-2 0.0E00  $\mathbf{1}$  $\mathbf{1}$  $\mathbf{1}$ 10 5

**YEAR**
# 4.1.4.2 VADOFT Input Guide for Flow

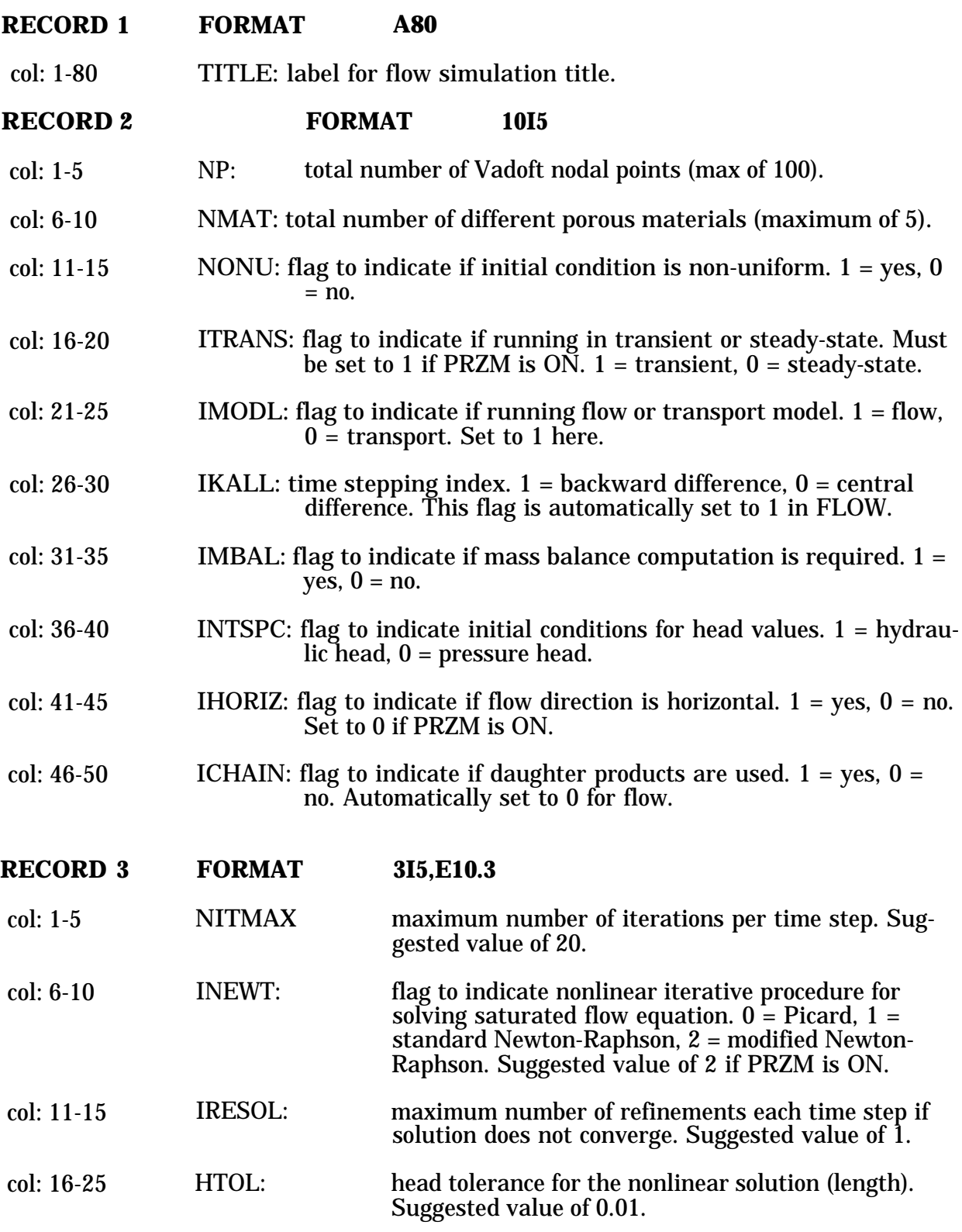

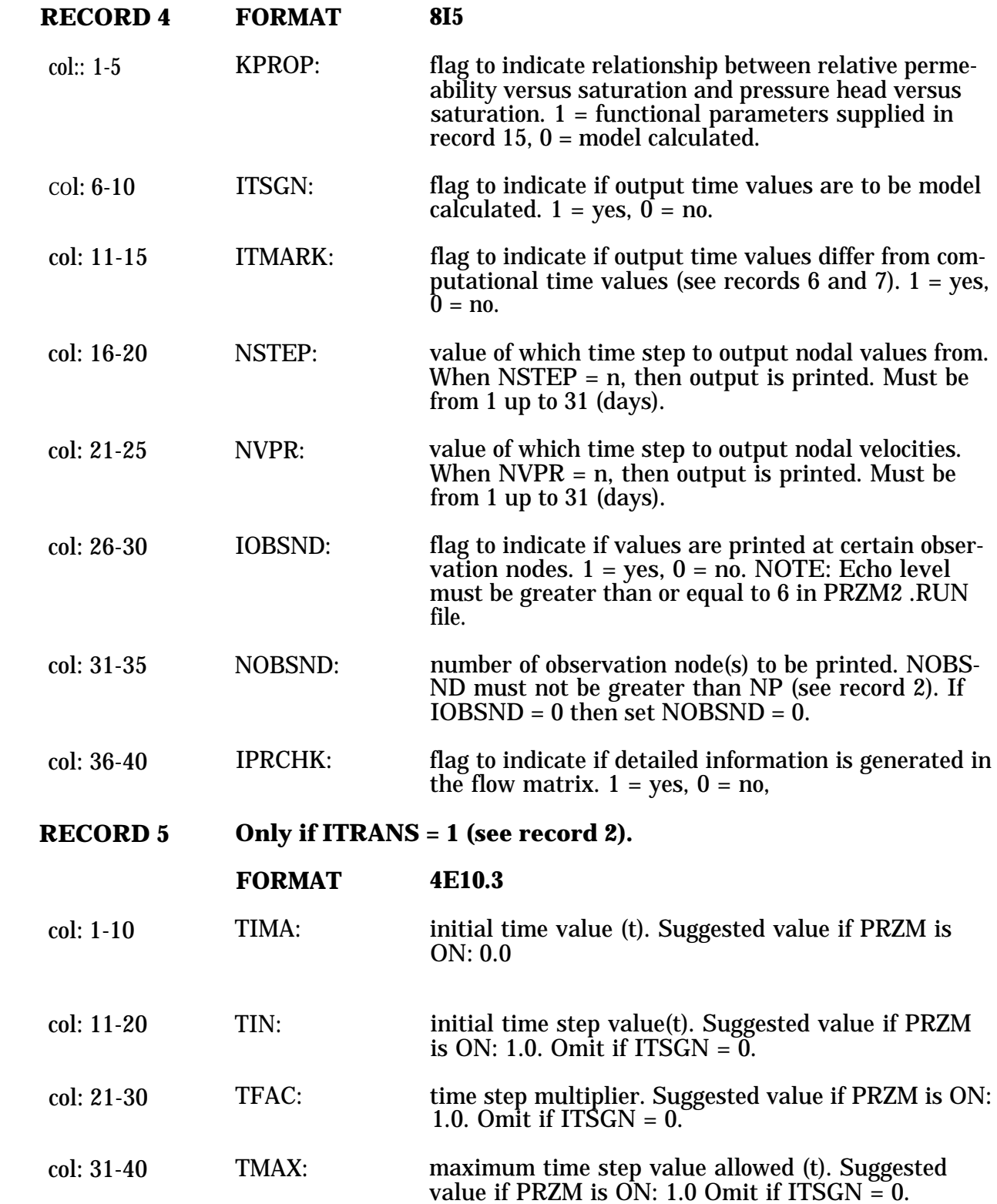

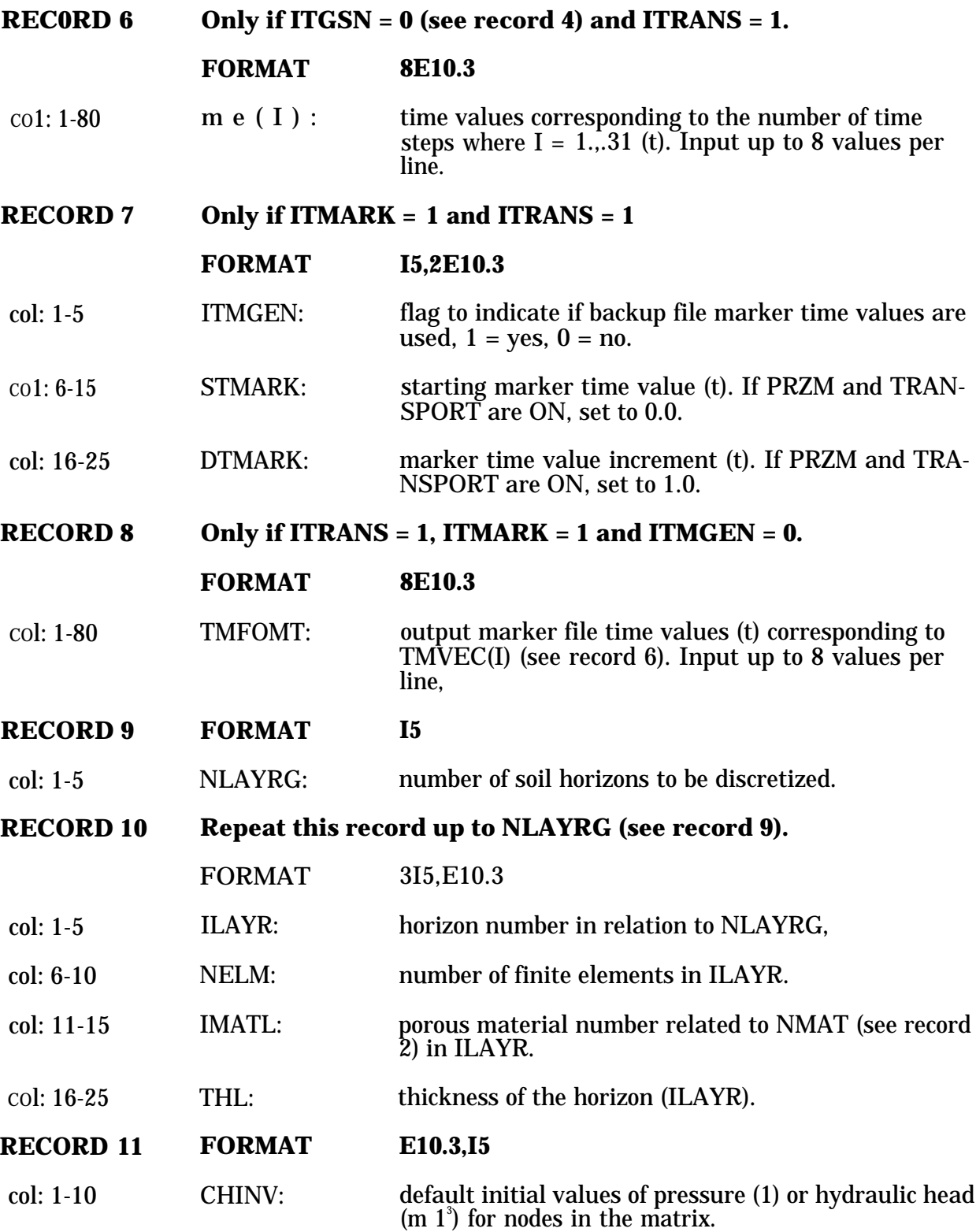

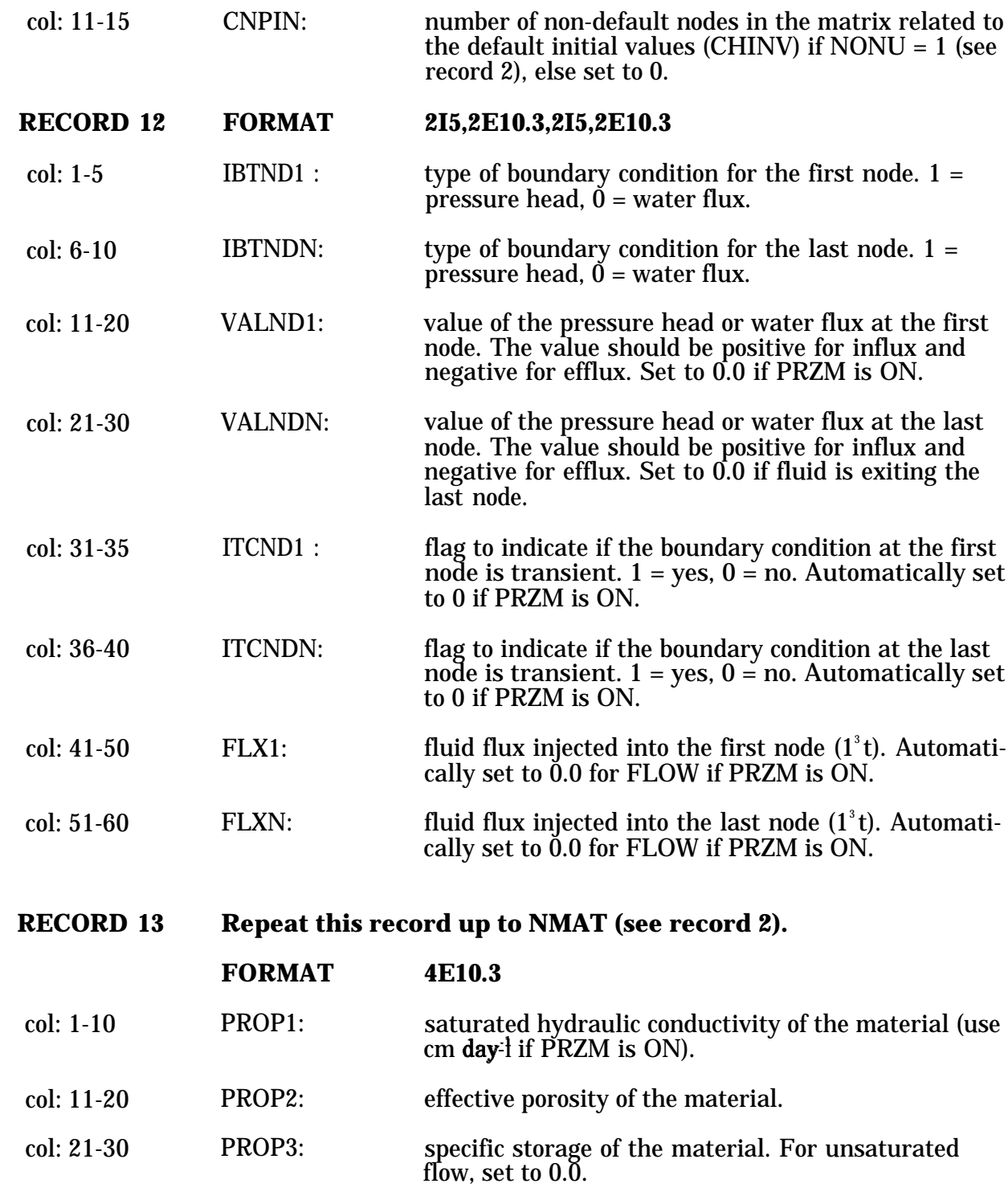

col: 31-40 PROP4: air entry pressure head of the material.

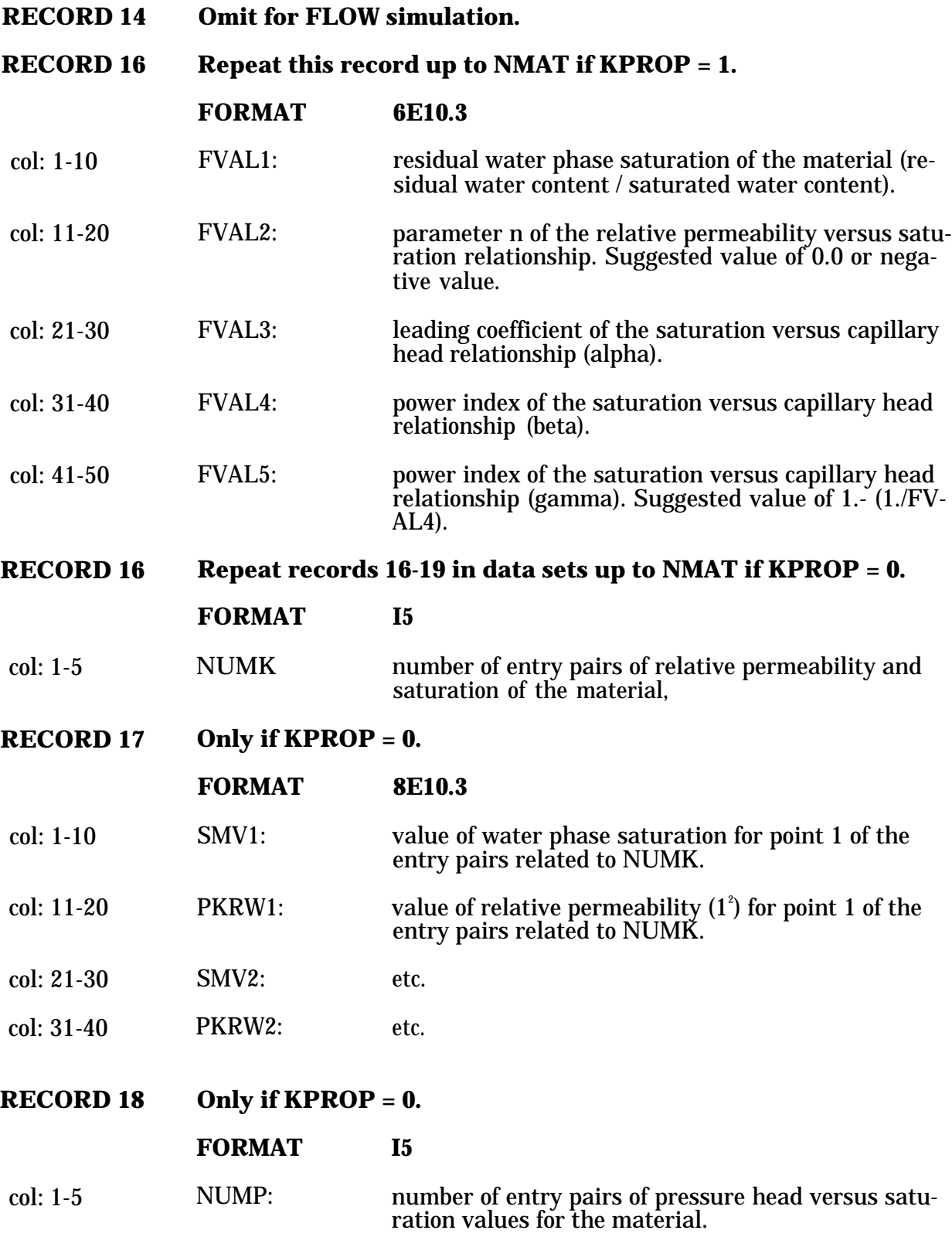

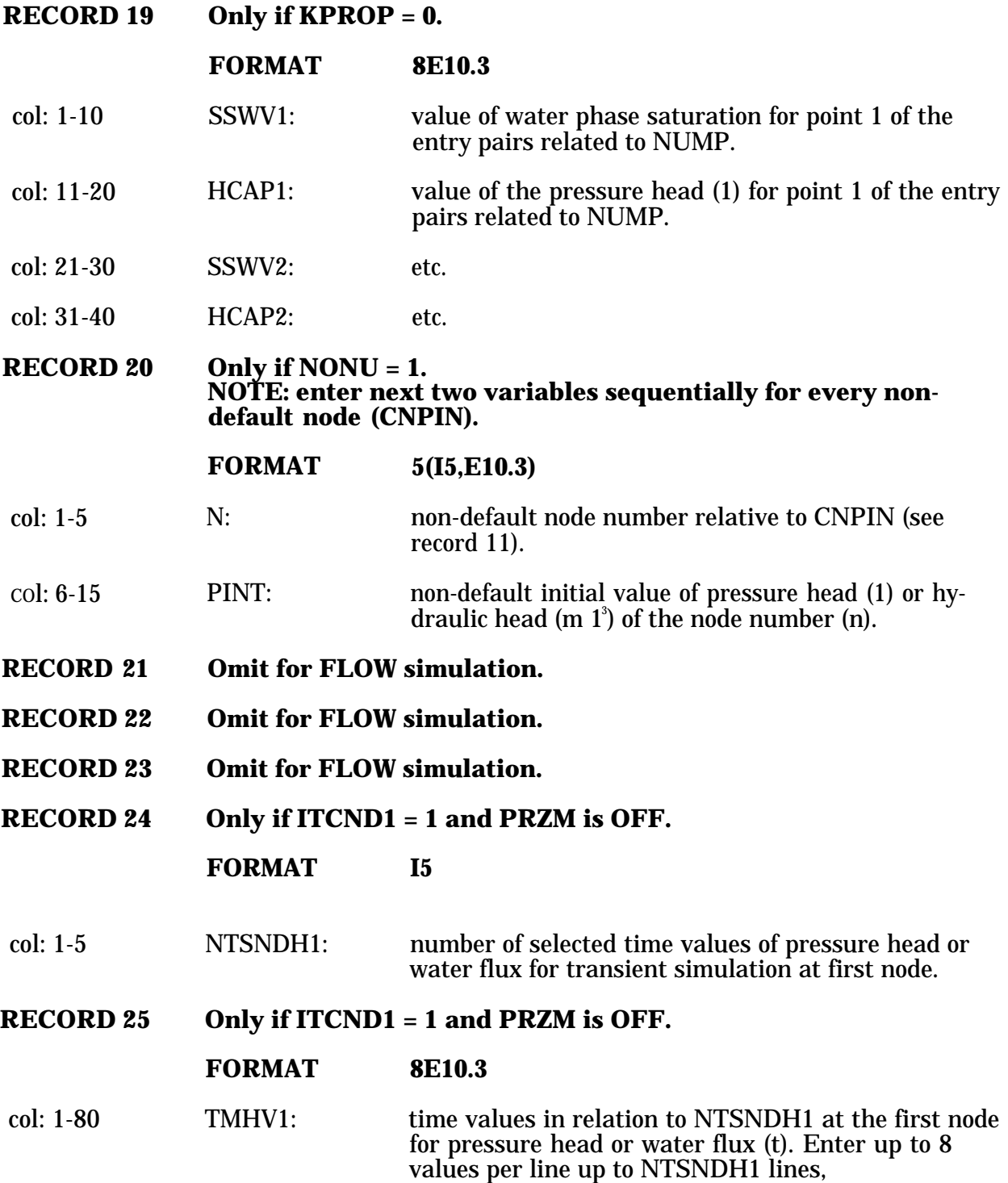

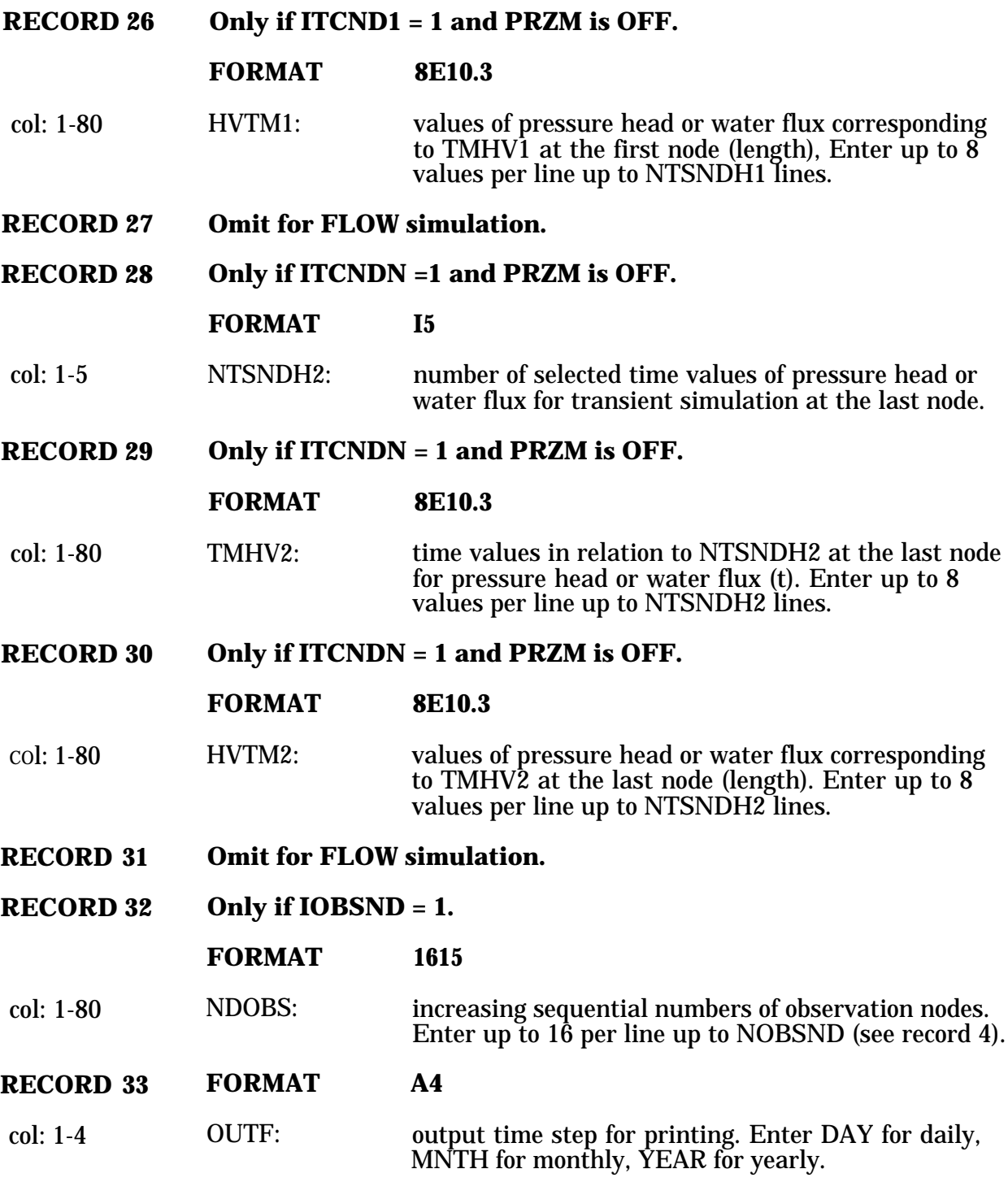

# 4.1.4.3 VADOFT Input Guide for TRANSPORT

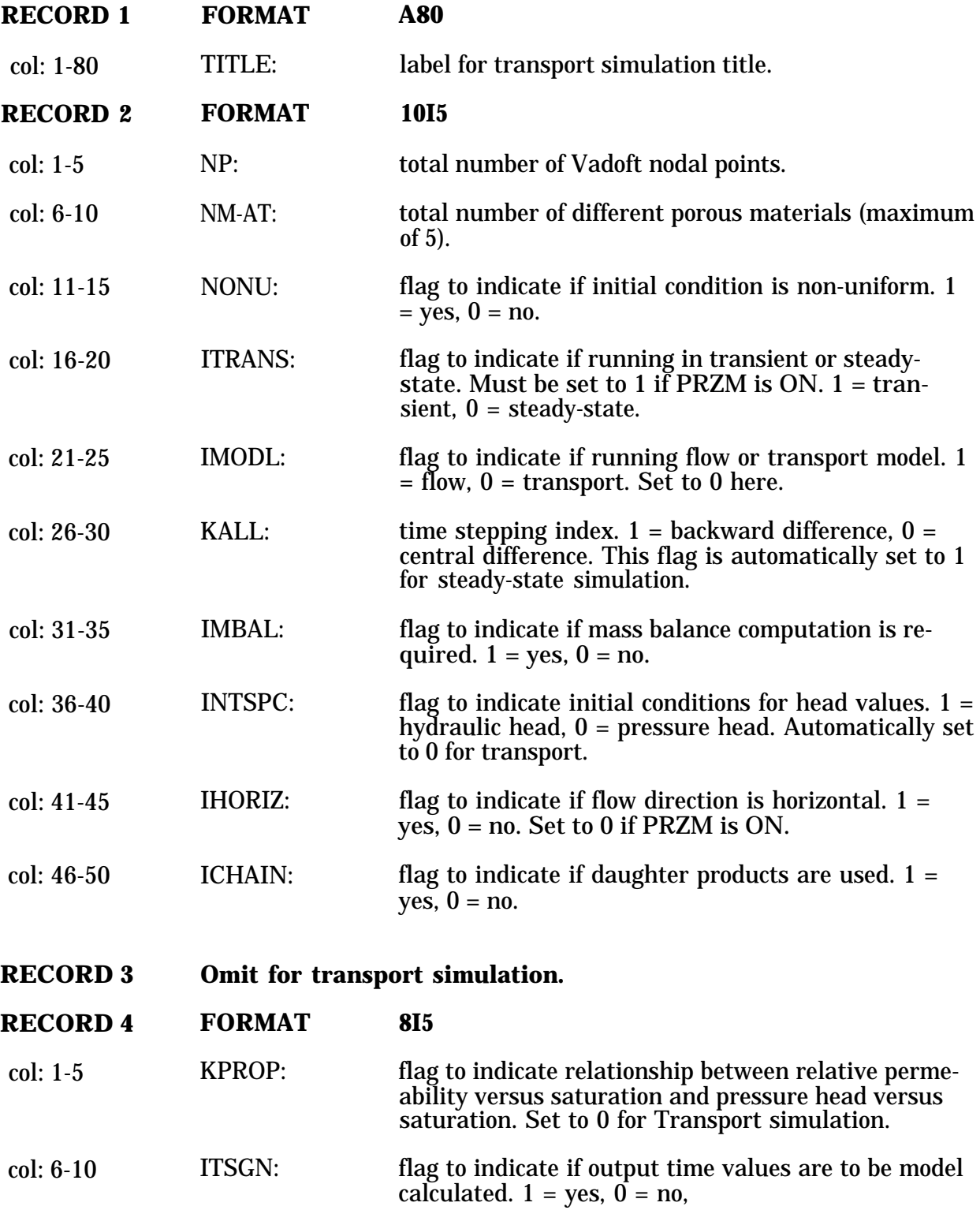

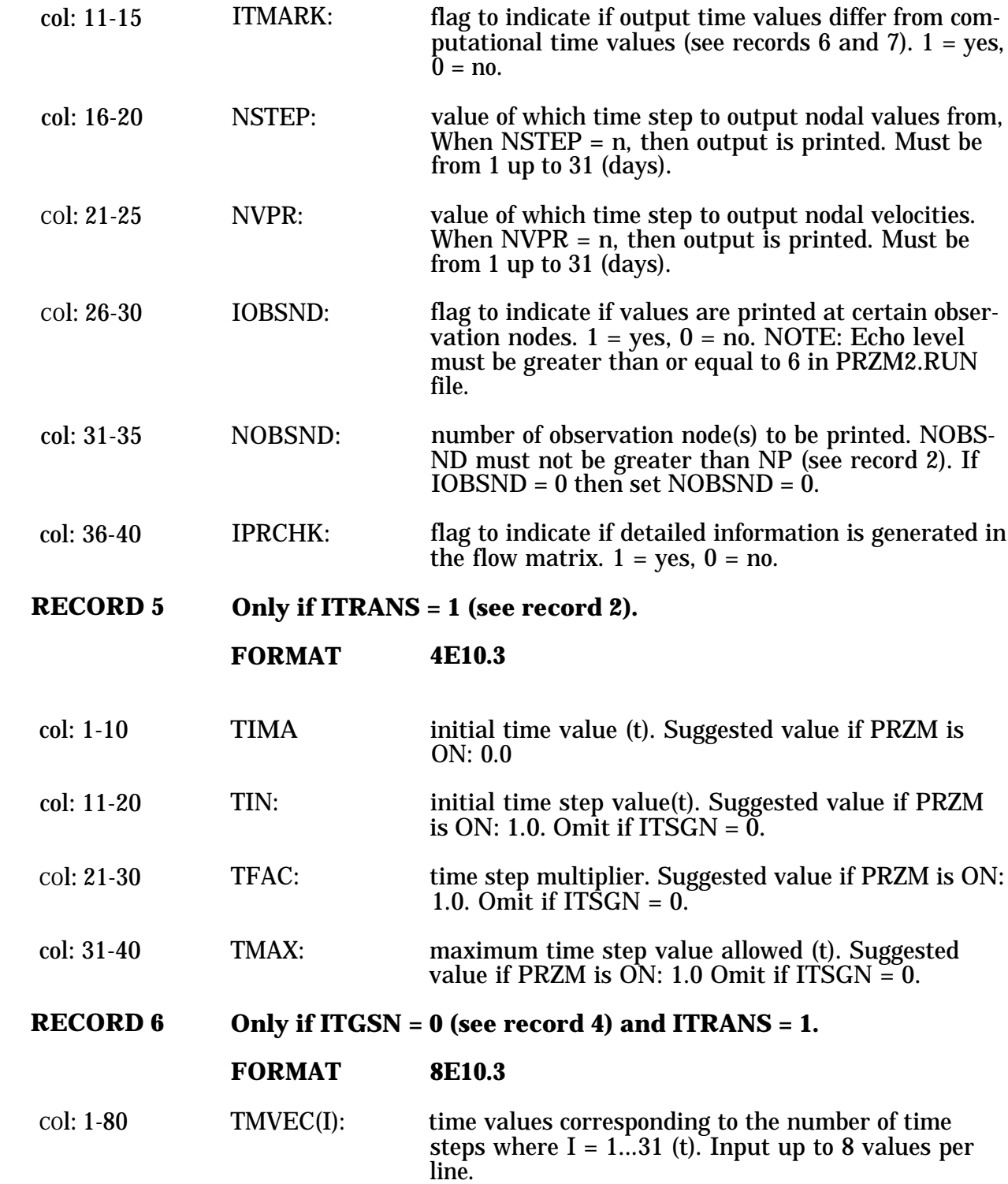

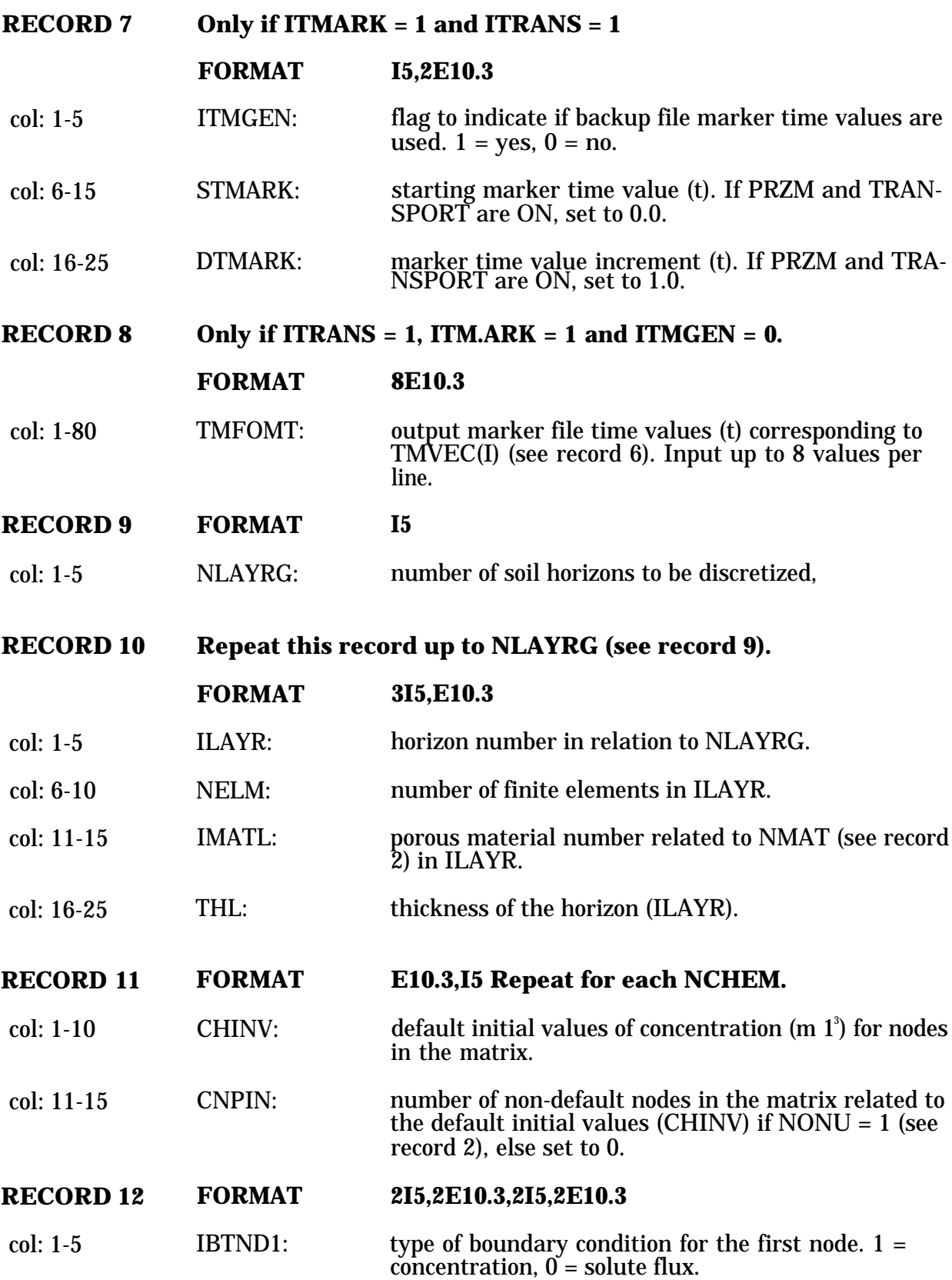

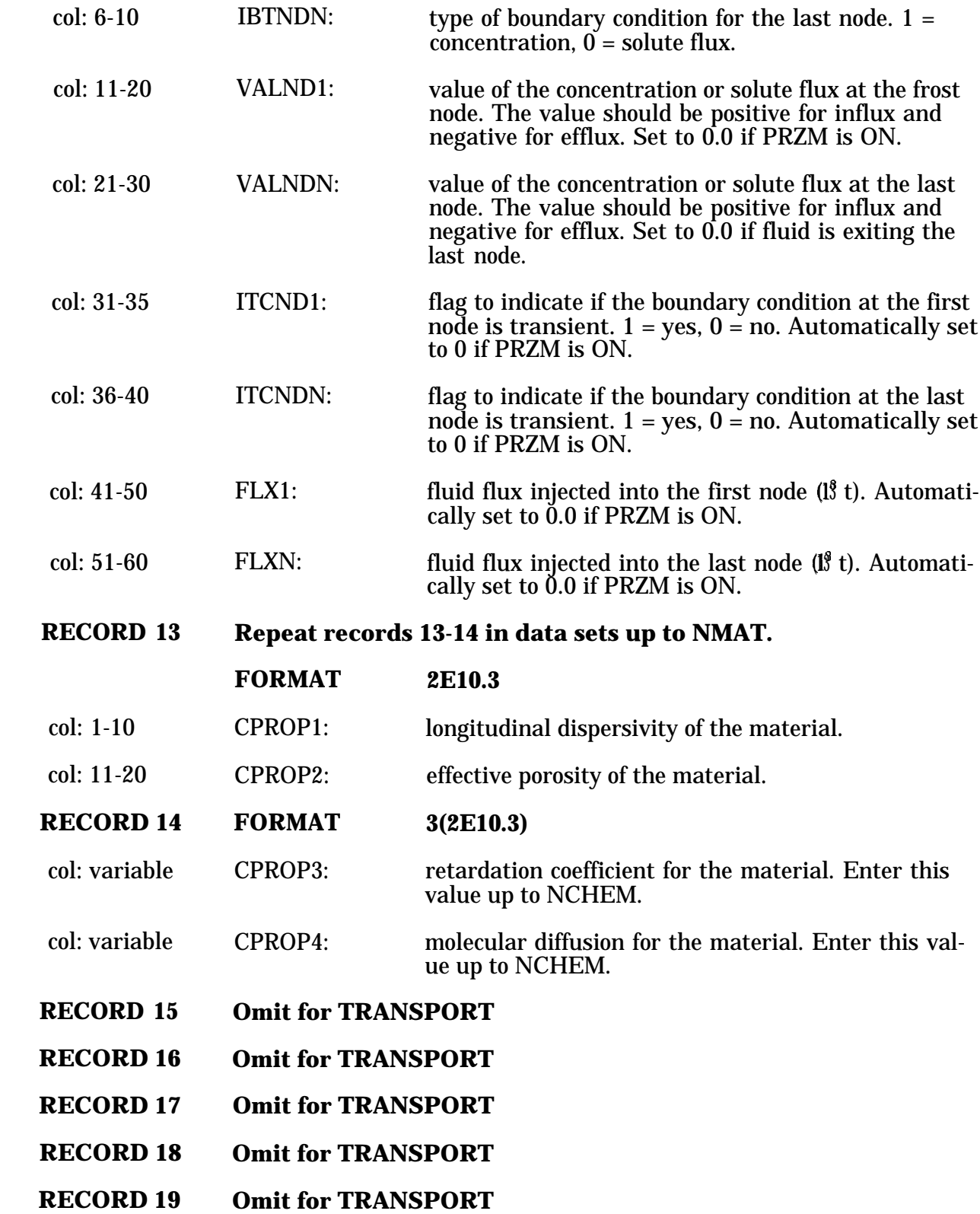

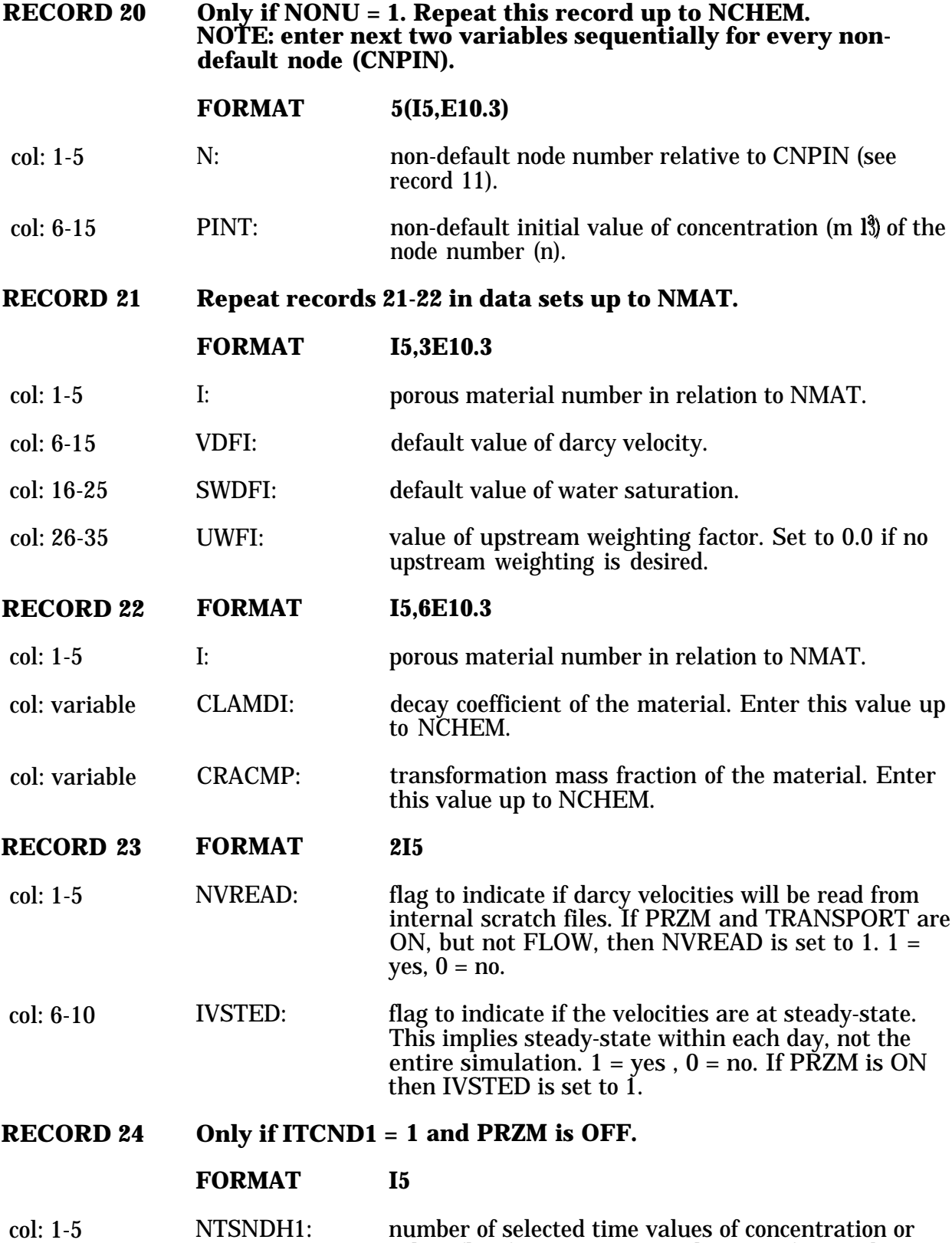

solute flux for transient simulation at first node.

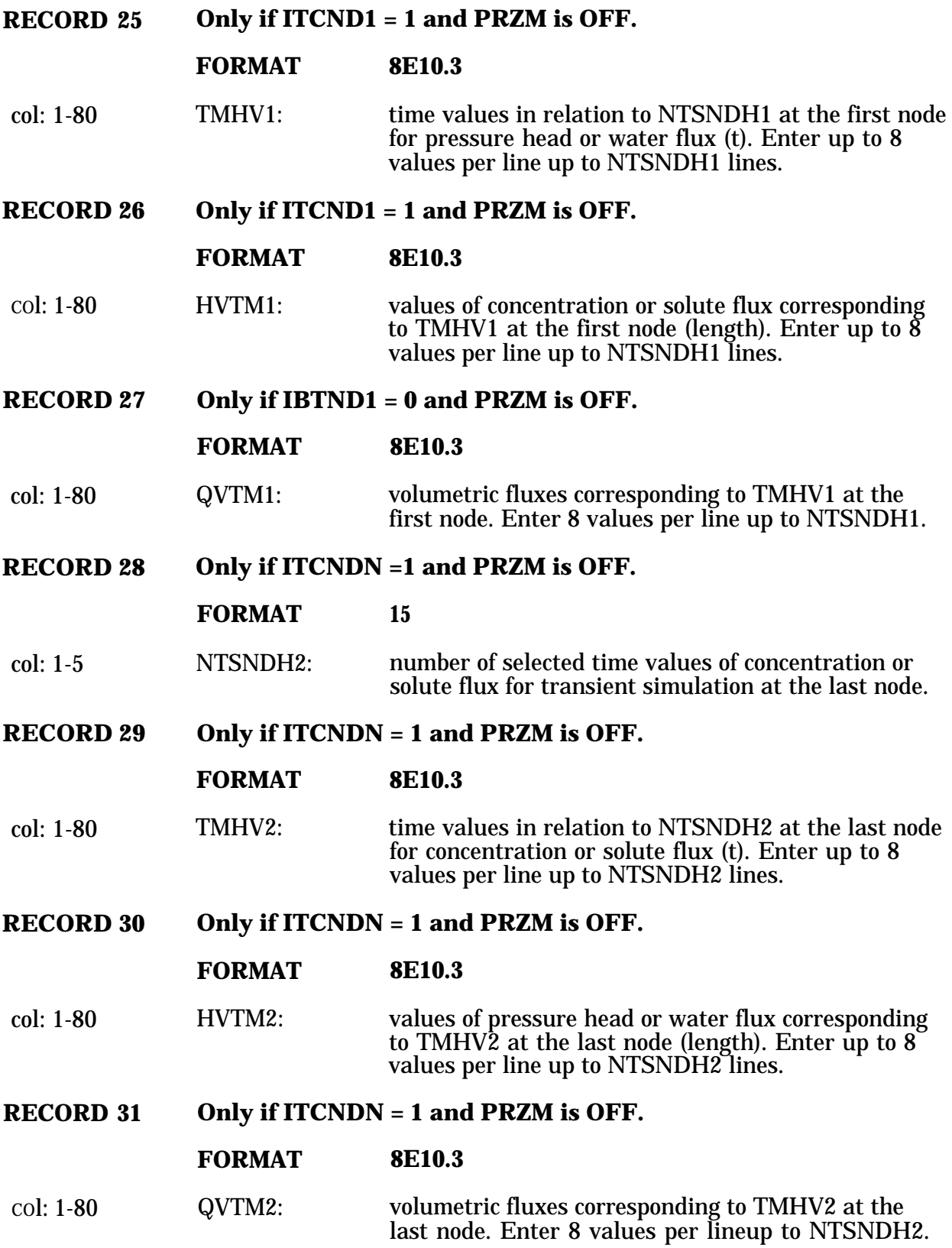

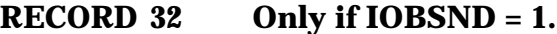

**FORMAT 16I5**

col: 1-80 NDOBS: increasing sequential numbers of observation nodes. Enter up to 16 per lineup to NOBSND (see record 4).

- **RECORD 33 FORMAT A4**
- col: 1-4 OUTT: output time step for printing. Enter DAY for daily, MNTH for monthly, YEAR for yearly.

## 4.1.5 MONTE CARLO Input File

The PRZM-2 model requires a Monte Carlo input file when MONTE CARLO is specified "ON" in the execution supervisor file. The following is an example Monte Carlo input file.

## 4.1.5.1 Example MONTE CARLO input file for PRZM-2

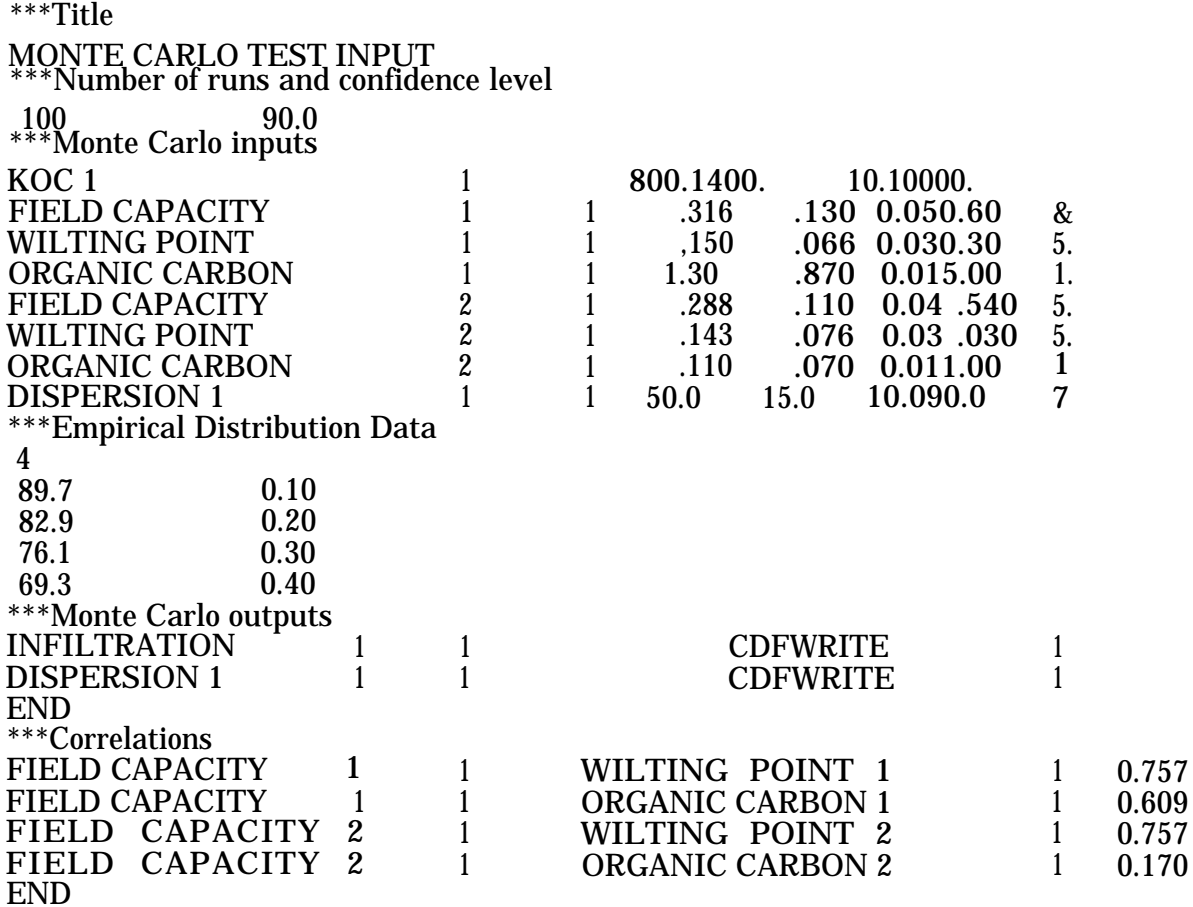

**NOTE:** The above Monte Carlo input file contains lines beginning with three asterisks (\*\*\*). These are considered comment lines and will be ignored by the program.

# 4.1.5.2 MONTE CARLO Input Guide

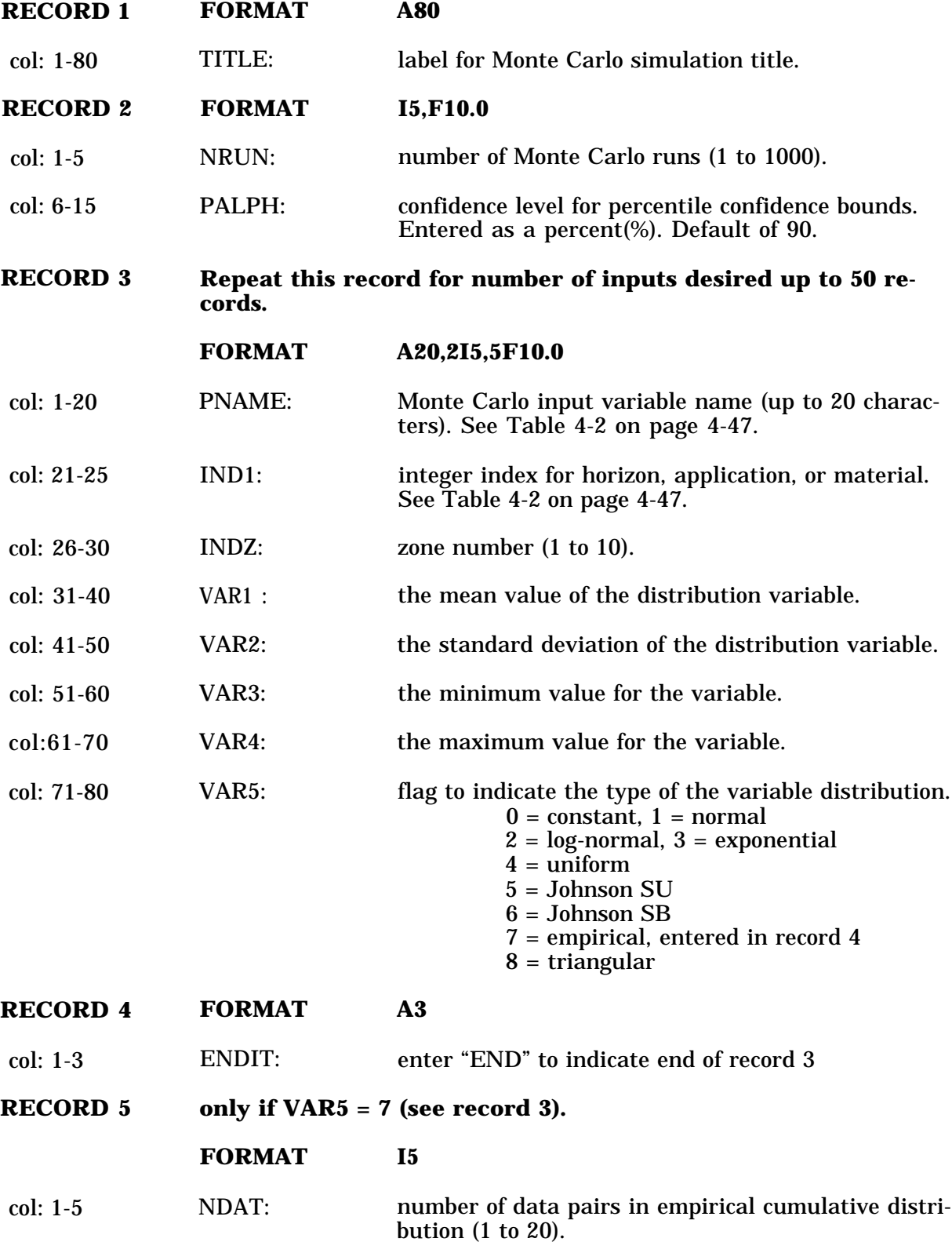

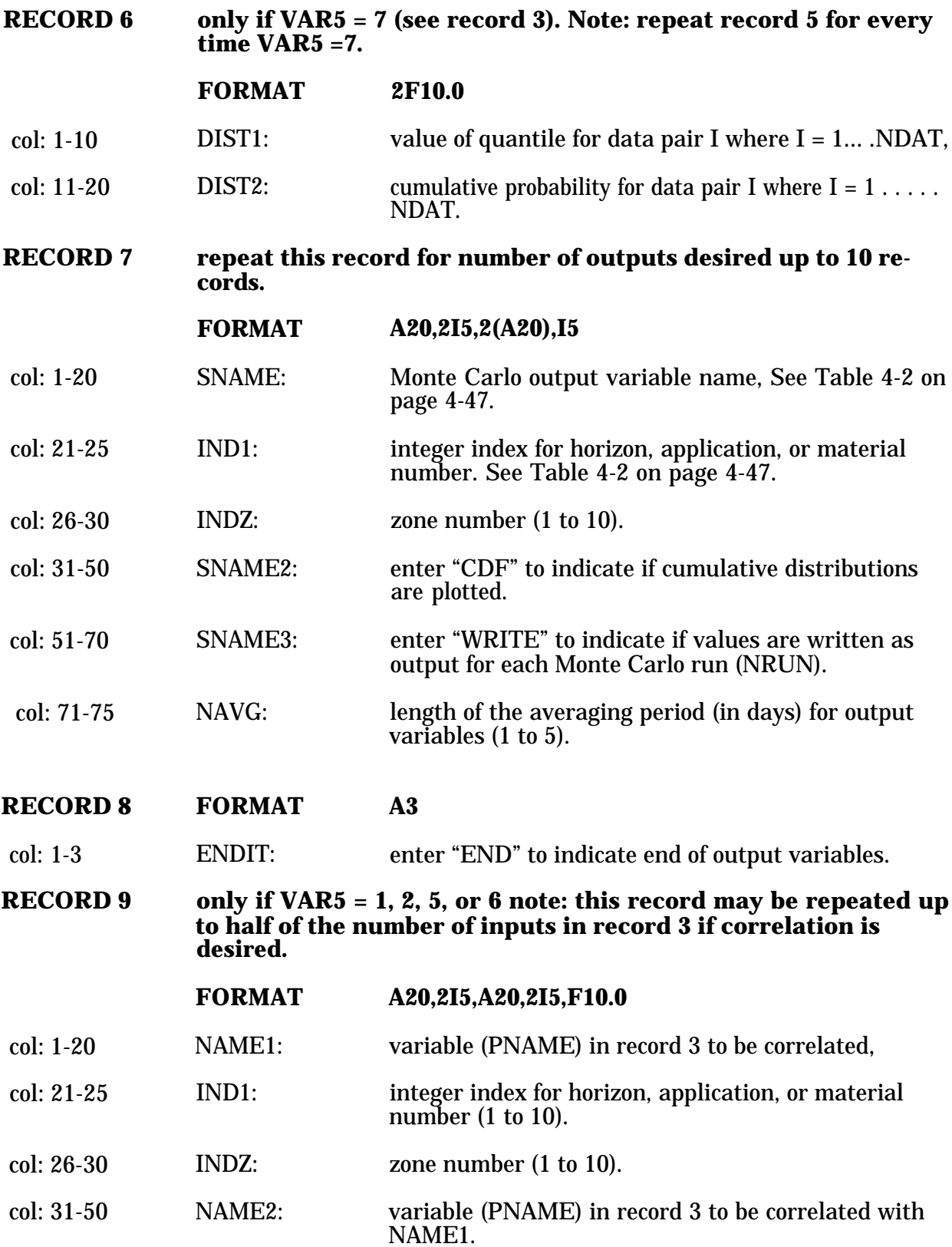

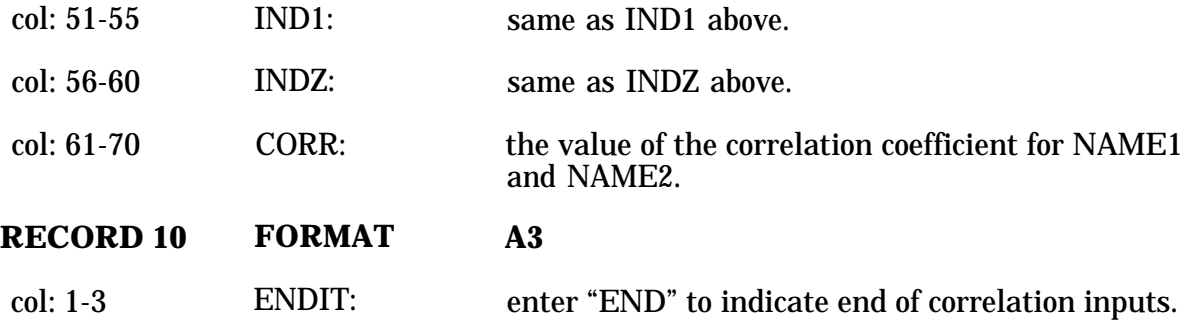

 $\mathcal{L}^{\text{max}}_{\text{max}}$ 

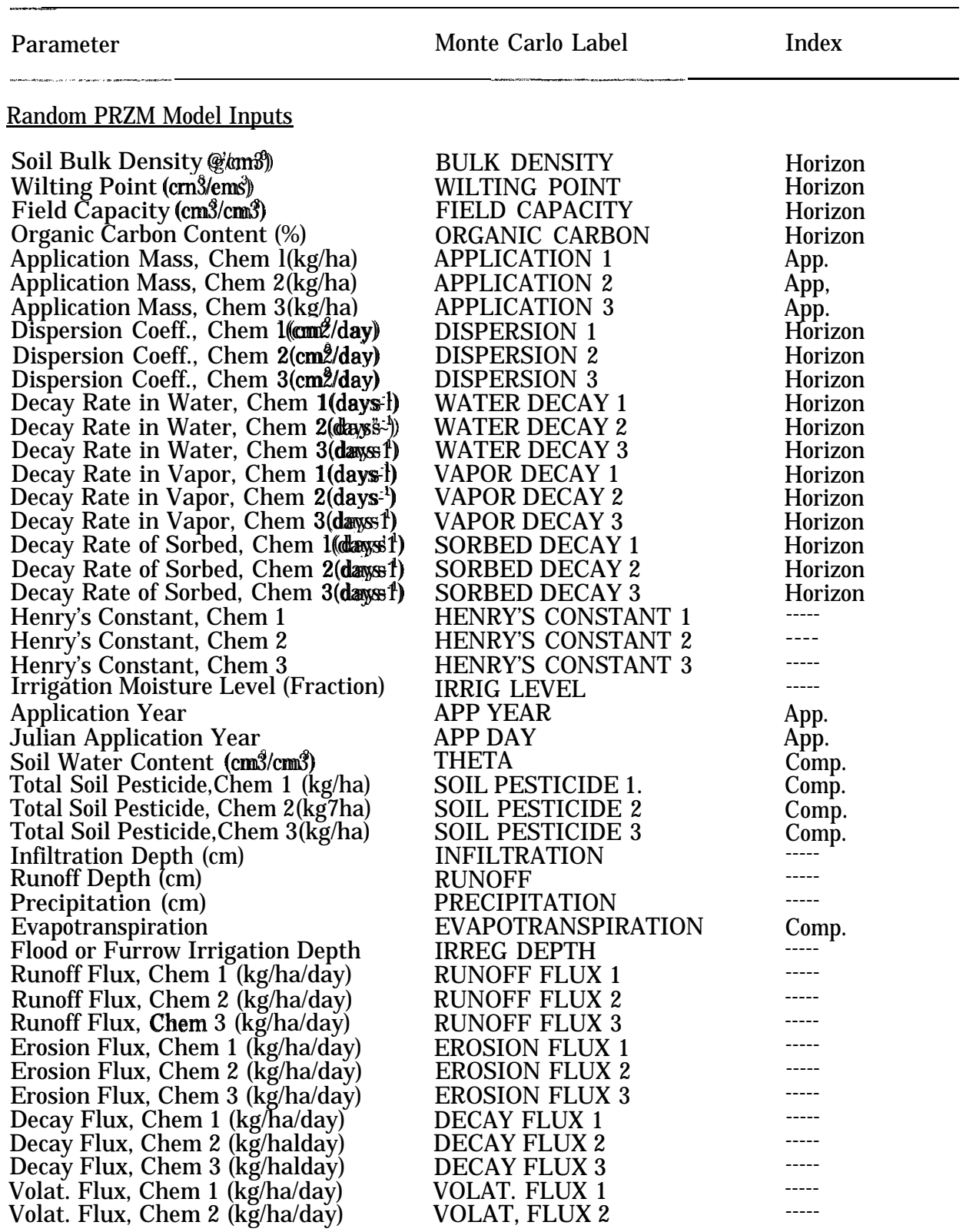

# **TABLE 4-2.** MONTE CARLO INPUT AND OUTPUT LABELS

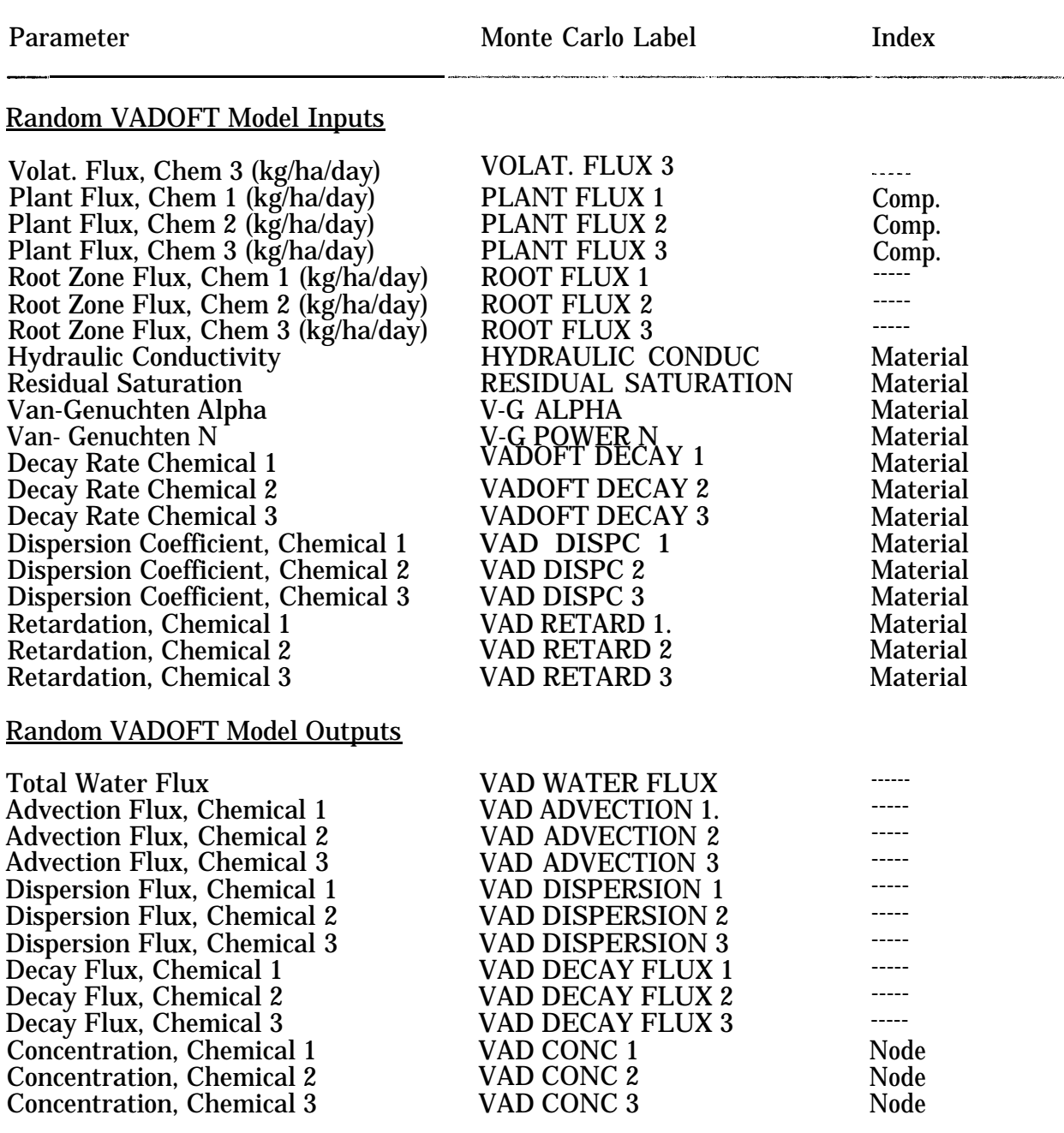

# **TABLE 4-2.** MONTE CARLO INPUT AND OUTPUT LABELS (conclude]

.<br>1940au 1940au - 1950au 1960au

### **SECTION 5**

### **PARAMETER ESTIMATION**

This section describes estimation of the parameters established in Section 4 b provide the user with an aid in inputing records for EXESUP, PRZM, and VADOFT modules. For convenience to the user, all variables (or parameters) from Section 4 are categorized by module name and alphabetized to ensure quick reference.

#### 5.1 EXESUP (Execution Supervisor)

The Execution Supervisor generally consists of labels and options; therefore, only parameters of obscure definitions are defined.

**ECHO** - This value can be entered as an integer value (1-9) to controlthe amount of display sent to the screen and output files. Also entering "ON" or "OFF" rather than an integer value defaults the echo level to 5 (ON) or a minimal display of 1 (OFF). For MONTE CARLO simulations, the echo level defaults to 1 automatically to prevent excessive output,

**ENDDATE** - A valid calendar date that specifies the day at which all of the simulation processes stop. The user must choose this date with respect to meteorological file dates to ensure adequate weather data exist for the total elapsed time (STARTDATE to ENDDAT-E) of the simulation.

**NUMBER OF CHEMICALS** - This value (1-3) controls the number of pesticides being simulated. As many as three separate chemicals are allowed per simulation. Whether these multiple chemicals have a parent-daughter relationship depends upon transformaion mass fractions entered in the PRZM and VADOFT input files.

**PARENT OF** 2- This value implies the NUMBER OF CHEMICALS is greater than 1 and that a possible parent-daughter relationship exists.

**PARENT OF 3-** This value implies the NUMBER OF CHEMICALS is greater than 2 and that a possible parent-daughter relationship exists.

**PATH** - A computer-specific drive and directory statement allowing any proceeding file names to be read or written in this area.

**STARTDATE** - A valid calendar date that specifies the day at which all simulation processes begin. The user must choose this date with respect to meteorological file dates to ensure adequate weather data exists from this date forward to the ENDDATE.

**TRACE** - Primarily a tool for code debugging. By entering "ON" or "OFF", the user has the option to track subroutine calling processes during a simulation.

**WEIGHTS** - Values entered that specify a fractional percent of fluxes between PRZM and VADOFT zones. These values are ordered into a matrix with a sum of 1.0 for each PRZM zone.

#### 5.2 PRZM (Pesticide Root Zone Model)

AC - Maintenance coefficient of the co-metabolizing  $X_t$  population, This value specifies the amount of energy required to maintain co-metabolizing (inhibited growth) microorganisms.

**AD**  $\cdot$  Soil water drainage rate. This value is required if HSWZT = 1. It is an empirical constant and dependent on both soil type and the number of compartments (DPN(I)/THK-NS(I), where  $I =$  number of horizons) to be simulated. Although there is limited experience using this option, three soils were evaluated for testing AD. The analysis was performed by comparing the storage of water in the soil profile following the infiltration output from SUMATRA-1 (van Genuchten 1978). Each soil had a profile depth of 125 cm. The amount of water moving out of the profile changed by only 1 to 2% over the range of compartments (15-40). Calibrating PRZM by comparison was accomplished and estimates of AD calculated. Suggested values of AD for clay loam, loamy sand, and sand as a function of the number of compartments are given in Figure 5.11.

**AFIELD** - This is the erosion area or plot size in hectares.

**ALBEDO** - Soil surface albedo. To simulate soil temperatures, ALBEDO values for each must be specified for each month. As the surface condition changes, the ALBEDO values change accordingly. Values for some natural surface conditions are provided in Table 5- 21.

AM - Maintenance coefficient of the metabolizing **R**, population. This parameter is used in biodegradation processes to express the amount of energy required to maintain metabolizing (enhanced) microorganism growth rates.

**AMXDR** - The maximum active rooting depth of crops. PRZM requires this parameter in centimeters to estimate the measurement of root depth from the land surface. For ranges on specific root depths, consult the USDA Handbook No. 283 (Usual Planting and Harvesting Dates), or the local Cooperative Extension Service. For general information, Table 5-9 shows the ranges for major crops.

**ANETD** - This value represents soil evaporation moisture loss during a fallow, dormant period. Evaporation is initially assumed to occur in the top 10 cm of soil with remaining moisture losses occurring below 10 cm up to the maximum rooting depth. Values for ANETD apply when there is no growing season, allowing a reduced level of moisture loss through evaporation. For soils with limited drainage, set ANETD to 10 cm. Values for free drainage soils are shown in Figure 5.2.

AR - Maintenance coefficient of the non-sensitive  $\mathbb{X}_r$  population. This parameter specifies the energy to sustain non-sensitive (indifferent) microorganisms.

AS - Maintenance coefficient of the sensitive  $X_{\overline{z}}$  population. This parameter specifies the value of energy required to sustain sensitive (lethally affected) microorganisms

BD - Soil bulk density. This value is required in the basic chemical transport equations of PRZM and is also used to estimate moisture saturation vilues. Two methods are provided for estimating BD if site data are not available. Method one requires percent sand, clay and organic matter. The procedure from Rawls (1983) is used. to estimate BD in  $(5.1)$ :

| Method 1 | 100.0                              |     |             |
|----------|------------------------------------|-----|-------------|
| BD =     | $\frac{760 \text{M}}{60 \text{M}}$ | +   | 100.0 - %OM |
| OMBD     | MBD                                | 0.1 |             |

where

 $BD = soil bulk density, g cmi3$ 

 $OM = organic matter content of the soil, %$ 

OMBD = organic matter bulk density of the soil, g  $cm<sup>3</sup>$ 

 $MBD =$  mineral bulk density, g cm-0-

- Step 1. Locate the percent sand along bottom of Figure 5.10.
- Step 2. Locate the percent clay along side of Figure 5.10.
- Step 3. Locate the intersection point of the two values and read the mineral bulk density.
- Step 4. Solve the Rawls equation for BD.

#### Method 2

Step 1. Use Table 5-29 to locate the textural class.

Step 2. Read mean BD for the general soil texture.

Table 5-30 shows distributional properties of BD information.

**BBT** - Bottom boundary soil temperatures. BBT values for each month must be specified. The BBT soil temperature for shallow core depths may vary significantly with time throughout the year. For deep cores, BBT will be relatively constant. BBT can be estimated from NOAA data reports, Department of Commerce. Depending on core depth used in the simulation, the average temperature of shallow groundwater, as shown in Figure 5.7, may be used to estimate BBT.

**BDFLAG** - Flag to indicate bulk density calculation.

**BIOFLG** - Biodegradation flag. This flag allows the user to simulate the degradation of pesticides by microorganisms in the root zone. Parameters associated with biodegradation are very specific and may be difficult to obtain for soil conditions. As an alternative, estimates of biological parameters can be found in literature on kinetics of microbial growth in liquid culture.

**BT** - Bottom width of the furrows. BT will depend mostly upon the type of equipment used to dig the furrow channels and the spacing between the furrows.

**CFLAG** - Conversion flag for initial pesticide levels. This flag is valid when ILP = 1. If CFLAG = 0, then initial pesticide levels (PESTR) are in units of marging  $l$ . If CFLAG = 1, then initial pesticide levels (PESTR) are in units of kgha-l. Leave CFLAG blank if ILP =  $\theta$ .

**CINTCP** - The maximum interception storage of the crop (cm), This parameter estimates the amount of rainfall that is intercepted by a fully developed plant canopy and retained on the plant surface. A range of 0.1 to 0.3 for a dense crop canopy is reported by USDA (1980). Values for several major crops are provided in Table 5-4.

**CM** - Mineralizable carbon (mg g-l). This value represents the carbon substrate in the soil solution originating from a fraction of the carbon compounds of the solid phase.

**CN** - Runoff curve numbers of antecedent moisture condition II. The interaction of hydrologic groups (Figure 5.4) and land use treatment (cover) is accounted for by assigning a runoff curve number (CN) for average soil moisture condition (AMC II) to important soil cover complexes for fallow, cropping, and residue parts of a growing season. Tables 5- 10 through 5-14 can be used to help estimate the correct curve numbers.

**CORED** - The total depth of the soil core in centimeters. This value specifies the maximum depth in which PRZM simulates vertical movement. CORED must be greater or equal to the active crop root depth (AMXDR). For simulation using PRZM and VADOFT, the core depth (CORED) is usually equal to the root zone (AMXDR).

**COVMAX** - This is the maximum areal crop coverage. PRZM estimates crop ground cover to a maximum value, COVMAX, by linear interpolation between emergence and maturity dates. As a crop grows, its ground cover increases thus influencing the mass of pesticide that reaches the ground from an above surface application event. For most crops, the maximum coverage will be on the order of 80 to 100 percent.

**DAIR** - Vapor phase diffusion coefficient. When Henry's law constant (HENRYK) is greater than zero, vapor phase diffusion is used to calculate equilibrium between vapor and solution phases. Fick's first law defines the diffusion coefficient as the proportionality between the chemical flux and the spatial gradient in its concentration (Nye 1979). In soil, vapor phase diffusion occurs in the soil air space, Each chemical will have its own characteristic diffusion coefficient depending on its molecular weight, molecular volume, and shape (Streile 1984). Jury et al. (1983) has concluded that the diffusion coefficient will not show significant variations for different pesticides at a given temperature; they recommend using a constant value of 0.43  $m<sup>2</sup>$  day-l for all pesticides. This value is recommended unless other chemical-specific data are available. Note that DAIR is entered in  $\text{cm} \mathscr{L}$  day-l. The user should be sure to convert the above recommended value.

**DEP1** - The depth(s) of pesticide incorporation. This variable is only needed if soil application of a chemical is specified (FAM=I). Typical depths are  $5$  to 10 centimeters, Representative values for several soil application methods are given in Table 5-15.

**DGRATE** - Vapor phase degradation rate constant(s). Pesticides are degraded by different mechanisms, and at different rates, depending upon whether they are in vapor, liquid or absorbed phase (Streile 1984). A lumped first-order rate is assumed for DGRAT-E. In general, a zero value of DGRATE is recommended, unless chemical-specific data are available to justify a non-zero value. For example, if the user is calibrating for a highly volatile and/or photo-sensitive chemical, vapor phase attenuation processes in the upper 1 to 2 mm of the soil surface may be very important. Field studies have shown that photo chemical loss of organic chemicals may be rapid and substantial immediately following application to the land surface, especially in the case of hydrophobic or cationic organics that sorb to soil particles (Miller et al. 1987).

**DISP** - Dispersion of pesticide(s). The dispersion or "smearing out" of the pesticide as it moves down in the profile is attributed to a combination of molecular diffusion and hydrodynamic dispersion. Molecular diffusion,  $D_{\tilde{m}}$ , in soils will be lower than free-water diffusion and has been estimated by Bresler (1973)

$$
\mathbf{D}_{\mathbf{m}} \equiv \mathbf{D} \mathbf{W} \text{ are}^{\mathbf{b}0} \tag{5.2}
$$

where

 $\mathbb{D}W$  = molecular diffusion in free water, cm<sup>2</sup> day<sup>-1</sup>  $a = soil constants having a range of 0.001 to 0.005$ b = soil constants having an approximate value of 10  $6$  = volumetric water content, com<sup>3</sup> cm<sup>3</sup>

Hydrodynamic dispersion is more difficult to estimate because of its site-soil specificity and its apparent strong dependence upon water velocity. Most investigators have established an effective diffusion or dispersion coefficient that combines molecular and hydrodynamic terms. Most notable among these is

$$
D = 0.6 + 2.93 \text{ V}^{\text{H}}\text{}
$$
 (5.3)

where

 $D =$  effective dispersion coefficient, cm $\mathcal{L}$  day $v =$  pore water velocity, cm day-

by Biggar and Nielsen (1976). Note in equation 5.3 that D is a time and depth varying function since v is both time and depth-varying. The problem remains to estimate the assumed constant for DISP, the effective dispersion coefficient. As noted earlier, the backward difference numerical scheme in PRZM produces numerical dispersion. This dispersion is also related to the magnitude of the velocity term. Other variables that influence the truncation error include the time and space steps. A sensitivity test was performed to examine the influence of the spatial step, Ax. Results are given in Figure 5.5. For these runs, the DISP parameter was set to 0.0. The influence of DISP superimposed on the numerical dispersion created by the model at a AX value of 5.0 cm is shown in Figure 5.6. A number of studies were performed to investigate the impact of model parameters other than DISP on the apparent dispersion. From these, the following guidance is offered:

- 1) A spatial step or compartment size of 5.0 cm will mimic the observed field effective dispersion quite well and should be used as an initial value.
- 2) No fewer than 30 compartments should be used in order to minimize mass balance errors created by numerical dispersion.
- 3) The DISP parameter should be set to 0.0 unless field data are available for calibration.
- 4) If DISP calibration is attempted, the compartment size should be reduced to 1.0 cm to minimize numerical dispersion.
- 5) The Biggar and Nielsen (1976) equation previously noted can be used to bound the values only should the need arise to increase dispersion beyond that produced by the numerical scheme.

If the user chooses the MOC algorithm to simulate advection transport, then numerical dispersion will be eliminated and a typical value for field-observed data dispersion should be entered. Use of the MOC algorithm will result in increased model execution time.

**DKRT12,DKRT13,DKRT23** - Transformation rate from a parent chemical (1 or 2) to a daughter chemical (2 and/or 3), When multiple chemicals are specified in PRZM2.RUN, either a parent/daughter relationship exists or the chemicals are independent (chosen by the user). For a parent/daughter relationship, DKRTxx is the mass fraction degrading from parent x to daughter x. By setting DKRTxx to 0.0, the user is specifying that the multiple chemicals (XX) are independent parents.

**DPN** - Thickness of the compartments in the horizon. The DPN parameter allows the user to specify a different layer depth for each soil horizon. The value of each DPN can be divided by each horizon thickness (THKNS) to obtain the total number of compartments in PRZM. In general, a smaller DPN will generate more accurate results and provide greater spatial resolution, but will also consume more CPU time. From a volatilization viewpoint, a smaller DPN in the top horizon is required for better estimation of the volatilization flux from the soil surface. In addition, since pesticide runoff is calculated from the surface layer, a smaller layer depth allows a better representation of surfaceapplied chemicals. For the surface horizon, DPN values in the range of 0.5 to 2.0 cm are recommended; a 1.0 cm vallue for DPN is commonly used. Smaller values down to 0.1 cm can be used for highly- volatile compounds where volatilization is a major loss mechanism. For subsurface soil horizons, DPN values in the range of 5.0 to 30.0 cm are recommended depending on the spatial resolution needed at lower depths.

**DSRATK** - Absorbed phase degradation rate constant(s). See DWRATE for guidance.

**DT** - Daylight hours for each month in relation to latitude. These values are used to calculate total potential ET if daily pan evaporation data do not exist. Table 5.2 lists monthly daylight hours for the northern hemisphere.

**DWRATE** - Solution phase degradation rate constant(s). This rate constant contributes to the disappearance of pesticide(s) through decay. For most cases, the same values should be used for solution (DWRATE) and adsorbed (DSRATE) phases for all depths. This will allow a lumped first-order degradation rate constant. The dissipation rate of pesticides below the root zone, however, is virtually unknown. Several studies have suggested the rate of dissipation decreases with depth; however, no uniform correction factor was suggested between surface/subsurface rates. First-order dissipation rates for selected pesticides in the root zone were tabulated in Tables 5-19 and 5-20.

**EMMISS** - Infrared Emissivity. Most natural surfaces have an infrared emissivities lying between 0.9 and 0.99. Values for all natural surfaces are not well known, but it is usually close to unity. Specific values of EMMISS for some natural surfaces are given in Table 5- 22.

**EN** - Manning's roughness coefficient. This is a well known measure of the resistance of open channels to flow. Chow (1959) suggests the values of EN range from 0.016 to 0.033 in excavated or dredged earth channels. EN values for the furrows listed in Table 5-34 range from 0.01 to 0.048. Table 5-37 lists the values of EN suggested by the USDA Soil Conservation Service for drainage ditches with various hydraulic radii (defined as the flow area divided by the wetted perimeter).

**ENPY** - Enthalpy of vaporization. This parameter is used in the temperature correction equation for Henry's Law constant. In a limited literature search, we could find only two pesticides for which ENPY values reported: 18.488 kcal mole-l for lindane and 20.640 kcal mole<sup>1</sup> for napropamide (Streile 1984), Chemical-specific values are needed for ENPY, but it appears that a value of 20 kcal mole<sup>t</sup> is a reasonable first guess.

**ERFLAG** - Erosion flag used to determine whether erosion losses are to be calculated during a simulation. The total mass of pesticide loss by erosion is determined using the chemicals affinity for soil. The amount of pesticide loss by these means is quite small for highly soluble pesticides. If the apparent distribution coefficient is less than or equal to 5.0, erosion can usually be neglected. For a compound having a greater distribution coefficient, erosion losses should be estimated (ERFLAG = 1).

**EXMFLG** - Flag for reporting output into the EXAMS model file format. This flag allows a user to create an input file for the EXAMS model through PRZM output if so desired. The EXAMS input file created has the name PRZM2EXA.Dxx where xx is the year of PRZM simulation.

**FAM** - Foliar application model flag. This flag specifies how the pesticide is applied to foliage (if  $FAM = 2$  or 3).

**FEXTRC** - Foliar washoff extraction coefficient. Washoff from plant surfaces is modeled using a relationship among rainfall, foliar mass of pesticide, and an extraction coefficient. The parameter (FEXTRC) is the required input parameter to estimate the flux of pesticide washoff. Exact values are varied and depend upon the crop, pesticide properties, and application method. Smith and Carsel (1984) suggest that a value of 0.10 is suitable for most pesticides.

**FILTRA** - The filtration parameter of initial foliage to soil distribution. This parameter relates to the equation for partitioning the applied pesticide between foliage and the ground. Lassey (1982) suggests values in the range of 2.3 to 3.3 $m\ll 2$  kg-l. Miller (1979) suggested a value of 2.8 m kg<sup>-1</sup> for pasture grasses. Most of the variation appears to be due to the vegetation and not the aerosol. FILTRA only applies if FAM=3.

**FLEACH** - The leaching factor as a fraction of irrigation water depth. This factor is used to specify the amount of water added by irrigation to leach salts from saline soil and is defined as a fraction of the amount of water required to meet the soil water deficit. For instance, a value of 0.25 indicates that 25 percent extra water is added to meet the soil water deficit.

**FRMFLG** - Flag for testing of ideal soil moisture conditions. This flag specifies whether to check preceding days (WINDAY) after the target application date (APD) for moisture levels being ideal for pesticide application. If a preceding date has adequate moisture levels and the target date does not, then the application date is changed automatically. If the soil moisture after a specified number of days (WINDAY) fails to meet ideal conditions, execution is halted.

**HENRYK** - Henry's constant is a ratio of a chemical's vapor pressure to its volubility. It represents the equilibrium between the vapor and solution phases. It is quite common to express HENRYK as a dimensionless number. Specific values for HENRYK for selected pesticides can be found in Table 5-18.

**HF** - Suction parameter. HF represents water movement due to suction in unsaturated soils, and has units of length (meters). As with KS, HF has been correlated with SCS hydrologic soil groups (Brakensiek and Rawls 1983) and are shown in Table 5-39.

**HORKZN** - Horizon number. The horizon number in relation to the total number of horizons (NHORIZ) must be specified when inputing parameters for each of the PRZM horizons,

**HSWZT** - Flag to indicate soil water drainage calculation. The HSWZT flag indicates which drain age model is invoked for simulating the movement of recharging water. Drainage model 1 (HSZWT = 0) is for freely draining soils; drainage model  $\tilde{z}$  (HSZWT = 1) is for more poorly drained soils and requires the user to enter a soil water drainage rate (AD).

**HTMAX** - Maximum canopy height of the crop at maturation in centimeters. Canopy height increases during crop growth resulting in pesticide flux changes in the plant compartment. Users should have site-specific information on HTMAX since it varies with climate, crop species, and environmental conditions. General ranges for different crops are listed in Table 5-16.

**ICNAH** - This is the surface condition after crop harvest. Three values are allowed- fallow, cropping, and residue (foliage remains on ground).

**ICNCN** - The crop number of the different crop. This value is in relation to NDC (number of different crops). This allows separate crop parameters to be specified for each different crop in a simulation.

**IDFLAG** - Thermal conductivity and volumetric heat capacity flag. This flag allows a user to simulate soil temperature profiles. If ID FLAG = O, the user must enter thermal conductivity (THCOND) and volumetric heat capacity (VHTCAP). If IDFLAG = 1, the model automatically simulates soil temperature profiles.

**ILP** - Initial pesticide levels flag. ILP should be set to 1 when evidence of pesticide is present before the simulation start date (STARTDATE). See also CFLAG and PESTR.

**lNCROP** - The crop number associated with the number of different crops (NDC). IN CROP should be an increasing integer from the first different crop to the last different crop grown.

**INICRP** - Initial crop flag. This flag indicates that before the simulation date occurs, a previous crop existed.

**IRFLAG** - Flag to simulate irrigation. If irrigation is desired, the user has a choice of applying water for the whole year or during a cropping period whenever a specified deficit exists.

**IRTYP** - Specifies the type of irrigation used. See Table 5-32.

**IPEIND** - Pan Factor flag. When this flag is set to 0, daily pan evaporation is read from the meteorological file. When this flag is set to 1, pan data are calculated from daylight hours according to latitude. When this flag is set to 2, pan data are calculated through either the met file or daylight hours according to availability.

**IPSCND** - Flag indicating the disposition of pesticide remaining on foliage after harvest. This flag only applies if FAM = 2 or 3. If IPSCND = 1, pesticide remaining on foliage is converted to surface application to the top soil layer. If IPSCND = 2, remaining pesticide on foliage is completely removed after harvest. If IPSCND = 3, remaining pesticide on foliage is retained as surface residue and continues to undergo decay.

**ISCOND** - The surface condition for the initial crop if applicable.

**ITFLAG** - Flag for soil temperature simulation. This flag allows a user to specify soil temperatures (BBT) for shallow core depths. For deep cores (CORED), temperatures will remain relatively constant.

**KC** - Saturation constant of the co-metabolizing XC population. See KSM and KCM for further explanation.

**KCM** - Saturation constant of the metabolizing X& population with respect to carbon concentration. This value represents an inhibition of growth rate in relation to soil carbon. Lower saturation constants result in. decreased carbon content consequently resulting in a lower growth rate.

**KE** - Average enzyme content of the  $X_c$  population. This parameter specifies the amount of the enzyme necessary to allow the population to break a pesticide down.

**KD** - Pesticide soil-water distribution coefficient. The user can enter KD directly if KDFLAG = 0 (see PCMC and SOL) or allow the model to calculate KD automatically  $(KDFLAG = 1).$ 

**KDFLAG** - Flag to indicate soil/pesticide adsorption coefficient. A user may choose to enter KD by setting this flag to 0 else the model automatically calculates the adsorption coefficient.

**KIN** - Inhibition constant of the ?\$ population. Evolution of the population requires a finite value controlling growth. KIN accounts for natural variations found in metabolic activities affecting growth rates.

**KL1** - Second-order death rate of the A population.

**KL2** - Dissociation constant of the enzyme substrate complex.

**KLDC** - Death rate of the co-metabolizing& population.

KLDM - Death rate of the metabolizing & population.

**KLDR** - Death rate of the non-sensitive  $X_r$  population.

**KLDS** - Death rate of the sensitive X, population.

**KR** - Saturation constant of the non-sensitive  $\mathbb{K}$ , population. See KSM and KCM for further explanation.

**KS** - Saturated hydraulic conductivity This parameter represents the limiting infiltration rate when the soil column is saturated and suction pressure is no longer important. KS depends upon soil mineralogy, texture, and degree of compaction. Ranges for various unconsolidated materials are given in Table 5-38. KS has also been correlated with SCS hydrologic soil groups (Brakensiek and Rawls 1983) shown in Table 5-39.

**KSK** - Carbon solubilization constant.

**KSM** - Saturation constant of the metabolizing  $X_{\widetilde{m}}$  population with respect to pesticide concentration. This value represents an inhibition of growth rate. Lower saturation constants result in lower bacteria rates, consequently resulting in lower growth rates. Higher saturation constants increase bacteria growth, resulting in higher growth rates.

**MKS** - Saturation constant of the sensitive & population. See KSM and KCM for further explanation.

**MOC** - Flag to indicate method of characteristics calculation. The MOC algorithm is a two-pass solution technique used to simulate advection and dispersion. The solution technique reduces truncation error, Because of the 24 hour time step in PRZM, this method can lead to significant losses of mass under high velocity (greater than 120 cm per day) conditions,

**MUC** - Specific growth rate of the co-metabolizing **X**, population.

NAPS - Number of pesticide applications. This is the total number of application dates specified during the simulation. It is possible to apply up to three chemicals on the same application date, but for PRZM this still constitutes one application.

**NCHEM** - Number of chemicals in the simulation. PRZM and VADOFT allow up to three chemicals to be specified. Using more than one chemical (i. e., NCHEM=3) indicates either a parent-daughter relationship or multiple separate chemicals (determined by transformation mass fractions). NCHEM should be consistent with the number of chemicals specified in the Execution Supervisor file.

**NCPDS** - Number of cropping periods. This is entered as a sum of all cropping dates from the beginning simulation date to the ending simulation date.

**NDG** - The number of different crops in the simulation, This value determines how many separate crops will be grown during a simulation. If only one type of crop is grow-n (ex: corn), then  $NDC = 1$ . This includes the crop type of the initial crop also (INICRP).

**NHORIZ** - Total number of horizons. PRZM allows the user to specify how many horizons are to be simulated within the core depth (CORED). The horizon should serve as a distinct morphologic zone generally described by layers (i.e., surface, subsurface, substratum) according to soil pedon descriptions or soil interpretation records, if available.

**NPLOTS** - Number of time series plots. PRZM can report several output variables (PLNAME) to a time series file. NPLOTS specifies how many are written in a single simulation.

**OC** - Percent of soil organic carbon. OC is conventionally related to soil organic matter as %OC = %OM/1.724. Guidance on estimating OM is found in Table 5-31. Information is categorized by hydrologic soil group and by depth. Also shown are coefficients of variation for each soil group and depth. Carsel et al. (1988) determined that the Johnson SB distribution provides the best fit to this data. Rao and Wagenet (1985) and Nielsen et al. (1983) have reported that these values are often normally distributed. Carsel et al. (1988) noted that organic carbon is weakly correlated with field capacity and wilting point water content with the correlation coefficients ranging from 0.1 to 0.74. Strength of correlation decreases with depth, as shown previously in Table 5-28.

**PCDEPL** - Fraction of available water capacity where irrigation is triggered, The moisture level where irrigation is required is defined by the user as a fraction of the available water capacity, This fraction will depend upon the soil-moisture holding characteristics, the type of crop planted, and regional agricultural practices. In general, PCDEPL should range between 0.0 and 0.6, where a value of 0.0 indicates that irrigation begins when soil moisture drops to wilting point, and 0.6 indicates the more conservative practice of irrigating at 60 percent of the available water capacity. Schwab et al. (1966) recommend values between 0.45 and 0.55.

**PCMC** - Flag for estimating distribution coefficients (KD). PRZM allows the user to estimate the KD by multiplying the organic carbon partition coefficient (KQ) derived from the volubility (SOL). PCMC is the flag for using one of four different models for estimating  $KQ$ . The four models are:

> PCMC1 Log  $\mathbf{K} = (-0.54 * Log SOL) + 0.44$  $_{\mathbf{x}}$  =  $(-0.54$   $\pi$  Log SOL) + 0.44<br> $_{\mathbf{x}}$  = organic carbon distribution coefficient where SOL = water volubility, mole fraction

PCMC2  $Log K_{\infty} = 3.64 - (0.55 * Log SOL)$ where SOL = water volubility, mg 1-]

PCMC3 Log  $\mathbb{K} = 4.40 - (0.557 * Log SOL)$ where  $SOL =$  water volubility, micromoles  $1\frac{1}{2}$ 

 $PCMC4$   $RQ = SOL$ where SOL =  $K_{\widetilde{\alpha}}$  dimensionless

**PESTR** - Initial pesticide(s) levels. PESTR levels are required if evidence of pesticide(s) is present before the simulation start date  $(ILP = 1)$ . PESTR is entered in units specified by CFLAG for each compartment in each horizon and for all chemicals (NCHEM).

**PFAC** - The pan factor is a dimensionless number used to convert daily pan evaporation to daily potential evapotranspiration (ET). Pan factor general ranges are between 0.60 to 0.80. See Figure 5.1 for specific regions of the United States.

**PLDKRT** - Foliage pesticide first-order decay rate. Pesticide degradation rates on plant leaf surfaces is represented as a first-order process controlled by PLDKRT. The user must be consistent in specifying PLDKRT and PLVKRT rates. If PLDKRT includes volatilization processes, then PLVKRT should be zero. If PLVKRT is non-zero then PLDKRT should include all attenuation processes except volatilization. Recent information (Willis and McDowell 1987) is available for estimating degradation rates of pesticides on plant foliage. In the work cited above, observed half-lives (days) were grouped by chemical family. These were:

o Organochlorine  $5.0 \pm 4.6$ o Organophosphorus 3.0 \* 2.7 o Carbamate 2.4 \* 2.0 o Pyrethroid 5.3  $\textbf{f}$  3.6

These mean half-lives correspond to degradation rates of  $0.14, 0.23, 0.29$ , and  $0.13$  day-l, respectively. These are in reasonable agreement with values in Table 5-17.

**PLNAME** - Name of plotting variable. When creating a time series plot, PLNAME specifies the variable in Table 4.1 for which that output data are written.

**PLVKRT** - Foliage pesticide first-order volatilization rate. Pesticide volatilization from plant leaf surfaces is represented as a first-order process controlled by PLVKRT. For organophosphate insecticides, Stamper et al. (1970) has shown that the disappearance rate from leaf surfaces can be estimated by a first-order kinetic approach. Similar observations for first-order kinetics were found for volatilization of 2,4-D iso-octyl ester from leaf surfaces by Grover et al. (1985). Volatilization losses of toxaphene and DDT from cotton plants decreased exponentially with time and were linearly related to the pesticide load on these plants (Willis et al, 1983). Table 5-17 shows disappearance rates for selected pesticides on plant foliage. These rates are applicable to estimation of PLVKRT since the overall decay rate (PLDKRT) includes loss associated with volatilization.

**PSTNAM** - Pesticide(s) name. This is a label used to identify pesticide output. Pesticide names should be placed in order of chemical 1, chemical 2, and chemical 3 if applicable (NCHEM=3).

**Q** - Average carbon content of the  $X_i$  population.

**Q0** - Flow rate into a single furrow, Q0 is defined as the volume of water entering the furrow per unit time. Flow rates are usually set so that sufficient water reaches the end of the furrow without causing excessive erosion. Table 5-35 lists the maximum nonerosion flow rates for various furrow channel slopes.

**RATEAP** - Maximum sprinkler application rate, RATEAP is used to limit sprinkler applications to volumes that the sprinkler system is capable of delivering per time step. This value is defined as a maximum depth (cm) of water delivered per hour. Table 5-33 lists sprinkler rates.

**SF** - Channel slope. SF is determined by regional topography and the design grades of the furrows, and is defined as vertical drop in elevation per horizontal distance of the bed. Furrows are usually used only in relatively level terrain, with slopes no greater than 0.03 (Todd 1970). A few representative slopes are listed in Table 5-34.

**SFAC** - The snowmelt factor is a used to calculate snowmelt rates in relation to temperature. Snow is considered any precipitation that falls when the air temperature is below 0 degrees celsius. In areas where climatology prevents snow fall, SFAC should be set to 0.0. Typical ranges for SFAC are provided in Table 5-1.

**SOL** - Pesticide water volubility. By specifying a water volubility (SOL) for pesticides, the model can calculate the **K**Q and KD by using one of the models specified for PCMC. SOL must be entered according to the PCMC model selected. Table 5-19 on page 5-45 provides pertinent values for selected pesticides for obtaining SOL. Methods are also available to calculate  $K_{\mu}$  (SOL if PCMC=4). The octanol-water distribution coefficient can be used for calculating **Km** with a relationship to organic carbon (OC). Karickhoff et al. (1979)<br>proposed a relationship between **K<sub>K</sub>,** and **Km** given by

$$
Log Km = 1.00 (Log Km) -0.21 \tag{5.4}
$$

where

 $\mathbf{K} \mathbf{w}$  = octanol-water distribution coefficient (cm<sup>3</sup> g<sup>-3</sup>)

 $\mathbf{K}_{\mathbf{z}}$  = organic carbon distribution coefficient (cm<sup>3</sup> g<sup>-1</sup>)

Selected pesticides having properties suitable for use with the octanol-water distribution model by Karickhoff are provided in Table 5-20.

**SPACT** - Special action variable. During the course of a PRZM simulation, there may be a change in chemical behavior or agricultural management practices, SPACT allows the user to specify a special action variable from section 4 and change its value at a userspecified time (SADAY,SAMON,SAYR). Also the SPACT variable 'SNAPSHOT' can allow a user to output soil profile pesticide concentrations at a user-specified time during the simulation.

**SPT** - Initial soil temperature profile. To simulate the soil temperature profile, initial SPT values for each soil horizon must be specified. Since PRZM is often used for long periods of simulation, the initial temperature profile will not have any significant effect on the predicted temperature profile after a few days or weeks of simulation unless the core depth (CORED) is deep. Lower horizons in the core should be assigned values corresponding approximately to the bottom boundary temperature (BBT).

**TAPP** - Total pesticide(s) application. For each pesticide and each application date, the amount of pesticide is entered in kg-active ingredient ha-l. Typical rates are included on the product's registration label.

**THCOND,VHTCAP** - Thermal conductivity and volumetric heat capacity of soil horizon. If the user chooses to have the model simulate the soil temperature profile and sets the IDFLAG flag to zero, then the thermal conductivity (THCOND) and heat capacity (VHTCAP) must be specified. Representative values for some soil types are given in Table 5-24. Note that the value of THCOND is entered in PRZM in units of cal **cm**-l **0C** l day<sup>-1</sup>; therefore, the values in Table 5-24 should be multiplied by 86,400. If IDFLAG = 1, then THCOND and VHTCAP are calculated by the model from %sand, %clay, and %OC, based on the method in de Vries (1963).

**THEFC,THEWP** - Field capacity and wilting point. Often these soil-water properties have been characterized and can be found from soil data bases. Where such data are not available, one of three following estimation methods can be used. Method one requires the textural properties (percent sand, silt, and clay), organic matter content (%), and bulk density (g ems) of a specific soil. Method two utilizes a soil texture matrix for estimating soil water content if only the sand (%) and clay (%) contents are known. Method three provides mean field capacity and wilting points if only soil texture is known.

Method 1- Rawls and Brakensiek (1982) (5.5)

 $e_{\frac{1}{2}} =$  a + [b \* SAND(%)] + [c \* CLAY(%)] + [d \* ORGANIC MATTER(%)]  $+$  [e  $*$  BULK DENSITY(g cms)]

where

 $e_{\overline{x}}$  = water retention cma cm<sup>3</sup> for a given matric potential (field capacity  $= -0.33$  bar and wilting point  $= -15.0$  bar)

a-e = regression coefficients

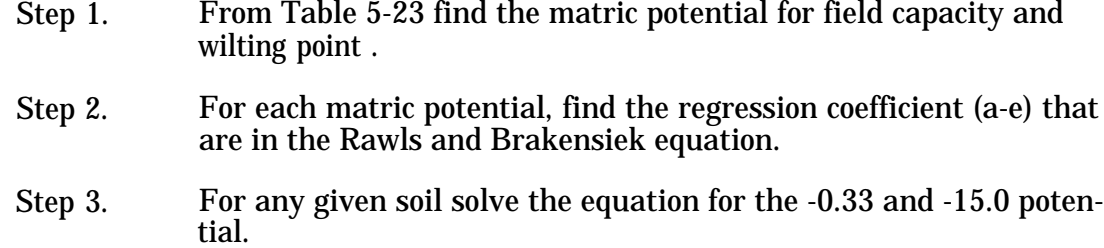

Method 2

Use Figure 5.8 for estimating the field capacity and Figure 5.9 for estimating the wilting point, given the percent sand and clay.

#### Method 3

Use Table 5-25 to locate the textural class of the soil of choice. After locating the textural class, read the mean field capacity and wilting point potentials (cma cm-3), to the right of the textural class.

Guidance for estimating distributional properties for THEFC and THEWP is given in Tables 5-26 and 5-27.

**THETO** - Initial water content of the soil. This value provides the model with a starting calculation for moisture. If site-specific data are not available, field capacity value is recommended for THETO.

**THEWP** - See THEFC for guidance.

**THFLAG** - Flag to indicate field capacity and wilting point calculation.

**THKNS** - Thickness of the horizon. This value is the depth (cm) of the horizon specified (HORIZN) in relation to core depth (CORED).

**TR** - Storm duration peak runoff rate. TR is entered as an average, although in reality this parameter changes seasonally as well as with each storm type. This value represents the time period when storms occur producing peak runoff over a short duration. Table 5-8 provides estimates for TR for selected locations in the U.S. for both mean summer and annual time periods while Figure 5.3 provides regionalized values for different areas in the United States.

**UPTKF** - Plant uptake efficiency factor. This value provides for removal of pesticides by plants. It is also a function of the crop root distribution and the interaction of soil, water, and the pesticide. Several approaches to modeling the uptake of nutrients/pesticides have been proposed ranging from process models that treat the root zone system as a distribution sink of known density or strength to empirical approaches that assume a relationship to the transpiration rate. Dejonckheere et al. (1983) reported the mass of uptake into sugarbeets for the pesticides aldicarb and thiofanox for three soils (sandy loam, silt loam, and sandy clay loam). Mass removal expressed as a percentage of applied material for aldicarb on sandy loam, silt loam, and clay loam ranged from 0.46 to 7.14%, 0.68 to 2.32%, and 0.15 to 0.74%, respectively. For thiofanox, 2.78 to 20.22%, 0.81 to 8.70%, and 0.24 to 2.42% removals were reported for the respective soils. Other reviews have suggested ranges from 4 to 20% for removal by plants. Sensitivity tests conducted with PRZM indicate an increase in the uptake by plants as the crop root zone (AMXDR) increases and the partition coefficient (KD) decreases. For highly soluble pesticides and for crop root zones of greater than 120 cm, values of greater than 20% were simulated. For initial estimates, a value of 1.0 for UPTKF is recommended.

**USLEC** - The universal soil loss cover management factor (C value). Values for USLEC are dimensionless and range from 0.001 (well managed) to 1.0 (fallow or tilled condition). One value for each of the three growing periods (fallow, cropping, and residue) is required. Specific values can be calculated by Wischmeier and Smith (1978) or obtained from a local SCS office. Generalized values are provided in Table 5-7.

**USLEK** - The universal soil loss equation (K) of soil erodibilty. This is a soil-specific parameter developed by the USDA. Specific values can be obtained from the local SCS office. Approximate values are listed in Table 5-3.

**USLELS** - The universal soil loss equation (LS) topographic factor. This is a slope length and steepness parameter developed by the USDA. The value is dimensionless and can be estimated from Table 5-5.

**USLEP** - The universal soil loss equation (P) practice factor. This value is developed by the USDA to describe conservative agricultural practices. Values are dimensionless and range from 0.10 (extensive practices) to 1.0 (no supporting practices). Specific values can be estimated in Table 5-6.

**UCM** - Specific growth rate of the metabolizing& population with respect to carbon concentration.

**UR** - Specific growth rate of the non-sensitive  $\mathbf{\Sigma}$  population.

**US** - Specific growth rate of the sensitive & population.

**USM** - Specific growth rate of the metabolizing  $X_{\overline{n}}$  population with respect to pesticide concentration.

**VHTCAP** - See THCOND for guidance.

**WINDAY** - An integer number of days. This specifies the number of days after the target date (APD) that the code checks for ideal moisture conditions. For this value to be valid, FRMFLG must equal 1. WINDAY should be less than the difference of the target date (APD) to the next chronological target date,

**WFMAX** - The maximum dry foliar weight. This value is used only if a user desires to have the model estimate the distribution between plants and the soil by an exponential function when a pesticide is applied. WFMAX of the plant above ground (kg  $m\hat{z}$ ) is the exponent used in the exponential foliar pesticide application model. Estimates of WFMAX for several crops are given in Table 5-14.

**X2** - Length of the furrow. X2 will depend upon the size of the field and the local topography. Table 5-35 lists maximum furrow lengths for various slope textures, irrigation application depths, and furrow slopes.

**XFRAC** - Location of the furrow. XFRAC is a fraction of furrow length (X2) that specifies where PRZM infiltration calculations are performed. To use the average depth of furrow infiltration depths, set XFRAC to -1.
Y1 - Metabolizing (XQ) microbial population.

**Y2** - Co-metabolizing (**X**) microbial population.

**Y3** - Sensitive (X) microbial population.

Y4 - Non-sensitive (XQ) microbial population.

**YC** - True growth yield of the co-metabolizing **X**, population.

**YCM** - True growth yield of the metabolizing& population with respect to carbon concentration.

**YR** - True growth yield of the non-sensitive & population.

**YS** - True growth yield of the sensitive & population.

**YSM** - True growth yield of the **metabolizing**  $\mathbf{X}_k$  population with respect to pesticide concentration.

**ZRS** - Side slope of the furrows. This parameter is defined as the slope of the channel walls, horizontal distance/vertical distance. ZRS will depend upon the cohesiveness of soils and the type of equipment used to dig the furrows. Table 5-36 lists the suitable side slopes for different types of soils, with values ranging from 1.5 to 3.0 for unconsolidated materials,

**ZWIND** - Height of wind speed measuring instrument. The wind speed anemometer is usually freed at 10 meters (30 feet) above the ground surface. This height may differ at some weather stations such as at a class A station where the anemometer may be attached to the evaporation pan. The correct value can be obtained from the meteorological data reports for the station whose data are in the simulation.

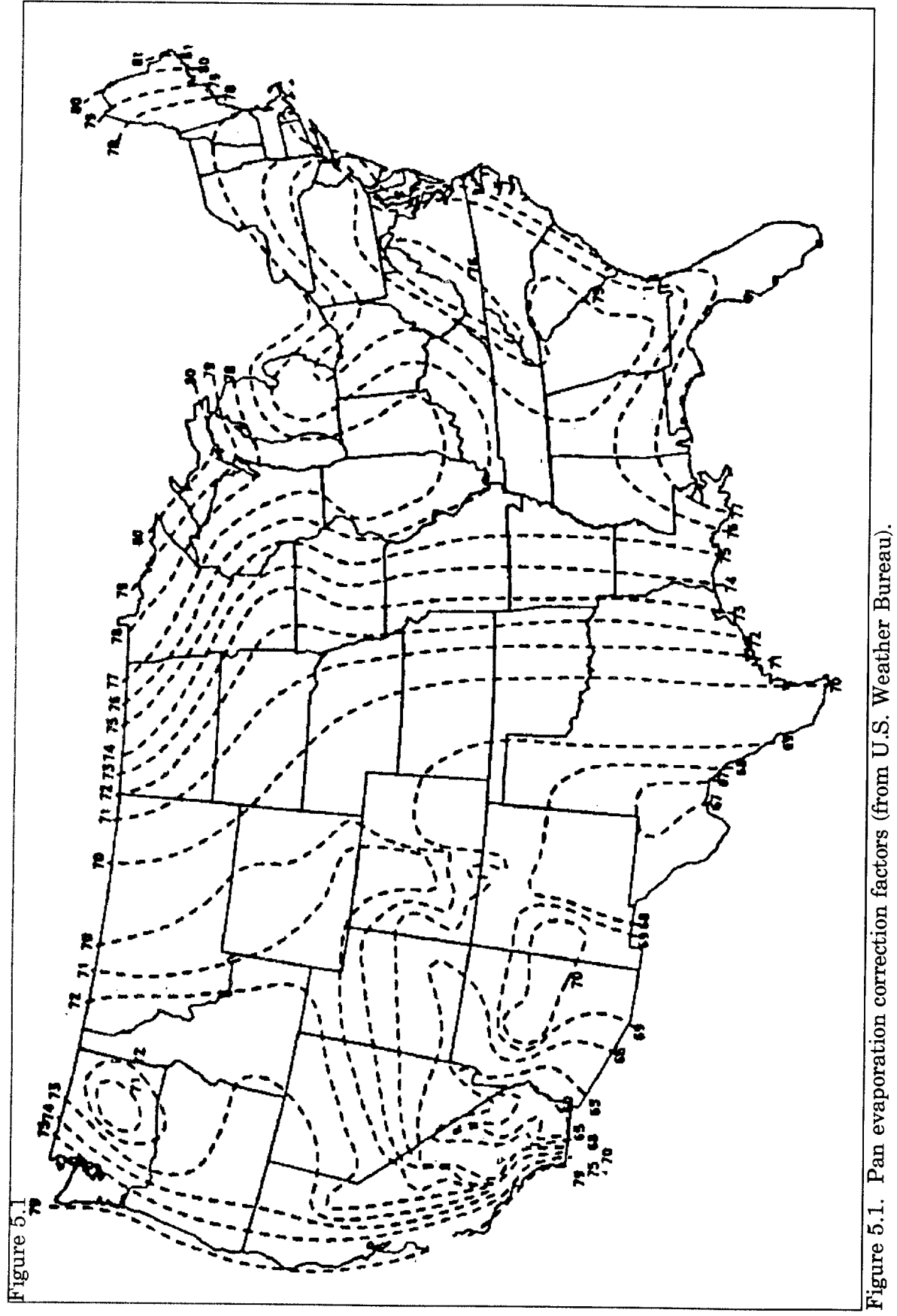

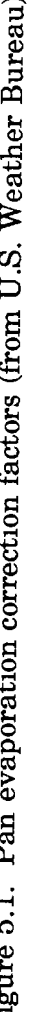

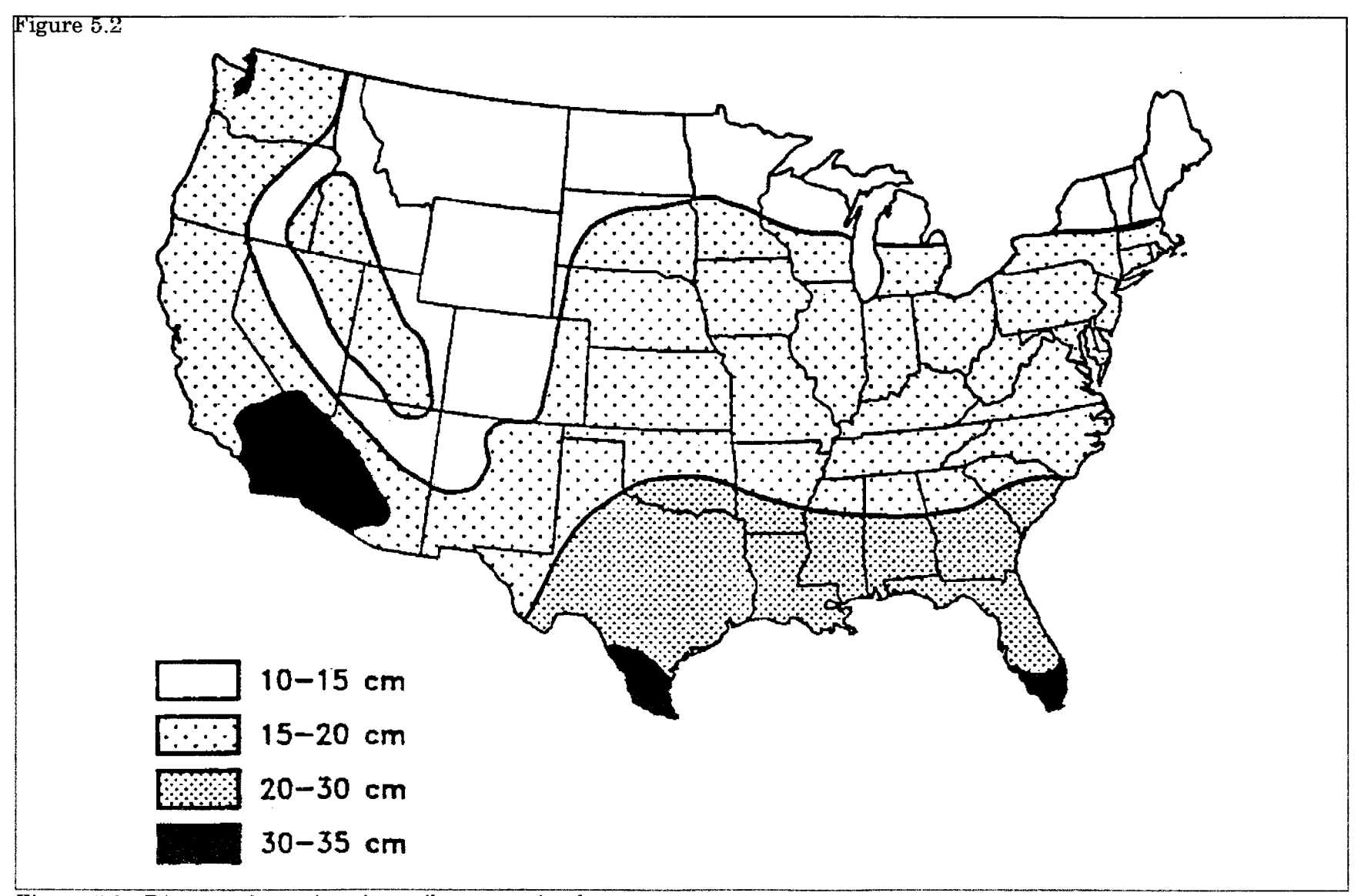

Figure 5.2. Diagram for estimating soil evaporation loss.

Figure 5.3

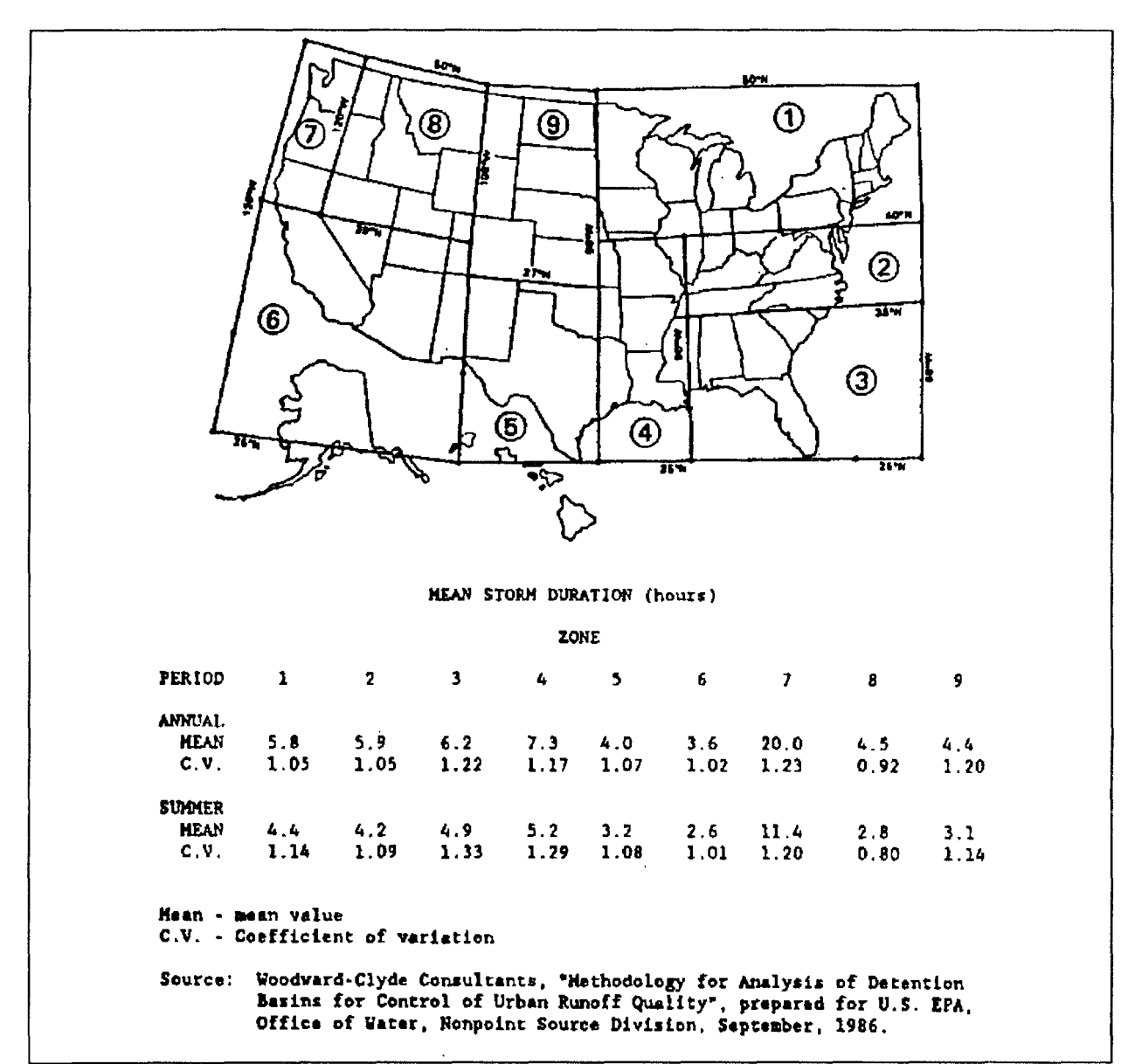

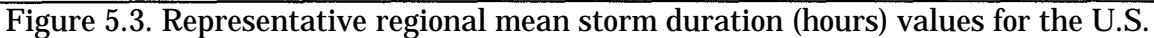

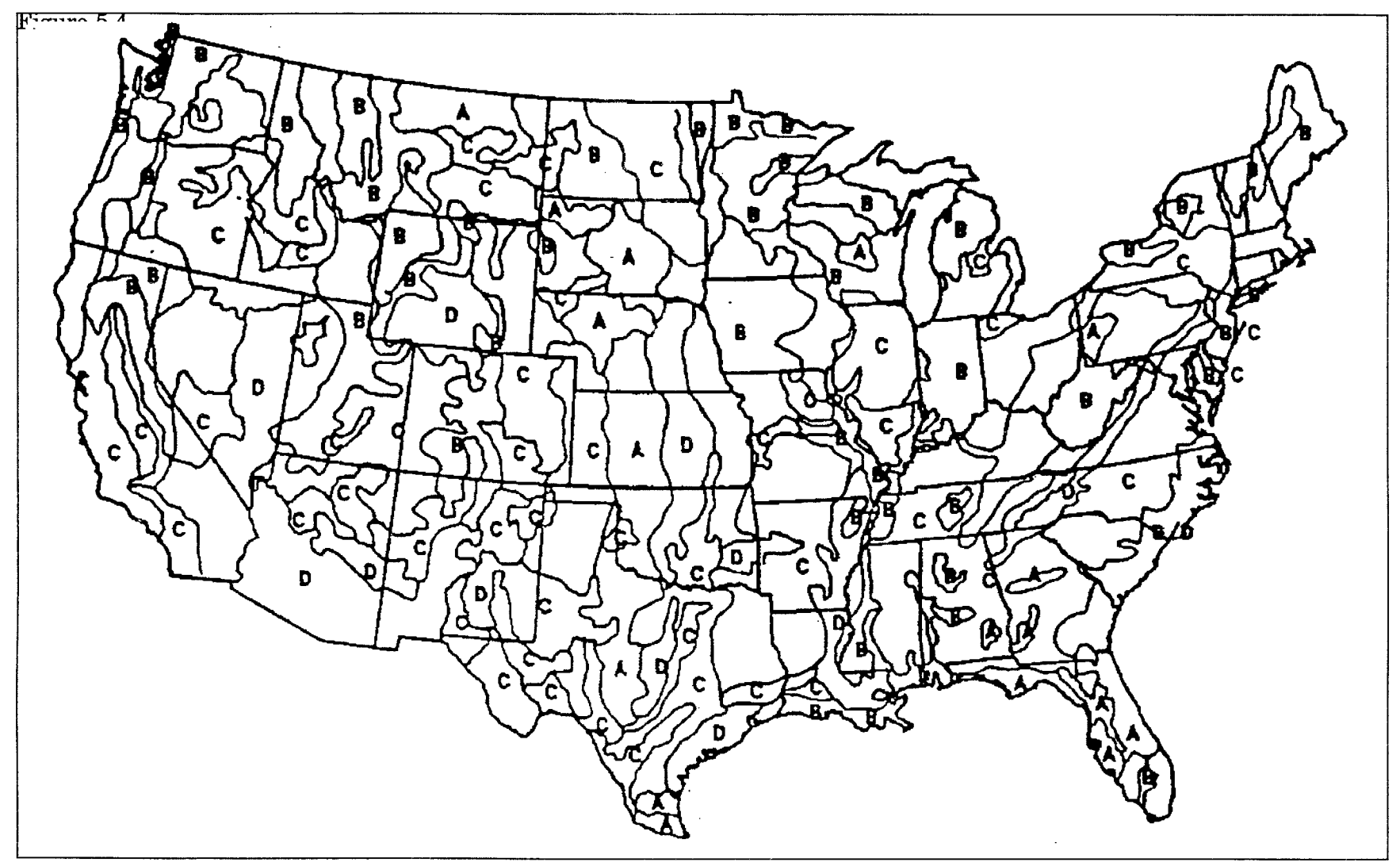

Figure 5.4. Diagram for estimating Soil Conservation Service soil hydrologic groups. (from EPA Field Guide for Scientific Support Activities Associated with Superfund Emergency Response. U.S. EPA, Corvallis, OR.

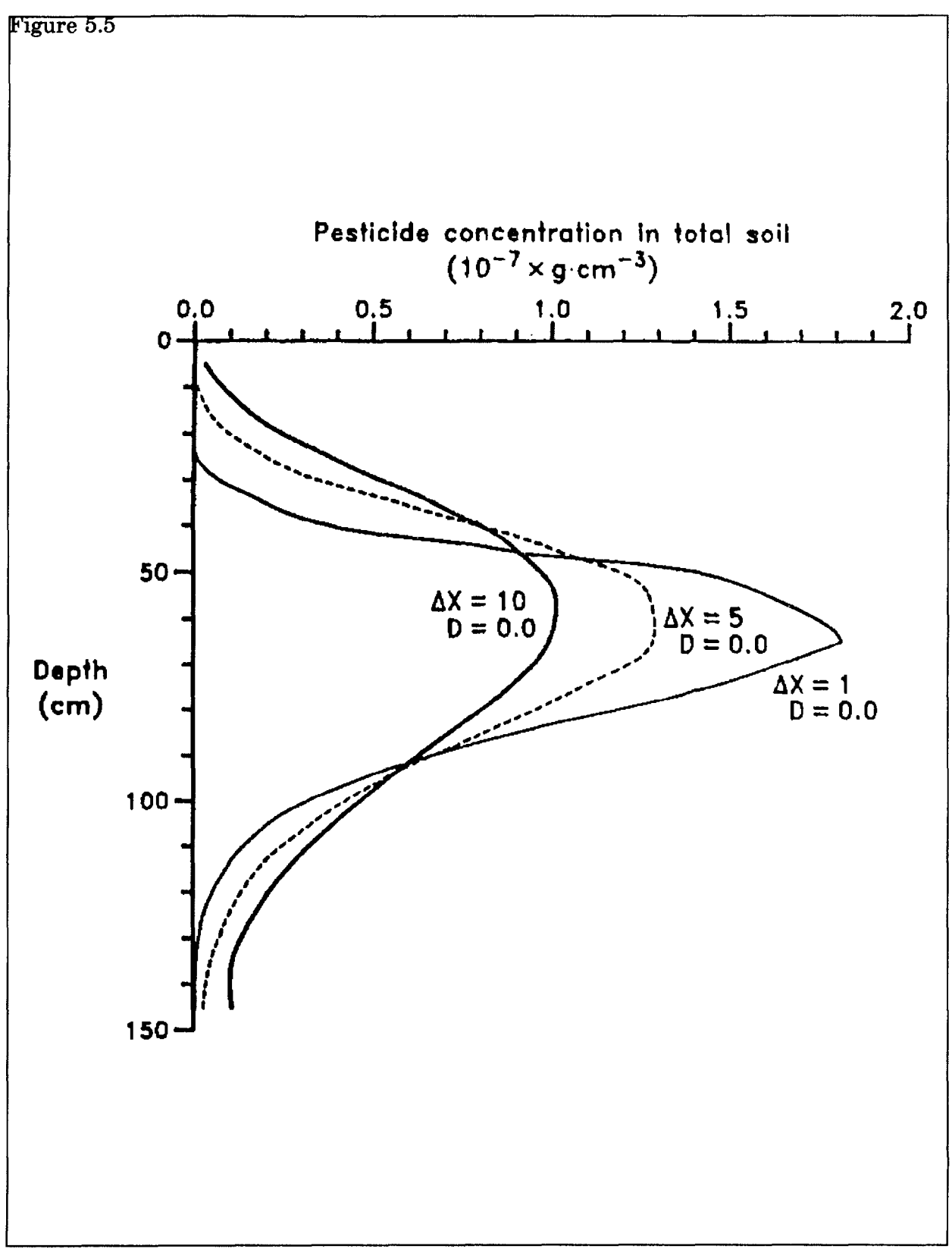

Figure 5.5. Numerical dispersion associated with space step (Dx).

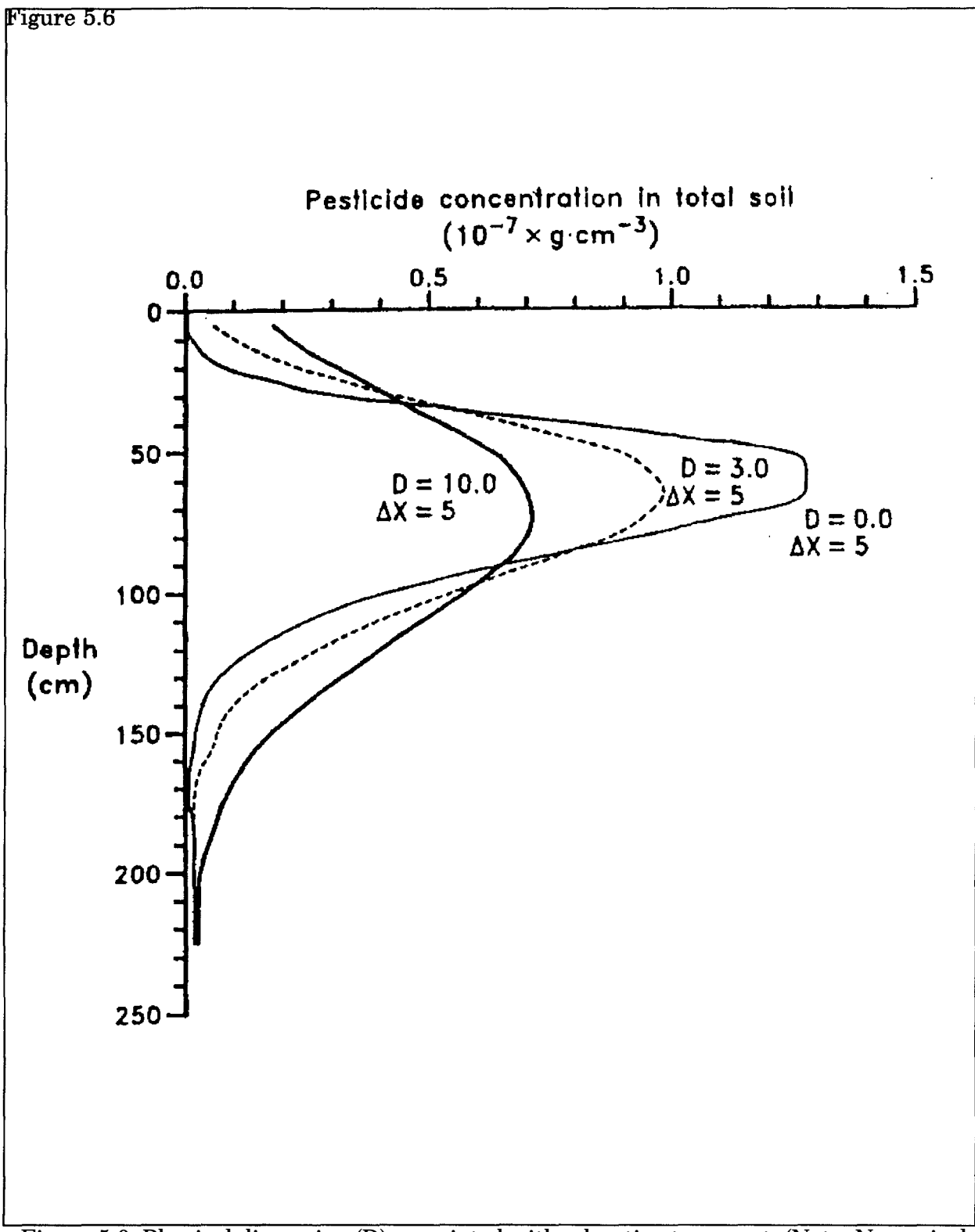

Figure 5.6. Physical dispersion (D) associated with advective transport. (Note: Numerical dispersion included).

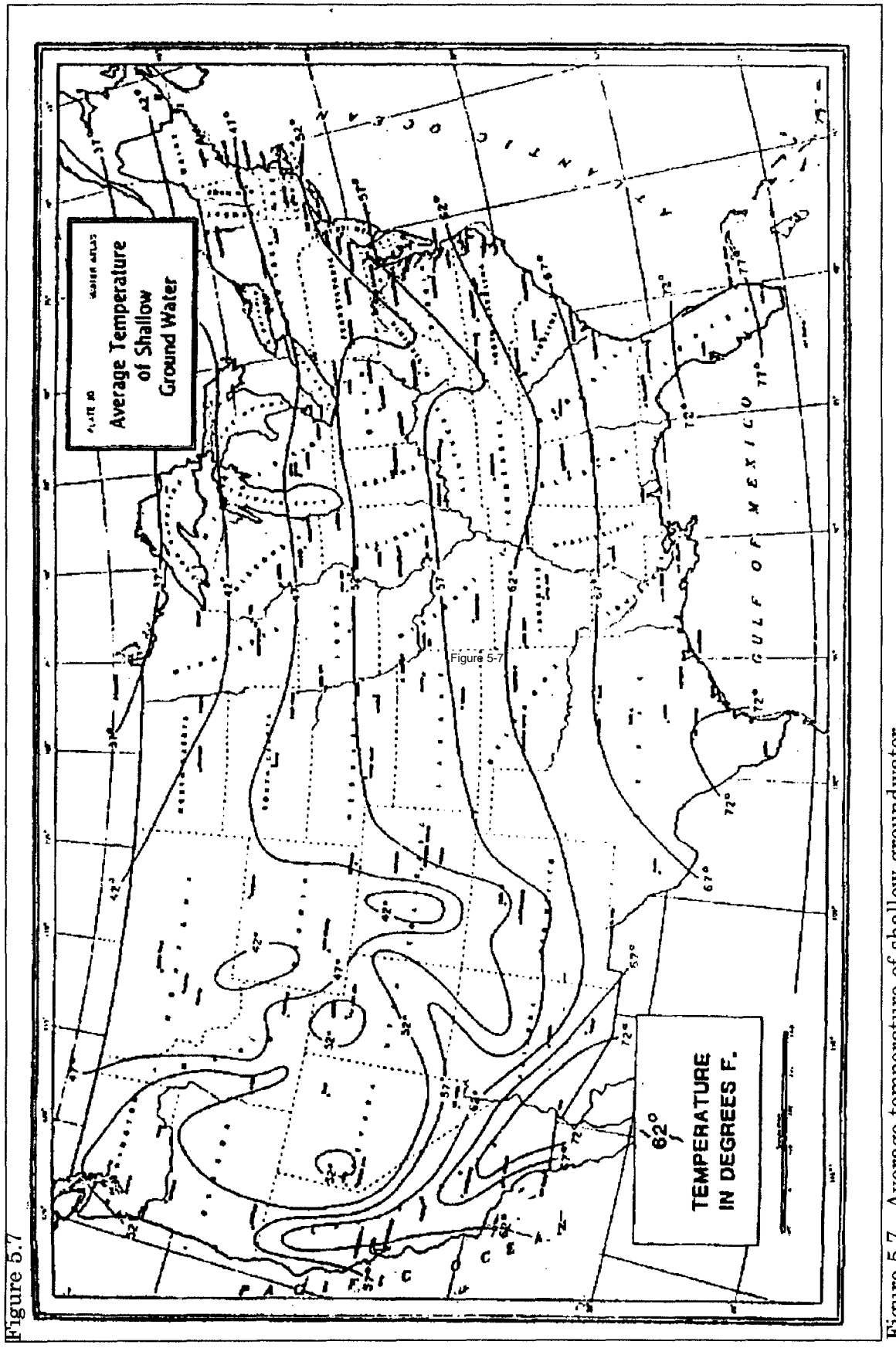

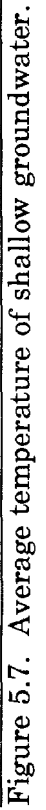

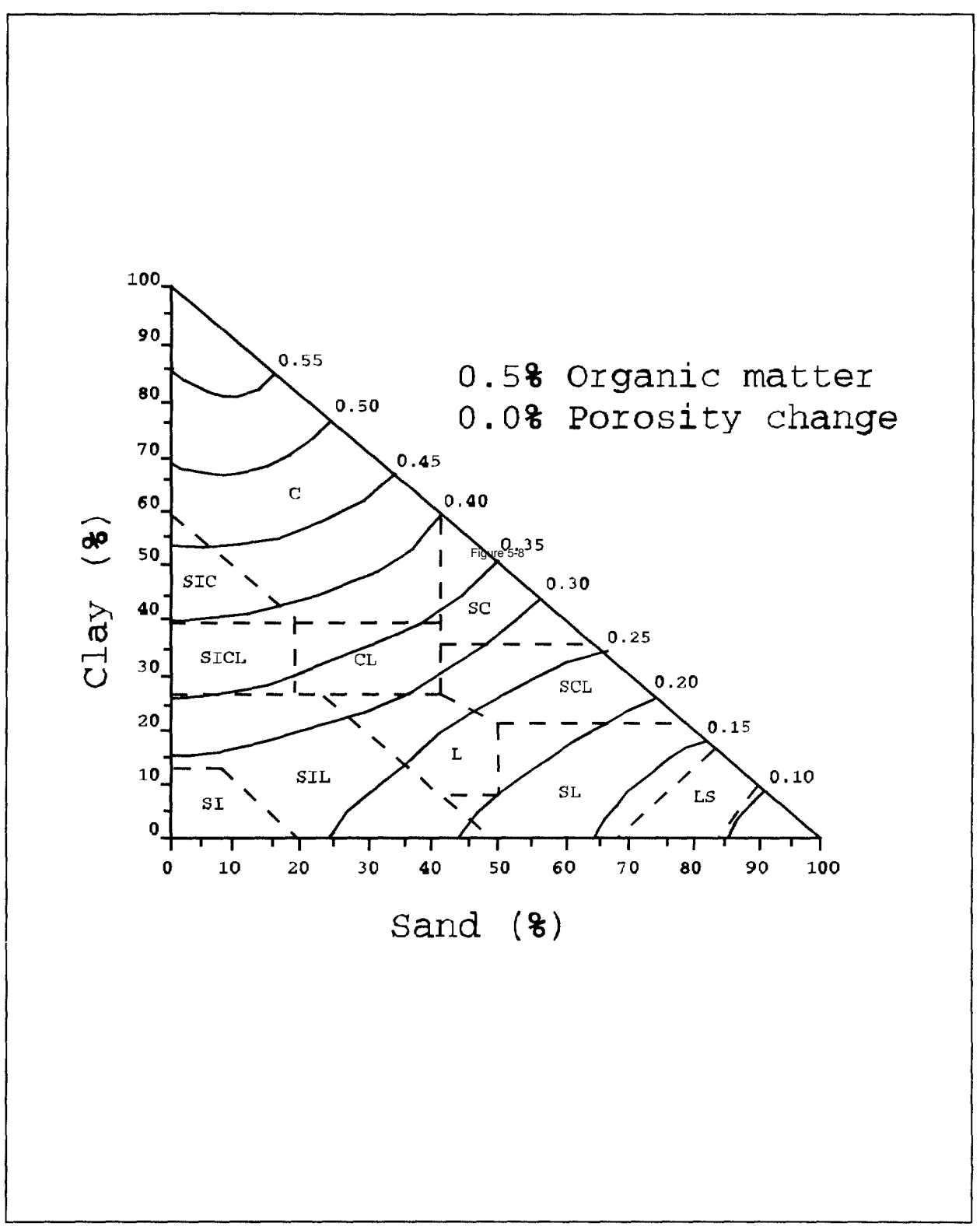

Figure 5.8. 1/3-bar soil moisture by volume. (provided by Dr. Walter J. Rawls, U.S. Department of Agriculture, Agricultural Research Service, Beltsville, Maryland).

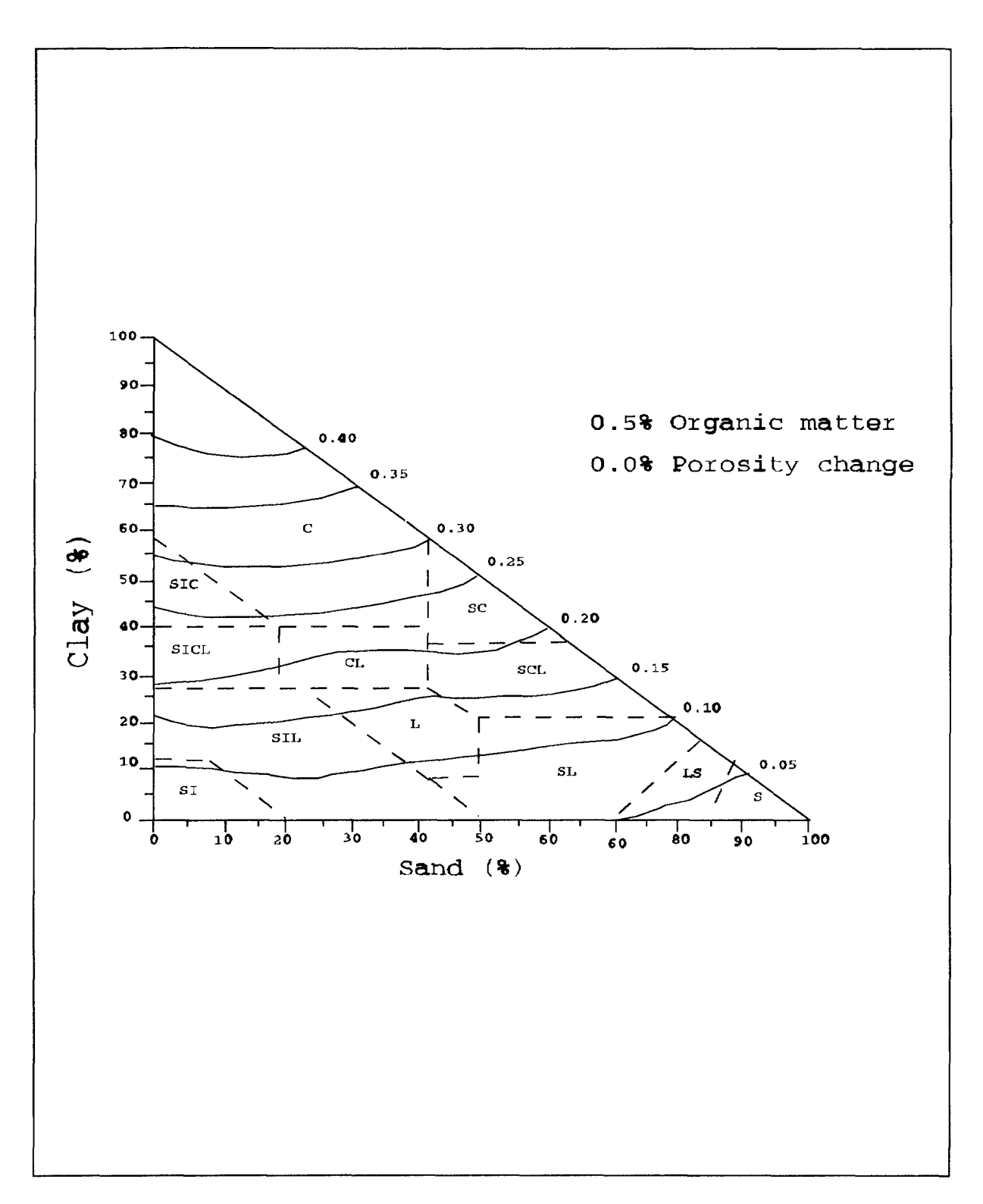

Figure 5.9. 15-bar soil moisture by volume. (provided by Dr. Walter J. Rawls, U.S. Department of Agriculture, Agricultural Research Service, Beltsville, Maryland).

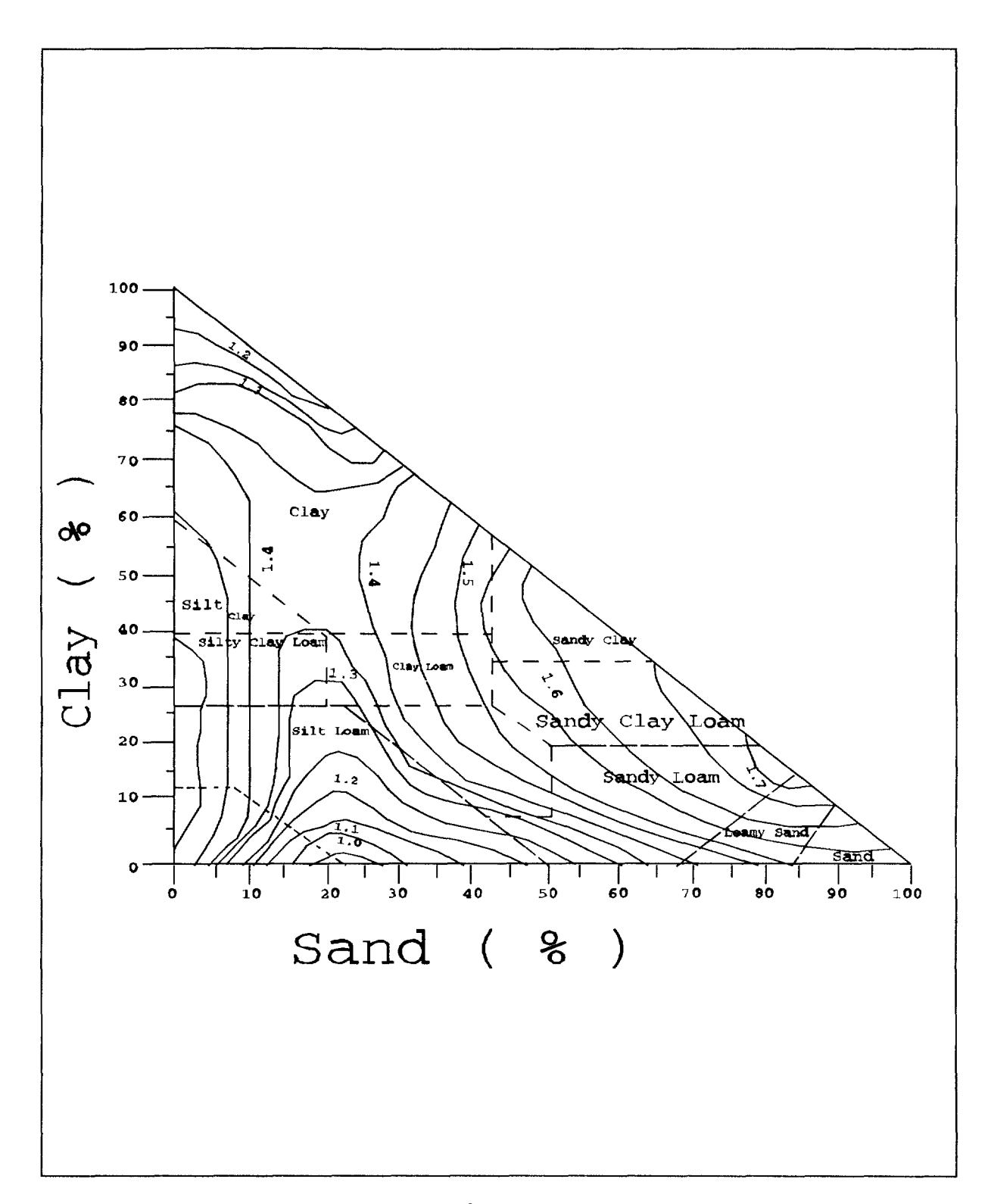

Figure 5.10. Mineral bulk density (g cm-3). (provided by Dr. Walter J. Rawls, U.S. Department of Agriculture, Agricultural Research Service, Beltsville Maryland).

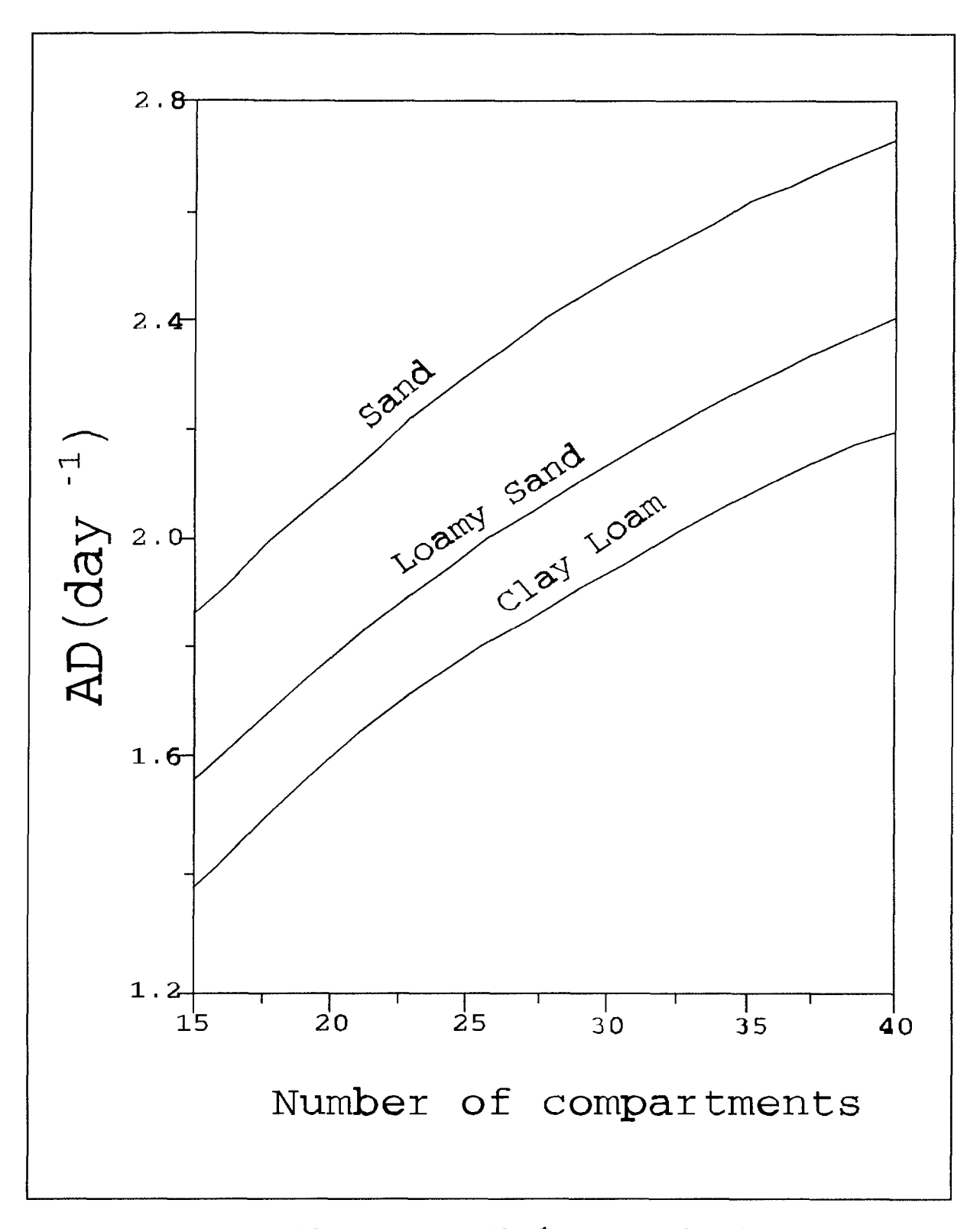

Figure 5.11. Estimation of drainage rate AD((day-1) versus number of compartments.

## **TABLE 5-1.** TYPICAL VALUES OF SNOWMELT (SFAC) AS RELATED TO FOREST COVER

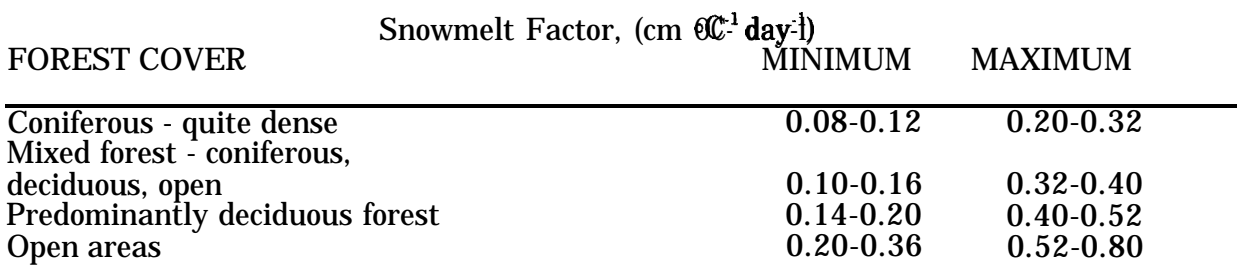

Source: Anderson, E.A., "Initial Parameter Values for the Snow Accumulation and Ablation Model", Part IV.2.2.1, National Weather Service River Forecast System - User's Manual, NWS/NOAA, U.S. Dept. of Commerce, Silver Springs, MD., March 31, 1978.

## **TABLE 5-2.** MEAN DURATION (HOURS) OF SUNLIGHT FOR LATITUDES IN THE NORTHERN AND SOUTHERN HEMISPHERES\*

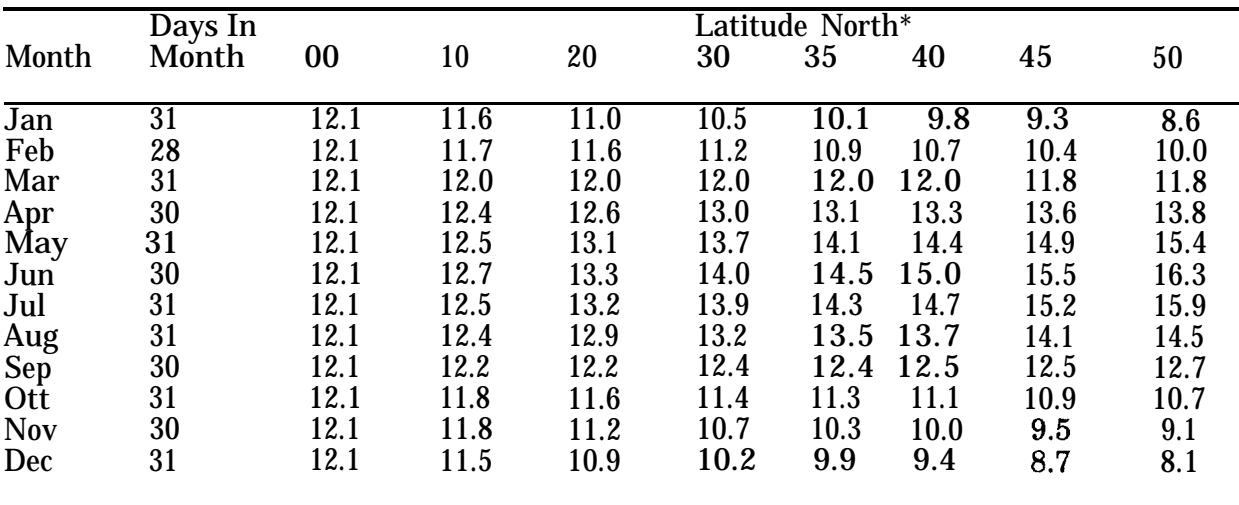

a - Criddle, W.D. Methods of Computing Consumptive Use of Water, Proceedings ASCE. 84(IR 1). 1958

\* - Values for the southern hemisphere were assumed equal to the northern hemisphere lagged by six months, e.g., the duration for January in the northern hemisphere is the same as July in the southern hemisphere.

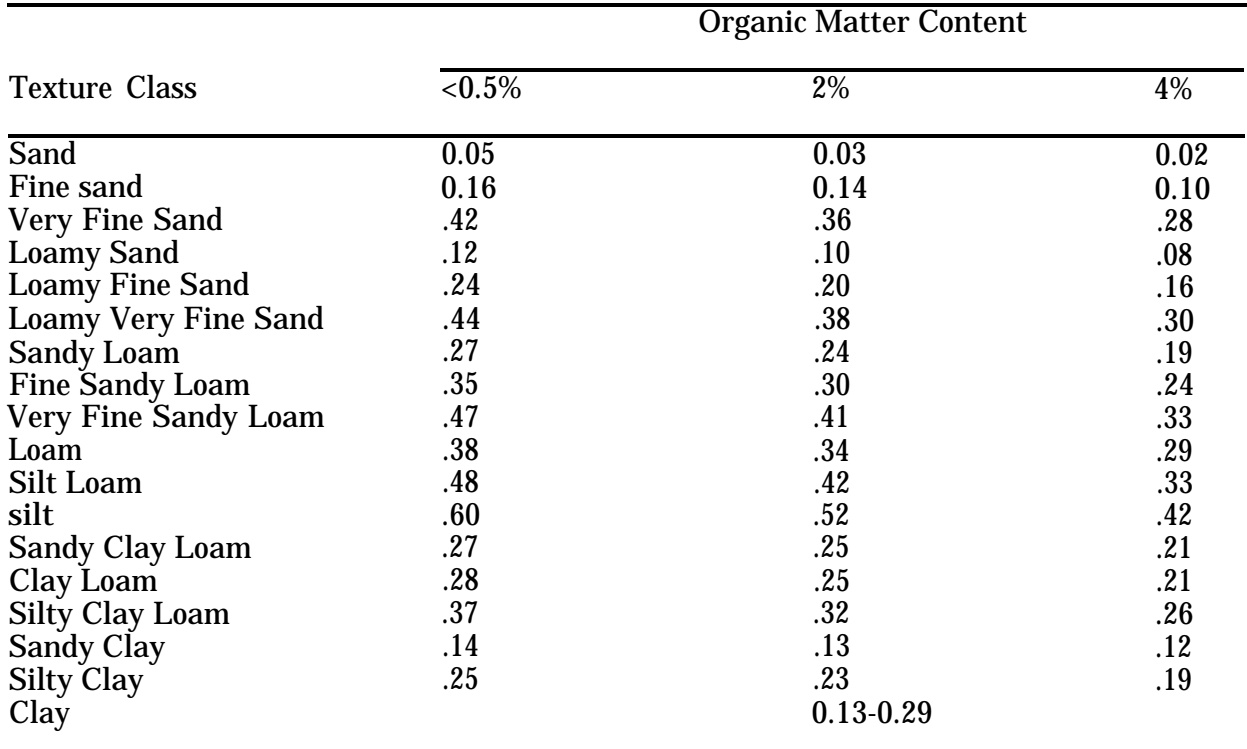

### **TABLE 5-3.** INDICATIONS OF THE GENERAL MAGNITUDE OF THE SOIL/ERODIBILITY FACTOR,  $K^*$

 $^{\bullet}$  The values shown are estimated averages of broad ranges of specific-soil values. When a texture is near the borderline of two texture classes, use the average of the two K values. For specific soils, Soil Conservation Service K-value tables will provide much greater accuracy. (Control of Water Pollution from Cropland, Vol. I, A Manual for Guideline Development. U.S. Environmental Protection Agency, Athens, GA. EPA-600/2-75-026a).

### **TABLE 5-4.** INTERCEPTION STORAGE FOR MAJOR CROPS

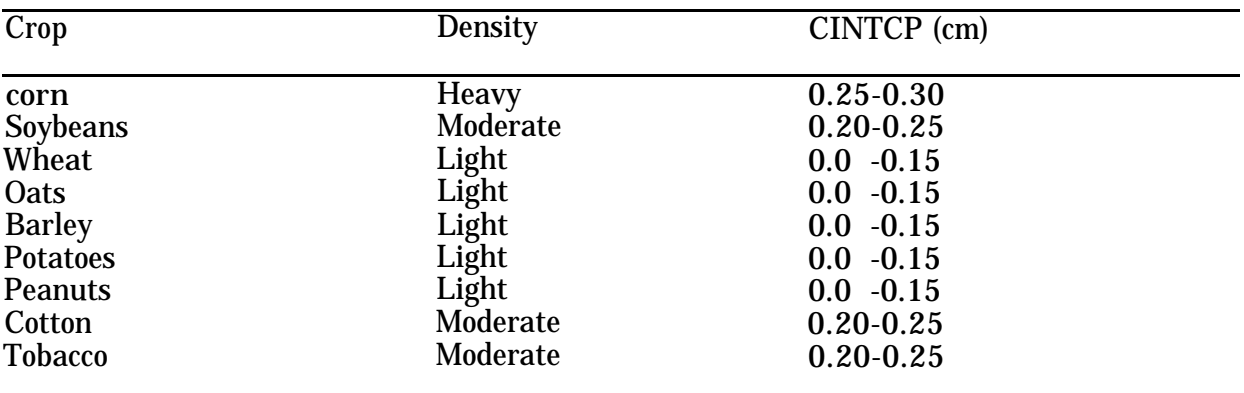

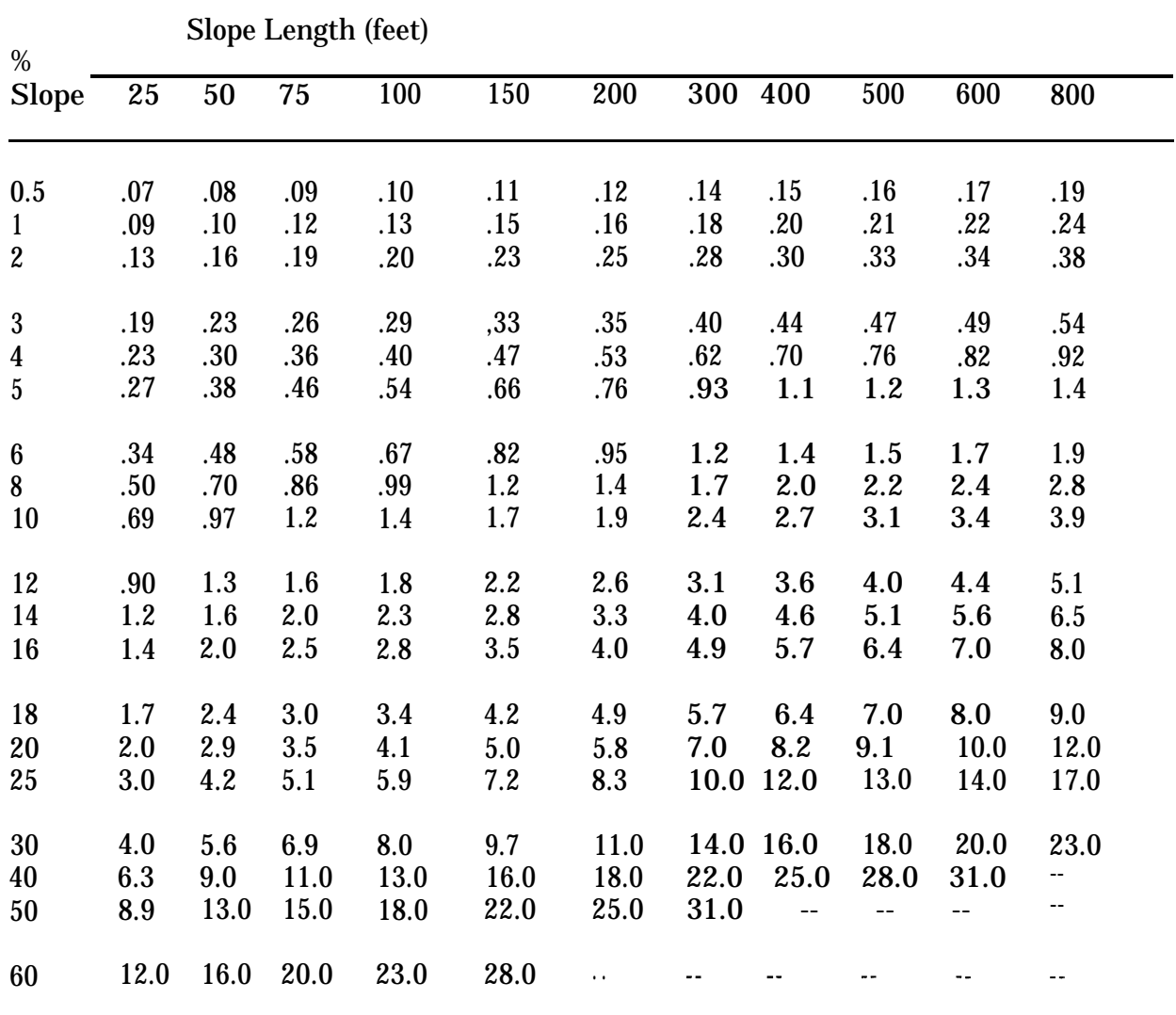

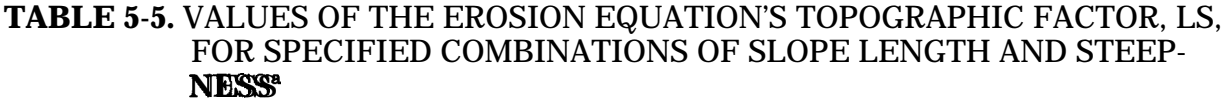

 $^{\bullet}$  Values given for slopes longer than 300 feet or steeper than 18% are extrapolations beyond the range of the research data, and therefore, less certain than others. (Control of Water Pollution from Cropland, Vol. I, A Manual for Guideline Development. U.S. Environmental Protection Agency, Athens, GA. EPA-600/2-75-026a).

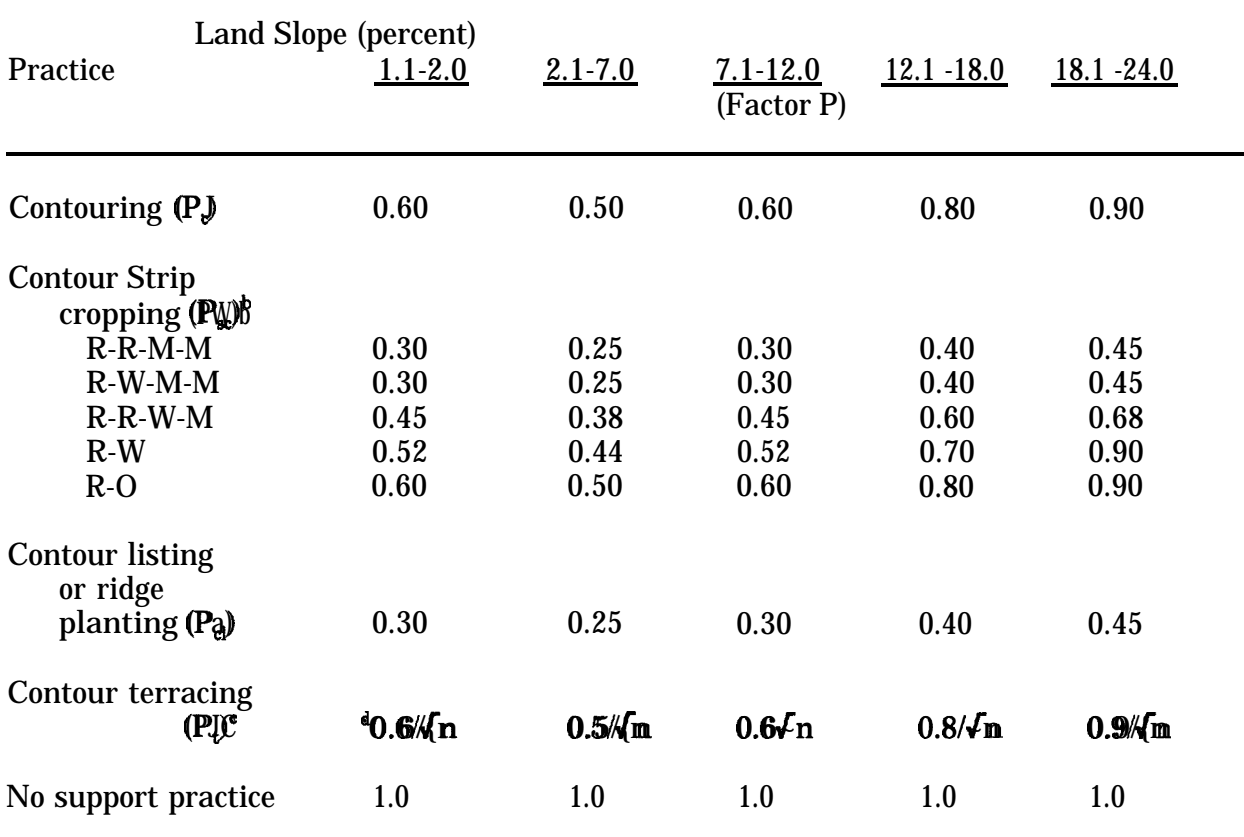

# **TABLE 6-6.** VALUES OF SUPPORT-PRACTICE FACTOR, P"

' Control of Water Pollution from Cropland, Vol. I, A Manual for Guideline Development. U.S. Environmental Protection Agency, Athens, GA. EPA-600/2-75-026a.

 $\mathcal{F}$  R = rowcrop, W = fall-seeded grain, O = spring-seeded grain, M = meadow. The crops are grown in rotation and so arranged on the field that rowcrop strips are always separated by a meadow or winter-grain strip.

 $f$  These  $P_i$  values estimate the amount of soil eroded to the terrace channels and are used for conservation planning. For prediction of off-field sediment, the  $P_t$  values are multiplied by 0.2.

 $n =$  number of approximately equal-length intervals into which the field slope is divided by the terraces. Tillage operations must be parallel to the terraces.

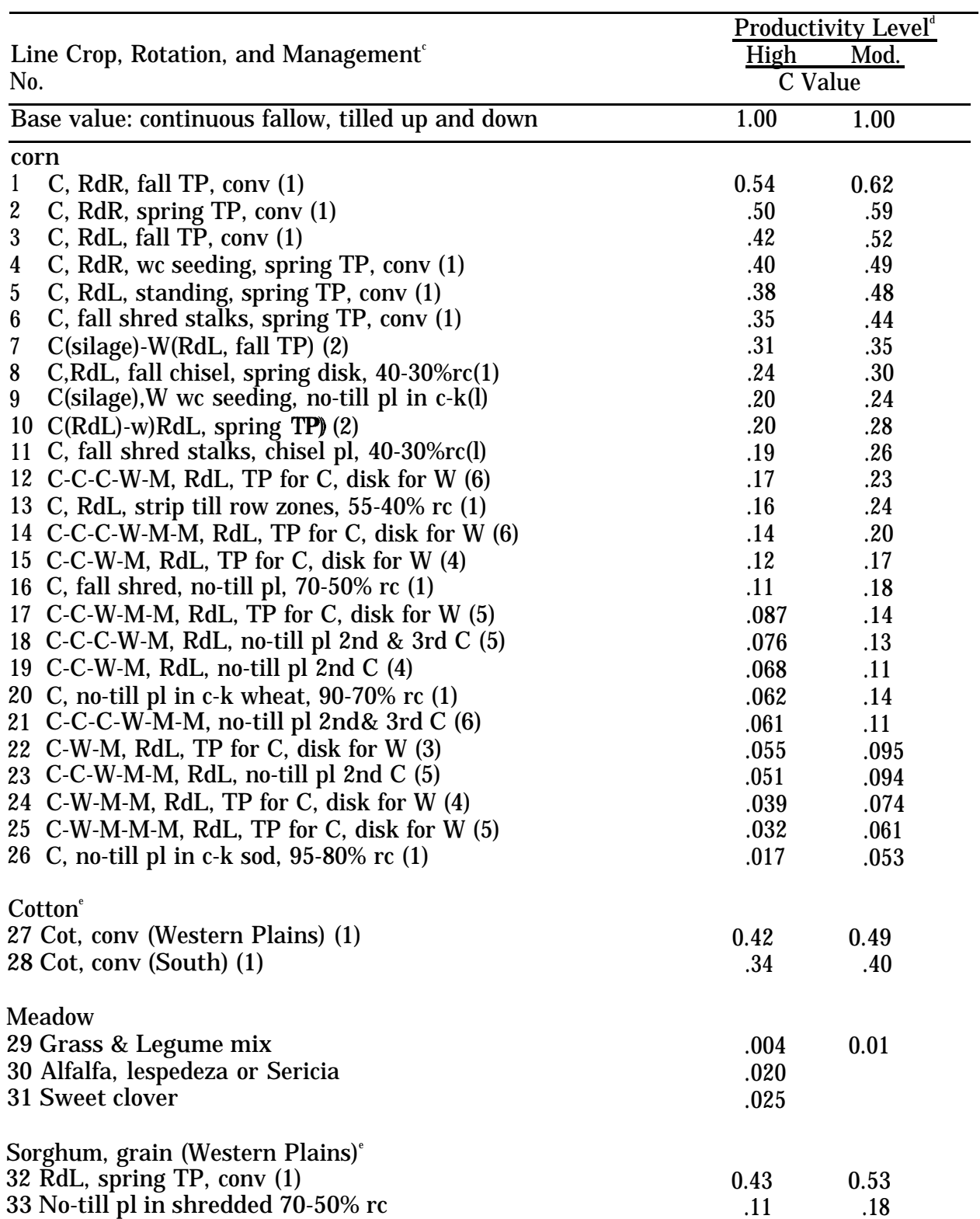

## **TABLE 5-7.** GENERALIZED VALUES OF THE COVER AND MANAGEMENT FAC-TOR, C, IN THE 37 STATES EAST OF THE ROCKY MOUNTAINSA<sup>\*</sup>

.18

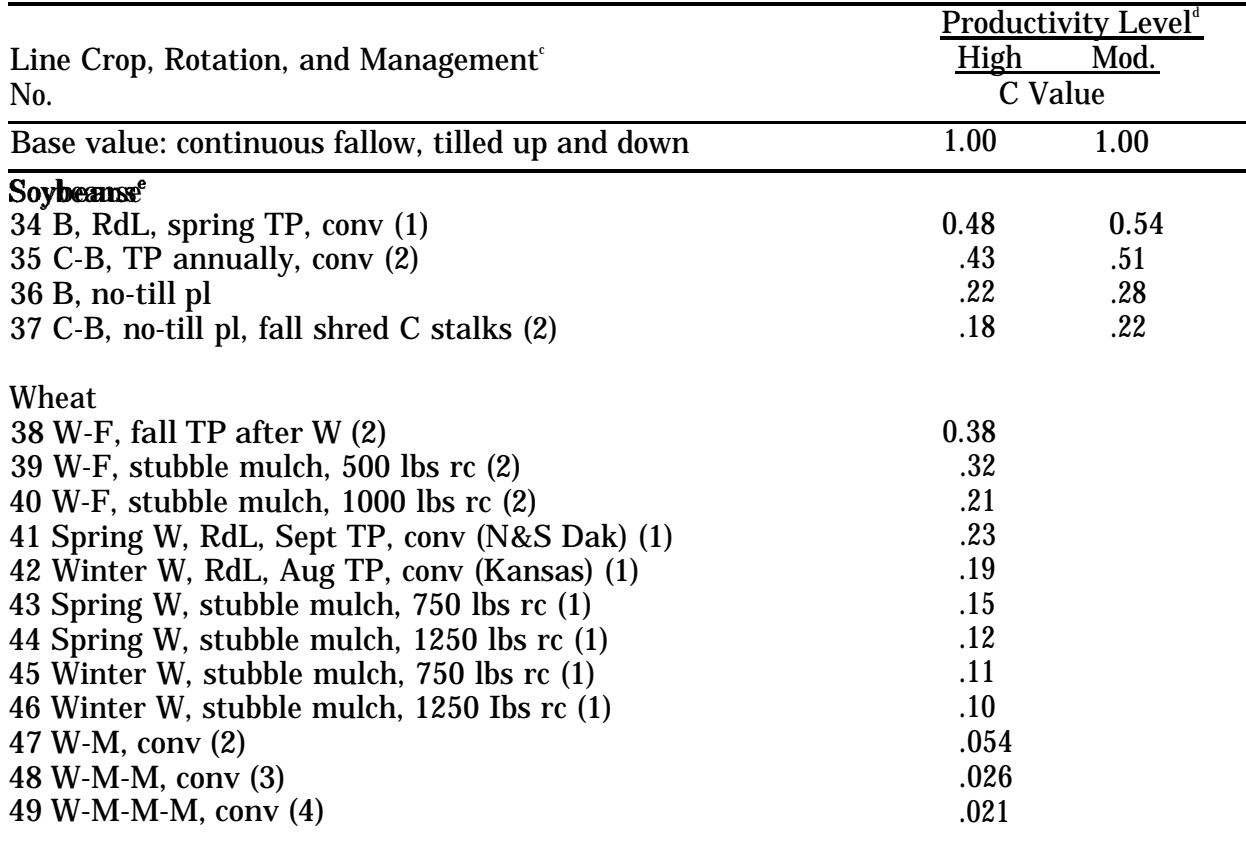

## **TABLE 5-7.** GENERALIZED VALUES OF THE COVER AND MANAGEMENT FAC-TOR, C, IN THE 37 STATES EAST OF THE ROCKY MOUNTAINS SUP

<sup>a</sup> This table is for illustrative purposes only and is not a complete list of cropping systems or potential practices. Values of C differ with rainfall pattern and planting dates, These generalized values show approximately the relative erosion-reducing effectiveness of various crop systems, but vocationally derived C values should be used for conservation planning at the field level. Tables of local values are available from the Soil Conservation Service.

<sup>D</sup> Control of Water Pollution from Cropland, Vol. I, A Manual for Guideline Development, U.S. Environmental Protection Agency, Athens, GA. EPA-600/3-75-026a.

c Numbers in parentheses indicate number of years in the rotation cycle. No. (1) designates a continuous one-crop system.

d <sup>e</sup> growth. High level is exemplified by long-term yield averages greater than 75 bu. corn or 3 tons grass-and-legume hay; or cotton management that regularly provides good stands and

Grain sorghum, soybeans, or cotton may be substituted for corn in lines 12, 14, 17-19, 21-25 to estimate C values for sod-based rotations.

## **TABLE 5-7.** GENERALIZED VALUES OF THE COVER AND MANAGEMENT FAC-TOR, C, IN THE 37 STATES EAST OF THE ROCKY MOUNTAINSA<sup>\*</sup>

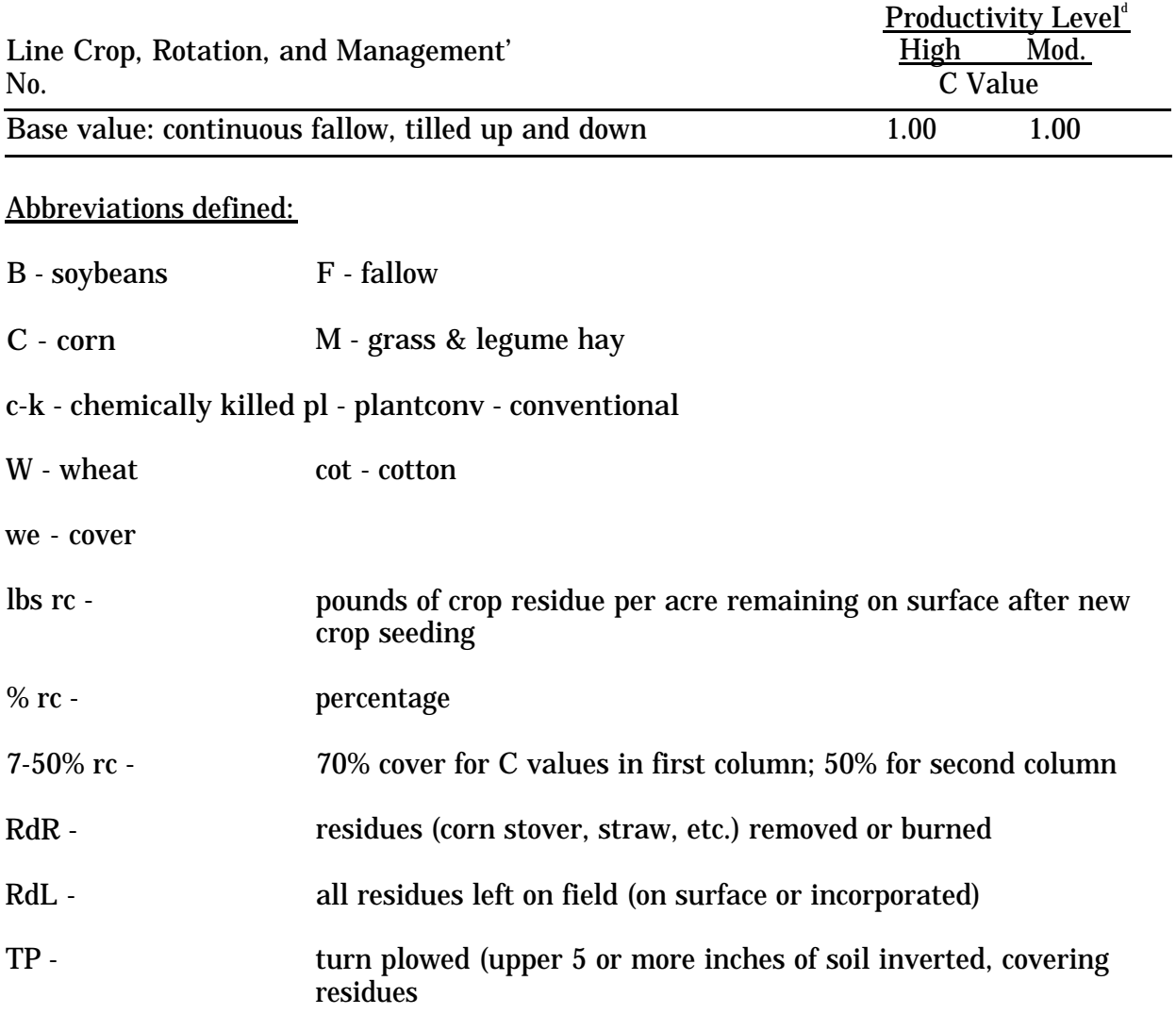

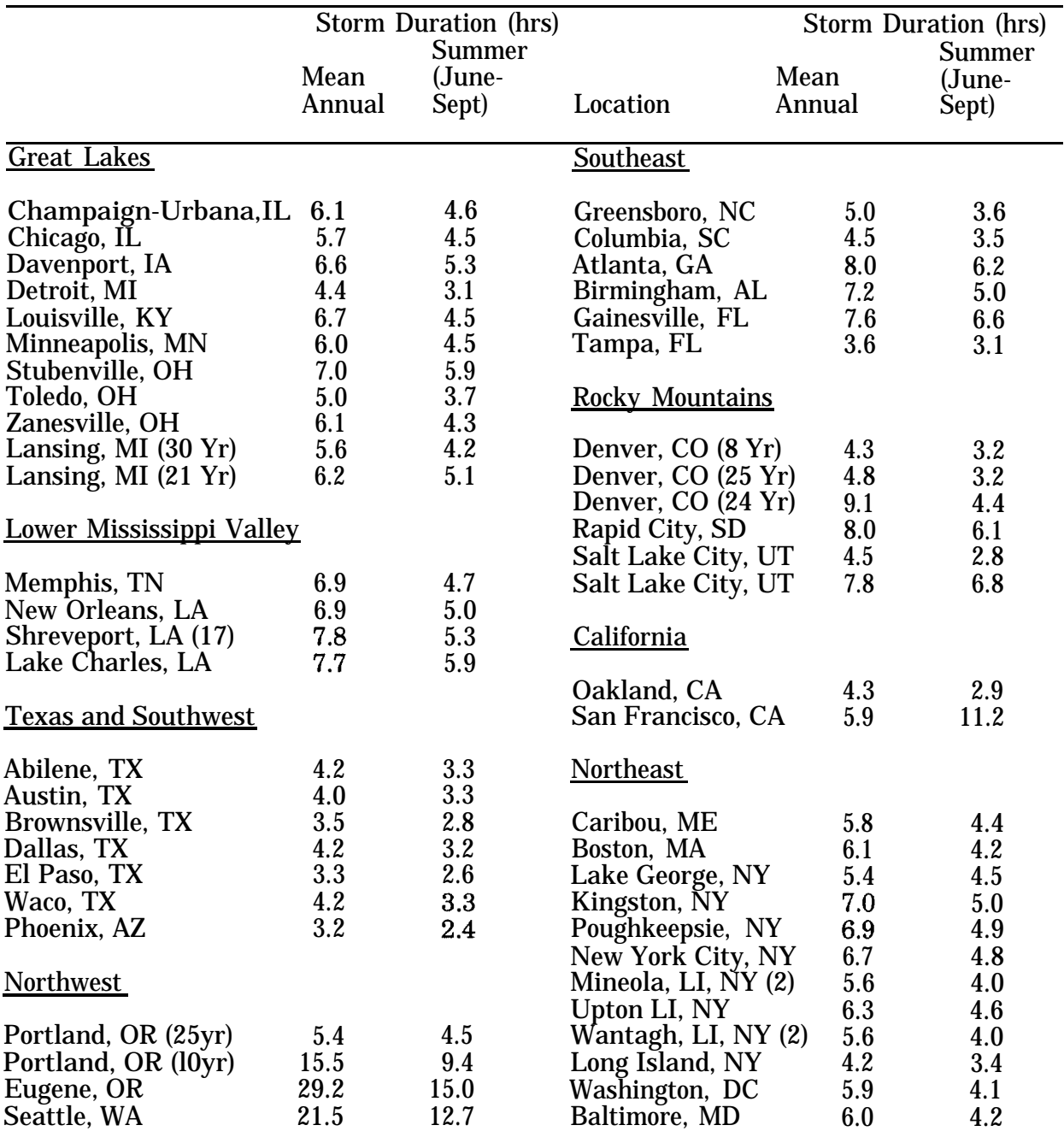

## **TABLE 5-8.** MEAN STORM DURATION\* (TR) VALUES FOR SELECTED CITIES

Source: Woodward-Clyde Consultants, "Methodology for Analysis of Detention Basins for Control of Urban Runoff Quality", prepared for U.S. EPA, Office of Water, Nonpoint Source Division, 1986.

 $*$  . These values may be misleading in arid regions or regions with pronounced seasonal rainfall patterns.

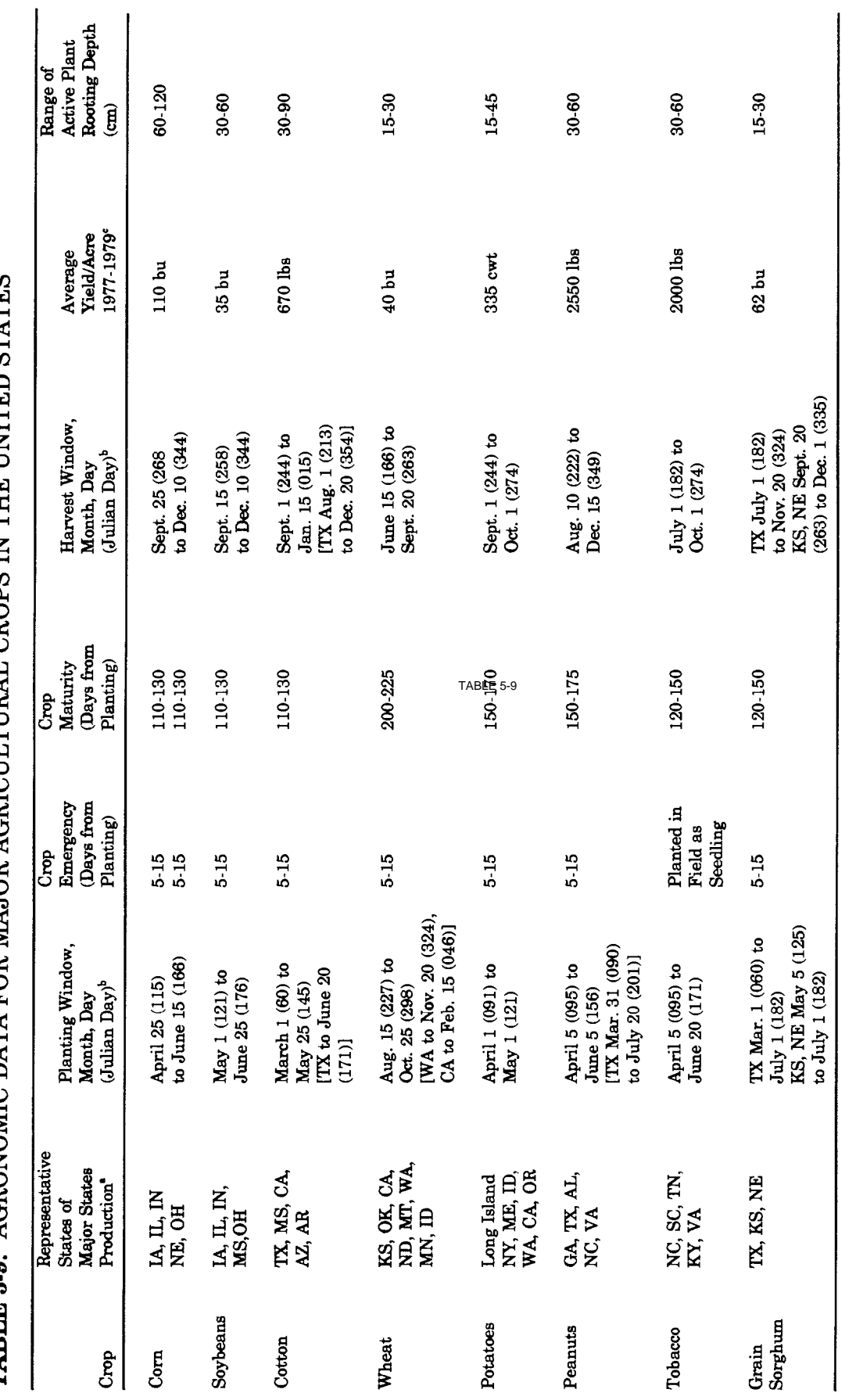

**TABLE 5-9.** AGRONOMIC DATA FOR MAJOR AGRICULTING L. CROPS IN THE UNITED STATES

Bay, D.M. and Bellinghausen, R.P. Missouri Department of Agriculture. May 1979.

<sup>b</sup>Burkhead, B.E., Max, R.C. Karnes, R.B., and Neid, E. Usual Planting and Harvesting Dates. USDA, Agricultural Handbook No. 283. 1972.

TKirkbride, J.W. (Ed.). Crop Production Annual Summary. USDA, Crop Reporting Board Publication CrPr 2-1. 1980.

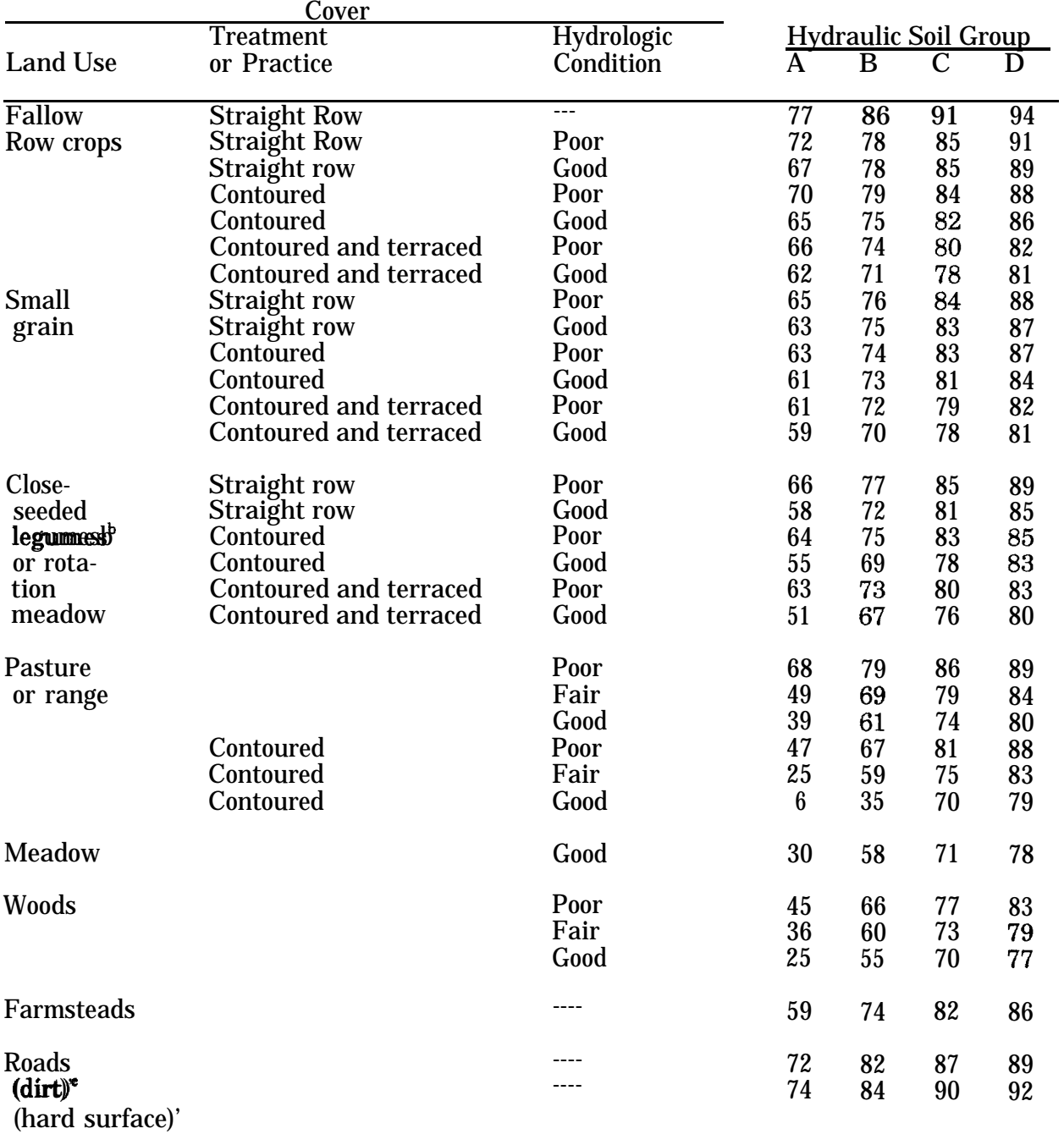

#### **TABLE 5-10.** RUNOFF CURVE NUMBERS FOR HYDROLOGIC SOIL-COVER COMP-**LEXES** (ANTECEDENT MOISTURE CONDITION H, AND  $I_n = 0.2$  S)

a Mockus, 1972. b Close-drilled or broadcast.

C Including right-of-way.

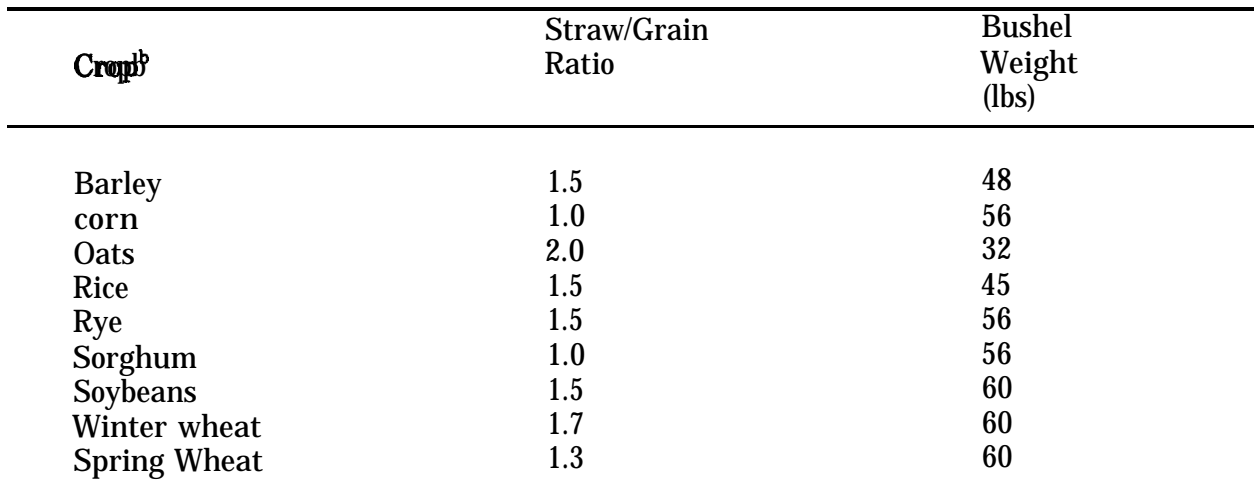

#### **TABLE 5-11.** METHOD FOR CONVERTING CROP YIELDS TO RESIDUE'

<sup>a</sup> Crop residue = (straw/grain ratio) x (bushel weight in lb/bu) x (crop yield in bu/acre).

b Knisel, W.G. (Ed.). CREAMS: A Field-Scale Model for Chemicals, Runoff, and Erosion from Agricultural Management Systems. USDA, Conservation Research Report No. 26, 1980.

#### **TABLE 5-12.** RESIDUE REMAINING FROM TILLAGE Operations

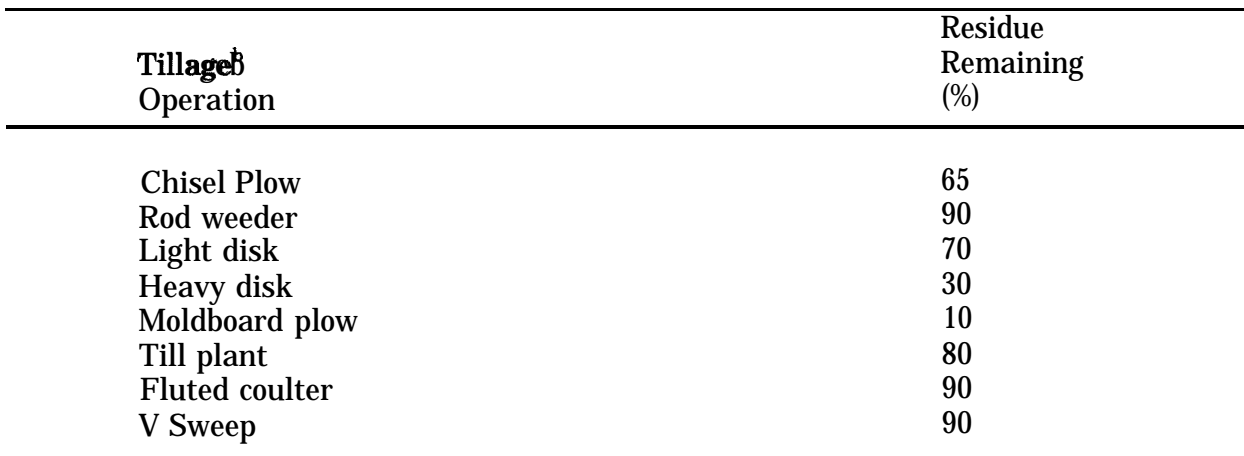

<sup>a</sup> Crop residue remaining= (crop residue from Table 10) x (tillage factor(s),

b Knisel, W.G. (Ed.). CREAMS: A Field-Scale Model for Chemicals, Runoff, and Erosion from Agricultural Management Systems. USDA, Conservation Research Report No. 26, 1980.

### **TABLE 5-13.** REDUCTION IN RUNOFF CURVE NUMBERS CAUSED BY CONSERVA-TION TILLAGE AND RESIDUE Management

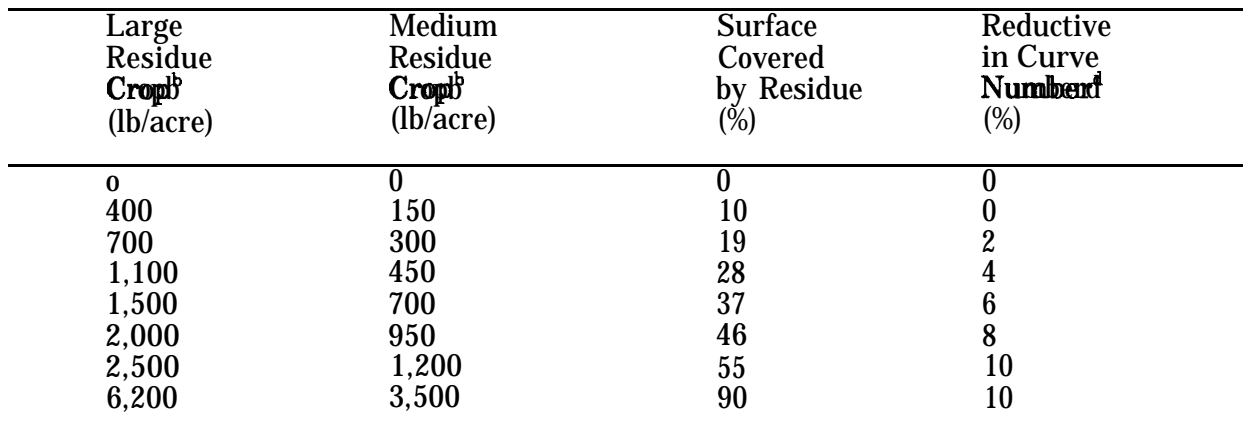

a **Knisel,** W.G. (Ed.). CREAMS: A Field-Scale Model for Chemicals, Runoff, and Erosion from Agricultural Management Systems. USDA, Conservation Research Report No. 26, 1980.

 $D<sup>b</sup>$  Large-residue crop (corn).

 $\mathfrak{c}$ Medium residue crop (wheat, oats, barley, rye, sorghum, soybeans).

d Percent reduction in curve numbers can be interpolated linearly. Onlv apply 0 to 1/2 of these percent reductions to CNS for contouring and terracing practice when they are used in conjunction with conservation tillage.

| Crop            | Yielda<br>(Bu/Ac) | <b>Bushelf</b><br>dry wt.<br>(lbs/Bu) | Straw/Grain<br>Ratio | <b>Units</b><br>Conversion<br>Factor        | <b>WFMAX</b> |
|-----------------|-------------------|---------------------------------------|----------------------|---------------------------------------------|--------------|
| corn            | 110               | 56                                    | $1.0\,$              | $1.1214 \overline{\mathrm{X}}\,10\text{-}4$ | 1.38         |
| Sorghum         | 62                | 56                                    | 1.0                  | 1.1214 X 10-4                               | 0.78         |
| Soybeans 35     |                   | 60                                    | 1.5                  | 1.1214 X 10-4                               | 0.59         |
| Winter<br>wheat | 40                | 60                                    | 1.7                  | 1.1214 X 10-4                               | 0.72         |

**TABLE 5-14.** VALUES FOR ESTIMATING WFMAX IN EXPONENTIAL FOLIAR MODEL

<sup>a</sup> 10-year average

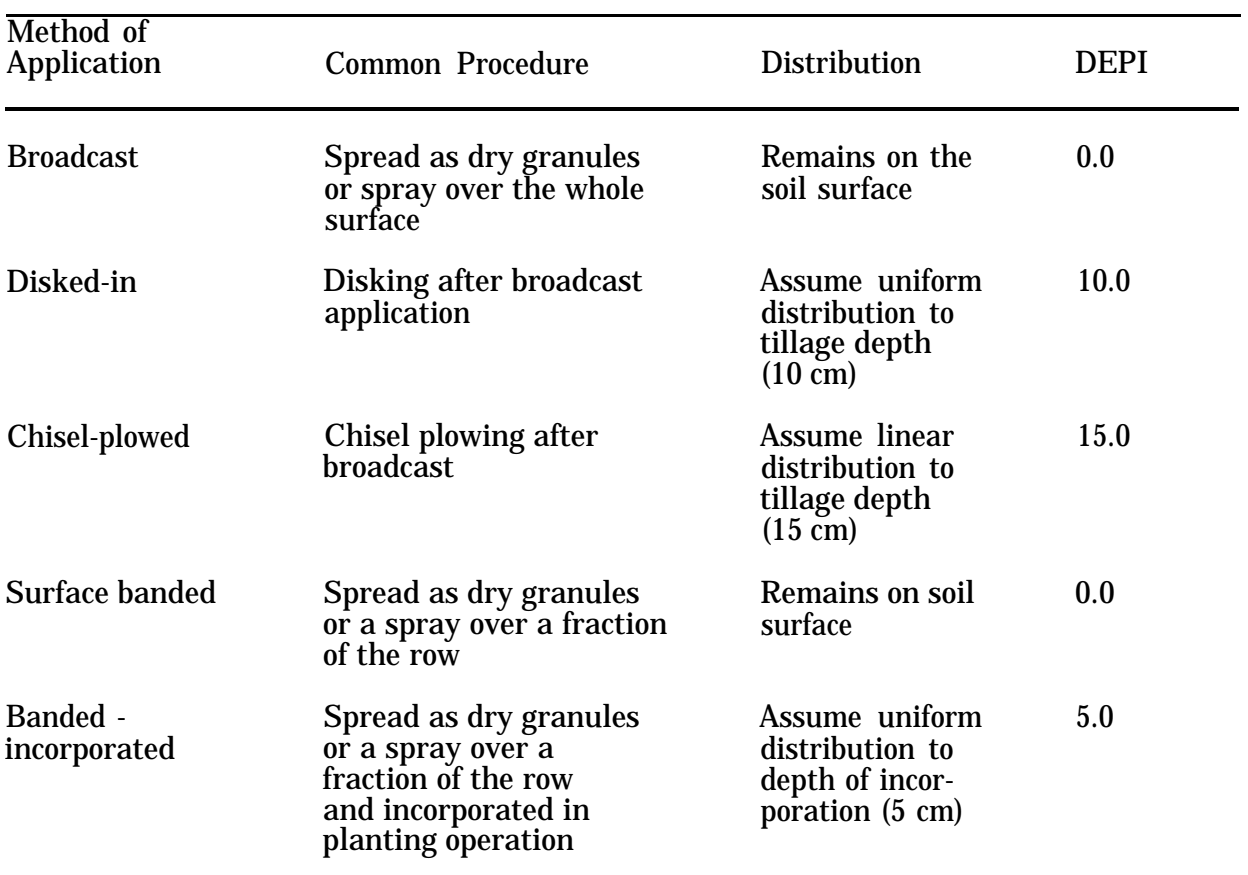

## **TABLE 5-15.** PESTICIDE SOIL APPLICATION METHODS AND DISTRIBUTION

# **TABLE 5-16.** MAXIMUM CANOPY HEIGHT AT CROP MATURATION

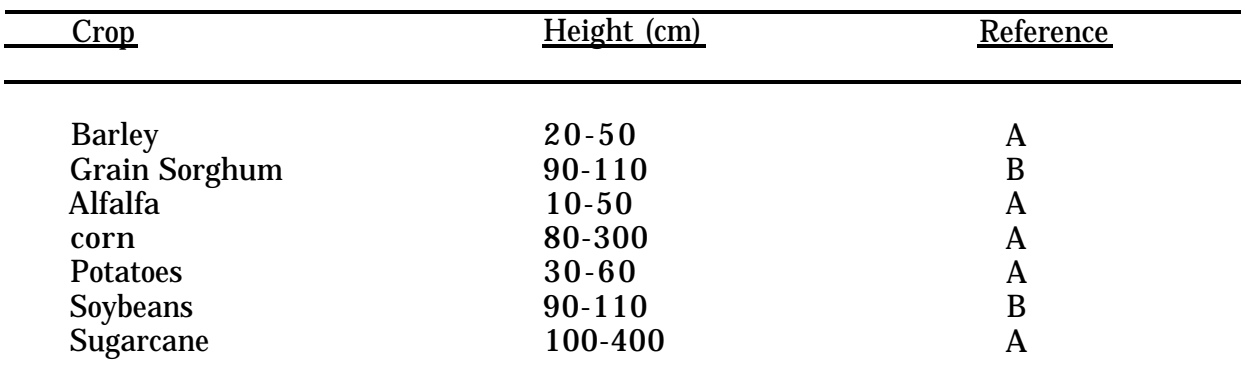

<u>References:</u>

A. Szeicy et al. (1969)

B. Smith et al. (1978)

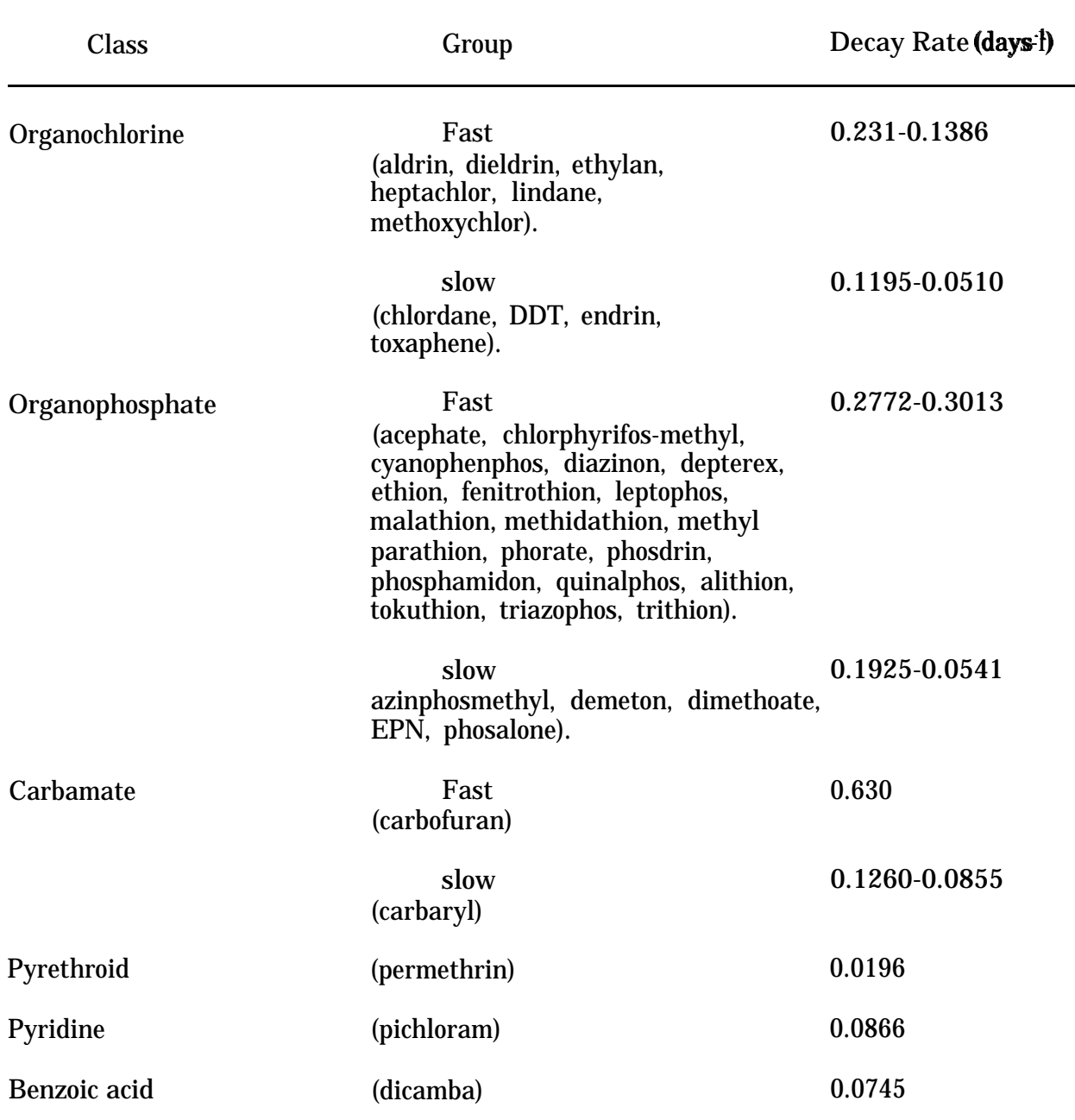

# **TABLE 5-17.** DEGRADATION RATE CONSTANTS OF SELECTED PESTICIDES ON FOLIAGE\*

" Knisel, W.G, (Ed.). CREAMS: A Field-Scale Model for Chemicals, Runoff, and Erosion from Agricultural Management Systems, USDA, Conservation Research Report No, 26, 1980.

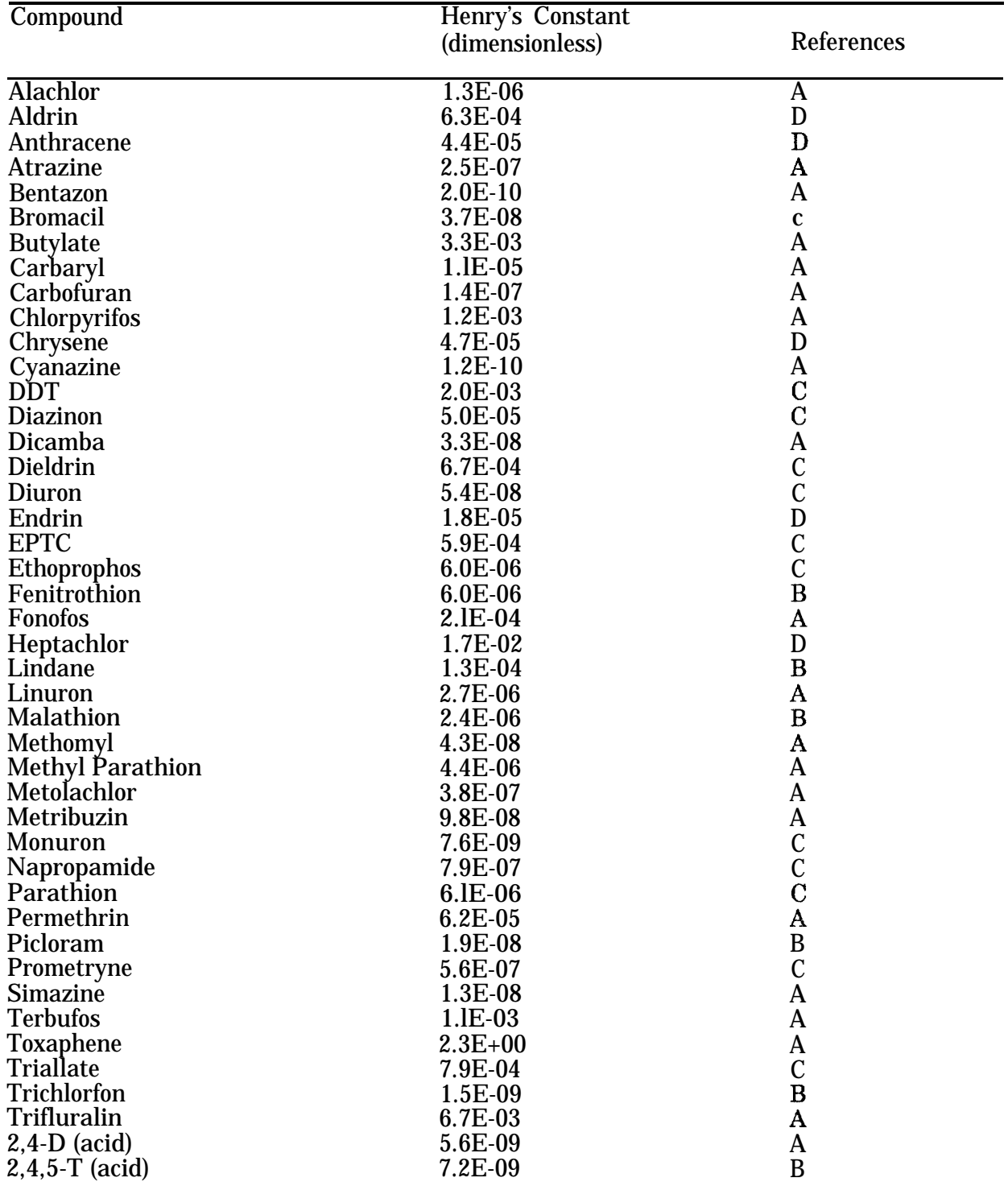

#### **TABLE 5-18.** ESTIMATED VALUES OF HENRYS CONSTANT FOR SELECTED PESTICIDES

References: A. Donigian et al. (1986) B, Spencer et al. (1984) C, Jury et al. (1984) D. Schnoor et al. (1987)

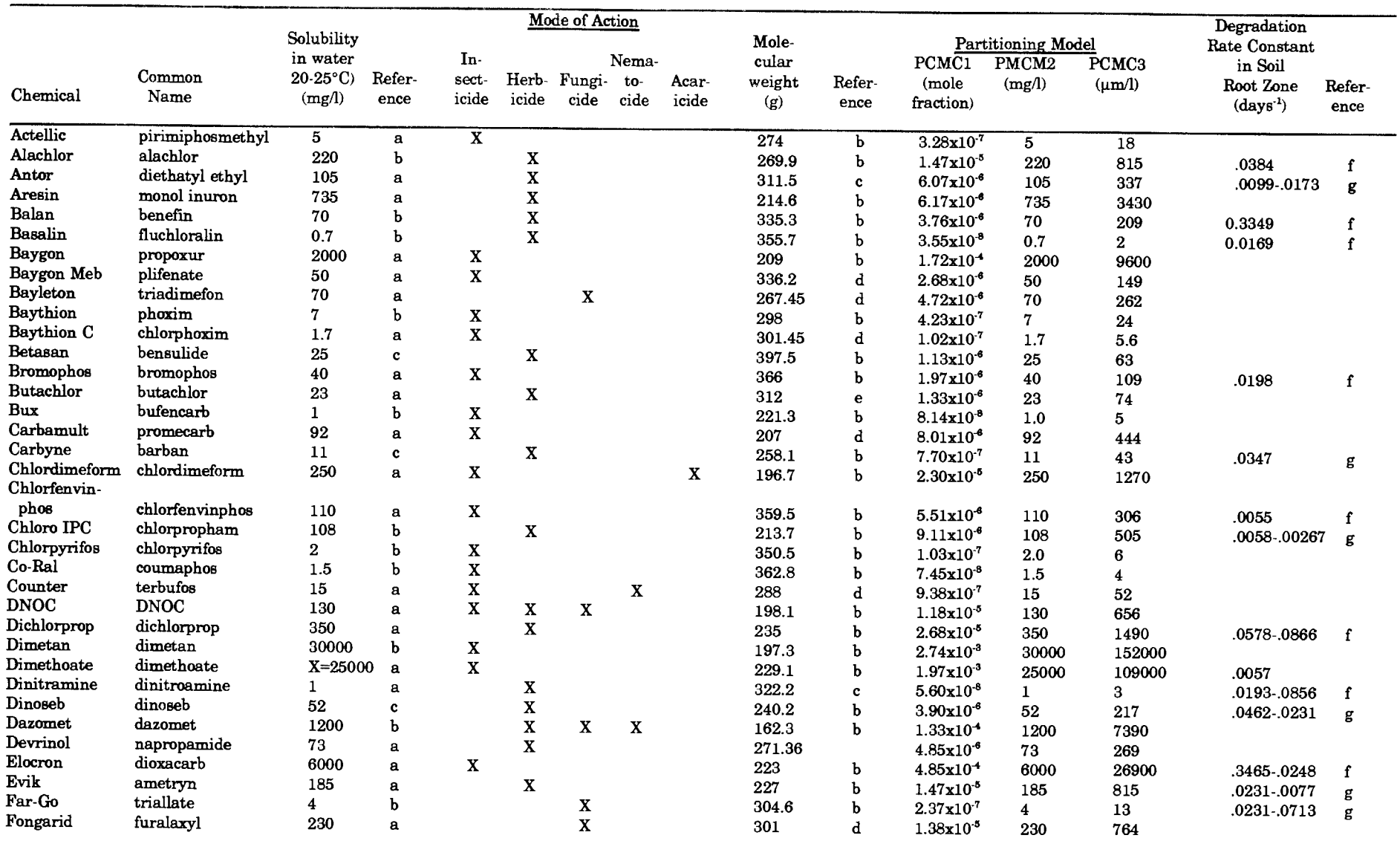

TABLE 5-19. PHYSICAL CHARACTERISTICS OF SELECTED PESTICIDES FOR USE IN DEVELOPMENT OF PARTITION COEFFICIENTS (USING WATER SOLUBILITY) AND REPORTED DEGRADATION RATE CONSTANTS IN SOIL ROOT ZONE (Continued)

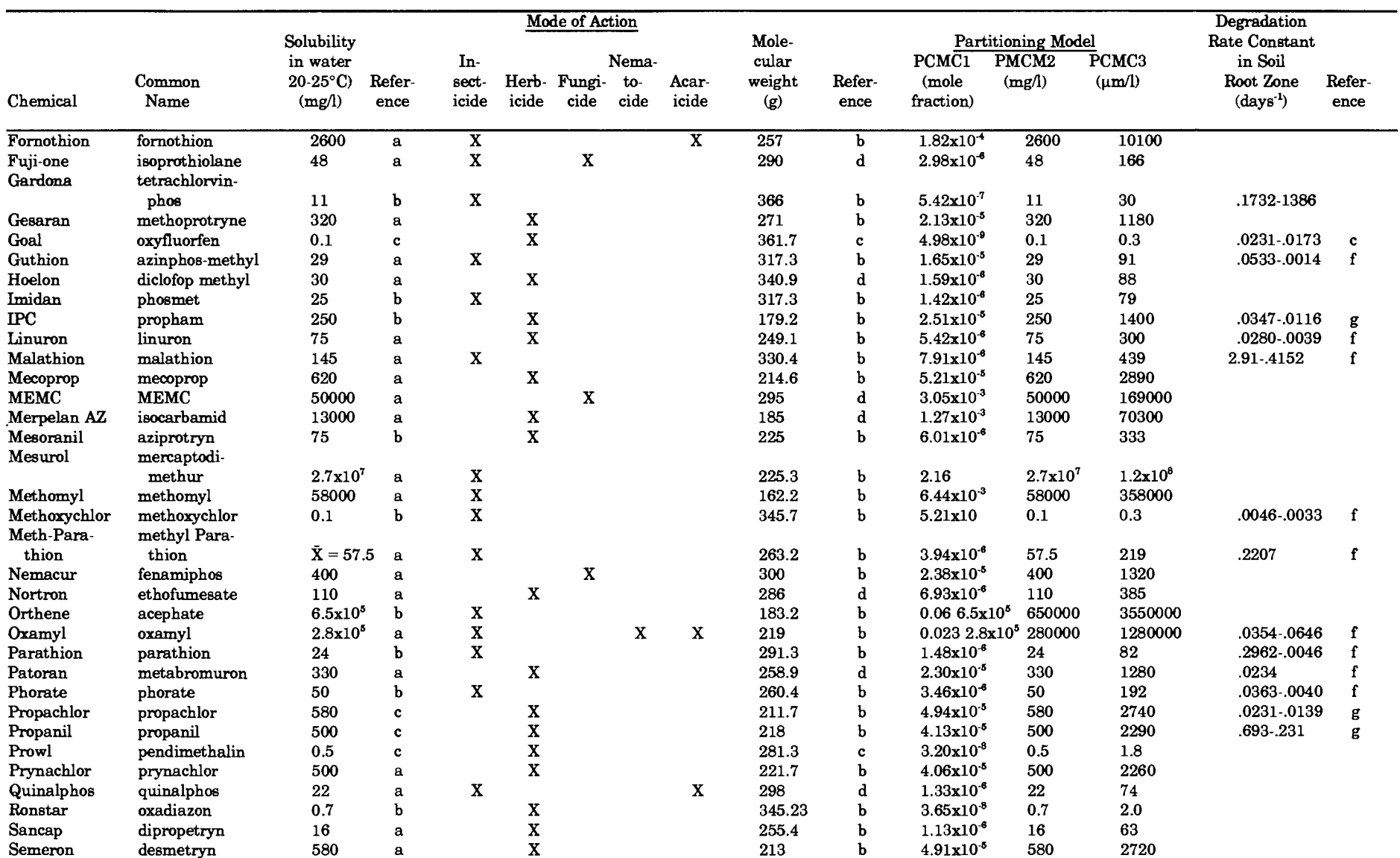

TABLE 5-19. PHYSICAL CHARACTERISTICS OF SELECTED PESTICIDES FOR USE IN DEVELOPMENT OF PARTITION COEFFICIENTS (USING WATER SOLUBILITY) AND REPORTED DEGRADATION RATE CONSTANTS IN SOIL ROOT ZONE (Continued)

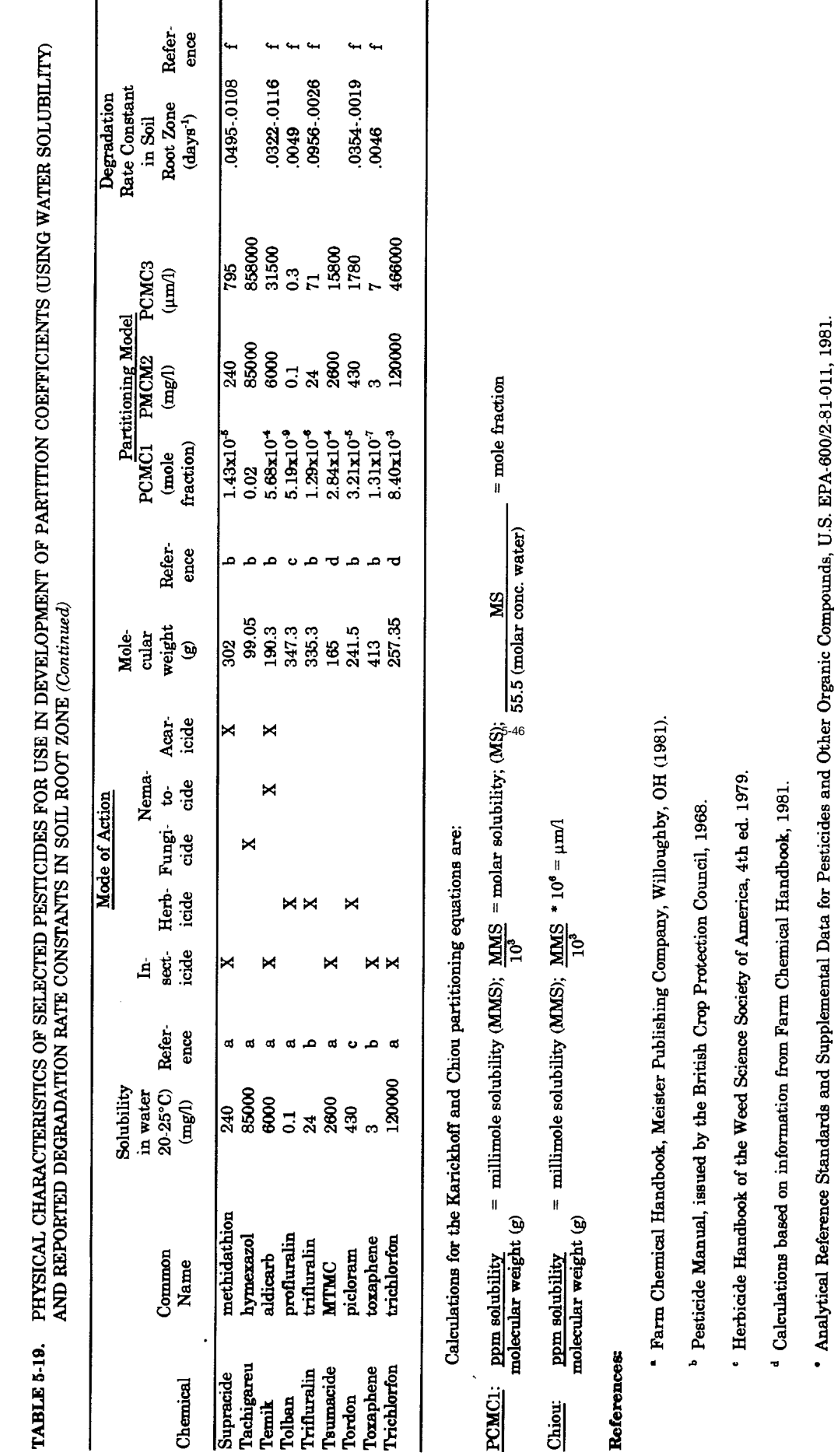

 $5-4<sub>0</sub>$ 

- <sup>f</sup> Nash, R.G. 1980. Dissipation Rate of Pesticides from Soils. Chapter 17. IN CREAMS: A field Scale Model for Chemicals, Runoff, and Erosion from Agricultural Management Systems. W.G. Knisel, ed. USDA Conservation Repearc
- Control of Water Pollution from Cropland, Vol. I, a manual for guideline development, EPA-600/2-75-026a.1

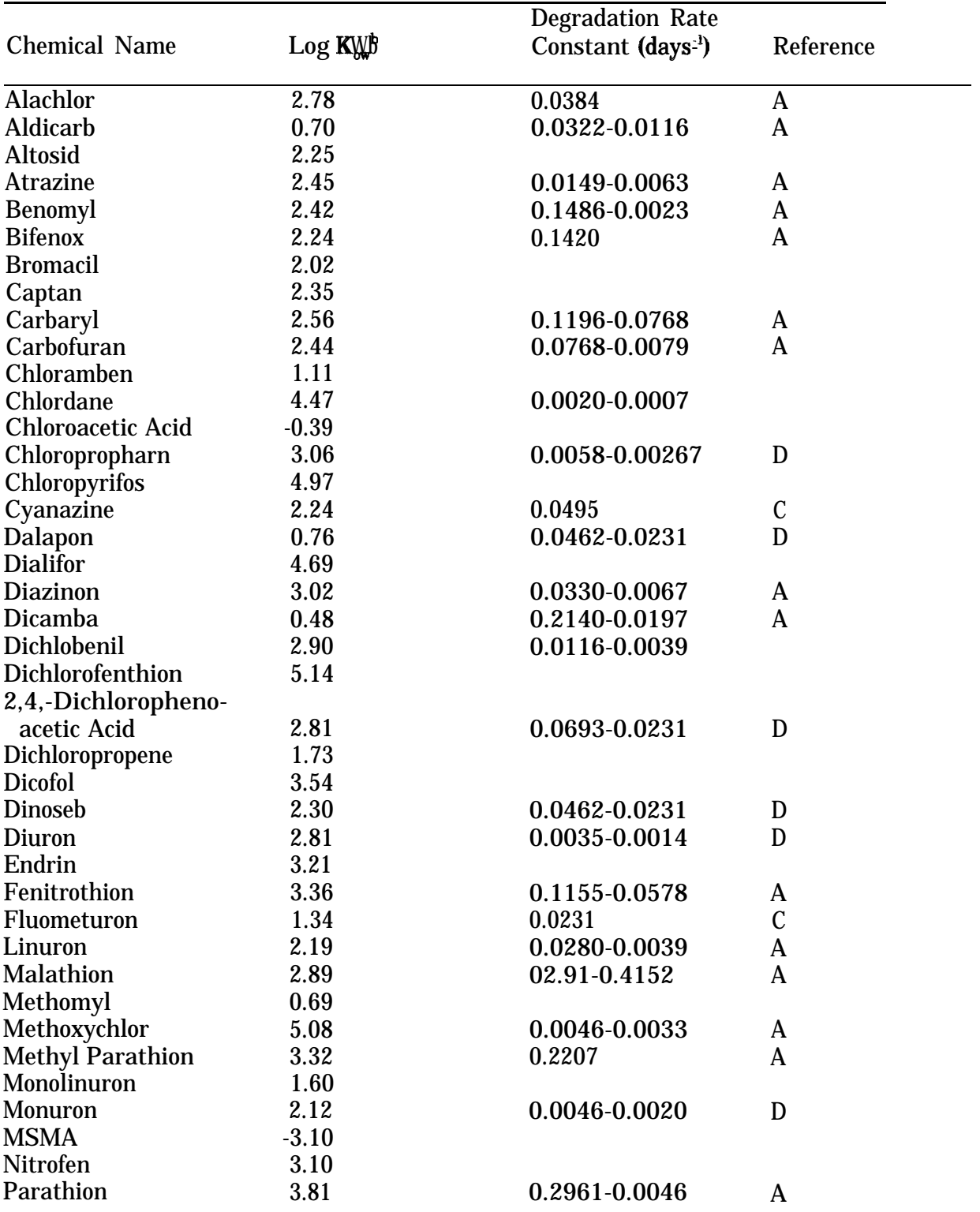

#### **TABLE 5-20.** OCTANOL WATER DISTRIBUTION COEFFICIENTS (log Km) AND SOIL DEGRADATION RATE CONSTANTS FOR SELECTED CHEMICALS

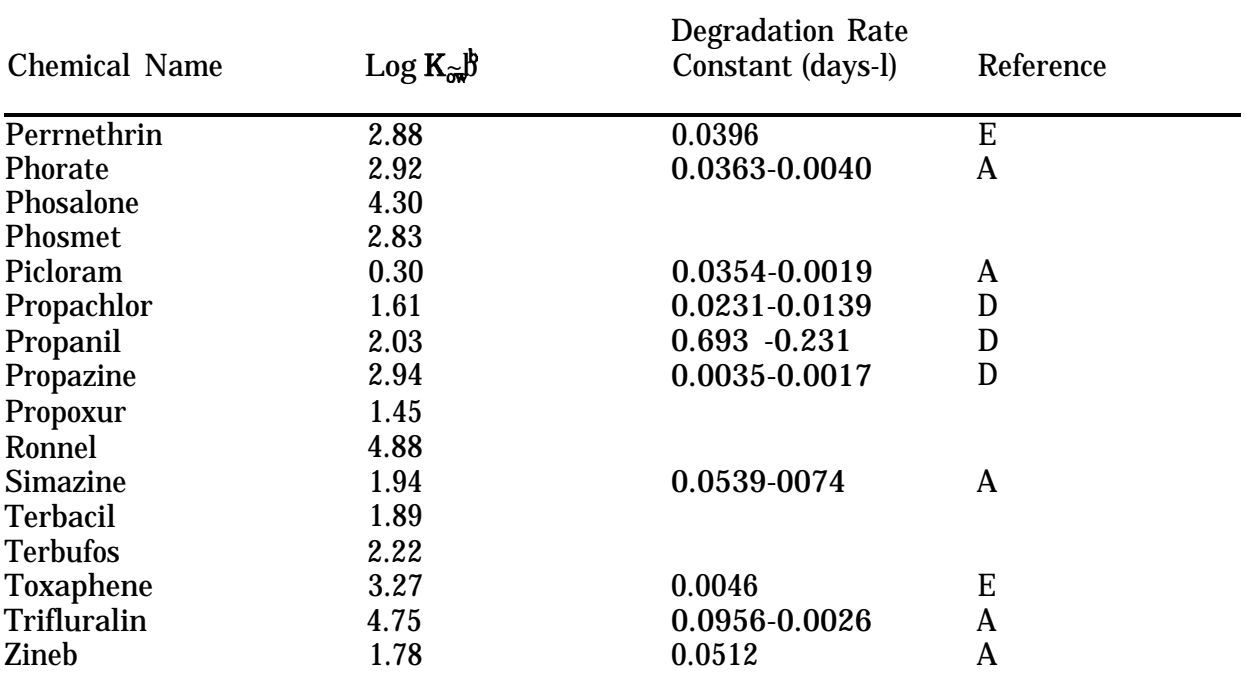

## **TABLE 5-20.** OCTANOL WATER DISTRIBUTION COEFFICIENTS (log Km) AND SOIL DEGRADATION RATE CONSTANTS FOR SELECTED CHEMICALS (concluded)

<sup>A</sup> Nash, R. G. 1980. Dissipation Rate of Pesticides from Soils. Chapter 17. IN CREAMS: A Field Scale Model for Chemicals, Runoff, and Erosion from Agricultural Management Systems. W. G. Knisel, ed. USDA Conservation Research Report No. 26. 643pp.

- B Smith, C. N. Partition Coefficients (Log Kw) for Selected Chemicals. Athens Environmental Research Laboratory, Athens, GA. Unpublished report, 1981.
- <sup>c</sup> Herbicide Handbook of the Weed Science Society of America, 4th ed. 1979.

D Control of Water Pollution from Cropland, Vol. I, a manual for guideline development, EPA-600/2-75-026a.

E Smith, C. N. and R. F. Carsel. Foliar Washoff of Pesticides (FWOP) Model: Development and Evaluation. Accepted for publishing in Journal of Environmental Science and Health - Part B. Pesticides, Food Contaminants, and Agricultural Wastes, B 19(3), 1984.

| <b>Surface</b>                    | Reflectivity  |
|-----------------------------------|---------------|
| Fresh Dry Snow                    | $0.80 - 0.90$ |
| <b>Clean, Stable Snow Cover</b>   | $0.60 - 0.75$ |
| <b>Old and Dirty Snow Cover</b>   | $0.30 - 0.65$ |
| <b>Dry Salt Cover</b>             | 0.50          |
| Lime                              | 0.45          |
| <b>White Sand, Lime</b>           | $0.30 - 0.40$ |
| Quartz Sand                       | 0.35          |
| Granite                           | 0.15          |
| Dark Clay, Wet                    | $0.02 - 0.08$ |
| Dark Clay, Dry                    | 0.16          |
| Sand, Wet                         | 0.09          |
| Sand, Dry                         | 0.18          |
| Sand, Yellow                      | 0.35          |
| <b>Bare Fields</b>                | $0.12 - 0.25$ |
| Wet Plowed Field                  | $0.05 - 0.14$ |
| <b>Newly Plowed Field</b>         | 0.17          |
| Grass, Green                      | $0.16 - 0.27$ |
| Grass, Dried                      | $0.16 - 0.19$ |
| Grass, High Dense                 | $0.18 - 0.20$ |
| Prairie, Wet                      | 0.22          |
| Prairie, Dry                      | 0.32          |
| <b>Stubble Fields</b>             | $0.15 - 0.17$ |
| <b>Grain Crops</b>                | $0.10 - 0.25$ |
| Alfalfa, Lettuce, Beets, Potatoes | $0.18 - 0.32$ |
| <b>Coniferous Forest</b>          | $0.10 - 0.15$ |
| <b>Deciduous Forest</b>           | $0.15 - 0.25$ |
| <b>Forest with Melting Snow</b>   | $0.20 - 0.30$ |
| <b>Yellow Leaves (fall)</b>       | $0.33 - 0.36$ |
| Desert, Dry Soils                 | $0.20 - 0.35$ |
| Desert, Midday                    | 0.15          |
| Desert, Low Solar Altitude        | 0.35          |
| Water (O to $300$ )"              | 0.02          |
| Water (600)"                      | 0.06          |
| Water (850)"                      | 0.58          |

**TABLE 5-21.** ALBEDO FACTORS OF NATURAL SURFACES FOR SOLAR RADIA-TION\*

\* References:

Van Wijk, W.R. 1963. Physics of Plant Environment, p. 87. North-Holland Publishing Co., Amsterdam.

Brutsaert, W. 1982. Evaporation into the Atmopshere: Theory, History, and Applications. D. Reidel Publishing Co., Dordrecht, Holland.

' angle of solar incidence.

#### **TABLE 5-22.** EMISSIVITY VALUES FOR NATURAL SURFACES AT NORMAL TEM-PERATURES\*

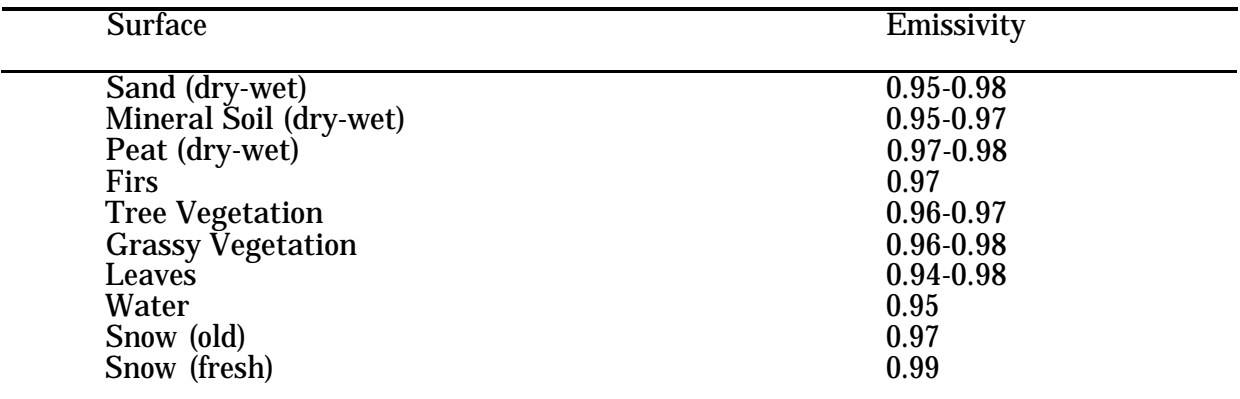

\* References

Van Wijk, W.R. 1963. Physics of Plant Environment, p. 87. North-Holland Publishing Co., Amsterdam.

Brutsaert, W. 1982. Evaporation into the Atmosphere: Theory, History, and Applications, D. Reidel Publishing Co., Dordrecht, Holland.

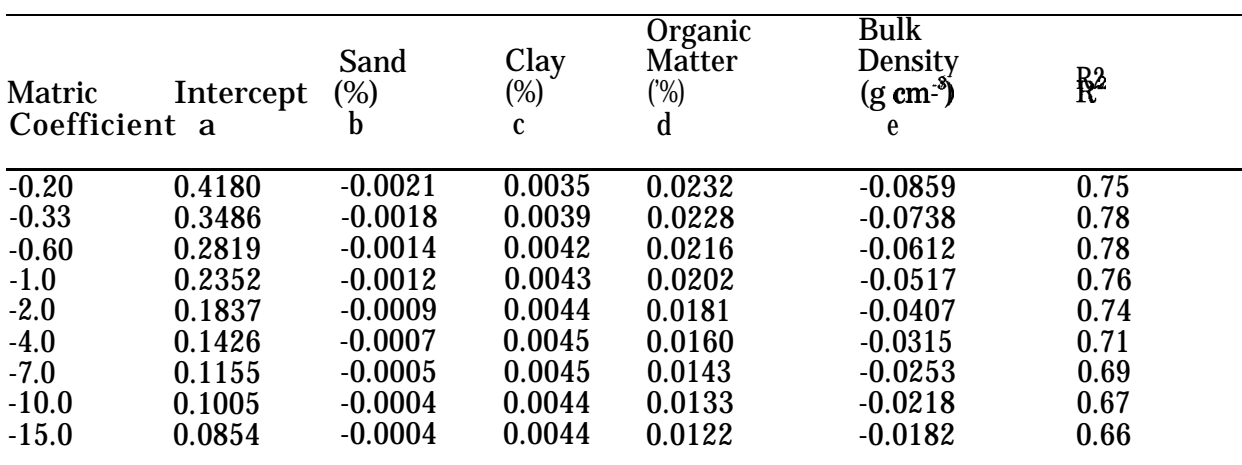

#### **Table 5-23.** COEFFICIENTS FOR LINEAR REGRESSION EQUATIONS FOR PRE-DICTION OF SOIL WATER CONTENTS AT SPECIFIC MATRIC POTEN-**TIMLS**<sup>a</sup>

' Rawls, W. J., U.S. Department of Agriculture, Agricultural Research Service, Beltsville, MD. Personal Communication.

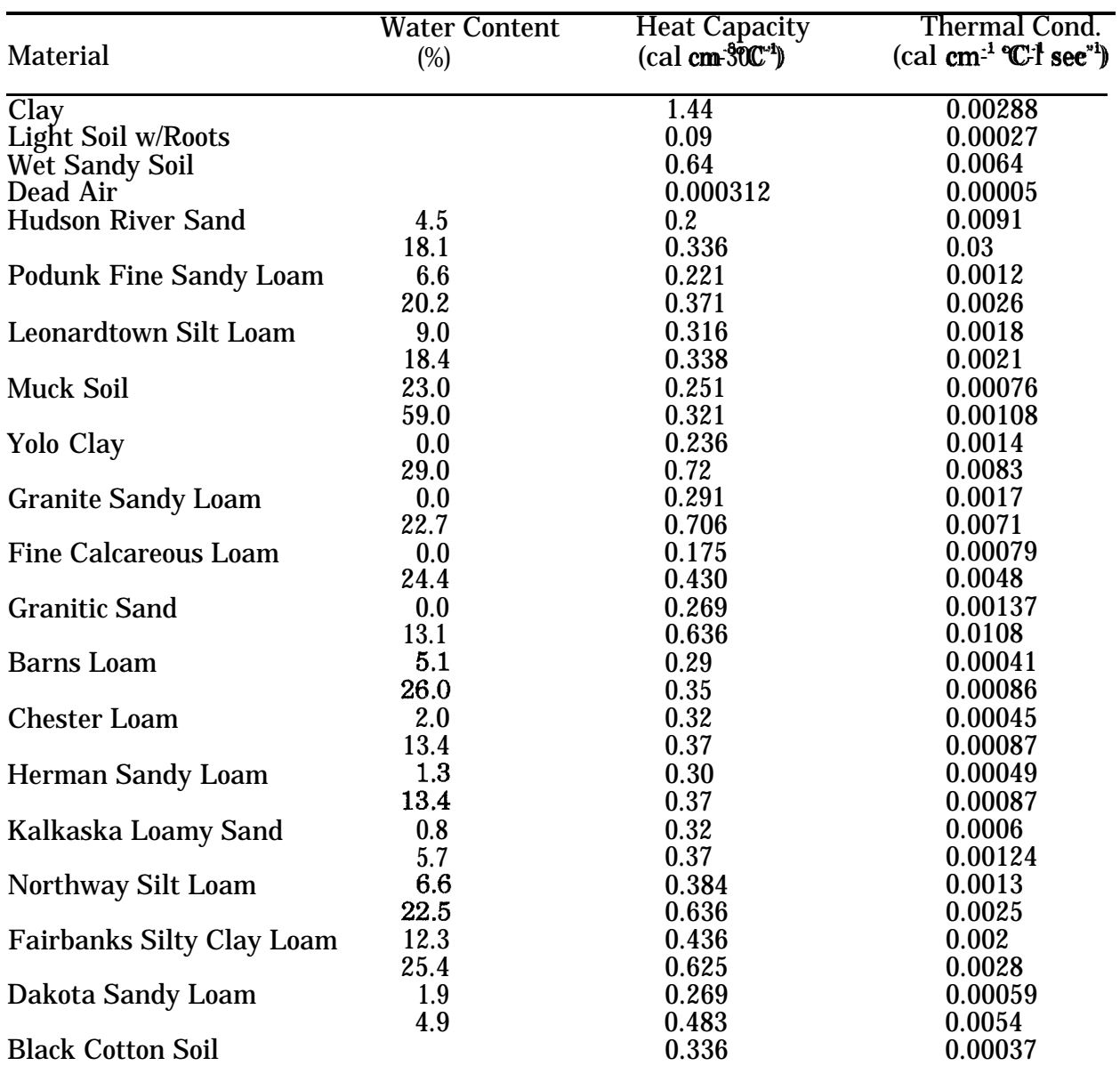

# TABLE 5-24. THERMAL PROPERTIES OF SOME SOIL AND REFERENCE MATERI-

\* References

Rosenberg, N.J. 1974. Microclimate: The Biological Environment, p. 105. Wiley - Interscience, New York.

Kilmer, V.J. 1982. Handbook of Soils and Climate in Agriculture. CRC Press, Inc. Boca Raton, Florida.

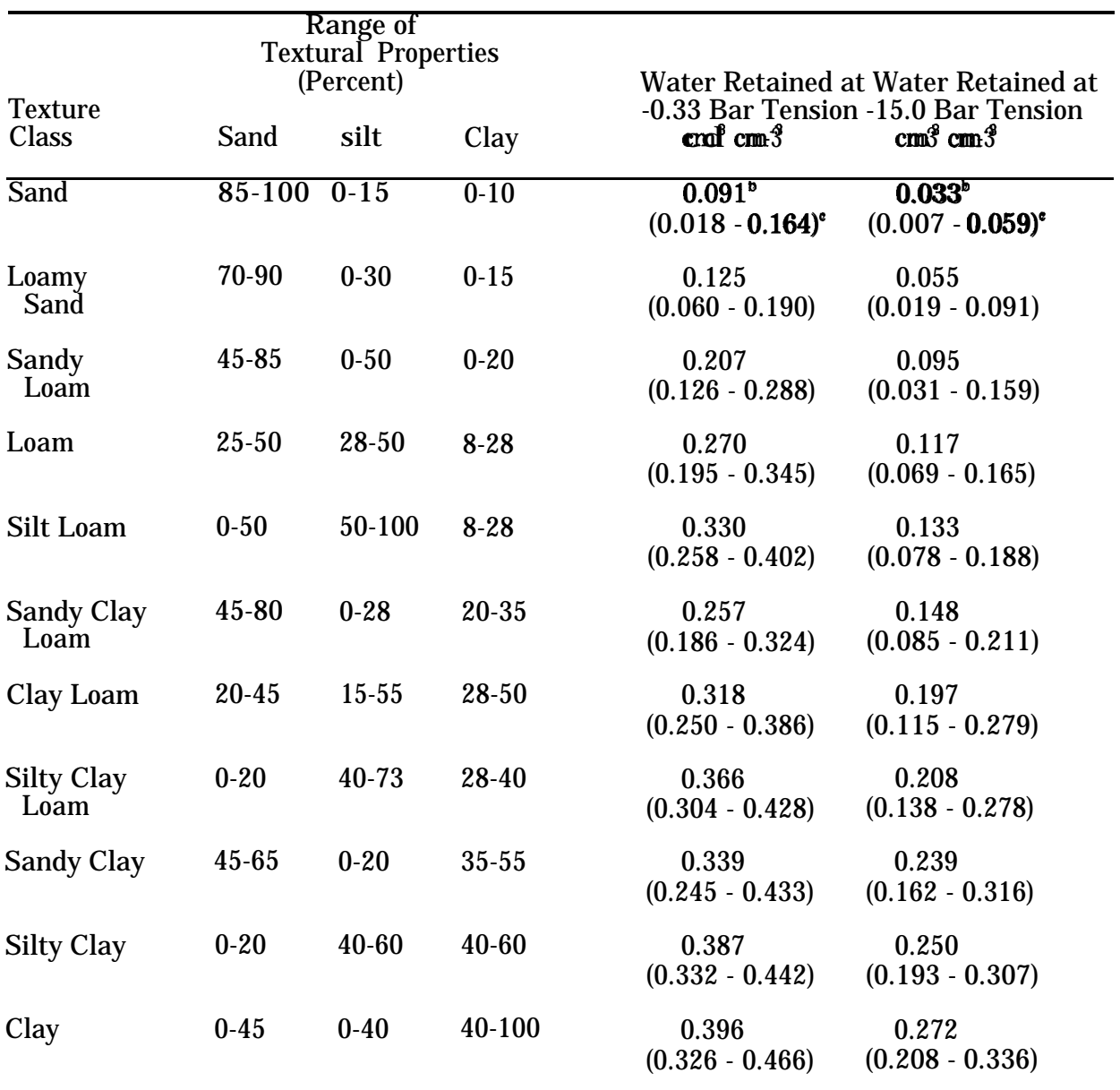

#### **TABLE 5-25.** HYDROLOGIC PROPERTIES BY SOIL TEXTUREa

a Rawls, W. J., D. L. Brakensiek, and K. E. Saxton. Estimation of Soil Water Properties, Transactions ASAE Paper No. 81-2510, pp. 1316-1320. 1982.

b Mean value.

C One standard deviation about the mean,
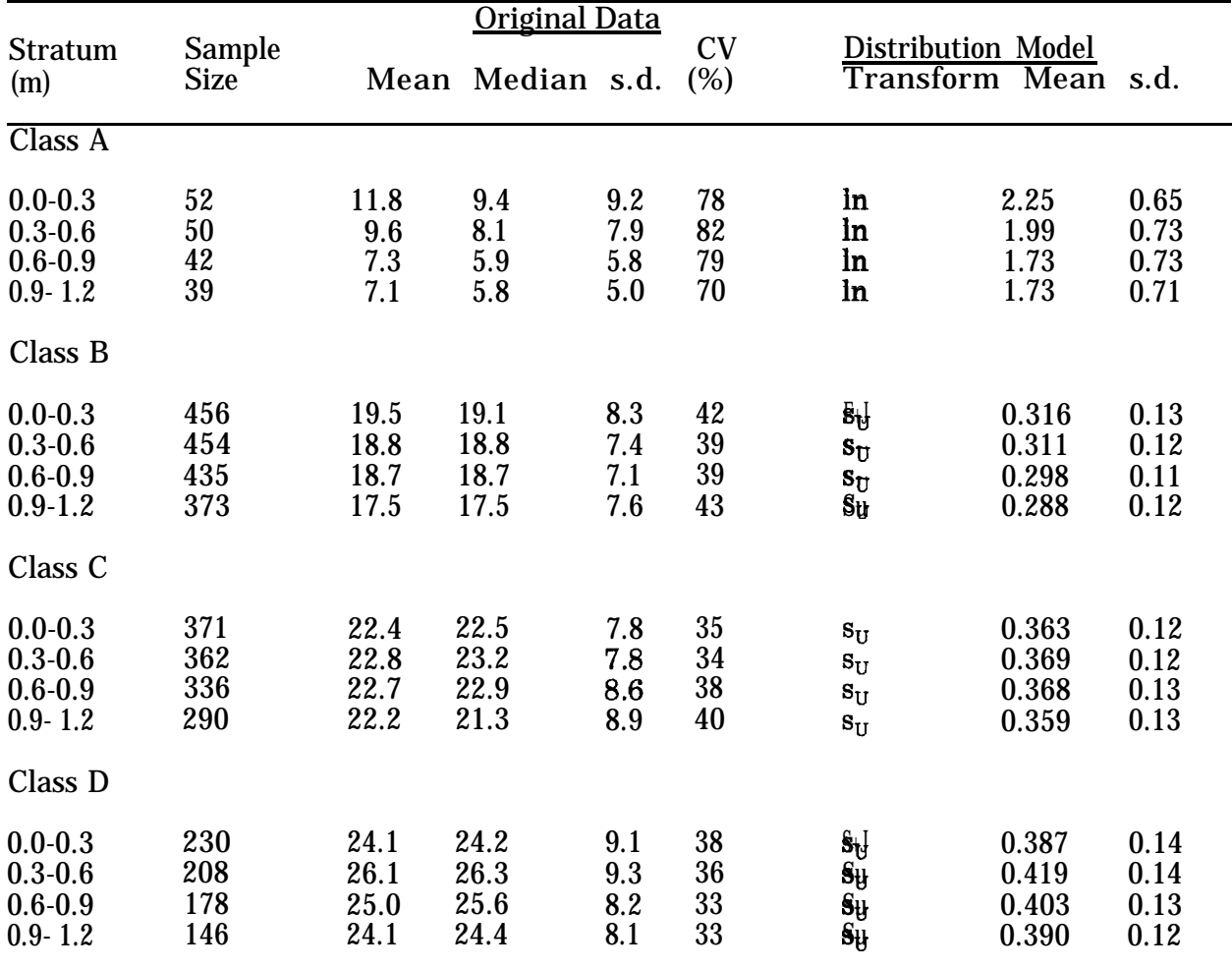

#### **TABLE 5-26.** DESCRIPTIVE STATISTICS AND DISTRIBUTION MODEL FOR FIELD CAPACITY (PERCENT BY VOLUME)

CV = coefficient of variation s.d. = standard deviation

Source: Carsel et al. (1988)

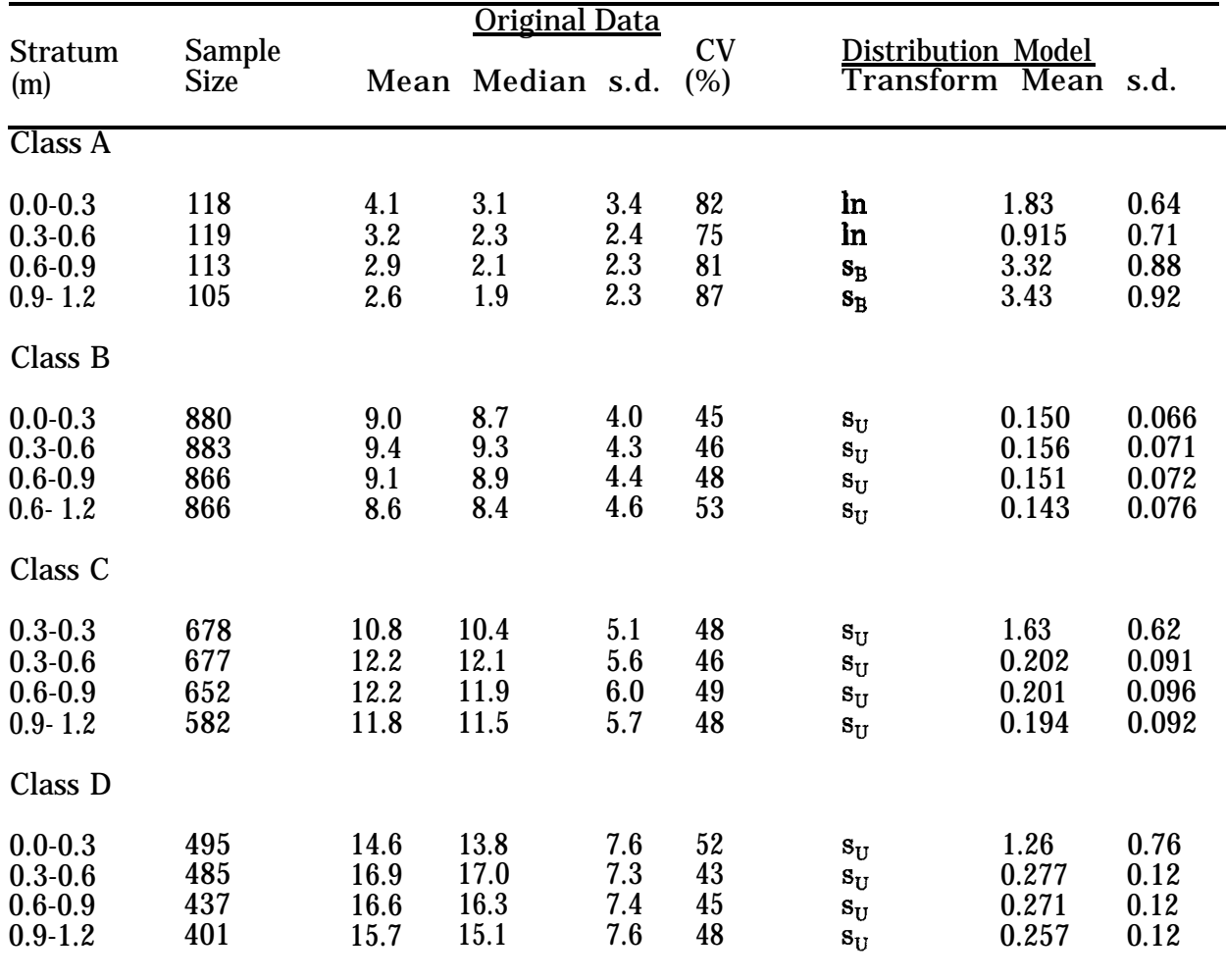

### **TABLE 6-27.** DESCRIPTIVE STATISTICS AND DISTRIBUTION MODEL FOR WILT-ING POINT (PERCENT BY VOLUME)

CV = coefficient of variation

s.d. = standard deviation

Source: Carsel et al. (1988)

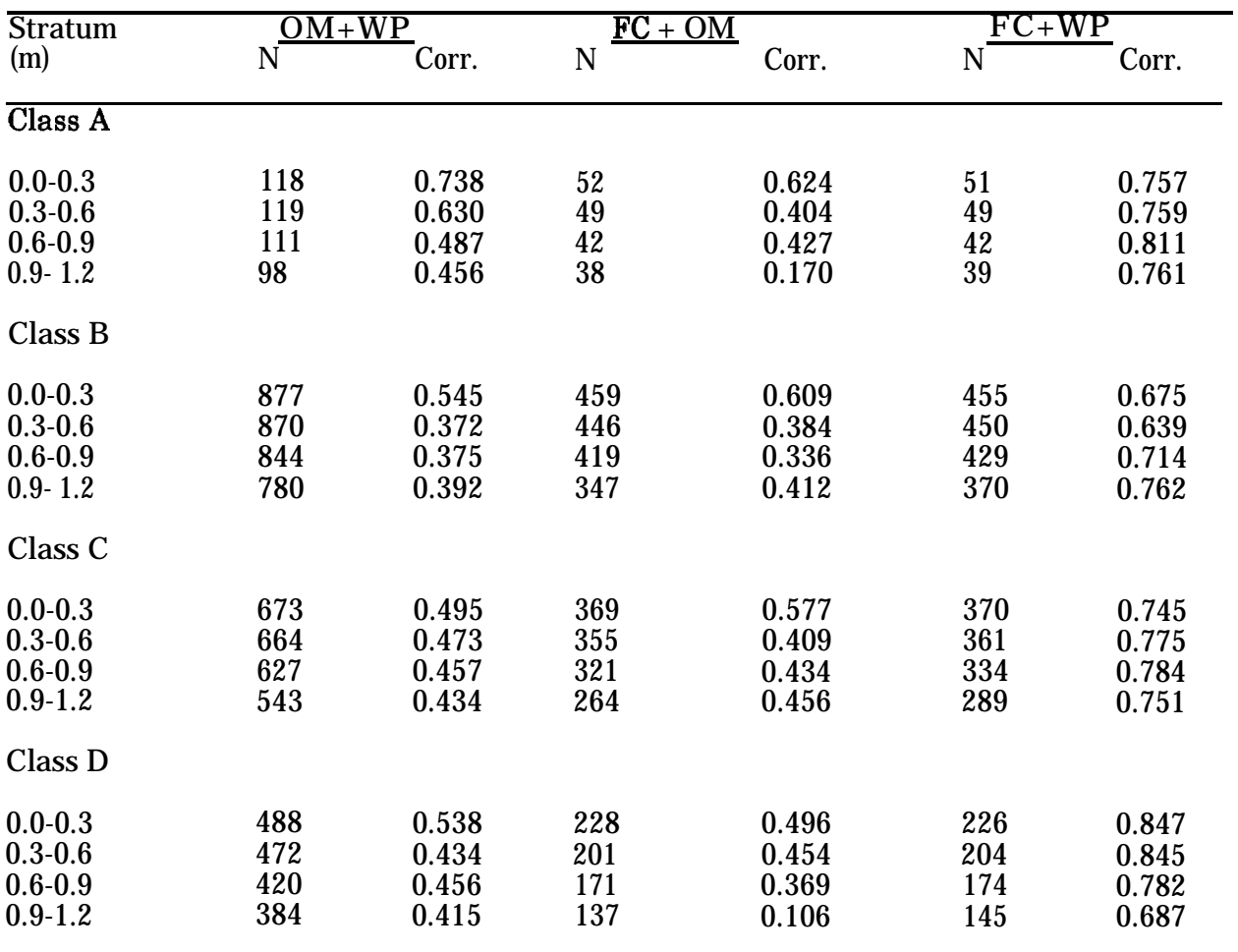

### **TABLE 5-28.** CORRELATIONS AMONG TRANSFORMED VARIABLES OF ORGANIC MATTER, FIELD CAPACITY, AND WILTING POINT

OM = organic matter; WP = wilting point; FC = field capacity; N = sample size; Corr. = correlation.

Source: Carsel et al. 1988.

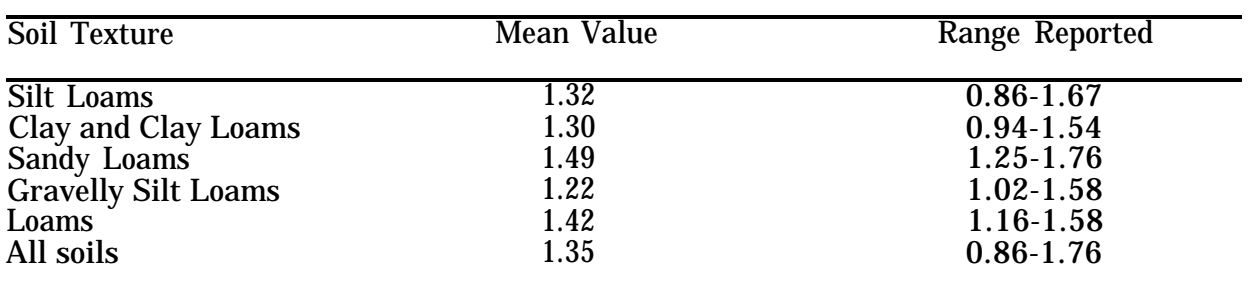

### **TABLE 5-29.** MEAN BULK DENSITY (g cm-s) FOR FIVE SOIL TEXTURAL CLASSIFI-**CATIONS**

a Baes, C. F., III and R.D. Sharp. 1983. A Proposal for Estimation of Soil Leaching Constants for Use in Assessment Models, J. Environ. Qual. 12(1): 17-28.

| <b>Stratum</b> | Sample      |      |        |      | $\overline{\rm CV}$ |  |
|----------------|-------------|------|--------|------|---------------------|--|
| (m)            | <b>Size</b> | Mean | Medium | s.d. | (%)                 |  |
| Class A        |             |      |        |      |                     |  |
| $0.0 - 0.3$    | 40          | 1.45 | 1.53   | 0.24 | 16.2                |  |
| $0.3 - 0.6$    | 44          | 1.50 | 1.56   | 0.23 | 15.6                |  |
| $0.6 - 0.9$    | 38          | 1.57 | 1.55   | 0.16 | 10.5                |  |
| $0.9 - 1.2$    | 34          | 1.58 | 1.59   | 0.13 | 8.4                 |  |
| Class B        |             |      |        |      |                     |  |
| $0.0 - 0.3$    | 459         | 1.44 | 1.45   | 0.19 | 13.5                |  |
| $0.3 - 0.6$    | 457         | 1.51 | 1.53   | 0.19 | 12.2                |  |
| $0.6 - 0.9$    | 438         | 1.56 | 1.57   | 0.19 | 12.3                |  |
| $0.9 - 1.2$    | 384         | 1.60 | 1.60   | 0.21 | 12.9                |  |
| Class C        |             |      |        |      |                     |  |
| $0.0 - 0.3$    | 398         | 1.46 | 1.48   | 0.22 | 15.0                |  |
| $0.3 - 0.6$    | 395         | 1.58 | 1.59   | 0.23 | 14.5                |  |
| $0.6 - 0.9$    | 371         | 1.64 | 1.65   | 0.23 | 14.2                |  |
| $0.9 - 1.2$    | 326         | 1.67 | 1.68   | 0.23 | 14.0                |  |
| Class D        |             |      |        |      |                     |  |
| $0.0 - 0.3$    | 259         | 1.52 | 1.53   | 0.24 | 15.9                |  |
| $0.3 - 0.6$    | 244         | 1.63 | 1.66   | 0.26 | 16.0                |  |
| $0.6 - 0.9$    | 214         | 1.67 | 1.72   | 0.27 | 16.3                |  |
| $0.9 - 1.2$    | 180         | 1.65 | 1.72   | 0.28 | 17.0                |  |
|                |             |      |        |      |                     |  |

TABLE 5-30. DESCRIPTIVE STATISTICS FOR BULK DENSITY (g ems<sup>3</sup>)

CV = coefficient of variation

s.d. = standard deviation

Source: Carsel et al. (1988)

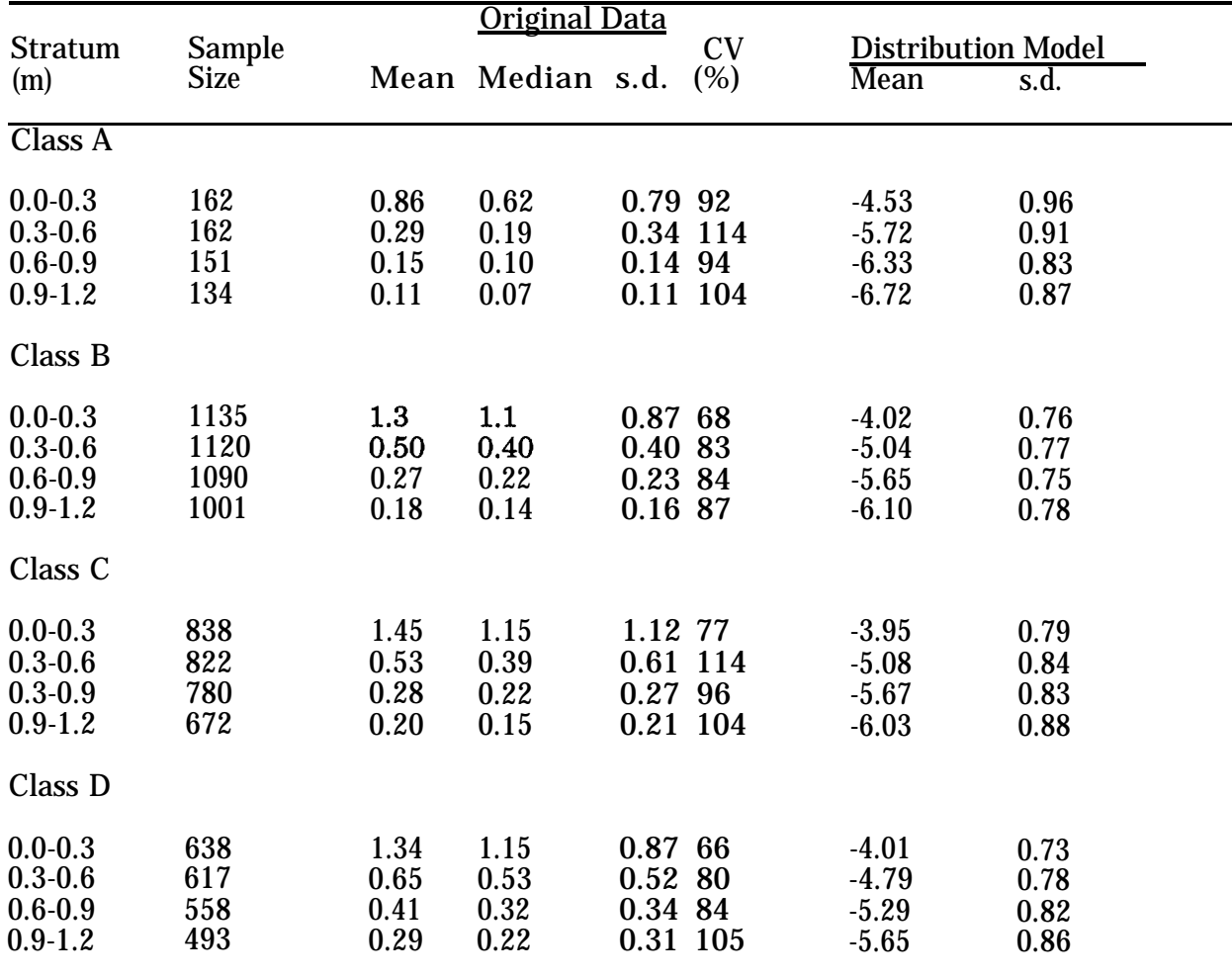

### **TABLE 5-31.** DESCRIPTIVE STATISTICS AND DISTRIBUTION MODEL FOR OR-GANIC MATTER (PERCENT BY VOLUME)

CV = coefficient of variation s.d. = standard deviation Source: Carsel et al. (1988)

 $^{\circ}$  Johnson  $\bm{s}_{\text{B}}$  transformation is used for all cases in this table.

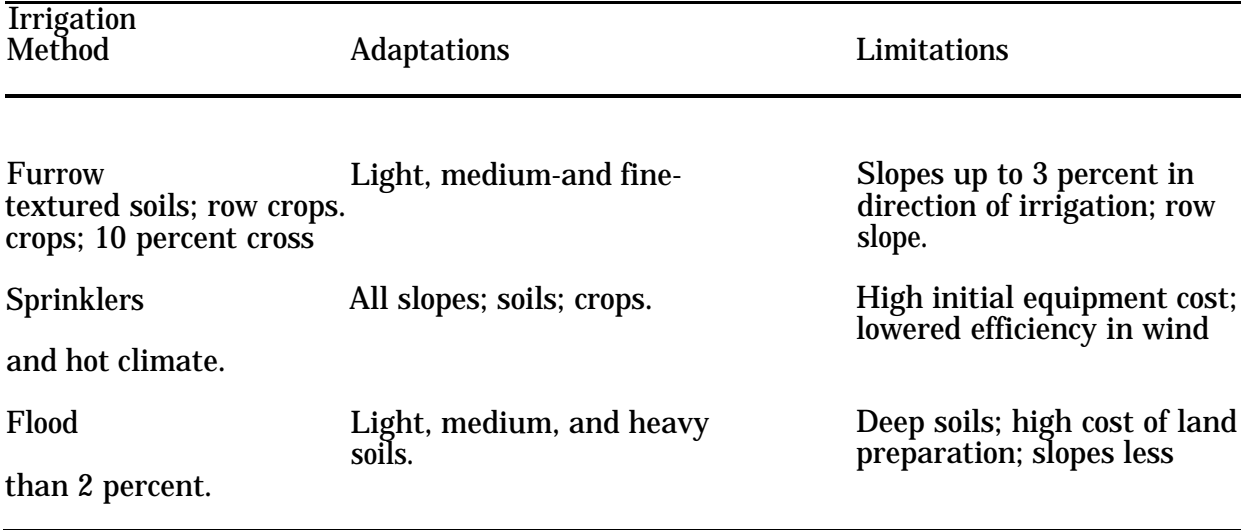

### **TABLE 5-32.** ADAPTATIONS AND LIMITATIONS OF COMMON IRRIGATION METH-ODS

Source: Adapted from Todd (1970).

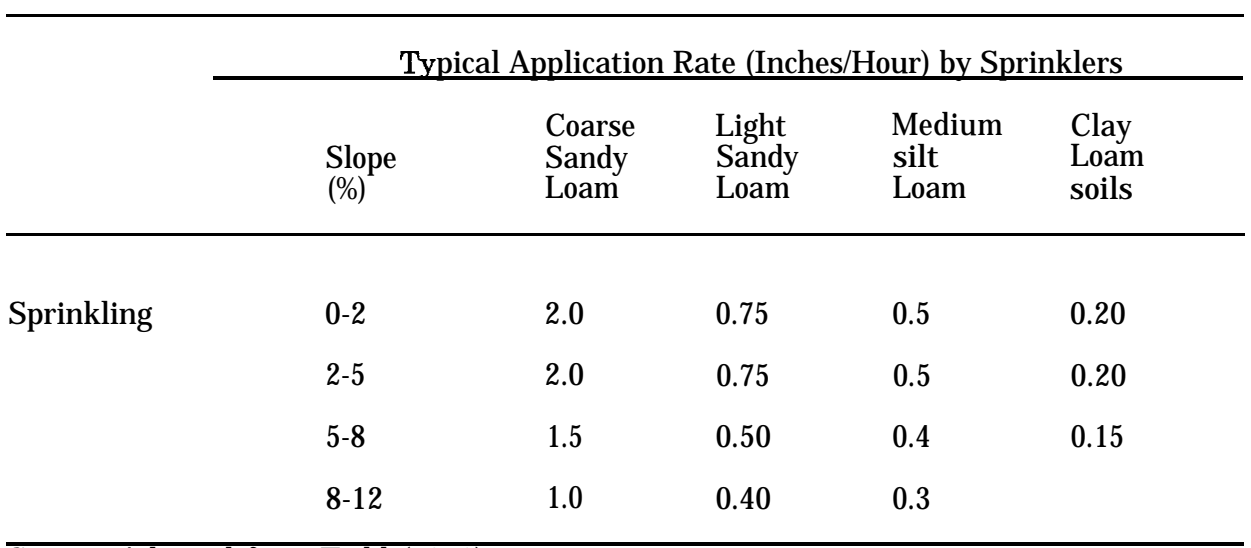

### **TABLE 5-33.** WATER REQUIREMENTS FOR VARIOUS IRRIGATION AND SOIL TYPES

Source: Adapted from Todd (1970).

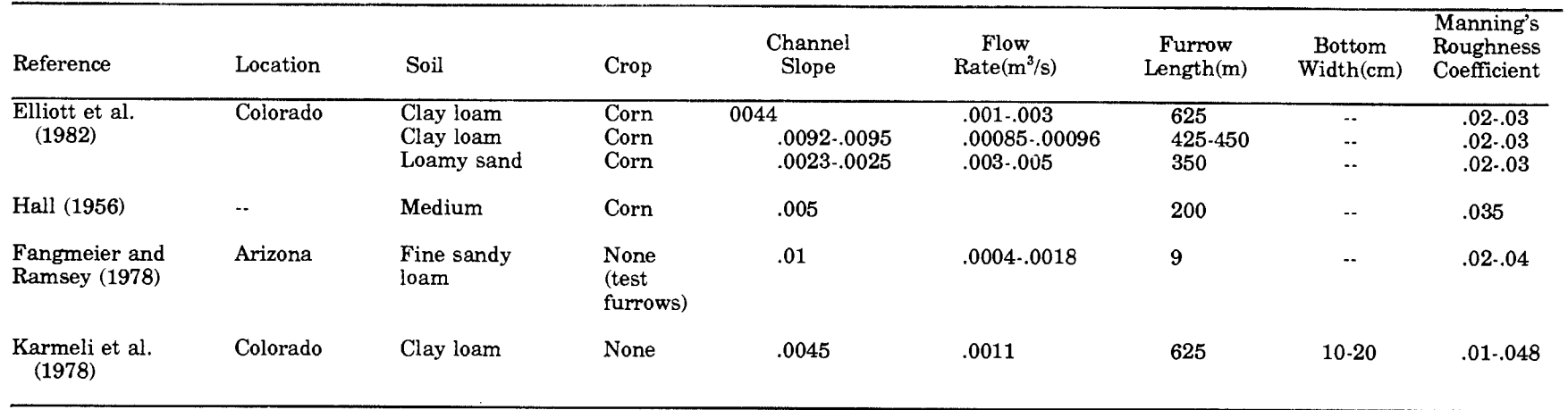

#### **TABLE 5-34.** REPRESENTATIVE FURROW PARAMETERS DESCRIBED IN THE LITERATURE

9' **TABLE 5-35.** FURROW IRRIGATION RELATIONSHIPS FOR VARIOUS SOILS, SLOPES, AND DEPTHS OF APPLICATION

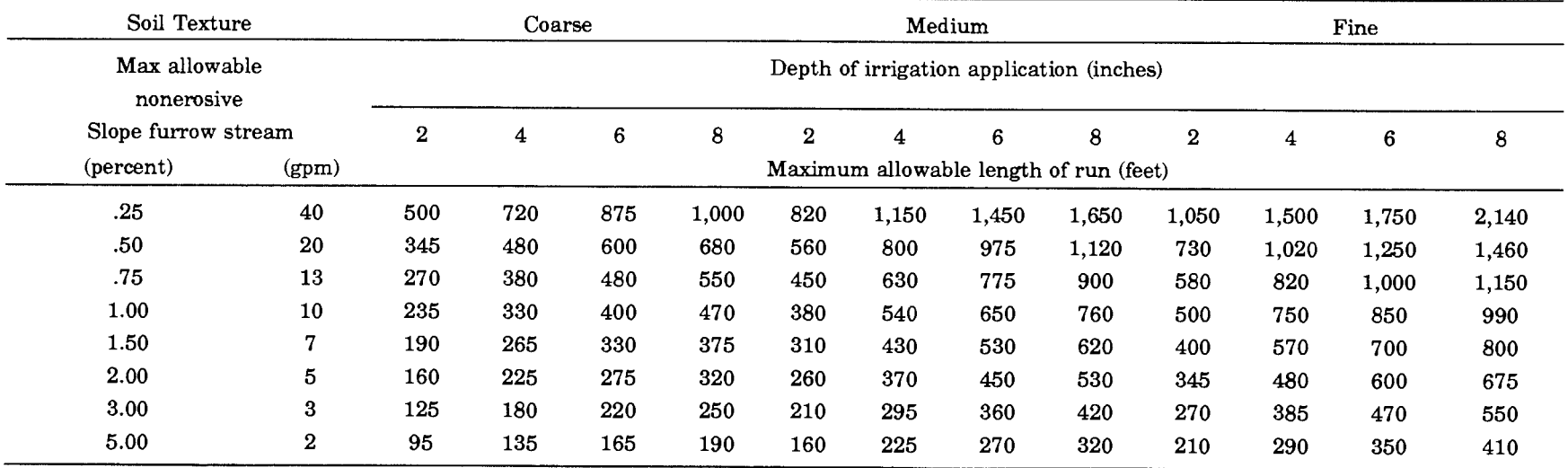

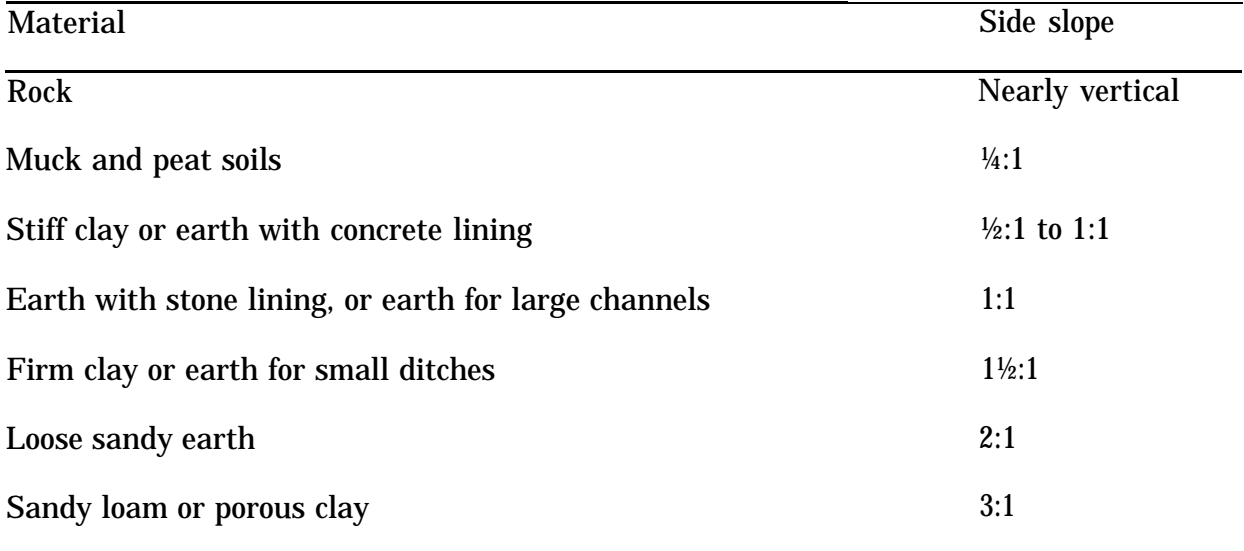

### SUITABLE SIDE SLOPES FOR CHANNELS BUILT IN VARIOUS KINDS OF MATERIALS

Source: Adapted from Chow (1959).

# **TABLE 5-37.** VALUE OF "N" FOR DRAINAGE DITCH DESIGN

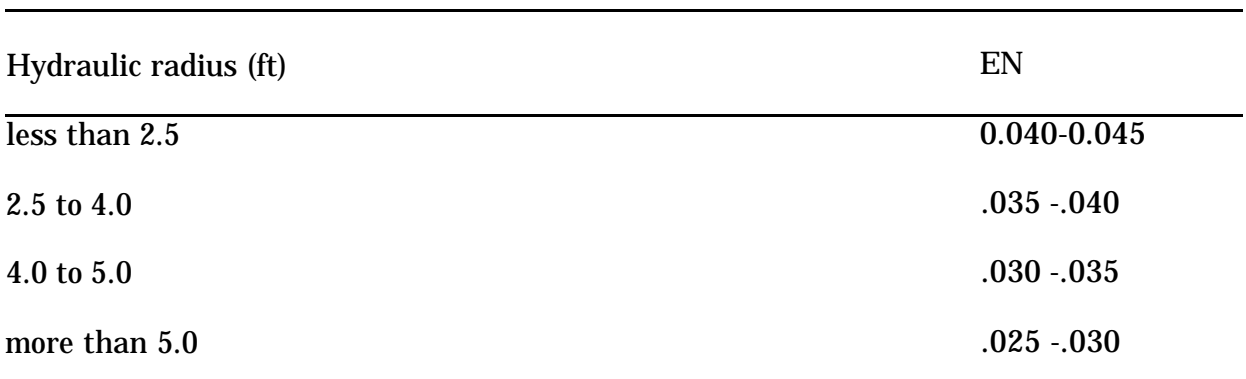

Source: Adapted from U.S. Dept. of Agric. Soil Conservation Service.

# **TABLE 5-38.** REPRESENTATIVE PERMEABILITY RANGES FOR SEDIMENTARY MATERIALS

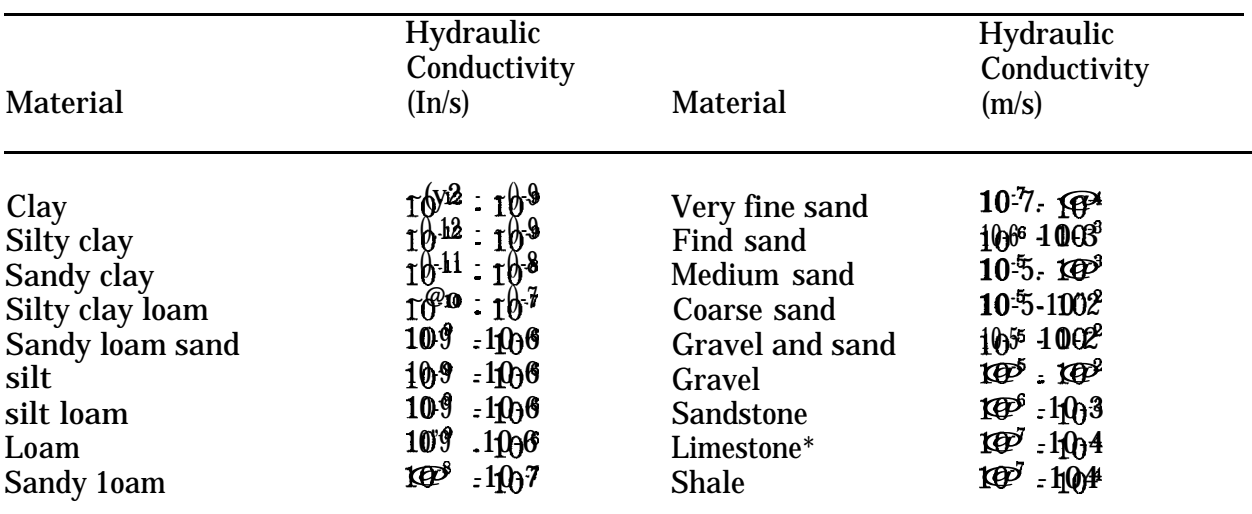

\* Excluding cavernous limestone.

Source: Adapted from Todd (1970).

\* See also Table 5-40.

## **TABLE 5-39.** VALUES OF GREEN-AMPT PARAMETERS FOR SCS HYDROLOGIC SOIL GROUPS

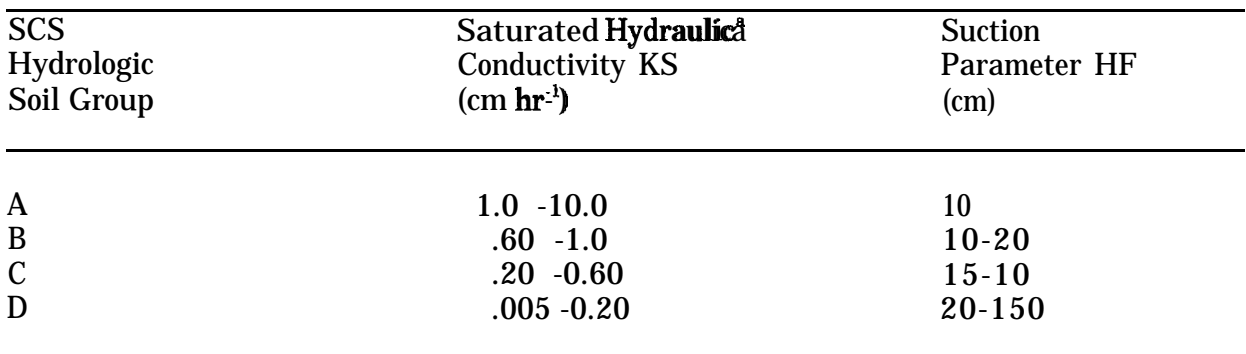

Source: Adapted from Brakensiek and Rawls (1983).

<sup>a</sup>Also see Table 5-30.

# 5.3 VADOFT PARAMETERS

Input data for variably saturated flow simulations include the following:

- (1) System Geometry
	- Soil column dimensions (L)
- (2) Porous Medium Properties
	- Saturated hydraulic conductivity,  $K_s$  (LT<sup>4</sup>)
	- Specific storage,  $S_n(L)$
	- Effective porosity,  $\phi$
- (3) Constitutive Relationships for Variably Saturated Flow
	- Tabulated data of km versus SW, or values of parameters of analytic expressions for  $k_{\overline{m}}$  versus SW
	- Tabulated data of SW versus  $\Psi$ , or values of parameters of analytic expressions for SW versus w.
- (4) Initial and Boundary Conditions
	- Prescribed values of pressure head,  $\mathbf{\hat{y}}$  (L)
	- Prescribed values of nodal fluid flux (infiltration rate),  $I(LT<sup>-1</sup>)$

Input data for the transport model include the following:

- (1) System Geometry
	- Soil column dimensions (L)
- (2) Porous Medium Properties
	- Longitudinal dispersivity  $\alpha_{\Upsilon_n}(L)$
	- Molecular diffusion coefficients,  $D^*$  ( $LZT^*$ <sup>1</sup>)
	- **•** Effective porosity,  $\phi$
- (3) Properties of Solute Species
	- Decay coefficient,  $\lambda$  (T-I)
- Retardation coefficient, R
- (4) Darcy Velocity,  $V$  (LT<sup>4</sup>)
- (5) Water Saturation, SW
- (6) Initial and Boundary Conditions
	- Prescribed value of concentration, CO (ML3)
	- Prescribed value of solute flux,  $WQ$  (ML $2T-1$ )

Guidance for certain of these parameters is given in the following paragraphs.

**Saturated Hydraulic Conductivity** - represents the rate at which a porous medium can transmit water under saturated conditions. Table 5-40 gives representative values for various soil types. Also note the values of the coefficient of variation in column three. These CVs are for many soils nationwide that fall into this texture category. CVs for a single soil are likely to be lower. Jury (1985) gives a CV of 120% for this parameter, which may be more representative. The most likely shape for the distribution is lognormal.

**Soil-Water Characteristic Data** - The user is allowed two options: either to input these data as a set of paired functions (water saturation  $[\mathbb{S}_{\mathcal{U}}]$  versus relative conductivity  $[\mathbb{K}_{\mathcal{H}}]$ and pressure head [w] versus water saturation [SW] or to input parameters of the analytic expressions for these functions in the code. The parameterization of the latter functions is discussed here.

|                        | Hydraulic Conductivity (K)* |       |           |      |
|------------------------|-----------------------------|-------|-----------|------|
| Soil Type              | X                           | S     | <b>CV</b> | n    |
| $Clay**$               | 0.20                        | 0.42  | 210.3     | 114  |
| Clay Loam              | 0.26                        | 0.70  | 267.2     | 345  |
| Loam                   | 1.04                        | 1.82  | 174.6     | 735  |
| <b>Loamy Sand</b>      | 14.59                       | 11.36 | 77.9      | 315  |
| silt                   | 0.25                        | 0.33  | 129.9     | 88   |
| <b>Silt Loam</b>       | 0.45                        | 1.23  | 275.1     | 1093 |
| <b>Silty Clay</b>      | 0.02                        | 0.11  | 453.3     | 126  |
| <b>Silty Clay Loam</b> | 0.07                        | 0.19  | 288.7     | 592  |
| Sand                   | 29.70                       | 15.60 | 52.4      | 246  |
| <b>Sandy Clay</b>      | 0.12                        | 0.28  | 234.1     | 46   |
| <b>Sandy Clay Loam</b> | 1.31                        | 2.74  | 208.6     | 214  |
| <b>Sandy Loam</b>      | 4.42                        | 5.63  | 127.0     | 1183 |

**TABLE 5-40.** DESCRIPTIVE STATISTICS FOR SAT. HYDRAULIC CONDUCTIVITY  $(cm hr<sup>-1</sup>)$ 

\* n = Sample size,  $\hat{\mathbf{x}}$  = Mean, s = Standard deviation, CV = Coefficient of variation (percent)

\*\* Agricultural soil, less than 60 percent clay

Source: Carsel and Parrish (1988).

To provide a linkage for these parameters to widely known or easily obtained soils data (such as soil texture), Carsel and Parrish (1988) fit these analytic functions to data from soils all over the United States and tabulated corresponding parameter values by texture. These are shown in Table 5-41. The required parameters are a,  $\beta$ , and  $\gamma$  of the van Genuchten model (see Section 7). Mean values of these parameters are shown along with CVs for each by soil texture. Other parameters required to use these relationships are the air entry pressure head ( $\mathbb{W}_2$ ) and the residual water phase saturation (SW). The air entry pressure head is normally taken to be zero. Values of the residual water phase saturation are given in Table 5-42 along with their respective CVs. Table 5-43 from Carsel and Parrish (1988) shows the types of probability density functions used to fit the sample distributions of saturated hydraulic conductivity, residual water phase saturation, and van Genuchten parameters a and  $\beta$ .

Note that  $\gamma$  is related to  $\beta$  by the relationship:

 $y = 111/6$ 

In addition, Table 5-44 gives the correlations between these parameters by soil textural classification.

**Specific Storage** - For unsaturated zone flow, set the specific storage to 0.

**Effective Porosity** - Mean values of saturated water content (0) and residual water content  $(0)$  shown in Table 5-42 can be used to estimate effective porosity. The saturation water content  $(\theta)$  is equal to the total porosity of the soil. The effective porosity can be roughly approximated as the difference of  $\theta$ , and  $\theta$ , in Table 5-43. CVs for soil texture categories are also shown in Table 5-43. According to Jury (1985) the normal distribution is an appropriate probability density function for this parameter.

**Longitudinal Dispersivity** - (The user should refer to the discussion in Section 5.2 of the dispersion coefficient having units of  $cm<sup>2</sup>$  day-t.) Dispersion coefficients are calculated by the model as the product of the seepage velocity and the dispersivity input by the user. In the absence of site-specific values it is recommended that the dispersivity be chosen as one-tenth of the distance of the flow path or:

$$
\alpha = 0.1 \, \mathrm{x_v}
$$

where

 $x_{\tilde{v}}$  = the thickness of the vadose zone.

**Molecular Diffusion** - See the discussion in Section 5.2.

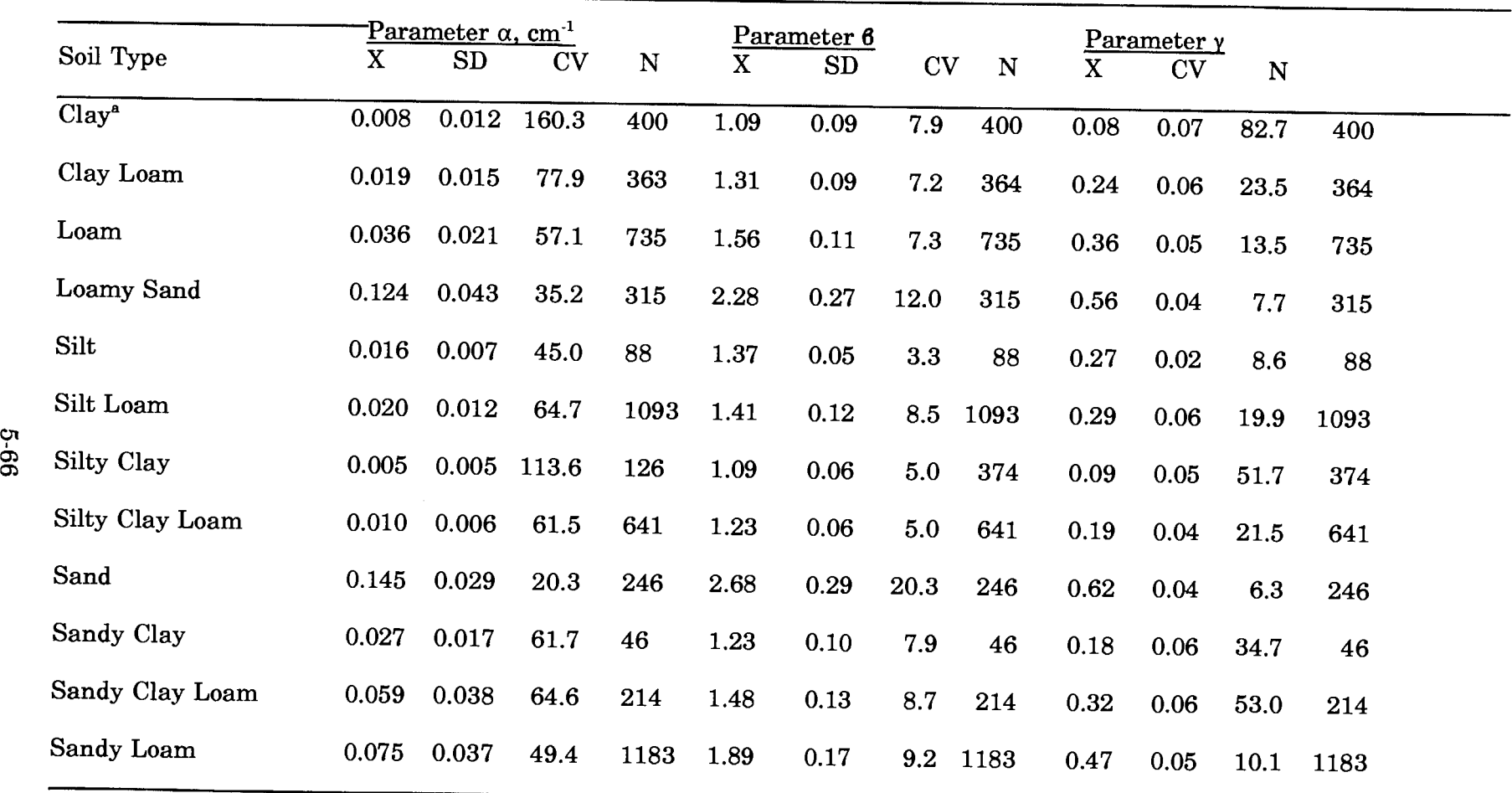

**TABLE 5·41.** DESCRIPTIVE STATISTICS FOR VAN GENUCHTEN WATER RETENTION MODEL PARAMETERS, a, B, <sup>Y</sup> (Carsel and Parrish 1988)

 $x - \text{mean}, \text{SD} = \text{Standard Deviation}, \text{CV} = \text{Coefficient of Variation}, N = \text{Sample size}$ 

<sup>a</sup>Agricultural Soil, Clay 60 percent

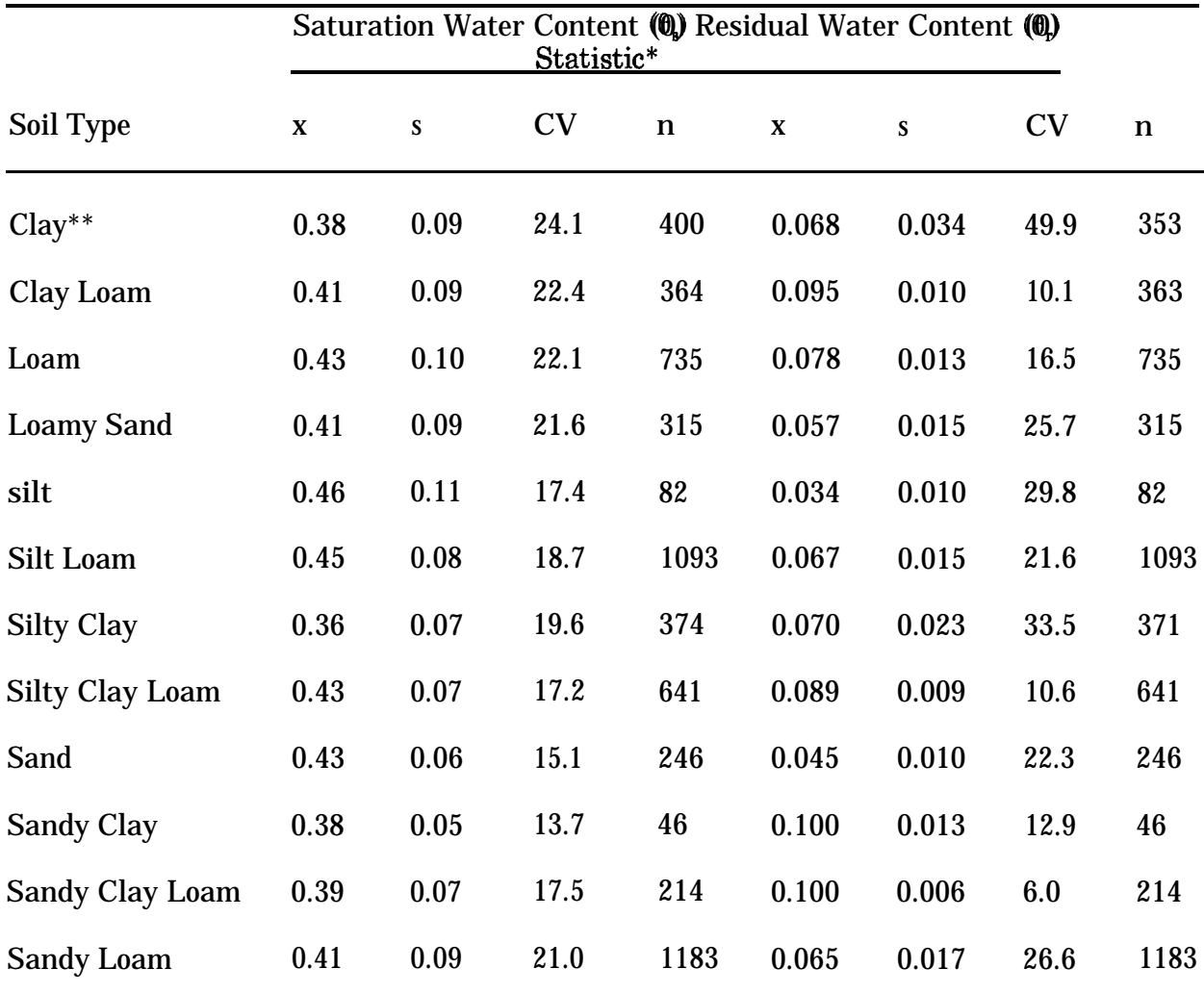

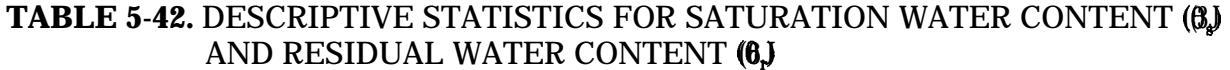

 $n =$  Sample size, x—Mean, s = standard deviation, CV = coefficient of variation (percent)

\*\* Agricultural soil, less than 60 percent clay.

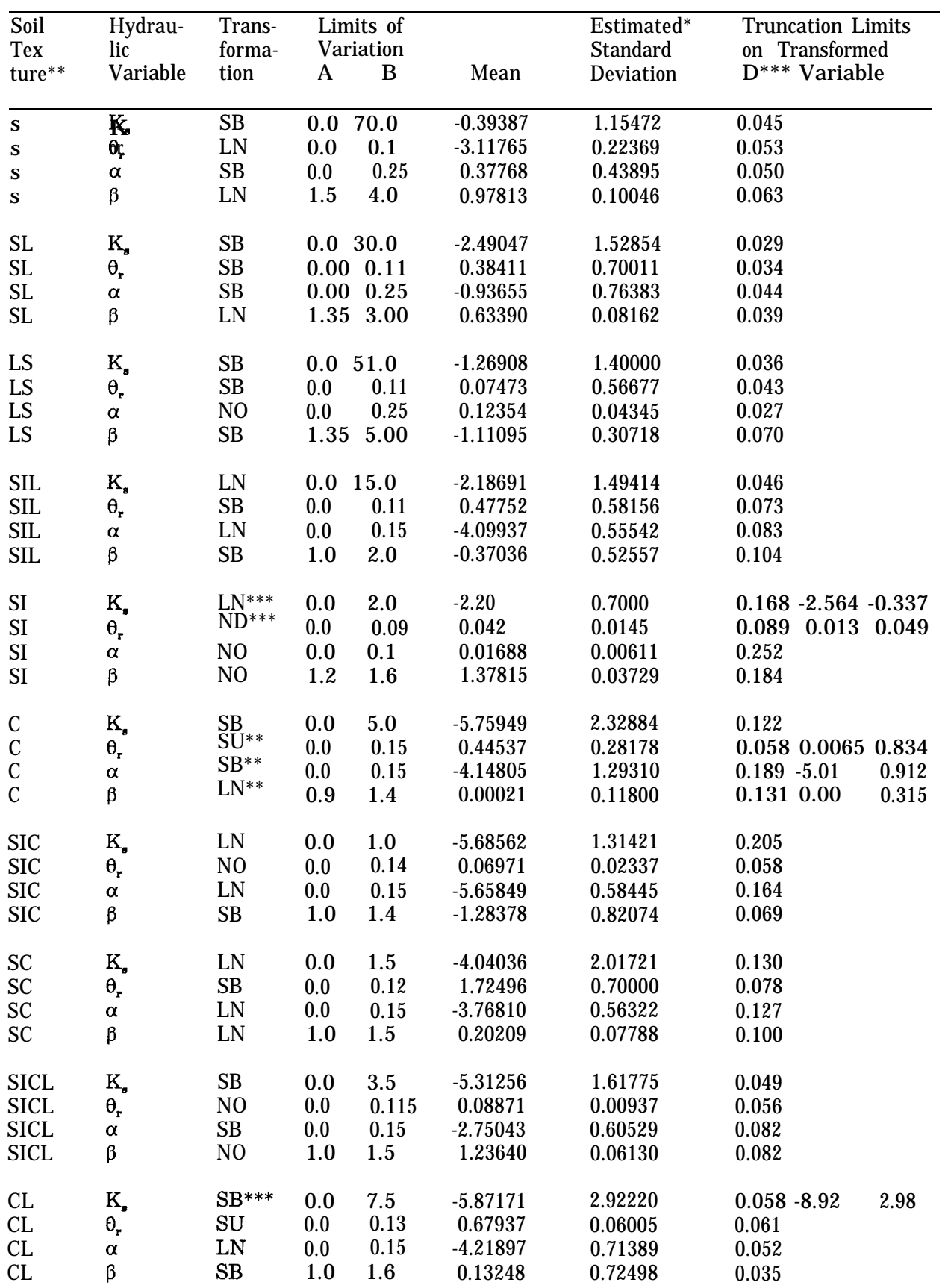

# **TABLE 5-43.** STATISTICAL PARAMETERS USED FOR DISTRIBUTION APPROXIMA-TION<sub>1</sub>

## **TABLE 5-43.** STATISTICAL PARAMETERS USED FOR DISTRIBUTION APPROXIMA-TION (continued)

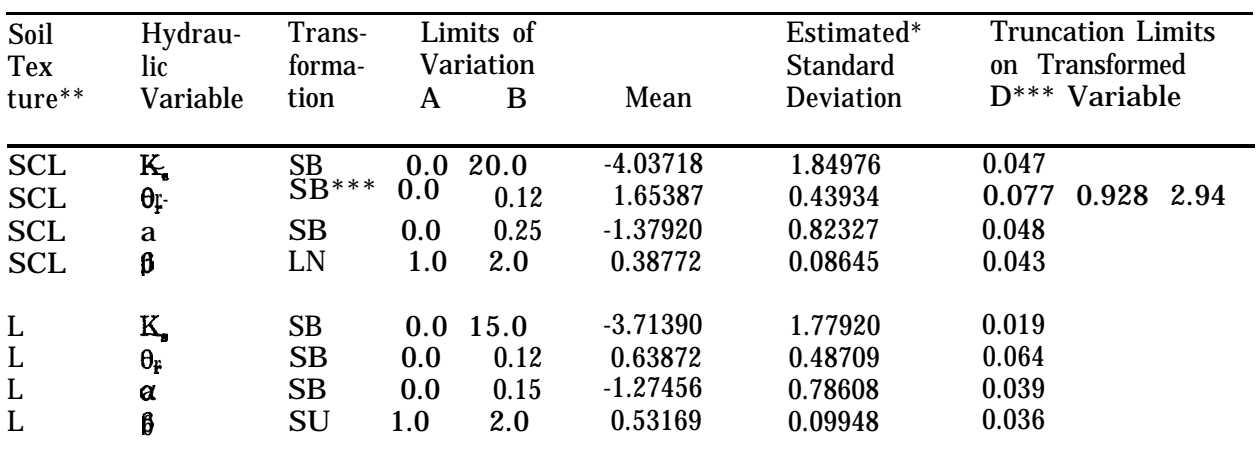

- \* For distribution of transformed variables.
- \*\* S = sand, SL = sandy loam, LS = loamy sand, SIL = silty loam, SI = silt, C = clay, SIC = silty clay, SC = sandy clay, SICL = silty clay loam, CL= clay loam, SCL = sandy clay loam,  $L =$  loam.
- \*\*\* Truncated form of the distribution.
- \*\*\*\* Kolmogorov-Smirnov test statistic,
- Source: Carsel and Parrish, 1988.

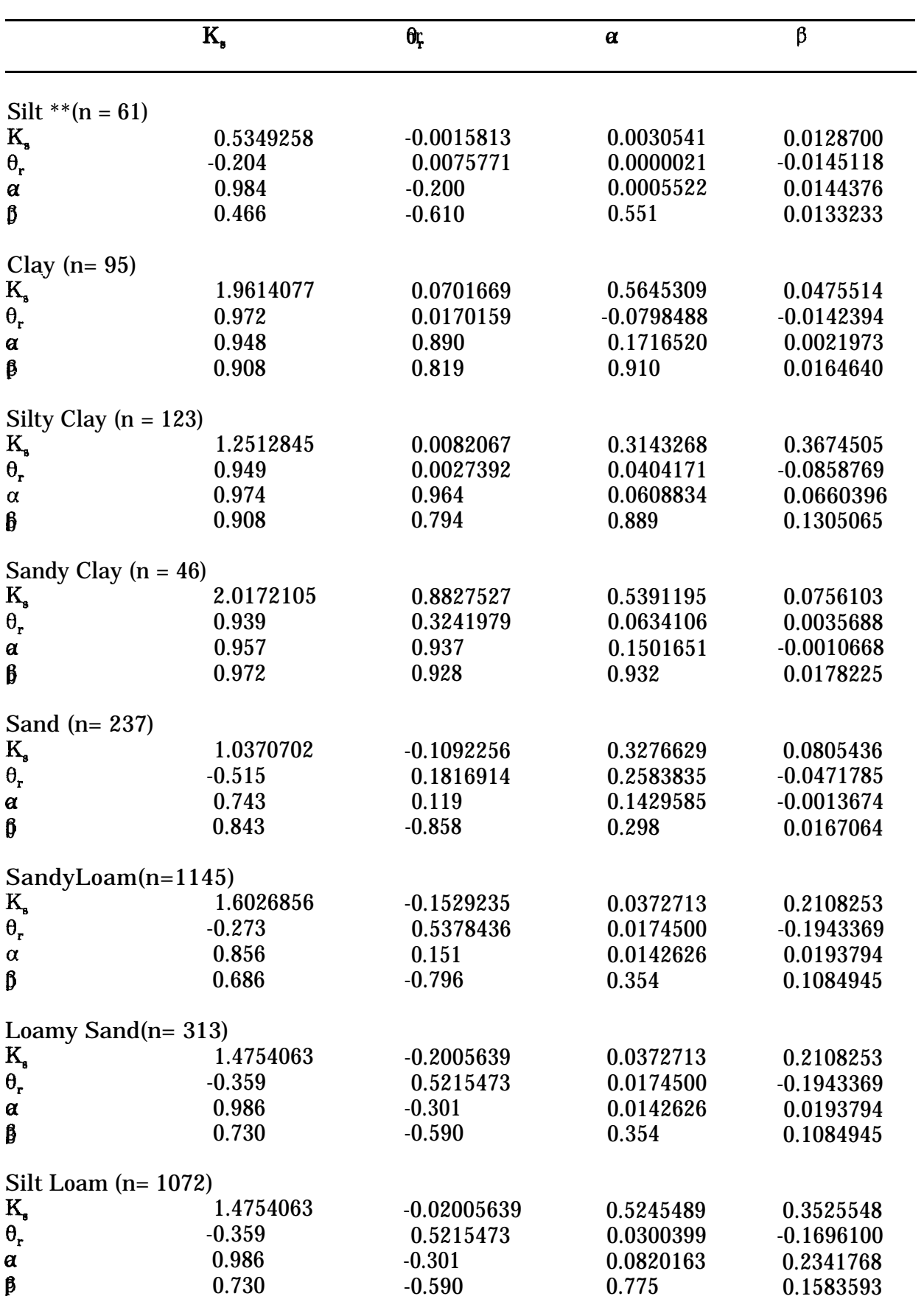

# **TABLE 5-44.** CORRELATIONS AMONG TRANSFORMED VARIABLES PRESENTED WITH THE FACTORED COVARIANCE MATRIX\*

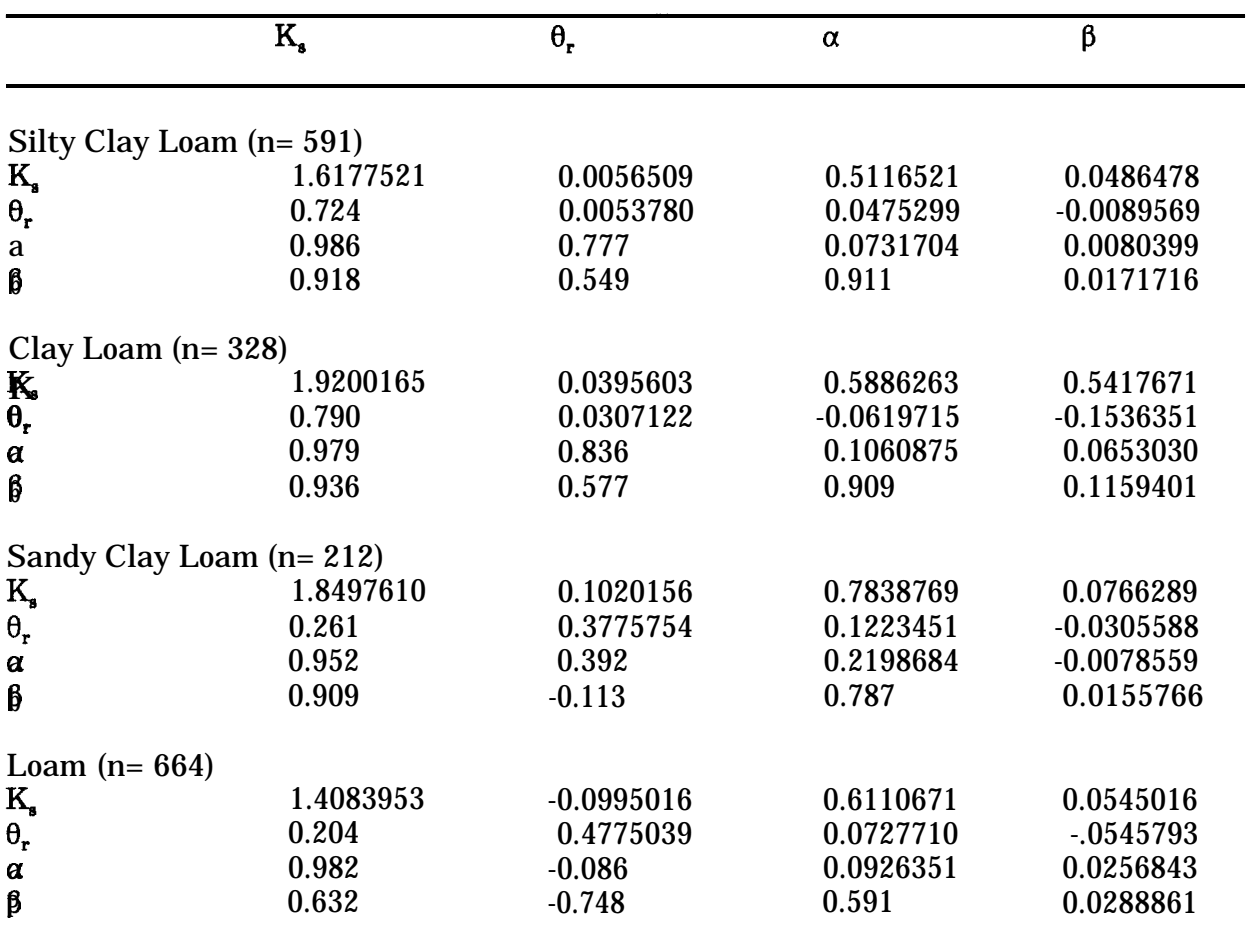

### **TABLE 5-44.** CORRELATIONS AMONG TRANSFORMED VARIABLES PRESENTED WITH THE FACTORED COVARIANCE MATRIX\* (continued)

\* Entries in the lower triangular portion of the matrix are sample Pearson productmoment correlations given to three decimal places. The diagonal and upper triangular entries form the triangular Cholesky decomposition of the sample covariance matrix.

\*\*  $n =$  Sample size.

Source: Carsel and Parrish, 1988.

Pesticide Decay Coefficients - See the discussion in Section 5.2.

Retardation Factors - In VADOFT, in contrast to PRZM, the user inputs the retardation factor R instead of the distribution coefficient,  $K_p$  (cm  $g$  g-i). The retardation factor is defined for saturated conditions in the input:

$$
\mathbf{R} = \mathbf{1} + \frac{\mathbf{K}_{a} \beta}{\theta_{s}}
$$
 (5.5)

and is adjusted internally for values of  $\theta \leq \theta$ . In the above equation, p is the soil bulk density (g cm-3) and  $\theta$ , is the saturation water content (cm<sup>3</sup> cm-3). In making this calculation, the user should directly use the value for  $\rho$ , if known. If necessary,  $\rho$  can be approximated according to:

$$
\mathbf{p} = 2.65 \left(1 - \mathbf{\theta} \mathbf{\hat{j}}\right) \tag{5.6}
$$

The CV of the retardation factor, R, can be computed knowing the uncertainties in  $K_a$ , p and  $\mathbf{\theta}_{s}$  (Taylor 1982). The fractional uncertainties add to give an upper bound error on R  $(CV_{m\overline{x}})$  or are combined as a root mean square for independent random errors. Thus,

$$
C V_{\text{H2}} = (C V \theta_{\text{s}} + C W_{\text{K3}} + C V p) \tag{5.7}
$$

or

# $CV$  = 100  $[(CW@_{v}1100)2 + (CW@_{v}1100)2 + (CW@_{v}1100)2 + (CW@_{v}1100)2 + (CW@_{v}1100)2 + (CW@_{v}1100)2 + (CW@_{v}1100)2 + (CW@_{v}1100)2 + (CW@_{v}1100)2 + (CW@_{v}1100)2 + (CW@_{v}1100)2 + (CW@_{v}1100)2 + (CW@_{v}1100)2 + (CW@_{v}1100)2 + (CW@_{v}1100)2 + (CW@_{v}1100)2 + (CW$

The uncertainty in the value of  $K_{\tilde{a}}$  will depend upon whether it is measured, calculated as the product of  $\mathbf{\check{K}}_{\mathbf{W}}$  and % organic carbon, and whether the  $\mathbf{K}_{\mathbf{Q}}$  is calculated from a surrogate parameter such as octanol water partition coefficient  $(K_{\widetilde{\sigma}})$  or volubility (s). Directly measured values would obviously have lower CVs. Assuming that  $K_q$  is calculated from a measured soluble concentration, then it is possible that the CV would be on the order of 60 to 130% (Jury 1985). For  $K_{\tilde{d}}$  derived from  $K_{\tilde{u}}$  or volubility, the CV could be on the order of 1000%.

### **SECTION 6**

### **PESTICIDE ROOT ZONE MODEL (PRZM) CODE AND THEORY**

### 6.1 INTRODUCTION AND BACKGROUND (PRZM)

This section describes the theoretical background for a mathematical simulation model (PRZM) that has been developed and partially tested to evaluate pesticide leaching from the crop root zone under field crop conditions.

Following this short introduction, Section 6.2 describes the features and limitations of the model. A description of the theory, including a detailed description of the equations solved, is provided in Section 6.3. An outline of the numerical implementation techniques used by the model to apply the theory to the simulation of physical problems follows. This section concludes with a discussion of testing results for new algorithms that have been added in this release.

### 6.1.1 Introduction

Pesticide leaching from agricultural fields as nonpoint source loads can lead to groundwater contamination. Nonpoint source contamination is characterized by highly variable loadings, with rainfall and irrigation events dominating the timing and magnitude of the loading of pesticides leaching below the root zone. The potentially widespread, areal nature of resulting contamination makes remedial actions difficult because there is no single plume emanating from a "point source" (the more common groundwater problem) that can be isolated and controlled. In any case, a more prudent approach to prevention or reduction of groundwater contamination by pesticides must be based on understanding the relationships among chemical properties, soil system properties, and the climatic and agronomic variables that combine to induce leaching. Knowledge of these relationships can allow a priori investigation of conditions that lead to problems, and appropriate actions can be taken to prevent widespread contamination.

Many investigators have studied the factors contributing to pesticide leaching. These investigations have shown that chemical volubility in water, sorptive properties, volatility, formulation, and soil persistence determine the tendency of pesticides to leach through soil. Similarly, the important environmental and agronomic factors include soil properties, climatic conditions, crop type, and cropping practices. In short, the hydrologic cycle interacts with the chemical characteristics to transform and transport pesticides within and out of the root zone. Vertical movement out of the root zone can result in groundwater contamination and is the problem that the model is designed to investigate,

Numerical models for the movement of solutes in porous media for steady-state, transient, homogeneous, and multi-layered conditions have been previously developed. Included in such studies have been linear and nonlinear sorption, ion exchange, and other chemicalspecific reactions. These investigations have proven valuable in interpreting laboratory data, investigating basic transport processes, and identifying controlling factors in transport and transformation. As noted in a recent review of models for simulating the movement of contaminants through groundwater flow systems, however, the successful use of such models requires a great deal of detailed field data. This unfortunate conclusion arises from the scaling problems associated with laboratory experiments and the traditional solution of the appropriate partial differential equations at points or nodes in a finite-difference or finite-element grid network. Each spatial segment modeled must be properly characterized--a most expensive, if not impossible, task for many modeling problems.

Such problems in modeling pesticide leaching with existing procedures are discouraging when one considers the need to evaluate future problems arising from pesticides not yet widely distributed or used. Models used to perform such evaluations should conform to the maximum possible extent to known theory, but must be structured to enable efficient analysis of field situations with minimal requirements for specialized field data. In short, the goal is to integrate the essential chemical-specific processes for leaching with reasonable estimates of water movement through soil systems. Data input requirements must be reasonable in spatial and temporal requirements and generally available from existing data bases. This model attempts to meet these objectives.

### 6.1.2 Background

The Pesticide Root Zone Model (PRZM) (Camel et al. 1984, Carsel et al. 1985) was selected as the code to provide the capability to simulate the transport and transformation of agriculturally applied pesticides in the crop root zone. PRZM was initially designed for this purpose and has attained a degree of acceptability in both the regulatory community and in the agricultural chemical industry. Therefore, its utility in accomplishing the objective of this model development effort is obvious.

#### 6.2 FEATURES AND LIMITATIONS

#### 6.2.1 Features

PRZM Release H is a one-dimensional, dynamic, compartmental model for use in simulating chemical movement in unsaturated soil systems within and immediately below the plant root zone (see Figure 6.1). PRZM allows the user to perform simulations of potentially toxic chemicals, particularly pesticides, that are applied to the soil or to plant foliage. Dynamic simulations allow the consideration of pulse loads, the prediction of peak events, and the estimation of time-varying mass emission or concentration profiles,

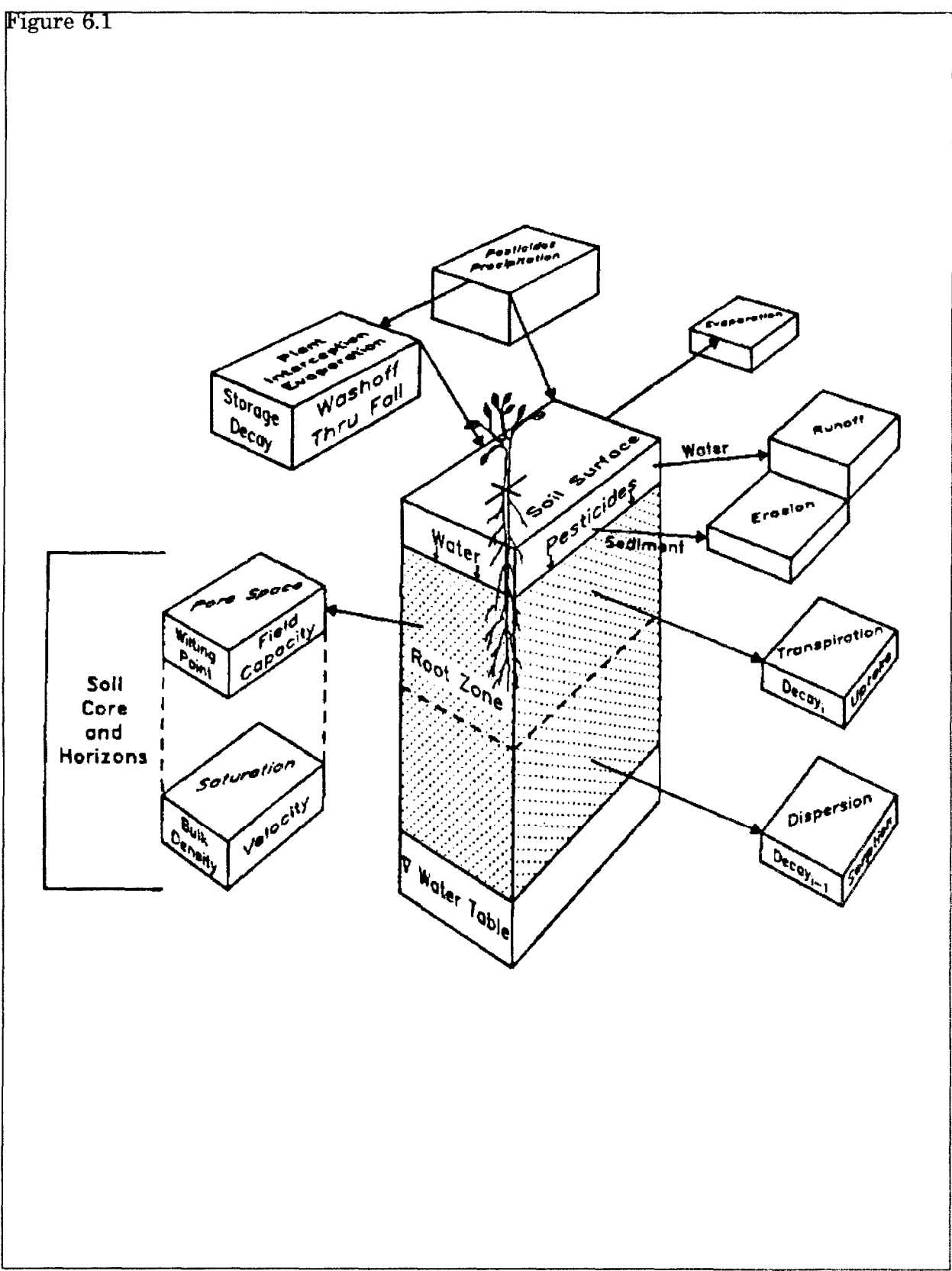

Figure 6.1. Pesticide Root Zone Model.

thus overcoming limitations of emission or concentration profiles, thus overcoming limitations of the more commonly used steady-state models. Time-varying transport by both advection and dispersion in the dissolved phase or diffusion in the gas phase are represented in the program.

PRZM has two major components--hydrology and chemical transport. The hydrologic component for calculating runoff and erosion is based on the Soil Conservation Service curve number technique and the Universal Soil Loss Equation. Evapotranspiration is estimated from pan evaporation data, or by an empirical formula if input pan data are unavailable. Evapotranspiration is divided among evaporation from crop interception, evaporation from soil, and transpiration by the crop. Water movement is simulated by the use of generalized soil parameters, including field capacity, wilting point, and saturation water content. Irrigation may also be considered.

Dissolved, adsorbed, and vapor-phase concentrations in the soil are estimated by simultaneously Considering the processes of pesticide uptake by plants, surface runoff, erosion, decay, volatilization, foliar washoff, advection, dispersion, and retardation. The user may elect to solve the transport equations using one of two finite-difference numerical solutions, the original backwards-difference implicit scheme featured in the first release, or a Method of Characteristics algorithm that greatly reduces numerical dispersion, but increases model execution time.

The hydrologic components of pesticide transport equations (i.e., moisture content and soil-water velocities) are decoupled, solved separately, and used to numerically integrate the equation in succeeding time steps. Predictions are made on a daily basis. Output can be summarized on a daily, monthly, or annual period. A daily time series value for various fluxes or storages can be written to sequential files during program execution.

## 6.2.2 Limitations

There were severe limitations of the PRZM Release I Code, some that were obvious to the developers and some that were pointed out subsequently by model users. These can be broken into four categories:

- Hydrology
- Soil hydraulics
- Method of solution of the transport equation
- Deterministic nature of the model

In Release II, many of these limitations to an extent, have been overcome.

Hydraulic computations are performed in PRZM on a daily time step; however, some of the processes involved (evaporation, runoff, erosion) are clearly among those that might be simulated on a freer time step to ensure greater accuracy and realism. For instance, simulation of erosion by runoff depends upon the peak runoff rate, which is in turn dependent upon the time base of the runoff hydrography. This depends to some extent upon the duration of the precipitation event. PRZM retains its daily time step in this release primarily due to the relative availability of daily versus shorter time step

meteorological data. A portion of this limitation has been mitigated, we hope, by enhanced parameter guidance.

The method of computing potential evapotranspiration using Hamon's formula, in the absence of some evaporation data, has also been retained. Evapotranspiration from irrigated citrus in Florida was found to be substantially underpredicted when using this method to estimate potential evapotranspiration (Dean and Atwood 1985). Users should check the model's hydrologic simulation carefully when using this option.

The capability to simulate soil temperature has been added to PRZM-2 in order to correct Henry's constant for the temperature occurring in various depths in the soil when performing vapor-phase calculations. Removal of water by evaporation versus transpiration from the profile may have a pronounced effect on soil temperature. This is due to the fact that more heat is removed during the process of evaporation because the energy necessary to vaporize water leaves the system, producing a cooling effect. No differentiation is made between evaporation and transpiration in PRZM at this time.

In PRZM Release I, the soil hydraulics were simple--all drainage to field capacity water content was assumed to occur within 1 day. (An option to make drainage time dependent was also included, but there is not much evidence to suggest that it was utilized by model users to any great extent). This had the effect, especially in larger soil cores, of inducing a greater-than-anticipated movement of chemical through the profile. While this representation of soil hydraulics has been retained in PRZM-2, the user has the option, with the linked modeling system, of coupling PRZM to VADOFT. PRZM-2 is then used to represent the root zone, while VADOFT, with a more rigorous representation of unsaturated flow, is used to simulate the thicker vadose zone. The difficulties in parameterizing the Richards equation for unsaturated flow in VADOFT is overcome by using the technique of van Genuchten to generate soil water characteristic curves using soil textural information. For short soil cores, PRZM can obviously be used to represent the entire vadose zone.

The addition of algorithms to simulate volatilization has brought into focus another limitation of the soil hydraulics representation. PRZM-2 simulates only advective, downward movement of water and does not account for diffusive movement due to soil water gradients. This means that PRZM-2 is unable to simulate the upward movement of water in response to gradients induced by evapotranspiration. This process has been identified by Jury et al. (1984) as an important one for simulating the effects of volatilization. However, the process would seem less likely to affect the movement of chemicals with high vapor pressures. For these chemicals, vapor diffusion would be a major process for renewing the chemical concentration in the surface soil.

Another limitation of the Release I model was the inadequacy of the solution to the transport equation in advection-dominated systems. The backward difference formulation of the advection term tends to produce a high degree of numerical dispersion in such systems. This results in overprediction of downward movement due to smearing of the peak and subsequent overestimation of loadings to groundwater. In this new release, a new formulation is available for advection-dominated systems. The advective terms are decoupled from the rest of the transport equation and solved separately using a Method of Characteristics (MOC) formulation. The remainder of the transport equation is then solved as before, using the fully implicit scheme. This approach effectively eliminates numerical dispersion, but with some additional overhead expense in computation time. In low-advection systems, the MOC approach reduces to the original PRZM solution scheme, which is exact for velocities approaching zero.

The final limitation is the use of field-averaged water and chemical transport parameters to represent spatially heterogeneous soils. Several researchers have shown that this approach produces slower breakthrough times than are observed using stochastic approaches. This concern has been addressed by adding the capability to run PRZM in a Monte Carlo framework. Thus, distributional, rather than field-averaged, values can be utilized as inputs that will produce distributional outputs of the relevant variables (e.g., flux to the water table).

### 6.3 DESCRIPTION OF THE EQUATIONS

The mathematical description of the processes simulated by PRZM are broken down in the following discussion into five categories:

- Transport in Soil
- Water Movement
- Soil Erosion
- Volatilization
- Irrigation

The first three categories were simulation options previously available in PRZM Release I. Since the capability to simulate pending is new, the mathematical basis of the pending algorithms is described in detail. The final process, volatilization, was not available in the previous release of PRZM, and its theoretical basis is also described in detail.

### 6.3.1 Transport in Soil

The PRZM-2 model was derived from the conceptual, compartmentalized representation of the soil profile as shown in Figure 6.2. From consideration of Figure 6.2, it is possible to write mass balance equations for both the surface zone and the subsurface zones. Addition of the vapor phase and ponded water compartments in PRZM-2 require the consideration of additional terms. The surface zone expressions for each of the dissolved, adsorbed, and vapor phases can be written as:

$$
\frac{\mathbf{A} \Delta \mathbf{Z} \, \partial(C_{\mathbf{W}} \mathbf{0})}{\partial t} = \mathbf{J}_p \mathbf{D} - \mathbf{J}_{\mathbf{W}} - \mathbf{J}_p \mathbf{W} - \mathbf{J}_0 \mathbf{U} - \mathbf{J}_{\mathbf{W}} \mathbf{B} + \mathbf{J}_{\mathbf{H}} \mathbf{D}_p + \mathbf{J}_{\mathbf{H}} \mathbf{J}_{\mathbf{H}} \mathbf{F} \cdot \mathbf{J}_{\mathbf{H}} \mathbf{M} \tag{6-1}
$$

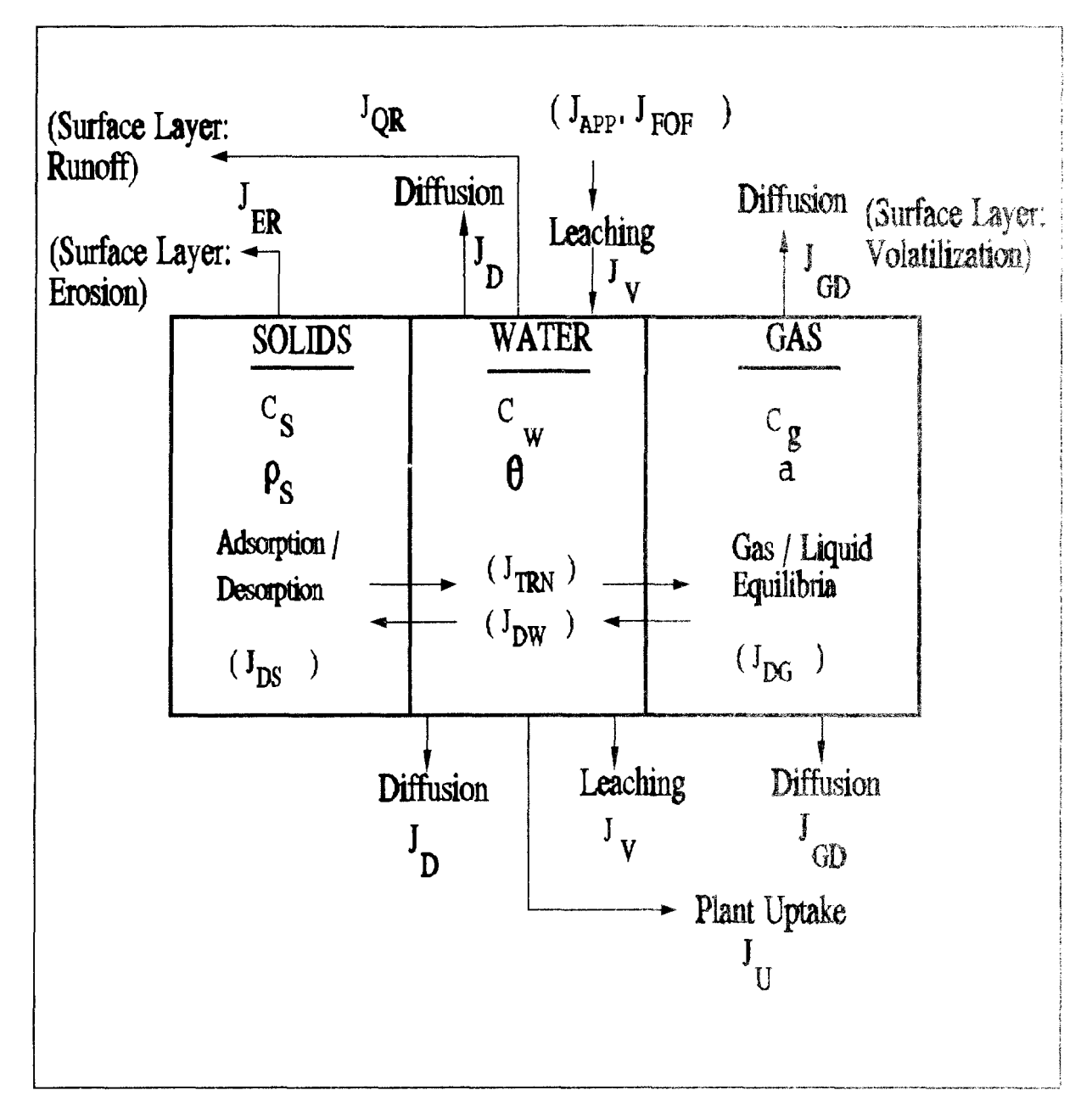

Figure 6.2 Schematic representation of a single chemical in a soil layer,

$$
\frac{\mathbf{A} \mathbf{A} \mathbf{z} \, \mathbf{i} \, \mathbf{a} \, (\mathbf{C}_{\mathbf{y}} \mathbf{A}) \mathbf{b}}{\mathbf{a} \mathbf{b}} = -\mathbf{J}_{\mathbf{B} \mathbf{S}} - \mathbf{J}_{\mathbf{E} \mathbf{R}}
$$
(6-2)

$$
\frac{\mathbf{A} \mathbf{A} z}{\partial t} = \mathbf{J}_{\hat{G} \hat{B}} - \mathbf{J}
$$
 (6-3)

where

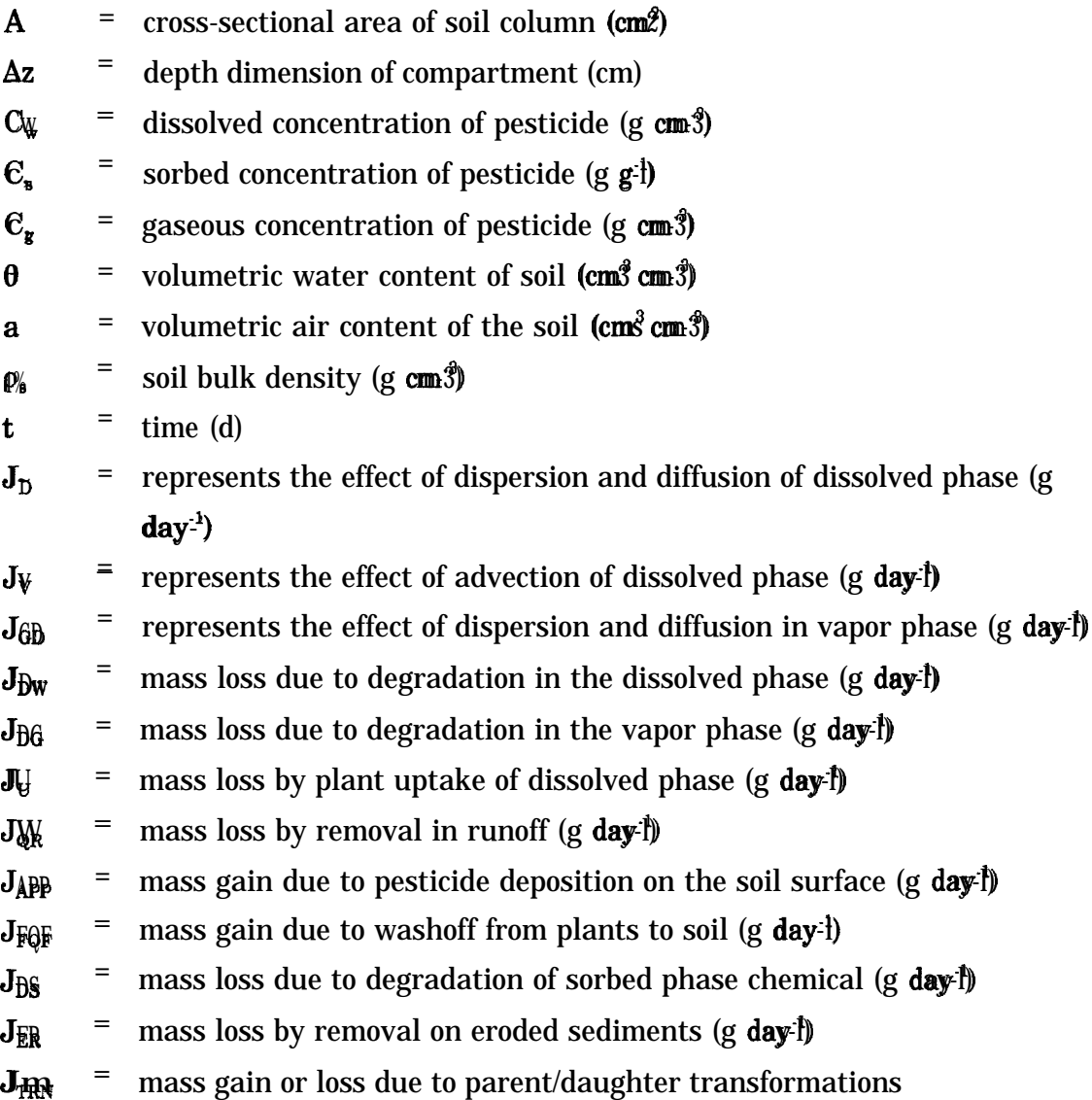

Equations for the subsurface zones are identical to Equations 6-1, 6-2, and 6-3 except that  $\mathbf{J}_{\text{QR}_k}$   $\mathbf{J}_{\text{PDF}_k}$  and  $\mathbf{J}_{\text{ER}}$  are not included.  $\mathbf{J}_{\text{MP}}$  applies to subsurface zones only when pesticides are incorporated into the soil. For subsurface layers below the root zone, the term  $J_{\!\Psi}$  is also not utilized.

Note that terms representing phase transfers (e.g., volatilization) are neglected in Equations 6-1 through 6-3 because they cancel when the equations are added (see Equation 6-19 below).

Each term in Equations 6-1 through 6-3 are now further defined. Dispersion and diffusion in the dissolved phase are combined and are described using Fick's law as

$$
J_{\vec{D}} = -\frac{\mathbf{A}\Delta z \mathbf{D}_{\vec{W}} \mathbf{\theta}^2(C_{\vec{\theta}})}{\partial z \hat{Z}}
$$
 (6-4)

where

- $\mathbf{D}$ <sub>W</sub> diffusion-dispersion coefficient for the dissolved phase, assumed constant  $(\text{cm}^2 \text{ day}^{-1})$
- $\mathbf{C}_i$  $=$  dissolved concentration of pesticide (g cm<sup>3</sup>)
- $\theta$  = volumetric soil water content (cmm<sup>3</sup> cmm<sup>3</sup>)
- x = soil depth dimension (cm)

In a similar manner, dispersion and diffusion in the vapor phase are described by Fick's law as

$$
J_{\widehat{G}\widehat{D}}\widehat{D} = \frac{A \Delta Z D_{\widehat{G}} \mathcal{B}(C_{\widehat{g}}\widehat{\alpha})}{\widehat{\alpha}z^2}
$$
 (6-5)

where

 $\mathbf{D}$ g molecular diffusivity of the pesticide in the air-filled pore space  $(c<sub>m</sub>2<sup>4</sup>)$  day<sup>-1</sup>)

 $C<sub>g</sub>$ vapor-phase concentration of pesticide  $(g \text{ em} \hat{S})$ 

a<sup>-1</sup>  $=$  volumetric air content (cm $\mathbb{S}$  cm  $\mathbb{S}$ )

The dependence of the molecular diffusivity of the pesticide in air-filled pore space on the volumetric air content is described by the Millington-Quirk expression (Jury et al. 1983a)

$$
D_g g = \frac{\tilde{a}^{10/3}}{n^2} D_a \tag{6-6}
$$

where

a  $=$  the air-filled porosity (cm<sup>3</sup> cm 3)

 $=$  total porosity (cm $\mathscr{S}$  cm $\mathscr{S}$ )  $\Phi$ 

= molecular diffusivity of the chemical in air, assumed constant  $(\text{cm}^2 \text{ day-})$  $D_{a}$ 

The mathematical theory underlying the diffusive and dispersive flux of pesticide in the vapor phase within the soil and into the overlying air can be found in the section describing volatilization.

The advective term for the dissolved phase,  $J_{\mathbb{V}_2}$  describes the movement of pesticide in the bulk flow field and is written as

$$
J_V = \frac{A \Delta z \, V \, \text{B(CMB)}}{\text{A} z} \tag{6-7}
$$

where

 $V =$  velocity of water movement (cm day-

Vapor-phase advection has not been included as a flux in the transport equation. A number of researchers have indicated a consensus that vapor-phase advection is not likely to be significant for agricultural situations (W. Jury, W. Spencer, W. Farmer, L. Thibodeaux - personal communications, 1987). Early studies of water vapor movement suggested that the fluctuation of barometric pressure at the soil surface could act as a pumping mechanism for vapor-phase advective transport (Fukuda 1955, Farrell et al. 1966, Scotter and Raats 1970), However, using models for vapor emissions from landfills, Thibodeaux et al. (1982) found that atmospheric pressure fluctuations increased the total emission rate for benzene by only 15%, compared to constant pressure conditions. Therefore, it appears to be a reasonable assumption at this time to neglect vapor-phase advection in modeling chemical migration for agricultural situations.

Degradation of a pesticide in or on soil may be due to such processes as hydrolysis, photolysis, and microbial decay. If these processes follow pseudo first-order kinetics, the rate coefficients may be combined into a single decay coefficient. Assuming the same rate constants for the solid and dissolved phases, we can write the rate of change of chemical out of each phase due to decomposition as:

$$
J_{\widetilde{D}}\mathbf{W} = \mathbf{K}_s^3 \mathbf{C}_s \mathbf{W} \mathbf{B} \mathbf{A} \mathbf{A} \mathbf{Z} \tag{6-8}
$$

$$
J_{DS} = K_s \ C_s \ \rho_s \ A \ \Delta z \tag{6-9}
$$

$$
J_{\mathcal{B}_r^1} = K_g^c C_g^c \ a \ \Delta z \tag{6-10}
$$

where

**14.1** 
$$
K_s
$$
 = lumped, first-order decay constant for solid and dissolved phases (day<sup>th</sup>) = lumped, first-order decay constant for vapor phase (day<sup>-</sup>) = solid-phase concentration of (g<sup>-1</sup>)

Plant uptake of pesticides is modeled by assuming that uptake of a pesticide by a plant is directly related to transpiration rate. The uptake is given by:

$$
J_{ij}u=f C_{ij}M\delta e A A x \qquad (6-11)
$$

where

 $\mathbb{J}$  = uptake of pesticide (g day-1)  $f =$  the fraction of total water in the zone used for transpiration (day-1)  $\epsilon$  = an uptake efficiency factor or reflectance coefficient (dimensionless)

Erosion and runoff losses as well as inputs to the surface zone from foliar washoff are considered in the surface layer. The loss of pesticide due to runoff is

$$
A_{\mathbf{Q}} = \frac{Q}{A_{\mathbf{W}}} \mathbf{C} \mathbf{V} \mathbf{W} \mathbf{A} \tag{6-12}
$$

in which

 $J_{\theta R}$  = pesticide loss due to runoff (g day-1)  $Q =$  the daily runoff volume (cm<sup>3</sup> day-1)  $A$  = watershed area (cm2)

and the loss of pesticide due to erosion is

$$
J_{\text{ER}} = \frac{P X_{\text{c}} \cdot r_{\text{OM}}^{\text{max}} C_s A}{A_{\text{W}}}
$$
 (6-13)

where

 $=$  the pesticide loss due to erosion (g day-1)  $\mathbf{J}_{\texttt{ER}}$ = the erosion sediment loss (metric tons day-l)  $X_{\alpha}$ 

 $\mathbf{r}_a$  = the enrichment ratio for organic matter (g g<sup>-f</sup>)  $\mathbf{p}$  = a units conversion factor (g tons-f)

Soil erosion is discussed in more detail in Section 6.3.3.

Pesticides can be applied to either bare soil if pre-plant conditions prevail or to a full or developing crop canopy if post-plant treatments are desired. The pesticide application is an input mass rate that is calculated by one of the application/deposition models discussed in Section 7.1. It is partitioned between the plant canopy and the soil surface, and the rate at which it reaches the soil surface is designated  $J/\psi$ .

Pesticides applied to the plant canopy can be transported to the soil surface as a result of rainfall washoff. This term,  $J_F^T Q_F$ , is defined as:

$$
J_{H\!O\!F} = \mathbf{E}\mathbf{P}, \mathbf{M}\mathbf{A} \tag{6-14}
$$

where

 $E =$  foliar extraction coefficient (cm-1)

 $P_r$  = daily rainfall depth (cm day-1)

M = mass of the pesticide on the plant surface projected area basis (g  $cm<sup>2</sup>$ )

The **foliar** pesticide mass, M, is further subject to degradation and losses through volatilization. Its rate of change is given by

$$
\frac{\text{Ad}M}{\text{dt}} = -\text{K}_{\text{y}}\text{MAJ} = \text{Q}_{\text{r}}\text{H}_{\text{r}} + \text{A}_{\text{r}}\text{B} \text{A}
$$
 (6-15)

where

 $K_{\epsilon}$  $\mathbf{I} =$  lumped first-order foliar degradation constant (day-l)  $A_{\Upsilon}$  $\mathbf{A}_{\tilde{P}}$  = application rate to the plant<br>  $\mathbf{B}$  = a units conversion factor (ha) = application rate to the plant  $(gha-1)$ 

Adsorption and resorption in Equations 6-1 through 6-3 are treated as instantaneous, linear, and reversible processes. Using this assumption, we can relate the sorbed phase concentration to the dissolved-phase concentration by:

$$
C_3 = K_d C_V \tag{6-16}
$$

where

 $\mathbf{K}_{\mathbf{d}}$  = partition coefficient between the dissolved and solid phases (cm<sup>3</sup> g<sup>-1</sup>)

A similar expression can be developed to express the vapor phase concentration in terms of the dissolved-phase concentration as follows

$$
C_g = K_g^{\alpha} C_V \tag{6-17}
$$

where

 $K_{\pi}$  = Henry's constant, i.e., distribution-coefficient between liquid phase and vapor phase (cm<sup>3</sup> cm<sup>3</sup>)

The transformation of parent to daughter is assumed to be first order and takes place according to

$$
J_{\text{R}} = -K_{\text{R}} \cdot C_{\text{W}} \cdot \Delta \Delta z \cdot \theta \tag{6-18}
$$

where

 $\mathbf{H}_{\mathbf{f}\mathbf{f}\mathbf{N}}$  = the transformation rate constant (day-<sup>1</sup>)

When simulating an end-of-chain daughter,  $J_{\rm HR}$  may also be a source term equal to the sum of the first-order transfers from any and all parents.

$$
J_{TRN} = \sum_{k} K_{TRN}^{k} C_{w}^{k} A \Delta z \Theta
$$
 (6-19)

in which the superscript k denotes a parent compound. For intermediate products, the solute transport equation may contain terms such as those shown in both Equations 6-18 and 6-19. The transformation of parent to daughter compounds is discussed in detail in Section 6.5.4. The section includes a description of the equations used to simulate this process.

Summing Equations 6-1, 6-2, and 6-3 and utilizing equations 6-16 and 6-17, produces the following expressions for the mass balance of pesticide in the uppermost soil layer:

$$
\frac{\partial [C_{\mathbf{W}}(\mathbf{\theta} + \mathbf{K}_{\mathbf{Q}}^{T} \mathbf{\rho}_{s} + \mathbf{K}_{\mathbf{H}}^{T} \mathbf{K}_{\mathbf{H}}^{T}]]}{\partial t} = \tilde{p}_{\mathbf{W}} \frac{\partial^{2} (C_{\mathbf{W}} \mathbf{\theta}_{s})}{\partial z^{2}} + \tilde{p}_{\mathbf{B}} \frac{\partial^{2} R(\mathbf{\theta}_{\mathbf{W}}^{*} \mathbf{K}_{\mathbf{H}}^{*})}{\partial z^{2}} - \frac{\partial C_{\mathbf{W}} \mathbf{\theta}_{\mathbf{W}}^{*}}{\partial z} - C_{\mathbf{W}} \left[ \mathbf{K}_{s} (\mathbf{\theta} + \mathbf{K}_{s} \mathbf{\phi}_{s}) + \mathbf{K}_{s} \mathbf{H}_{s} \mathbf{W}_{s} + \mathbf{K}_{s} \mathbf{\phi}_{s} + \frac{C_{s} \mathbf{V}_{s} - 1}{\mathbf{A}_{s} \mathbf{A}_{s}} \frac{\mathbf{K}_{s} \mathbf{K}_{\mathbf{W}}}{\mathbf{A}_{s} \mathbf{A}_{s}} \right] \qquad (6-20)
$$
\n
$$
+ \frac{J^{APP}}{\mathbf{A} \Delta z} + \frac{E P_{s} M}{\Delta z} - K_{T R N} C_{w} \mathbf{\theta} + \sum_{k} \mathbf{K}_{T R} k_{k} C_{w}^{k} \mathbf{\theta}
$$

Equation 6-20 is solved in PRZM-2 for the surface layer with  $f\mathbf{B} = 0$ , and an upper boundary condition that allows vapor phase flux upward from the soil surface to the overlying air. This upper boundary condition is described more fully in the section on volatilization. The lower boundary condition is one that allows advection, but no diffusion, out of the bottom of the soil profile.

#### 6.3.2 Water Movement

Because V and  $\theta$  are not generally known and not generally measured as part of routine monitoring programs, it is necessary to develop additional equations for these variables. In the general case, Darcy's law can be combined with the continuity equation to yield the Richards equation (Richards 1931):

$$
\frac{\partial \mathbf{\hat{A}}}{\partial \mathbf{\hat{A}}} = \frac{\partial \mathbf{\hat{A}}}{\partial \mathbf{\hat{A}}} \begin{bmatrix} \mathbf{K} & (0) & \frac{\partial h}{\partial t} \end{bmatrix} \tag{6-21}
$$

where

 $K(\theta)$  = hydraulic conductivity at various heads (cm see $\hat{H}$ )

 $\theta$  = soil water content (cm<sup>3</sup> cm<sup>3</sup>)

and

$$
\mathbf{W} = -\mathbf{K}(\mathbf{0}\mathbf{G})\frac{\partial h}{\partial t} \tag{6-22}
$$

or, in simpler terms

$$
\frac{\partial \theta}{\partial \mathbf{S}^2} = \frac{\partial \mathbf{W}}{\partial \mathbf{S}^2}
$$
 (6-23)

where

 $\theta$  = soil water content (cm<sup>3</sup> cm<sup>3</sup>)

 $V =$  soil water velocity (cm day-<sup>1</sup>)

Writing Equation 6-23 in an integrated backwards finite difference form yields

$$
\Delta z \quad (\mathbf{C}^{\sharp} \mathbf{1}^{\mathbf{1}} \tag{6-24}
$$

or

$$
\hat{\mathbf{g}}^{\dagger + 1} \mathbf{g} \mathbf{z} = (\mathbf{v}_i - \mathbf{v}_{i-1}) \mathbf{A} \mathbf{t} + \mathbf{\theta}^{\dagger} \mathbf{A} \mathbf{z}
$$
 (6-25)

In these equations, t and t+1 denote the beginning and end of time step values, respectively, and i is the soil layer index. These equations can be further simplified by substituting the nomenclature SW for  $\theta$ <sup>2</sup> so that

$$
SWt1 = SWt + (Wt - Vt \cdot L) At
$$
 (6-26)

where

SW= soil water content (cm)

The velocities in Equation 6-26 are a function of inputs to the soil (precipitation, infiltration) and outflows from the soil (evapotranspiration, runoff).

Water balance equations are separately developed for (a) the surface zone, (b) horizons comprising the active root zones, and (c) the remaining lower horizons within the unsaturated zone, The equations are:

Surface Zone

$$
(SWN)^{t+1} = (SWN)^{t} + INF - I1 - E] - U1
$$
 (6-27)

$$
(SWN)_{i}^{t+1} = (SWN)_{i}^{t} + I_{i-1}^{t} - U_{i} - 1_{i}
$$
 (6-28)

Below Root Zone

$$
(\mathcal{SW})_1^{t+1} = (\mathcal{SW})_1^t + I_{t-1} - I_t \tag{6-29}
$$

where

 $(\mathsf{SW})$ ; = soil water in layer "i" on day "t" (cm)

 $\mathbf{E}$  = evaporation (cm day-f)  $U_i$  = transpiration (cm day-1)  $I$ i = percolation out of zone i (cm day-l)  $INF = \text{infiltration}$  into layer 1 (cm day-t)

Daily updating of soil moisture in the soil profile using the above equations requires the additional calculations for infiltration, evaporation, transpiration, and percolation.

lnfiltration is calculated as

$$
\mathbf{L}\mathbf{N}\mathbf{F} = \mathbf{P} + \mathbf{S}\mathbf{M} - \mathbf{Q} - \mathbf{E} \tag{6-30}
$$

where, assuming a unit area of 1 cm<sup>2</sup>,

 $P =$  precipitation as rainfall, minus crop interception (cm day-1)  $SM = snowmelt$  (cm day-l)  $Q = runoff (cm day-<sup>1</sup>)$  $E$  = evaporation (cm day-1)

The calculations of precipitation, snowmelt, and runoff on a daily time step are described below. The disaggregation of these values and the calculation of the change in the depth of pending on a finer time step is included in Sections 6.3.5.4 and 6.4.4 describing the simulation of furrow irrigation and ponded surface water.
Input precipitation is read in and pan evaporation and/or air temperature are inputs from which potential evapotranspiration (PET) is estimated, Incoming precipitation is first partitioned between snow or rain, depending upon temperature. Air temperatures below 0°C produce snow and may result in the accumulation of a snowpack. Precipitation first encounters the plant canopy and once the interception storage is depleted, the remaining depth is available for the runoff or infiltration.

The runoff calculation partitions the precipitation between infiltrating water and surface runoff. Infiltrating water may be ponded on the soil surface for a period of time before it infiltrates, but this ephemeral process is described in a following section. Runoff is calculated by a modification of the USDA Soil Conservation Service curve number approach (Haith et al. 1979). Snowmelt is estimated on days in which a snowpack exists and above freezing temperatures occur as

$$
SM = C_{\widetilde{M}}T \tag{6-31}
$$

where

 $CM \equiv$  degree-day snowmelt factor (cm  $^{\circ}C^{-1}$  day<sup>-1</sup>)  $T =$  average daily temperature  $PC$ 

The precipitation and/or snowmelt are inputs to the SCS runoff equation written as

$$
\widetilde{Q} = \frac{\left(\overline{IP} + \overline{SM} + 0.22\right)}{\overline{P} + \overline{SM} + 0.85}
$$
\n(6-32)

where S, the watershed retention parameter, is estimated by

$$
S = 1000/RCN - 10 \tag{6-33}
$$

where

RCN = SCS runoff curve number

Curve numbers are a function of soil type, soil drainage properties, crop type, and management practice. Typically, specific curve numbers for a given rainfall event are determined by the sum of the rainfall totals for the previous 5 days, known as the 5-day antecedent moisture condition. In this release of PRZM, as in the original version, the curve numbers are continuously adjusted each day as a function of the soil water status in the upper soil layers. These algorithms were developed and reported by Haith and Loehr (1979).

The daily evapotranspiration demand is divided among evaporation from canopy, ponded surface water, soil evaporation, and crop transpiration. Total demand is first estimated and then extracted sequentially from crop canopy storage, ponded surface water, and then from each layer until wilting point is reached in each layer or until total demand is met. Evaporation occurs down to a user-specified depth. The remaining demand, crop transpiration, is met from the active root zone. The root zone growth function is activated at crop emergence and increases stepwise until maximum rooting depth is achieved at crop maturity.

Actual evapotranspiration from a soil layer is estimated as:

$$
ET_i = MIN [(\text{SWY}_i - \text{WP}_i) f_{\text{W}_i}^1, ET_{\text{P}_i}^1 - \sum_{i=1}^{t-1} ET_i]
$$
 (6-34)

where

 $ETi$  = the actual evapotranspiration from layer 'i' (cm)

 $f_{\vec{a}}$  = depth factor for layer 'i'

 $W\mathbf{R}_i$  = wilting point water content in layer 'i' (cm)

 $ET<sub>b</sub>$  = potential evapotranspiration (cm)

This equation states that the transpiration from any layer 'i' is the minimum of the available water in layer 'i' or the demand remaining after extracting available water from layers above 'i' in the profile.

The depth factor,  $\frac{f_{\text{eff}}}{f}$  is internally set in the code. It linearly weights the extraction of ET from the root zone with depth. A triangular root distribution is assumed from the surface zone to the maximum depth of rooting, with the maximum root density assumed to be near the surface. This algorithm essentially views the plant as a pump and assumes that it will expend the minimum energy possible in pumping. As long as the soil water is equally available, water closest to the surface meets this criterion.

Evapotranspiration may also be limited by soil moisture availability. The potential rate may not be met if sufficient soil water is not available to meet the demand. In that case, PRZM-2 modifies the potential rate by the following equations.

> $ETP<sub>s</sub> = ET<sub>s</sub>;$  if SW k .06 FC ETP<sub>2</sub> = SMFAC ETP<sub>3</sub>; if  $\mathbb{W}P \times \mathbb{SW} \times 0.6$  FC  $\mathbf{E} \mathbf{T}_p^p = 0; \qquad \qquad \mathbf{i} \mathbf{f} \mathbf{S} \mathbf{W} \ll \mathbf{W} \mathbf{P}$ (6-35)

where

 $FC = soil moisture content at field capacity (cm)$ 

WP = soil moisture content at wilting point (cm)

SMFAC = soil moisture factor

The SMFAC concept has been used in other similar water balance models (Haith et al, 1979, Stewart et al. 1976) and is internally set in the code to linearly reduce ETP when soil water becomes limited. Finally, if pan evaporation input data are available,  $ETR$  is related to the input values as

$$
E T_p^p = C_p P E \tag{6-36}
$$

where

 $PE$  = pan evaporation (cm day-1)  $\mathbf{C}_n$  = pan factor (dimensionless)

The pan factor is constant for a given location and is a function of the average daily relative humidity, average daily wind speed, and location of the pan with respect to an actively transpiring crop.

In the absence of pan evaporation data,  $\mathbf{E}\mathbb{I}$ <sub>b</sub> is estimated by

$$
ETPp = 14000 Ld2 (SKD)
$$
 (6-37)

where

 $L<sub>a</sub>$  = possible hours of sunshine per day, in 12-hour units

 $SVD =$  saturated vapor density at the mean air temperature (g cm-l)

# $SVD = 0.622$   $SVP/(R_{\rm g} T_{\rm s})$

where

SVP = saturated vapor pressure at the mean absolute air temperature (rob)

 $\mathbf{Rg}$  = dry-air gas constant

 $T_{\text{abs}}$  = absolute mean air temperature  $(\mathscr{K})$ 

The final term in the water balance equations that must be defined is the percolation value, 1. Because the Richards equation is not solved in PRZM-2 utilizing soil water characteristic curves to predict water movement, PRZM-2 resorts to "drainage rules" keyed to soil moisture storages and the time available for drainage. Two options are

included. Although these options are admittedly simplistic representations of soil moisture redistribution, they are consistent with the objectives of PRZM-2 and its intended uses.

### 6.3.2.1 Option l--

Percolation, I, in this option is defined in the context of two bulk soil moisture holding characteristics commonly reported for agricultural soils--field capacity and wilting point. Field capacity is a somewhat imprecise measure of soil water holding properties and is usually reported as the moisture content that field soils attain after all excess water is drained from the system under influence of gravity, usually at tensions of about 0.3 bar. The difficulty with this concept is the fact that some soils will continue to drain for long periods of time, and thus field capacity is not a constant. Admitting the lack of theoretical and physical rigor, we believe that the concept remains a useful measure of soil moisture capacity that has been successfully used in a number of water balance models (Haith et al. 1979, Stewart et al. 1976). Wilting point is a function of both the soil and plants growing in the soil. It is defined as the soil moisture content below which plants are unable to extract water, usually at tensions of about 15 bar.

Field capacity and wilting point are used operationally to define two reference states in each soil layer for predicting percolation. If the soil water, SW, is calculated to be in excess of field capacity, then percolation is allowed to remove the excess water to a lower zone. The entire soil profile excess is assumed to drain within 1 day. The lower limit of soil water permitted is the wilting point. One outcome of these assumed "drainage rules" is that the soil layers below the root zone tend to quickly reach field capacity and remain at that value. When this condition is reached, all water percolated below the root zone will displace the water within the lower soil layer simulated, and so on. There is no allowance for lateral water movement. Water balance accounting in this manner should be most accurate for sandy soils in which water movement is relatively unimpeded and is least accurate for clay soils (Stewart et al, 1976).

#### 6.3.2.2 Option 2--

The second option is provided to accommodate soils having low permeability layers that restrict the "free drainage" assumed in Option 1. In the context of the field capacity reference condition, two things may occur. First, conditions may prevail that raise the soil moisture levels above field capacity for periods of time because the water is "backed up" above a relatively impermeable layer. Second, the excess water may not drain during the l-day period assumed in Option 1. To accommodate these conditions, two additional parameters are needed. Maximum soil moisture storage,  $\theta_{\omega}$  is added to represent moisture contents under saturated conditions. The drainage rate also must be modified to allow drainage to field capacity over periods in excess of 1 day (one time step). The drainage rate is assumed to be a first-order function of the water content above field capacity and is modeled by

$$
\frac{d(\theta - \theta \hat{\mu})}{dt} = -c\mathbf{t}((\theta - e\theta \hat{\mu}))
$$
 (6-38)

which has the solution

$$
\mathbf{\theta}_{t}^{\ell+1} = (\mathbf{\theta}_{t}^{t} - \mathbf{\theta}_{t}^{t} \mathbf{\hat{c}}) \exp(-\mathbf{\alpha} \mathbf{\hat{A}} \mathbf{\hat{r}}) + \mathbf{\theta}_{t}^{t} \mathbf{\hat{c}} \tag{6-39}
$$

where

 $\theta$  = soil layer water content (cms<sup>3</sup> cm-s<sup>3</sup>)  $\theta_{\text{fc}}$  = water content at field capacity (cm<sup>3</sup> cm<sup>3</sup>)  $\alpha$  = drainage rate parameter (day<sup>n</sup>)

In this equation, t and t+1 denote beginning and end of time step values, respectively, and i is the soil layer index. The value t\* denotes a value of time between the beginning and the end of the time step. The variable  $\mathbb{G}^*$  here denotes current storage plus any percolation from the next layer above, before the occurrence of any drainage from the current layer. Because Equation 6-39 is solved independently for each layer in the profile, there is a possibility of exceeding the storage capability (saturation water content,  $\theta$ ) of a lowpermeability layer in the profile if a more permeable layer overlies it. At each time step, once redistribution is complete, the model searches the profile for any  $\emptyset$   $\mathcal{F}_*$ . If this condition is found, the model redistributes water back into overlying layers, &s if the percolation of additional water beyond that necessary to saturate the low-permeability layer had not occurred. This adjustment is necessary due to the nature of Equation 6-39 and the fact that these equations for each layer are not easily coupled. The difficulty in coupling the equations for the entire profile arises from the dichotomy that one of two factors limits percolation from a stratum in the profile: either the rate at which that stratum can transmit water, or the ability of the stratum below it to store or transmit water. This dichotomy leads to an iterative (or at least corrective) approach to the explicit solution of a system of equations for  $\mathfrak{G}$  represented by Equation (6-39). It should be noted, however, that the value of a selected by this approach is only relevant if the permeability of the soil materials, and not storage considerations in the profile (i.e., the presence of a water table), is the limiting factor for percolation of water.

#### 6.3.3 Soil Erosion

Removal of sorbed pesticides on eroded sediments requires estimates for soil erosion. The Modified Universal Soil Loss Equation (MUSLE) as developed by Williams (1975) is used to calculate soil loss:

$$
X_e = a (V_r q_p)^{0.56} K L S C P
$$
 (6-40)

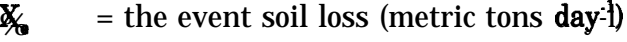

 $V_r$  = volume of event (daily) runoff (m3)

 $q_{\rm ib}$  = peak storm runoff (m<sup>3</sup> see<sup>-1</sup>)

 $K = solid$  erodability factor

- $LS = length-slope factor$
- $C = solid cover factor$
- P = conservation practice factor
- a = units conversion factor

Most of the parameters in Equation 6-40 are easily determined from other calculations within PRZM (e.g., V.J, and others are familiar terms readily available from handbooks. However, the peak storm runoff value,  $\phi_{\rm s}$  can vary widely depending upon rainfall and runoff characteristics. A trapezoidal hydrography is assumed in PRZM-2. From the assumed hydrography shape and the storm duration, a peak runoff rate is calculated.

The enrichment ratio, rm, is the remaining term that needs to be defined to estimate the removal of sorbed pesticides by erosion, Because erosion is a selective process during runoff events, eroded sediments become "enriched" in smaller particles. The sediment transport theory available to describe this process requires substantially more hydraulic spatial and temporal resolution than used in PRZM-2, leading to the adoption of an empirical approach (Mockus 1972). The enrichment ratio for organic matter is calculated from

$$
Int(r_{011}) = 2 + 0.2 \ln(X, JdI_{11})
$$
 (6-41)

#### 6.3.4 Volatilization

As volatilization was not available in the previous release of PRZM, its theoretical basis is discussed in detail here. The following key processes have been identified as being important in volatilization algorithms to simulate vapor-phase pesticide transport within the soil/plant compartments:

- Vapor-phase movement of the pesticide in the soil profile
- Boundary layer transfer at the soil-air interface
- Vertical diffusion of pesticide vapor within the plant canopy
- Pesticide mass transfer between the plant (leaves) and the surrounding atmosphere
- $\bullet$ Soil temperature effects on pesticide volatilization

The discussion of the volatilization algorithms is presented in four parts: influence of vapor phase pesticide in soil and volatilization flux, volatilization flux through the plant canopy, volatilization flux from plant surfaces, and soil temperature modeling and effects. Figure 6.3 is a schematic of the pesticide vapor and volatilization processes considered in soil and plant compartments.

6.3.4.1 Soil Vapor Phase and Volatilization Flux--

The governing equations for chemical transport in the vapor phase were introduced previously in the description of transport in the soil. Fluxes from the soil colunm in the vapor phase are summarized in that discussion by Equations 6-3, 6-5, and 6-9. The terms in these equations are summed with the other flux terms to produce the transport Equation 6-20. In addition to these enhancements, the upper boundary of PRZM-2 was changed from a zero-concentration boundary to a stagnant-layer boundary to allow diffusive transport upward from the soil to the overlying atmosphere. This enhancement is discussed in detail below.

Surface boundary condition-- When a pesticide is incorporated into the soil, the initial volatilization rate is a function of the vapor pressure of the chemical at the surface as modified by adsorptive interactions with the soil. As the concentration at the surface of the soil changes, volatilization may become more dependent on the rate of movement of the pesticide to the soil surface (Jury et al., 1983b).

The soil surface layer can be visualized as a membrane that only allows water to pass through and keeps the solute behind, Experimental results show that, within the top centimeter of the soil surface, the pesticide concentration can increase as much as 10-fold due to the accumulation of chemical at the surface layer, resulting in higher vapor density. In order to describe these phenomena, Jury et al, (1983a, 1983b) proposed a boundary layer model that states that the controlling mechanism for pesticide volatilization is molecular diffusion through the stagnant surface boundary layer.

The layer of stagnant air may or may not form a significant barrier to volatilization loss for a given pesticide, depending on a variety of factors. In general, if the diffusion rate through the air layer is able to match the upward flux to the soil surface without having the surface concentration build up, then the stagnant layer is not acting as a barrier to loss and the volatilization flux will not depend strongly on the thickness of the volatilization flux will not depend strongly on the thickness of the boundary layer. Conversely, if

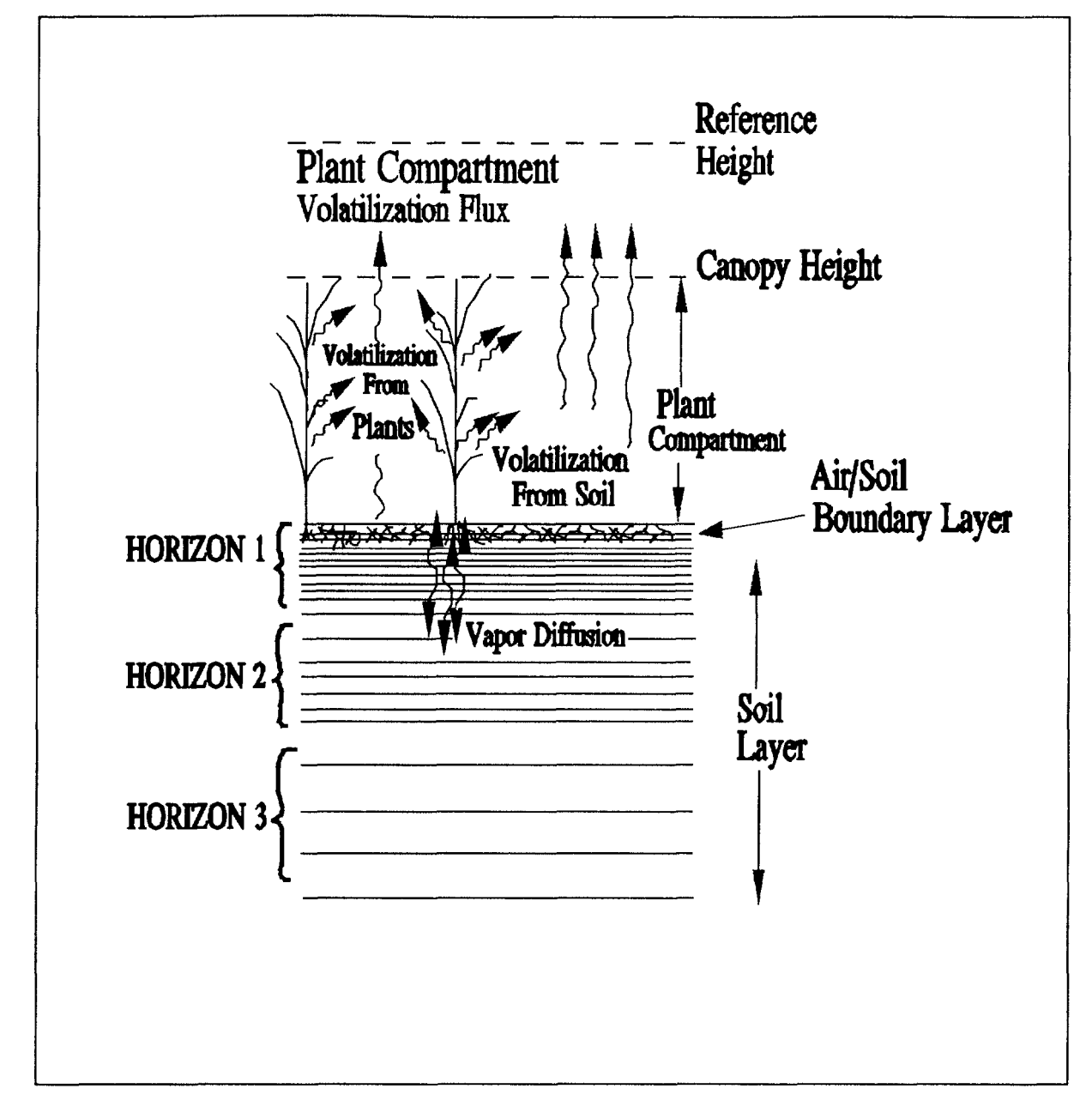

Figure 6.3 Schematic of pesticide vapor and volatilization processes,

the diffusion rate through the air is less than the flow to the surface by diffusion or mass flow, then the concentration at the soil surface will not be close to zero, and the thickness of the air layer will regulate the loss by volatilization. In other words, the significance of the boundary layer model depends on the ratio of the magnitudes between the upward soil pesticide flux and the boundary layer diffusion flux. Only downward, advective movement of water is treated in PRZM Release I. In this case, the sources that contribute to the upward soil pesticide flux are only the diffusion processes in the vapor and dissolved phases, but not upward water advection,

The zero chemical concentration upper boundary condition in the first release was modified in accordance with Jury's boundary layer model. The pesticide volatilization flux from the soil profile can be estimated as follows:

$$
\mathbf{J}_1 = \frac{\mathbf{D}/\mathbf{A}}{d} (\mathbf{C}_{\mathbf{g},1}^{\text{t}} - \mathbf{C}_{\mathbf{g},2}^{\text{t}}) \tag{6-42}
$$

where

- $J_{\rm i}$ = volatilization flux from soil (g  $day$ <sup>t</sup>)
- D, = molecular diffusivity of the chemical in air (cm<sup>2</sup> day-l)
- A  $=$  cross-sectional area of soil column (cm $\vec{z}$ )
- d  $\equiv$  thickness of stagnant air boundary layer (cm)
- $C_{\mathfrak{s}+}$ = vapor-phase concentration in the surface soil layer (g  $cm\textdegree$ )
- $\mathbf{C}^*_{\mathbf{A}}$ = vapor-phase concentration above the stagnant air boundary layer (g  $cm3$ )

The thickness of the stagnant boundary layer can be estimated using a water vapor transport approach (Jury et al. 1983a). However, Wagenet and Biggar (1987) assumed a constant value of 5 mm for this thickness, which is consistent with the values estimated by Jury. Consequently, the same assumption of a 5-mm thickness for the stagnant layer has been used here pending the results of further sensitivity analyses. The value of  $\mathbb{C}_{\tilde{\sigma}}$ can take on a value of zero if the soil surface is bare or can be positive if a plant canopy exists,

6.3.4.2 Volatilization Flux Through the Plant Canopy --

In pioneering work on this topic, Parmele et al. (1972) discuss a number of micrometeorological techniques for calculating pesticide volatilization flux from observed aerial pesticide concentrations. Their procedures are based on the assumption that the vertical diffusivity coefficient  $(K)$  for pesticide vapor is analogous to the vertical diffusivity for water vapor, energy, or momentum. The pesticide volatilization flux can be computed by Fick's first law of diffusion, as follows.

 $JZ(Z)$  = pesticide flux at height Z (g m $\ell$  s<sup>-1</sup>)  $(dP/dZ)$  = pesticide concentration gradient (g m<sup>-2</sup>) **K.**  $(X, Y)$  = the vertical diffusivity at the height Z (me<sup>2</sup> s<sup>-1</sup>)

The value of  $K$  depends on the turbulent flow of the atmosphere into which the pesticide vapor is dissipated. Therefore, it is a function of the prevailing meteorological conditions and not of any physical or chemical property of the pesticide.

In order to apply these concepts, pesticide concentrations at two or more heights are required to estimate the pesticide gradient and the subsequent flux. For the estimation of vertical diffusivity, more extensive meteorological information is also required. All of these data requirements pose signficant limitations for a predictive modeling approach.

In developing this PRZM-2 module, the following approaches are proposed to circumvent the intensive data requirements. First, a relationship for  $K_{\tau}$  is derived as a function of height within the canopy. Then one need only consider the pesticide concentration gradient (or a suitable surrogate) in order to compute the pesticide volatilization flux.

Estimation of  $\mathbb{R}(Z)$  --Mehlenbacher and Whitfield (1977) present the following formula to compute  $K_{\tilde{z}}$  at various heights within the plant canopy.

$$
\mathbf{KZ}(\mathbf{Z}) = \mathbf{KZ}(\mathbf{Z}_{\widehat{H}}) \exp\left[\mathbf{40}\left(\frac{Z}{Z_{CH}}, -1.0\right)\right] \tag{6-44}
$$

$$
\mathbf{KZ}(\mathbf{Z}(\mathbf{H})) = \mathbf{U} * \mathbf{k} (\mathbf{Z}(\mathbf{H}) - \mathbf{Q}) \mathbf{H} \mathbf{H} \tag{6-45}
$$

$$
U^* = \frac{K U_{CH}^T}{\ln[(Z_{CH} - \mathbf{N}/Z_0) + \Psi^{\text{max}}(\Phi \ddot{\omega})]}
$$
 (6-46)

where

**K(Z)** = thermal eddy diffusivity at height  $Z$  (m<sup>2</sup> s<sup>-1</sup>)  $K(\mathscr{X}_{\widetilde{\mathcal{C}}\cap\widetilde{\mathcal{D}}})$  = thermal eddy diffusivity at canopy height (m $\mathscr{E}$  s<sup>-1</sup>)  $\mathbf{Z}_{\text{CH}}$  = canopy height (m)  $Z_{o}$  = roughness length (m)  $\Omega$  = zero plane displacement height (m)

$$
\mathbf{E} = \mathbf{F} \quad \text{von Karman's constant, 0.41}
$$
\n
$$
\mathbf{E} = \mathbf{F} \quad \text{Fiction velocity (m s-l)}
$$
\n
$$
\mathbf{E} = \mathbf{F} \quad \text{stability function for sensible heat}
$$
\n
$$
\mathbf{W}_{\mathbf{H}}(\mathbf{A}_{\mathbf{H}}) = \mathbf{integrated momentum stability parameter as a function of}
$$
\n
$$
\mathbf{W}_{\mathbf{H}} = \mathbf{F} \quad \text{stability function for momentum}
$$
\n
$$
\mathbf{H}_{\mathbf{H}} = \mathbf{F} \quad \text{wind velocity at the canopy height (m S-l)}
$$

For agricultural applications, the canopy height is used as a reference height for calculating U\*. The user is required to input the wind speed and the height where the measurement was made. The wind speed at the canopy height  $(\mathsf{U\!G}_{\mathsf{F\!H}})$  is computed based on the logarithm law. The relationship is:

$$
\frac{U_{CH}}{U_{\text{measured}}} = \frac{\ln \left| \frac{Z_{CH} - D}{P} \right|}{\ln \left| \frac{Z_{\text{measured}} - D}{P} \right|}
$$
\n
$$
= \frac{\ln \left| \frac{Z_{\text{measured}} - D}{P} \right|}{\ln \left| \frac{Z_{\text{measured}} - D}{P} \right|}
$$
\n(6-47)

The friction velocity U\* can be visualized as a characteristic of the flow regime in the plant canopy compartment in which the logarithmic velocity distribution law holds. As shown in Equation 6-44, U\* is calculated as a function of  $U_{\text{CH}_2}$ ,  $Z_{\text{CH}_2}$ ,  $Z_{\text{O}_2}$  and  $\psi_{\text{H}}$ . Rosenberg (1974) describes  $\mathbb{Z}^3 + \mathbb{Z}$  as the total height at which the velocity profile above the canopy extrapolates to zero wind velocity. The values for both  $\mathbb{Z}$  and  $D$  can be estimated with the following equations presented by Thibodeaux (1979). For very short crops (lawns, for example),  $\mathbb{Z}$  adequately describes the total roughness length, and little adjustment of the zero plane is necessary (i.e.,  $\mathbf{\underline{D}} = 0$ ).  $\mathbf{\underline{Q}}$  is assumed to be zero in the current code when  $\mathbf{Z}$ H is less than 5 cm. For tall crops,  $\mathbf{Z}$ ) is related to canopy height  $(Z<sub>U</sub>)$  by

$$
\log Z_{b} = 0.997 \log Z_{CH} + 0.08883 \tag{6-48}
$$

In tall crops,  $\mathbb{Z}$  is no longer adequate to describe the total roughness length, and a value of **, the zero plane displacement, is needed. For a wide range of crops and heights, 0.02**  $m \leq Z_{\text{CH}} \leq 25$  m, the following equation for  $Q$  has been presented (Stanhill 1969).

$$
\log \mathbf{D} = 0.9793 \log \mathbf{Z}_{CH} + 0015536 \tag{6-49}
$$

This equation results from a linear regression analysis based on the published data for 19 different crops with limited data measured for the same crop at different growth stages.

Strictly speaking, both Z, Cand Estrould be evaluated from experimental observations. In the calculation of  $K_{\nu}$  the module uses these two equations for estimation of  $\mathbb{Z}$  and  $\mathbb{Z}$ , since there is no method available to justify any variations for crop type, row spacing, or canopy density.

With estimates of  $\mathbb{Z}$  and  $\underline{\mathbf{B}}$ , U<sup>\*</sup> (friction velocity) can be estimated if the values of the stability parameters ( $\psi_{\mu}$  and  $\phi_{\nu}$ ) are known. These two variables are closely related to Ri, the Richardson number, which is the measure of the rate of conversion of convective turbulence to mechanical turbulence. It is defined as follows (Wark and Warner 1976).

$$
Ri = \frac{(g/T) \left(\partial T/\partial Z\right)}{(\partial U/\partial Z)^2}
$$
 (6-50)

where

- $g = \text{acceleration of gravity (m sec2)}$
- $T = potential temperature (°K)$

 $Z =$  elevation  $(m)$ 

 $U =$  wind velocity (m s<sup>-1</sup>)

Potential temperature is defined as the temperature that a parcel of dry air would acquire if brought adiabatically from its initial pressure to a saturated pressure of 1000 millibars (Perkins 1974). In application of the model, the measured temperature is used in the Richardson number estimation as suggested by Rosenberg (1974).

The sign of Ri indicates the atmospheric condition, and its magnitude reflects the degree of the influence. There are several different formulas for relating Ri to the atmospheric stability parameters; for these purposes, the sign of Ri is of greater concern than its magnitude. When Ri is larger than 0.003, the atmosphere exhibits little vertical mixing, reflecting stable conditions; when the absolute value of  $\mathbf{Ri} \mid \mathbf{Ri} \parallel$ , is less than 0.003, neutral stability conditions exist (Oliver 197 1); and when Ri is less than -0.003, convective mixing becomes dominant and atmospheric conditions are unstable.

To relate the atmospheric stability parameters to the Richardson number, Thom et al. (1975) proposed the following formulas based on the work by Dyer (1974) and Dyer and Hicks (1970).

For stable conditions -

$$
\phi h = \phi = 1 + 5.22Ri \tag{6-51}
$$

For unstable conditions -

$$
\Phi h = \Phi m^2 = (1 - 16\text{Rb})1^{1/2} \tag{6-52}
$$

For neutral conditions -

$$
\phi h = \phi h = 1 \tag{6-53}
$$

The integrated momentum stability parameter,  $\psi_{\text{rw}}$  can be evaluated based on the following equation as derived by Lo (1977).

$$
\oint m = \frac{1}{2} \pi/2 - 1 n(8) + \oint m + 3 \ln(\phi m) - 2 \ln(\phi m + 1) - \ln(1 + \phi_m^2) 2 \tan^2(\phi m)
$$
\n(6-54)

Under neutral conditions,  $\psi_{\mu} = 0$  and the equation is not used.

In the application of these procedures, the calculations are performed as follows.

- 1) Evaluate Richardson number from temperature and wind velocity gradients.
- 2) Determine stability condition based on calculated Ri.
- 3) Calculate  $\phi_h$  and  $\phi_{\widetilde{m}}$ , based on the stability condition and associated Equations 6-51, 6-52, or 6-53.
- 4) Calculate  $\psi_{\tilde{m}}$ , from Equation 6-54.
- 5) Calculate  $\mathbb{Z}$  and  $\overline{\mathbb{P}}$  from canopy height using Equations 6-48 and 6-49.
- 6) Estimate IS\$Z) by applying Equations 6-46, 6-45, and 6-44.

The resistance approach for the estimation of volatilization flux from soil- The calculation of the volatilization flux from the soil is based on a resistance-type approach. For preplant pesticides, and time periods just after emergence and post-harvest, transport by volatilization from plant surfaces is much less than vapor phase transport by other mechanisms. For those conditions in which the plant leaves do not act as significant sources or sinks for pesticide vapor, the resistances of the air for the whole plant compartment can be estimated as follows (Mehlenbacher and Whitfield 1977).

$$
\Sigma R = R_{bd} + R_{pc} \tag{6-55}
$$

$$
R_{bd} = \frac{d}{D_a} \tag{6-56}
$$

$$
R_{pc} = \int_{d}^{Z_{CH}} \frac{dz}{K_z(Z)} \tag{6-57}
$$

 $\mathbf{ZR}$  = total vertical transfer resistance (day cm-f)  $R_{\overline{b}d}$  = boundary layer resistance (day cm<sup>-1</sup>)  $\mathbb{R}_{m}^{\infty}$  = plant canopy resistance (day cm<sup>-1</sup>)

The flux is calculated as follows.

$$
J_{pc} = \frac{C_{g,1}}{\sum R} \tag{6-58}
$$

where

 $J_{W}$ J<sub>))</sub> = volatilization flux from plant canopy (g **cm**ž **day**-t)<br>C<sub>g,l</sub> = pesticide vapor concentration in top soil layer (g **cm**s<sup>3</sup> = volatilization flux from plant canopy (g  $\text{cm}x^2$  day-t)

For those conditions in which plants can act as significant pesticide sources or sinks, another approach must be taken. The influences of plant canopy require the formulation for the surface boundary condition as described in the following two sections.

6.3.4.3 Volatilization Flux from Plant Surfaces--

A detailed description of the controlling factors for volatilization from plant surfaces has been presented by Taylor (1978), He indicated that the distribution of the pesticide residues over the plant surface appeared to be the dominant factor. This, together with the influence of the microscale climate at the plant surface, makes accurate simulation of plant volatilization processes very difficult.

For organophosphate insecticides, Stamper et al. (1979) has shown that the disappearance rates from leaf surfaces can be estimated by a logarithmic or a <u>first-order</u> kinetics approach. Similar observations for first-order kinetics were found for volatilization of 2,4- D iso-octyl ester from leaf surfaces by Grover et al. (1985). Thus, a simple rate constant

approach is possible that requires the user to input the first-order rate constant for volatilization. The plant leaf volatilization flux can be estimated as follows.

$$
J_{pl} = M K_f \tag{6-59}
$$

where

 $J_{\text{cyl}}^{\text{D}}$  = volatilization flux from the leaf (g cm $\hat{z}$  day-<sup>1</sup>)

 $M =$  foliar pesticide mass (g cm- $\hat{z}$ )

 $\mathbf{K}$  = first-order volatilization rate (day-<sup>1</sup>)

A resistance type approach is also applicable for volatilization flux estimation from plant leaves. The current code employs the first-order kinetics approach to calculate volatilization flux from plant leaf surfaces described above. This approach, which requires the user to specify the first-order rates constant for plant leaf volatilization, was selected because it is consistent with the foliar fate model in PRZM Release I.

Average pesticide concentration in plant canopy--Volatilization flux from plant leaves  $(P_{\psi})$ will exist only after pesticide application to the plant foliage has been specified in the model input. When a plant canopy exists, the average concentration in the air within the plant canopy can be estimated as follows.

$$
C_g^* = (J_{pc} + J_{pl}) \sum R_{0.5}
$$
 (6-60)

where

 $\mathbf{C}_{r}^{*}$  = average concentration in the air between the ground surface and the plant canopy height (g cm"3)

 $\mathbf{Z} \mathbf{R}_{h}$ <sup>5</sup> = canopy resistance from half canopy height to the top of the canopy

$$
= \int_{\substack{0.5 \text{cm} \\ 0.5 \text{cm}}} \frac{dx}{K_{2}(Z)} \tag{6-61}
$$

Equation 6-60 then calculates the mean plant compartment pesticide concentration as the concentration at one-half of the canopy height. This approach assumes a linear concentration gradient from ground surface to canopy height.

6.3.4.4 Soil Temperature Simulation--

Soil temperature is modeled in order to correct the Henry's law constant,  $\mathbb{K}_{\mathbb{H}}$ , for temperature effects. The interaction of its microclimate with the soil surface that results in a given soil temperature regime is complex and dynamic. Soil surface configuration and

plant residue cover, both affected by tillage, have significant impacts on soil heat flux and, therefore, soil temperature. Studies of tillage and residue effects on soil temperature have been dominated by qualitative observations and site-specific measurements. The lack of mathematical evaluation and supporting field data has limited the ability of researchers to predict, beyond qualitative terms, the tillage and residue effect on soil temperature for soil and climatic conditions other than those under which data have been collected.

The objective of the soil temperature model is to provide a scientifically sound and usable approach: (i) to predict with reasonable accuracy the daily average soil temperatures at the soil surface and in and below the root zone, utilizing basic soil physical and thermal properties, and daily climatic measurements taken at weather stations; and (ii) to allow consideration of the residue, canopy, and tillage effects on soil temperature.

Several models are available to predict soil temperature under various soil surface conditions, but there are restrictions to the general use of these models because either they need large data bases that are not available at many places, or they are site specific. Existing soil temperature models form two general groups: (1) process-oriented models, which require detailed information on soil and surface characteristics, initial and boundary conditions, and inputs, and (2) semi- or non-process-oriented models, which often utilize weather station information and soil temperature information at one depth to develop empirical relationships.

Table 6-1 summarizes the key characteristics of the soil temperature models reviewed in this work. For both the process and semi-process oriented models, the two primary components are estimation of soil surface (or upper boundary) temperatures and soil profile temperature utilizing the calculated or estimated surface temperature as the upper boundary condition. A number of the models utilize the same procedure for calculating temperature in the soil profile (Gupta et al. 1981, Wagenet and Hutson 1987) and differ only in the procedures for specifying the surface boundary condition.

Van Bavel and Hillel (1975, 1976) developed a dynamic numerical procedure to link the process-oriented simulations of heat movement in the soil and the partition of heat and energy at the soil surface. Soil surface temperature,  $\mathbb{T}$ , is calculated as a factor in predicting evaporation from a bare soil. Their technique utilized simultaneous solutions of seven equations with seven unknowns: net radiative flux, evaporation rate, air sensible heat flux, soil sensible heat flux, surface soil temperature, Richardson's number, and the saturation humidity at the surface soil temperature. Heat and water (liquid) flows are each coupled at the soil surface. An iterative procedure was used at each update to find the proper soil surface temperature. Soil temperatures were then estimated (Wierenga and de Wit 1970) by using these estimates of  $\mathbb{T}$  as the surface boundary condition. Inputs required for this model include solar radiation, air and dewpoint temperature, wind speed, initial soil temperature profile, and the surface roughness evaluated by its effect on the aerodynamic roughness parameter. No comparisons were made between predicted and measured soil temperatures. Thibodeaux (1979) describes a similar energybalance procedure for calculating soil surface temperatures.

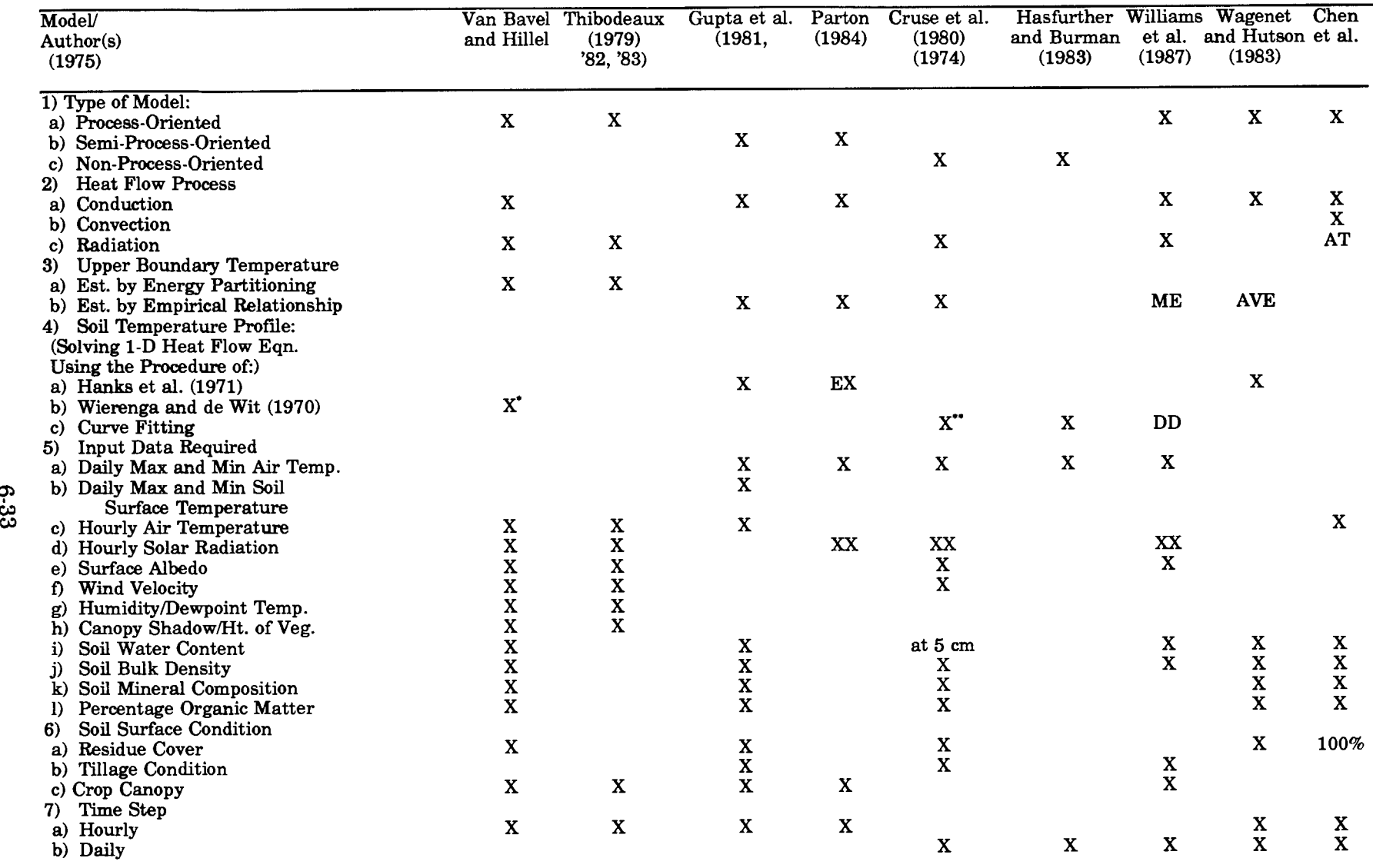

#### **TABLE 6-1.** SUMMARY OF SOIL TEMPERATURE MODEL CHARACTERISTICS

\*\*\*

Horton et al. (1984) used a 2-D heat flow equation. AVE Waverage" measured soil surface temperatures are used.

DD -Regression equation is fitted for soil temp at 5-cm depth.<br>Damping depth parameter is used to predict soil temperature at different depths.

AT - Ambient air temperature is used as upper boundary temperature.<br>XX - Total daily solar radiation.

EX - Explicit Finite Difference Scheme.

ME Simplified mathematical relationship involving solar radiation, surface albedo, and daily min and max air temperatures. For modeling soil profile temperatures, Hanks et al. (1971) used a numerical approximation for the one-dimensional soil-heat flow equation. This method requires the input of initial and boundary conditions, as well as the soil thermal conductivity and heat capacity as a function of depth and time. Predicted root zone soil temperature profiles were within 1°C of observed values for a 3-day period, but this model needs estimated or measured soil surface temperatures as upper boundary condition.

Using the Hanks et al. (1971) procedure for the root zone, Gupta et al. (1981, 1982, 1983, 1984) developed a model for estimating hourly soil temperature by depth from meteorologic data. Inputs needed for this model include hourly air temperature at the 2-m height; daily maximum and minimum soil temperatures; initial soil temperature with depth; and soil thermal diffusivity, which may be estimated from soil mineral composition, organic matter percentage, bulk density, and soil water content. The upper boundary temperatures are estimated by a sine function. The amplitude of the function is equal to the difference between daily maximum temperatures of air and soil surface or daily minimum temperatures of air and soil surface. Empirical curves relating daily maximum air temperature to daily maximum soil surface temperature, and daily minimum air temperature to daily minimum soil surface temperature, were developed for different residue and tillage conditions for the specific application site. These relationships provided a means of accounting for residue and tillage effects on soil temperature, but require site-specific data.

The soil temperature model in PRZM-2 is derived from a combination of the work by van Bavel and Hillel (1976) and Thibodeaux (1979) for estimating the soil surface/upper boundary temperature. The soil profile temperature procedures were developed by Hanks et al. (1971) and applied by Gupta et al. (1981, 1982, 1983) and Wagenet and Hutson (1987),

Estimating upper boundary temperature--An energy balance procedure is used in PRZM-2 to estimate soil surface temperature (Thibodeaux 1979, van Bavel and Hillel 1976). The same procedure is used in the POSSM model (Brown and Boutwell 1986), which employs PRZM-2 as a framework for PCB fate simulation.

The basic energy-balance equation with terms having units of cal cm<sup>2</sup> day-1 at the air/soil interface may be described as:

$$
R_n - H_s - \leq_s - G_s = \Delta TH \tag{6-62}
$$

where

 $\mathbf{R}_{n}$  = net radiation (positive downward)

 $H<sub>l</sub>$  = sensible air heat flux (positive upward)

LE,  $=$  latent heat flux (positive upward)

 $G_n$  = soil heat flux (positive downward)

$$
\Delta T H = \text{change in thermal energy storage in the thin soil layer (cal cm}^2 \text{ day-}^1)
$$

The term ATH can be evaluated as:

$$
\Delta TH = (\mathbf{p}\mathbf{b}^{\mathbf{d}}) \cdot \mathbf{s} \cdot (\mathbf{q}_{\mathbf{f}} | - T) \tag{6-63}
$$

where

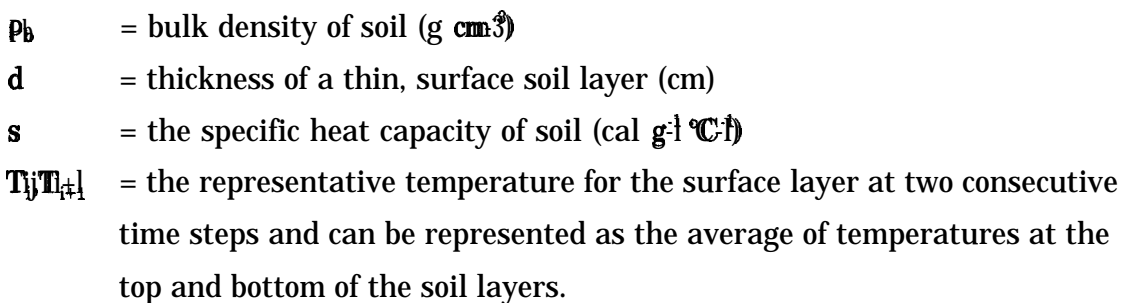

For evaluating the heat exchange across the air/soil interface, the thickness, d, can be set to a small value so that ATH may be neglected. As a result, the right side of Equation 6-62 is set equal to zero.

Net radiation flux at any surface can be represented as:

$$
\mathbf{R}_{\hat{i}_1} = (\mathbf{R}_{\bar{i}_2} - \mathbf{R}_{\bar{i}_2}) + (\mathbf{R}_{\hat{i}_2} - \mathbf{R}_{\hat{i}_2}) - \mathbf{R}_{\hat{i}_2} \tag{6-64}
$$

where

 $\mathbf{R}_{n}$  = the net radiation flux (cal cm $\hat{z}$  day-1)  $R_s$  = incident short-wave solar radiation (cal cm- $\lambda^2$  day<sup>-1</sup>)  $\mathbb{R}\mathbb{R}$  = reflected short-wave solar radiation (cal cm-2 day-1)  $R_h$  = incident long-wave atmospheric radiation (cal cm<sup>2</sup> day-l)  $R<sub>lar</sub>$  = reflected long-wave atmospheric radiation (cal cm $\hat{z}$  day- $\hat{z}$ )  $\mathbf{R}_{\mathbf{k}}$  = long-wave radiation emitted by the soil (cal cm $\hat{z}$  day-1)

The terms  $\mathbf{R}_{n}$  and  $\mathbf{R}_{w}$  include both the direct and diffuse short-wave radiation, and are related as follows.

$$
\mathbf{R}_{\mathbf{y}}\mathbf{w}=\mathbf{a}\ \mathbf{R}_{\mathbf{y}}^{\mathbf{z}}\tag{6-65}
$$

where

 $\alpha$  = the albedo of the surface (dimensionless)

Therefore, the short-wave radiation component of the energy balance is

6-35

$$
\mathbf{R}_s - \mathbf{R}_{s} = \mathbf{R}_s \mathbf{S} \mathbf{1} - \mathbf{a} \tag{6-66}
$$

The incident short-wave radiation can either be measured directly using pyranometers or else calculated using a variety of available empirical relationships or nomography. The model requires input of a radiation time series, whether measured or calculated, in order to simulate soil temperature,

The albedo of a canopy-covered land surface can be estimated as:

$$
\mathbf{a}(\mathbf{t}) = \mathbf{a}_\mathcal{C} \ \mathbf{C}(\mathbf{t}) + \mathbf{a}_\mathcal{R}^2 \ \mathbf{(1 - C(t))} \tag{6-67}
$$

where

 $a(t)$  = albedo on day t

 $a_{\rm s}$  = albedo of canopy cover (0.23 for vegetation)

 $C(t)$  = canopy cover on day t (fraction)

 $a_{n}$  = albedo of soil surface (dimensionless)

Since the albedo of soil surface changes with the soil surface condition, it is defined by the user as 12 monthly values corresponding to the first day of each month; the albedo value for each day is interpolated between the neighboring monthly values. For snow cover less than 0.5 cm, the surface albedo is estimated using Equation 6-67, and for snow cover above 0.5 cm, the surface albedo is set equal to the snow albedo value (0.80).

The incident long-wave atmospheric radiation,  $\mathbf{R}_{14}$ , is represented as

$$
\mathbf{R}_{\mathbf{a}}^{\mathbf{b}} = \mathbf{e}_{\mathbf{a}} \ \mathbf{\sigma} \ \mathbf{T}_{\mathbf{a}}^{\mathbf{A}} \tag{6-68}
$$

where

- $e^{i\phi}$  = emissivity of the atmosphere [dimensionless]
- $\alpha$  = the Stefan-Boltzmann constant [11.7 \*108 cal cm $\ell$  \*K4 day-l]
- $T_{\kappa}$  = the air temperature [ $K$ ]

Wunderlich (1972) has proposed a correction to Equation 6-68 for the effects of cloud cover, which could increase  $\mathbb{R}$  by up to 25 percent under overcast conditions. However, this correction is not included in the model because it would require input of a cloud cover timeseries, and the effect on the calculated soil surface temperature would be small.

The emissivity of the atmosphere varies from a low of 0.7 to almost unity. Numerous empirical relationships for estimating ea have been proposed (Salhotra 1986). A simple reliable method is the use of Swinbank's formula:

$$
\mathbf{e}_{\bar{a}} = 0.936 * 10^{-5} \mathcal{F}_{a}^{2} \tag{6-69}
$$

The reflected long-wave radiation,  $\frac{\mathbf{R}}{\mathbf{d}\mathbf{a}\mathbf{r}}$  can be expressed as:

$$
\mathbf{R}_{\mathbf{z}} \mathbf{b} = \mathbf{R}_{\mathbf{z}} \mathbf{k} (\mathbf{0} + \mathbf{y}) \tag{6-70}
$$

where

 $\gamma$  = the reflectivity of the surface for long-wave radiation [dimensionless]

The resulting net atmospheric long-wave radiation component becomes:

$$
\mathbf{R}_{\mathbf{z}} \mathbf{b} - \mathbf{R}_{\mathbf{z}} \mathbf{b} = \mathbf{R}_{\mathbf{z}} \mathbf{0} (1 - y) = 0.936 * 10^{-5} \ \mathcal{F}_{\mathbf{z}}^{6} \ \mathbf{a} \ (1 - y) \tag{6-71}
$$

The long-wave radiation component emitted by the soil surface is represented in an analogous equation to the atmospheric component, as follows.

$$
R_{ls} = e_s \sigma T_s^4 \tag{6-72}
$$

where

 $e_s$  = infrared emissivity of soil (dimensionless)

 $T_s$  = soil surface temperature  $\mathscr{E}(\mathbf{K})$ 

Since the soil emissivity and reflectivity are related as  $e_s = \frac{1}{2}$ , we can replace  $(1 - y)$  in Equation 6-71 with  $e_{\rm r}$ .

Combining the radiation components from Equations 6-66, 6-71, and 6-72, the net radiation flux is calculated as follows.

$$
\mathbf{R}_{\lambda} = (1 - \alpha) + 0.936 * 10.5 \alpha \mathcal{F}_{a}^{6} e_{s} \alpha \mathcal{F}_{s}^{4} \qquad (6-73)
$$

The evaporative heat flux,  $LE_{\ast}$ , is estimated by:

$$
LE_{\mathbf{J}} = \mathbf{p} \quad \mathbf{E} \mathbf{p} \mathbf{v} \tag{6-74}
$$

 $\mu$  = latent heat of vaporization/unit quantity of water

 $(580.0 \text{ cal } g^2)$ 

 $E$  = evaporation rate (cm **day**<sup>-1</sup>)

 $P_W$  = density of water (1.0 g cm-a)

The evaporation rate is obtained from the evapotranspiration (EVPOTR) subroutine of PRZM. It is assumed that the calculated evapotranspiration from the top 5 cm of soil represents the potential evaporation energy loss at the air/soil interface. However, only a fraction of the evapotranspiration loss calculated by PRZM contributes to this heat flux. This fraction is estimated as the portion of the land surface not covered by vegetation, (i.e., 1.0- canopy cover).

The sensible air heat flux,  $H_{\nu}$  is given by:

$$
\mathbf{H}_{s} = \mathbf{p}_{\overline{a}} \ \mathbf{C}_{\mathbf{M}} \ \mathbf{h} \ (\mathbf{T}_{s}^{*} - \mathbf{T}_{\overline{a}})
$$
 (6-75)

where

 $\mathbf{p}_a$  $=$  (-0.0042 T<sub>a</sub>  $\pm$  1.292)1103<sup>8</sup>  $\mathbf{C}_{\mathbf{W}}$  = specific heat of air at constant pressure  $h$  $=$  air density (g cms)  $(0.2402 \text{ Cal g}^{-1} \text{ K}^3)$  $h$  heat transfer coefficient at air-soil interface (cm day-l)

T. = the air temperature  $PC$ )

The air density is computed based on the daily air temperature using a simple linear correlation Equation 6-73 developed from data in Thibodeaux (1979). The heat transfer coefficient is given by:

$$
h = K_1 2 V_{\epsilon} \left[ \ln \left( \frac{Z_{RH} - D}{2Z_{\epsilon}} \right) \right]
$$
  
'= K12vz[\n $\pi$ 4n13] (6-76)

where

 $K_i$  = Von Karman's number  $(0.41)$  $V_{\overline{z}}$  = wind velocity (cm **day-i)**  $Z_M$  = reference height at which  $W_2$  is measured (m)  $\mathbf{Q}$  = zero plane displacement (m)

 $Z_{\rm o}$  = roughness height (m)

Equation 6-76 is valid only when the air temperature does not vary greatly with height, as is often the case near sunrise or sunset or under cloudy skies or when canopy heights are relatively small. It appears to be a reasonable approximation for most agricultural crops. Correlations have been developed relating  $\mathbf{\underline{D}}$  and  $\mathbf{\underline{Z}}$  to the canopy height as described previously in this section by Equations 6-48 and 6-49.

From the fundamental equation of heat conduction, the soil heat flux,  $G_{\rm s}$  is given by:

$$
G_s = (T_s - T_1) \lambda_1/D_1 \tag{6-77}
$$

where

- $T_1$  = temperature of the soil at bottom of layer 1 ( $K$ )  $\mathbf{F}_{\mathbf{A}}$  = soil surface temperature ( $\mathbf{K}$ )  $\lambda$  = thermal conductivity of layer 1 (cal cm<sup>"</sup>l day"<sup>-1</sup> K-l)
- $\mathbf{I}$ l = thickness of layer 1 (cm)

Substituting Equations 6-71, 6-72, 6-73, and 6-75 into Equation 6-602, the flollowing fourthorder equation in terms of  $T_s$  results.

$$
\epsilon \sigma T_s^4 + [\rho_a C_{pa} h + \lambda_1 / D_1] T_s - [(1 - \alpha) R_s + 0.936 * 10^{-5} \sigma T_a^6 e_s + \rho_a C_{pa} h T_a - \mu E \rho_w + \lambda / D_1 T_1] = 0
$$
\n(6-78)

The value of  $T_a$  at each time step is estimated by solving the above equation using an iterative solution based on the Newton- Raphson method. The initial estimate of soil surface temperature is taken to equal measured air temperature, and  $\mathbb{R}_{\tilde{n}}$ , LE<sub>\*</sub>, F<sub>1\*</sub>, and G<sub>1</sub> are calculated as explained above. The value for  $T<sub>i</sub>$  is obtained from the previous time step. These calculations are repeated until the difference between two consecutive estimates for soil surface temperature is less than the convergence criteria (set to  $\langle 0, 1 \rangle$  "?)

Simulation of heat flow through soil profile-- The soil profile temperature model is based on the one-dimensional partial differential equation describing heat flow in soils:

$$
\frac{\partial T}{\partial \mathbf{a}} = \frac{\partial}{\partial z} \left( \frac{\partial T}{\partial z} \right) \tag{6-79}
$$

where

 $d =$  the thermal diffusivity.

The thermal diffusivity is equal to the ratio of thermal conductivity and heat capacity of the soil. The procedures used to estimate soil thermal conductivity and heat capacity are taken from de Vries (1963). They are calculated from basic soil properties--soil water content, mineral composition, texture, and thermal conductivity of the individual soil particles. These parameters are either input or supplied by the model in the simulation. The thermal diffusivity is given by:

$$
d = \lambda/C \tag{6-80}
$$

where

d  $=$  thermal diffusivity of the soil layer (cm $\mathscr{L}$  day-1)  $\lambda$  = thermal conductivity of the soil layer (cal cm<sup>-1</sup> day<sup>-1</sup> °C<sup>-1</sup>)  $c =$  heat capacity per unit volume of the soil layer  $\text{(cal cm)}^{\text{*}}$  "C-l)

Temperature effect-- A detailed discussion of the temperature effect on the volatilization behavior of pesticides is presented by Streile (1984). Two parameters that influence the vapor-phase transport in the soil profile are Henry's constant and the vapor diffusion coefficient.

The equation used to correct Henry's constant for temperature effects is (Streile 1984):

$$
K_{H}(T) = K_{H,1} \exp\left(\frac{-\Delta H_{\text{exp}}a}{R}\left(\frac{1}{T} - \frac{1}{T_{1}}\right)\right) \tag{6-81}
$$

where

 $K_H$  = Henry's constant at the reference temperature  $T$  $\Delta H_{\text{max}}$  = patial molar enthalpy of vaporization from solution  $(J \text{ mole} \cdot l)$ 

The temperature effect on the vapor phase diffusion coefficient can be estimated from the Fuller correlation as presented in Liley and Gambill (1973). However, it is not implemented in the code due to the general lack of information required to use it.

## 6.3.5 Irrigation Equations

PRZM-2 irrigation algorithms determine depths of irrigation water to be applied at the soil surface. These depths are computed from the soil water deficit and are added as infiltration to the frost PRZM soil compartment. Above- and below-canopy sprinklers,

flooding, and furrow irrigation can be simulated. Methods for computing water application depths for each type of irrigation are described in the following paragraphs.

6.3.5.1 Soil Moisture Deficit--

Irrigation is triggered when the average root-zone soil moisture volume falls below a level f, defined by the user as a fraction of the available water capacity. The soil moisture deficit, D, is then given by:

$$
\mathbf{D} = (\overline{\mathbf{\theta}}_k - \overline{\mathbf{\theta}}_z) Z_r \tag{6-82}
$$

where

 $\mathbf{D}$  = soil moisture deficit (cm)  $\mathbf{0}$ ; = average root-zone soil moisture content (cms<sup>3</sup>cms<sup>3</sup>))  $\overline{\mathbf{\Theta}_{\mathbf{\hat{k}}}}$  = average root-zone soil moisture content at field capacity (cm  $\mathbf{\hat{s}}$  m  $\mathbf{\hat{s}}$ )  $\mathbf{z}_{r}$  = root zone depth (cm)

D is the depth of water over the unit area that must be added to the soil by irrigation to bring the soil water content up to field capacity.

6.3.5.2 Sprinkler Irrigation--

Irrigation water from sprinklers may be applied either above or below the crop canopy. When applied above the crop canopy, irrigation water is intercepted by the canopy and may run off when it reaches the soil surface. The depth of water applied during a daily PRZM-2 time step by overcanopy sprinklers is estimated from the soil moisture deficit:

$$
\mathbf{D} \mathbf{a} = \mathbf{D} \left( \mathbf{1} + \mathbf{L} \mathbf{F} \right) + z \mathbf{f} \tag{6-83}
$$

where

 $\mathbf{Da} = \text{depth of irrigation water applied to the field (cm)}$ 

If  $=$  crop canopy interception capacity (cm)

 $LF = a$  factor specified by the user to allow for the practice in saline soils of

adding water to leach salts out of the root zone (fraction of Da)

The water depth Da is applied as precipitation above the crop canopy, and canopy interception is computed for the current crop in the PRZM-2 crop growth subroutines. Sprinkler runoff from the soil surface is estimated using the SCS curve number approach, assuming that runoff characteristics of sprinkler water are similar to those of precipitation. Water that does not run off infiltrates into the first PRZM-2 soil compartment.

Irrigation water applied below the crop canopy is not subject to canopy interception losses, The depth of water applied by undercanopy sprinklers is therefore, is given by:

$$
Da = D(l+LF) \tag{6-84}
$$

The irrigation water depth APDEP is applied as throughfall to the soil surface, and sprinkler runoff is estimated using the SCS curve number approach.

In some instances, the sprinkler system may be unable, due to hydraulic limitations, to deliver water at the rate needed to meet the required daily application depth. In these cases, the sprinkler application depth Da is set equal to the maximum depth that the system can deliver. The user, therefore, is required to input the maximum water application rate  $\mathbb{R}_{\text{max}}$  (cm hr<sup>-1</sup>) for the sprinkler system.

6.3.5.2 Flood Irrigation--

Flood irrigation, in this case, refers to the practice of flooding entire fields with irrigation water. Flood-irrigated fields are diked around the edges to allow water to pond and infiltrate into the soil. In the PRZM irrigation algorithm, it is assumed that this water ponds uniformly over the entire field. The amount of water applied to the soil surface is then :

$$
Da = D(1+LEF) \tag{6-85}
$$

Since the field is assumed to be diked around the edges, no water is allowed to run off from the field.

6.3.5.4 Furrow Irrigation--

Furrow irrigation involves the release of water into numerous small channels that cut across the planted field. Infiltration depths within furrows vary due to differences in times at which water reaches various locations down the furrow, with less water infiltrating at the dowstrem end (Figure 6.4), Hydraulic characteristics of the furrow determine how quickly water moves down the channel, while soil characteristics determine the rate of infiltration once water reaches a location in the furrow.

The PRZM-2 furrow irrigation model computes daily infiltration depths at various locations down the length of the furrow. This requires solution of the open channel flow equations of motion coupled with a soil infiltration model. Model developers have made numerous attempts to solve the furrow-irrigation advance problem, ranging in complexity from empirical volume-balance solutions (Wilke and Smerdon 1965, Fok and Bishop 1965) to numerical solutions of the full open channel flow equations of motion (Bassett and Fitzsimmons 1974). In general, solutions of the full equations of motion are too computationally intensive for this application, while simpler empirical models involve infiltration parameters that are not easily related to physical soil characteristics.

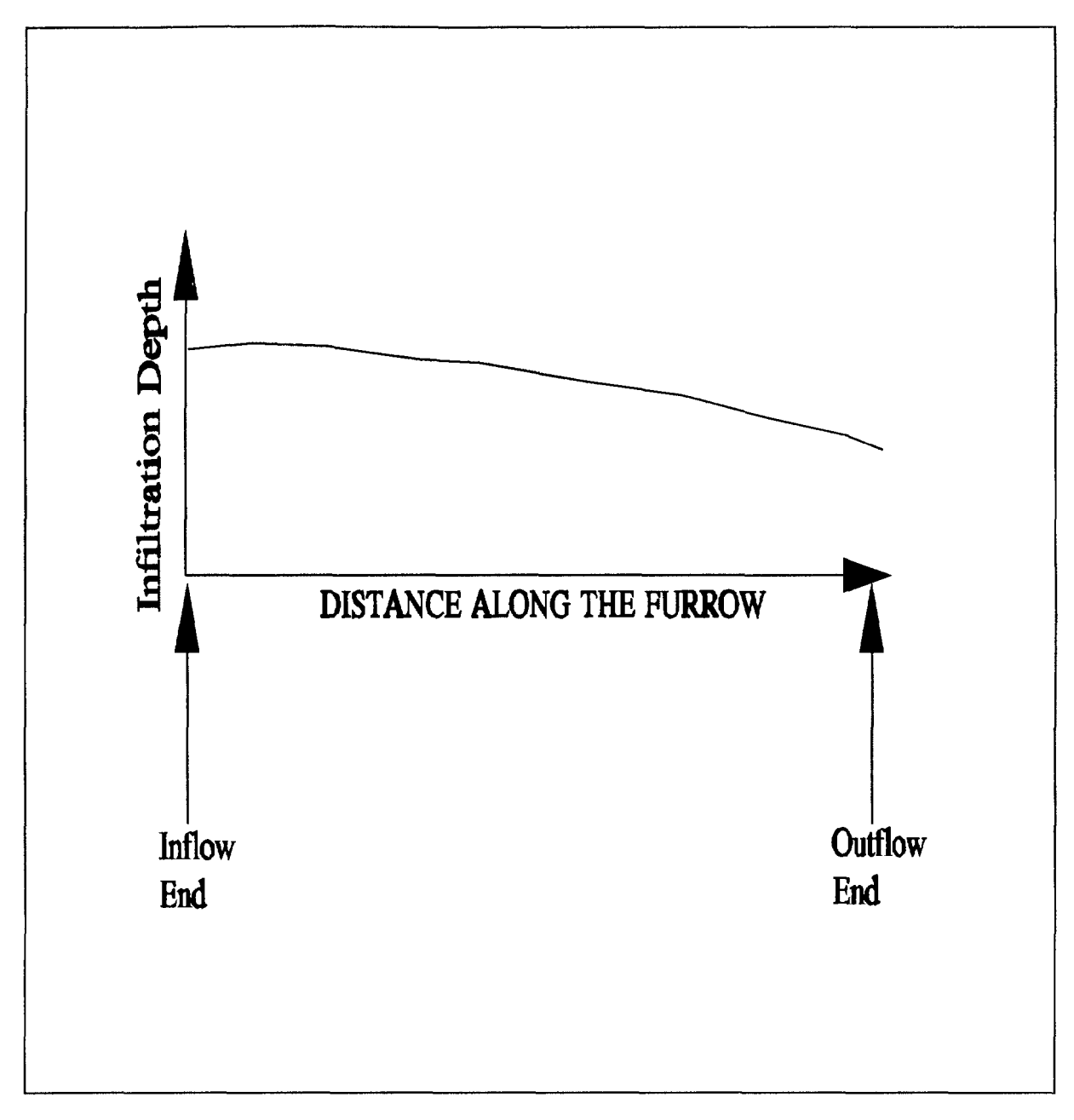

Figure 6.4 Variability of iniltration depths within an irrigation furrow.

The PRZM-2 furrow advance model uses the kinematic wave simplification of the equations of motion coupled with the Green-Ampt infiltration model to determine furrow infiltration depths. Kinematic-wave theory neglects inertial accelerations and assumes that the water surface slope is equal to the ground slope. The equations of motion then reduce to:

$$
\frac{\partial Q}{\partial z} + \frac{\partial A}{\partial t} = \frac{-\partial q}{\partial t} \tag{6-86}
$$

 $Q =$  flow rate in the channel (m<sup>3</sup> s<sup>t</sup>)

 $A = cross-sectional area of flow (m2)$ 

 $x = distance down the fin-row (m)$ 

 $q =$  volume infiltrated per unit length of channel ( $m\hat{d}$  m-i)

The flow area A is related to the flow rate Q by Manning's equation:

$$
Q = \frac{1}{n} AR^{2/3} S^{1/2}
$$
 (6-87)

where

 $n =$ Manning's roughness coefficient

 $R =$  the hydraulic radius of flow  $(m)$ 

 $s =$  the channel slope (vertical/horizontal)

Section 6.4.4 explains how the solution of the horizontal furrow irrigation equation is applied to PRZM-2.

## 6.4 NUMERICAL SOLUTION TECHNIQUES

This section describes the numerical techniques that are used to solve the differential equations introduced in the preceding section. Section 6.4.1 discusses the two numerical techniques available to solve the chemical transport equations--a backwards-difference implicit scheme and a method of characteristics algorithm. The additional terms and the adjustment in the upper soil boundary that are added into these transport equations to simulate volatilization are described in Section 6.4.2. The numerical approximations used to calculate soil temperature are presented in Section 6.4.3 and the numerical solution for furrow infiltration depths are presented in Section 6.4.4.

## 6.4.1 Chemical Transport Equations

The second-order partial differential equation outlined in Section 6.3 must be solved with appropriate boundary conditions. The calculations for moisture contents, air contents, pore velocities, erosion, and runoff are decoupled from, and solved in advance of, the transport equation. The resulting values, treated as constant for each specific time step, are then used as coefficients in a discretized numerical approximation of the chemical transport equation.

Two techniques are currently available to solve the discretized chemical transport equation for the new dissolved pesticide concentration at the end of the time step. The available techniques are:

- A backward-difference, implicit scheme to simulate all chemical transport  $\bullet$ processes
- A method of characteristics (MOC) algorithm that simulates diffusion, decay, erosion, runoff, and uptake by the backward-difference technique, but uses the method of characteristics to simulate advective transport

The user is allowed to select the desired solution technique in the input sequence. Details of these techniques are provided below. Results from test simulations are provided in Section 6.5.1.

Identical discretizations and initial and boundary conditions are used with both numerical simulation techniques. A spatial and temporal discretization step is used equal to those applied in the water balance equations. For boundary conditions at the base of the soil column, the numerical technique uses

$$
\frac{C_{W_{\ell+1}^{\dagger}} \mathbf{\Theta}_{i^{\dagger}_{\ell}}}{\Delta z} - C_{W_{\ell}} \mathbf{\Theta}_{i} = 0 \qquad (6-88)
$$

in which the subscripts "i" refer to soil layer numbers.

This condition corresponds to a zero concentration gradient at the bottom of the soil profile. The upper boundary condition is discussed in more detail in Section 6.4.2.

A backwards-difference solution algorithm was the only solution option available in the original PRZM model. In this method, the first derivative in space, the advection term, is written as a backward difference (i.e., involves the difference C[i,j]-C[i-1,j]). The second spatial derivative, the diffusion term, is centered in space (i.e., based on the terms C[i- $1, j$ ]+C[i+1,j]-2C[i,j]). The time derivative is also calculated as a backward difference in the original code,  $(C[i,j-1])$ . The equations are then made implicit by writing each concentration for the  $(j+1)$ th time step. The advantage of this numerical scheme is that it is unconditionally stable and convergent. However, the terms truncated in the Taylor's series expansion from which the finite difference expression are formulated lead to errors that, in the advection terms, appear identical to the expressions for hydrodynamic dispersion. In the simulation results, these terms manifest themselves as "numerical dispersion," which is difficult to separate from the physical dispersion that is intentionally simulated. In systems exhibiting significant advection (i.e., high Peclet number), the artificial numerical diffusion may dominate the physical dispersion. It can be larger by orders of magnitude, leading to difficulty in the interpretation of simulation results.

To minimize the effects of numerical dispersion in systems having high Peclet numbers, a method of characteristics solution was added as an option to PRZM-2. This solution method avoids the backwards-difference approximation for the advection term and the associated numerical dispersion by decomposing the governing transport equation. In advection-dominated systems, as the dispersion term becomes small with respect to the

advection term, the advection-dispersion equation approaches a hyperbolic equation. According to the MOC theory, advection of the solute can be simulated separately from the other processes governing the fate of that advected solute. M. Baptista et al. (1984) state that no error is introduced by this decomposition provided that the advection equation is solved first by an explicit procedure, and the diffusion equation is solved next by an implicit technique. This order was preserved in the PRZM-2 model by utilizing a new explicit algorithm for advection that is always called first, and is immediately followed by execution of a modified version of the existing implicit algorithm for simulation of other processes. The advection algorithm employed was adapted from those described by Khalell and Reddell (1986) and Konikow and Bredehoeft (1978). These techniques were modified to allow simulation of changes in saturation and adsorption of the pesticide and variable compartment size,

In the new explicit advection algorithm, in addition to the fixed grid system, a set of moving points is introduced. These points can be visualized as carrying the chemical mass contained within a small region in space surrounding the point. Initially, these points are uniformly distributed throughout the flow domain, At each time interval, these moving points are redistributed according to the local solute velocity in each compartment. New points may enter the top of the flow domain, while old points may move out the bottom. When the moving points are transported in horizons where the compartment size is larger and numerical resolution is less, the points may be consolidated to conserve computational effort. After the new locations have been assigned to each point, the average concentration in each compartment is computed based on the number and mass carried by the points contained within the compartment at that time. This temporary average concentration is returned to the main program, and a subroutine that assembles the terms in the transport equation (without advection) is called. Changes in concentration due to all other transport and transformation processes (diffusion, decay, sources, etc.) are calculated for each compartment exactly as in the original version of PRZM. These values are then returned to the main program, and one transport step is complete.

When the MOC algorithm is called during the next time step, the exact location of each moving point has been saved. The first task is to update the masses carried by each moving point using the changes calculated during the last time step. Increases in mass are simply added equally to each point in the compartment, while decreases are weighted by the actual value at each point before subtraction to avoid simulating negative masses. The updated moving points are then relocated and the two-step process is repeated again until the end of the simulation.

# 6.4.2 Volatilization

The numerical techniques discussed in section 6.4.1 are the basis of the simulation of chemical transport in all phases. However, some modifications have been made to the upper boundary condition in order to model volatilization of chemical from the soil surface.

In order to simulate vapor-phase pesticide movement past the soil surface, the zero concentration upper boundary conditions used in the original PRZM code has to be modified. Jury's boundary layer model (1983a, 1983b) has been incorporated into the PRZM-2 code. The model states that the controlling mechanism for pesticide volatilization is molecular diffusion through the stagnant surface boundary layer. The volatilization flux from soil profile can be estimated by:

$$
J_1 = \frac{D_d A}{d} (C_{g,1} - C_{g,d}^*)
$$
 (6-89)

 $J1$  $\mathbf{D}_a$  $\mathbf{D}_{\mathbf{\hat{q}}}$  = molecular diffusivity of the chemical in air (cm $\mathbf{\hat{c}}$ day)<br> $\mathbf{G}_{\mathbf{\hat{g}},1}$  == vapor-phase concentration in the surface soil layer  $C_{\mathcal{A}}^*$ for the no-canoy field condition) (g cm 3)<br>  $\underline{d}$  = thickness of stagnant air boundary layer (cm)  $=$  volatilization flux from soil (g day-t) = molecular diffusivity of the chemical in air (cm $2$ day<sup>-1</sup>)  $(g \text{ cm} \text{m} \text{m})$  $v =$  vapor-phase concentration above the stagnant air boundary layer (= 0, for the no-canoy field condition)  $(g \text{ cm.})$ 

This equation defines the new flux-type boundary condition for the volatilization simulation. In order to incorporate the new flux-type boundary condition into the PRZM-2 code, new mass balance equations were derived for the surface soil and stagnant air layers. Figure 6.5(a) is a schematic of the top two soil layers and the stagnant surface boundary layer when no plant canopy exists. Zero concentration is assumed for  $\mathbb{C}_{\tilde{g}a}^*$  under the no-canopy field condition.

A mass balance equation for the uppermost soil compartment is

$$
w \frac{\mathbf{\hat{H}} \mathbf{\hat{H}} (\mathbf{\hat{E}} \mathbf{m}^2)}{\Delta t} \mathbf{B}_z \mathbf{\hat{A}} \mathbf{\hat{b}} = \frac{\mathbf{\hat{H}} \mathbf{\hat{K}} \mathbf{s}}{\Delta z} - \mathbf{\hat{H}} \frac{\mathbf{\hat{H}} \mathbf{\hat{E}} \mathbf{\hat{E}}}{d} \mathbf{\hat{g}}_1 - W \mathbf{a} \mathbf{K}^c_{\mathbf{\hat{g}}} C_{\mathbf{\hat{g}}_1}^c
$$
(6-90)

where

 $\mathbf{Dg}$ molecular diffusivity of pesticide in air filled pore space **(cm2da**yf))

 $V$  $=$  volume of the compartment  $(cm3)$ 

$$
A = area of the compartment (cm2)
$$

= volumetric air content (cm3 cm-3) a =<br>K<sub>y</sub> ==

first-order reaction rate constant **(day-l)** 

The first term of the right side of Equation 6-90 represents the gas diffusive flux into the surface soil layer, and the second term denotes the gas diffusive output as governed by the stagnant boundary layer above the soil surface. By using backward implicit finite differencing, the following is derived.

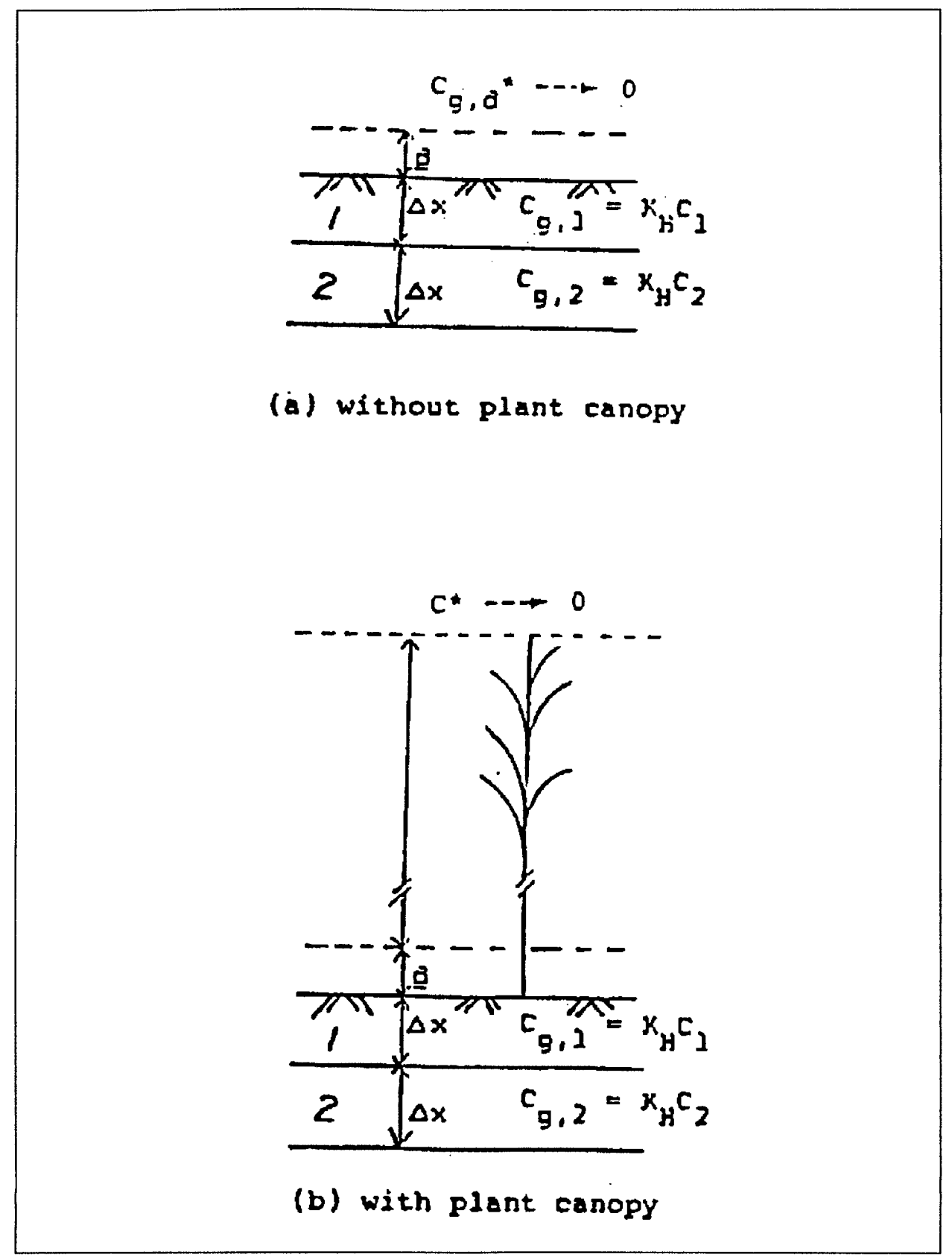

Figure 6.5. Schematic of the top two soil compartments and the overlaying surface compartment (a) without plant canopy, (b) with plant canopy.

$$
a[1,n-1] K_H C_w[1,n-1] = -\frac{\Delta t}{\Delta z^2} D_g[2,n] K_H C_w[2,n]
$$
  
+ 
$$
\left(\frac{\Delta t}{\Delta z^2} D_g[2w] K_H^1 + b[1]h\right) K_H^1 (1 + K_g) + \frac{\Delta t D_g}{\Delta z D} K_H^1 \right) C_M^1[1,k]
$$
 (6-91)

 $n = time index$ 

By substituting Equation 6-91 into the overall (i.e., all phases) mass balance equation for the uppermost soil layer, a flux-type upper boundary condition is obtained. Figure 6.5(b) reflects the field situation when a plant canopy exists. Zero concentration is now assumed to exist above the top of the canopy compartment. The volatilization flux from the plant canopy is defined as follows.

$$
J_{\mathcal{Y}} = \left(\frac{1}{d \mathcal{D} q} \mathbf{I} - C^* \right) \mathbf{C}_{\mathbf{S}^1}^{-1} \mathbf{C} \tag{6-92}
$$

where

 $JW =$  volatilization flux through the plant canopy (g cm $\hat{z}$  day-l)

 $\Sigma$ R = vertical transfer resistance (day cm-l, described in Section 6.3.4.3)

 $C^*$  = concentration above the plant canopy (assumed to be zero)

By carrying out a similar mass balance using finite differences, the boundary condition that describes the field with canopy existing is obtained.

## 6.4.3 Soil Temperature

Soil temperature is solved for numerically. Section 6.3.4.4 describes the theoretical basis for the simulation of soil temperature. The distribution of temperature within the soil profile is summarized by Equation 6-79. This equation is solved numerically for soil temperature, T, as a function of depth, Z, and time, t, based on the input thermal diffusivity, d, for each soil compartment, and the following initial and boundary conditions.

Initial Condition:

$$
T_{z,o} = T(z) \tag{6-93}
$$

Boundary Conditions:

$$
TQj = T_s(t) \tag{6-94}
$$

$$
T_{\rm H} = T_{\rm H}(t) \tag{6-95}
$$

where

 $T(z)$  = initial soil temperature in each soil compartment ( $C$ )  $T<sub>s</sub>(t)$  = calculated soil surface temperature for each time step ( $\delta$ C)  $T_{r}(t)$  = lower boundary temperature condition at the bottom of the soil core (IC)

The lower boundary temperature is defined by the user as 12 monthly values corresponding to the first day of each month; the value for each day is interpolated between the neighboring monthly values.

The following numerical approximation used in the model is taken from Hanks et al. (1971).

$$
\frac{\mathcal{F}_{\mathcal{G}} - \mathcal{F}_{\mathbf{V}M}}{\Delta t} = \frac{(\mathcal{F}_{\ell}I_{\mathbf{I}}) - \mathcal{F}_{\mathbf{I}}(\mathcal{W}_{\ell}I_{\mathbf{Z}})}{\Delta z^{2}}
$$
(6-96)

Equation 6-96 is solved using a modified numerical solution procedure of Hanks et al. (1971), which involves the same finite difference technique and tridiagonal matrix solver (Thomas algorithm) used in PRZM (Carsel et al. 1984).

#### 6.4.4 Furrow Irrigation

To simplify the algebra required to calculate the furrow infiltration volume as Manning's equation is substituted into the kinematic wave model (equation 6-86), Manning's equation is approximated as follows.

$$
A = \alpha \ Q^m \tag{6-97}
$$

a and m are constants that are estimated by the model from the parameters of Manning's equation as follows.

where

$$
m_1 = \frac{\ln(A_2) - \ln(A_1)}{\ln(Q_2) - \ln(Q_1)}
$$
 (6-98)

$$
\alpha = A \sqrt{Q} \cdot m \tag{6-99}
$$

A,  $\mathbf{A}_2$  = cross-sectional areas (m2) at depths y and  $y_2$  $Q_{i}$ ,  $Q_{i}$  = flow rates (m<sup>3</sup> s<sup>-1</sup>) computed from Manning's equation [(Equation 6-75)] at depths yl and yq  $y<sub>h</sub> = 1$  cm  $y_2 = 10 \text{ cm}$ 

The depths  $y_1$  and  $y_2$  were chosen to represent the range of depths likely to occur in furrows.

Substituting Equation 6-97 into Equation 6-86 produces:

$$
\frac{\partial Q}{\partial z} + \frac{\partial (\alpha \ Q^M)}{\partial t} = - \frac{\partial q}{\partial t} \tag{6-100}
$$

No closed-form solution to the above equation is known when infiltration is time-variable. Equation 6-88 therefore, is, solved for  $\dot{Q}$  using the backwards-space, backwards-time finite-diHerence solution described by Li et al, (1975). Writing Equation 6-100 in finitedifference form producers:

$$
\frac{Q_{2i}^{k+1} - Q_{i}^{k+1}}{\Delta z} + \frac{(\alpha Q_{i}f) \beta_{i+1}^{k+1} - (\alpha Q_{i}f) \beta_{i+1}^{k}}{\Delta t} = \frac{(Q_{1i}^{k+1} - Q_{i}f) \beta_{i+1}}{\Delta t}
$$
(6-101)

where

 $\mathbf{Q}_i^k$  = flow rate at time k, station i  $\Delta Z$  = spatial step  $At = time step$ 

Infiltration volumes are computed using the Green-Ampt model:

$$
\frac{\partial I_t^k}{\partial t} = K_s \left( \mathbf{I} + \frac{(\mathbf{H} + \mathbf{H}_s) \mathbf{\theta}}{I} \right) \tag{6-102}
$$

| $I_t^k$                                                                       | = inflation depth at time k (m), station i |
|-------------------------------------------------------------------------------|--------------------------------------------|
| $\mathbf{K} \leq \equiv$ saturated hydraulic conductivity of the soil (m s·l) |                                            |
| $\mathbf{H} \cdot \mathbf{I} \equiv$ ponded water depth (m)                   |                                            |
| $H_s$                                                                         | = such parameter (m)                       |
| $\mathbf{K} \equiv$ available porosity (fraction)                             |                                            |
| $\mathbf{I} \equiv$ total volume of inflated water (m)                        |                                            |

The Green-Ampt model has long been accepted as a model of the advance of the wetting front through the soil column, and involves parameters that can be related to well-known soil properties. The volume of infiltration is computed assuming  $I^*$  is an average infiltration depth for the channel at location i:

$$
q_i^k = W_i^k I_i^k \tag{6-103}
$$

where

$$
\mathbf{q}_i^k = \text{volume infiltered at location } i \, (\mathbf{m}^g \, \mathbf{m}^l)
$$
\n
$$
\mathbf{W}_i^k = \text{current flow width at location } i \, (\mathbf{m})
$$

Furrow channels are assumed to be trapezoidal in shape. E uation 6-87 is solved at each station at the end of each time step for teh new flow rat $\mathbb{Q}_{i+1}^{n+1}$ . Because the equation is non-linear with respect to  $Q$ , the new value of flow is found using second-order Taylor series iteration. Given the flow rate in the furrow, infiltration depths at each location are then computed using the Green-Ampt model (Equation 6-90).

The PRZM-2 furrow irrigation model determines infiltration depths at various locations in the furrow. Irrigation continues until the depth of water infiltrated at the downstream end of the furrow is sufficient to meet the soil moisture deficit SMDEF. The depth of water applied as irrigation to the first PRZM-2 soil compartment is then set equal to either the average furrow infiltration depth or the infiltration depth at a specific location in the furrow, depending upon options selected by the user. This depth of water then infiltrates through the root zone as determined by the PRZM-2 soil hydraulic algorithms.

## 6.5 RESULTS OF PRZM TESTING SIMULATIONS

This section includes the results of testing the two solute transport solution techniques and the volatilization algorithm. Simulated results are compared with those from analytic solutions. Sensitivity analyses also were performed to evaluate the effects of key model parameters on the prediction of volatization rates. A test comparison of the model with field data from Georgia (soybeans) concludes the section.

The PRZM model has undergone additional performance testing with field data in New York and Wisconsin (potatoes), Florida (citrus), and Georgia (corn) (Carsel et al., 1985; Jones 1983; Jones et al., 1983). The results of these tests demonstrate that PRZM is a
usefiul tool for evaluating groundwater threats from pesticide use. Please refer to these references for information regarding the further testing of PRZM-2 under field conditions.

# 6.5.1 Transport Equation Solution Options

Currently, two numerical solution options are available to the PRZM-2 user for the chemical transport equation. As discussed in Section 6.4.1, the finite difference option (utilizing subroutine SLPSTO) is unconditionally stable and convergent, but may result in excessive numerical dispersion in high Peclet number systems. The method of characteristics algorithm (utilizing subroutines MOC and SLPST1) eliminates or reduces that numerical dispersion. Two examples are provided that compare the alternate solutions methods at high Peclet number (greater than 5.0) and at low Peclet number (less than  $(0.5)$ .

# 6.5.1.1 High Peclet Number--

Figure 6.6 presents the analytical solution (Hunt 1978) together with the SLPST0 and MOC/SLPST1 solutions at 6 days for the transport of a 69 mg cm pesticide application in the uppermost compartment. The physical parameters are as presented in the figure- notably the Peclet number is 5.1. The following table details pertinent features of the simulation:

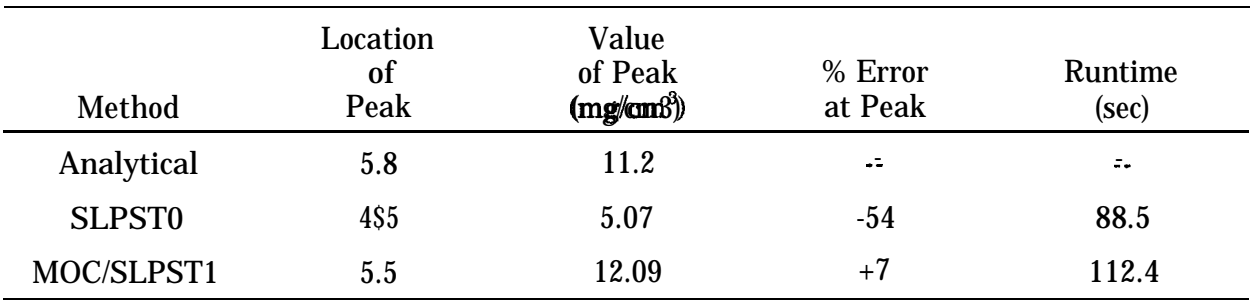

At this relatively high Peclet number, the SLPST0 algorithm shows excessive numerical dispersion, capturing only about half the amplitude of the peak concentration, while showing excessive mass in both tails. In addition, the SLPST0 algorithm does not predict the location of the peak precisely. (It is logged behind the location of the peak given by the analytical solution and the MOC/SLPST1 solution.) The MOC/SLPST1 algorithm requires 27% more runtime, but errs by only 7% in the peak and shows good agreement in the tails.

# 6.5.1.2 Low Peclet Number--

Figure 6.7 illustrates the results of a SLPST0 and MOC/SLPST1 simulation 8 days after an incorporation of 69 mg/cm $\beta$  in the sixth compartment using the parameters listed. The predicted concentrations at this lower Peclet number, 0.46, are very similar in the peaks and the tails, and apparently little additional resolution is gained from utilizing the MOC algorithm. However, the additional computational burden associated with the MOC algorithm is only 7%.

# 6.5.2 Testing Results of Volatilization Subroutines

To test and validate the operation of the volatization algorithms, model results were compared with Jury's analytical solution (Jury et al., 1983a), and against field data for trifluralin from Watkinsville, GA, Sensitivity analyses were also performed to evaluate effects of key parameters on model predictions. The intent of this preliminary model testing was to evaluate model operation by comparing the results for the volatization flux from a soil surface application.

### 6.5.2.1 Comparison with Analytical Solution--

Jury et al. (1983a) presented a mathematical model for describing volatile loss and movement of soil-applied organic chemicals. By making the following assumptions, they derived an analytical solution for evaluating the chemical concentration profile within the soil and the volatization flux at the soil surface:

- 1) Uniform soil properties consisting of a constant water content, bulk density, liquid water flux (either upward, downward, or zero), and a constant organic carbon fraction
- 2) Linear equilibrium adsorption isotherm
- 3) Linear equilibrium liquid-vapor partitioning (Henry's law)
- 4) Uniform incorporation of a quantity of chemical to a specified depth below the surface
- 5) Pesticide loss by volatilization through a stagnant air boundary layer at the soil surface
- 6) Infinite depth of uniform soil below the depth of incorporation

Assumptions 2 to 5 are satisfied by the current PRZM-2 code. Assumption 6 defines zero concentration for the bottom layer, which is somewhat different from PRZM's zero gradient bottom boundary condition. However, as long as no chemical reaches the bottom layer, these two types of boundary conditions produce identical results. Our test runs for volatization were designed to satisfy this requirement. In order to comply with assumption 1, the hydrological computation subroutines in PRZM were bypassed and replaced with a constant value for water flux. A positive flux value indicates a leaching condition, whereas a negative flux value indicates an evaporating condition. The hydrological subroutines in PRZM-2 are based on a moisture-routing method in which daily accounting of water inflow and outflow is recorded. One limitation of the moisture-routing method is that it is unable to properly describe the upward movement of evaporating water. Evaporation loss is removed from specific surface soil layers without accounting for movement between layers.

The pesticide 2,4-D was chosen as the test compound for our simulation; the input parameters are listed in Table 6-2 and were obtained from Jury et al. (1983a). The test run results for daily volatilization flux are presented in Figures 2.8(a), 2.8(b), 2.9(a), and 2.9(b), corresponding to the four test cases listed at the bottom of Table 6-2. Two different

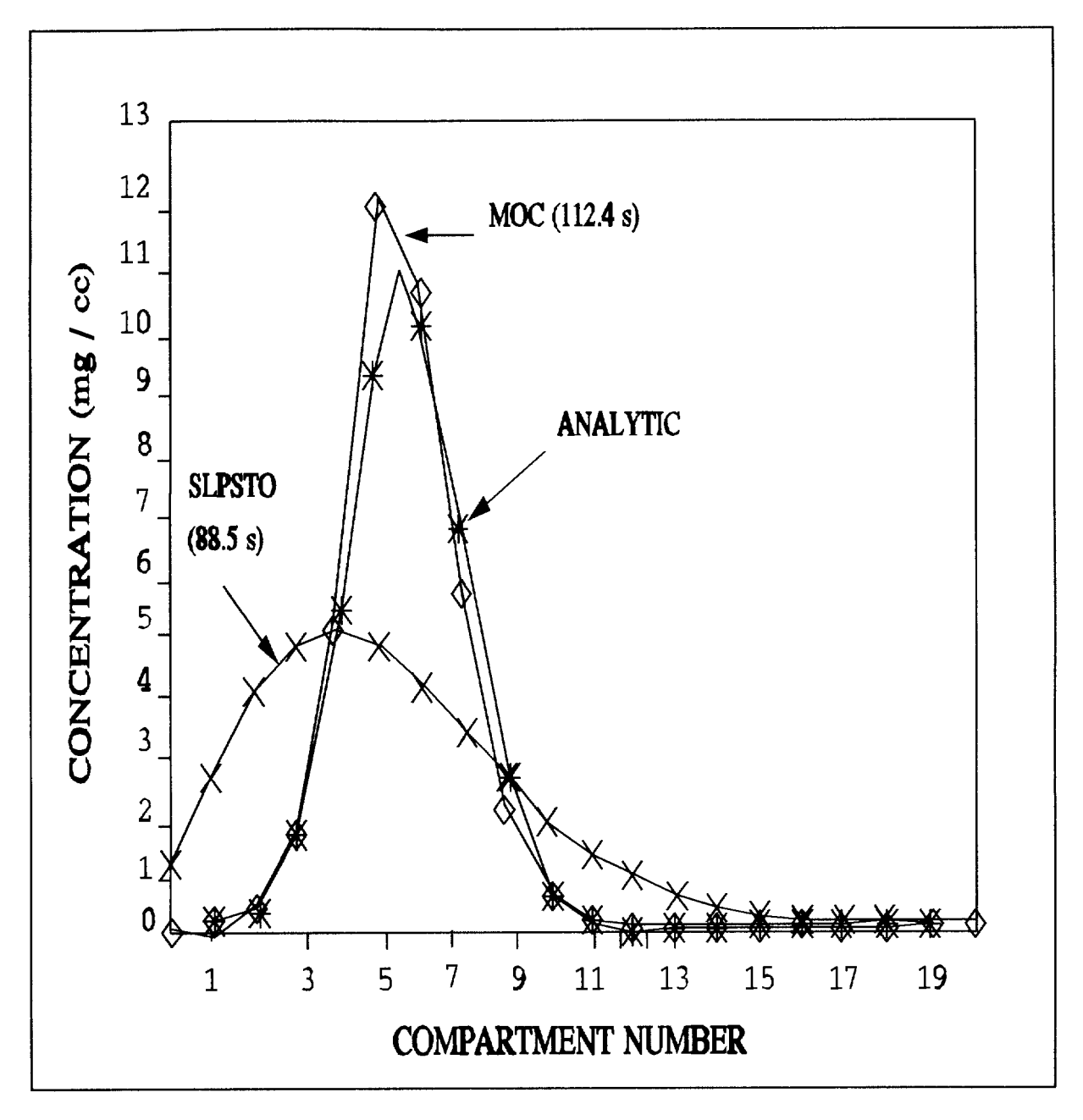

Figure 6.6 Comparison of simulation results at high Peclet number.

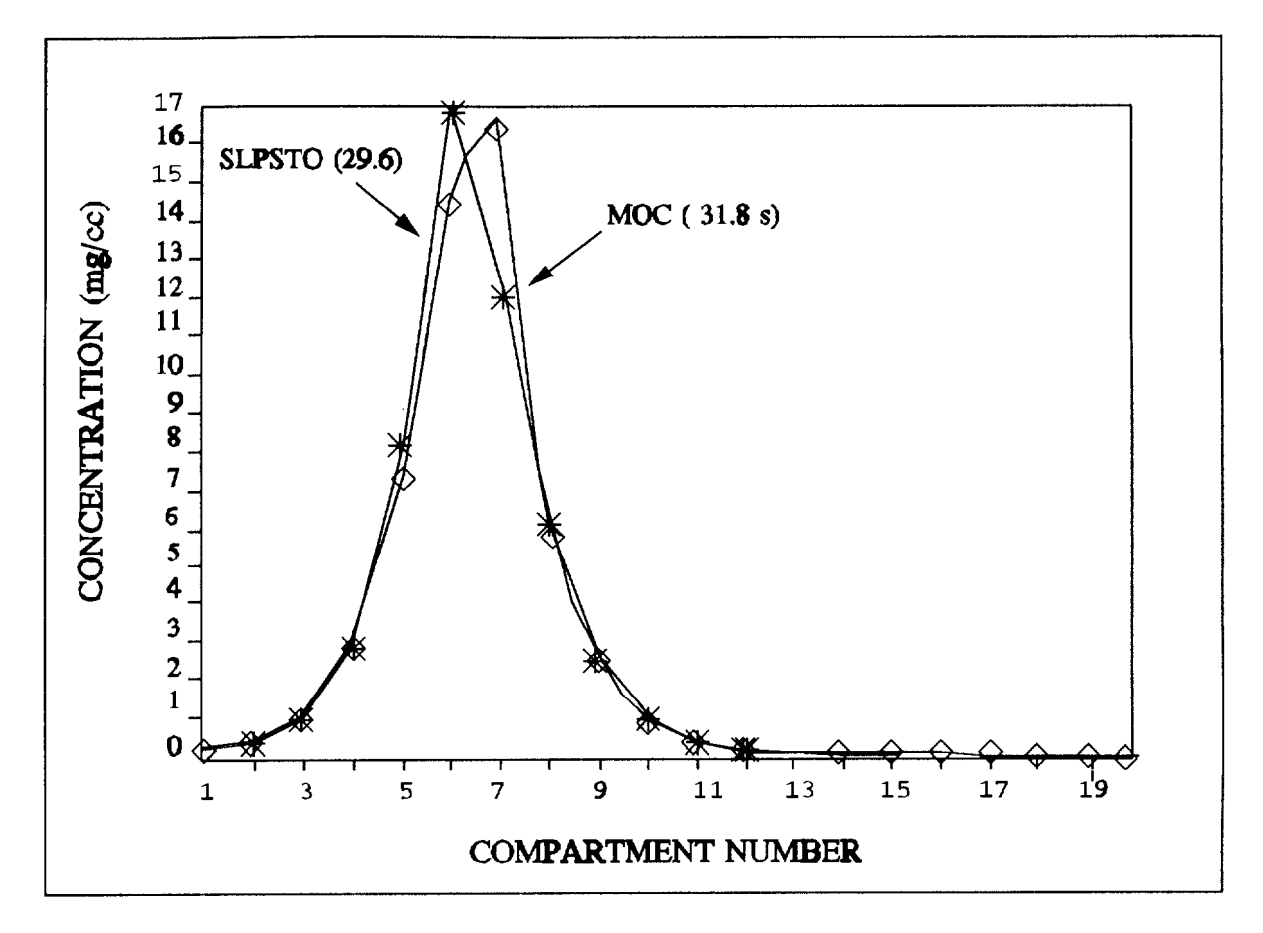

Figure 6.7 Comparison of simulation results at low Peclet number.

Velocity = 1.82 cm/day Diff coef =  $4.0 \text{ cm}$ <sup>2</sup>/day Retardation Coef =  $11.74$  $Decay = 0.1/day$ 

Delta  $x = 1$  cm Delta  $t = 1$  day Core Length  $=20$  cm  $Peclet = 0.46$ 

soil compartment depths (DE LX) of 1.0 and 0.1 cm were used to investigate the sensitivity of the volatilization algorithms to the spatial discretization in the surface soil horizon.

Figure 6.8(a) shows the steady state situation (i.e., no evaporation and no leaching) without any advective movement. The daily volatilization flux values predicted by the two different DELXS are almost identical. In this case, the magnitude of DELX is relatively unimportant. The simulation results with a leaching rate of 0.01 cm  $\frac{day}{dx}$  are shown in Figure 6.8(b). Because of the leaching influence, the predicted daily flux is smaller than the corresponding daily value shown in Figure 6.8(a), The differences between the analytical solution and the PRZM-2 predictions are due to the finite difference solution technique and the occurrence of advective movement by leaching. The simulation results using the smaller DELX (0.1 cm) more closely match the analytical solution results, and an even smaller DELX would have improved the agreement further. The slope of both DELX curves is the same as the analytical solution, and the maximum differences (for the 1.0 cm DELX) from the analytical solution are 10% or less.

Figure 6.9 shows the simulation results under evaporating conditions with the upward advective velocity at 0.01 (Figure 6.9(a)) and 0.25 (Figure 6.9(b)) cm day<sup>-1</sup>. The "wick effect" phenomenon (described in Section 6.3.4) leading to enhanced upward movement of the pesticide can be observed in these two figures, The maximum daily flux occurs on the first day for the leaching conditions. Depending on the magnitude of the evaporating water velocity, the maximum daily flux no longer occurs on the first day of the pesticide application. Also the magnitude of the maximum daily flux is enhanced by the magnitude of the evaporating water velocity. The effect of DELX becomes more critical as the influence of advective movement increases. For simulations using a 1.0-cm DELX, Figure 6.9(a) shows stable numerical behavior with a small discrepancy when compared to the analytical solution result. As the advective movement becomes larger, the numerical behavior becomes more unstable, as shown in Figure 6.9(b). The smaller 0.1-cm DELX showed good agreement with the analytical solution for both test cases shown in Figure 6.9.

Based on these test cases, it appears that a freer DELX, in the range of 0.1 to 0.5 cm, is needed for top soil layers when volatilization processes are simulated with PRZM-2. However, this finer DELX requirements poses an additional computational burden for PRZM-2 applications due to the increase in the number of soil compartments. To circumvent this burden, the PRZM-2 code was modified to allow a variable compartment depth, which allows the user to select a smaller DELX for the top horizon (or any other horizon) and a bigger DELX for the rest of the soil profile. By selecting this variable compartment depth capability, a significant saving in CPU time may be achieved while a better representation is provided for calculation of the surface volatilization flux. In conjunction with field data comparisons (presented below), the results of model runs and CPU time are presented for simulation runs both uniform and variable compartment depth.

6.5.2.2 Comparison with Field Data--

Preliminary model testing with field observations also was performed to assess the ability to predict the general magnitude of volatilization losses and daily fluxes under field conditions. Based on a review of available volatilization field data sets, a USDA experimental watershed site in north-central Georgia was selected because of its use of a

### **TABLE 6-2.** INPUT PARAMETERS FOR THE TEST CASES - ANALYTICAL SOLU-**TION**

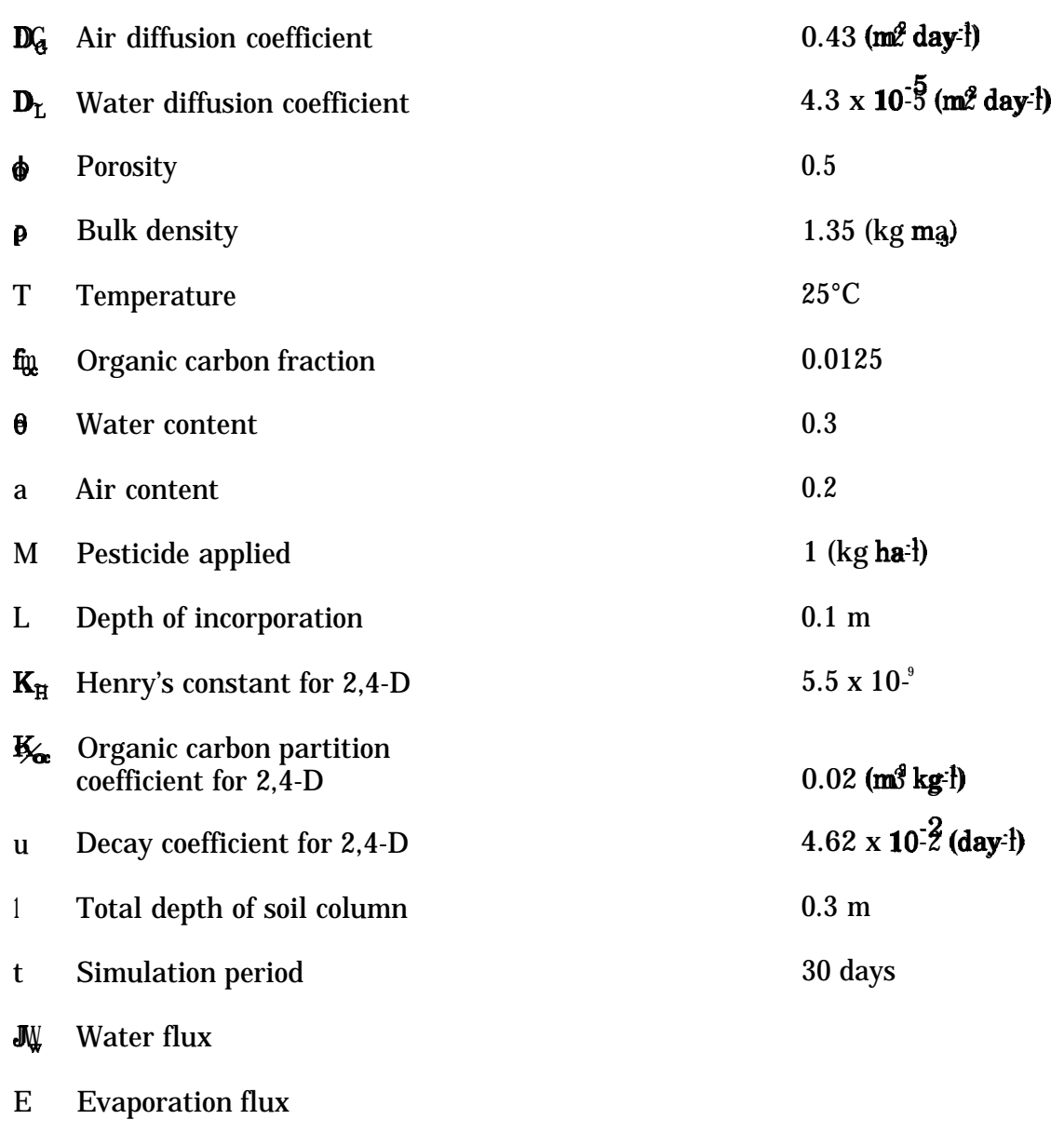

Test case #1: no evaporation and no leaching  $(\sqrt{\mu}) = E = 0$ ) Test case #2: with leaching  $(\frac{1}{2} \equiv 0.01 \text{ cm day}^2)$ Test case #3: with evaporation  $(E = 0.01$  cm day-t) Test case #4: with evaporation  $(E = 0.25$  cm day- $^{1}$ )

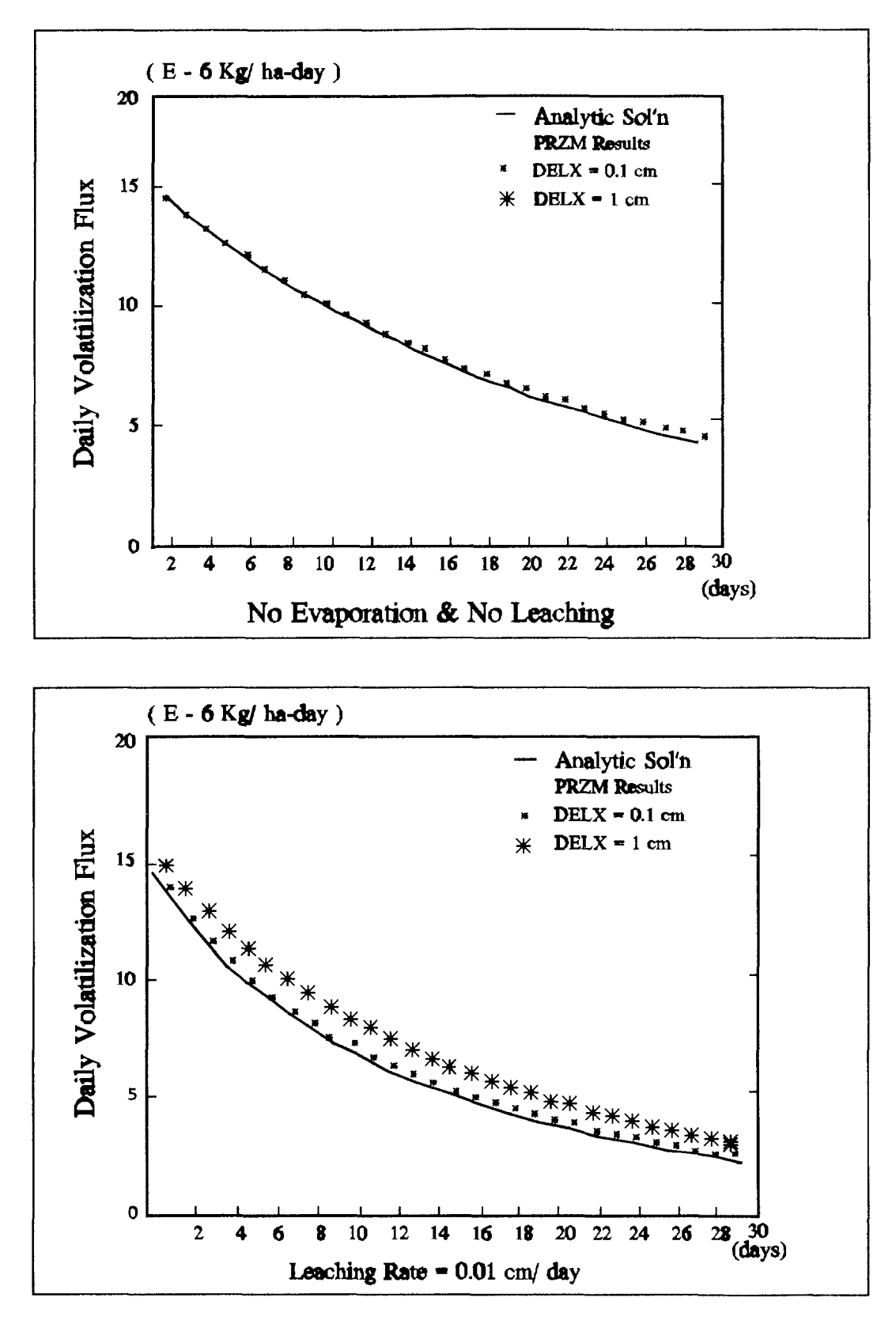

Figure 6.8 Comparison of volatilization flux predicted by PRZM and Jury's analytical solution: Test cases #1 and #2.

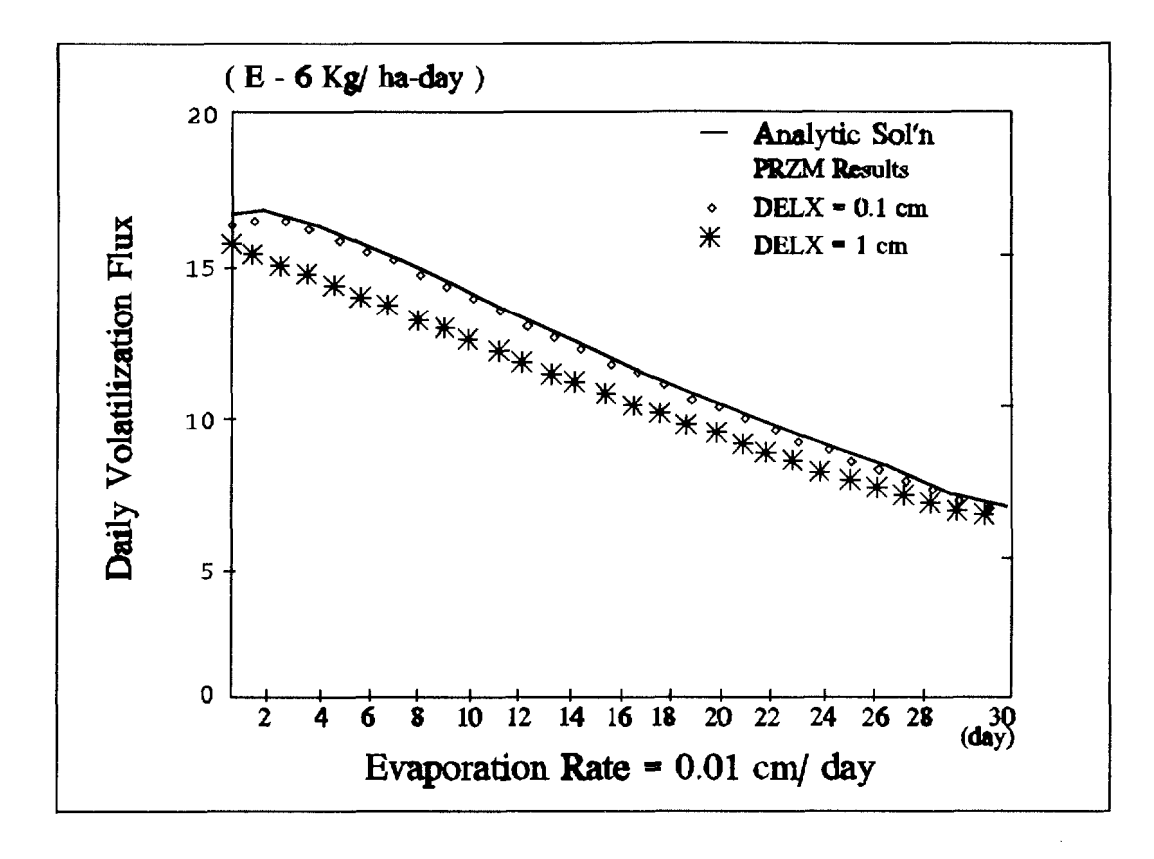

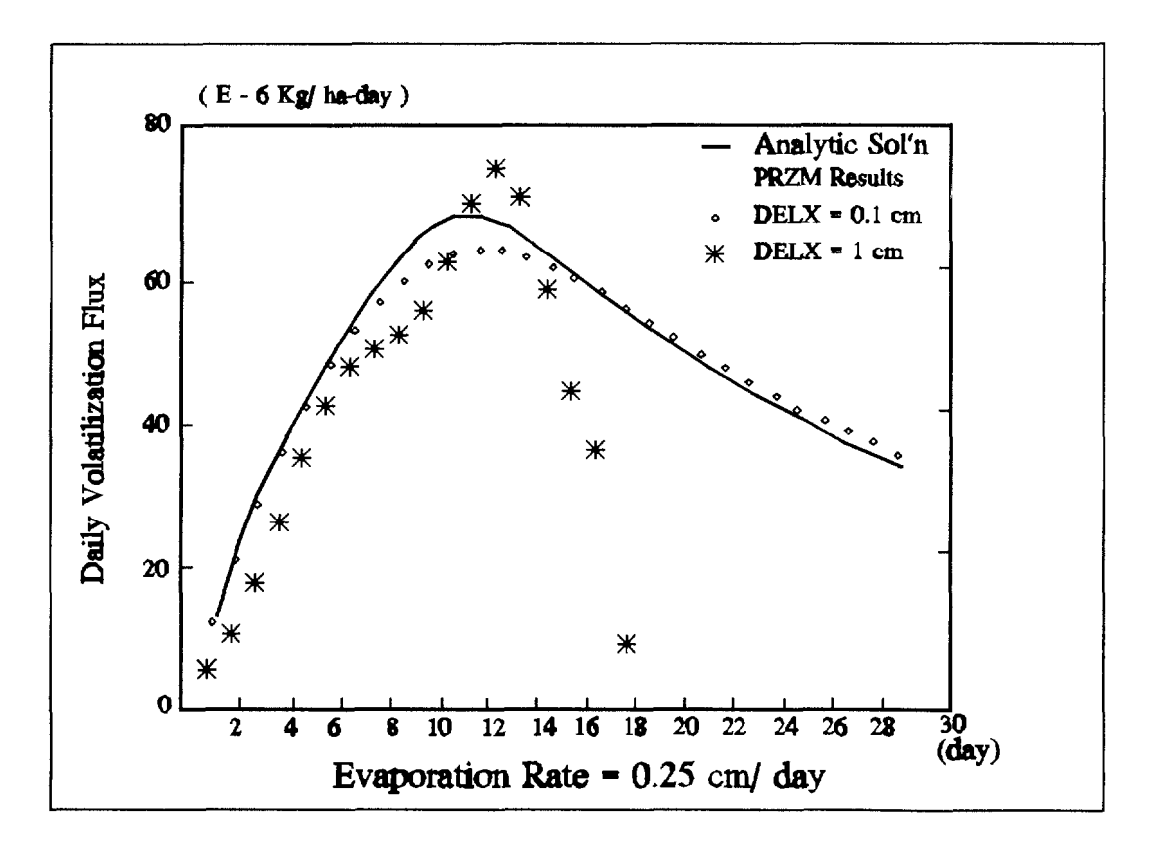

Figure 6.9 Comparison of volatilization flux predicted by PRZM and Jury's analytical solution: Test cases #3 and #4.

volatile pesticide (trifluralin), surface-applied to a major crop (soybeans), with a comprehensive micrometeorological and soil sampling plan.

The study site was located at Watkinsville, GA, on a 1.26-ha watershed comprised of Cecil soil (63.9% sand, 23.6% silt, and 12.5% clay) with 0.55% organic carbon, a pH of 6.5, and a slope of 3.0%. Harper et al. (1976) present a detailed description of the site, the equipment, and the installation procedures required for collecting microclimate data. They also summarize the method, assumptions, and calculations used for determining pesticide volatilization flux rates. Trifluralin was surface-applied as a spray to a bare soil surface, using a ground sprayer equipped with flat-fan nozzles, at a rate of 1.12 kg/ha between 1220 and 1247 eastern daylight time (EDT) on 15 June 1973.

The field results shown in Table 6-3 were obtained from White et al. (1977). The values in columns 2, 4 and 5 of Table 6-3 provide the cumulative volatilization flux, remaining pesticide in soil, and total cumulative decay losses, respectively. A discrepancy is noted for the data in column 4 of Table 6-3; the pesticide remaining in soil at the 35th day is smaller than that at the 49th day. This discrepancy is most likely due to sampling variations, although data were not available to establish accuracy limits on the data points. Meteorological data required for applying PRZM to the site, which include daily precipitation and pan evaporation, were obtained from Smith et al. (1978).

The PRZM-2 input parameters for trifluralin and the Watkinsville site are listed in Table 6-4. Two additional key parameters which influence the volatilization results are the decay rate and the adsorption partition coefficient. The magnitude of the decay rate can be estimated from the data in column 5 of Table 6-3, assuming that decay accounts for all losses from the soil other than volatilization. A value of 0.0206 per day for the frost-order decay rate constant obtained from these data points is consistent with the value of 0.0198 per day used by Donigian et al. (1986) after reviewing the literature. An initial value for  $K_n$  was obtained from the organic carbon content of 0.55% and an organic-carbon partition coefficient (Koc) value of 13,700, resulting in a  $K_3$  of 75 ml/g. Figure 6.10 shows the results of sensitivity analyses runs for  $K_3$  and the decay rate; the observed data for trifluralin from Table 6-3 are also included for comparison. Figure 6.10(a) shows a good representation of the observed cumulative volatilization curve. Figure 6.10(b) shows that a value of 40 for  $\mathbb{R}_4$ , and a decay rate of 0.02 per day provides the best representation of the decay rate values analyzed.

The simulation results for cumulative volatilization flux and cumulative pesticide decay are shown in Figure 6.11 for four different DELX combinations. For these simulations, DELX values of 1.0, 0.5, 0.25, and 0.1 cm were chosen for the first horizon and 5-cm DELX for the rest of the profile. The field data are also included in the figures for comparison. Table 6-5 shows the total volatilization flux for each of the four combinations using variable DELX, as well as for a simulation using simulations, a constant 1.0-cm DELX throughout the whole soil profile. The CPU requirements for each run are also included in Table 6-5. The predicted total volatilization flux using the smallest DELX of 0.1 cm is closest to the field-measured value; the values for DELX of 0.25 cm and 0.50 cm are also quite close to the field value. The saving of CPU time can be observed from Table 6-5. The simulation requires 129 seconds using 1.0-cm DELX for the whole soil profile, compared with only 39 seconds for the simulation using 1.0 cm for the top horizon and 5.0 cm for the rest of the profile. The results in Table 6-5 indicate that a DELX of 0.25 to 0.50 cm for the top horizon may be a reasonable compromise between simulation accuracy and CPU costs.

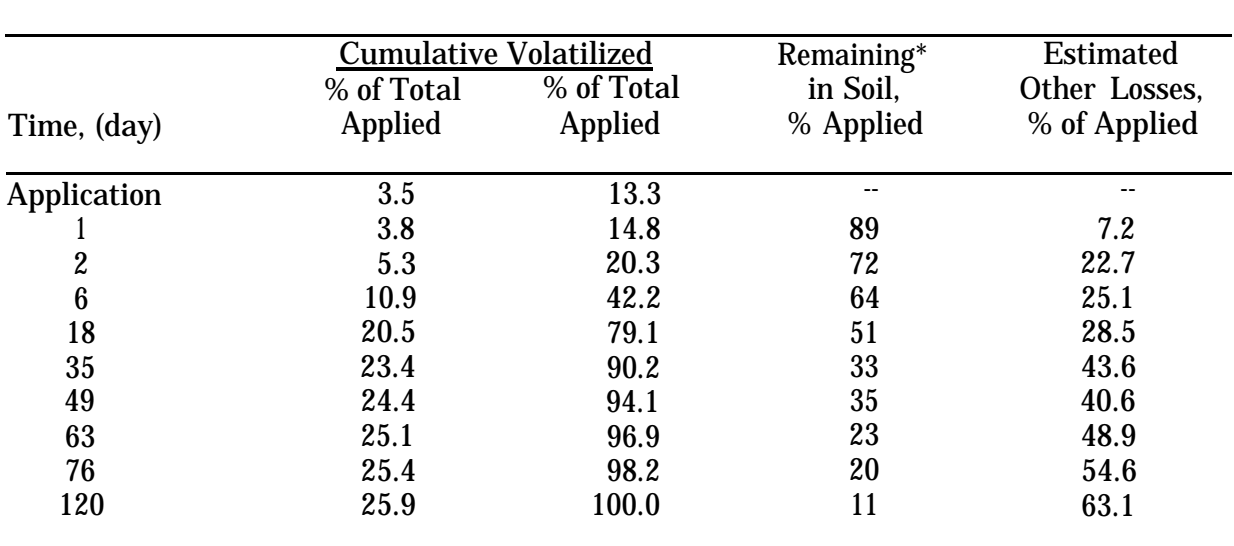

#### **TABLE 6-3.** TRIFLURALIN VOLATILIZATION LOSSES, AMOUNTS REMAINING IN SOIL, AND ESTIMATED LOSSES VIA OTHER PATHWAYS FOR THE 120-DAY FIELD TEST

Source: White et al. (1977).

\* Based on amount remaining in soil at a 0- to 7.5-cm depth as compared with an initial 1.0  $\mu$ g/g level at application (rate was 1.12 kg/ha).

### **TABLE 6-4.** INPUT PARAMETERS FOR THE TEST CASES - WATKINSVILLE SITE

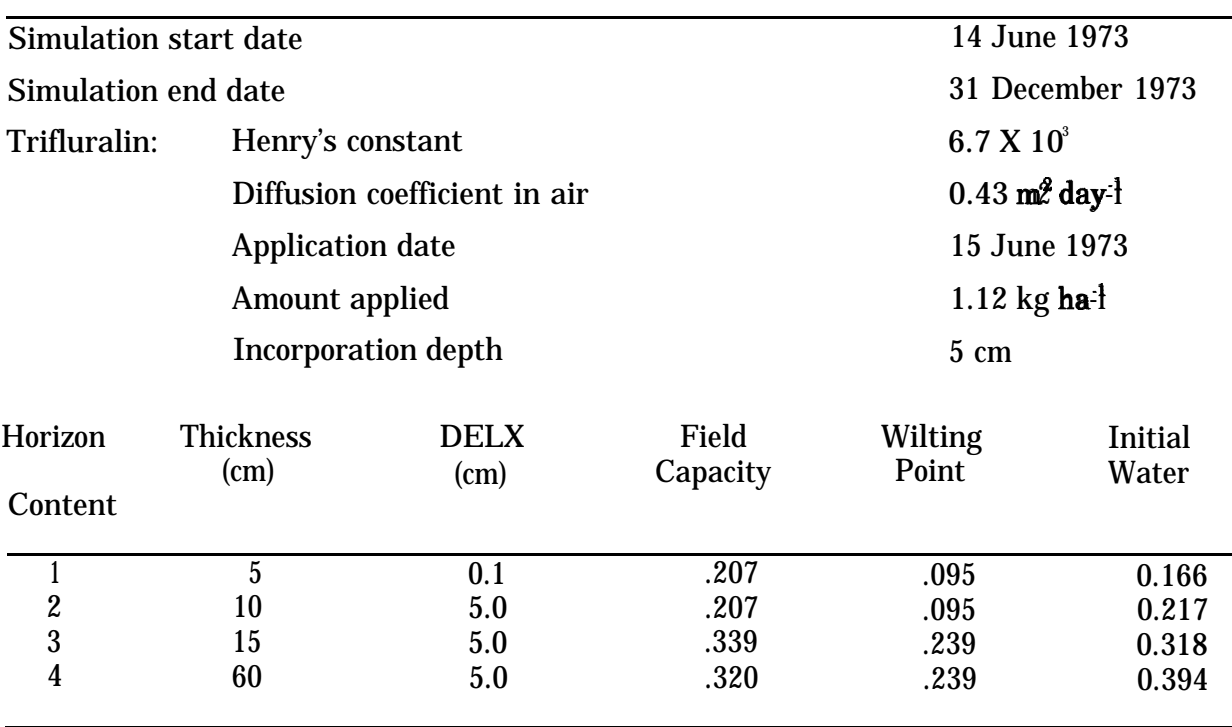

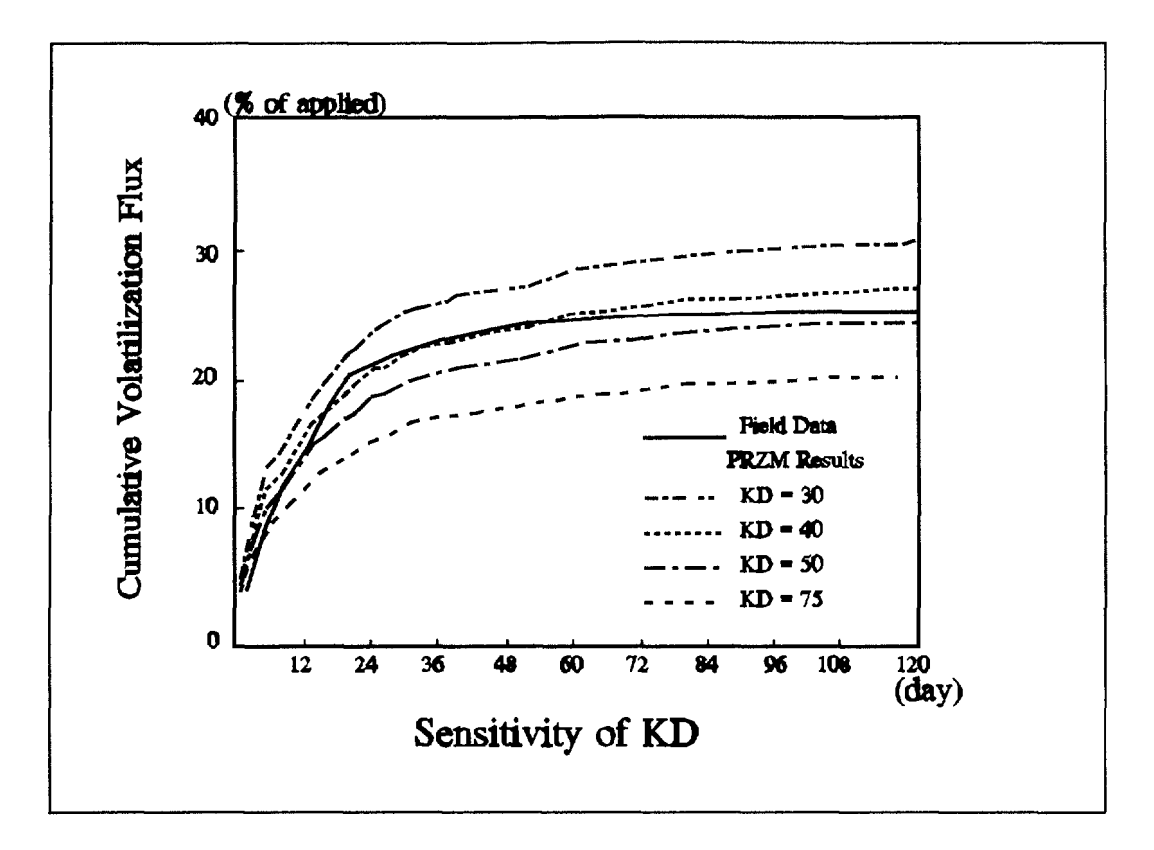

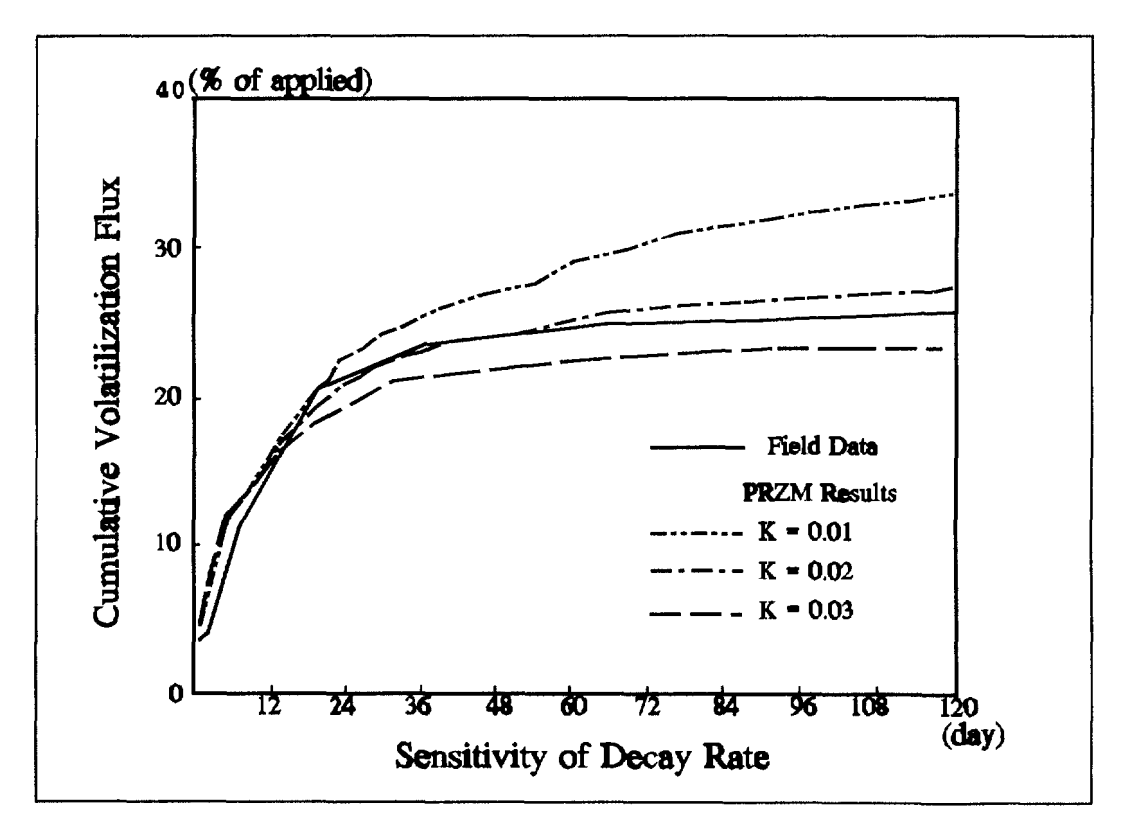

Figure 6.10 Sensitivity of cumulative volatilization flux to  $\mathbb{K}_3$  and decay rate.

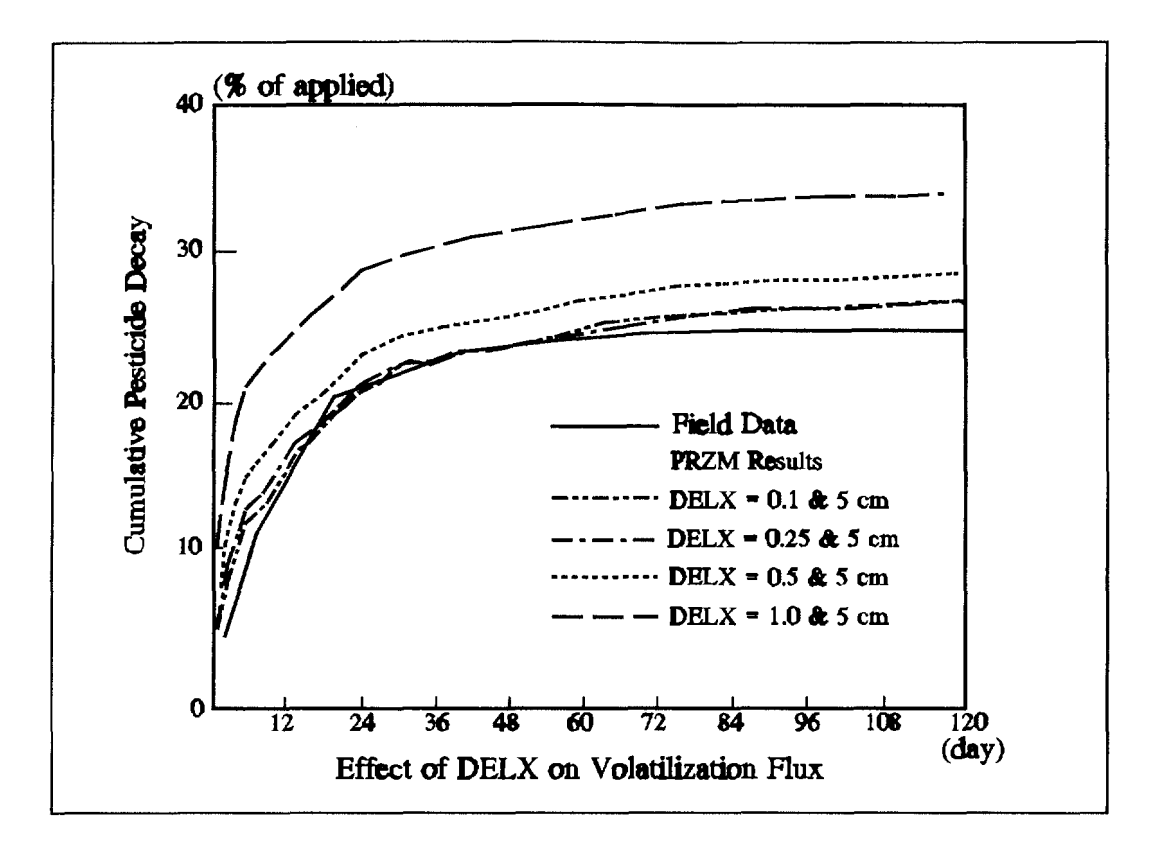

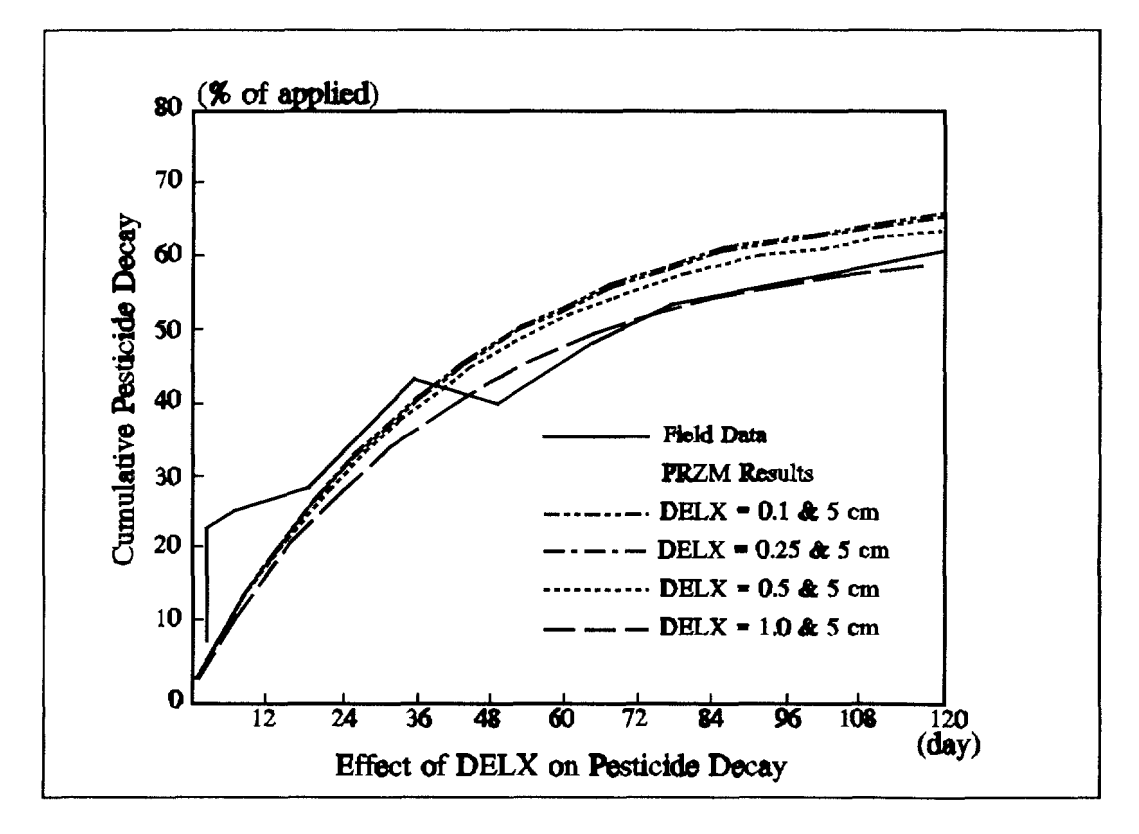

Figure 6.11 Effects of DELX on volatilization flux and pesticide decay.

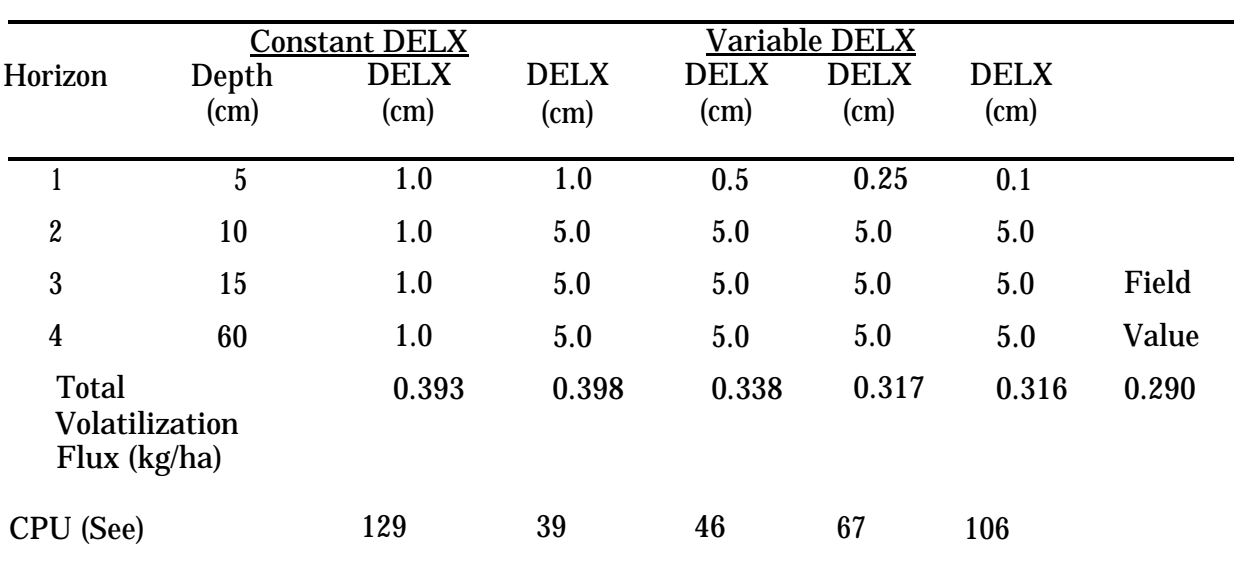

**TABLE 6-5.** SIMULATION RESULTS OF USING DIFFERENT COMPARTMENT DEPTH (DELX)

Figure 6.12(a) reveals significant differences between the observed pesticide decay and the simulated values during the first few weeks following application. In fact, the observed data appear to indicate a much higher attenuation rate during the first few days following application, with a lower rate for the remaining period. To better match the decay characteristics, and evaluate the potential impact on the volatilization simulation, a twostep decay procedure was used with a rate of 0.1 per day for 5 days following application and a rate of 0.01 per day for the remaining period. The results of these simulations in terms of pesticide remaining in the soil, shown in Figure 6.12, indicate a much better agreement with the observed field values in Figure 6.12(b). The impact of the two-step decay on both cumulative decay and volatilization flux is shown in Figure 6.13. The cumulative pesticide decay shown in Figure 6.13(a) improves considerably (compared to Figure 6.ll(b)), while the results for cumulative volatilization flux (Figure 2.13(b)) are slightly better than those in Figure 2. n(a).

6.5.2.3 Conclusions from Volatilization Model Testing--

The primary conclusions derived from this preliminary model testing are as follows.

- 1) Comparisons with Jury's analytical solution indicate that the volatilization algorithms are operating correctly, and that, with a very small DELX (0.1 cm or less), the results are in excellent agreement.
- 2) The preliminary field testing results with trifluralin in Watkinsville, GA, indicate good agreement between measured and predicted volatilization flux when measured decay rates and adjusted  $K_p$  values are used.

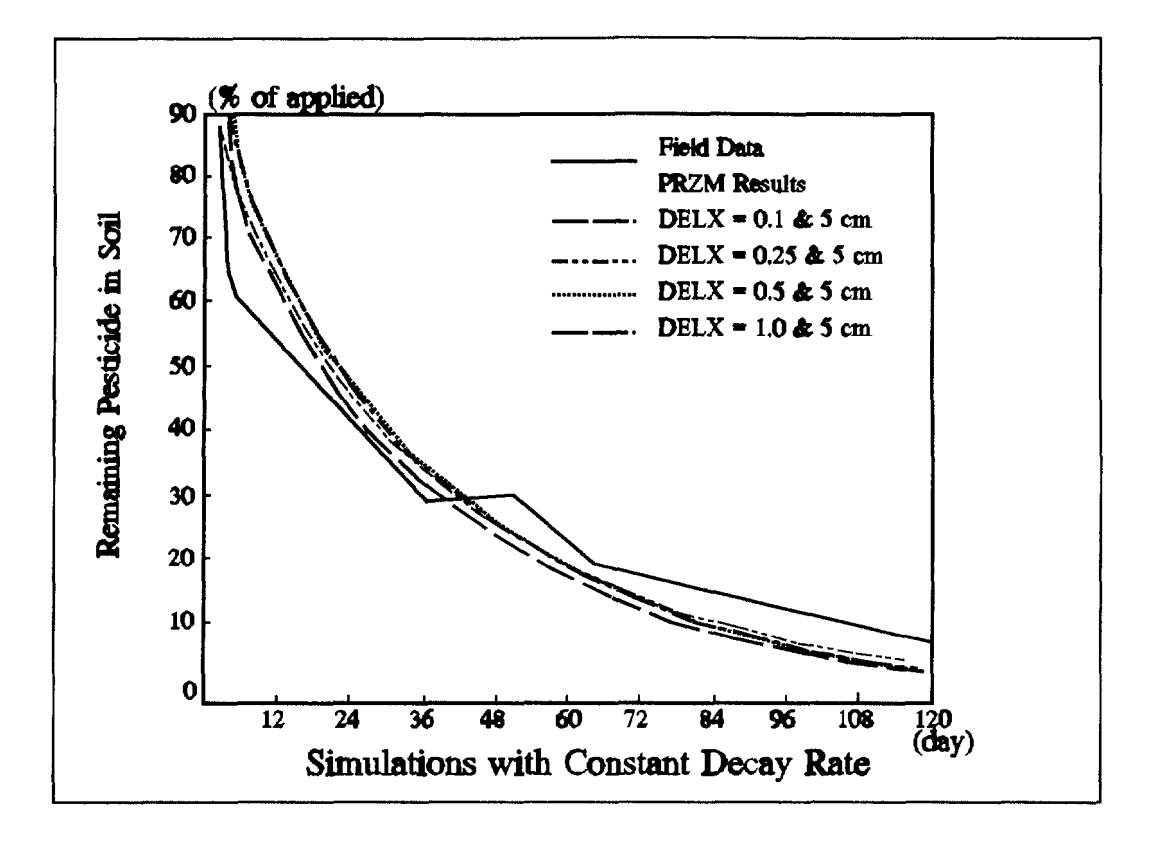

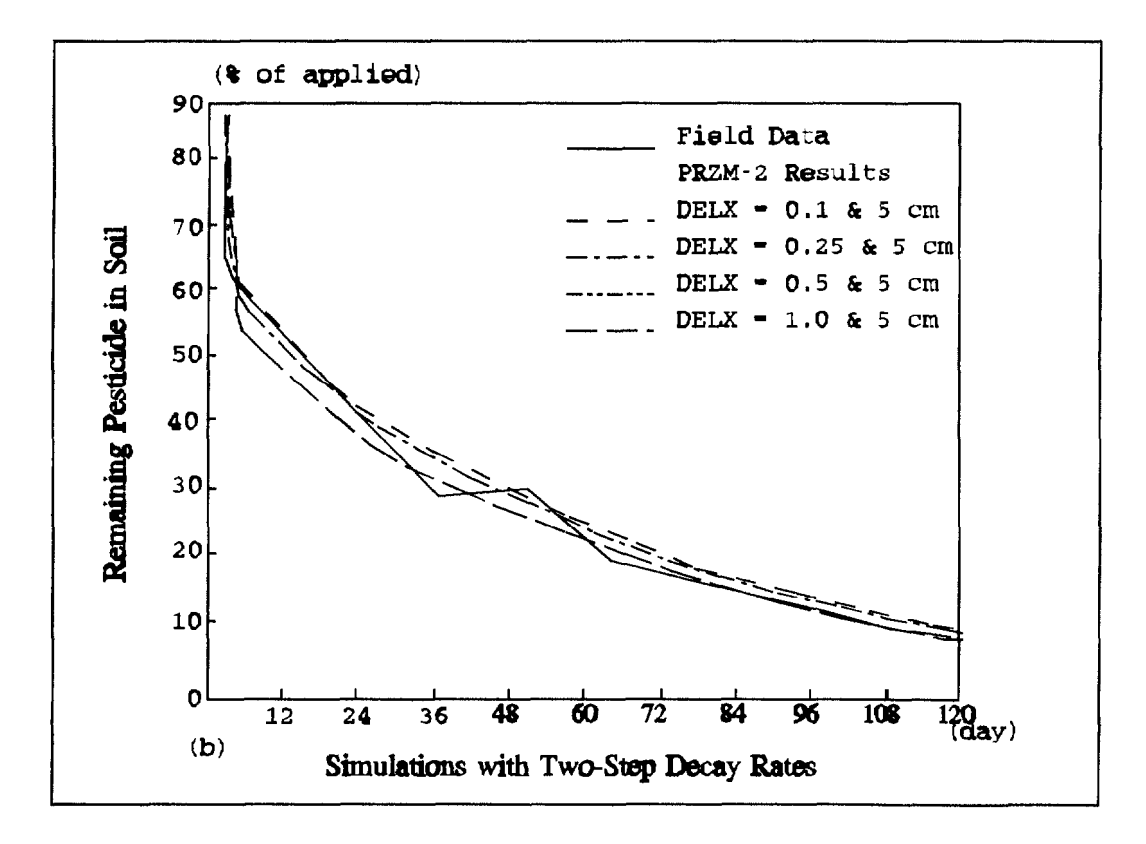

Figure 6.12 Comparison of constant and two-step decay rates.

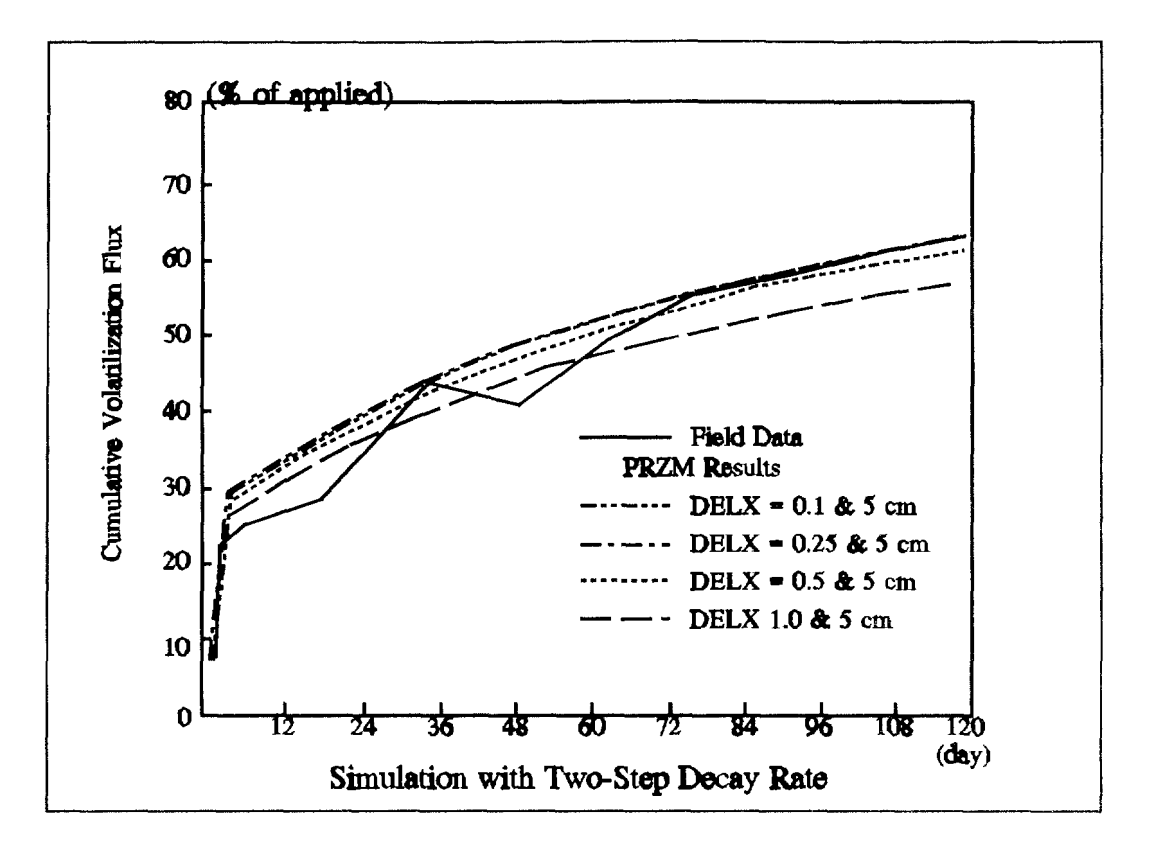

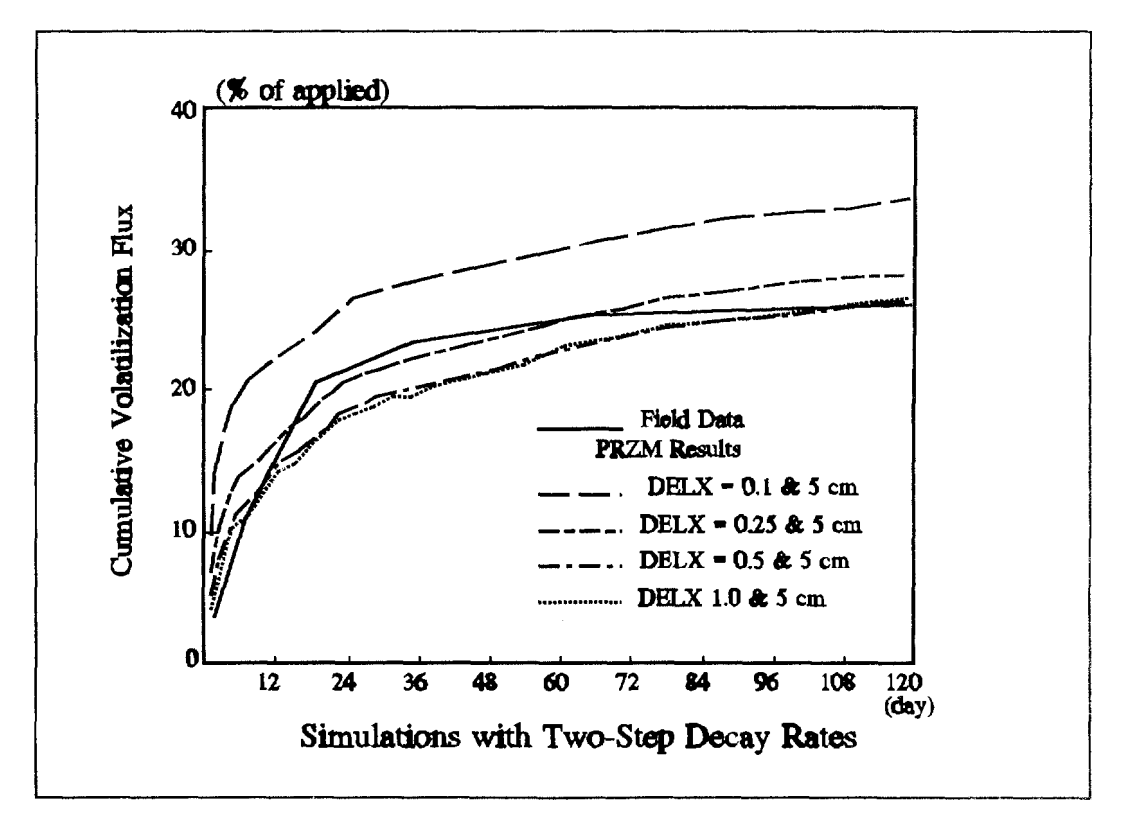

Figure 6.13 Effects of two-step decay rates on volatilization flux and pesticide decay.

- 3) Small soil layer depths--in the range of 0.25 and 0.50 cm--are needed to provide the best presentation of volatilization flux at reasonable CPU times, based on the Watkinsville testing.
- 4) A two-step decay rate best represents the attenuation behavior of trifluralin using a higher rate for the period immediately following application and a lower rate for the remaining period.

Further testing of the volatilization model should be performed to evaluate its capabilities for different compounds, different regions, and other crops. In addition, the vapor transport and concentration calculations for the plant compartment should be tested with the additional data available from the Watkinsville site and from other field data sets (e.g., Grover et al. 1985, Willis et al. 1983).

### 6.5.3 Testing Results of Soil Temperature Simulation Subroutine

Preliminary testing of the simulation subroutine for the soil profile temperature was performed by comparing predicted values with values obtained by an analytical solution to the governing heat flow equation. These testing results are discussed in this section. Testing of the soil surface/upper boundary temperature simulation, estimated by the energy balance procedure in the model, was not performed due to problems in obtaining observed meteorological and soil temperature data for the Watkinsville, GA, test site.

An analytical solution presented in Kreysig (1972) for the classical one-dimensional heat flow partial differential equation (described in Section 6.3.4.4) was used to calculate changes in the soil temperature profile with time, due to a change in the upper boundary temperature. In order to develop a valid comparison between the analytical and finite difference methods, three assumptions were made:

- a) Uniform properties throughout the soil profile
- b) Constant lower-boundary temperature
- c) Uniform initial temperatures throughout the profile

To compare the results of the analytical solution with the finite difference solution from the soil temperature model, the following parameters were used.

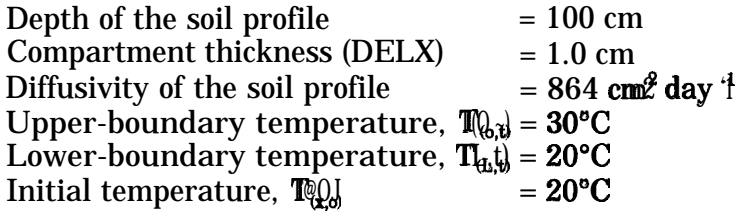

Figures 6.14 and 6.15 show the comparison of soil temperature profiles predicted by both the analytical solution and the finite difference soil temperature model after 1 day and 5 days of simulation. In Figure 6.14 the finite difference solution is obtained by using a  $\ddagger$ hour time step, while in Figure 6.15 a l-day time step is used. The following observations are evident from these testing results.

- 1) Comparison of the soil temperature profiles predicted by both methods indicate excellent agreement when the smaller, l-hour time step is used in the finite difference procedure, as shown in Figure 6.14.
- 2) The finite difference solution obtained by using the daily time steps deviates from the analytical solution by about  $l^{\infty}C$ , in the upper and middle portions of the soil profile (Figure 6.15). This deviation is due to the assumption of a constant initial temperature profile and the abrupt change in the upper-boundary temperature from 20"C to 300(2 for the first daily time step.
- 3) As the steady-state condition is approached, irrespective of the time step used in the finite difference solution, the soil temperature profiles predicted by both methods are in good agreement (Figures 6.14(b) and 6.15(b)).

Table 6-6 shows that reducing the depth of the compartment from 1 cm to 0.1 cm does not produce any significant change in the finite difference solution. These depths bracket the range of values for DELX (i.e., compartment thickness) likely to be used for the surface soil horizon.

These test results show that, for smaller time steps, the finite difference solution will be in complete agreement with the analytical solution. For a daily time step as used in PRZM-2, under expected environmental conditions, with a non-uniform initial temperature profile, non-uniform soil characteristics, and smaller daily changes in the upperboundary temperature, the soil temperature profile estimated by the finite difference method used in the model is expected to be capable of providing close agreement with observed temperature profile data. In addition to further testing of the soil profile temperature model with field data, the procedure to estimate the upper-boundary temperature should be tested to evaluate and demonstrate the validity of the entire soil temperature simulation model.

### 6.5.4 Testing of Daughter Products Simulation

The fate of pesticides in soils is a complex issue. Many processes (i.e., volatilization, degradation, etc.) must be considered in order to adequately address this issue. One of these processes, which has been largely neglected in pesticide leaching models, is that of the transformation of the parent compound to various toxic daughter products. The tendency has been to lump all the toxic family into a "total toxic residue" and to model the fate of this composite as a single chemical. This assumption may not be acceptable, especially if the daughters have very different decay rates or adsorption partition coefficients from the parent or from each other.

Algorithms have been included in PRZM-2 to simulate parent/daughter relationships. An analytical solution to the decay and transformation model was derived to check the numerical model.

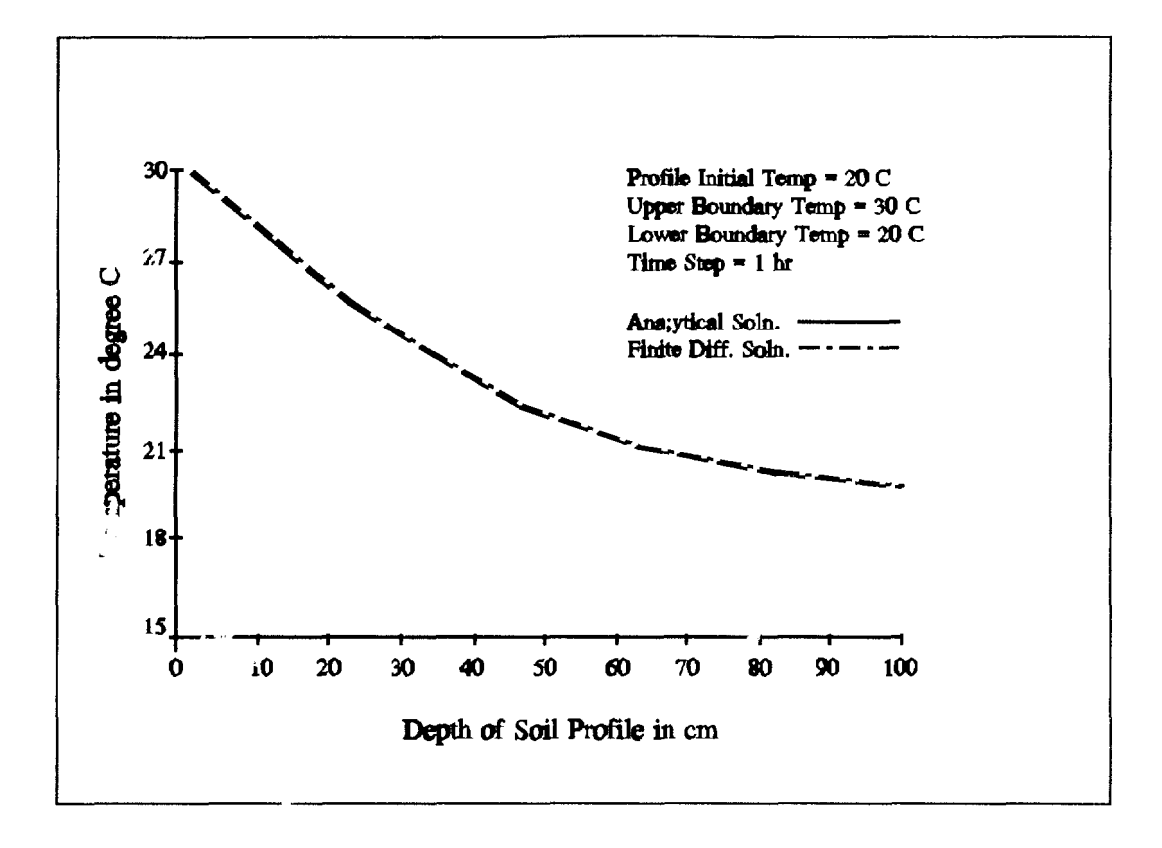

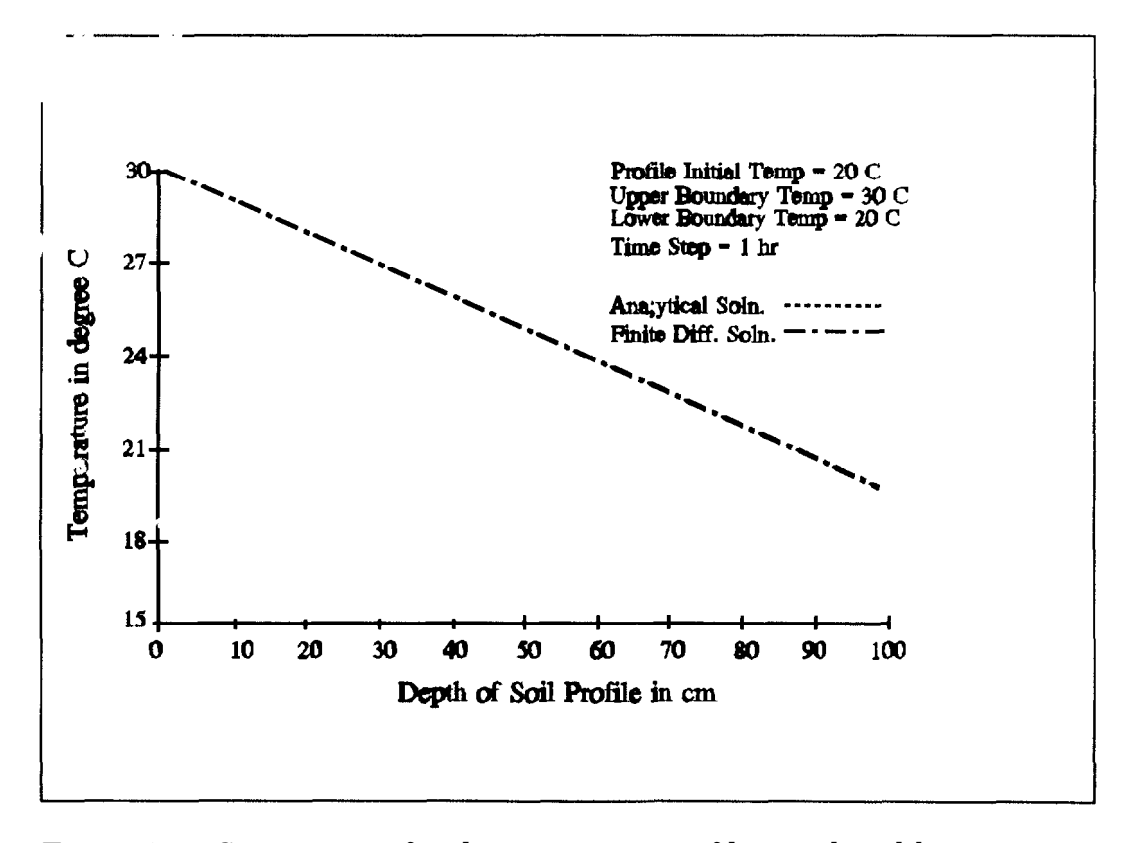

Figure 6.14 Comparison of soil temperature profiles predicted by analytical and finite difference solutions (Time Step=1 HR).

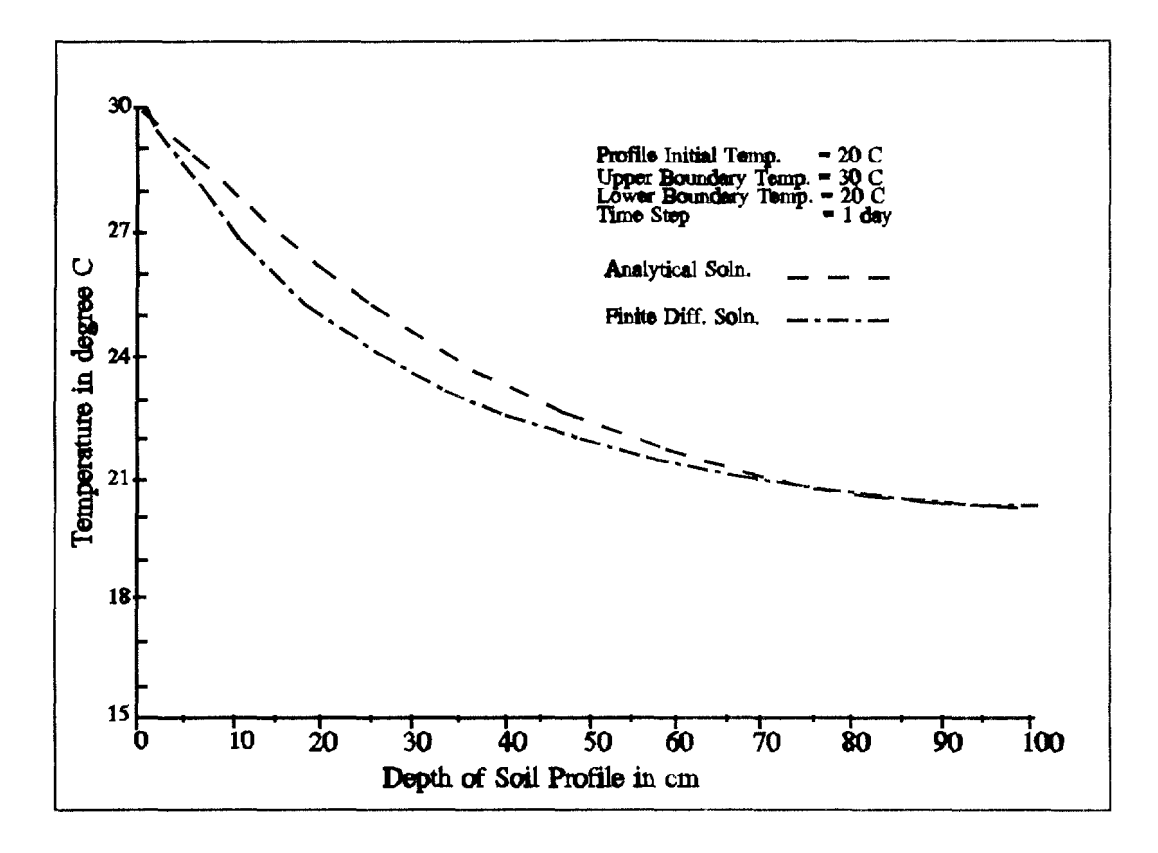

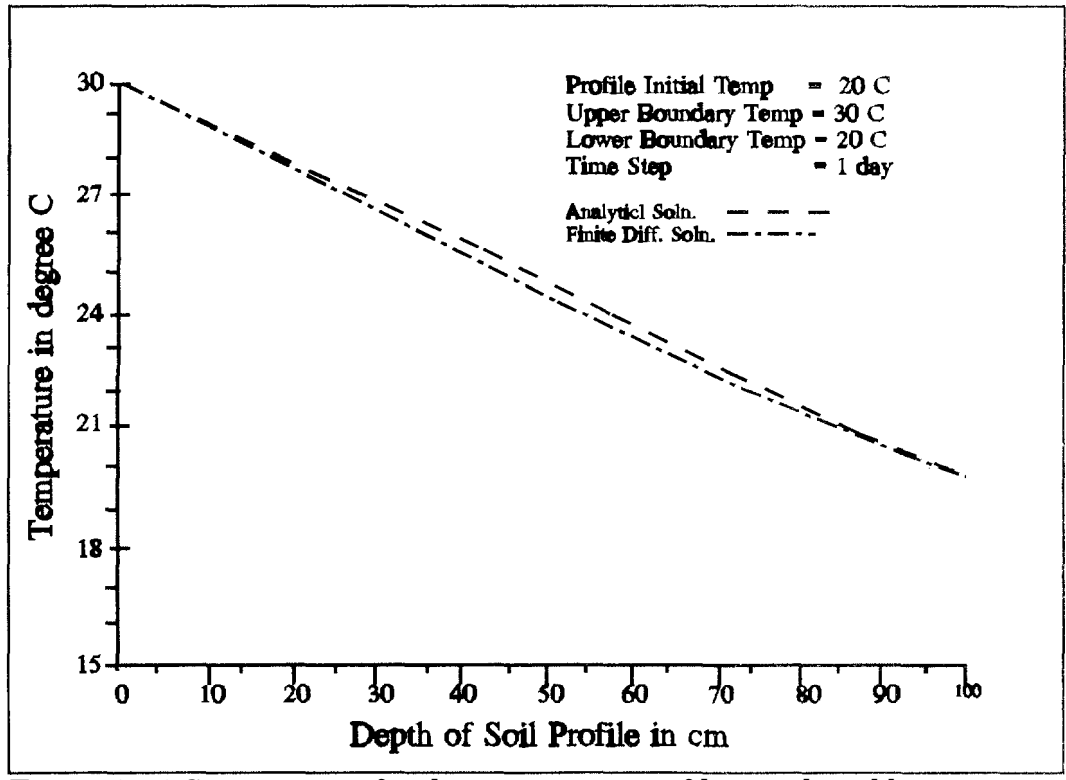

Figure 6.15 Comparison of soil temperature profiles predicted by analytical and finite difference solutions (Time Step=l day).

| Depth (cm) | $DELX = 1$ cm | $DELX = 0.1$ cm |
|------------|---------------|-----------------|
| 0.0        | 30.000        | 30.000          |
| 1.0        | 29.665        | 29.664          |
| 2.0        | 29.341        | 29.340          |
| 3.0        | 29.028        | 29.026          |
| 4.0        | 28.725        | 28.723          |
| 5.0        | 28.432        | 28.431          |
| 10.0       | 27.109        | 27.106          |
| 20.0       | 25.048        | 25.045          |
| 30.0       | 23.577        | 23.574          |
| 40.0       | 22.524        | 22.520          |
| 50.0       | 21.766        | 21.760          |
| 60.0       | 21.215        | 21.206          |
| 75.0       | 20.638        | 20.627          |
| 99.0       | 20.023        | 20.020          |
| 100.0      | 20.000        | 20.000          |
|            |               |                 |

**TABLE 6-6.** SIMULATED SOIL TEMPERATURE PROFILE AFTER ONE DAY FOR DIFFERENT COMPARTMENT THICKNESSES (TIME STEP = 1 DAY)

The system that was modeled is shown in Figure 6.16. The C are dissolved concentrations and the  $\mathbf{C}_i^{\cdot}$  are adsorbed concentrations. The  $\mathbf{K}_i$  are adsorption partition coefficients, the  $\mathbf{k}_i$  are decay and transformation rates in the dissolved species, the  $\mathbf{k}_i^*$  are adsorbed phase decay coefficients and  $\theta$  and  $\rho$  are the water content and soil bulk densities, respectively. Notice that only the dissolved forms may be transformed from one toxic form to another. A system of first order differential equations describing this system can be written as:

$$
\frac{d C \beta}{dt} = (k \ell + k \ell) c \ell \beta \qquad (6-104)
$$

$$
\frac{d C_2^2 \theta}{dt} (\mathbf{k} 3 \mathbf{M} \mathbf{k} \mathbf{J} \mathbf{C}_1 2 \mathbf{B}_2 \theta + \mathbf{C}_2 \mathbf{C}_1 \mathbf{0} \tag{6-105}
$$

$$
\frac{d\ \mathbf{C}_{\mathbf{y}}^{\mathbf{z}}}{dt} = -k\ \mathbf{L}_{\mathbf{y}}^{\mathbf{z}}\ \mathbf{C}_{\mathbf{y}}^{\mathbf{z}}\ \mathbf{B}_{\mathbf{y}} + k\ \mathbf{L}_{\mathbf{y}}^{\mathbf{z}}\ \mathbf{C}_{\mathbf{y}}^{\mathbf{z}}\ \mathbf{B}_{\mathbf{y}} \tag{6-106}
$$

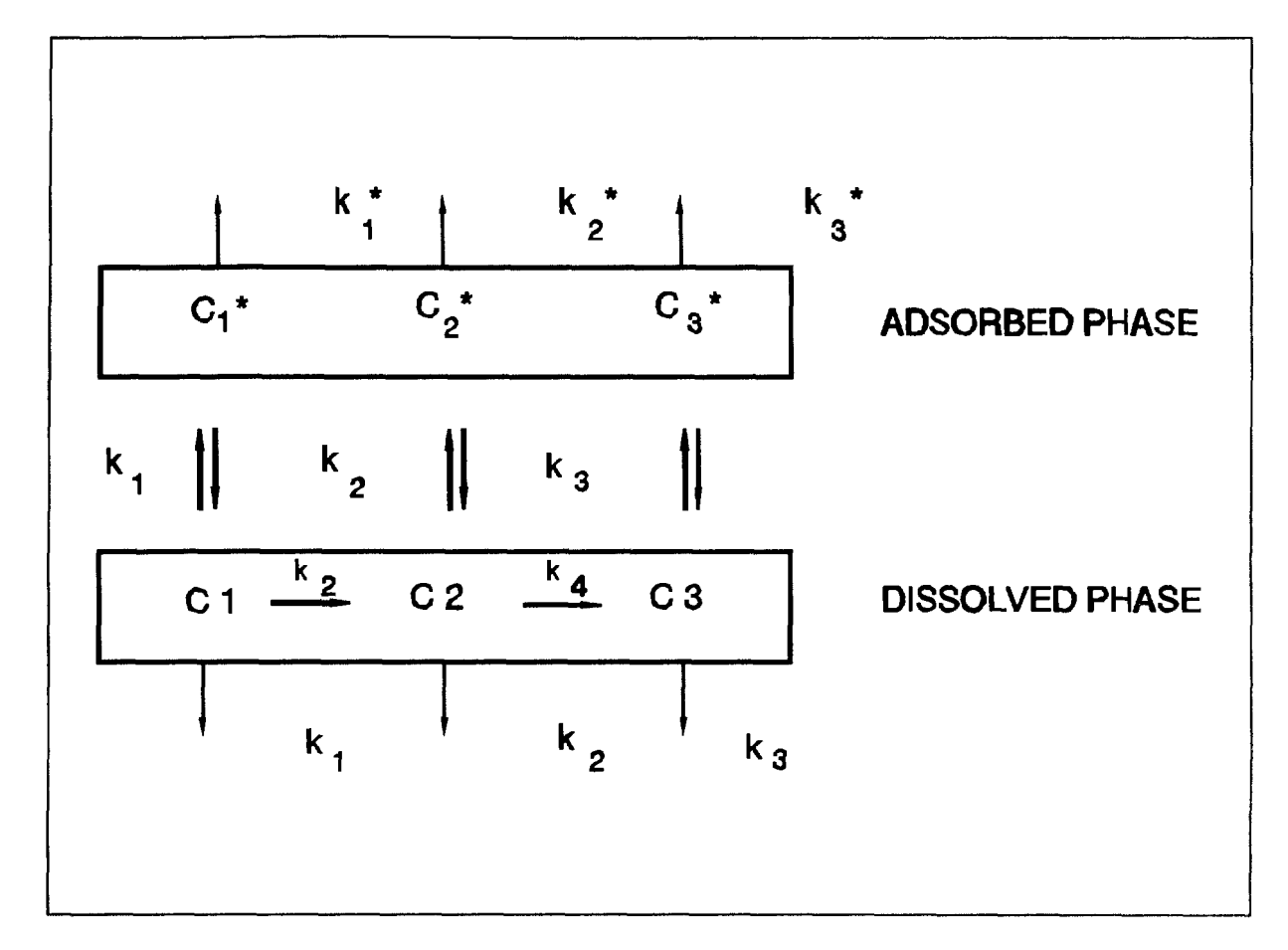

Figure 6.16 Schematic of a system of parent and daughter pesticide.

$$
\frac{d C_1^* \hat{\rho}}{dt} = - K_1^* C_1^* \rho \qquad (6-107)
$$
  

$$
\frac{d C_2^* \rho}{dt} = - k_2^* C_2^* \rho \qquad (6-108)
$$

$$
\frac{d C_{\hat{j}}^* \phi}{dt} = -K_{\hat{j}}^* C_{\hat{j}}^* \rho \qquad (6-109)
$$

Making use of  $\mathbf{C_i}\,\mathbf{K_j} = \mathbf{C_i^*}$  we can reduce the six equations above to three equations in three unknowns, namely:

$$
\frac{d C_1}{dt} = a_1^{\dagger} C_1 \tag{6-110}
$$

$$
\frac{d C_2}{dt} = a_2 C_1 + a_3 C_2 \tag{6-111}
$$

$$
\frac{d C_3}{dt} = a_4 C_2 + a_5 C_3 \tag{6-112}
$$

in which

$$
a_1 = -\frac{\Theta(k_1 + k_2) - k_1^* K_1 \rho}{\Theta + K_1 \rho} \tag{6-1.13}
$$

$$
\mathbf{d}^2 = \frac{\mathbf{d}\mathbf{d}\mathbf{D}}{\mathbf{d}^2 + \mathbf{d}^2 \mathbf{d}^2}
$$
 (6-114)

$$
a_3 = -\frac{\Theta(k_3 + k_4) - k_2^* K_2 \rho}{\Theta + K_2 \rho} \tag{6-115}
$$

$$
a_4 = \frac{k_4 \theta}{\theta + K_3 \rho} \tag{6-116}
$$

$$
a_{5} = -\frac{\theta k_{5} - k_{3}^{*} K_{3} \rho}{\theta + K_{3} \rho}
$$
 (6-117)

These ordinary differential equations with constant coefficients can be solved analytically for  $C_1$ ,  $C_2$  and  $C_3$  using the initial conditions  $C_1 = C_1$  when  $t = 0$  and  $C_2 = C_3 = 0$  at  $t = 0$ . The solutions as given in Dean and Atwood (1985) are:

$$
C'_{\rm l} = C'_{\rm l} \cdot \mathcal{C}^{d} \, dt \tag{6-118}
$$

and

$$
C_2 = \left(\frac{a_2}{a_1 - a_3}\right) C_1' e^{a_1 t} - \left(\frac{a_2}{a_1 - a_3}\right) C_1' e^{a_3'}
$$
 (6-1i.9)

In PRZM-2, the equations are solved numerically as part of the general advectiondispersion equation for a solute in a porous medium by using an implicit scheme. A new subroutine was added to set up the transformation (source and sink) terms for the system. The relationship  $\mathbb{C}_1\to \mathbb{C}_2 \to \mathbb{C}_3$  may be modeled or the system can be configured for  $\mathcal{O}(\to)$  $C_4$  and  $C_1 \rightarrow C_3$  or for independent  $C_1$ ,  $C_4$  and  $C_3$  simply by selecting zero or positive values for the appropriate transformation rate constants.

Figures 6.17 through 6.18 show the results of a series of tests performed on the numerical model and checked by the analytical model. In these figures, the solid line represents the "true" or analytical solution, and the dashed line represents the approximate numerical solution. In Figure 6.17, there was no decay of the dissolved phase chemicals and no adsorption of any species. The rate of transformation from  $C_1$  to  $C_2$  was 0.2 day-1 and that from  $C_2$  to  $C_3$  was 0.5 day<sup>-1</sup>. After 20 days nearly all the chemical is in form  $C_3$ . The numerical model traces the decay and formation of each constituent closely, being poorer in those regions where the rate of change of the concentrations are more rapid. Figure 6.18 shows the same system with a decay rate of 0.01 day-l in the dissolved phase.

Using the analytical model, the assumption of modeling the "total toxic residue" decay as a first-order process was tested. Adsorption coefficients for aldicarb, aldicarb sulfoxide and aldicarb sulfone in a Woburn sandy loam  $(K = 0.55, K<sub>2</sub> = 0.16$  and  $K<sub>3</sub> = 0.185)$  and decay and transformation rate constants  $(k) = 0.07$ ,  $k_2 = 0.55$ ,  $k_3 = 0.01$ ,  $k_4 = 0.031$  and  $k_5 =$ 0.0152) were taken from Bromilow et al. (1980). A soil bulk density of 1.45, a water content of 0.27 cm<sup>3</sup> cm  $\frac{3}{3}$  and an initial aldicarb parent mass of 100 mg were also used. The model was run for 90 days and the results are shown in Figure 6.19.

The results show that the decay of the sum of the dissolved aldicarb concentrations does not follow first-order kinetics. The reason for this is the conversion of aldicarb parent to aldicarb sulfoxide. Because the sulfoxide has a lower partition coefficient, the dissolved concentration increases until most of this conversion is complete. Once this happens, however, the sum of the sulfoxide and the sulfone concentrations does follow a first-order decay curve.

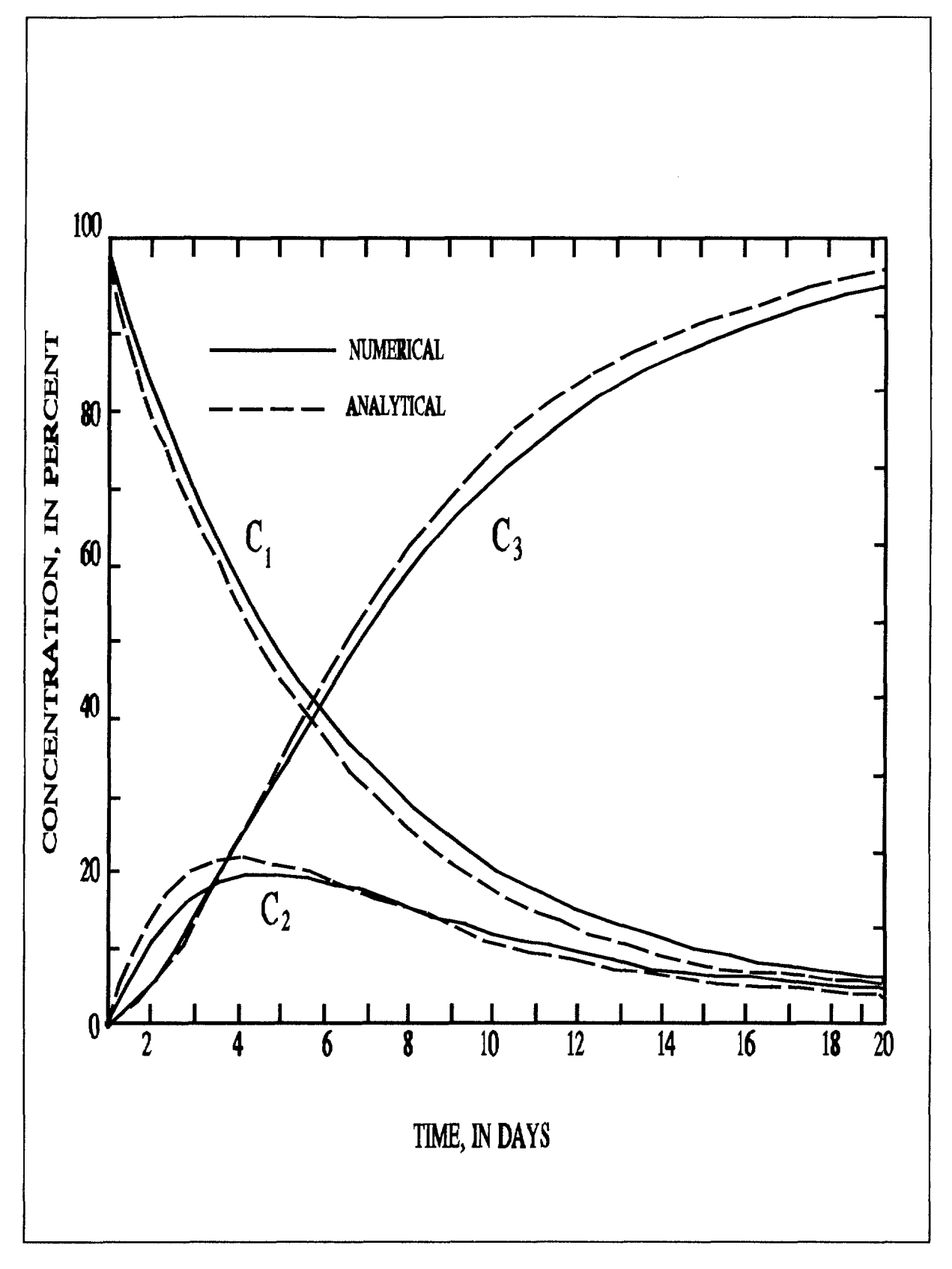

Figure 6.17 Conversion of  $C_1$  to  $C_2$  to  $C_3$  with no adsorption and no decay.

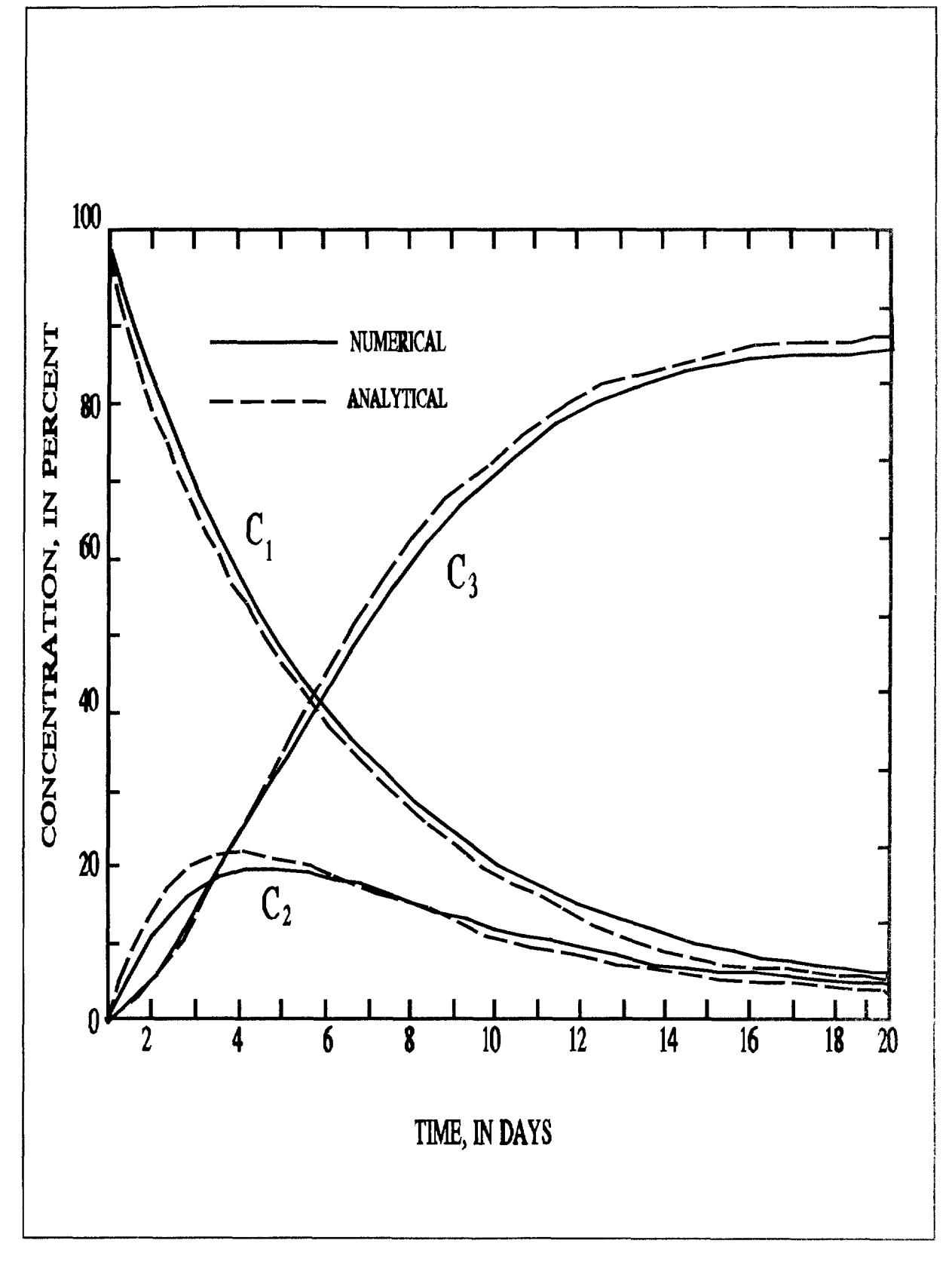

Figure 6.18 Conversion of  $C_1$  to  $C_2$  to  $C_3$  with decay but no adsorption,

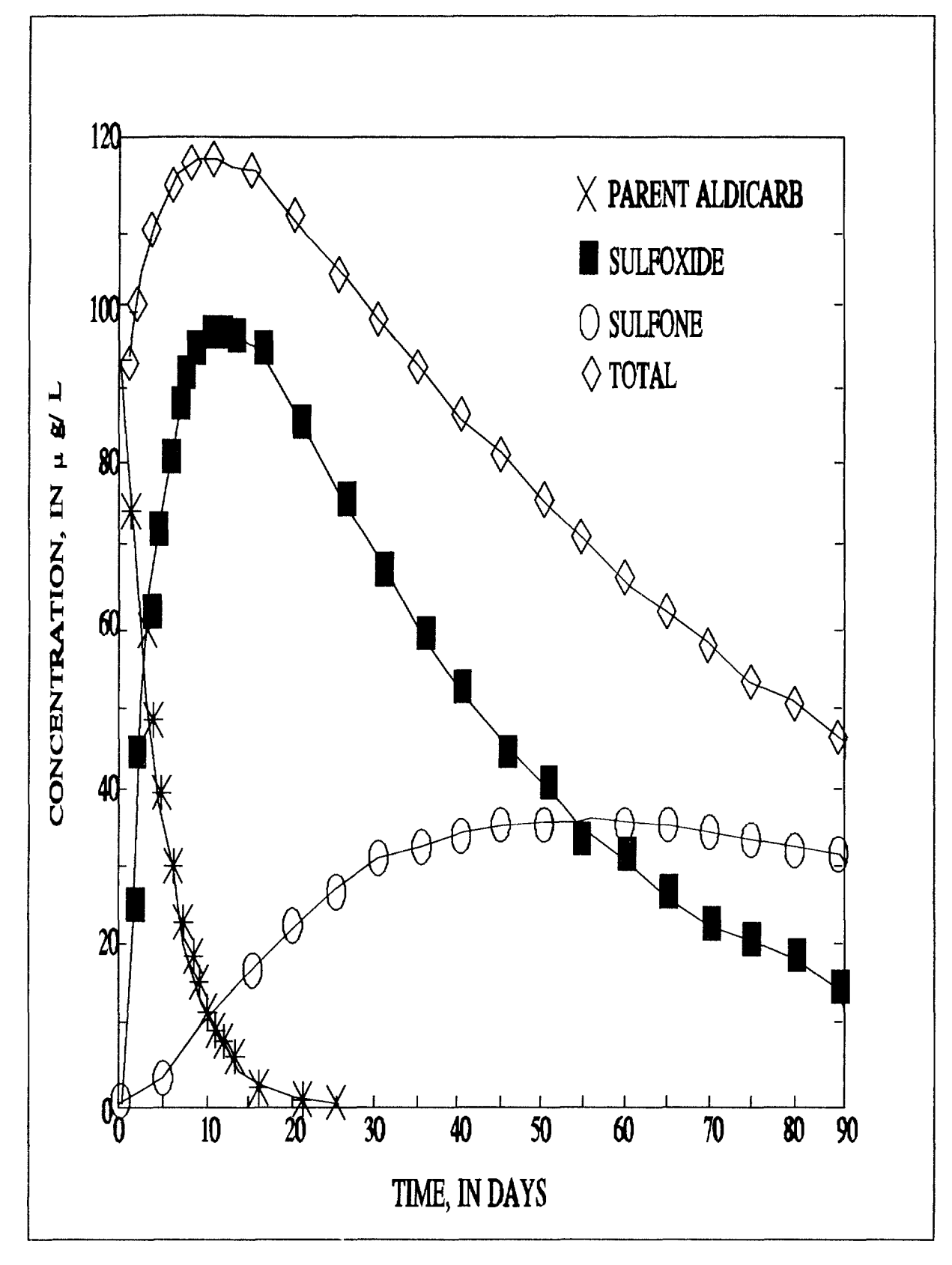

Figure 6.19 Conversion of aldicarb to aldicarb sulfoxide to aldicarb sulfone.

#### 6.6 Biodegradation Theory and Assumptions

The biodegradation model is based on the: Mathematical Model for Microbial Degradation of Pesticides in the Soil. Soil Biol. Biochem. V.14 pp.107-l 15 (Soulas 1982). The soil is divided into two phases: the solid phase, consisting of the dry soil including the organic matter, and the aqueous phase dispersed within it, consisting of the soil moisture, various organic substrates, and all the biomass. Some of the organic and inorganic components constituting the solid phase can adsorb the pesticide. This adsorption is represented as a linear isotherm, instantaneous and without hysteresis.

The microbial population is divided into four groups. The first two are responsible for the degradation of the pesticide. These are the metabolizing and co-metabolizing populations. The former corresponds to normal metabolic utilization, whereas the latter represents that fraction of the microflora which degrades without energy recovery.

The non-degrading population was divided into microorganisms that are sensitive to the lethal action of the chemical and those that are indifferent.

In the original development of the equations, all concentrations were expressed with respect to the soil solution. Soulas (1982) reports that these concentrations are somewhat theoretical when considering the different biomasses and are not easy to evaluate by experiment. Thus, all concentrations were expressed with respect to the weight of the moist soil. For these biomasses, the simple proportionality

$$
K_{\!\!\rho} = \stackrel{\circ}{W}_{\!\!\rho} N_{\stackrel{\cdot}{\nu}} \quad i = m, \ c, s, \ r
$$

was chosen where

 $X_i$  = concentration of the  $X_i$  population in the moist soil  $\mathbf{\tilde{x}}_i$  = concentration of the **X** population in the soil solution

and

$$
W_s = \frac{HIP}{1 + (H/P)}
$$
 (6-121)

where

 $H =$  weight of the aqueous phase (soil solution)

 $P$  = weight of the solid phase (dry soil)

For the metabolizing population, growth is described by

$$
\frac{dX_{\mu}}{dt} = \# \mu \mu \mathbf{y} \mathbf{w} \mathbf{W} \mathbf{y} \mathbf{s} \mathbf{t} + \frac{X_{\mu}}{(K_{\mu} + W_{\mu} \mathbf{s})}
$$
\n
$$
+ \mu \mu \mathbf{y} \mathbf{c} \mathbf{v} \mathbf{v} - \frac{X_{\mu}}{K_{\mu} \mathbf{s}} - k \mathbf{y} \mathbf{x} \mathbf{x} \tag{6-122}
$$

This represents growth at the expense of both the pesticide (S) and the carbon (C) in the soil solution. The population decreases as a result of a first-order death process with a death rate constant  $k_{\tilde{a}\tilde{n}^*}$ 

For the co-metabolizing population,

$$
\frac{dX_c}{dt} = \mu_c C_w \frac{X_c}{K_c \left(1 + \frac{X_r + X_s}{X_c}\right)} - k_{dc} X_c
$$
\n
$$
= \text{PCCWK} + \text{FKE} \left(\frac{1}{2} + \frac{X_r + X_s}{X_c}\right) \text{RExc}
$$
\n
$$
(6-123)
$$

This reflects growth only at the expense of soil carbon. Allowance was also made for possible antagonistic effects by the non-degrading portion of the soil microflora. These antagonisms were assumed to result only in a reduction of the growth rate of the cometabolizing population. Michaelis-Menten kinetics with non-competitive inhibition were used to simulate these conflicts.

For the sensitive population,

$$
\frac{dX_s}{d_r} = \mu_s \ C_w \ \frac{X_s}{K_s} - k_1 \ W_d \ S_t \ X_s - k_d \ X_s \tag{6-124}
$$

This includes a supplementary death term following second-order kinetics. For the non-sensitive, non-degrading population,

$$
\frac{dX_r}{dt} = \mathbf{P}_r \mathbf{IC}_{\hat{\mathbf{w}}} \mathbf{V}_{\hat{K}_r}^T \mathbf{k} \mathbf{R}_{\hat{\mathbf{a}}} \mathbf{X} \hat{\mathbf{X}}_r^* \tag{6-125}
$$

This is the basic relation of growth term and death term.

The equation concerning the pesticide concentration,

$$
\frac{dS_t}{dt} = \frac{1}{Y_{\text{III}}} W_{\overline{s}} \text{ p}_{\text{III}} S_t \frac{X_{\text{III}}}{(K_{\text{III}} + W_t S_t)} - k_2 E_{\overline{c}} \frac{S_t}{(K_{\text{II}} + sW_t S_t)}
$$
(6-126)

has two parts. The first term concerns the degradation due to the metabolizing population, while the second deals with the action of the co-metabolizing population. The equation for the concentration of carbon in the moist soil,

$$
\frac{dC_V}{dF} = \frac{V}{K} \frac{C_m}{F} + \frac{Qk_{\tilde{a}_m} X_{\tilde{u}_l} + k_{\tilde{a}_c} X_{\tilde{c}_c} + k_{\tilde{a}_c} X_{\tilde{c}^{-1}} + k_{\tilde{d}} X_{\tilde{c}} X_{\tilde{c}}}{W_s^*}
$$
\n
$$
-C_w v \frac{1}{Y_{\tilde{c}\tilde{m}}} vW_s
$$
\n(6-127)

-is derived from the basis that the concentration is the difference between two reaction rates--the solubilization rate of carbon compounds from solid soil organic matter and the rate of microbial consumption. It is assumed that soluble carbon in the soil solution is, in first approximation, sufficiently low to be neglected when compared to the saturation constant.

N.B. There are some minor differences between the equations as developed by Soulas and as reported in his Appendix 3. In addition, some slight changes were made to the equations to correct what were assumed to be some typographical errors. These changes include:

Definitions:

- ${\bf X}_i$  = Concentration of the  ${\bf X}_i$  population in the moist soil (i = m, c, s, r)\*
- $St =$  Pesticide concentration in the moist soil
- $C_w$  = Carbon concentration in the moist soil
- $p_i$  = Maximum specific growth rate of the  $\mathbb{X}_i$  population (i = sm, cm, c, s, r)\*
- $K =$  Saturation constant of the  $X_i$  population (i= sm, cm, c, s, r)\*
- $k_{ab}$  = Death rate of the  $X_i$  population (i= m, c, s, r)\*
- $Y_i$  = True growth yield of the  $X_i$  population (i = sm, cm, c, s, r)\*
- **k**] = Second-order death rate of the  $X_s$  population
- $k$  = Dissociation constant of the enzyme-substrate complex
- $K_{\tilde{m}}$  = Inhibition constant

In addition,

$$
\mathbf{W}_{\mathbf{d}}^{\mathsf{d}} = \frac{\mathbf{I} + \mathbf{W}}{(\mathbf{K}_{\mathbf{d}}^{\mathsf{d}} + \mathbf{W})}
$$
(6-128)

where

 $K_d$  = distribution coefficient

and

$$
W = \frac{H}{\dot{P}}
$$
 (6-129)

with

H = weight of soil solution (aqueous phase)

 $P$  = weight of dry soil (solid phase)

These equations are to be solved simultaneously, and the results used to determine the amount of pesticide in the soil that is degraded biologically over the timestep interval.

These equations are solved in PRZM-2 using a fourth-order Runge-Kutta method. This subprogram uses the carbon concentration and the pesticide concentration in the moist soil of each compartment as input. Using the populations of organisms in each compartment, which is saved between calls, the subprogram solves the degradation algorithm to determine the new pesticide amount, and thus the amount degraded, over the PRZM-2 time step. Also, the changes to the organism populations are calculated and saved for use in the subsequent timestep.

### **SECTION 7**

# **VADOSE ZONE FLOW AND TRANSPORT MODEL (VADOFT) CODE AND THEORY**

# 7.1 INTRODUCTION

VADOFT is a finite-element code for simulating moisture movement and solute transport in the vadose zone, It is the second part of the Iwo-component PRZM-2 model for predicting the movement of pesticides within and below the plant root zone and assessing consequent groundwater contamination. The VADOFT code simulates one-dimensional, single-phase moisture movement in unconfined, variably saturated porous media. The code considers only single-porosity media and also ignores the effects of hysteresis. Transport of dissolved contaminants may also be simulated within the same domain. Transport processes accounted for include hydrodynamic dispersion, advection, linear equilibrium sorption, and first-order decay. VADOFT also simulates solute transformations in order to account for parent/daughter relationships,

# 7.2 OVERVIEW OF VADOFT

# 7.2.1 Features

# 7.2.1.1 General Description--

The VADOFT code can be used to perform one-dimensional modeling of water flow and transport of dissolved contaminants in variably or fully saturated soil/aquifer systems. VADOFT can be operated as a stand-alone code or operated in conjunction with the root zone model, PRZM. In the latter case, boundary conditions at the interfaces of the modeled domains are established via model linkage procedures.

### 7.2.1.2 Process and Geometry--

VADOFT performs one-dimensional transient or steady-state simulations of water flow and solute transport in variably saturated porous media. The code employs the Galerkin finite-element technique to approximate the governing equations for flow and transport. It allows for a wide range of nonlinear flow conditions, and handles various transport processes, including hydrodynamic dispersion, advection, linear equilibrium sorption, and first-order decay. Steady-state transport can not be simulated when decay is considered. Boundary conditions of the variably saturated flow problems are specified in terms of prescribed pressure head or prescribed volumetric water flux per unit area. Boundary conditions of the solute transport problem are specified in terms of prescribed concentration or prescribed solute mass flux per unit area. All boundary conditions may be time dependent.

### 7.2.1.3 Assumptions--

The VADOFT code contains both flow and solute transport models. Major assumptions of the flow model are:

- Flow of the fluid phase is one-dimensional and considered isothermal and governed by Darcy's law,
- The fluid considered is slightly compressible and homogeneous.
- Hysteresis effects in the constitutive relationships of relative permeability versus water saturation, and water saturation versus capillary pressure head, are assumed to be negligible.

Major assumptions of the solute transport model are:

- Advection and dispersion are one-dimensional.
- Fluid properties are independent of concentrations of contaminants.
- Diffusive/dispersive transport in the porous-medium system is governed by Fick's law. The hydrodynamic dispersion coefficient is defined as the sum of the coefficients of mechanical dispersion and molecular diffusion.
- Adsorption and decay of the solute may be described by a linear equilibrium isotherm and a first-order decay constant.
- Vapor transport can be neglected.

### 7.2.1.4 Data Requirements--

Data required for the simulation of variably saturated flow include values of the saturated hydraulic conductivity and specific storage of the porous media, the geometry and configuration of the flow region, as well as initial and boundary conditions associated with the flow equation. Soil moisture relationships are also required. These include relative permeability versus water phase saturation and capillary head versus water phase saturation. These relationships may be supplied to the code using tabulated data or functional parameters,

Data required for the simulation of solute transport in variably saturated soil include dispersivity and porosity values, retardation and decay constants, Darcy velocity and water saturation values, as well as initial and boundary conditions associated with the transport equation.

### 7.2.2 Limitations

Major limitations of the VADOFT code are:

In performing a variably saturated flow analysis, the code handles only singlephase flow (i.e., water) and ignores the flow of a second phase (i.e., air) which, in some instances, can be significant,

- The code ignores the effects of hysteresis on the soil moisture constitutive relations.
- The code does not take into account sorption nonlinearity or kinetic sorption effects which, in some instances, can be important.
- The code considers only single-porosity (granular) soil media. It cannot handle fractured porous media or structured soils.
- $\bullet$ The code does not take into account transverse dispersion, which can be important for layered media.

### 7.3 DESCRIPTION OF FLOW MODULE

### 7.3.1 Flow Equation

VADOFT considers the problem of variably saturated flow in a soil column in the vadose zone of an unconfined aquifer. The code solves the Richards' equation, the governing equation for infiltration of water in the vadose zone:

$$
\frac{\partial}{\partial z} \left[ K k_{rw} \left( \frac{\partial \psi}{\partial z} \right) \right] = \eta \frac{\partial \psi}{\partial t}
$$
 (7-1)

where

v  $=$  the pressure head (L)

 $\mathbf{K}$  = the saturated hydraulic conductivity (LTI)

- $km =$  the relative permeability
- $z =$  the vertical coordinate pointing in the downward direction (L)
- $t = \text{time (T)}$
- $\mu$  = an effective water storage capacity (Li) defined as:

$$
S_s = S_w S_s + \phi \frac{dS_w}{d\psi}
$$
 (7-2a)

where

- $S<sub>s</sub>$  = specific storage (Li), SW is water saturation
- o = the effective porosity.

Specific storage is defined by

$$
\mathbf{S}_s = \mathbf{pg}[\mathbf{\Phi} \mathbf{c}_f + (\mathbf{1} \cdot \mathbf{\Phi}) \mathbf{c}_s] \tag{7-2b}
$$

where

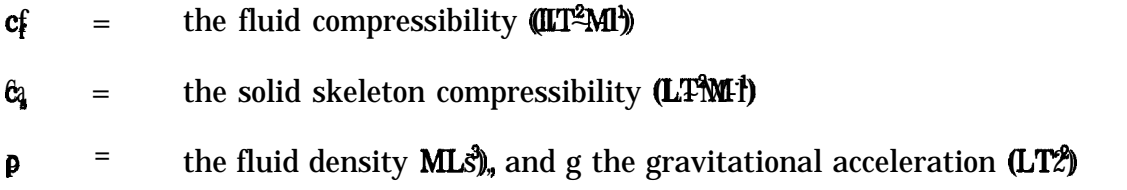

The initial and boundary conditions of the one-dimensional infiltration problem may be expressed as:

$$
\Psi(\mathbf{z},\mathbf{0}) = \Psi\mathbf{i} \tag{7-3}
$$

either

$$
V(0,t) = I \tag{7-4a}
$$

or

 $\mathbf{\psi}(\mathbf{\theta},t) \equiv \mathbf{\Psi}_{\mathbf{\theta}}$  (7-4b)

either

$$
\psi(\mathbf{L}, \mathbf{t}) \equiv \Psi_{\mathbf{L}} \tag{7-5a}
$$

or

$$
\mathbf{V}(\mathbf{L},\mathbf{t}) = \mathbf{0} \tag{7-5b}
$$

where

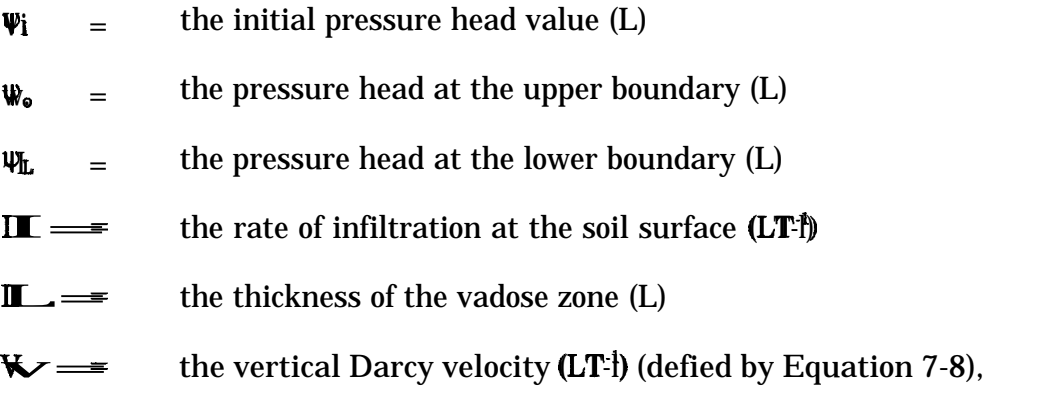

The boundary condition in Equation 7-5b is valid because the bottom boundary of VADOFT allows fluid to exit.

To solve the variably saturated infiltration problem, it is also necessary to specify the relationships of relative permeability versus water saturation and pressure head versus water saturation. Two alternative function expressions are used to describe the relationship of relative permeability versus water saturation. These functions are given by Brooks and Corey (1966) and by van Genuchten (1976):

$$
\mathbf{k}_{\mathbf{rw}} = \mathbf{S}_{\mathbf{e}}^{\mathbf{n}} \tag{7-6a}
$$

and

$$
k_{rw} = S_e^{1/2} [1 - (1 - S_e^{1/2})^{\gamma}]^2
$$
 (7-6b)

where

nandly= empirical parameters

 $S<sub>i</sub>$  = the effective water saturation defined as  $S_a = (S_{w} \cdot S_{\overline{x}})/(1 \cdot S_{w})$ , with Sm being referred to as the residual water saturation.

The relationship of pressure head versus water saturation is described by the following function (van Genuchten 1976, Mualum 1976):

$$
\frac{S_{w} - S_{wr}}{1 - S_{wr}} = \left\{ \frac{1}{\left[1 + (a|\psi - \psi_{a}|)\beta\right]\gamma} \right\} \text{ for } \psi < \psi_{a}
$$
\n
$$
1 \qquad \text{for } \psi \ge \psi_{a} \tag{7-7}
$$

where

 $\alpha$  and  $\beta$  = empirical parameters

 $\psi_{\mathbf{a}}$  = the air entry pressure head value (L)

 $\mathbf{S}_{\mathbf{m}}$  = the residual water phase saturation.

The parameters  $\beta$  and  $\gamma$  are related by  $\gamma = 1$ - 1/48.

Descriptive statistical values for  $\alpha$ ,  $\beta$ , and  $\gamma$  have been determined by Carsel and Parrish (1987) for 12 soil classifications (see section 5). Using the mean parameter values, the relationships of effective saturation versus capillary head and relative permeability versus effective saturation are plotted. Logarithmic plots are shown in Figures 7.1 through 7.3. To show more vividly the high degree of nonlinearities, the relationships of relative permeability versus effective saturation are also plotted on arithmetic scales and presented in Figures 7.4 through 7.6. It is important that the finite element flow module be capable of handling such high nonlinearities to be successful in performing a Monte Carlo study of infiltration in the unsaturated zone.

Equation 7-1 is solved using the Galerkin finite element subject to the initial and boundary conditions given in Equations 7-3 through 7-5. After the distributions of  $\psi$  and Sy have been determined, the Darcy velocity is computed from

$$
\mathbf{V} = -\mathbf{I}\mathbf{K}\mathbf{k}_{+}\mathbf{W}\mathbf{Q}_{2}^{\text{up}} \tag{7-8}
$$

#### 7.3.2 Numerical Solution

7.3.2.1 Numerical Approximation of the Flow Equation--

A numerical approximation of the one-dimensional flow equation in the vadose zone is obtained using a Galerkin finite-element formulation with spatial discretization performed using linear elements. Time integration is performed using a backward finite difference approximation. This leads to a system of nonlinear algebraic equations. For a typical node i in the finite-element grid (see Figure 7.7), the equation may be expressed as
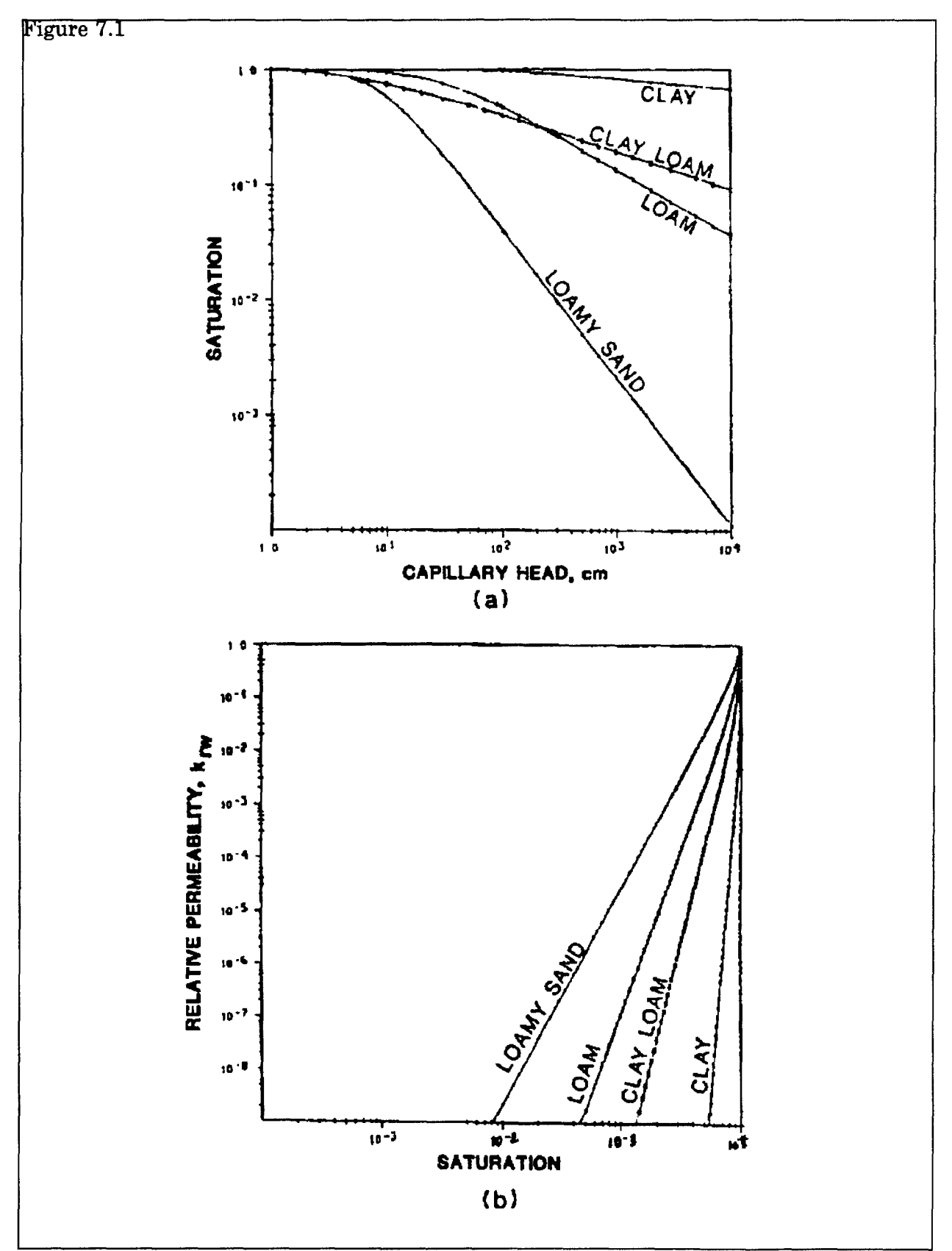

Figure 7.1. Logarithmic plot of constitutive relations for clay, clay loam, and loamy sand: (a) saturation vs. capillary head and (b) relative permeability vs. saturation.

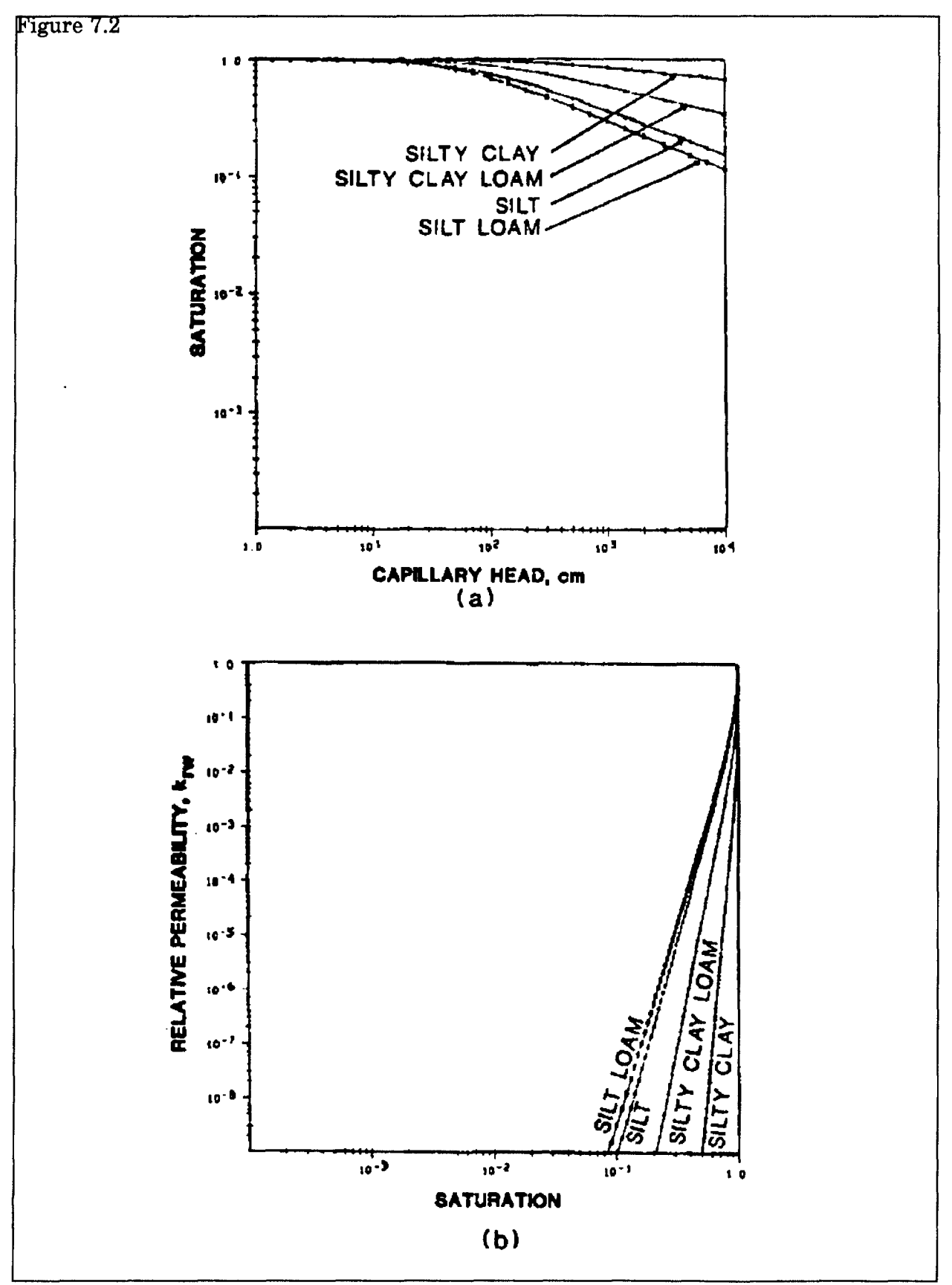

Figure 7.2. Logarithmic plot of constitutive relations for silt, silty clay loam, silty clay, and silty loam.

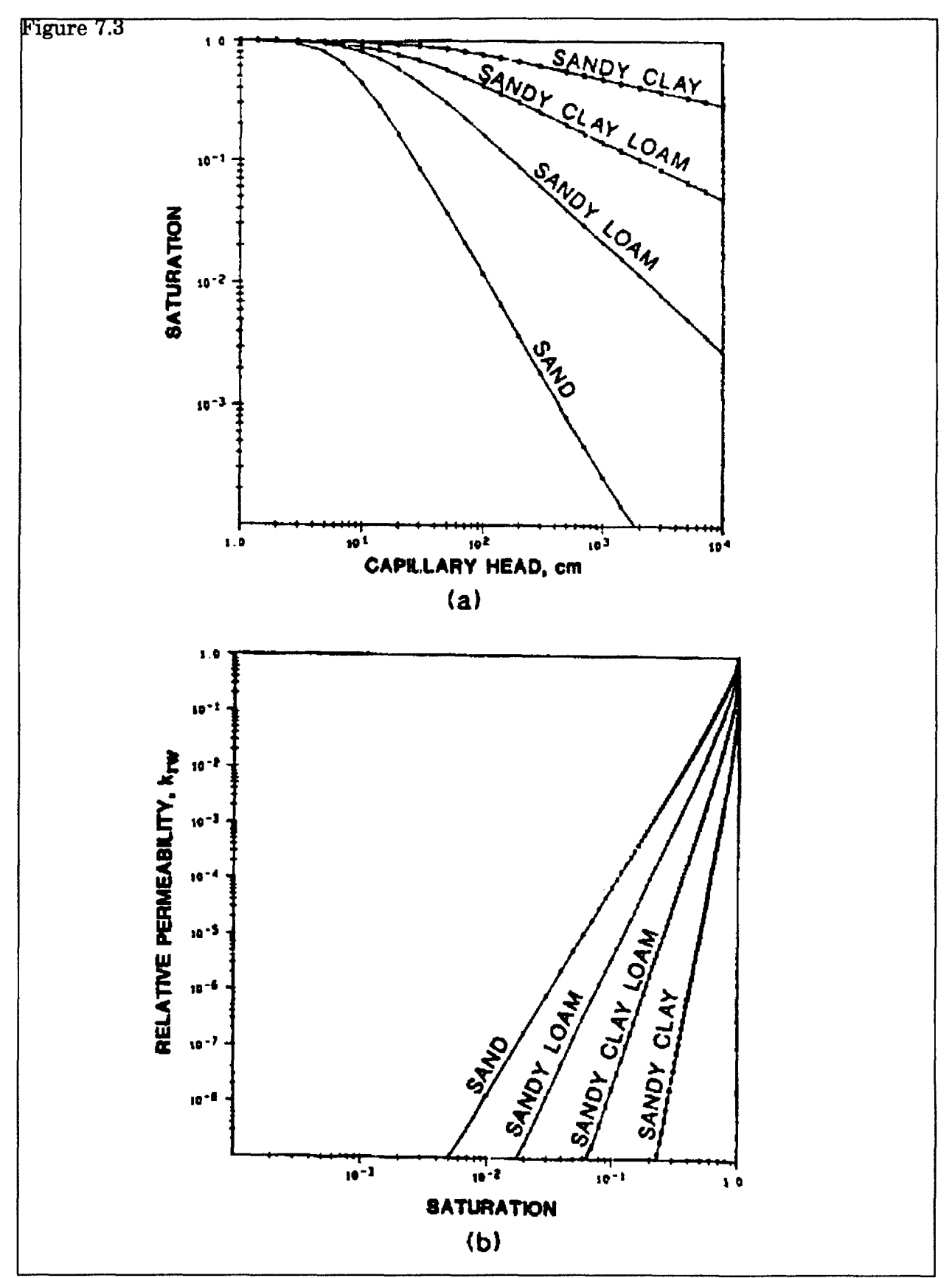

Figure 7.3. Logarithmic plot of constitutive relations for sandy clay, sandy clay loam, sandy loam, and sand.

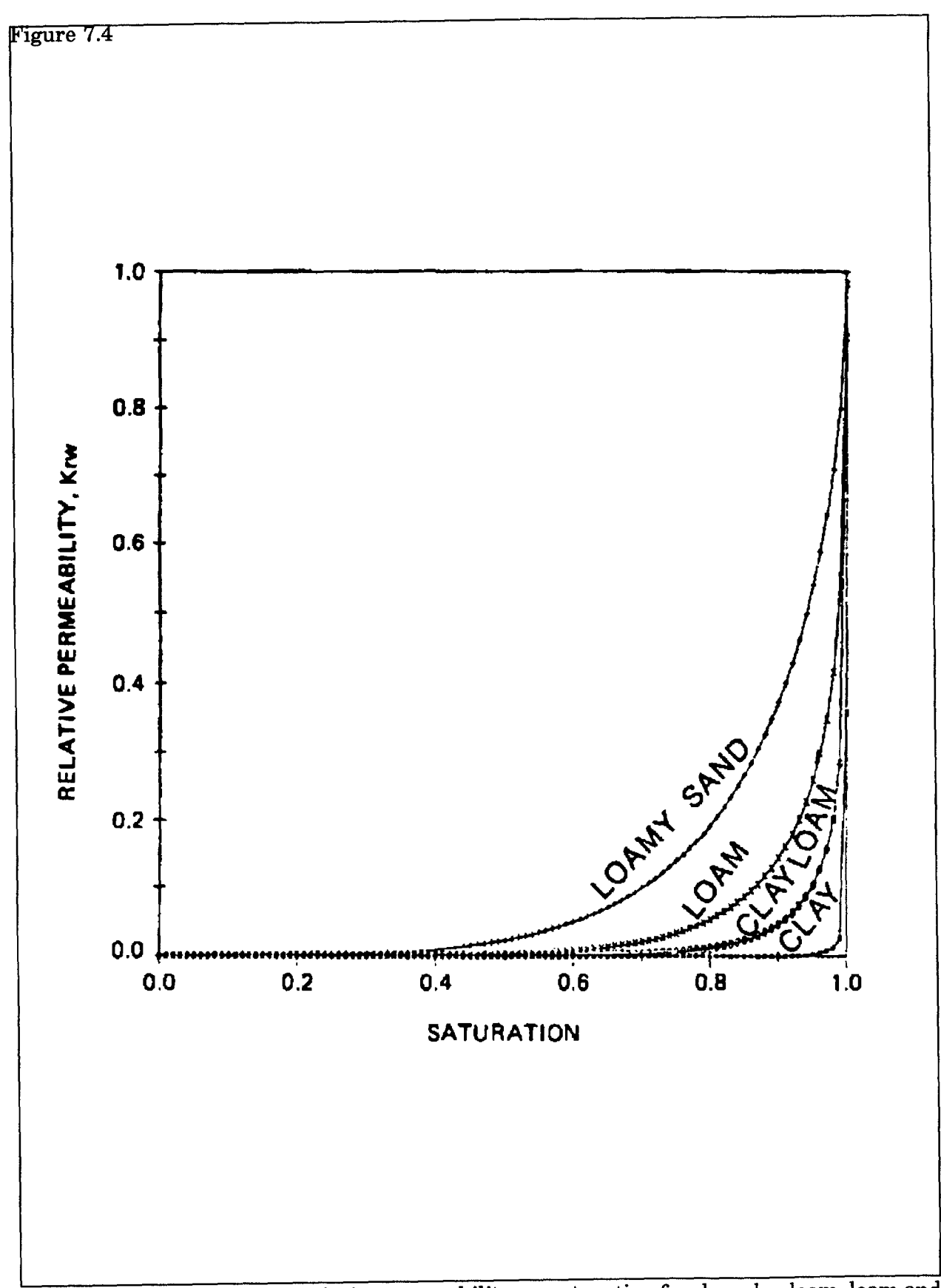

Figure 7.4 Standard plot of relative permeability vs. saturation for clay, clay loam, loam and loamy sand.

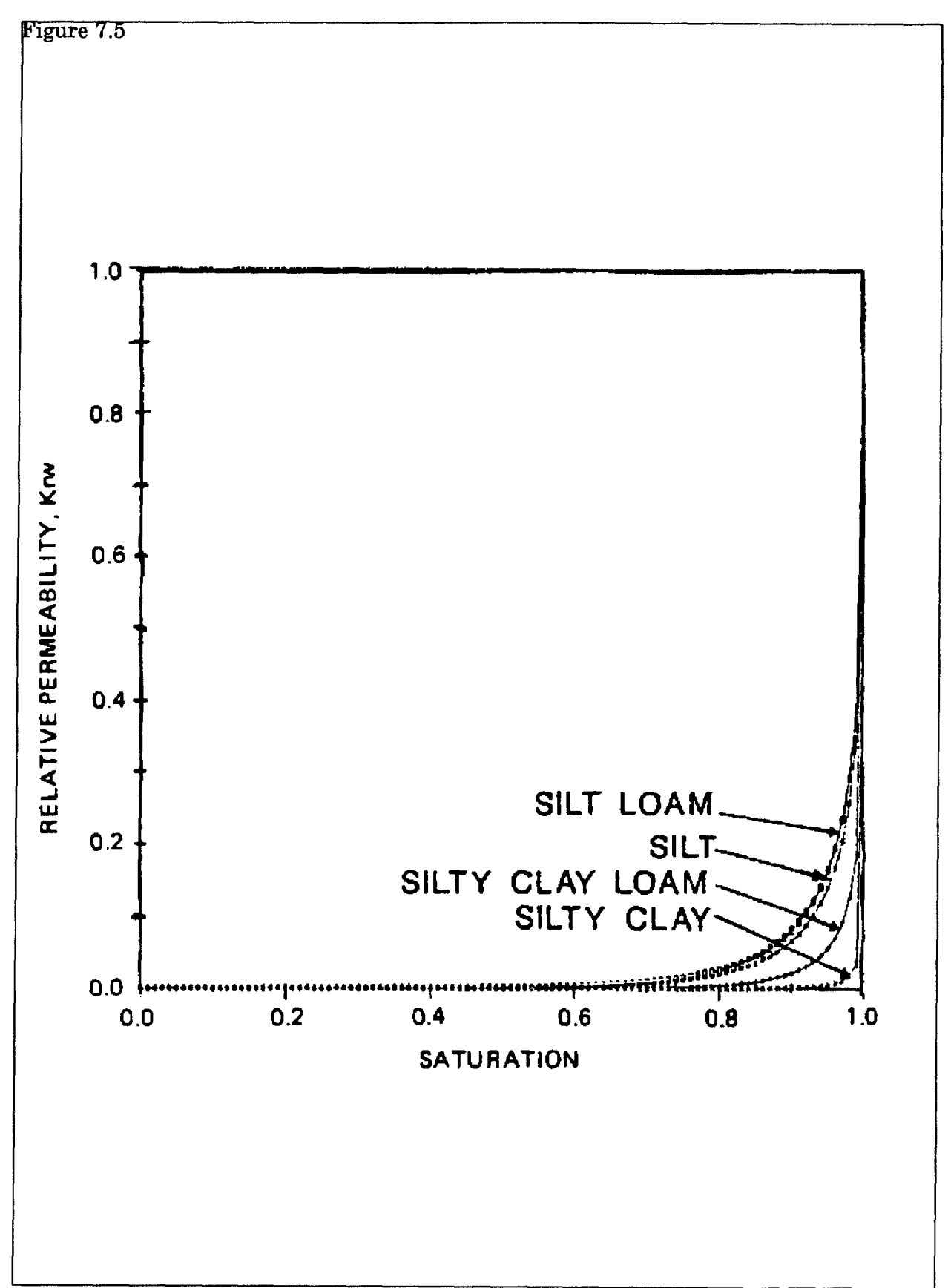

Figure 7.5 Standard plot of relative permeability vs. saturation for silt, silt clay loam, silty clay and silty loam.

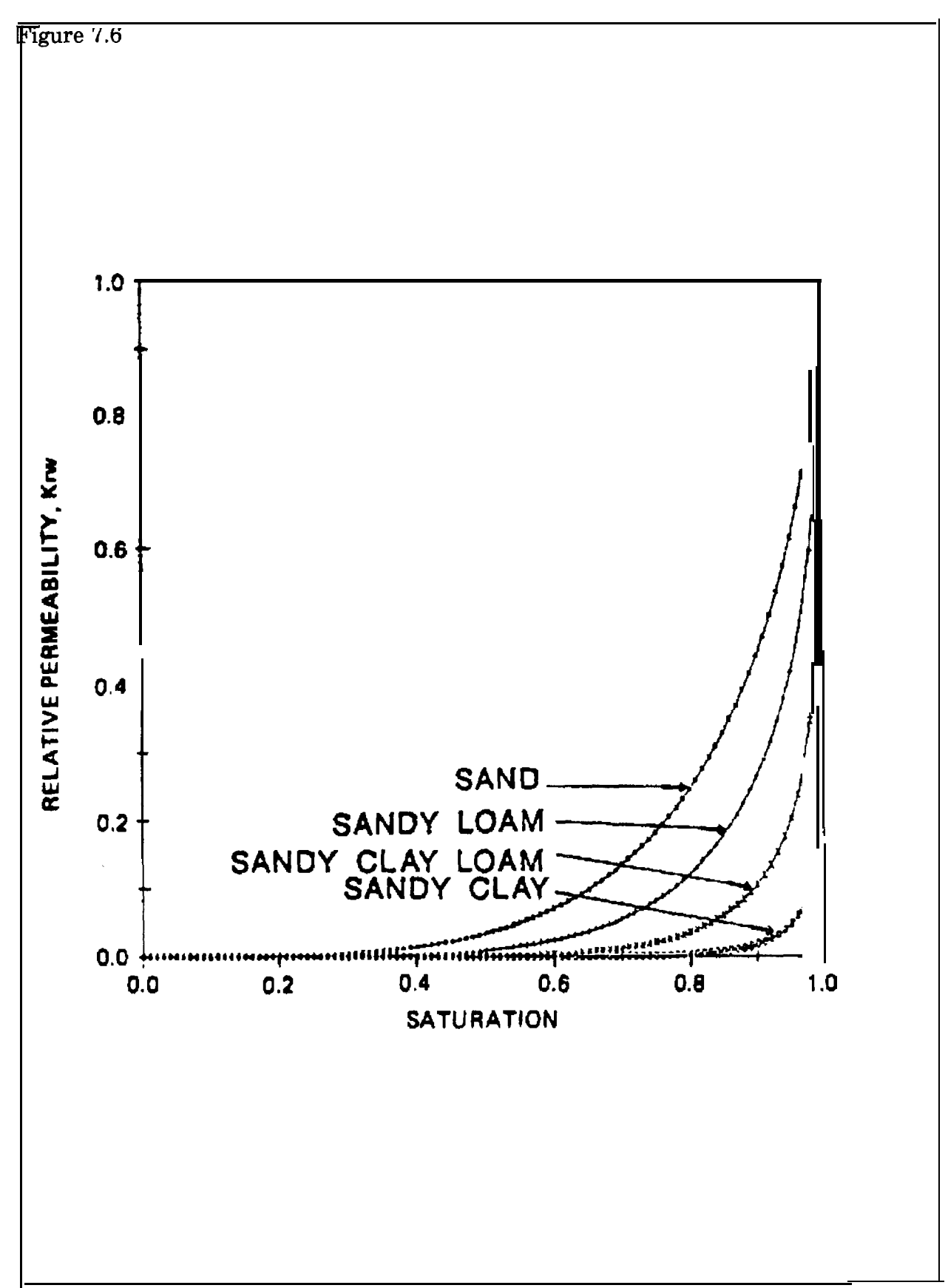

Figure 7.6 Standard plot of relative permeability vs. saturation for sandy clay, sandy clay loam, sandy loam and sand.

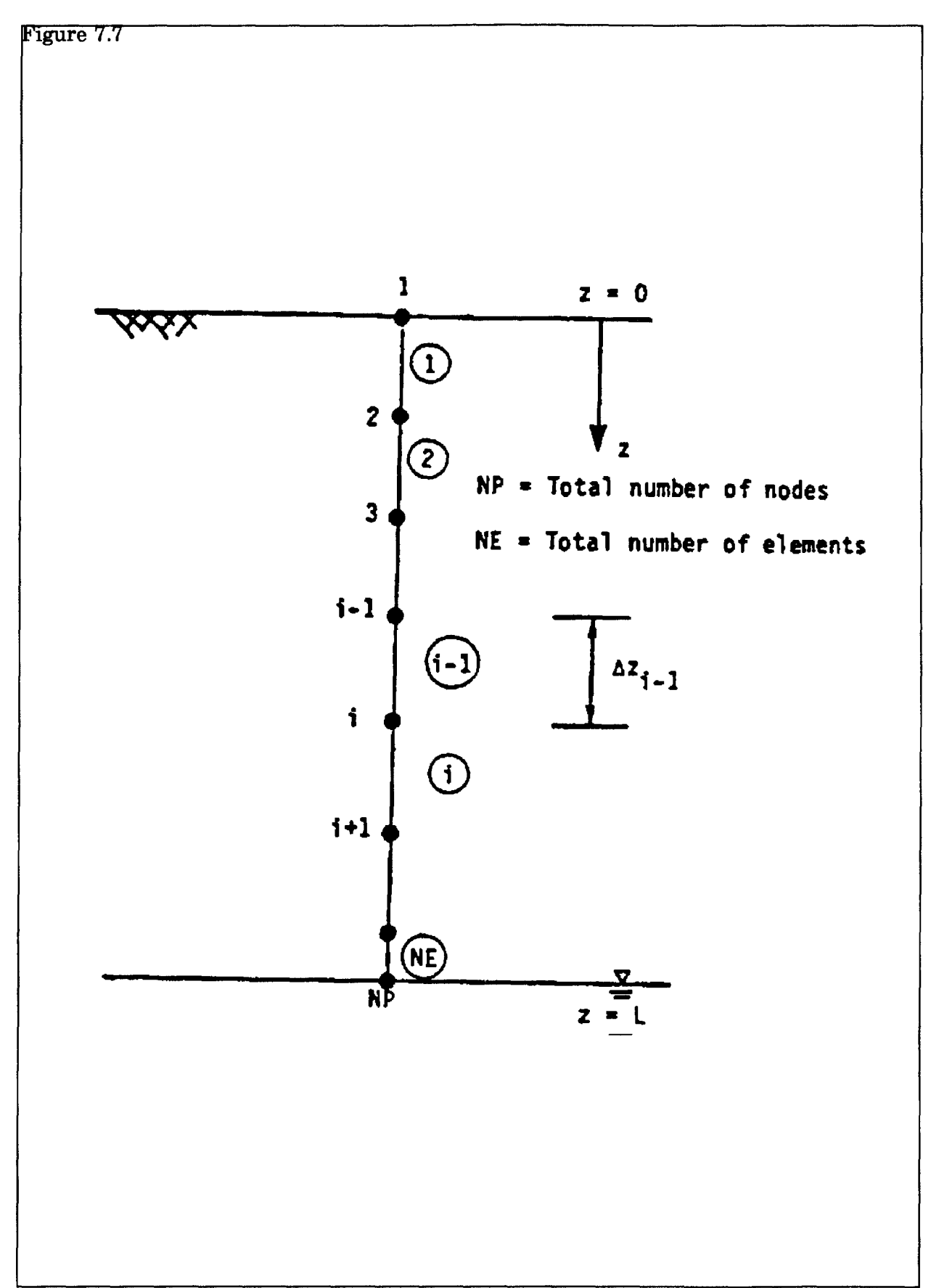

Figure 7.7 Finite element discretization of soil column showing node and element numbers.

$$
\alpha_i \psi \frac{k+1}{i-1} + \beta_i \psi_i^{k+1} + \gamma_i \psi \frac{k+1}{i+1} = 1
$$
 (7-9)

where k+1 is the current time level, and  $\mathfrak{a}_i$ ,  $\beta_i$   $\gamma_i$  and  $\mathfrak{d}_i$  are given by

$$
\alpha_i = \frac{-Kk_{\text{av}}i - 1}{\Delta z_{i-1}}
$$
 (7-10a)

$$
\hat{\beta}_i = \frac{\{Kk_{r,n}\}i - 1}{\widetilde{\Delta}_{i}i_1} + \frac{\{Kk_{r,n}\}i}{2\widetilde{\Delta}_{i}i_1} + \frac{\eta i}{2\widetilde{\Delta}_{i}i_1} \left(\frac{\Delta z_{1-1} + \Delta z_i}{2z_i^2 - 2z_i} - \Delta\right) \tag{7-10b}
$$

$$
Y_{\mathbf{i}} = \frac{-\{\mathbf{Kk}\}\mathbf{j}\}\mathbf{i}}{\Delta z_{\mathbf{i}}} \tag{7-10c}
$$

$$
d_i = \frac{\eta i}{\Delta t_k} \left( \frac{\Delta z_{i-1} + \Delta z_i}{2} \right) \psi_i^k + \left\{ K k_{rw} \right\}_{i-1} - \left\{ K k_{rw} \right\}_i \tag{7-10d}
$$

and  $\&$  and  $\&$ <sub>k</sub> are the spatial and time increments, respectively. Note that the braces ({}) are used in the equations above (and below) to denote the value of the enclosed quantity at the element centroid. The nonlinear system of equations is solved for each time step. Three nonlinear schemes are provided in the VADOFT code. The first scheme is a Picard type iteration scheme, the second scheme is a Newton-Raphson scheme, and the third is a Newton-Raphson scheme modified by Huyakorn (1988, personal communication).

In the Picard scheme, the matrix coefficients,  $a$ i,  $\beta$ i,  $\gamma$ i) and  $d$ i, are first evaluated using an initial estimate of pressure head values,  $\psi_{i}^{k}$ . The resulting system of linearized equations is then solved for  $\psi^*$  using the Thomas algorithm. Updating of the matrix coefficient is performed by recomputing values of nonlinear soil parameters. Iterations are performed until the successive change in pressure head values is within a prescribed tolerance.

In the Newton-Raphson scheme, the nonlinear system of equations is treated by applying the Newton-Raphson technique (see Huyakorn and Pinder 1983, pp. 159-162) to Equation 7-9. This leads to the following system of linearized algebraic equations.

$$
(\alpha_i + \alpha_i^*)^r \psi_{i-1}^{k+1} + (\beta_i + \beta_i^*)^r \psi_i^{k+1} + (\gamma_i + \gamma_i^*)^r \psi_{i+1}^{k+1} = (d_i + d_i^*)^r
$$
\n(7-11)

where superscript r is used to denote the r-th iterate;  $\alpha_i$ ,  $\beta_i$ ,  $\gamma_i$ , and  $\dot{\alpha}$  are as defined previously; and  $\vec{a}_i$ ,  $\vec{B}_i$ ,  $\gamma_i$ , and  $\vec{d}_i$  are given by

where 
$$
\mathbf{l}_i = \frac{[\Delta z_{i-1} + \Delta z_i]}{2}
$$

The initial solution and subsequent iterations of the Newton-Raphson scheme are performed in the same manner as that described for the Picard scheme.

7.3.2.2 General Guidance on Selection of Grid Spacings and Time Steps, and the Use of Solution Algorithms--

In designing a finite-element grid for variably saturated flow simulations, one should select nodal spacings that will yield reasonable approximations to the expected moisture profiles.

In the analysis of the given variably saturated flow problem, small nodal spacings should be used in the zones where head gradients or moisture fronts are steep. The nodal spacings may be gradually increased in the zone where no abrupt changes in hydraulic conductivities occur and the head gradients are gradually sloping. The variably saturated flow simulation can be performed using either the Picard algorithm or one of the Newton-Raphson solution algorithms. For one-dimensional cases where convergence difficulties are not expected, the efficiencies of these algorithms have been found to be similar. For certain steady-state cases involving highly nonlinear soil moisture characteristics, the use of either of the Newton-Raphson algorithms is preferable, particularly when the Picard algorithm fails to converge within a reasonable number of iterations (say between 10 and 20).

#### 7.4 DESCRIPTION OF THE TRANSPORT MODULE

#### 7.4.1 Transport Equation

The governing equation for one-dimensional transport of a nonconservative solute species in a variably saturated soil takes the form

$$
\frac{\partial}{\partial z} \left( \mathbf{D} \frac{\partial c}{\partial z} \right) - \mathbf{V} \frac{\partial c}{\partial z} = \theta \mathbf{R} \left( \frac{\partial c}{\partial t} + \lambda c \right) \tag{7-13}
$$

where D is the apparent dispersion coefficient  $(L^2+L)$ , c is the solute concentration (ML"  $3$ ,  $\theta$  is the volumetric water content  $(\theta^*\phi\mathbb{S}_w)$ , R is the retardation coefficient, and  $\lambda$  is the frost-order decay constant  $(T<sup>2</sup>)$ . Note that the apparent dispersion coefficient is defined as  $D = \alpha_E V + \phi D^*$ , where  $\alpha_L$  is the longitudinal dispersivity, and  $D^*$  is the effective molecular diffusion coefficient.

The initial and boundary conditions of the one-dimensional transport problem may be expressed as:

$$
\mathfrak{C}(\mathbf{Z},0) = \mathfrak{C}_i \tag{7-14}
$$

either

$$
\mathbf{E} \mathbf{D} \frac{\partial \mathbf{B}}{\partial \mathbf{Z}}(\mathbf{0}, \mathbf{t}) \equiv \mathbf{V} (\mathbf{c}_\text{o} \cdot \mathbf{c}) \tag{7-15a}
$$

or

$$
\mathbf{C}(\mathbf{0},t) \equiv \mathbf{c}_0 \tag{7-15b}
$$

$$
\frac{\partial \mathbf{g}}{\partial z}(\mathbf{L}, \mathbf{t}) = 0 \tag{7-16}
$$

where  $\dot{\mathbf{q}}$  is the initial concentration (ML $\hat{\mathbf{3}}$ ), and  $\hat{\mathbf{q}}$  is the leachate concentration at the source (ML-3).

#### 7.4.2 Numerical Solution of the Transport Equation

#### 7.4.2.1 Numerical Approximation of the Transport Equation--

A numerical approximation of the one-dimensional transport equation is obtained using an upstream-weighted finite-element formulation with spatial discretization performed using linear elements. Time integration is performed using a central finite-difference approximation. This leads to a system of linear algebraic equations. The equation corresponding to node i takes the form:

$$
\alpha_i \ c_{i-1}^{k+1} + \beta_i \ c_i^{k+1} + \gamma_i \ c_{i+1}^{k+1} = d_i \tag{7-17}
$$

where  $\alpha_i$ ,  $\beta_i$ ,  $\gamma_i$  and  $d_i$  are given by

$$
\alpha_i = \tau \alpha_i^* + \{ \theta R \}_{i \cdot 1} \Delta z_{i \cdot 1} / (6 \Delta t_k) \tag{7-18a}
$$

$$
\beta_i = \tau \beta_i^* + [\{\theta R\}_i \Delta z_i + \{\theta R\}_{i\cdot 1} \Delta z_{i\cdot 1}]/(3\Delta t_k)
$$
\n(7-18b)

$$
\gamma_i = \tau \gamma_i^* + \{ \theta R \}_i \Delta z_i / (6 \Delta t_k) \tag{7-18c}
$$

$$
d_{i} = (\tau - 1)(\alpha_{i}^{*} c_{i-1}^{k} + \beta_{i}^{*} c_{i}^{k} + \gamma_{i}^{*} c_{i+1}^{k})
$$
  

$$
{\lbrace \theta R \rbrace_{i-1}}
$$
  

$$
{\lbrace \theta R \rbrace_{i}}
$$
  

$$
{\lbrace \theta R \rbrace_{i}}
$$

$$
+\frac{}{6\Delta t_{k}}(c_{i\cdot 1}^{k}+2c_{i}^{k})\Delta z_{i\cdot 1}+\frac{}{6\Delta t_{k}}(c_{i\cdot 1}^{k}+2c_{i}^{k})\Delta z_{i}
$$
\n(7-18d)

$$
\alpha_{i}^{*} = -\frac{\{D\}_{i\cdot 1}}{\Delta z_{i\cdot 1}} - \frac{(1 - \omega)}{2} \{V\}_{i\cdot 1} + \frac{\lambda \{\theta R\}_{i\cdot 1} \Delta z_{i\cdot 1}}{6} \tag{7-18e}
$$

$$
\hat{\mathbf{h}}_{i}^{*} = \left( \frac{\{D\}_{i:1}}{\Delta z_{i:1}} + \frac{\{D\}_{i:1}}{\Delta z_{i}} \right) + \gamma_{s}^{2} \left( \{ \mathbf{R} \}_{i:1}^{3} \right) \Delta z_{i,1} + \{ \mathbf{O} \}_{i:1}^{3} \Delta z_{i} \mathbf{I} \right) + \left( \mathbf{H} - \frac{\partial \mathbf{V}}{\partial z_{i}} \right) - \left( \mathbf{W}_{i:1} - \frac{\{1 + \omega\}}{12z} \right) \mathbf{W}_{i} \tag{7-18f}
$$

$$
\gamma_i^* \equiv \frac{-f(D)_i}{\Delta z_i} + \frac{(1 \pm \omega)}{2} \{V_i\} + \frac{\gamma(\Omega N)_i \Delta z_i}{6} \tag{7-18e}
$$

with  $\tau$  and w denoting the time weighting factor and the upstream weighting factor, respectively.

To obtain a second-order temporal approximation, the value of  $\tau$  is set equal to 1/2. This corresponds to using the Crank-Nicholson central difference time stepping scheme. The upstream weighting factor w is introduced in the above numerical approximation to curb numerical oscillations that may occur when the selected finite-element grid is not sufficiently refined for a given value of longitudinal dispersivity. For each time step, the linear system of algebraic equations is solved using the Thomas algorithm.

Transport of a daughter species in a decay chain can also be handled by the VADOFT code. In this case, the right side of the governing equation for single species transport (7- 13) is modified by adding a source term accounting for transformation of parent components. This source term is given by

$$
m = -\sum \phi S_w \varepsilon_t \lambda_t R_t c_t
$$
  
(7-19)

where

subscript  $\ell =$  the parent species

 $\mathbf{E}$  the number of parent species

 $\mathbf{\hat{s}}$  = the mass fraction of parent component that is transformed into the daughter species under consideration

The numerical solution of the modified transport equation can be performed in the same manner as that described previously for a single species. The source term from Equation 7-19 is incorporated into the finite element matrix equation by adding  $\mathbf{d}_i^*$  to the right side. The term  $\mathbf{d}^*$  is given by

$$
\mathbf{d}_{\mathrm{f}}^* = \frac{1}{2} \mathbf{Z} \mathbf{E} - \varepsilon_{\mathrm{f}} \mathbf{A} \mathbf{R} \mathbf{R}_{\mathrm{f}} \cdot \mathbf{e}_{\mathrm{i}}^{\mathrm{k}+1} \mathbf{f} (\Delta \mathbf{z}_{\mathrm{i}} + \mathbf{A} \mathbf{z}_{\mathrm{i}} \cdot \mathbf{y}) (\mathbf{\hat{\theta}} \mathbf{S}_{\mathrm{u}} \mathbf{I})
$$
(7-20)

In performing the solute transport analysis, the selection of nodal spacing (Az) and time step value (At) should follow the so-called Peclet number and Courant number criteria where possible. These two criteria are given as follows.

$$
\Delta \mathcal{R}_z \leq \mathcal{L}
$$
\n
$$
\alpha_L \leq 4 \tag{7-21}
$$

$$
W_{\text{W}} \text{Ati} \Delta z \leq 1 \tag{7-22}
$$

$$
V_{sd} \equiv V/\theta R \tag{7-23}
$$

where

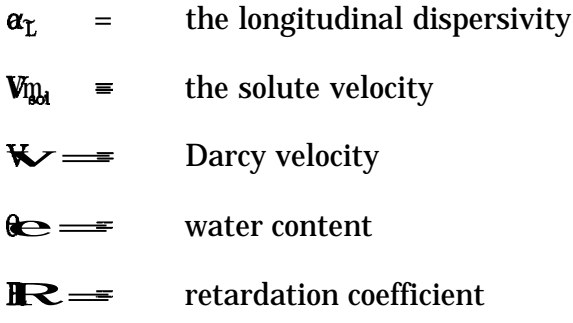

The VADOFT code also provides the user with the option of using upstream weighting to curb numerical oscillations that may occur in solving the advective-dispersive transport equation, The recommended value of  $\omega$ , the weighing factor, is determined by using the following formulae:

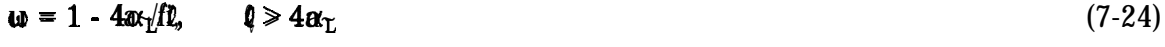

$$
\mathbf{W} = \mathbf{0}, \qquad \qquad \mathbf{Q} \leq 4\mathbf{\alpha}_{\mathbf{L}} \tag{7-25}
$$

where

- $\alpha$  = the longitudinal dispersivity
- $\ell$  = the length of the element.

# 7.5 RESULTS OF VADOFT TESTING SIMULATIONS

Three sets of benchmark problems were used to test the VADOFT code. The first set consists of two steady and transient problems designed to test the variably saturated flow component of the code. The second set consists of four transient one-dimensional transport problems. The third set consists of two coupled flow-transport problems. Numerical results obtained from VADOFT are compared with analytical solutions and results obtained using two other finite-element codes, UNSAT2 and SATURN. These test problems were simulated using VADOFT before it was linked in PRZM-2.

# 7.5.1 Flow Module (Variably Saturated Flow Problems)

7.5.1.1 Transient Upward Flow in a Soil Column--

This problem concerns transient, vertically upward moisture movement in a 20 cm long soil column. The soil column is subject to zero pressure head at the base and zero flux at the top. The initial distribution of pressure head is hydrostatic:  $(t = 0) = -90 + z$  cm, where z is the depth below the top of the soil column. Soil properties and discretization data used in the simulation are presented in Table 7-1. The simulation was performed for 15 time steps with constant time step value oft = 0.01 d. Numerical results given by the Picard and the Newton-Raphson schemes are virtually identical. Both schemes require between 2 and 3 iterations per time step to converge to a head tolerance of 0.01 cm. The simulation results obtained from VADOFT are compared with those obtained from UNSAT2 and SATURN (the two-dimensional finite-element codes described by Davis and Neuman [1983], and Huyakorn et al. [1984]) respectively, Shown in Figures 7.8 and 7.9 are plots of distributions of pressure head and water saturation, respectively. As can be seen, the results of VADOFT are in good agreement with the results of the other two codes.

# 7.5.1.2 Steady Infiltration in a Soil Column--

This problem concerns steady-state infiltration in a soil column. The column is 550 cm in length and is subject to an infiltration rate of 4.07 cm day<sup>-1</sup> at the top and zero pressure head at the bottom. Soil properties used in the simulation are presented in Table 7-2. Five cases of varying degree of nonlinearity of relative permeability function  $(\mathbb{Q}_s = \mathbb{S}_e^*)$ were simulated. Both the Picard and the Newton-Raphson schemes were used in conjunction with a finite-element grid having constant nodal spacing,  $z = 10$  cm. The performance of the two iterative schemes are illustrated in Table 7-3. Note that the Newton-Raphson scheme converges for all cases, whereas the Picard scheme fails to converge when the nonlinear exponent n exceeds 4. Simulated distributions of pressure head and water saturation are shown in Figure 7.10 and 7.11, respectively. These results of the VADOFT code are virtually identical to corresponding results obtained using the SATURN code.

## 7.5.2 Transport Module

## 7.5.2.1 Transport in a Semi-Infinite Soil Column--

This problem concerns one-dimensional transport of a conservative solute species in a saturated soil column of infinite length. The solute is introduced into the column at the inlet section where  $z = 0$ . The initial concentration is assumed to be zero, and the dimensionless constant inlet concentration is prescribed as 1. Values of physical parameters and discretization data used in the numerical simulation are given in Table 3-4. The finite-element grid representing the soil column was 400 cm in length. The simulation was performed for 20 time steps. Thus the duration of the simulation time of transport in the soil column was 50 hours. For this duration, the selected grid length is sufficient to avoid the end boundary effect. The numerical solution obtained from the VADOFT code was checked against the analytical solution of Ogata and Banks (1961). Shown in Figure 7.12 and Table 7-5 are concentration values at  $t = 25$  hours and  $t = 50$  hours. As can be seen, the numerical and analytical solutions are in excellent agreement.

### 7.5.2.2 Transport in a Finite Soil Column--

n this problem, downward vertical transport of dissolved contaminants in a soil column above the water table of an unconfined aquifer is considered. The length of the soil column is 20 m and the Darcy velocity and water content are assumed to be constant and equal to 0.25 m day<sup>-1</sup> and 0.25, respectively. The initial concentration is zero, and water with dimensionless solute concentration of 1 enters the soil surface at a rate of 0.25 m day<sup>-1</sup>. At the water table, a zero dispersive-flux boundary condition is assumed. A list of physical parameter values and discretization data used in the simulation is provided in Table 7-6. Two cases involving conservative and nonconservative species were simulated. Results obtained from the VADOFT code are compared in Figure 7.13 and Table 7-7 with the analytical solution given by van Genuchten and Alves (1982). There is excellent agreement between the numerical and analytical solutions for both cases.

### 7.5.2.3 Transport in a Layered Soil Column--

This problem concerns one-dimensional transport of a conservative solute species in a soil column consisting of three layers. The initial concentration in the soil column is assumed to be zero, and the two boundary conditions prescribed are a unit concentration at the top and a zero dispersive flux boundary condition at the bottom. A list of physical parameter values and discretization data used in the simulation is provided in Table 7-8. Two cases corresponding to those considered by Shamir and Harleman (1967) were simulated. Both cases have contrasting longitudinal dispersivity values among the three layers. The dispersivity values of the second case are ten times those of the first case for the same layers. The intention here is to test the numerical scheme used in the VADOFT code, as well as to check the validity of an approximate analytical solution presented by Shamir and Harleman (1967) and Hadermann (1980). It should be noted here that the approximate solutions by Shamir and Harleman (1967) and Hadermann (1980) are valid only for relatively small values of dispersivity. Therefore, for a small dispersivity value, the solutions can be employed to verify the VADOFT code. Then with appropriate **discretiza**tion, the VADOFT code could be used to determine the validity of the analytical solutions at large dispersivity values.

## **TABLE 7-1.** SOIL PROPERTIES AND DISCRETIZATION DATA USED IN SIMULAT-ING TRANSIENT FLOW IN A SOIL COLUMN

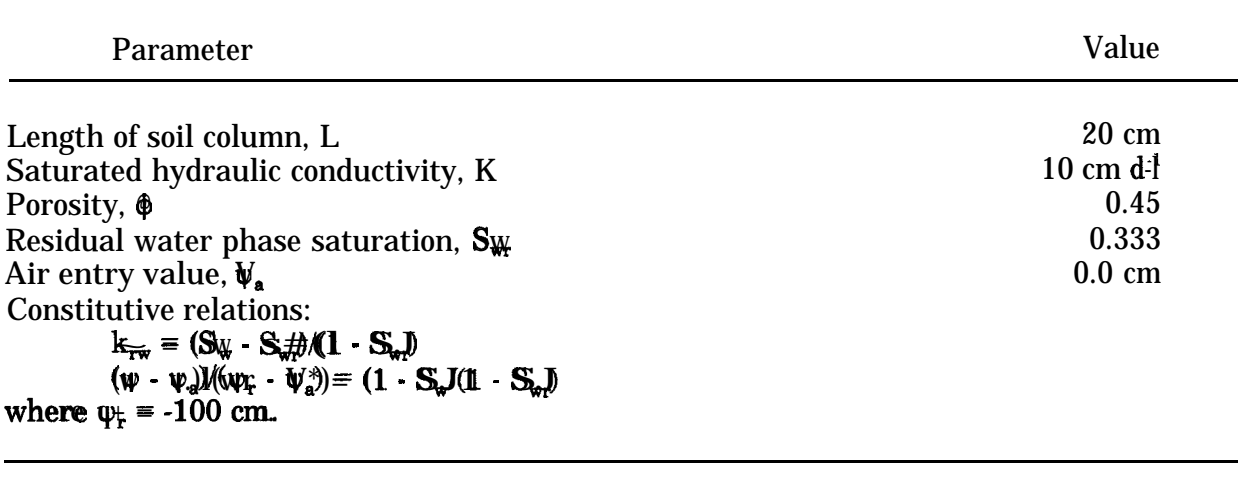

 $\Delta z = 0.5$  cm  $At = 0.01 d$ 

#### **TABLE 7-2.** SOIL PROPERTIES USED IN SIMULATING STEADY-STATE INFILTRATION

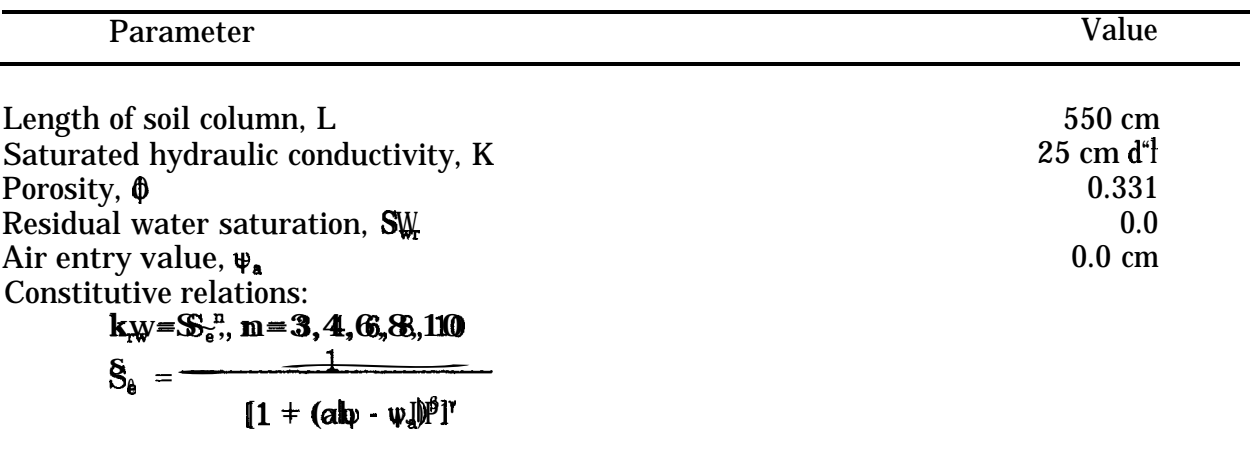

where  $S_e \equiv (S_{w} - S_{\overline{w}})/(1 - S_{\overline{w}})$ ,  $\alpha = 0.014$  cm-l,  $\Psi_a = 0$  cm,

 $\beta = 1.51, y = 0.338$ 

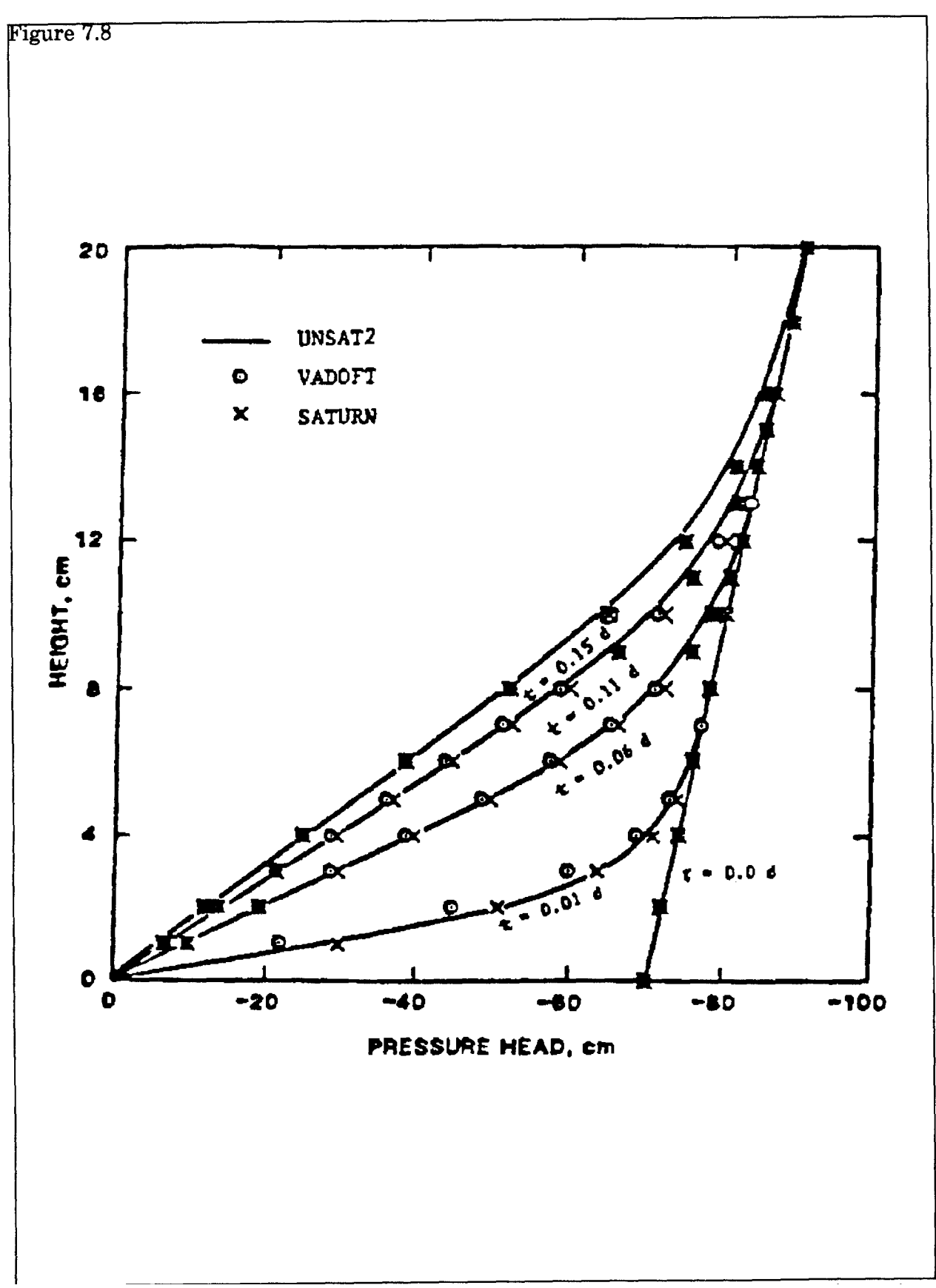

Figure 7.8 Simulated pressure head profiles for the problem of transient upward flow in a soil column. (Adapted from Battelle and GeoTrans, 1988).

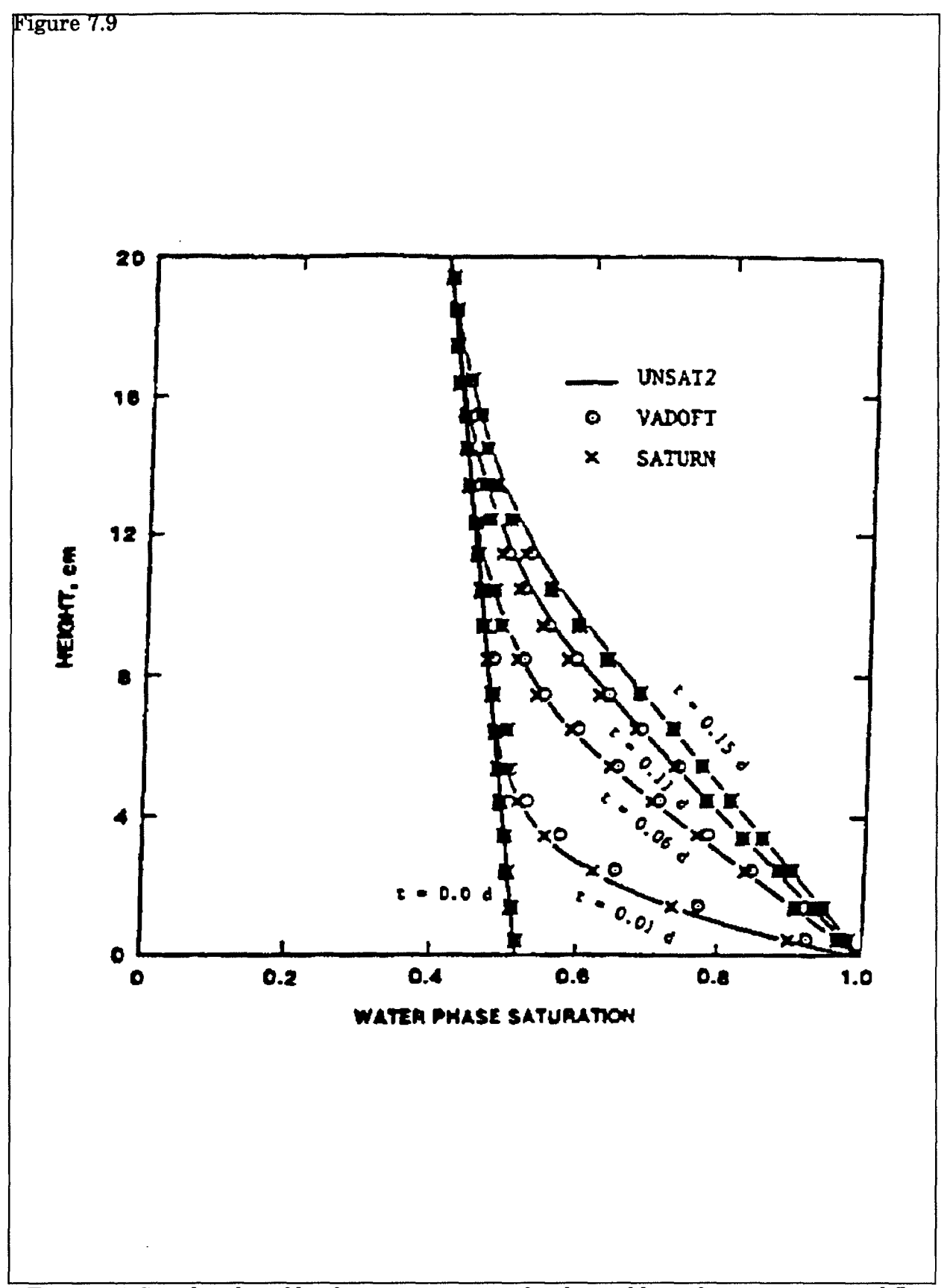

Figure 7.9 Simulated profile of water saturation for the problem of transient upward flow<br>in a soil column.

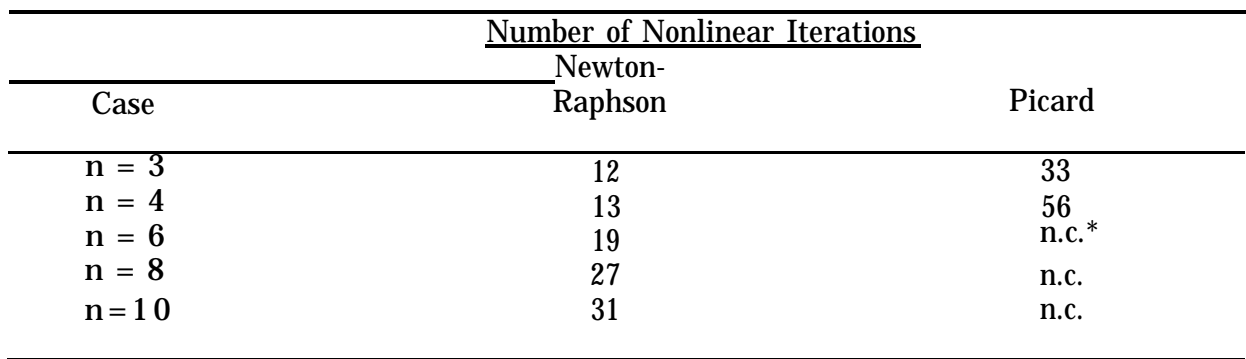

## **TABLE 7-3.** ITERATIVE PROCEDURE PERFORMANCE COMPARISON

\* No convergence. Head tolerance =  $0.0001$  cm. Grid spacing  $z = 10$  cm.

### **TABLE 7-4.** VALUES OF PHYSICAL PARAMETERS AND DISCRETIZATION DATA USED IN SIMULATING ONE-DIMENSIONAL TRANSPORT IN A SEMI-INFINITE SOIL COLUMN

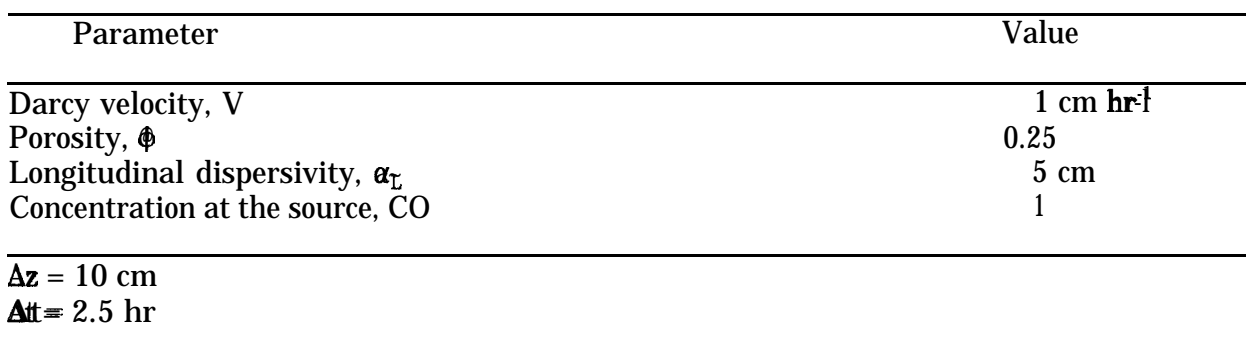

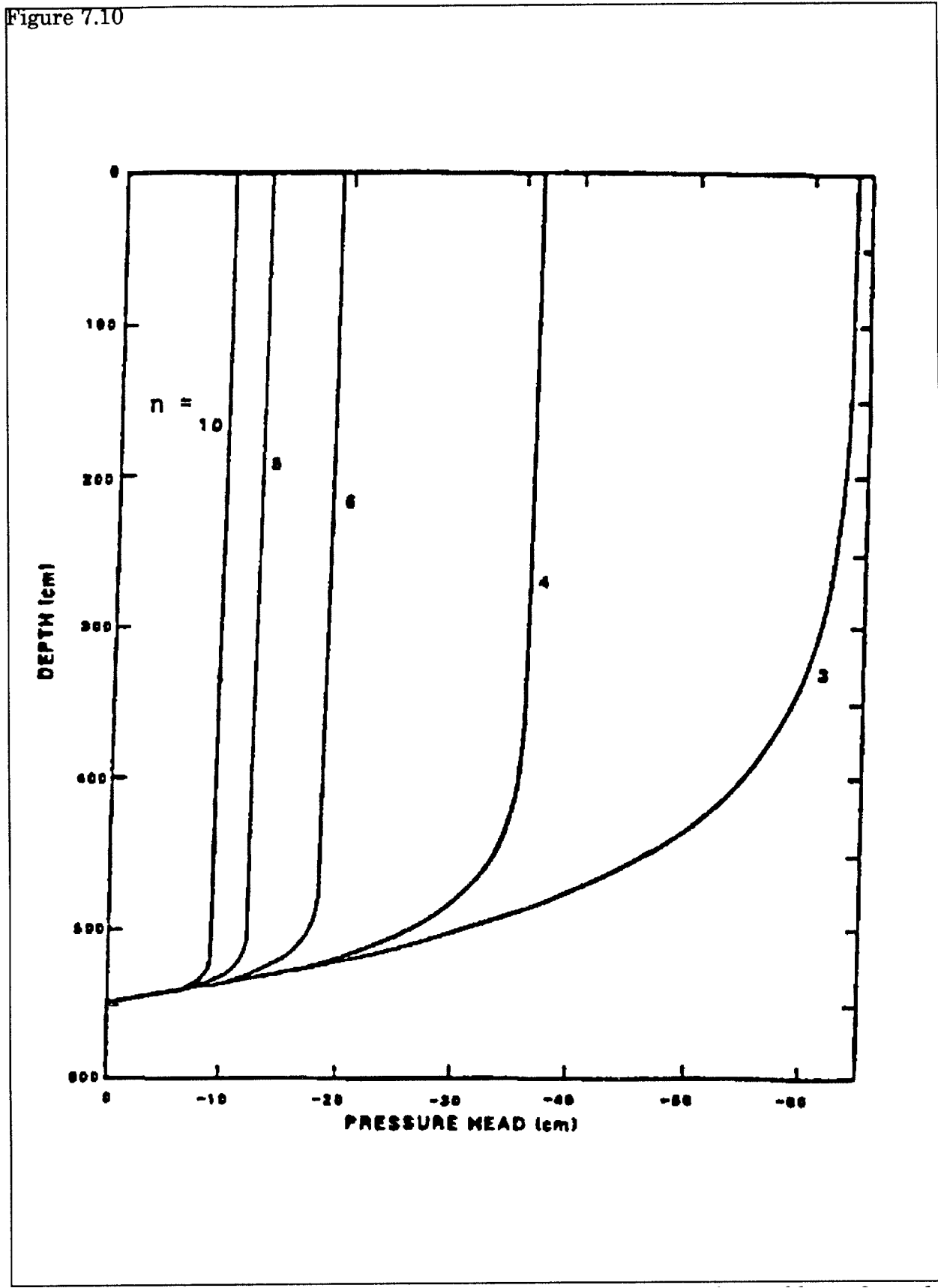

Figure 7.10 Simulated pressure head profiles for five cases of the problem of steady infiltration in a soil column. (Adapted from Springer and Fuentes, 1987).

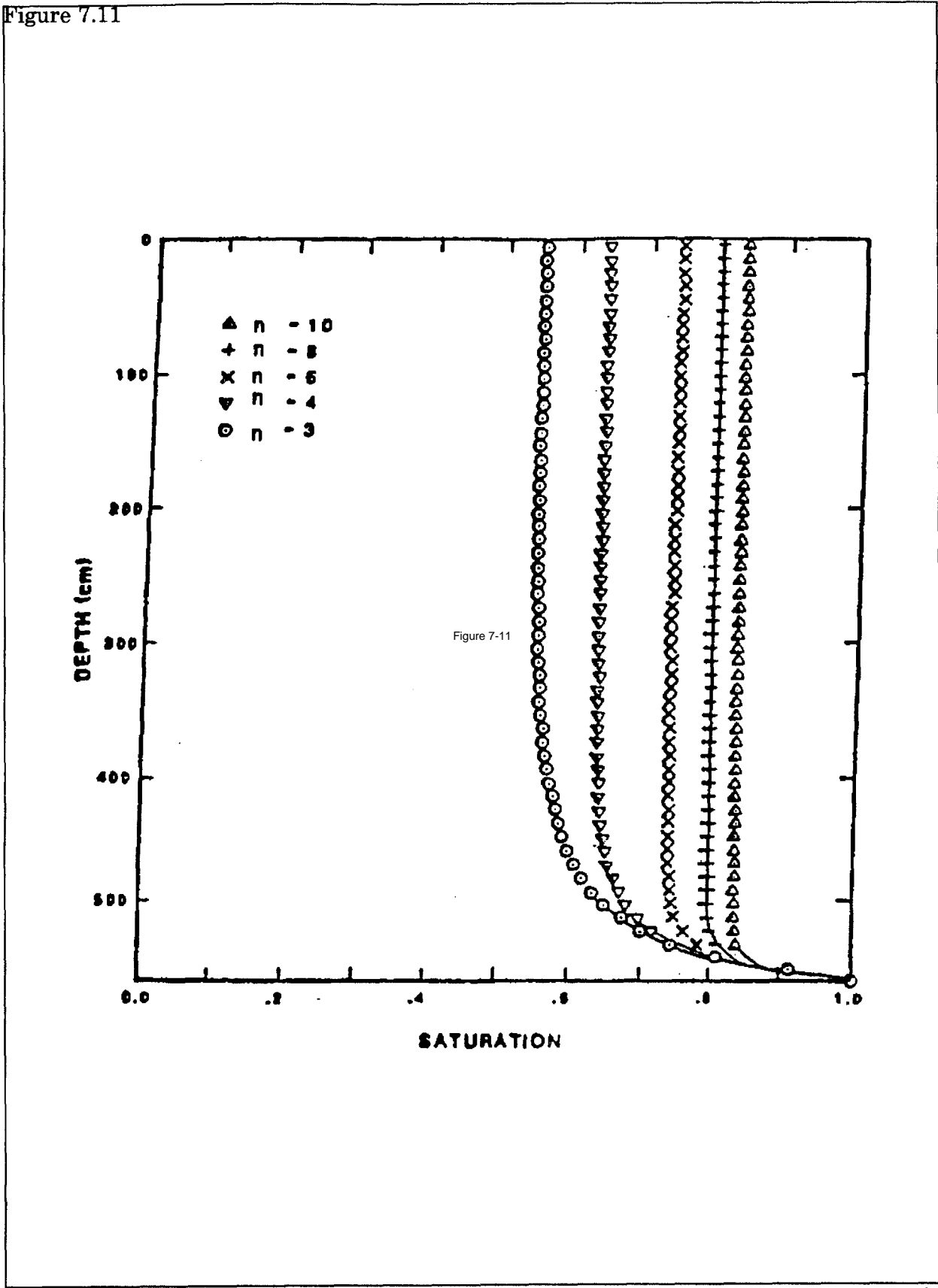

Figure 7.11 Simulated profiles of water saturation for five cases of the problem of steady infiltration in a soil column. (Adapted from Springer and Fuentes, 1987).

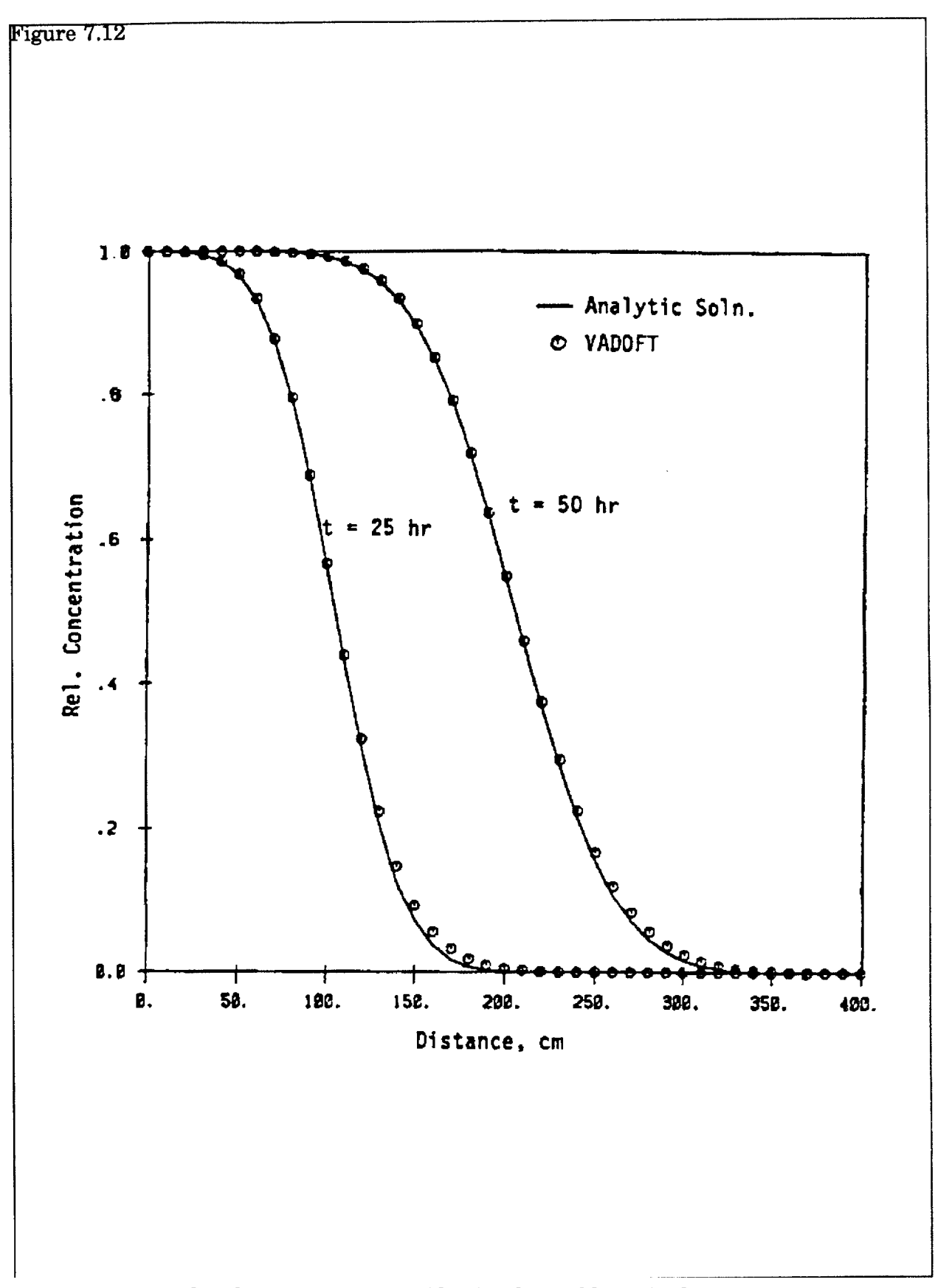

Figure 7.12 Simulated concentration profiles for the problem of solute transport in a seminifinite soil column.

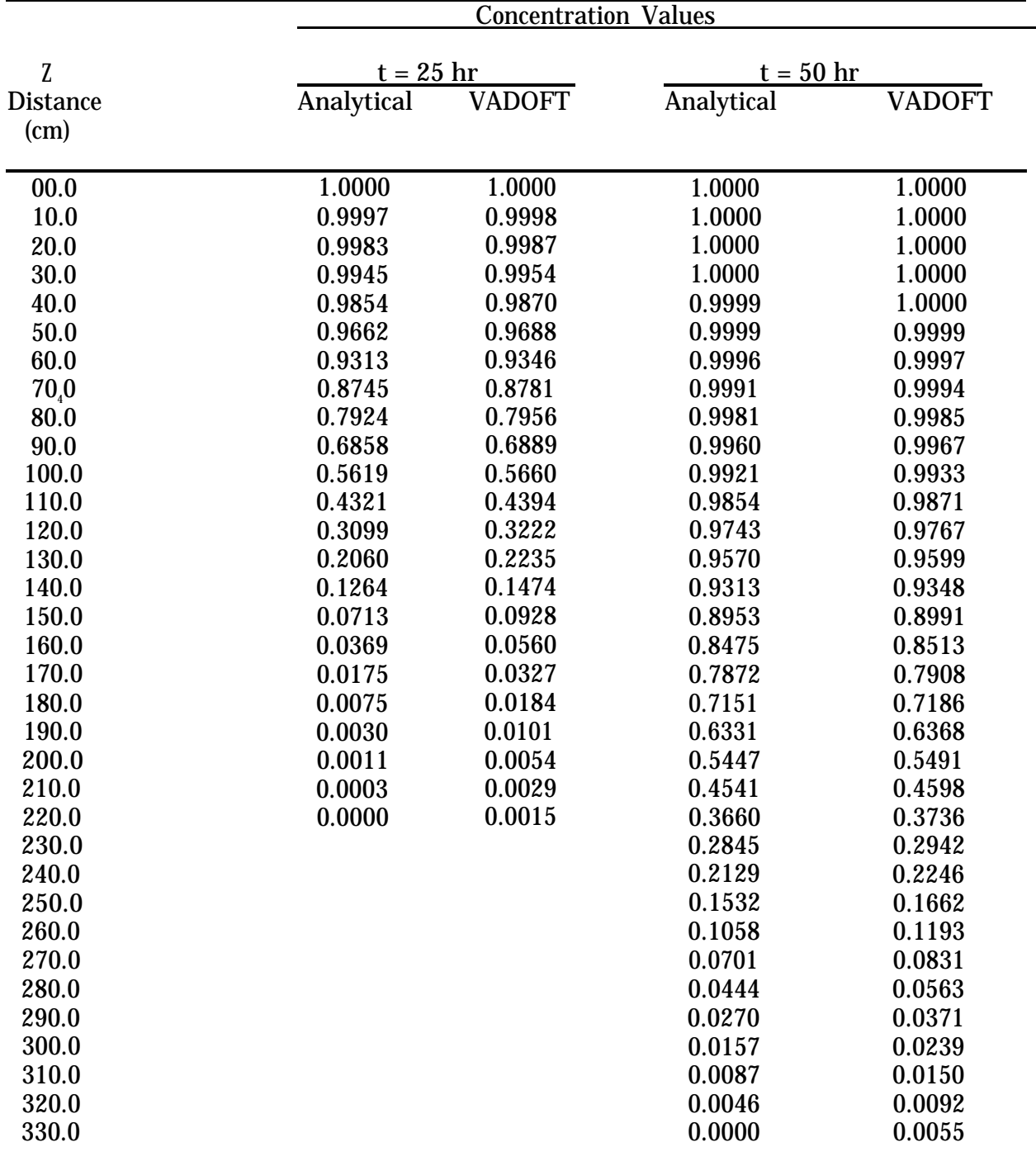

## **TABLE 7-5. CONCENTRATION PROFILE CURVES AT**  $t = 25$  **hr AND**  $t = 50$  **hr** SHOWING COMPARISON OF THE ANALYTICAL SOLUTION AND RESULTS FROM VADOFT

## **TABLE 7-6.** VALUES OF PHYSICAL PARAMETERS AND DISCRETIZATION DATA USED IN SIMULATING ONE-DIMENSIONAL TRANSPORT IN A FINITE SOIL COLUMN

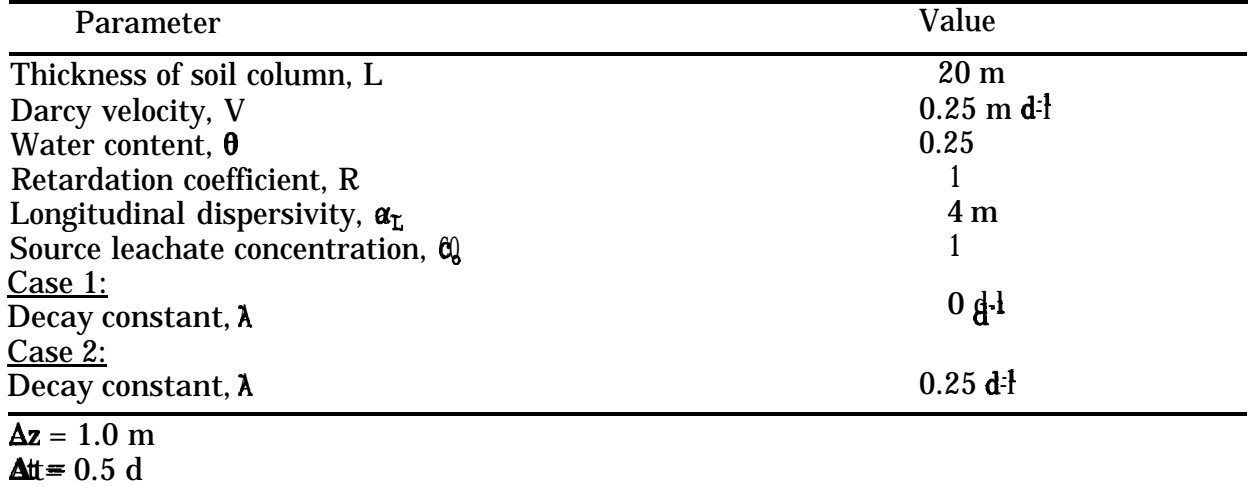

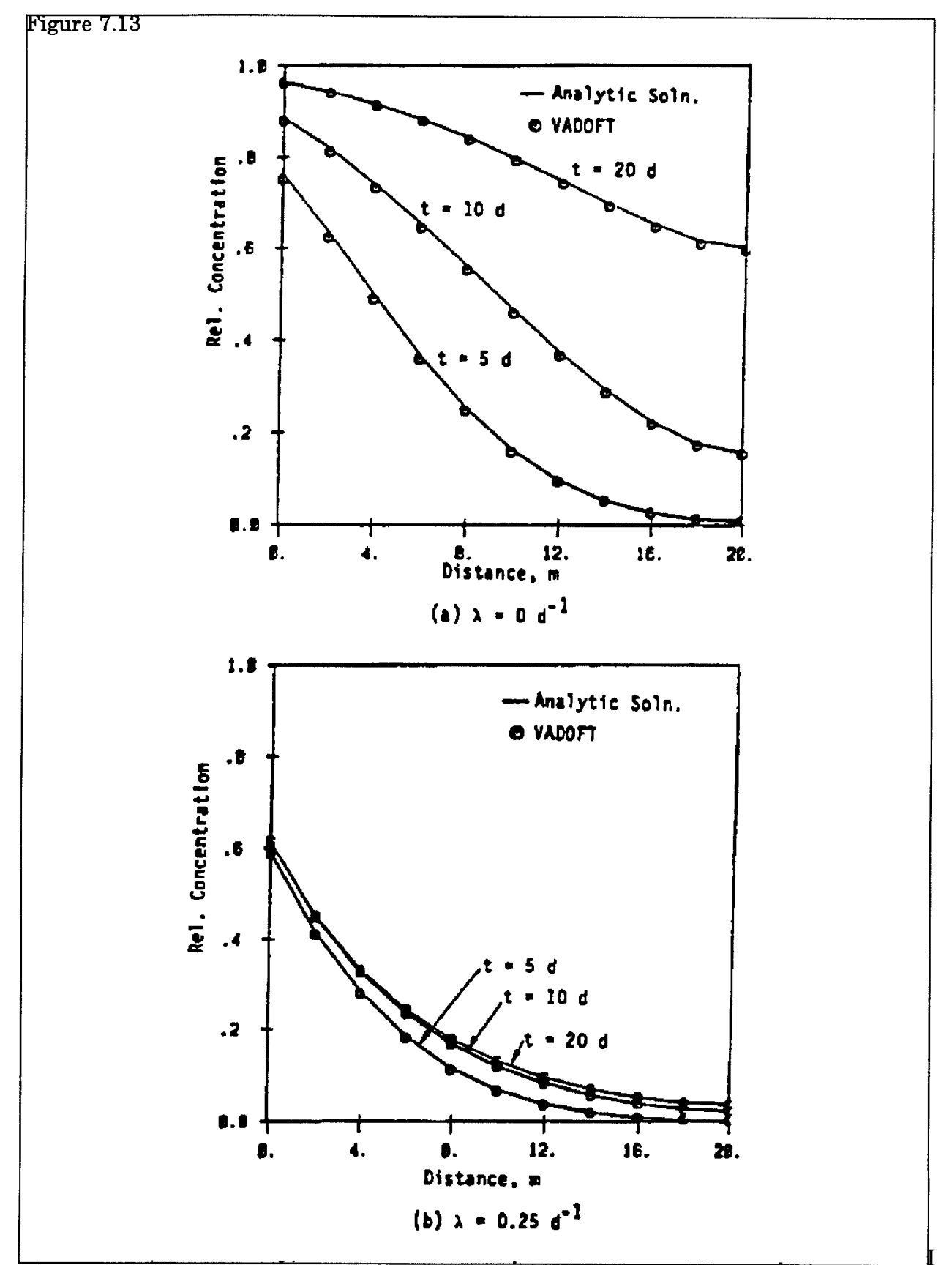

Figure 7.13 Simulated concentration profiles for two cases of the problem of solute transport<br>in a soil column of finite length, (a)  $\lambda = 0$  d<sup>1</sup>, and (b)  $\lambda = 0.25$  d<sup>1</sup>.

|                 | Case 1: $h = 0 d^{-1}$   |       |                          |       |            |               |
|-----------------|--------------------------|-------|--------------------------|-------|------------|---------------|
| <b>Distance</b> | $t = 5d$                 |       | $t = 10 d$               |       | $t = 20 d$ |               |
| z, (m)          | <b>Analytical VADOFT</b> |       | <b>Analytical VADOFT</b> |       | Analytical | <b>VADOFT</b> |
| 0.0             | 0.764                    | 0.751 | 0.884                    | 0.878 | 0.963      | 0.961         |
| 2.0             | 0.638                    | 0.624 | 0.820                    | 0.812 | 0.942      | 0.939         |
| 4.0             | 0.502                    | 0.489 | 0.742                    | 0.733 | 0.914      | 0.911         |
| 6.0             | 0.371                    | 0.360 | 0.655                    | 0.645 | 0.881      | 0.877         |
| 8.0             | 0.256                    | 0.247 | 0.561                    | 0.552 | 0.841      | 0.837         |
| 10.0            | 0.164                    | 0.158 | 0.466                    | 0.457 | 0.796      | 0.791         |
| 12.0            | 0.097                    | 0.094 | 0.375                    | 0.367 | 0.748      | 0.742         |
| 14.0            | 0053                     | 0.052 | 0.293                    | 0.286 | 0.698      | 0.692         |
| 16.0            | 0.027                    | 0.027 | 0.224                    | 0.219 | 0.652      | 0.646         |
| 18.0            | 0.013                    | 0.014 | 0.176                    | 0.171 | 0.617      | 0.610         |
| 20.0            | 0.009                    | 0.009 | 0.157                    | 0.152 | 0.602      | 0.595         |

**TABLE 7-7.** CONCENTRATION PROFILE CURVES SHOWING COMPARISON OF THE ANALYTICAL SOLUTION AND VADOFT

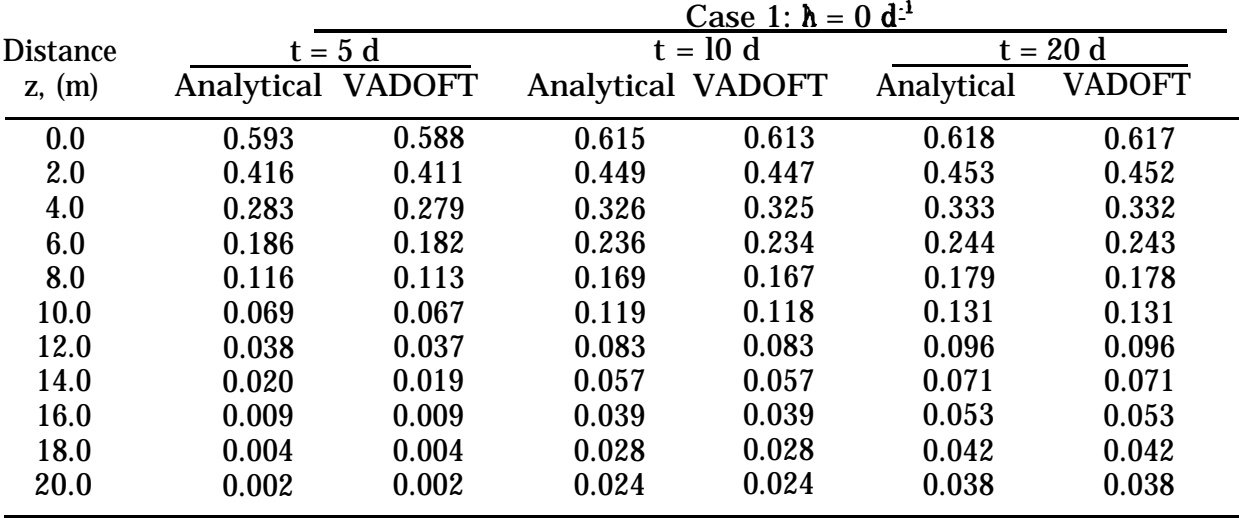

Using the discretization data given in Table 7-8, the VADOFT code was run for 180 time steps. Simulated breakthrough curves at the bottom end of the column ( $z = 86.1$  cm) are presented in Figures 7.14 and 7.15 and in Tables 7-9 and 7-10. As can be seen, the numerical solution of the VADOFT code compares very well with the analytical solution for case 1: The small dispersivity case, where the analytical assumption of infinite ratio of layer thickness to layer dispersivity--i.e., each layer extends to infinity--is fairly accurate, There is a slight discrepancy of the analytical solution from the numerical solution for case 2, where the analytical assumption is less accurate.

## 7.5.3 Combined Nonlinear Flow and Transport Modules

7.5.3.1 Transport During Absorption of Water in a Soil Tube--

This problem is selected to provide simultaneous testing of the flow and the transport modules of VADOFT. The problem is depicted schematically in Figure 7.16. A conservative solute species has a uniform initial concentration and moisture content. The initial con-centration is assumed to be zero, and the inlet concentration CO is assumed to be 1 ppm. The solute is transported by dispersion and advection. Note that the solute front and the wetting front advance at different rates. The solute velocity, Vml, was previously defined as Equa-tion 7-23. The velocity of the wetting front is dependent upon the rate of water sorption into the soil, which is dependent on moisture diffusivity; thus, calculation of the wetting front velocity requires integration of the mass balance equation. For the sake of convenience, all physical data pertaining to the geometry of the soil tube and the physical parameter values are kept the same as those used in the paper by Huyakorn et al. (1985). The complete set of data is listed in Table 7-11. The simulation was performed in two stages. In the first stage, the transient water flow problem was analyzed to determine the distributions of Darcy velocity and water saturation for each time level. These results are written on an output file. In the second stage, the transient solute transport problem was analyzed to determine con-centration distributions using the velocity and water saturation data file obtained from the flow simulation.

The spatial and temporal discretization data used in running the VADOFT code are also given in Table 7-11. Both the flow and the transport analyses were performed for 50 time steps. Results of the flow analysis are plotted in Figure 7.17. The water saturation profiles given by VADOFT compare well with those obtained using the semi-analytical solution of Phillip (1955) and the UNSAT2 finite-element flow code. Results of the transport analysis are plotted in Figure 7.18. The concentration distributions given by VADOFT also compare well with those obtained using the semi-analytical solution of Smiles et al. (1978) and the FEMWASTE finite-element transport code documented by Yeh and Ward (1981).

7.5.3.2 Transient Infiltration and Contaminant Transport in the Vadose Zone--

This problem, schematically depicted in Figure 7.19, involves variable infiltration and contaminant transport in a layered system in which layer permeabilities differ by more than two orders of magnitude. The problem was chosen to demonstrate the capability of VADOFT to handle a higher nonlinear situation involving soil materials with sharp contrast in drainage properties. Shown in Table 7-12 are values of physical parameters and discretization data used in the flow and transport simulations. For the unsaturated flow simulation, the transient infiltration rates illustrated in Figure 7.20 were used.

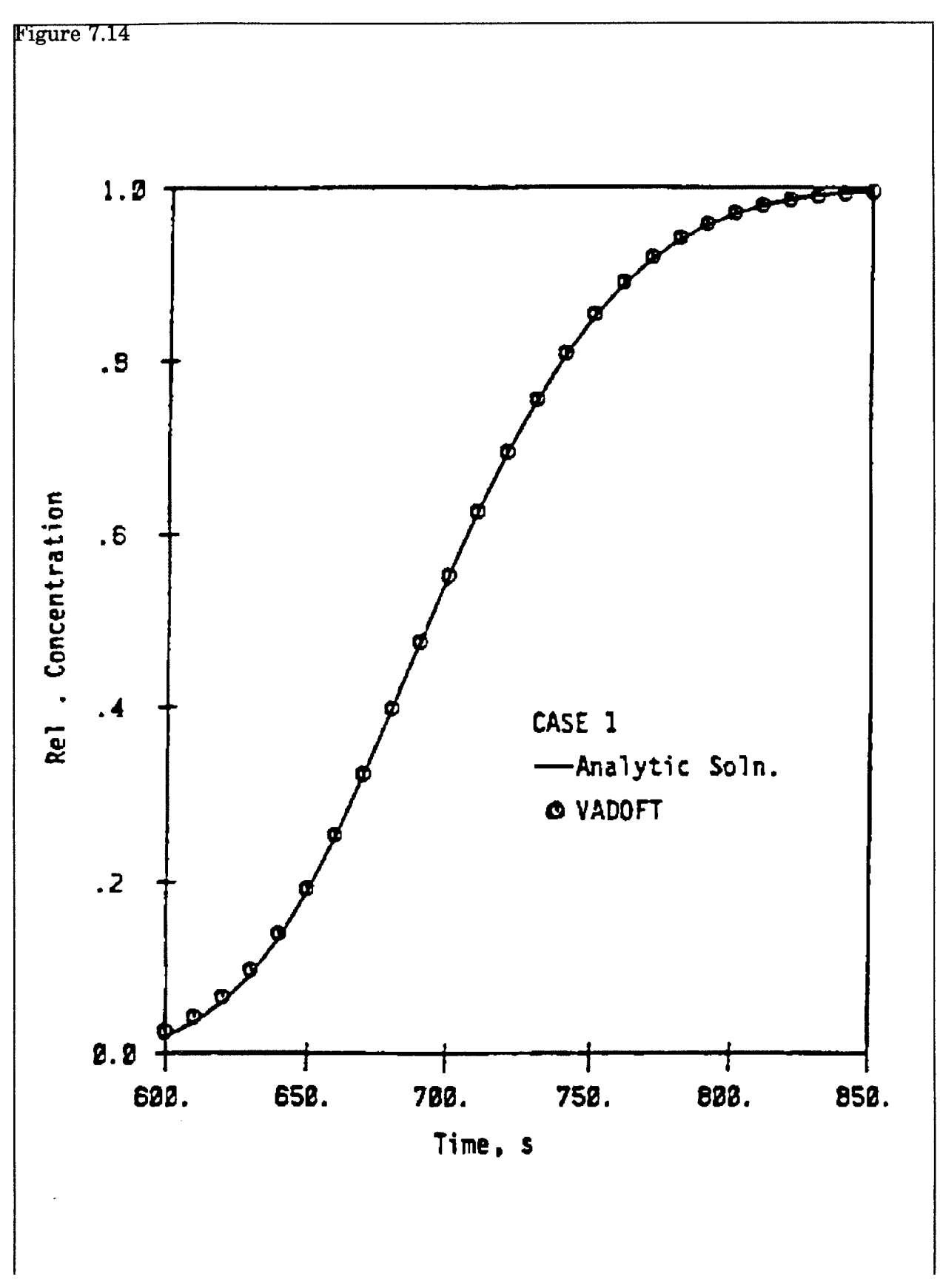

Figure 7.14 Simulated outflow breakthrough curve for case 1 of the problem of solute transport in a layered soil column.

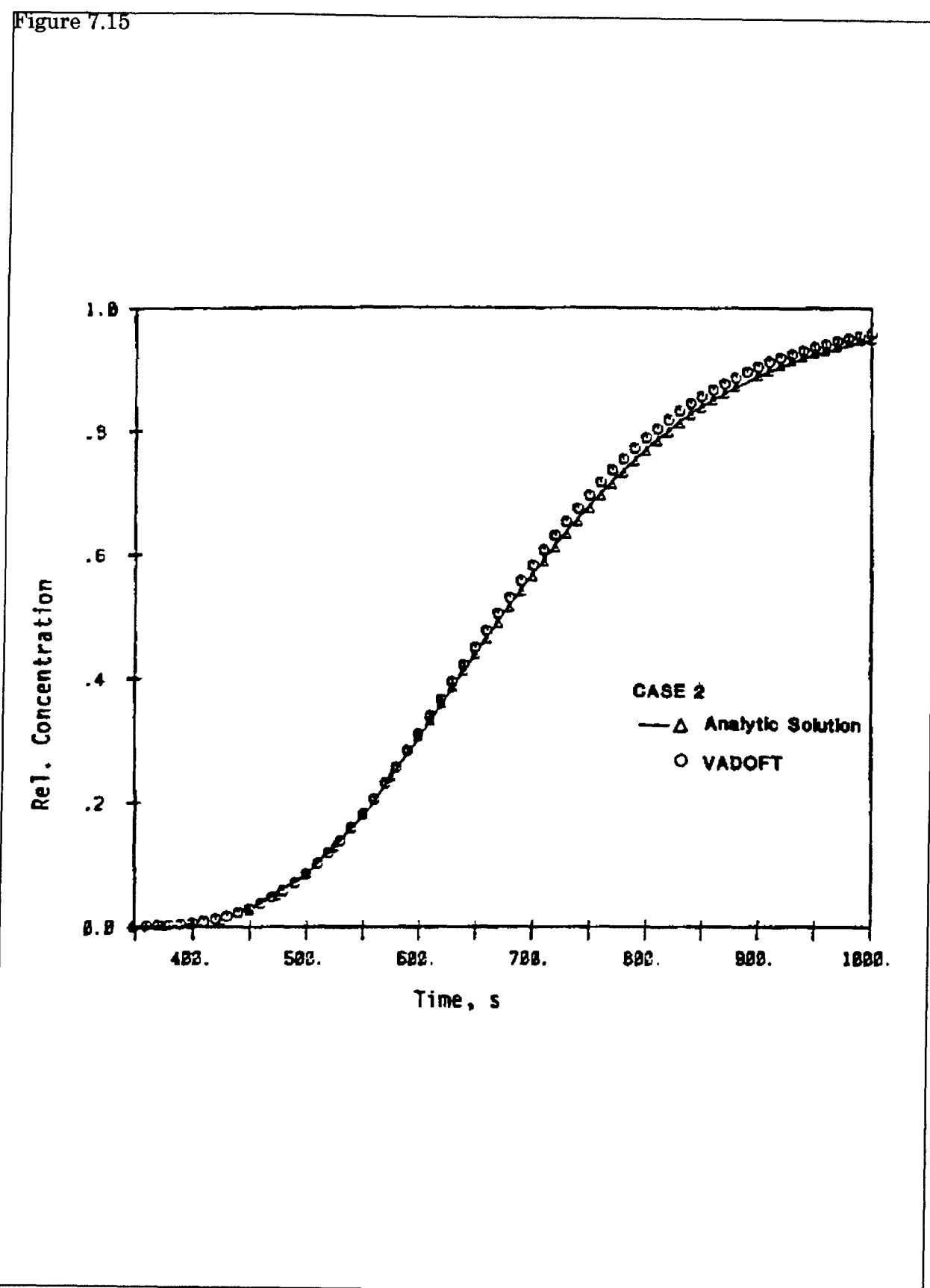

Figure 7.15 Simulated outflow breakthrough curve for case 2 of the problem of solute transport in a layered soil column,

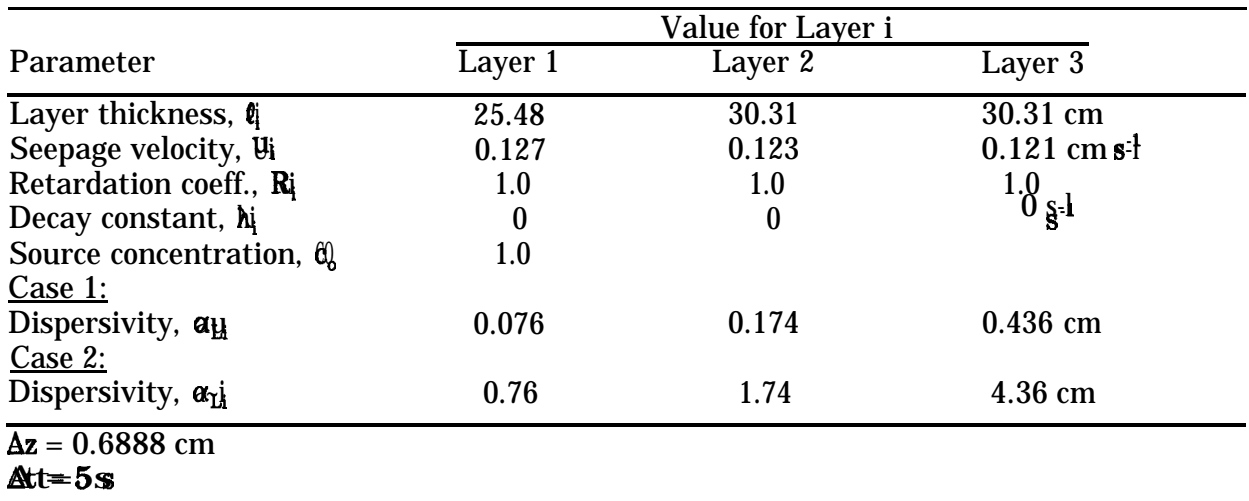

### **TABLE 7-8.** VALUES OF PHYSICAL PARAMETERS USED IN THE SIMULATION OF TRANSPORT IN A LAYERED SOIL COLUMN

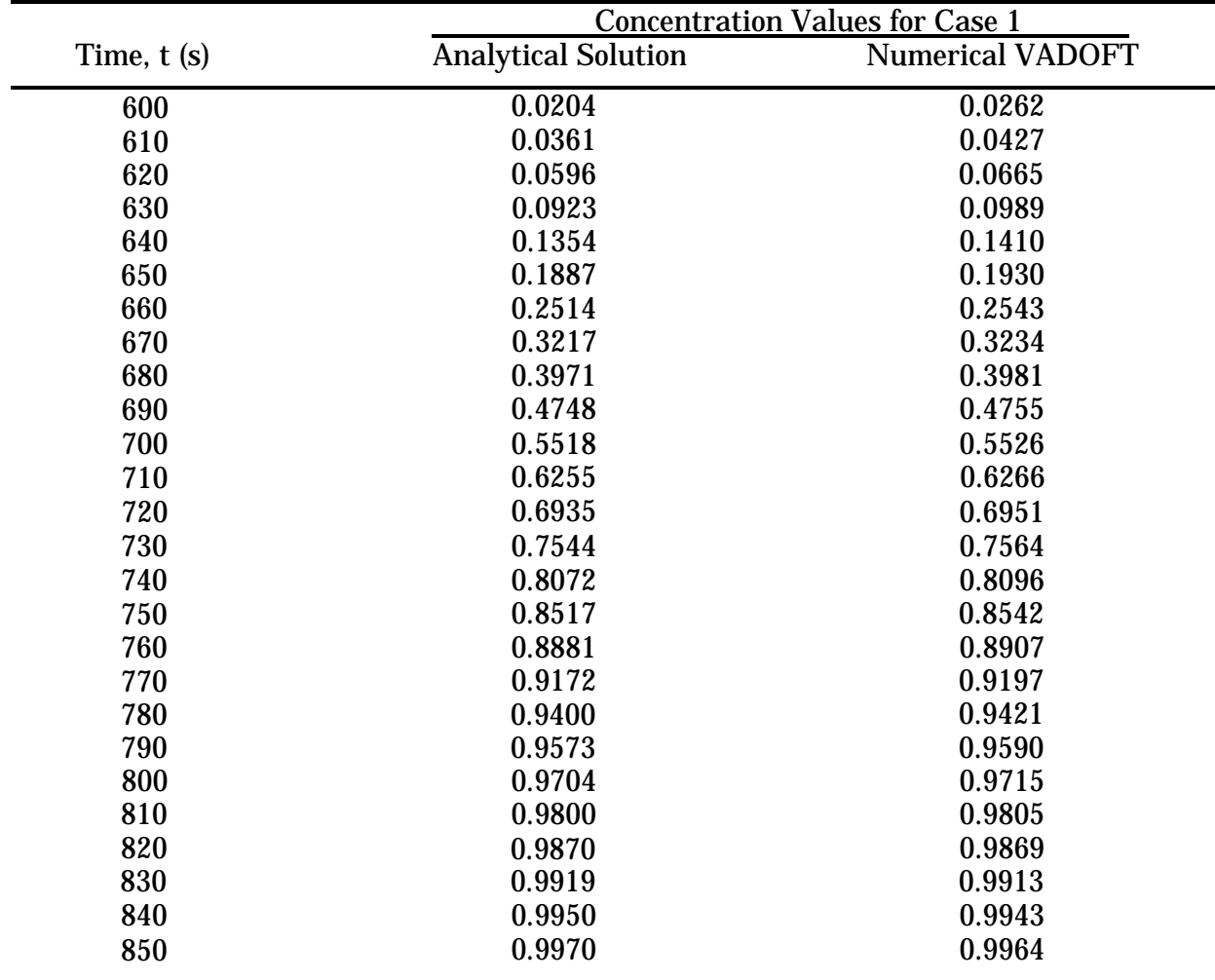

#### **TABLE 7-9.** BREAKTHROUGH CURVES (at z = 86.1 cm) COMPUTED USING THE ANALYTICAL SOLUTION AND VADOFT (CASE 1)

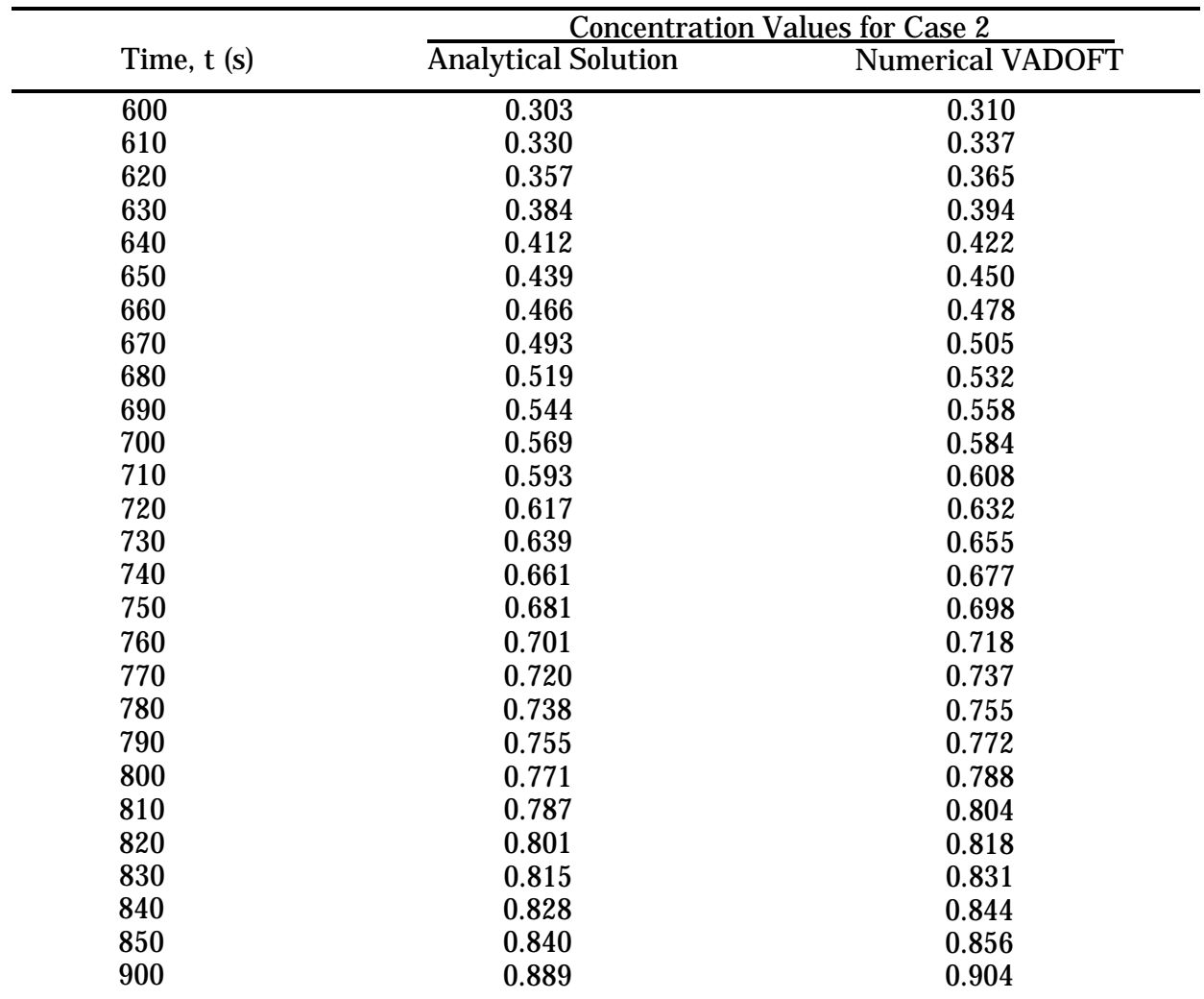

#### **TABLE 7-10.** BREAKTHROUGH CURVES (at z = 86.1 cm) COMPUTED USING THE ANALYTICAL SOLUTION AND VADOFT (CASE 2)

## **TABLE 7-11.** VALUES OF PHYSICAL PARAMETERS AND DISCRETIZATION DATA USED IN SIMULATING TRANSPORT IN A VARIABLY SATURATED SOIL TUBE

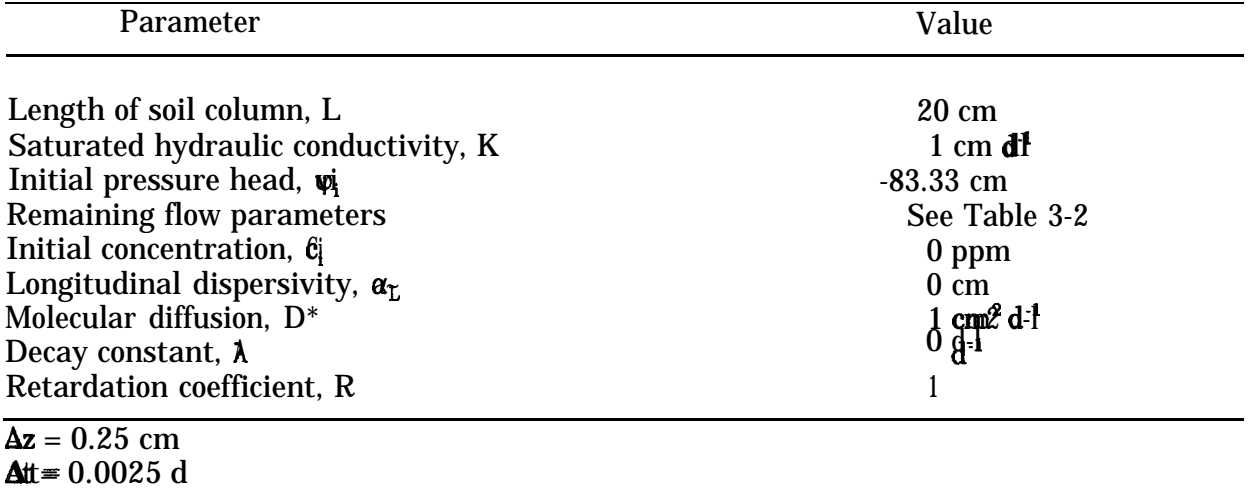

### **TABLE 7-12.** VALUES OF PHYSICAL PARAMETERS AND DISCRETIZATION DATA USED IN SIMULATING TRANSIENT INFILTRATION AND CONTAMINANT TRANSPORT IN THE VADOSE ZONE

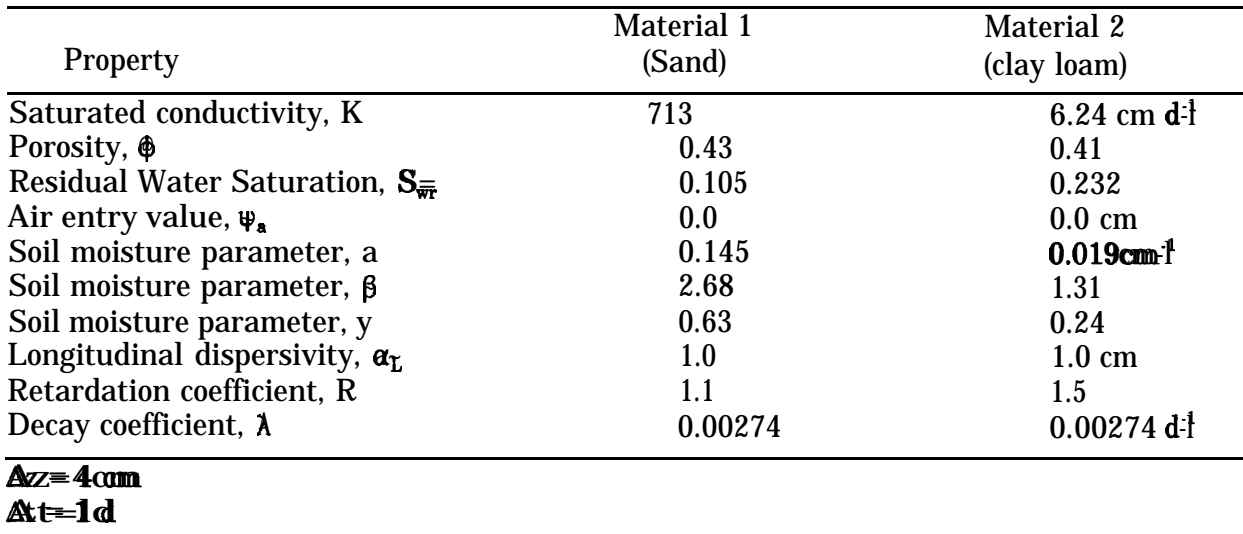

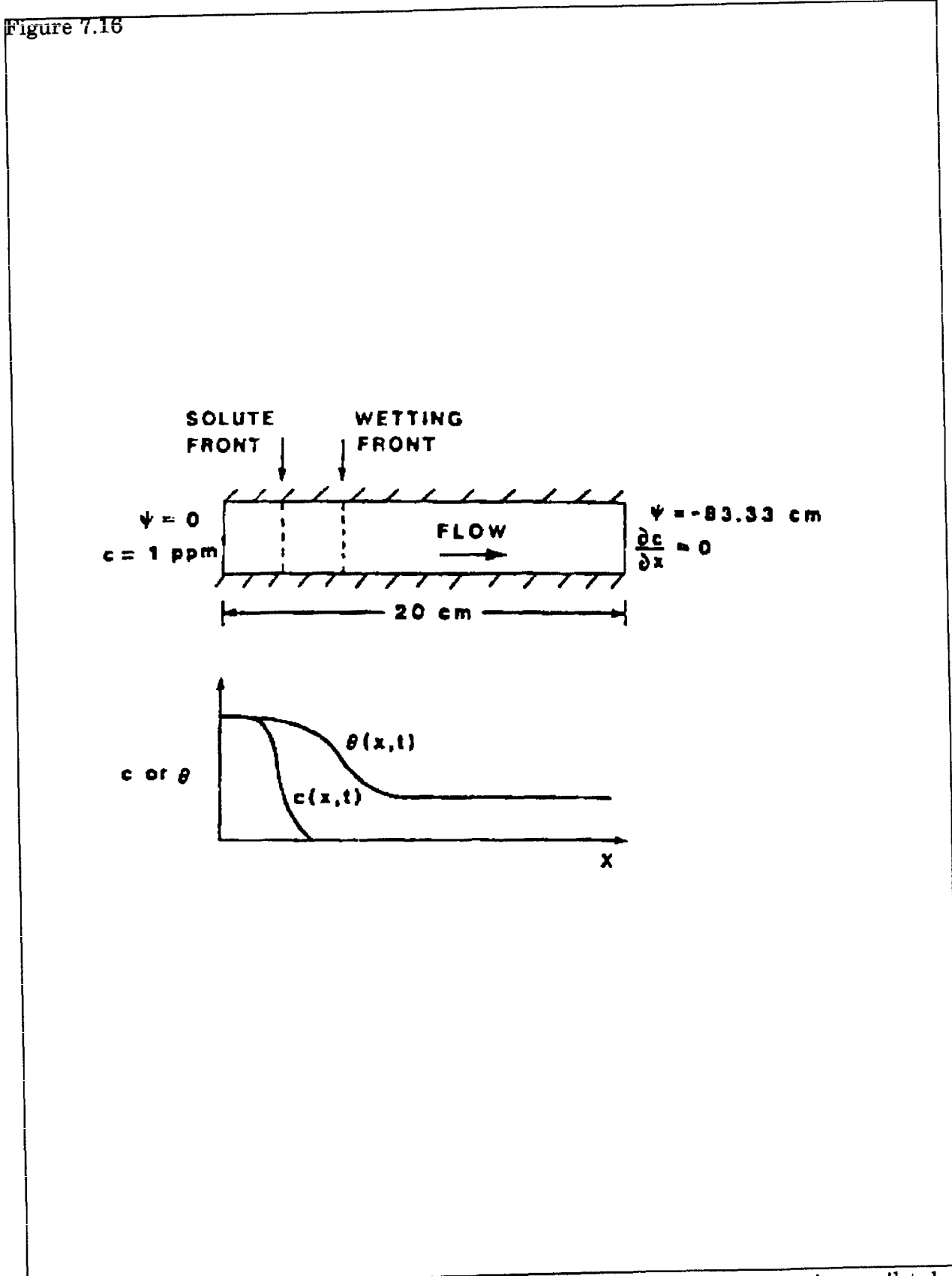

Figure 7.16 One-dimensional solute transport during absorption of water in a soil tube. (Adapted from Huyakorn et al., 1985).

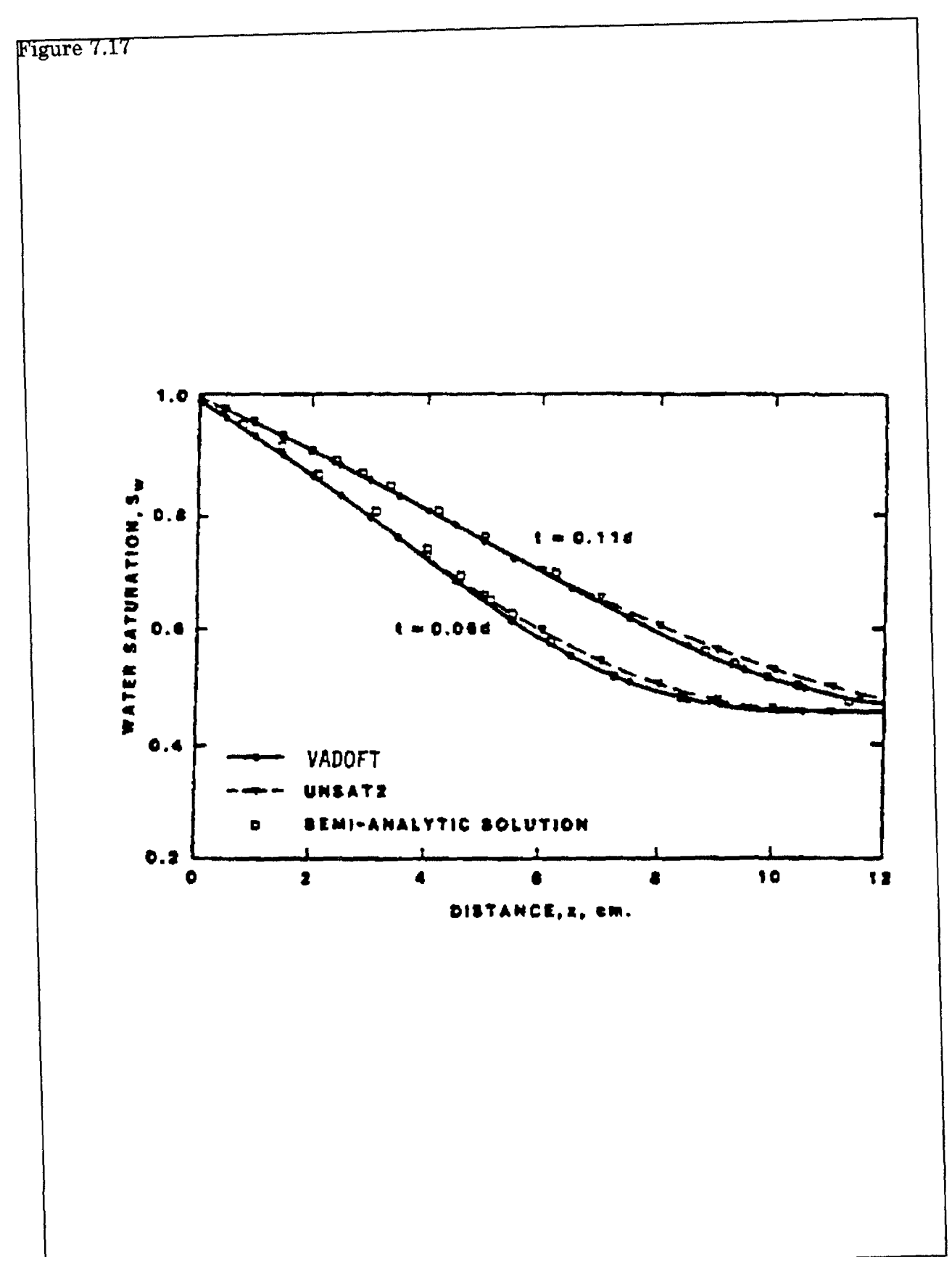

Figure 7.17 Simulated profiles of water saturation during absorption of water in a soil tube. (Adapted from Huyakorn et al., 1984a).

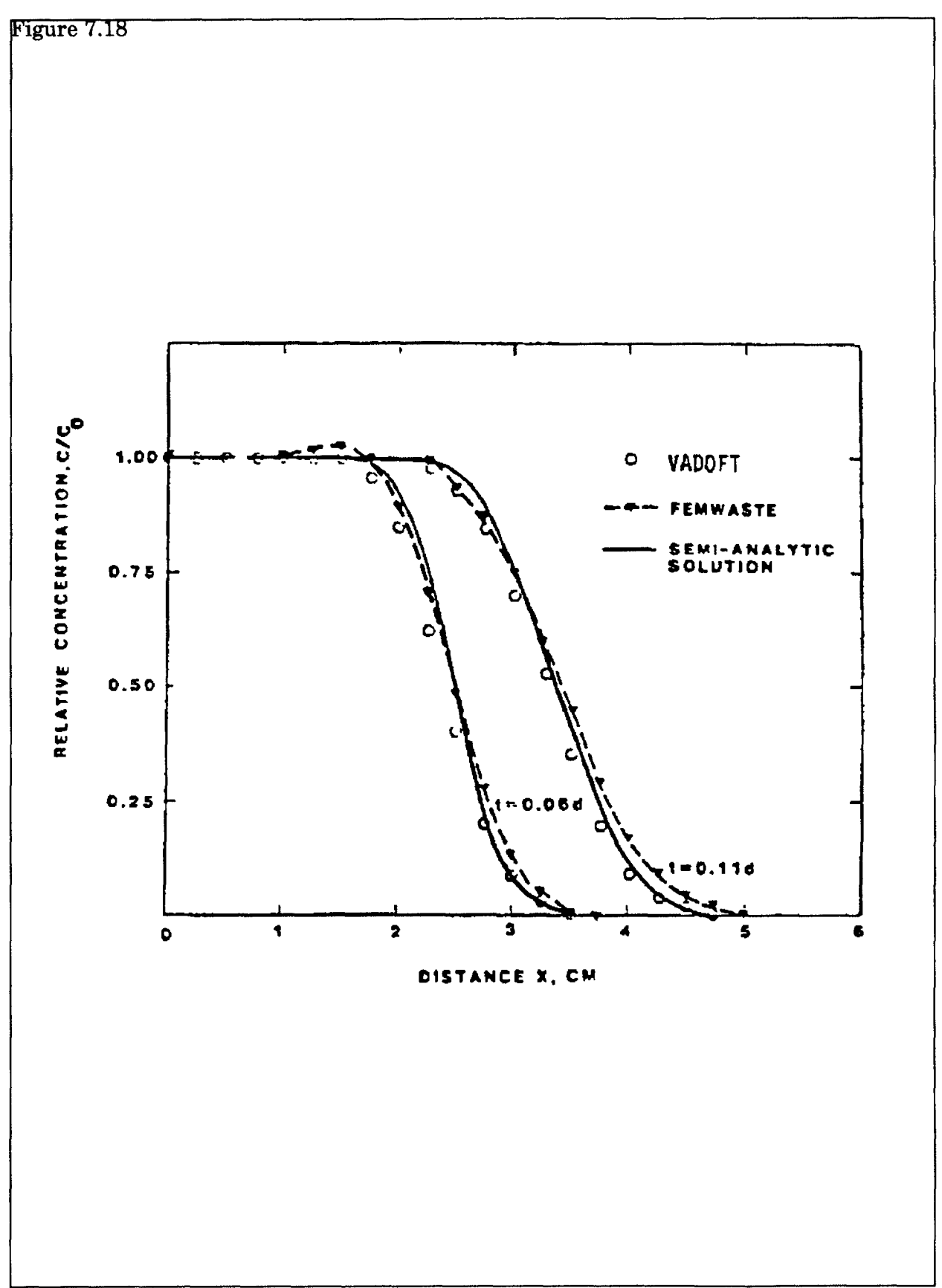

Figure 7.18 Simulated concentration profiles for the problem of one-dimensional solute transport during adsorption of water in a soil tube. (Adapted from Huyakorn, et al., 1985).

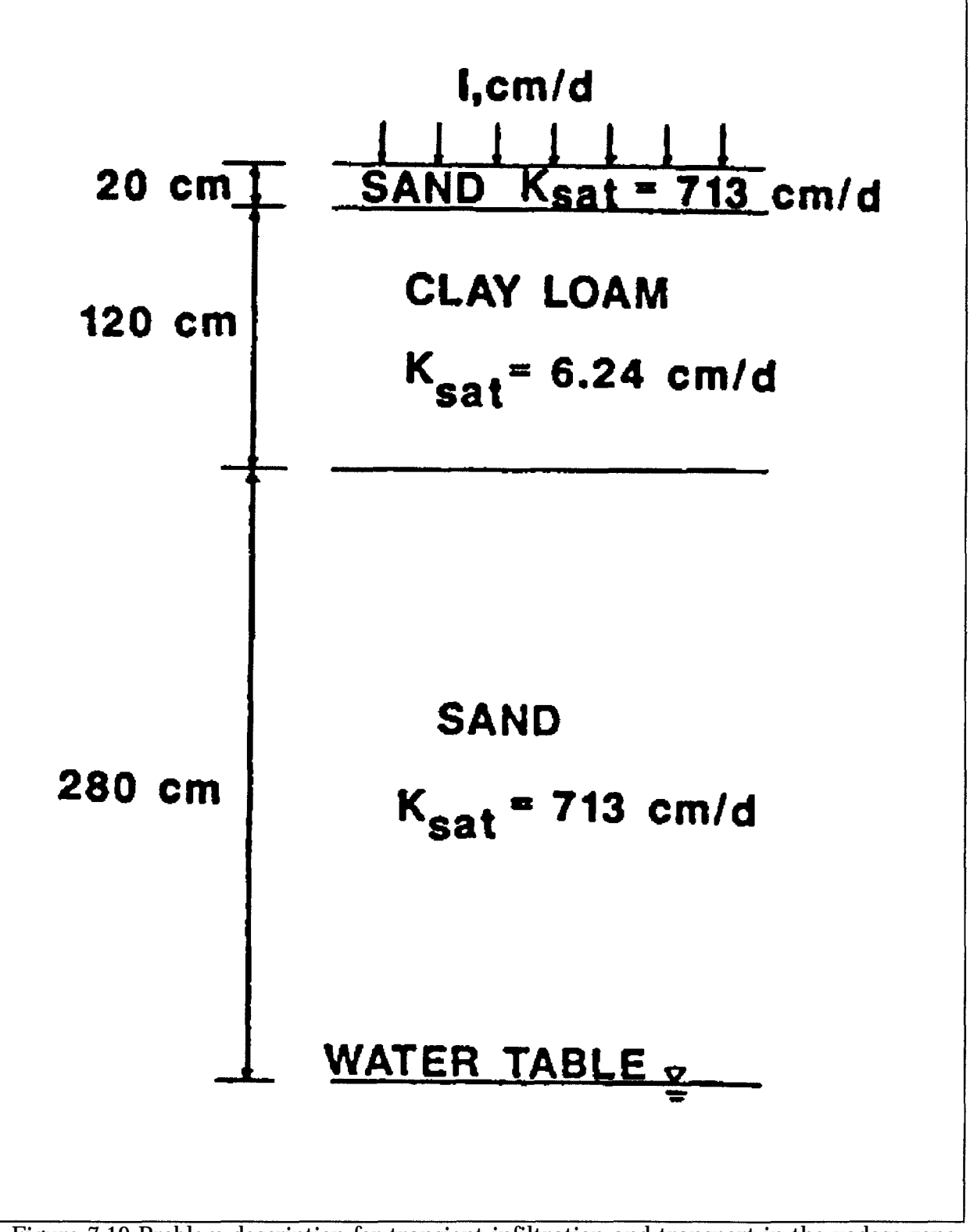

Figure 7.19 Problem description for transient infiltration and transport in the vadose zone.
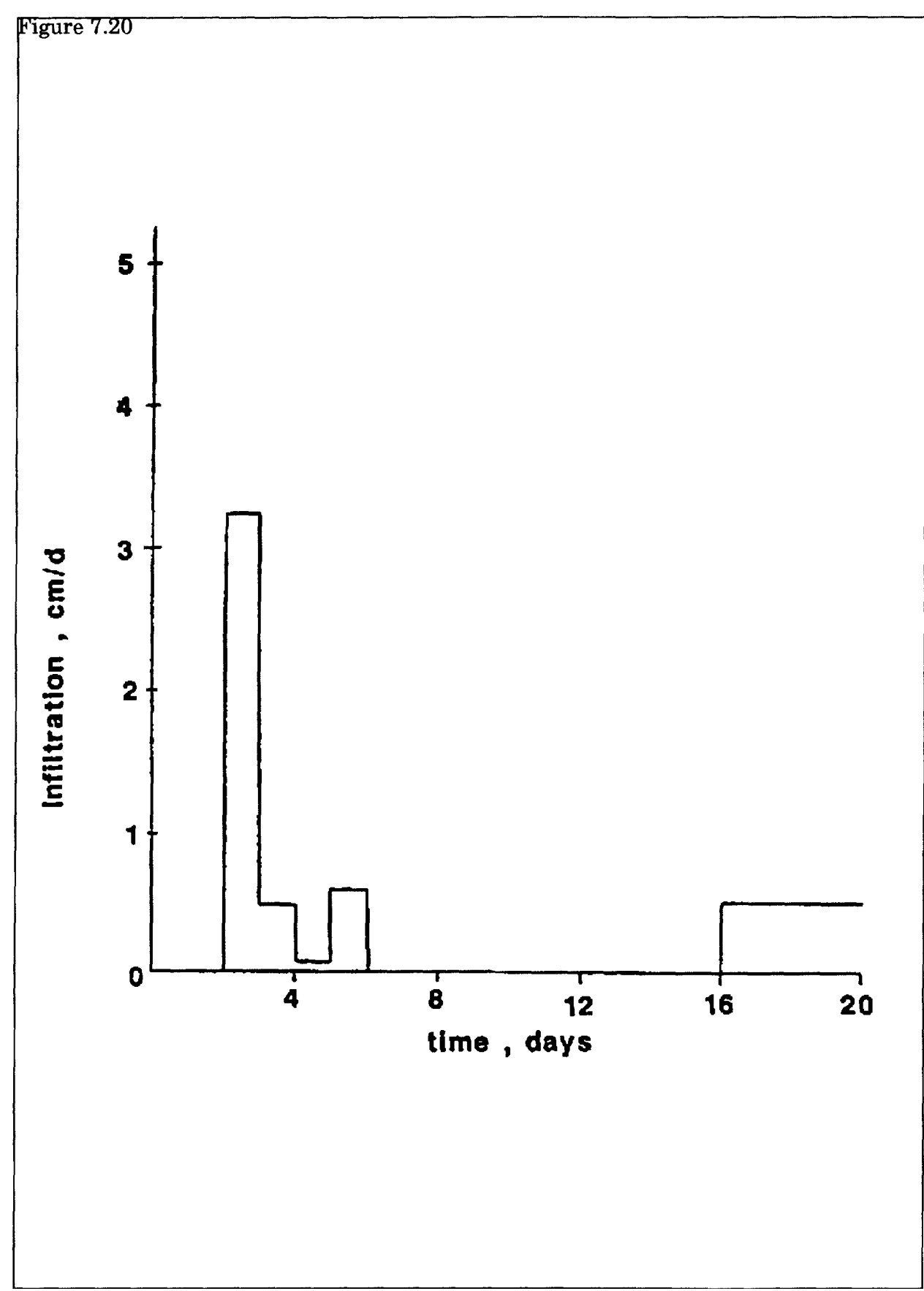

Figure 7.20 Infiltration rate vs. time relationship used in numerical simulation.

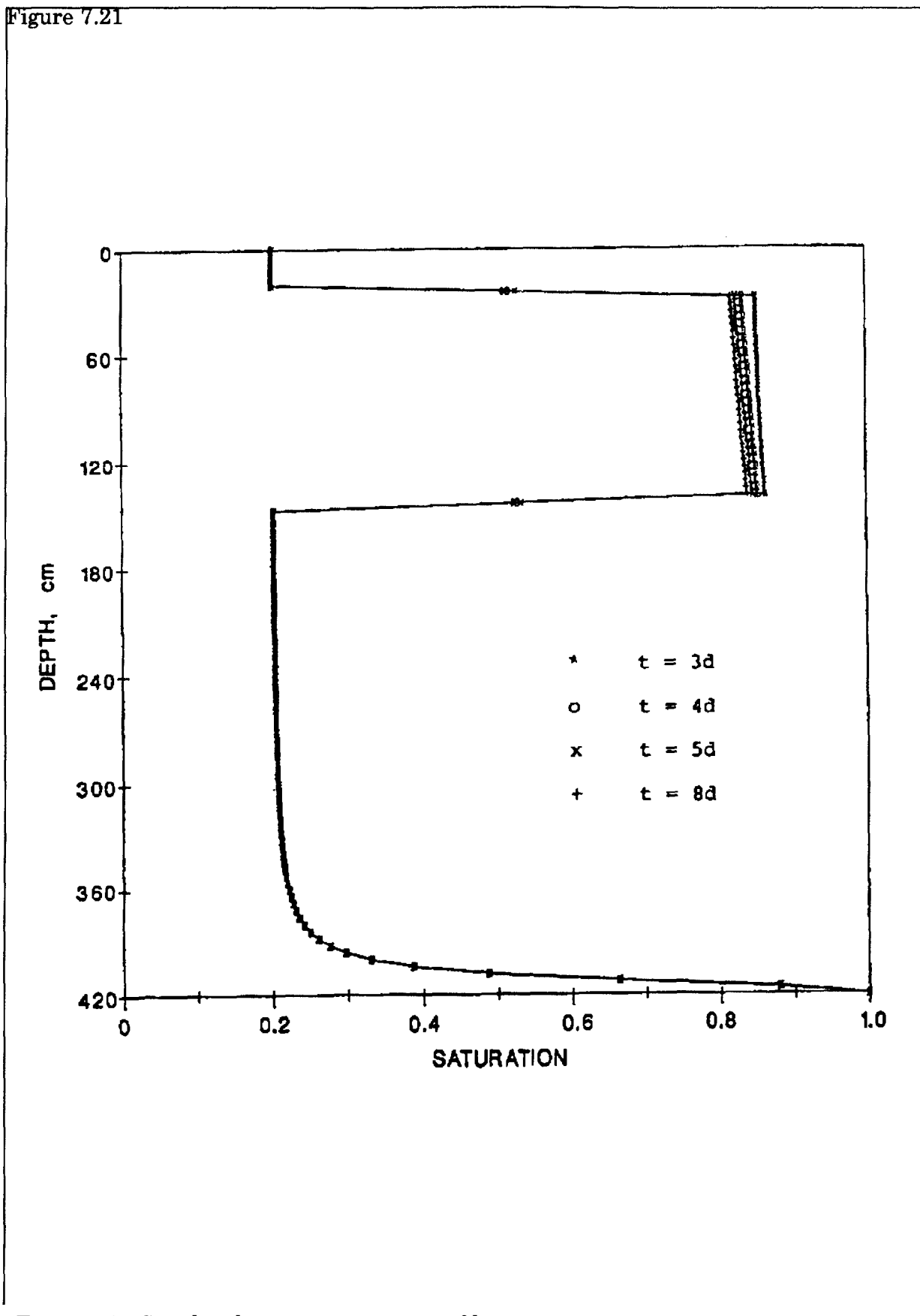

Figure 7.21 Simulated water saturation profiles.

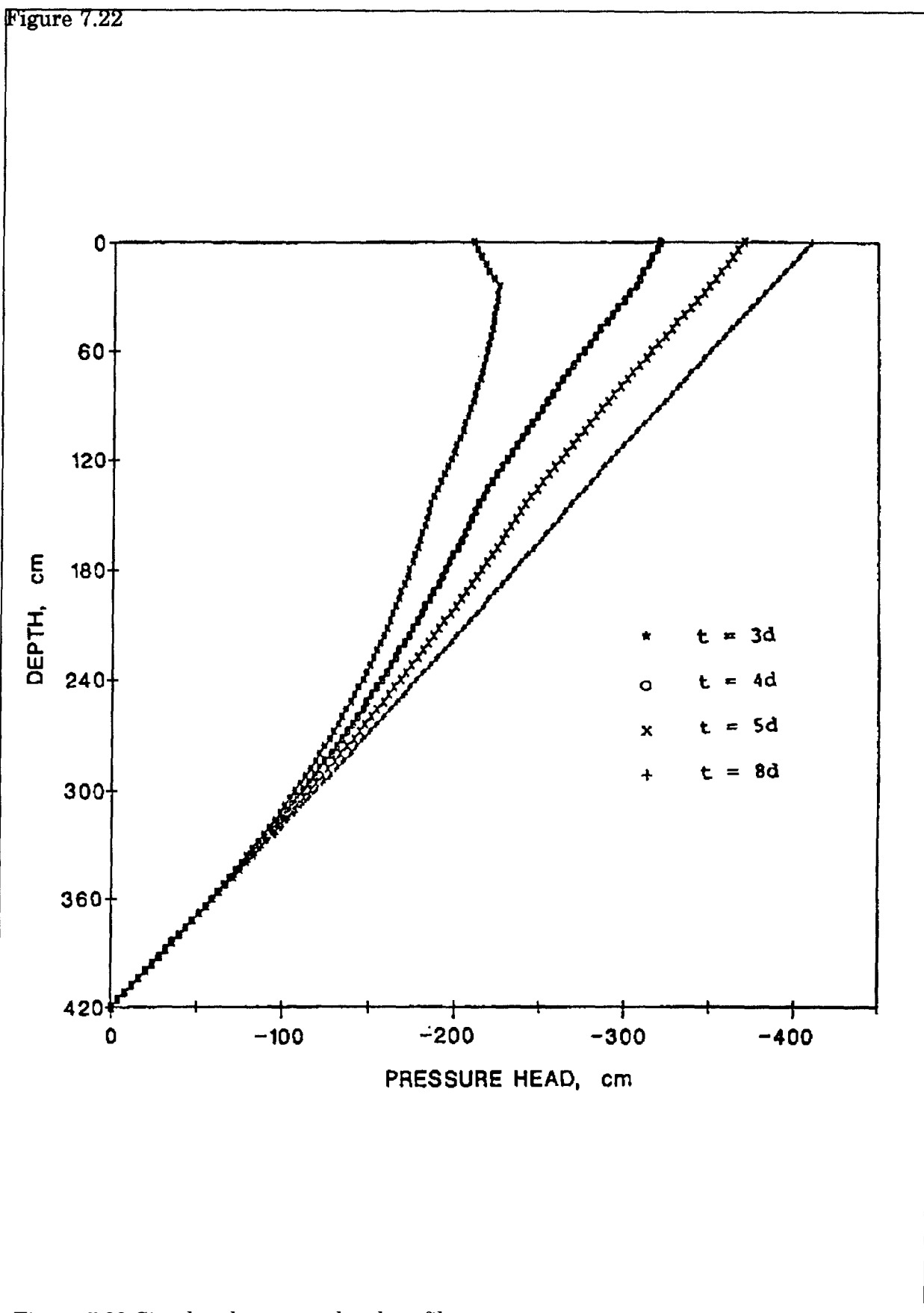

Figure 7.22 Simulated pressure head profiles.

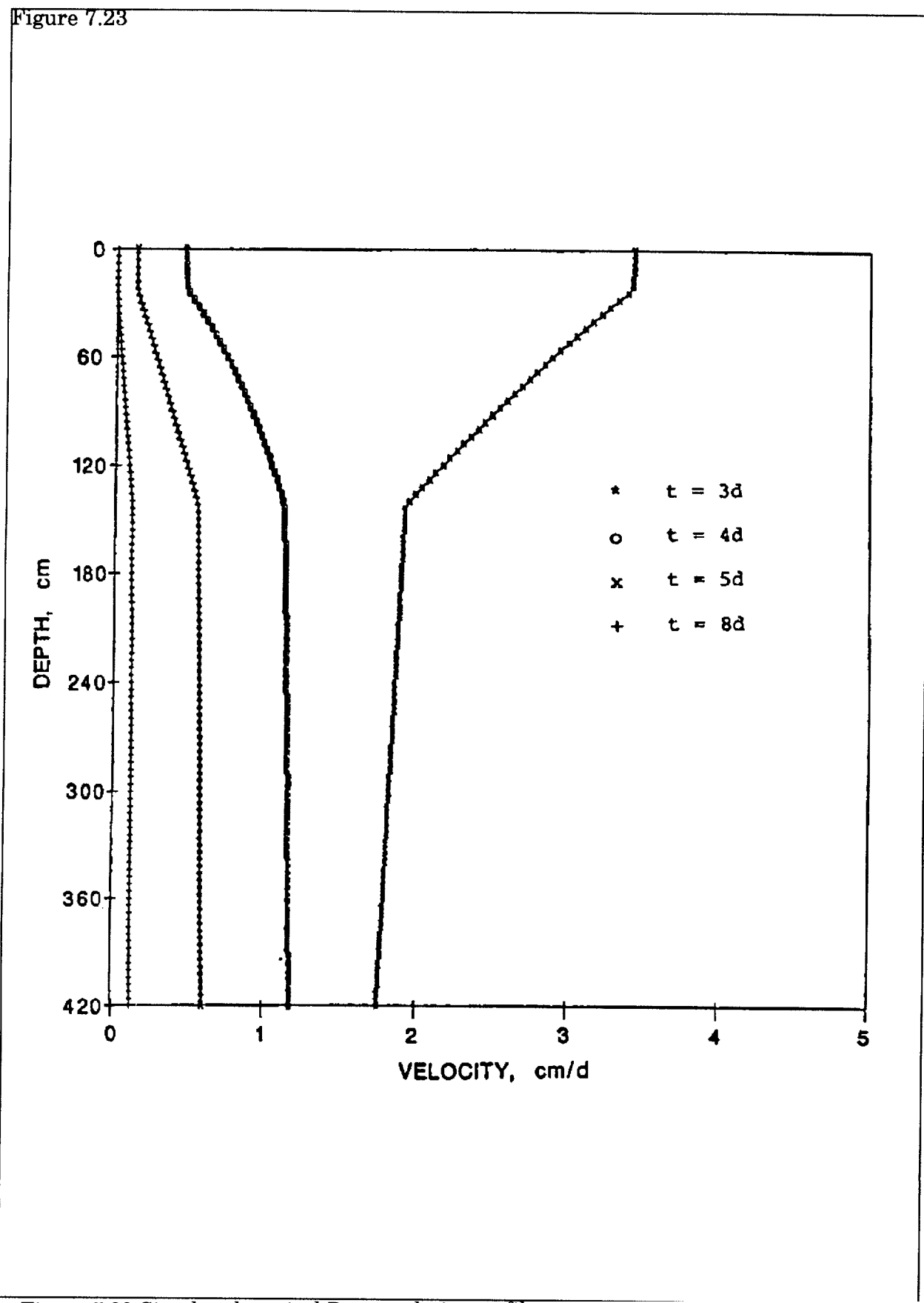

Figure 7.23 Simulated vertical Darcy velocity profiles.

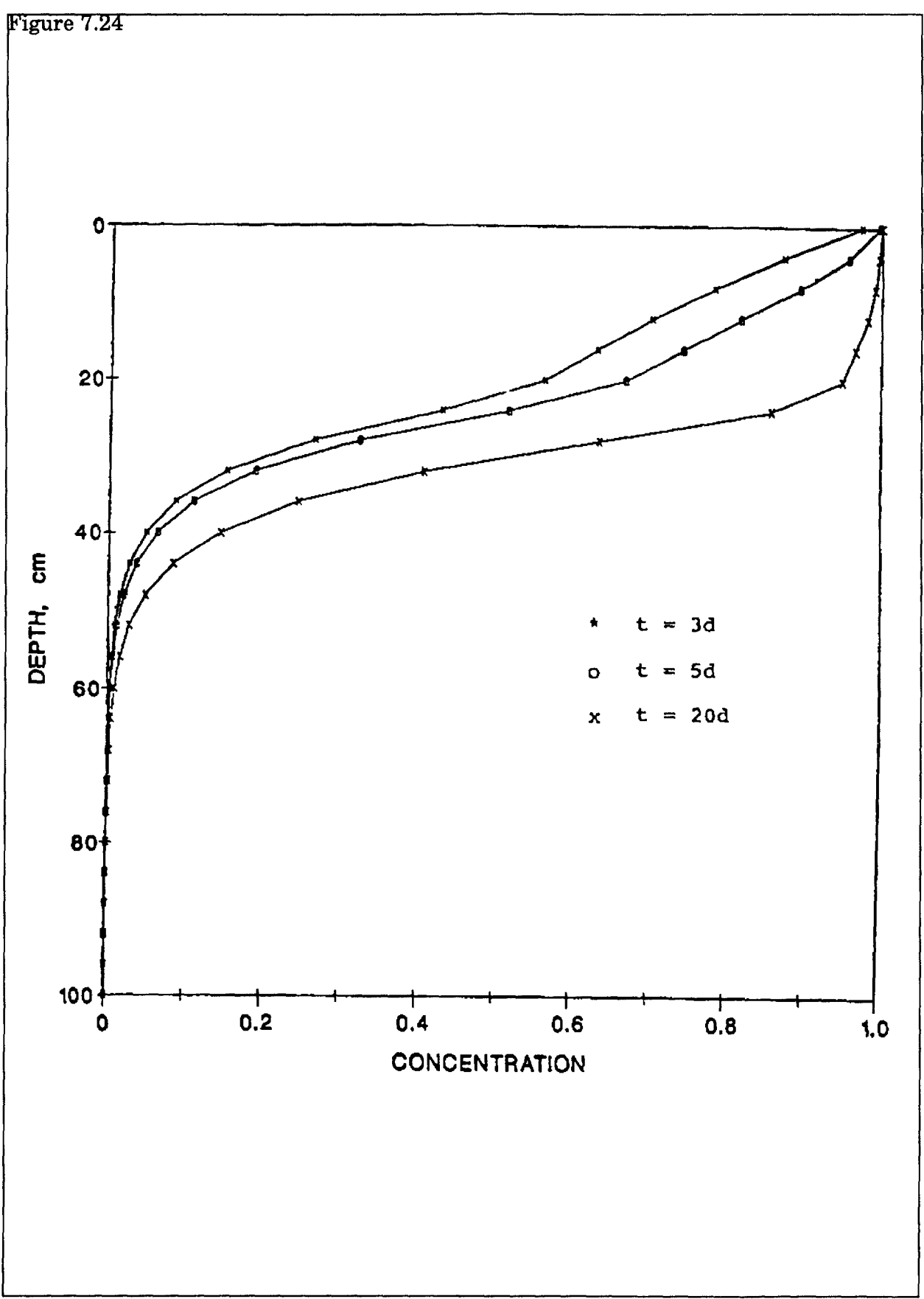

Figure 7.24 Simulated solute concentration profiles.

### **SECTION 8**

### **UNCERTAINTY PREPROCESSOR**

#### 8.1 INTRODUCTION

In recent years, the use of quantitative models to assess the transport and transformation of contaminants in the environment has increased significantly. Typically these models include a set of algorithms that simulate the fate of a contaminant within a medium (e.g., unsaturated zone, saturated porous media, air or a surface water body) based on a number of user-specified parameters. These parameters describe the properties of the chemical, the transport medium, and the effects that man has on the system.

Unfortunately, the values of these parameters are not known exactly due to measurement errors and/or inherent spatial and temporal variability. Therefore, it is often more appropriate to express their value in terms of a probability distribution rather than a single deterministic value and to use an uncertainty propagation model to assess the effect of this variability on the transport and transformation of the contaminant.

This section describes the Monte Carlo method of uncertainty propagation and a Monte Carlo shell that is coupled with the PRZM-2 model (subsequently referred to as the deterministic code in this report). The composite code (i.e., the uncertainty shell coupled with the deterministic code) can be used for the quantitative estimate of the uncertainty in the concentrations at the monitoring point due to uncertainty in the (fate) model input parameters.

### 8.2 OVERVIEW OF THE PREPROCESSOR

The objective of the uncertainty analysis/propagation method is to estimate the uncertainty in model output (e.g., the concentration at a monitoring point) given the uncertainty in the input parameters and the transport and transformation model. Alternatively stated, the objective is to estimate the cumulative probability distribution of the concentration at a receptor location given the probability distribution of the input parameters. If CW represents the concentration at the receptor, then

$$
\mathbf{C}\mathbf{u} = \mathbf{g}\mathbf{Q}\mathbf{g} \tag{8-1}
$$

where the function g represents the fate model and  $\underline{X}$  represents the vector of all model inputs. Note that some or all of the components of  $\overline{X}$  may vary in an uncertain way, i.e. they are random variables defined by cumulative probability distribution functions. Thus the goal of an uncertainty propagation method is to calculate the cumulative distribution function  $\mathbf{F}_{\text{EM}}(\mathbb{C}^{\cdot})$  given a probabilistic characterization of  $\underline{\mathbf{X}}$ . Note that  $\mathbf{F}_{\text{EM}}(\mathbb{C}^{\cdot})$  is defined as:

where  $\mathbb{C}_{\mathbf{w}}^i$  is a given output concentration.

8.2.1 Description of the Method

Given a set of deterministic values for each of the input parameters,  $X_1, X_2, \ldots, X_n$ , the composite model computes the output variable (e.g., a downgradient receptor well concentration CW) as:

$$
C_W = g((X_1, X_2, X_3, \ldots, X_n))
$$
\n(8-3)

Application of the Monte Carlo simulation procedure requires that at least one of the input variables,  $X_1 \ldots X_m$  be uncertain and the uncertainty represented by a cumulative probability distribution. The method involves the repeated generation of pseudo-random number values of the uncertain input variable(s) (drawn from the known distribution and within the range of any imposed bounds) and the application of the model using these values to generate a series of model responses i.e. values of  $C_{\Psi}$ . These responses are then analyzed statistically to yield the cumulative probability distribution of the model response. Thus, the various steps involved in the application of the Monte Carlo simulation technique involve:

i) Selection of representative cumulative probability distribution functions for describing uncertainty in the relevant input variables.

ii) Generation of pseudo-random numbers from the distributions selected in (i). These values represent a possible set of values for the input variables.

iii)Application of the model to compute the derived inputs and output(s).

iv) Repeated application of steps (ii) and (iii).

v) Presentation of the series of output (random) values generated in step (iii) as a cumulative probability distribution function (CDF).

vi) Analysis and application of the cumulative probability distribution of the output as a tool for decision making.

## 8.2.2 Uncertainty in the Input Variables

The parameters required by a transport and transformation model can be broadly classified into two different sets that exhibit different uncertainty characteristics. These are:

Chemical parameters. Examples of these variables include the octanol-water partition coefficient, acid, neutral, and base catalyzed hydrolysis rate, soil-adsorption coefficient, Henry's Law Constant, etc.

Media parameters. Examples of these variables include the groundwater velocity, soil porosity, organic carbon content, dispersivity values, etc.

Meteorological parameters. Examples include precipitation, evaporation, solar radiation.

Management parameters. Examples include irrigation timing, pesticide application timing, well pumping rates, etc.

Uncertainty in chemical parameters primarily arises due to laboratory measurement errors or theoretical methods used to estimate the numerical values. In addition to experimental precision and accuracy, errors may arise due to extrapolations from controlled (laboratory) measurement conditions to uncontrolled environmental (field) conditions. Further, for some variables, semi-empirical methods are used to estimate the values. In this case, errors in using the empirical relationships also contribute to errors/uncertainty in the model outputs.

Uncertainty in the second and third sets of parameters, identified above, may include both measurement and extrapolation errors. However, the dominant source of uncertainty in these is the inherent natural (spatial and temporal) variability. This variability can be interpreted as site-specific or within-site variation in the event that the fate model is used to analyze exposure due to the use and/or the disposal of a contaminant at a particular site. Alternatively it can represent a larger scale (regional/national) uncertainty if the model is used to conduct exposure analysis for a specific chemical or specific disposal technology on a generic, nation-wide or regional basis. Note that the distributional properties of the variables may change significantly depending upon the nature of the application. Uncertainty in the fourth set of parameters may arise from a complex variety of factors including climate, sociology, economics, and human error.

Whatever the source of uncertainty, the uncertainty preprocessor developed here requires that the uncertainty be quantified by the user. This implies that for each input parameter deemed to be uncertain, the user select a distribution and specifies the parameters that describe the distribution.

The current version of the preprocessor allows the user to select one of the following distributions.

- i) Uniform
- ii) Normal
- iii) Log-normal
- iv) Exponential
- v) Johnson SB distribution
- vi) Johnson SU distribution
- vii) Empirical
- viii) Triangular

Depending on the distribution selected, the user is required to input relevant parameters of the distribution. The first requires minimum and maximum values. The second and third distributions require the user to specify the mean and the variance. The fourth distribution requires only one parameter - the mean of the distribution. For the empirical distribution, the user is required to input the coordinates of the cumulative probability distribution function (minimum 2 pairs, maximum 20 pairs) which is subsequently treated as a piece-wise linear curve. For the triangular distribution the user is required to input the minimum, maximum and the most likely value. Finally, the Johnson SB and SU distribution requires four parameters -- mean, variance, and the lower and upper bounds.

In addition to the parameters of the distribution, the user is required to input the bounds of each model parameter. These bounds may be based on available data or simply physical considerations, e.g., to avoid the generation of negative values. Values generated outside these bounds are rejected.

Of the above eight distributions, the characteristics of the majority are easily available in the literature (Benjamin and Cornell 1970). The triangular distribution has been discussed in Megill (1977). Details of the Johnson system of distributions are presented in McGrath and Irving (1973) and Johnson and Kotz (1970). Additional details for each of these distributions are presented in the following discussion.

In some cases, it may be desirable to include correlations among the variables. For example, there may be correlation between hydraulic conductivity and particle size or between adsorption and degradation coefficients. The uncertainty processor allows the generation of (linearly) correlated variables for cases where the underlying distribution of the variables is either normal and/or lognormal.

# 8.3 DESCRIPTION OF AVAILABLE PARAMETER DISTRIBUTIONS

The Monte Carlo shell has the ability to generate data from a number of probability distributions listed above. A description of each of these distributions is provided in the following paragraphs, including parameters of the distributions, equations for the probability and cumulative density functions, and a brief discussion of the properties of each distribution.

## 8.3.1 Uniform Distribution

A uniform distribution is a symmetrical probability distribution in which all values within a given range have an equal chance of occurrence. A uniform distribution is completely described by two parameters: 1) the minimum value (lower bound) A, and 2) the maximum value (upper bound) B. The equation for the uniform probability density distribution of variable x is given by:

$$
f_{\nu}(x) = 1/(B - A) \tag{8-4}
$$

where

$$
f_u(x)
$$
 = the value of the probability density function for x

The cumulative distribution  $F(x)$  is obtained by integrating Equation (8-4). This yields the probability distribution:

$$
F_u(x) = (x \cdot A)/(B \cdot A) \tag{8-5}
$$

where

$$
F(x)
$$
 = the probability that a value less than or equal to x will occur

#### 8.3.2 Normal Distribution

The term "normal distribution" refers to the well known bell-shaped probability distribu tion. Normal distributions are symmetrical about the mean value and are unbounded, although values further from the mean occur less frequently. The spread of the distribution is generally described by the standard deviation. The normal distribution has only two parameters) --the mean and the standard deviation. The probability density function of x is given by:

$$
f_n(x) = \frac{1}{S_x \sqrt{2\pi}} exp\left[-0.5 \left(\frac{x - m_{xx}}{S_x}\right)^2\right]
$$
 (8-6)

where

 $S_{x}$  = the standard deviation

 $m<sub>x</sub>$  = the mean of x

The cumulative distribution is the integral of the probability density function:

$$
\mathbf{F_n(x)} = \int \mathbf{f_n(x)} \, \mathrm{d}\mathbf{x} \tag{8-7}
$$

The above integration must be performed numerically, but tables of numerically-integrated values of  $\mathbf{F}_n(\mathbf{x})$  are widely available in the statistical literature.

#### 8.3.3 Log-Normal Distribution

The log-normal distribution is a skewed distribution in which the natural log of variable x is normally distributed. Thus, if y is the natural log of x, then the probability distribution of y is normal with mean  $m_v$ , and standard deviation  $S_v$  and a probability density function similar to Equation 8-10. The mean and standard deviation of x  $(m, and S)$  are related to the log-normal parameters  $m_v$  and  $S_v$  as follows.

$$
m_x = exp[m_y + 0.5(S_y)^2]
$$
 (8-8)

$$
S_x^2 = m_x^2 [\exp(S_y^2) - 11 \tag{8-9}
$$

To preserve the observed mean and standard deviation of x, the parameters of the lognormal distribution ( $m_v$  and  $S_v$ ) are selected such that the above relationships are satisfied. Note that  $m_{\nu}$  and  $S_{\nu}$  do not equal the natural logs of  $m_{\nu}$  and  $S_{\nu}$ , respectively. Log-normal distributions have a lower bound of 0.0 and no upper bound, and are often used to describe positive data with skewed observed probability distributions.

### 8.3.4 Exponential Distribution

The probability density function for an exponential distribution is described by an exponential equation:

$$
f_e(x) = \frac{\exp(-x/m_x)}{m_x} \tag{8-10}
$$

where  $m<sub>r</sub>$  is the mean of x. The cumulative distribution is given by:

$$
\mathbf{F}_{\mathbf{e}}(\mathbf{x}) = 1 - \exp(-\mathbf{x}/\mathbf{m}_{\mathbf{x}}) \tag{8-11}
$$

The exponential distribution is bounded by zero; the probability density function peaks atzero and decreases exponentially as x increases in magnitude.

#### 8.3.5 The Johnson System of Distributions

The Johnson system involves two main distribution types--SB (log-ratio or bounded) and SU (unbounded or hyperbolic arcsine). These two distribution types basically represent two different transformations applied to the random variable such that the transformed variable is normally distributed. The specific transformations are:

$$
SB: Y = 1n \left( \frac{(x-A)}{(B-x)} \right)
$$
 (8-12)

$$
\mathbf{SB:} \ \mathbf{Y} = 1n \left[ \frac{x-A}{B-x} + \left( 1 + \left( \frac{x-A}{B-x} \right)^2 \right)^{0.5} \right] \tag{8-13}
$$

where

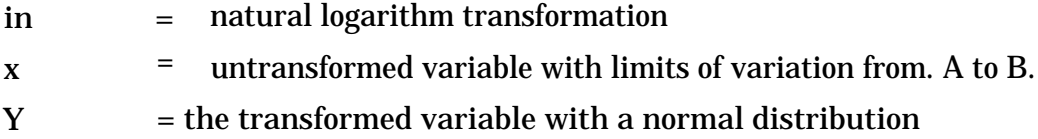

Selection of a particular Johnson distribution for sample data set is accomplished by plotting the skewness and kurtosis of the sample data. The location of the sample point indicates the distribution for the sample data.

For additional details of the Johnson system of distributions, the reader is referred to McGrath and Irving (1973) and Johnson and Kotz (1970).

### 8.3.6 Triangular Distribution

A triangular distribution is a relatively simple probability distribution defined by the minimum value, the maximum value, and the most frequent value (i.e., the mode). Figure 8.1 shows an example triangular probability density function. The cumulative distribution for values of x less than the most frequent value,  $x_m$ , is given by:

$$
F(x) = \frac{(x - x_1)^2}{(x_m - x_1)(x_2 - x_1)}
$$
(8-14)

where

 $x_1$  = the minimum value

and

### $x_2$  = the maximum value

For values of x greater than the most frequent value, the cumulative distribution is:

$$
F(x) = 1 \frac{\left(1 - \frac{x - x_1}{x_2 - x_1}\right)^2}{\left(1 - \frac{x_m - x_1}{x_2 - x_1}\right)}
$$
(8-15)

### 8.3.7 Empirical Distribution

At times it may be difficult to fit a standard statistical distribution to observed data. In these cases, it is more appropriate to use an empirical piecewise-linear description of the observed cumulative distribution for the variable of interest.

Cumulative probabilities can be estimated from observed data by ranking the data from lowest (rank  $= 1$ ) to highest (rank= number of samples) value. The cumulative probability associated with a value of x is then calculated as a function of the rank of x and the total number of samples. The cumulative probabilities of values between observed data can be estimated by linear interpolation.

## 8.3.8 Uncertainty in Correlated Variables

In many cases model input variables are correlated due to various physical mechanisms. Monte Carlo simulation of such variables requires not only that parameters be generated from the appropriate univariate distributions, but also that the appropriate correlations be preserved in the generated input sequences. The Monte Carlo module currently has the ability to generate correlated normal, log-normal, Johnson SB, and Johnson SU numbers; the procedures used are described in the following paragraphs.

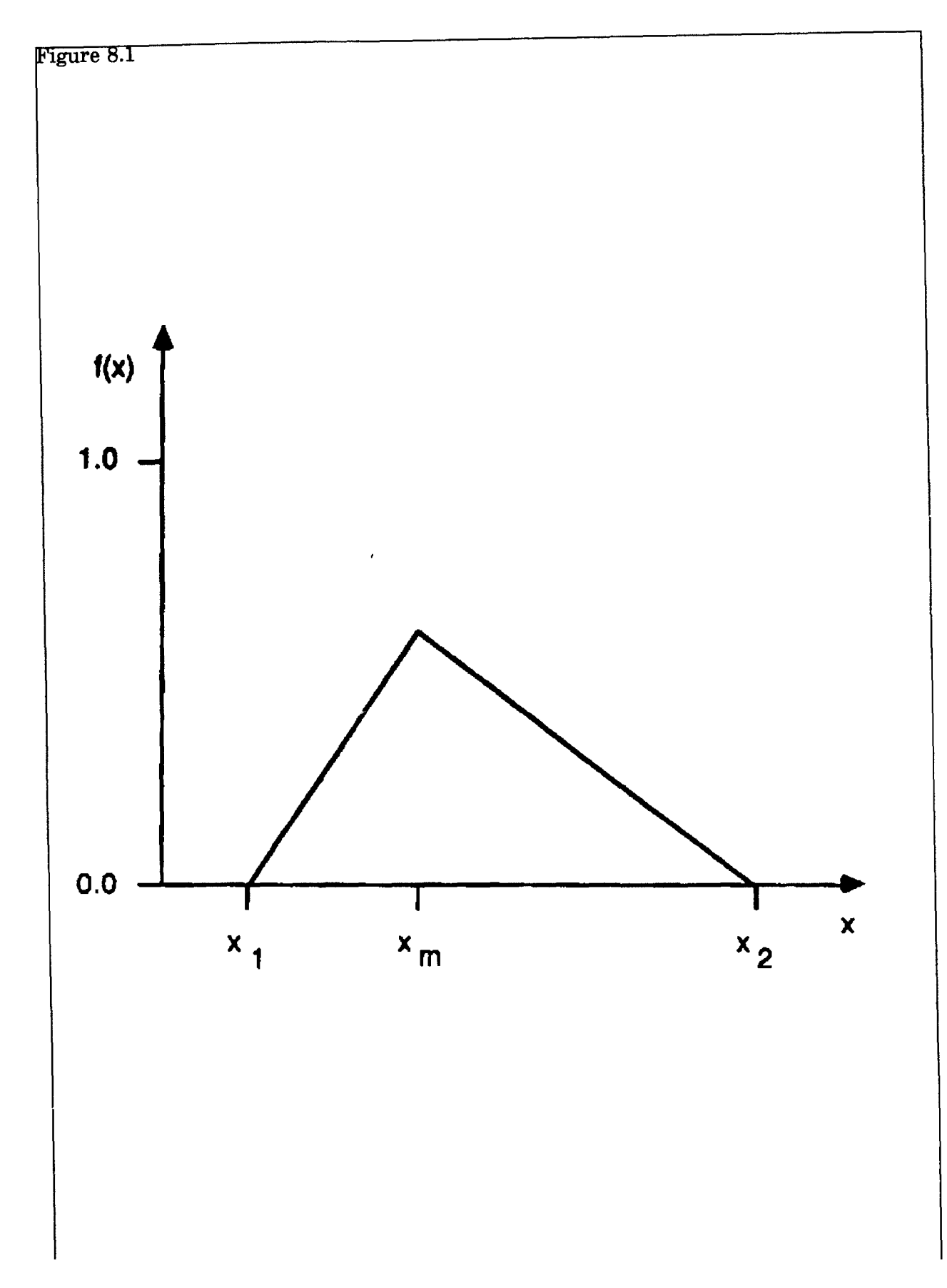

Figure 8.1. Triangular probability distribution.

The correlation coefficient is a measure of the linear dependence between two random variables and is defined as:

$$
\rho_{x,y} \cdot \frac{\text{cov}(x,y)}{\rho_x \rho_y} \tag{8-16}
$$

where

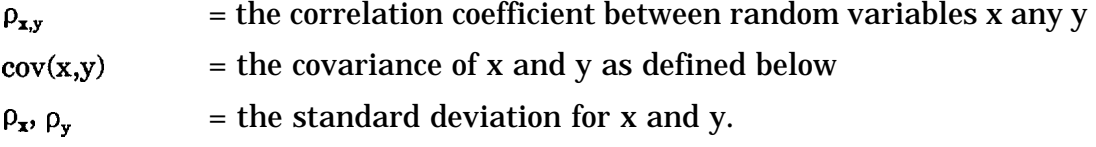

The covariance of x and y is defined as:

$$
cov(x,y) = E
$$
  
=  $\int_{-\infty}^{+\infty} (x \cdot m_x) (y \cdot m_y) f_{x,y}(x,y) dx dy$  (8-17)

where

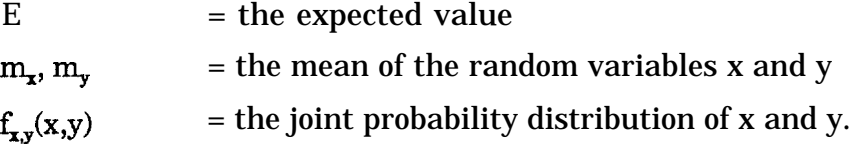

Note that the linear correlation coefficient between x and y can be computed using

$$
\rho x, y = \frac{\sum_{i=1}^{n} x_i y_i - n \overline{x} \overline{y}}{\sum_{i=1}^{n} (x_i^2 - nx^{-2}) \sum_{i=1}^{n} (y_i^2 - ny^{-2})} \bigg)^{0.5}
$$
(8-18)

To generate correlated random variables, three steps are required. First uncorrelated, normally distributed random numbers are generated. This vector is then transformed to a vector of normally distributed numbers with the desired correlation. Finally, the normally distributed numbers are transformed to numbers with the desired distribution.

The transformation of uncorrelated to correlated normal numbers consists of multiplying the uncorrelated vector of numbers with a matrix B:

$$
Y' = B e
$$
 (8-19)

where

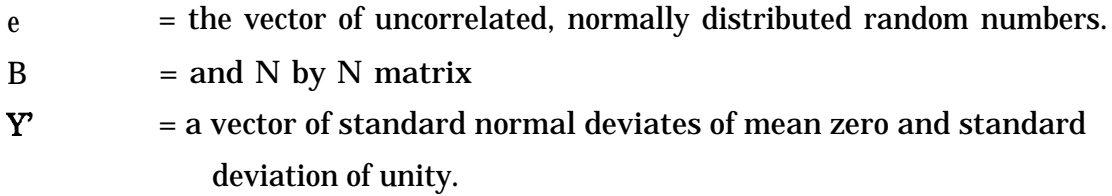

The matrix B is related to the variance-covariance matrix S as follows.

$$
S = B BT
$$
 (8-20)

where  $B<sup>T</sup>$  is the transpose of the B matrix. Since the normal variables Y have means of zero and unit variances, the variance-covariance matrix is equivalent to the correlation matrix.

Thus, if the correlation matrix S is known, B can be found from Equation 8-20 by using a Choleski decomposition algorithm. This algorithm will decomposes a symmetric positive definite matrix, such as S, into a triangular matrix such as B (de Marsily 1986, p. 381).

Having generated a vector of correlated normally distributed random numbers, the user can convert vector Y', through appropriate transformations, to the distribution of choice. Thus for parameters  $X_i$  that have a normal distribution, the Y' numbers are transformed as follows.

$$
X_i = m_x + \sigma_x(Y_i)
$$
 (8-21)

For parameters that follow the lognormal distribution, the following transformation applies.

$$
X_i = exp[(Y_i^2) (\sigma_{ln,i}) + \mu_{ln,i}]
$$
\n(8-22)

where

 $\mu_{\text{ini}}$  = the log mean of the i<sup>th</sup> parameter  $\sigma_{\text{in,i}}$  = the log standard deviation of the i<sup>th</sup> parameter

For parameters with Johnson SB and SU distributions, the Y are first transformed to normally distributed variables Y with mean  $M_{y}$  and standard deviation  $\sigma_{y}$ :

$$
Y_i = M_y + \sigma_y Y_i \tag{8-23}
$$

Johnson SB numbers are then computed from  $Y_i$  as follows.

$$
X_i = (B \exp(Y_i) - A)/(1 + \exp(Y_i))
$$
\n(8-24)

Johnson SU numbers are computed by:

$$
X_i = A + (B - A) [\exp(Y_i) - \exp(-Y_i)]/2
$$
 (8-25)

Other distributions can be easily incorporated into the analyses at a later time when suitable transformations from the normal distribution can be found. It is important to note that, in using this technique, the correlations are maintained in normal space, so if these correlations are estimated using actual data, the data should be transformed to a normal distribution before correlation coefficients are estimated.

For two correlated variables, one with a normal distribution  $(x_2)$  and the other with a log normal distribution (xl), the following equation is used to transform correlations to normal space (Meija and Rodriguez-Iturbe, 1974).

$$
\sigma_{y_1 y_2} = \frac{\sigma_{x_1 x_2} [\exp(\sigma_{y_1}^2) - 1]^4}{\sigma_{y_1}}
$$
\n(8-26)

where

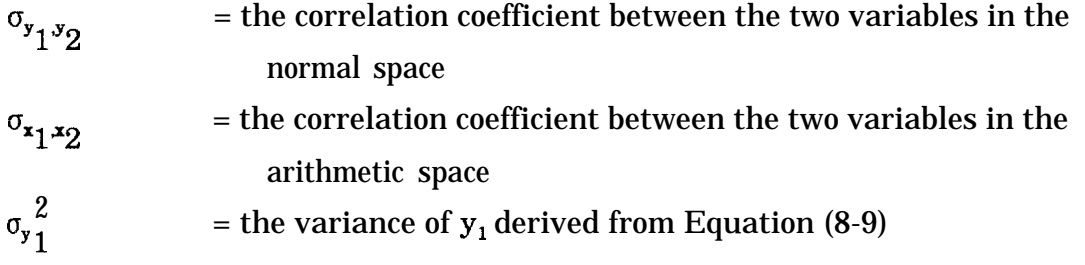

If both  $x_1$  and  $x_2$  are log-normally distributed then the correlation coefficient is transformed using Meija and Rodriguez-Iturbe (1974):

$$
\sigma_{yI,y2} = \frac{1}{S_{yI} S_{y2}} \ln \left( 1 + \sigma_{xI,x2} \left| \frac{S_{xI} S_{x2}}{m_{xI} m_{x2}} \right| \right) \tag{8-27}
$$

where the relationships between  $S_{\mathbf{z}_1}(S_{\mathbf{z}_2})$  and  $S_{\mathbf{y}_1}(S_{\mathbf{y}_2})$  are given by Equations (8-8) and 8-9.

Thus, for log-normal variables, the user enters the values of the correlation coefficients in log-normal space; Equations 8-26 and 8-27 are then used to transform the correlation coefficients into normal space.

No direct transformation of Johnson SB or SU correlations to normal correlations is currently known. For these distributions, the user must supply the correlation coefficients between normal-transformed numbers. This may be accomplished by first transforming Johnson SB and SU data to normal data using Equations 8-12 and 8-13. The covariance matrix S is then derived using only normal, log-normal, and normal-transformed SB and SU data.

## 8.3.9 Generation of Random Numbers

Having selected the distribution for the various input parameters, the next step is the generation of random values of these parameters. This requires the use of pseudorandom-number-generating algorithms for Normal and Uniform numbers. Numerous proprietary as well as non-proprietary subroutines can be used to generate random numbers. Many of these are comparable in terms of their computational efficiency, accuracy, and precision. The performance of the algorithms included in this preprocessor has been checked to ensure that they accurately reproduce the parameters of the distributions that are being sampled (Woodward-Clyde Consultants 1988).

# 8.4 ANALYSIS OF OUTPUT AND ESTIMATION OF DISTRIBUTION QUANTILES

Model output generally will consist of a volume of data that represents a sample of outcomes. Given the natural variability and the uncertainty of various model components, there will be variability in the output. All of the factors that were allowed to vary within the model contribute to variability in model predictions. Taken as a whole, the model output depicts possible events in terms of their relative frequency of occurence. Values produced by the model generally are treated as if they were observations of real field events, In interpreting these values, it is important to maintain the perspective dictated by the design and scope of the study.

Model output can be analyzed in various ways depending upon current objectives. Many features of the distribution may be characterized. Quite often, for example, it is of interest to estimate certain quantiles or percentiles of the distribution. Since the model output is treated as a sample from an unknown parent population, the methods of

statistical inference normally are used to estimate distribution parameters and to associate measures of uncertainty with these parameters.

One of the most frequently asked questions concerns the number of samples required for some given purpose. In modeling, this translates into the number of model runs needed. For the most part, since methods of basic inference are being applied in a Monte Carlo framework, resulting model output values are treated as observations forming a random sample. The sample size required to estimate a given parameter depends on a number of factors. These include the nature of the parameter that is being estimated, the form of the underlying distribution, the variability in the observations, the degree of precision and/or accuracy desired, the level of confidence to be associated with the estimate, and the actual statistical estimator used to provide the estimate.

Generally, if the output distribution is to be accurately characterized with respect to its many features, the number of model runs needed will be higher than if only a few parameters are to be estimated. The simulation strategy should be determined by the issues addressed by the modeling effort. It may be important, for example, to estimate the extreme upper percentiles of the output distribution. In this case, the choice of simulation design should account for the relative difficulty of obtaining such estimates. If it is not known exactly how the data will be utilized, then the problem becomes one of establishing a distributional representation that is as good as possible under the most extreme usage or estimation scenario. For example, if only a distribution mean were to be estimated, the sample size required could be determined without concern for estimating, say, the 99th percentile.

### 8.4.1 Estimating Distribution Quantiles

In the following section, a summary is given for statistical techniques used to estimate distribution quantiles. Many such methods are available to estimate a given percentile of an unknown distribution on the basis of sample data. In the PRZM-2 code, four such methods can be used. Among these are distribution-free or nonparametric techniques as described below. Others include methods specific to certain distributions that assume a knowledge of the distributional form. First, the point estimators are given, then the method for constructing a confidence interval is briefly described.

The order statistics of a sample are merely the ordered values denoted by  $x_{(1)}, x_{(2)}, \ldots, x_{(n)}$ , where n represents the sample size. The empirical cdf can be defined simply as

$$
g(x) = \begin{cases} 0, & \text{if } x_{(1)} < x, \\ 1/n, & \text{if } x_{(i)} \leq x < x_{(i+1)}, \text{ for } i=1, ..., n-1 \\ 1, & \text{if } x \geq x_{(n)}. \end{cases} \tag{8-28}
$$

Mathematically,  $g(x)$  is a step function, discontinuous at each value  $x_{\text{q}}$ .

By definition, the 100p-th percentile (i.e., the p-level quantile) is given by  $u_p$  where

$$
p = Pr\{ X < u_p \} \tag{8-29}
$$

If F(x) denotes the cumulative distribution function,

$$
\mathbf{p} = \mathbf{F}(\mathbf{u_p}) \text{ and } \mathbf{u_p} = \mathbf{F}^{-1}(\mathbf{p}) \tag{8-30}
$$

When only sample information is available, UP is unknown, but it can be estimated by forming an appropriate function of the observations.

Nonparametric point estimates of  $\mathbf{u}_n$  can be constructed as linear combinations of the order statistics. In particular, each of  $Y_1$  through  $Y_3$  below is an estimator of  $u_p$ . Let [z] denote the largest integer less than or equal to z. Define

 $j = [np], \quad g = np \cdot j$  (8-31)

$$
i = [np + 0.5], r = (np + 0.5) \cdot i \tag{8-32}
$$

$$
\mathbf{k} = [(n+1)p], \mathbf{h} = (n+1)p - \mathbf{k} \tag{8-33}
$$

Then,

$$
Y_1 = (1-h) X_{(k)} + h X_{(k+1)}
$$
 (8-34)

$$
Y_2 = \frac{(X_{(j)} + X_{(j+1)})}{2}, \text{ if } g=0 \tag{8-35}
$$

$$
= X_{(j+1)}, \text{ if } g > 0
$$
  
\n
$$
Y_3 = (0.5 + i \cdot np) X_{(i)} + (0.5 \cdot i + np) X_{(i+1)}
$$
  
\n
$$
= (1 - r) X_{(i)} + r X_{(i+1)}
$$
\n(8-36)

In each of these definitions, only the values of n and p determine which order statistics are used in forming an estimate of UP. Thus, the estimators do not depend on the underlying distributions. However, the relative performance of these estimators is dependent upon several criteria involving the level p, the sample size n, the type of parent distribution from which samples are drawn, estimator bias, and the mean squared error. If the sample size is very large, the differences among the estimates are not very great. Of the estimators available, the three shown above exhibit the best performance in relatively small samples (n<50) from normal and lognormal distributions.

Another simple estimator used in the model is calculated by constructing the cdf of the output

$$
\mathbf{F}(\mathbf{x}) = \mathbf{i}/\mathbf{n} \tag{8-37}
$$

in which i is the rank of the outcome in the sample. The specific quantile of interest is then determined by interpolation.

## 8.4.2 Confidence of u.

Approximate confidence statements can be placed on  $u_{p}$  by selecting appropriate order statistics to serve as the upper and lower confidence bounds. The rationale is given as follows.

For a given distribution, the value  $u_p$  is such that exactly 100p% of all values of this distribution are less than  $u_p$ , and 100(1-p)% exceed this value. An individual value selected randomly from the distribution has probability p of being less than  $u_p$ . In a random sample of size n from this distribution, the probability of not exceeding  $u_p$ remains constant for each individual element of the sample. Thus, the number of values in the sample that are less than or equal to  $u_p$  is distributed binomially. The probability that the random interval  $(X_0, X_{(i+1)})$  will contain  $u_p$  is equivalent to the probability that exactly i of the n elements of the sample will be less than  $u_p$ . Hence, this probability is

$$
\binom{n}{i} p^i (1-p)^{n-1} \tag{8-38}
$$

which is a simple binomial probability.

This expression can be calculated for each pair of consecutive order statistics  $X_{(i)}$ ,  $X_{(i+1)}$ , for i=1, ..., n-1. However, it is more convenient to deal with these several intervals by calculating cumulative probabilities of the form

$$
Pr\{u_p \le X_{(i+1)}\} = \sum_{j=0}^{i} {n \choose j} p_j (1-p)_{n-j}
$$
 (8-39)

For practical convenience, the normal approximation

$$
F\{[(i+0.5)\cdot np]/\sqrt{[np(1-p)]}\}\tag{8-40}
$$

can be used, where F represents the cdf of the standard normal distribution.

All of this is utilized for determining two order statistics, denoted below with subscripts i and j, with the property

$$
\Pr\{X_{(i)} < u_p \le X_{(j)}\} = 1 - \alpha \tag{8-41}
$$

where l-a is the predetermined confidence coefficient; typically,  $1-\alpha = 0.95$ . Computationally, i and j can be determined by solving the equations

$$
\alpha/2 = F\{[(i+0.5) \cdot np]/\sqrt{[np(1-p)]}\}\tag{8-42}
$$

and

$$
1 \cdot \alpha/2 = F\{[(j+0.5)\cdot np]/\sqrt{[np(1-p)]}\}\tag{8-43}
$$

This results in

$$
\mathbf{i} = (\mathbf{np} \cdot \mathbf{0} \cdot \mathbf{5}) + \sqrt{\left(\mathbf{np}(1-\mathbf{p})\right)\mathbf{F}} \cdot \left(\frac{\alpha}{2}\right) \tag{8-44}
$$

$$
j = (np - 0.5) + \sqrt{[np(1-p)]} F^{-1}(1 - \alpha/2)
$$
\n(8-45)

where  $\mathbb{F}^1$  denotes the inverse cdf of the standard normal distribution (e.g., for l-a = 0.90,  $F<sup>-1</sup>(1-\alpha/2) = 1.645$ . For example, with n=100, p=0.95, and 1- $\alpha$ =0.90, i=90 and j=98, so that  $(X_{(90)}, X_{(98)})$  forms the approximate 90% confidence interval on UP.

Although the expressions for the confidence interval do not depend in any way on the underlying distribution, the expected width of the interval does. In particular, it depends on the expected values of the order statistics involved. In the example above, if the sample is from a standard normal distribution,  $UP = 1.645$  and the expected half-width of the interval is 0.349. If the sample is from a lognormal distribution based on a standard normal,  $UP = 5.180$  and the expected half-width is 1.858. Also, note that, in normal sampling, the expected confidence interval half-width for n=500 is 0.192 for the same estimate It was assumed that the initial condition corresponded to a hydrostatic pressure head distribution in the soil with pressure head values at the water table and the top of the soil equal to O and -420 cm, respectively. The simulation was performed for 20 time steps using At = 1 d. Shown in Figures 7.21 through 7.23 are simulated profiles of water saturation, pressure head, and vertical Darcy velocity, respectively. As expected, the two sand layers exhibit fast drainage response, whereas the intervening clay-loam layer exhibits slow drainage response. This behavior is seen in Figure 7.21. The pressure head and velocity profiles depicted in Figures 7.22 and 7.23 directly reflect the effect of temporal change in the infiltration rate. Note that the values of Darcy velocity at the soil surface (Figure 7.23) are equal to the values of infiltration rate for the same time values. Following the unsaturated flow simulation, the transport simulation was performed using the Darcy velocity file from the flow computation as an input file for the transport computation. Concentration profiles determined by the code are plotted in Figure 7.24. As illustrated, the contaminant front exhibits slow movement through the clay loam layer.  $\mathcal{L}^{\text{max}}_{\text{max}}$ 

#### **SECTION 9**

#### **REFERENCES**

- Anderson, E.A 1978. Initial Parameter Values for the Snow Accumulation and Ablation Model. In: National Weather Service River Forecast System - User's Manual, Part IV.2.2.1. NWS/NOAA, US Department of Commerce, Silver Springs, MD.
- Avdonin, N.A. 1964. Some Formulas for Calculating the Temperature Field of a Stratom during Termal Injection. Izvestiya Vysshikh Uchebnykl Zavedenii Neft. Gaz. 7(3) 37-41.
- Bassett, D.L., and D.W. Fitzsimmons. 1974. A Dynamic Model of Overland Flow in Border Irrigation. Am. Sot. Ag. Eng. Paper No. 74-2529, St. Joseph, MI.
- Battelle, Pacific Northwest Laboratories, and GeoTrans. 1988. FASTCHEM Package Volume 2: User's Guide to the EFLOW Groundwater Flow Code. Electrical Power Research Institute, Palo Alto, CA. EA-5870-CCM, Volume 2, Research Project 2485-2.
- Bear, J. 1979. Hydraulics of Groundwater. McGraw-Hill, New York.
- Benjamin, J.R. and C.A. Cornell. 1970. Probability, Statistics, and Decision for Civil Engineers. McGraw Hill Book Company.
- Biggar, J.W. and D.R. Nielson. 1976. Spatial Variability of the Leaching Characteristics of a Field Soil. Water Res. Res., 12:78-84.
- Brackensiek, D.L., and W.J. Rawls. 1983. Green-Ampt Infiltration Model Parameters for Hydrologic Classifications of Soils. In: Proceedings of Special Conference on Advances in Irrigation and Drainage, American Society of Chemical Engineers, Jackson, Wyoming.
- Bresler. E. 1973. Simultaneous Transport of Solutes and Water Under Transient Unsaturated Flow Conditions. Water Res. Res., 9(4):975-986.

Bromilow, R. H., M. Richard and M. Leistra. 1980. Pesticide Sci. II:389-395.

Brooks, R.H. and A.T. Corey. 1966. Properties of Porous Media Affecting Fluid Flow. ASCE J. Irrig. Drain Div. 92 (IR2):61-68.

- Brown. S.M., and S. H. Boutwell. 1986. Chemical Spill Exposure Assessment Methodology. RP 2634-1. Electric Power Research Institute, Palo Alto, CA.
- CRC. 1981. Handbook of Chemistry and Physics, 62nd edition. CRC Press, Boca Raton, FL.
- Carsel, R. F., and R.S. Parrish. 1988. Developing Joint Probability Distributions of Soil-Water Retention Characteristics. Water Resources Research, 24(5):755-769.
- Camel, R. F., R.S. Parrish, R.L. Jones, J.L. Hansen, and R.L. Lamb. 1988. Characterizing the Uncertainty of Pesticide Leaching in Agricultural Soils. Journal of Contain. Hydrol., 25:111-124.
- Carsel, R. F., L.A. Mulkey, M.N. Lorber, and L.B. Baskin. 1985. The Pesticide Root Zone Model (PRZM): A Procedure for Evaluating Pesticide Leaching Threats to Ground Water. Ecological Modeling, 30:49-69.
- Carsel, R. F., C.N. Smith, L.A. Mulkey, J.D. Dean, and P. Jowise. 1984. User's Manual for the Pesticide Root Zone Model (PRZM): Release 1. US. Enviromnental Protection Agency, Athens, GA. EPA-600/3-84-109.
- Chen, C.W., S.A. Cheriai, R.J.M. Hudson, and J.D. Dean. 1983. The Integrated Lake-Watershed Acidification Study. Vol. I. Model Principles and Application Procedures. Electric Power Research Institute, Palo Alto, CA. Rep. No. EA-3221, Vol. 1.
- Chow, V.T. 1959. Open Channel Hydraulics. McGraw-Hill, New York.
- Cohen, P., O.L. Franke, and B.L. Foxworthy. 1968. An Atlas of Long Island's Water Resources. New York State Water Resources Commission Bull, 32:117.
- Cruse, R. M., D.R. Linden, J.K. Radke, W.E. Larson, and K. Larntz. 1980. A Model to Predict Tillage Effects on Soil Temperature. Soil Sci. Sot. Am. J., 44:378-383.
- Davis, L.A., and S.P. Neuman. 1983. Documentation and User's Guide: UNSAT2 - Variably Saturated Flow Model. U.S. Nuclear Regulatory Commission Report, Washington, DC., NUREG/CR-3390.
- Dean, J.D. 1979. Determination of Irrigation Water Demand in Humid Climates. Master's Thesis, University of Georgia, Athens, GA.
- Dean, J. D., P.S. Huyakorn, A.S. Donigian Jr., K.A. Voos, R.W. Schanz, Y.J. Meeks, and R.F. Carsel. 1989. Risk of Unsaturated/Saturated Transport and Transformation of Chemical Concentrations (RUSTIC). Volume I: Theory and Code Verification. U.S. Environmental Protection Agency, Athens, GA. EPA-600/3-89/048a.
- Dean, J.D., P.S. Huyakorn, A.S. Donigian Jr., K.A. Voos, R.W. Schanz, Y.J. Meeks, and R.F. Carsel. 1989. Risk of Unsaturated/Saturated Transport and Transformation of Chemical Concentrations (RUSTIC). Volume II: User's Manual. U.S. Environmental Protection Agency, Athens, GA. EPA-600/3-89/048b.
- Dean, J.D., A.M. Salhotra, E.W. Strecker, D.A. Gray, and P.H. Howard. 1988. Aldicarb Exposure Assessment in Florida: Further Simulation Studies. U.S. Environmental Protection Agency, Athens, GA. Unpublished report.
- Dean, J. D., and D.F. Atwood. 1985. Exposure Assessment Modeling for Aldicarb in Florida. U.S. Environmental Protection Agency, Athens, GA. EPA/600/3-85/051.
- Dejonckheere, W., W. Steurbaut, O. Melkebeke, and R.H. Kips. 1983. Leaching of Aldicarb and Thiofanox, and Their Uptake in Soils by Sugarbeet Plants. Pesticide Sci., 14:99-107.
- de Vries, D.A. 1963. Thermal Properties of Soils. In: Physics of the Plant Environment, W.R. van Wijk, (cd.). J. Wiley and Sons, Inc., New York.
- Donigian, A.S. Jr., C.S. Raju and R.F. Carsel. 1986. Impact of Conservation Tillage on Environmental Pesticide Concentrations in Three Agricultural Regions. U.S. Environmental Protection Agency, Washington, DC. Unpublished report.
- Dyer, A.J. 1974. A Review of Flux-Profile Relationships. Boundary-Layer Meteorology 7:363-372.
- Dyer, A. J., and B.B. Hicks. 1970. Flux-Gradient Relationships in the Constant Flux Layer. Quarterly Journal of the Royal Meteorological Society 96:715-721.
- Eagleson, P.S. 1978. Climate, Soil and Vegetation. The Distribution of Annual Precipitation Derived from Observed Storm Sequences. Water Res. Res., 14(5):713-722.
- Electric Power Research Institute. 1985. A Review of Field Scale Physical Solute Transport Processes in Saturated and Unsaturated Porous Media. EPRI Palo Alto, CA., EA-4190, Project 2485-5.
- Elliott, R.L., W.R. Walker, and G.V. Skogerboe. 1982. Zero Inertia Modeling of Furrow Irrigation Advance. ASCE Journal of Irrigation and Drainage, 108(IR3):179-195.
- Fangmeier, D. D., and M.K. Ramsey. 1978. Intake Characteristics of Irrigation Furrows. Transactions of ASAE, pp. 696-705.
- Farrell, D.A., E.L. Greaten, and C.G. Gurr. 1966. Vapor Transfer in Soil Due to Air Turbulence. Soil Sci. 102:305-313.
- Federal Register. 1984. Proposed Guidelines for Exposure Assessments: Request for Comments. U.S. Environmental Protection Agency. Vol. 49 (227), November 23.
- Federal Register. 1986. Hazardous Waste Management System: Land Disposal Restric tions. USEPA, vol. 15. no. 9.

Fok, Y.S., and A.A. Bishop. 1965. Analysis of Water Advance in Surface Irrigation. ASCE of Irrig. and Drainage 91(IR1):99-116.

Freeze and Cherry. 1979. Groundwater. Prentice Hall, Englewood Cliffs, NJ.

- Fukuda, H. 1955. Air and Vapor Movement in Soil Due to Wind Gustiness. Soil Science 79:249-258.
- Grace, R.A. and P.S. Eagleson. 1966. The Synthesis of Short-Time-Incremental Rainfall Sequences. Report No. 91. Massachusetts Institute of Technology, Cambridge, MA.
- Grover, R., S.R. Shewchuk, A.J. Cessna, A.E. Smith, and J.H. Hunter. 1985. Fate of 2,4- D Iso-Octyl Ester after Application to a Wheat Field. J. Environ. Qual., 14:203- 210.
- Gupta, S. C., W.E. Larson, and R.R. Allmaras. 1984. Predicting Soil Temperature and Soil Heat Flux under DitTerent Tillage-Surface Residue Conditions. Soil Sci. Sot. Am. J. 48:223-232.
- Gupta, S. C., W.E. Larson, and D.R. Linden. 1983. Tillage and Surface Residue Effects on Soil Upper Boundary Temperatures. Soil Sci. Sot. Am. J. 47:1212-1218.
- Gupta, S. C., J.K. Radke, W.E. Larson, and M.J. Shaffer. 1982. Predicting Temperature of Bare and Residue-Covered Soils from Daily Maximum and Minimum Air Temperatures. Soil Sci. Sot. Am. J. 46:372-376.
- Gupta, S. C., J.K. Radke, and W.E. Larson. 1981. Predicting Temperature of Bare and Residue-Covered Soils with and without a Corn Crop. Soil Sci. Sot. Am. J. 45:405- 412.
- Haderrnann, J. 1980. Radionuclide Transport Through Heterogeneous Media. Nuclear Technology 47:311-323.
- Haith, D.A., and R.C. Loehr, eds. 1979. Effectiveness of Soil and Water Conservation Practices for Pollution Control. U.S. Environmental Protection Agency, Athens, GA. EPA-600/3-79-106.
- Hall, W.A. 1956. Estimating Irrigation Border Flow. Agric. Engineering, 37:263-265.
- Hanks, R.J., D.D. Austin, and W.T. Ondrechen. 1971. Soil Temperature Estimation by a Numerical Method. Soil Sci. Sot. Am. Proc. 35:665-667.
- Harper, L.A., A.W. White, Jr., R.R. Bruce, A.W. Thomas, and R.A. Leonard. 1976. Soil and Microclimate Effects on Trifluralin Volatilization. J. Environ. Qual. 5:236-242.
- Hasfurther, V.R., and R.D. Burman. 1974. Soil Temperature Modeling Using Air Temperature as a Driving Mechanism. Trans. ASAE 17:78-81.
- Hiemstra, L.A.V. and R.L. Creese. 1970. Synthetic Generation of Seasonal Precipitation. Journal of Hydrology, 11:30-46.
- Hunt, B. 1972. Dispersive Sources in Uniform Ground-Water Flow. ASCE Journal of the Hydraulics Division. 104(HYI).
- Huyakorn, P.S., H.O. White, Jr., J. E. Buckley, and T.D. Wadsworth. 1988a. VADOFT: Finite Element Code for Simulating One-Dimensional Flow and Solute Transport in the Vadose Zone. Project Report to Woodward-Clyde Consultants. February.
- Huyakorn, P. S., and J.E. Buckley. 1988b. SAFTMOD: Saturated Zone Flow and Transport Two-Dimensional Finite Element Model. Project Report to Woodward-Clyde Consultants. March.
- Huyakorn, P. S., B.G. Jones, and P.F. Andersen. 1986a. Finite Element Algorithms for Simulating Three-Dimensional Groundwater Flow and Solute Transport in Multilayer Systems. Water Resour. Res. 22(3)361-374.
- Huyakorn, P. S., E.P. Springer, V. Guvanasen, and T.P. Wadsworth. 1986b. A Three-Dimensional Finite-Element Model for Simulating Water Flow in Variably Saturated Porous Media. Water Resour. Res. 22(13):1790-1808.
- Huyakorn, P. S., J.W. Mercer, and D.S. Ward. 1985. Finite Element Matric and Mass Balance Computational Schemes for Transport in Variably Saturated Porous Media. Water Resour. Res. 21(3):346-358.
- Huyakorn, P. S., S.D. Thomas, and B.M. Thompson. 1984a. Techniques for Making Finite Elements Competitive in Modeling Flow in Variably Saturated Porous Media. Water Resour. Res. 20(8):1099-1115.
- Huyakorn, P. S., A.G. Kretschek, R.W. Broome, J.W. Mercer, and B.H. Lester. 1984b. Testing and Validation of Models for Simulating Solute Transport in Ground-Water. International Ground Water Modeling Center, Holcomb Research Inst., Butler, ID. HRI No. 35.
- Huyakorn, P. S., and G.F. Pinder. 1983. Computational Methods in Subsurface Flow. Academic Press, New York, 473 pp.
- Huyakorn, P. S., J.B. Kool, and T.D. Wadsworth. 1988. A Comprehensive Simulation of Aldicarb Transport at the Wickham Site on Long Island. In: Validation of Flow and Transport Models for the Unsaturated Zone. Wierenga P. J., and D. Bachelet (eds.). Conference proceedings; May 23-26, 1988 Ruidoso, New Mexico. Research Report 88-SS-04. New Mexico State University, Las Cruces, NM. 545 pp.
- Johnson, N.L., and S. Kotz. 1970. Distributions in Statistics: Continuous Univariate Distributions. Houghton Mifflin Company, Boston, MA.
- Jones, R.L. 1983. Movement and Degradation of Aldicarb Residues in Soil and Ground Water. Presented at the CETAC Conference on Multidisciplinary Approaches to Environmental Problems, November 6-9, Crystal City, VA.
- Jones, R. L., P.S.C. Rao, and A.G. Hornsby. 1983. Fate of Aldicarb in Florida Citrus Soil 2. Model Evaluation. Presented at the Conference on Characterization and Monitoring of Vadose (Unsaturated) Zone, December 8-10, Las Vegas, NV.
- Jury, W.A., W.F. Spencer, and W.J. Farmer. 1984. Behavior Assessment Model for Trace Organics in Soil: III. Application of Screening Model. 13: 573-579.
- Jury, W.A., R. Grover, W.F. Spencer, and W.J. Farmer. 1983a. Behavior Assessment Model for Trace Organics in Soil: I. Model Description. J. Environ. Qual. 12:558- 564.
- Jury, W. A., R. Grover, W.F. Spencer, and W.J. Farmer. 1983b. Use of Models for Assessing Relative Volatility, Mobility, and Persistence of Pesticides and Other Trace Organics in Soil Systems. In: Harvard Assessment of Chemicals, J. Saxena, (cd.). pp. 1-43. Academic Press, New York.
- Jury, W.A. 1985. Spatial Variability of Soil Physical Parameters in Solute Migration: A Critical Literature Review. Electric Power Research Institute, Palo Alto, CA., Report No. EA-4228.
- Karickhoff, S.W. 1984. Organic Pollutant Sorption in Aquatic Systems. J. Hydraul. Eng. (ASCE) 110:707-735
- Karickhoff, S.W., D.S. Brown, and T.A. Scott. 1979. Sorption of Hydrophobic Pollutants on Natural Sediments. Water Res., 13:241-248.
- Karmeli, D., L.J. Salazar, and W.R. Walker. 1978. Assessing the Spatial Variability of Irrigation Water Applications. U.S. Environmental Protection Agency.
- Khalell, R., and D. Reddell. 1986. MOC Solutions of Convective-Dispersion Problems. Ground Water 24(6):798-807.
- Konikow, L. F., and J.D. Bredehoeft. 1978. Computer Model of Two-Dimensional Solute Transport and Dispersion in Ground Water. Techniques of Water-Resources Investigations of the United States Geological Survey, Book 7, Chapter C2.
- Kreysig, E. 1972. Advanced Engineering Mathematics, pp. 430-434. John Wiley and Sons Inc., New York, N.Y.
- Lafleur, D.W., F. J. Pearson, and D.S. Ward. 1981. Mathematical Simulation of Aldicarb Behavior on Long Island, Unsaturated Flow and Groundwater Transport. INTERA Environmental Consultants, Inc., Houston, TX.
- Lassey, K.R. 1982. The Interception and Retention of Aerosols by Vegetation I. The Formulation of a Filtration Module. Atmospheric Environment 16(1):13-24.
- Lavy, T.L., F.W. Roeth, and C.R. Fenster. 1973. Degradation of 2,4-D and Atrazine at Three Soil Depths in the Field. J. Environ. Qual. 2(1):132-137.
- Lester, B.H., P.S. Huyakorn, H.O. White, Jr., T.D. Wadsworth, and J.E. Buckley. 1986. Analytical Models for Evaluating Leachate Migration in Groundwater Systems. U.S. Environmental Protection Agency, Washington, DC. Unpublished report.
- Li, R., D.B. Simons, and M.A. Stevens. 1975. Non-linear Kinematic Wave Approximation for Water Routing. Water Resources Res. 11(2):245-252.
- Liley, P. E., and W.R. Gambill. 1973. Section 3: Physical and Chemical Data. In: Chemical Engineers Handbook, P.H. Perry and C.H. Chilton (cd.). McGraw Hill Publishing Co., New York.
- Lo, A.K. 1977. An Analytical-Empirical Method for Determining the Roughness Length and Zero-Plane Displacement. Boundary-Layer Meteorology 12:141-151.
- Lyman, W. J., W.F. Reehl, and D.H. Rosenblatt. 1982. Handbook of Chemical Property Estimation Methods. McGraw-Hill Publishing Co., New York.
- M. Baptista, A. E., E.E. Adams, and K.D. Stolzenbach. 1984. Eularian-Lagrangian Analysis of Pollution Transport in Shallow Water. Massachusetts Institute of Technology, Cambridge, MA., Report 296.
- Macalady, D.L. and N.L. Wolfe. 1985. Effects of Sediment Sorption and Abiotic Hydrolysis. I-Organophosphorothioate Esters. J. Agric. Food Chem. 33:167-173.
- Macalady, D.L. and N.L. Wolfe. 1984. Abiotic Hydrolysis of Sorbed Pesticides. In: Treatment and Disposal of Pesticide Wastes. R.F. Krueger and J.N. Seiber (eds.). American Chemical Society, Washington, DC. ACS Symp. Ser. No. 250, pp. 221- 244.
- Matthews, G.A. 1978. Pesticide Application Methods. Longman, Inc., New York.
- McGrath, E.J. and D.C. Irving. 1973. Techniques for Efficient Monte Carlo Simulation, Volume II. Random Number Generation for Selected Probability Distributions. Report prepared for Office of Naval Research. Project No. NR 366-076/1-5-72, Code 462.
- Megill R. E. 1977. An Introduction to Risk Analysis. Petroleum Publishing Company, Tulsa, OK.
- Mehlenbacher, L.A., and D.W.A. Whitfleld. 1977. Modeling Thermal Eddy Diffusivity at Canopy Height. Boundary-Layer Meteorology 12:153-170.
- Meija. J.M., and I. Rodriguez-Iturbe. 1974. On the Synthesis of Random Field Sampling from the Spectrum: An Application to the Generation of Hydraulic Spatial Processes. Water Resour. Res. 10(4):705-712.
- Mill, T., et al. 1982. Laboratory Protocols for Evaluating the Fate of Organic Chemicals in Air and Water. U.S. Environmental Protection Agency, Athens, GA. EPA/600/3- 82/022.
- Miller, C.W. 1979. In: Proceedings of Symposium, Biological Implications of Radionuclides Released from Nuclear Industries, Vol. II. Vienna, Austria.
- Miller, G. C., V.R. Hebert and R.G. Zepp. 1987. Chemistry and Photochemistry of Low-Volatility Organic Chemicals on Environmental Surfaces. Environ. Sci. Technol. 21:1164-1167.
- Mockus, V. 1972. Estimation of Direct Surface Runoff from Storm Rainfall. In: National Engineering Handbook. Section IV, Hydrology. U.S. Soil Conservation Report NEH-Notice 4-102. August.
- Mualem, Y. 1976. A New Model for Predicting the Hydraulic Conductivity of Unsaturated Porous Media. Water Resour. Res. 12(3):513-522.
- Nash, R.G. 1980. Dissipation of Pesticides from Soils. In: CREAMS: A Field Scale Model for Chemicals, Runoff, and Erosion from Agricultural Management Systems, ed. W.G. Krisel, U.S. Department of Agriculture, Washington, DC., Res. Rep. No. 26.
- Nash, R.G. 1974. Plant Uptakes of Insecticides, Fungicides and Fumigants from Soils. In: Pesticides in Soil and Water. Soil Sci. Sot. Am., Madison, WI.
- Neuman, S.P., R.A. Feddes, and E. Bresler. 1974. Finite Element Simulation of Flow in Saturated-Unsaturated Soils Considering Water Uptake by Plants. Hydrodynamics and Hydraulic Engineering Laboratory, Haifa, Israel, Project No. ALO-SWC-77.
- Neumen, S.P., and P.A. Witherspoon. 1969a. Theory of Flow in a Confined Two-Aquifer System. Water Resour. Res. 5(3):803-816.
- Neuman, S. P., and P.A. Witherspoon. 1969b. Applicability of Current Theories of Flow in Leaky Aquifers. Water Resour. Res. 5(4):817-829.
- Nielson, D.R., J.W. Biggar, and K.T. Erh. 1983. Spatial Variability of Field Measured Soil Water Properties. Hilgardia 42(7):214-259.
- Nye, P.H. 1979. Diffusion of Ions and Uncharged Solutes in Soils and Soil Clays. Adv. in Agronomy 31:225-272.
- Ogata, A., and R. B. Banks. 1961. A Solution of the Differential Equation of Longitudinal Dispersion in Porous Media. U.S. Geological Survey, Washington, DC., Professional Paper No. 411-A.
- Oliver, H.R. 1971. Wind Profiles in and above a Forest Canopy. Quarterly Journal of the Royal Meteorological Society 97:548-553.
- Papadopulos, I.S. 1965. Nonsteady Flow to a Well in an Infinite Anisstropic Aquifer. International Association of Scientific Hydrology Symposium of Dubrovnik.
- Parmele, L.H., E.R. Lemon, and A.W. Taylor. 1972. Micrometeorological Measurement of Pesticide Vapor Flux from Bare Soil and Corn under Field Conditions. Water, Air, and Soil Pollution 1:433-451.
- Parton, W.J. 1984. Predicting Soil Temperature in a Shortgrass Steppe. Soil Sci. 138(2):93-101.
- Perkins, H.C. 1974. Air Pollution. McGraw-Hill, Inc., New York.
- Phillip, J.R. 1955. Numerical Solution of Equations of the Diffusion Type with Diffusivity Concentration-Dependent. Trans. Faraday Sot. 51:885-892.
- Pinder, G. F., and W.G. Gray. 1977. Finite Element Simulation in Surface and Subsurface Hydrology. Academic Press, London.
- Rae, P. S. C., and R.J. Wagenet. 1985. Spatial Variability of Pesticides in Field Soils: Methods for Data Analysis and Consequences. Weed Sci. 33:1-26.
- Rae, P. S. C., et al. 1984. Estimation of Parameters for Modeling the Behavior of Selected Pesticide and Orthophosphate. U.S. Environmental Protection Agency, Athens, GA. EPA 600/3-84-019.
- Rawls, W.J. 1983. Estimating Soil Bulk Density from Particle Size Analysis and Organic Matter Content. Soil Sci. 135(2):123-125.
- Richards, L.A. 1931. Capillary Conduction of Liquids Through Porous Mediums. Physics 1:318-333.
- Rosenberg, N.J. 1974. Microclimate: The Biological Environment. Wiley Interscience, New York.
- Salhotra, A.M. 1986. A Coupled Heat, Salt and Water Balance Model of Evaporation and Stratification in Saline Terminal Lakes: An Application to the Dead Sea. Ph.D. Dissertation. Massachusetts Institute of Technology, Cambridge, MA.
- Sauty, J.P. 1980. An Analysis of Hydro Dispersive Transfer in Aquifers. Water Resour. Res. 16(1):145-158.
- Schnoor, J.L., C. Sate, D. McKechin and D. Sahoo. 1987. Processes, Coefficients, and Models for Simulating Toxic Organics and Heavy Metals in Surface Waters. EPA/600/3/3-87/015. U.S. Environmental Protection Agency, Athens, GA.
- Schwab, G. O., R.K. Frevent, T.W. Edminster, and K.K. Barnes. 1966. Soil and Water Conservation Engineering. J. Wiley and Sons, New York.
- Scotter, D. R., and P.A.C. Raats. 1970. Movement of Salt and Water near Crystalline Salt in Relatively Dry Soil. Soil Sci. 109:170-178.
- Shamir, U.Y., and D.R.F. Harleman. 1967. Dispersion in Layered Porous Media. J. of the Hydraulics Division, Amer. Sot. Civ. Engr. 93(HY5):237-260.
- Smelt, J. H., M. Leistra, N.W.H. Houx, and A. Dekker. 1978. Conversion Rates of Aldicarb and Its Oxidation Products in Soils. I. Aldicarb Sulfone. Pest. Sci. 9:279- 285.
- Smiles, D. E., J.R. Phillip, J.H. Knight, and D.E. Elrick. 1978. Hydrodynamic Dispersion During Absorption of Water by Soil. Soil Sci. Sot. Am. J. 42:229-234.
- Smith, C.N., and R.F. Carsel. 1984. Foliar Washoff of Pesticide (FWOP) Model: Development and Evaluation. J. Env. Sci. and Health. B19(3):323-342.
- Smith, C.N., R.A. Leonard, G.W. Langdale, and G.W. Baily. 1978. Transport of Agricultural Chemicals from Small Upland Piedmont Watersheds. U.S. Environmental Protection Agency, Athens, GA. EPA-600/3-78-056.
- Soil Conservation Service. 1972. Hydrology. Section 4, SCS National Engineering Handbook. U.S. Department of Agriculture, Washington, DC. NEH-Notice 4-102.
- Spencer, W. F., W.A. Jury, and W.J. Farmer. 1984. Importance of Volatilization as a Pathway for Pesticide Loss from Forest Soils. In: Chemical and Biological Controls in Forestry. American Chemical Society, Washington, DC. pp. 193-209.
- Springer, E.P., and H.R. Fuentes. 1987. Modeling Study of Solute Transport in the Unsaturated Zone. U.S. Nuclear Regulatory Commission, Washington, DC., NUREC/CR-4615, LA-10730-MS, Volume 2.
- Stamper, J.H., H.N. Nigg, and J.C. Allen. 1979. Organophosphate Insecticide Disappearance from Leaf Surfaces: An Alternative to First-Order Kinetics. Environ. Sci. Technol., 13:1402-1405.
- Stanhill, G. 1969. A Simple Instrument for the Field Measurement of Turbulent Diffusion Flux. J. Applied Meteorology 8:504-513.
- Stewart, B.A., D.A. Woolhiser, W.H. Wischmeier, J.H. Care, and M.H. Fere. 1976. Control of Water Pollution from Cropland, Volume II: An Overview. U.S. Environmental Protection Agency, Athens, GA. EPA-600/2-75-026b.
- Streile, G.P. 1984. The Effect of Temperature on Pesticide Phase Partitioning, Transport, and Volatilization from Soil. Ph.D. Dissertation, University of California, Riverside.
- Szeicy, G., G. Endrodi and S. Tajchman. 1969. Aerodynamic and Surface Factors in Evaporation. Water Resour. Res. 5(2):380-394.
- Taylor, A.W. 1978. Post-Application Volatilization of Pesticides under Field Conditions. J. Air Pol. Control Assoc. 28:922-927.
- Taylor, J.R. 1982. An Introduction to Error Analysis. University Science Books, Mill Valley, CA.
- Thibodeaux, L. J., and H.D. Scott. 1985, Air/Soil Exchange Coefficients. In: Environmental Exposure from Chemicals, Vol. I., W.B. Neely and G.E. Blau (eds.), CRC Press, Inc., Boca Raton, FL.
- Thibodeaux, L. J., C. Spencer, and L.M. Riley. 1982. Models of Mechanisms for the Vapor Phase Emission of Hazardous Chemicals from Landfills. J. Hazardous Materials 7:63-74.
- Thibodeaux, L.J. 1979. Chemodynarnics: Environmental Movement of Chemicals in Air, Water, and Soil. John Wiley & Sons, New York.
- Thorn, A. S., J.B. Stewart, H.R. Oliver, and J.H.C. Gash. 1975. Comparison of Aerodynamic and Energy Budget Estimates of Fluxes over a Pine Forest. Quarterly Journal of the Royal Meteorological Society 101:93-105.
- Todd, D.K. 1970. The Water Encyclopedia, Water Information Center, Port Washington, New York.
- U.S. Department of Agriculture. 1980. CREAMS: A Field-Scale Model for Chemicals, Runoff and Erosion from Agricultural Management Systems. W.G. Knisel, (cd.), United States Department of Agriculture, Washington, DC., Conservation Res. Rep. No. 26.
- Varas, E.A. and R.K. Linsley. 1977. Rainfall Synthesis with Scanty Data. J. Hydrol. 34:235-249.
- van Bavel, C. H. M., and D.I. Hillel. 1976. A Simulation Study of Soil Heat and Moisture Dynamics as Affected by a Dry Mulch. In: Proceedings of 1975 Summer Computer Simulation Conference, San Francisco, California. Simulation Councils, Inc., La Jolla, CA., pp. 815-821.
- van Bavel, C.H.M. and D.I. Hillel. 1975. Calculating Potential and Actual Evaporation from a Bare Soil Surface by Simulation of Concurrent Flow of Water and Heat. Agri. Meteorol. 17:453-476.
- van Genuchten, M. T., and W.J. Alves. 1982. Analytical Solutions of the One-Dimensional Convective-Dispersive Solute Transport Equation. U.S. Technical Bulletin No. 1661. 151 pp.
- van Genuchten, M. T. 1976. A Closed-form Equation for Predicting the Hydraulic Conductivity of Unsaturated Soils. Soil Sci. Sot. J. 44:892-898.
- van Genuchten, M.Th. 1978. Mass Transport in Saturated-Unsaturated Media: One Dimensional Solutions, Princeton University, Princeton, NJ. Res. Rep. 78-WR-11.
- Wagenet, R.J., and J.W. Biggar. 1987. Measurement and Interpretation of DBCP Fate in Agricultural Soils. J. Environ. Qual. (in press).
- Wagenet, R.J., and J.L. Hutson. 1987. Leaching Estimation and Chemistry Model. Cornell University, Ithaca, NY.
- Wark, K., and C.F. Warner. 1976. Air Pollution: Its Origin and Control. Harper and Row Publishers, New York.
- Wehtje, G., L.N. Mielke, JH.R.C. Leavitt and J.S. Schepers. 1984. Leaching of Atrazine in the Root Zone of an Alluvial Soil in Nebraska. J. Environ. Qual. 13(4):507-513.
- White, Jr., A.W., L.A. Harper, R.A. Leonard, and J.W. Turnball. 1977. Trifluralin Volatilization Losses from a Soybean Field. J. Environ. Qual. 6:105-110.
- Wilke, O., and E.T. Smerdon. 1965. A Solution of the Irrigation Advance Problem. ASCE Journal of Irrigation and Drainage 91(IR3):23-24.
- Williams, J. R., C.A. Jones, and P.T. Dyke. 1984. A Modeling Approach to Determining the Relationship Between Erosion and Soil Productivity. Trans. ASAE 27:129-144.
- Williams, J.R. 1975. Sediment Yield Prediction with Universe Equation Using Runoff Energy Factor. In: Present and Prospective Technology for Predicting Sediment Yields and Sources. U.S. Dept. of Agriculture, Washington, DC. ARS-S-40.
- Willis, G. H., and L.L. McDowell. 1987. Pesticide Persistence of Foliage. In: Reviews of Environmental Contamination and Toxicology, Vol. 100. Springer-Verlag, New York.
- Willis, G. W., L.L. McDowell, L.A. Harper, L.M. Southwick and S. Smith. 1983. Seasonal Disappearance and Volatilization of Toxaphene and DDT from a Cotton Field. J. Environ. Qual. 12:80-85.
- Wilson, J.L., and P.J. Miller. 1978. Two-Dimensional Plume in Uniform Groundwater Flow. J. Hydraulics Div., ASCE 104(HY4).
- Wischmeier, W.H. and D.D. Smith. 1978. Predicting Rainfall Erosion Losses--A Guide to Conservation Planning. Agriculture Handbook 537, U.S. Department of Agriculture, Washington, DC., Agriculture Handbook 537.
- Wolfe, N.L. 1990. Abiotic Transformations of Toxic Organic Chemicals in the Liquid Phase and Sediments. In: Toxic Organic Chemicals in Porous Media. Z. Gerstl, Y. Chen, U. Mingelgrin, and B. Yaron (eds.). Springer-Verlag, New York, p. 136-147.
- Wolfe, N.L. 1985. Screening of Hydrolytic Reactivity of OSW Chemicals. U.S. Environmental Protection Agency, Athens, GA. Unpublished report.
- Woodward-Clyde Consultants. 1988. Background Document for EPA's Composite Landfill Model (EPACML). U.S. Environmental Protection Agency, Washington, DC. Unpublished report.
- Woodward-Clyde Consultants. 1988. Multimedia Exposure Assessment Model for Evaluating the Land Disposal of Hazardous Wastes. U.S. Environmental Protection Agency, Athens, GA. Unpublished report.
- Yeh, G.T., and D.S. Ward. 1981. FEMWASTE: A Finite-Element Model of Waste Transport Through Saturated-Unsaturated Porous Media. Rep. ORNL-5601, Oak Ridge National Laboratory, Oak Ridge, TN., Rep. ORNL-5601, 137 pp.

### **SECTION 10**

### **APPENDICES**

### 10.1 ERROR MESSAGES AND WARNINGS

The PRZM-2 code contains a number of error and warning messages that indicate either fatal or non-fatal routine conditions. A list of the current error (fatal) and warning (nonfatal) conditions that are recognized by the code is given in Table 10-1. Along with each message, troubleshooting approaches are described. Error or warning messages originating in PRZM-2 (the main code) are numbered beginning with 1000; PRZM, 2000; VADOFT, 3000; and the Monte Carlo module, 5000. Note that error numbers less than 1000 may appear. These numbers are being supplied by the FORTRAN compiler that was used to compile PRZM-2 and its associated modules. These errors will probably be associated with reading input data; e.g., problems such as inappropriate characters in an input field that the code is attempting to interpret as an integer or a disk drive being unavailable for reading data. Consult the compiler errors list for the exact cause.

Note also that, if the compiler used uses numbers in the range of 1000 to 5000 for these file access errors, an error number may appear that seems to be an EXESUP/PRZM/ VADOFT error. The error message however, will not, correspond to the messages in Table 10-1. The message will be something such as: "Error in attempting to open file [<file name>]" or "Error in input....". Again, check the compiler's run time error list for the exact cause.

When errors and warnings are reported in the output echo file, three lines of information are provided. The first line reports the number and whether the condition was an error (fatal) or warning (non-fatal). The second line supplies the associated message. The third line supplies the subroutine trace of where the error occurred. For example, the third line might be: 'PRZM2>INPREA>VADINP'. This implies that the error occurred in the subroutine VADINP (the VADOFT input routine), which was called from subroutine INPREA, which was called from the PRZM-2 main program. This third line will not appear if an error occurs in the routine INITEM, which is the routine to read the PRZM2.RUN file and initialize the simulation.

### 10.2 VARIABLE GLOSSARY

This section presents the major variables used in the PRZM-2 code. Table 10-2 presents variables used in the EXESUP module, Table 10-3 presents PRZM variables, Table 10-4 presents VADOFT variables, and Table 10-5 presents variables used in the Monte Carlo module.

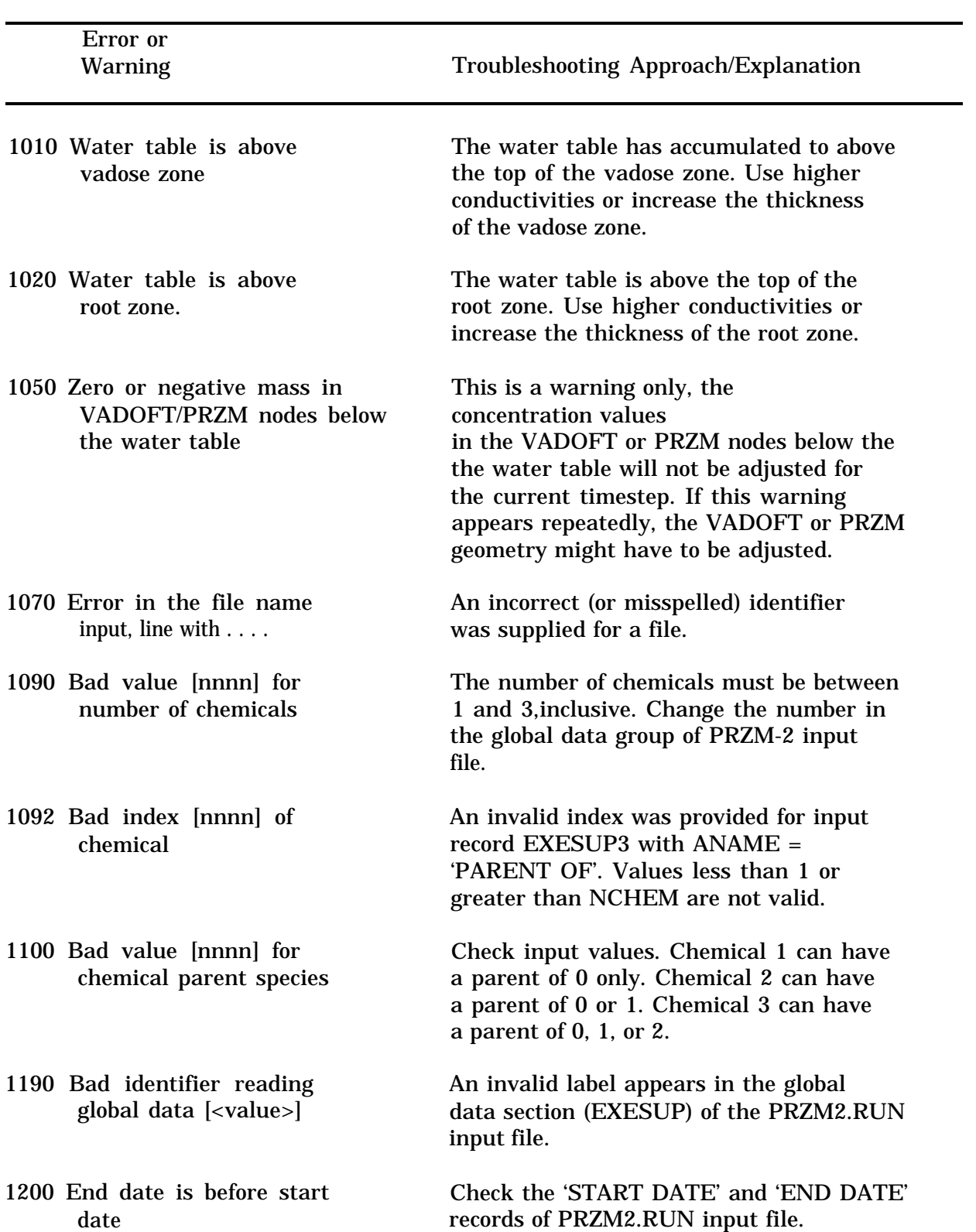

### Error or warning **Troubleshooting Approach/Explanation** 1190 Bad identifier reading global data [<value>] 1190 Bad identifier reading global data [<value>] 1200 End date is before start date 1202 End date and start date are the same 1210 Unrecognized label [<label>] while attempting to read ECHO or TRACE 1220 Echo level not defined; set to 5 [or 1] 1230 Trace level not defined; set to 0 1240 End of file on PRZM-2 run file 1250 Error reading PRZM-2 run file . . . . 1260 File type ['nn'] has already been specified An invalid label appears in the global data section (EXESUP) of the PRZM2.RUN input file. An invalid label appears in the global data section (EXESUP) of the PRZM2.RUN input file. Check the 'START DATE' and 'END DATE' records of PRZM2.RUN input file. Check the 'START DATE' and 'END DATE' records of PRZM2.RUN input file. A record in the PRZM2.RUN file appears after the 'ENDDATA' record before the 'ECHO' or 'TRACE' records. No output echo level was specified in the global parameter file. The value was set to 5 if MONTE CARLO was not selected or 1 if MONTE CARLO was selected. No subroutine trace level was specified in the global parameter file. The value was set to the default value of 0. Recheck the global data group of the PRZM-2 input file. There is an error in the input sequence; an option was set which required more lines of data than supplied. Error in reading PRZM-2 input data, most likely there are inappropriate characters in a data field that is attempting to be interpreted as integer data. A file with the same unit number has been open while PRZM-2 is running. Should never occur in current version of PRZM-2.

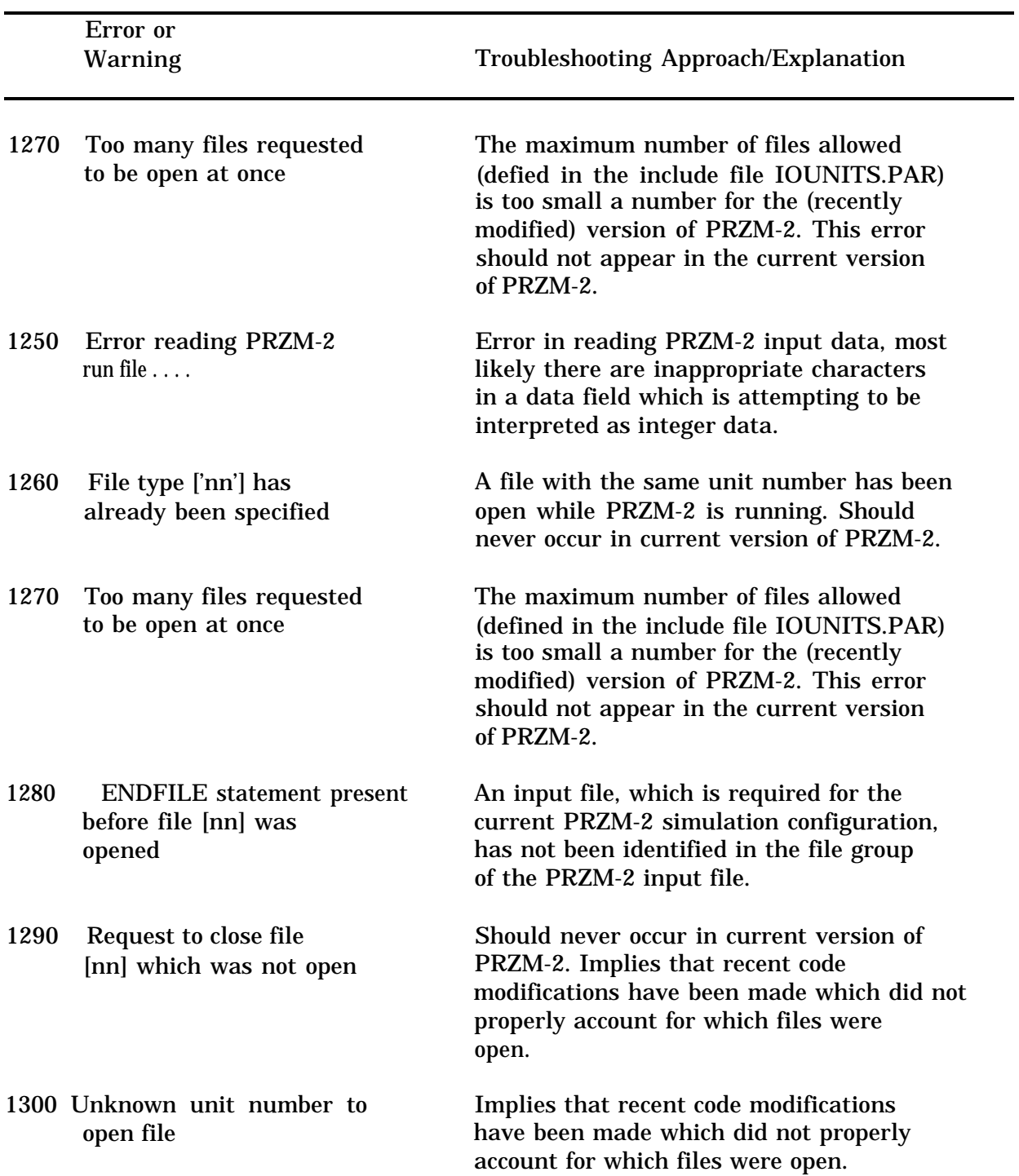

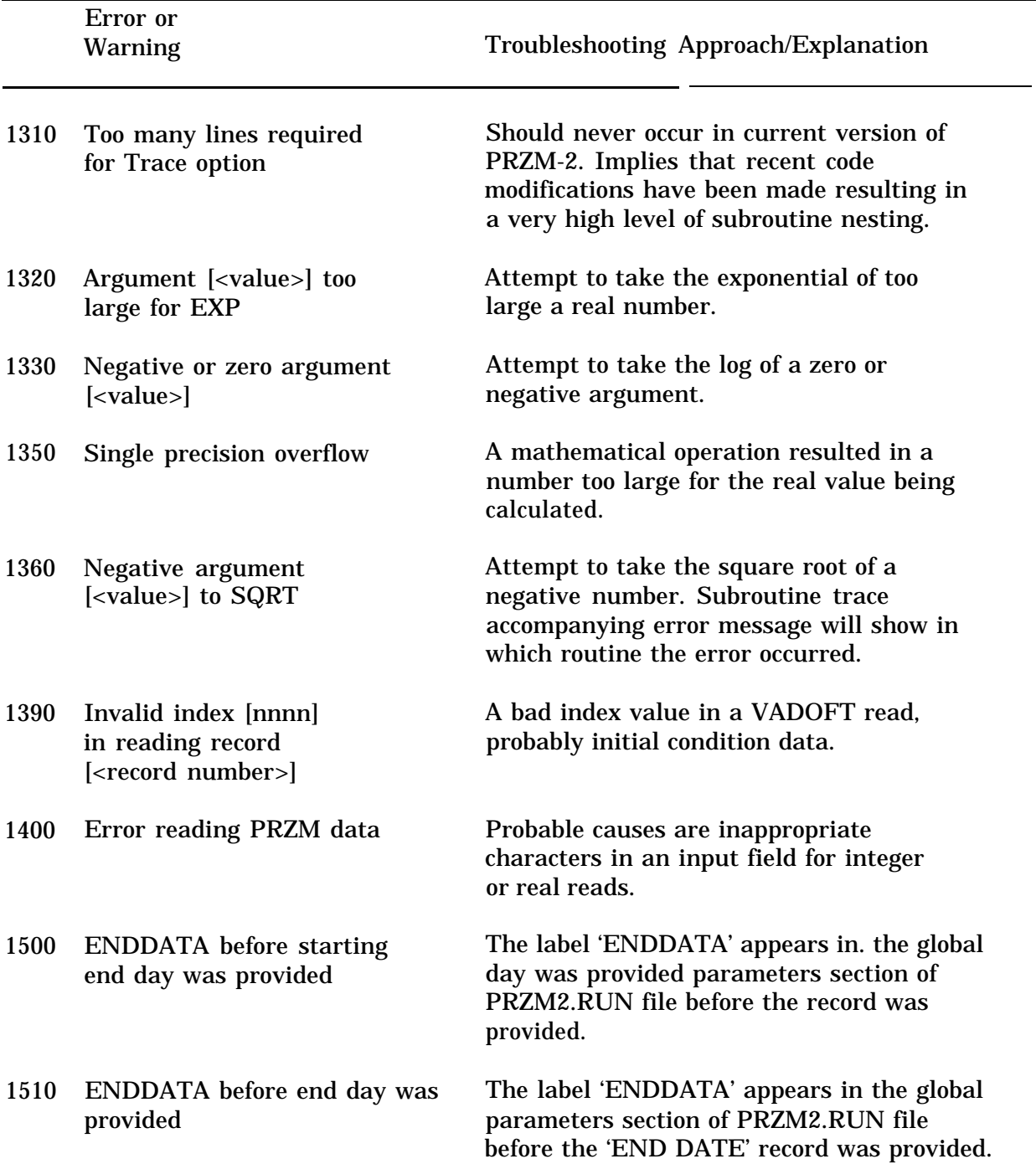

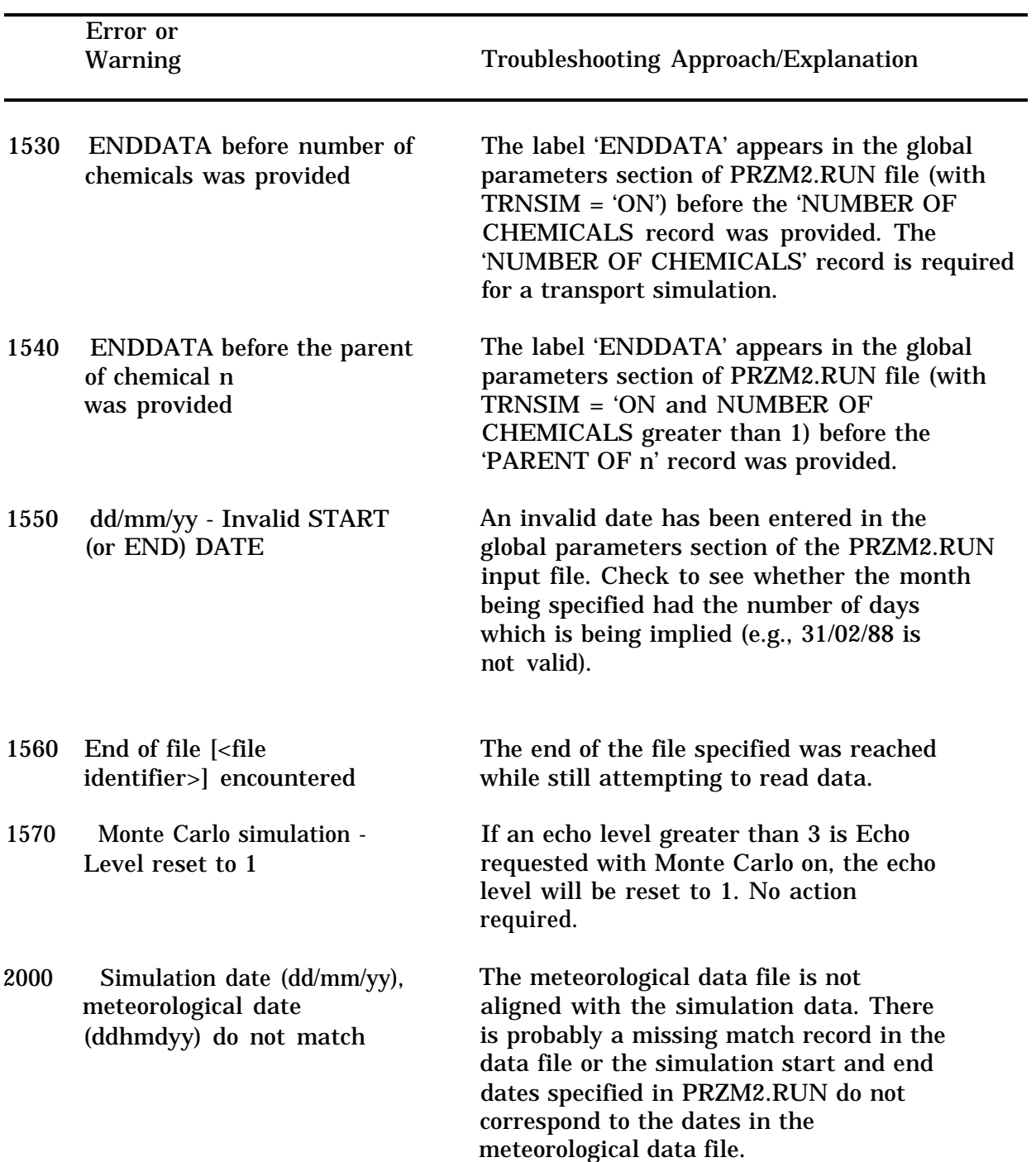

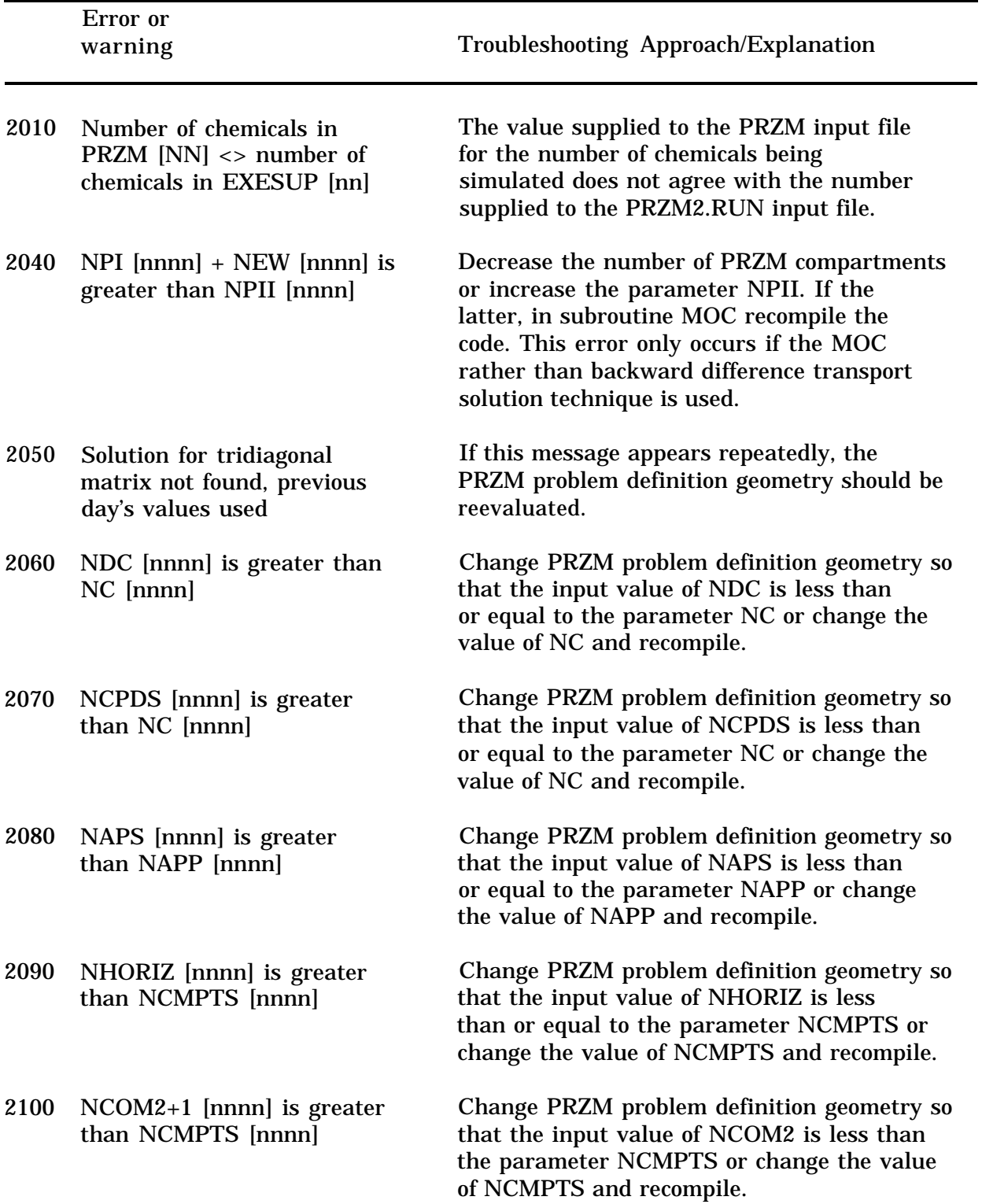

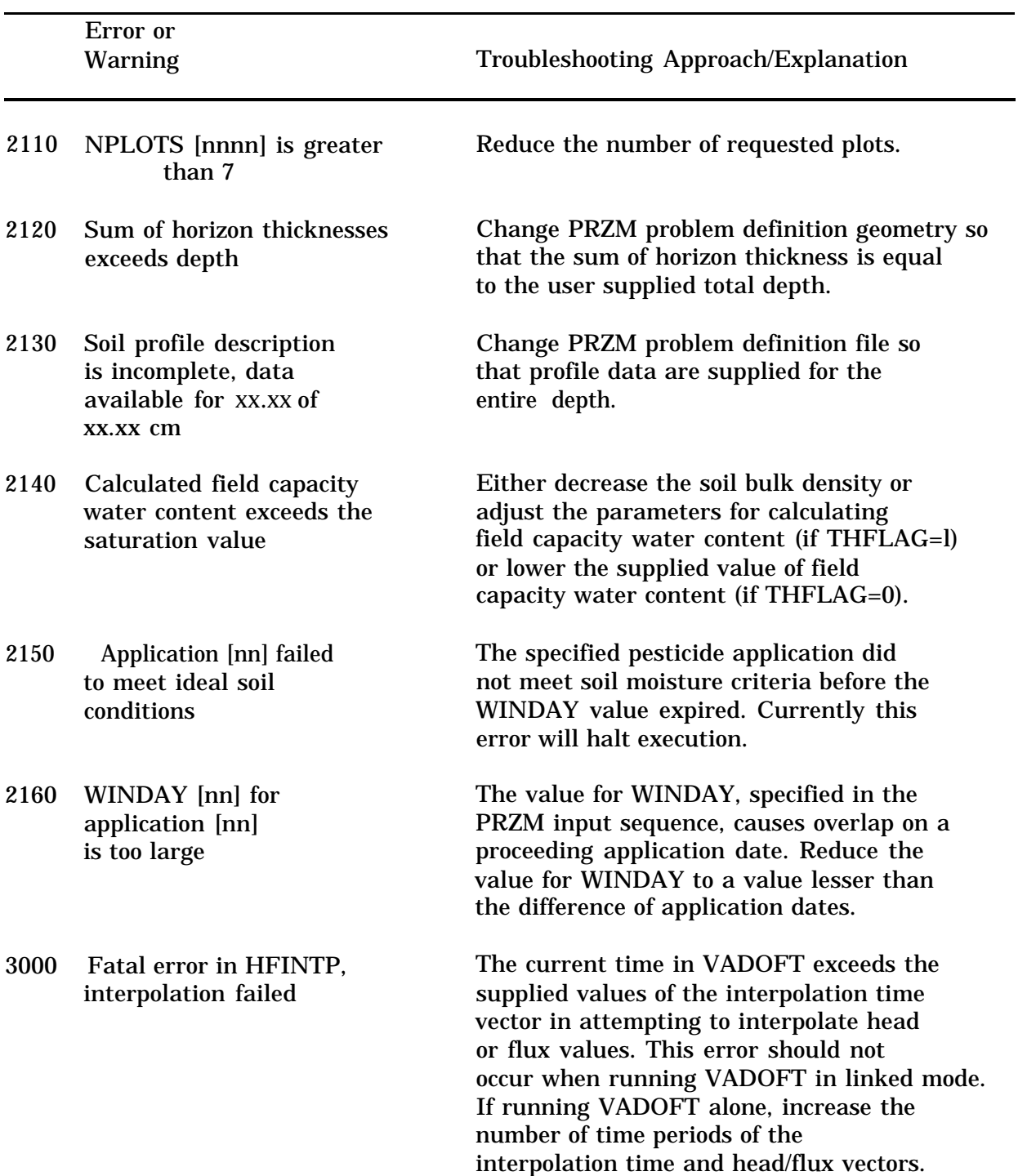

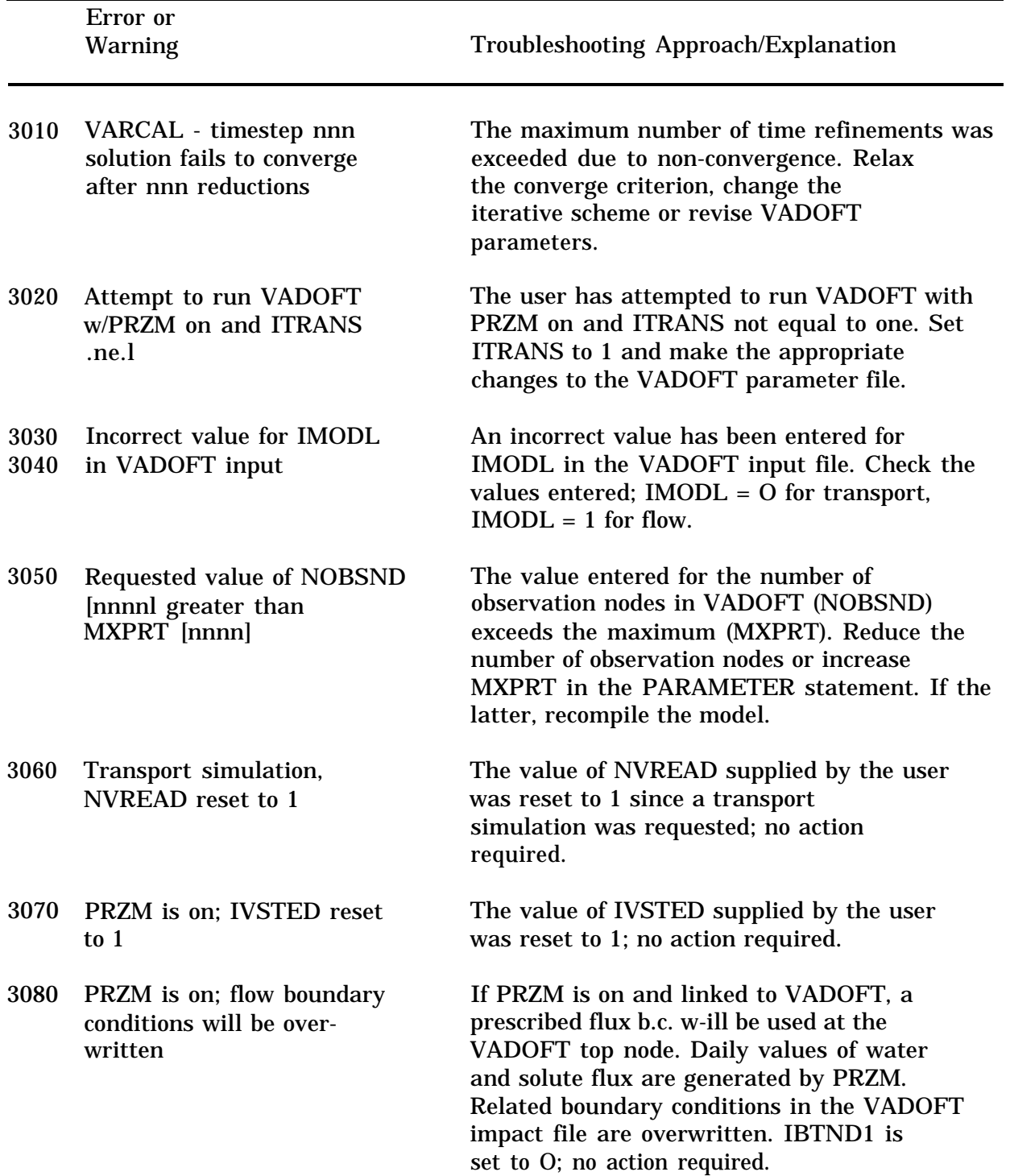

### Error or Warning Troubleshooting Approach/Explanation 3090 PRZM is on; transient data at top node ignored 3120 PRZM is on; transport boundary conditions will 3130 PRZM is on; transient data at top node ignored 3170 Invalid index [nnn] in reading PINT 3190 ITMGEN<>1 in linked mode, results may be unpredictable 3210 End of file reading VADOFT Darcy velocities 5000 Format error in reading Monte Carlo input file 5010 Premature end of Monte Carlo input file If PRZM is on, any transient flow data relevant to VADOFT's upper boundary is overwritten. ITCND1 is set to 0; no action required. PRZM output will overwrite VADOFT upper boundary condition for solute transport. PRZM generates be overwritten daily volume of solute flux. IBTNDI is set to 0. No action required. If PRZM is on, any transient solute flux data the user has input for the upper boundary in VADOFT is ignored. ITCNDN is set to 0. No action required. An invalid index (less than 1 or greater than the parameter NP) was supplied for an initial condition value. Supply proper value. The user is supplying output marker time values that, potentially, could result in a read error of Darcy velocities during the VADOFT transport simulation. Check to see whether warning 3190 occurred prior to this fatal error. Make necessary changes to VADOFT input file. Check Monte Carlo input file. Illegal characters are in inappropriate data file columns. Check Monte Carlo input file. Insufficient data lines have been provided given the users problem definition.

### Error or warning **Troubleshooting Approach/Explanation** 5020 5030 5040 5050 5060 5070 5080 5090 Uniform random number could not be generated for exponential distribution Cannot have a negative mean for a log normal distribution. Mean equals <value> Subroutine DECOMP terminated, matrix BBT is not positive definite The number of [MONTE CARLO RUNS] is greater than maximum of <value> The number of [MONTE CARLO VARIABLES] is greater than maximum of <value> The number of [EMPIRICAL DIST. DATA POINTS] is greater than maximum of <value> The number of [MONTE CARLO OUTPUT VARIABLES] is greater than maximum of <value> The number of [DAYS IN OUTPUT AVG. PERIOD] is greater than maximum of <value> Random exponential distribution variates could not be generated. Probable cause is inappropriate distribution parameters being supplied in the Monte Carlo input file. A negative mean was calculated for a log normal distribution. Check distribution parameters supplied in the Monte Carlo input file. Monte Carlo solution matrix could not be decomposed. Check distribution parameters supplied in Monte Carlo input file. Too large a value was chosen for the number of Monte Carlo runs. Reduce number in input file or change NRMAX in parameter file and recompile. Reduce number in input file or change MCMAX and recompile. Reduce number in input file or change NEMP and recompile. Reduce number in input file or change NMAX and recompile. Reduce number in input file or change NPMAX and recompile.

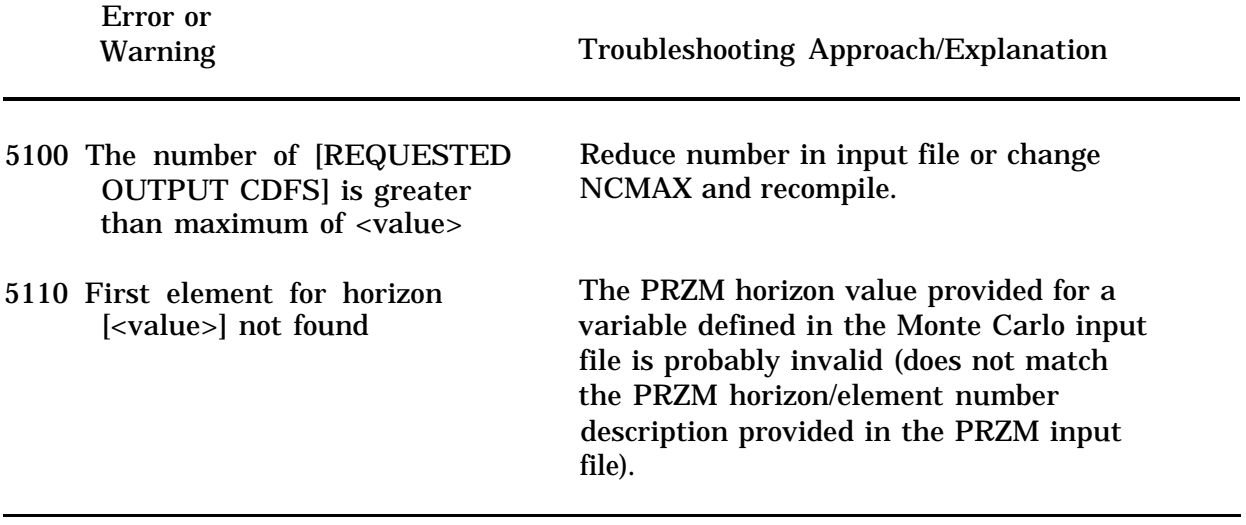

# **TABLE 10-2. EXESUP PROGRAM VARIABLES**

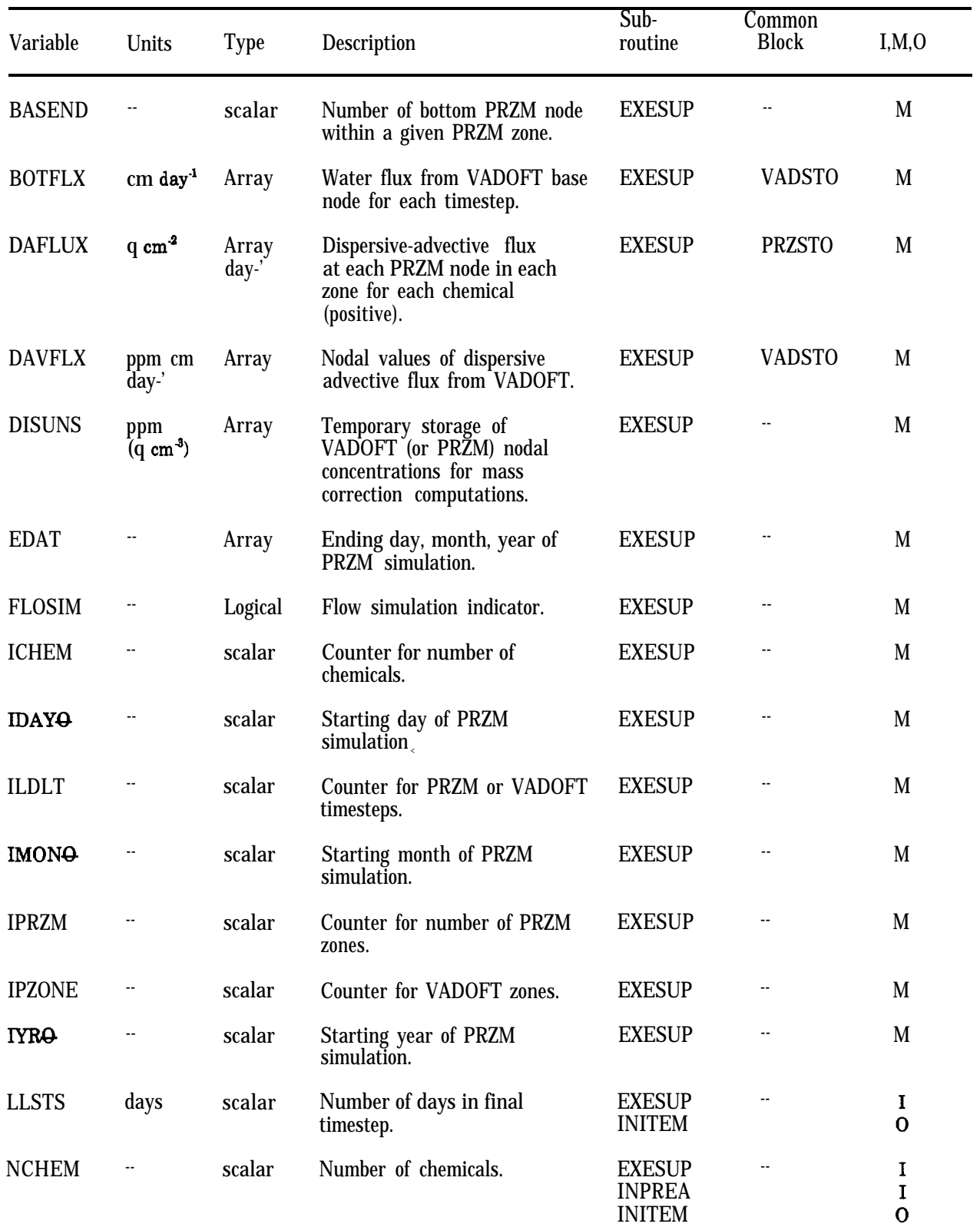

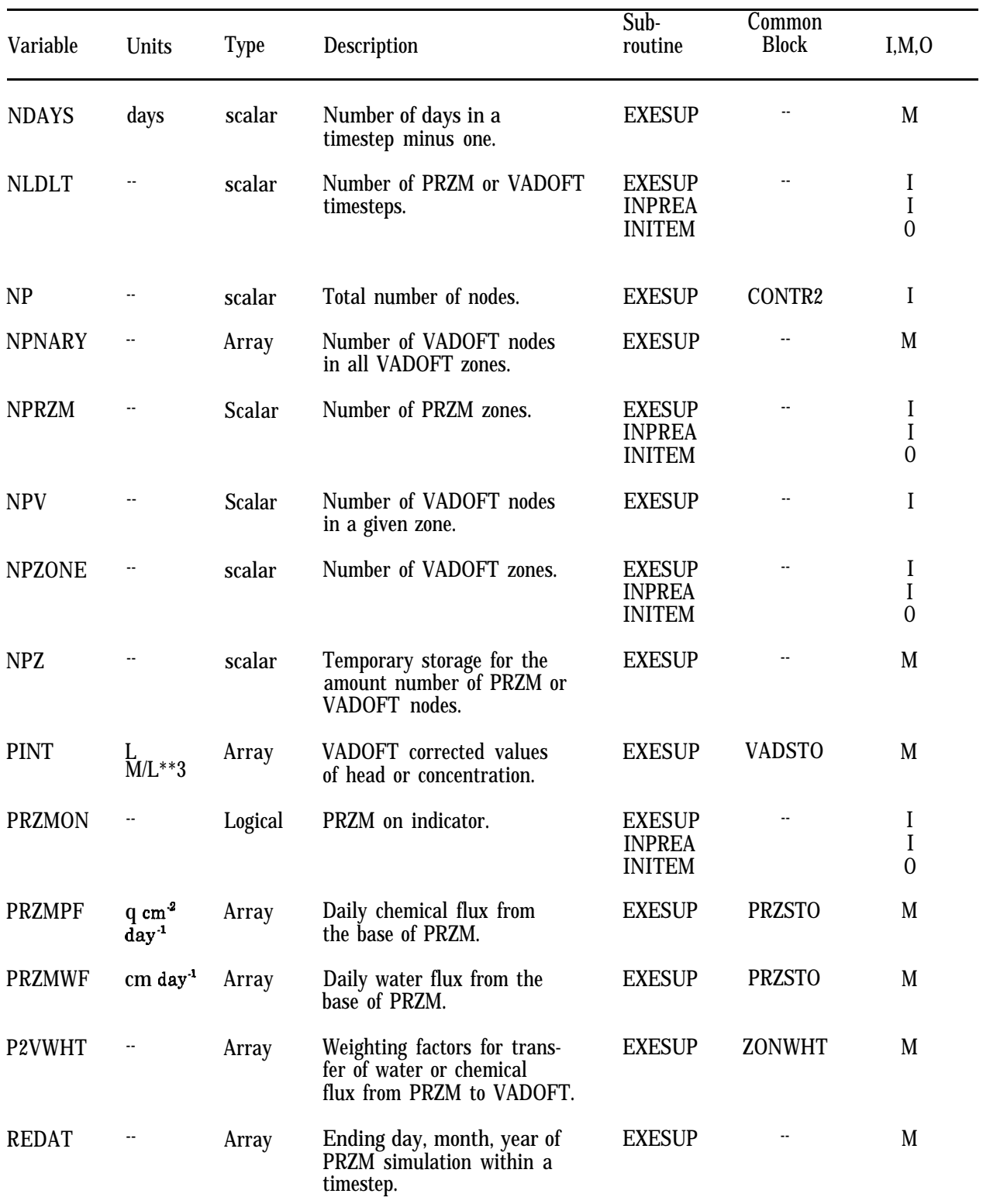

# **TABLE 10-2. EXESUP PROGRAM VARIABLES (Continued)**

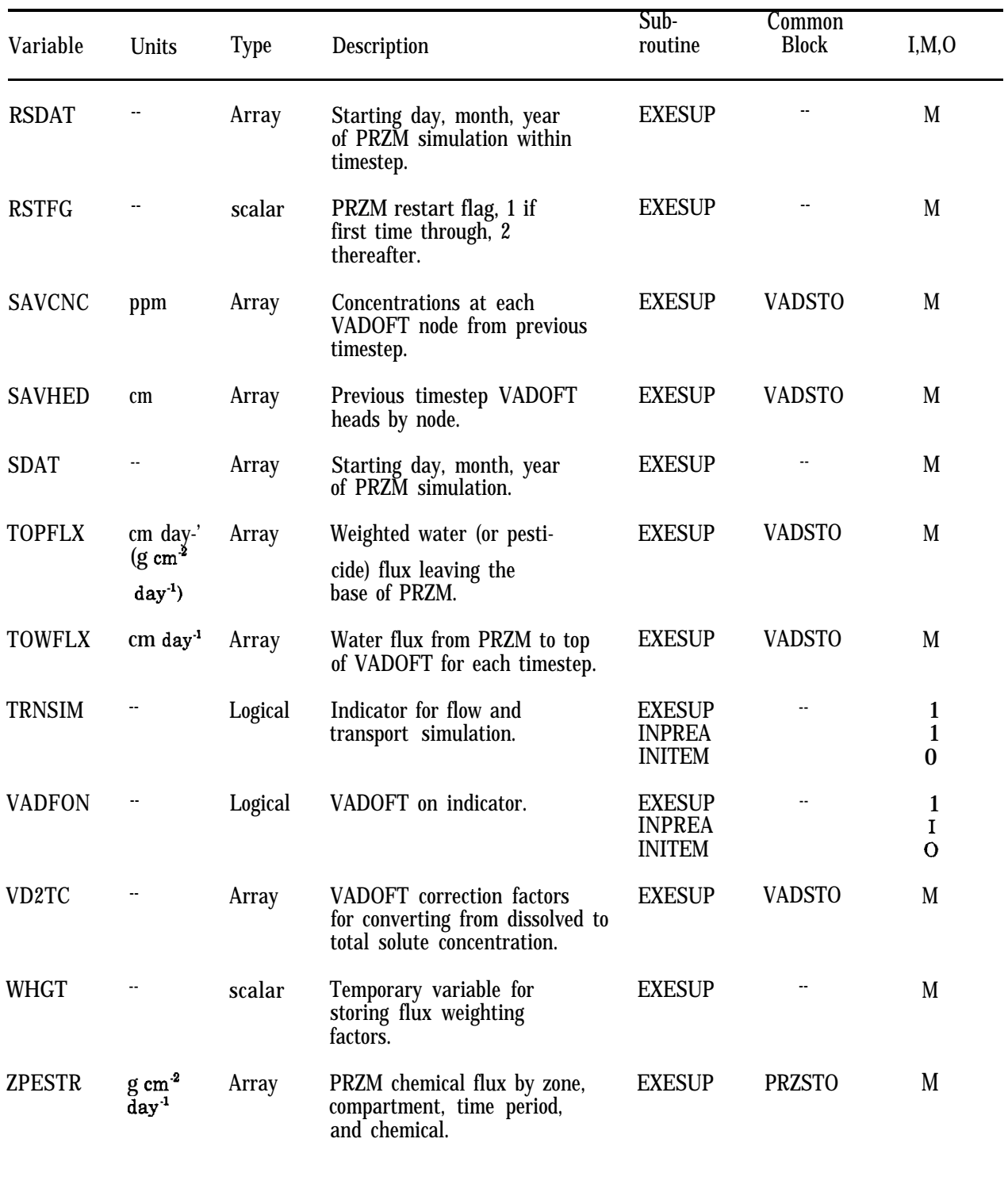

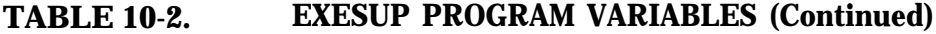

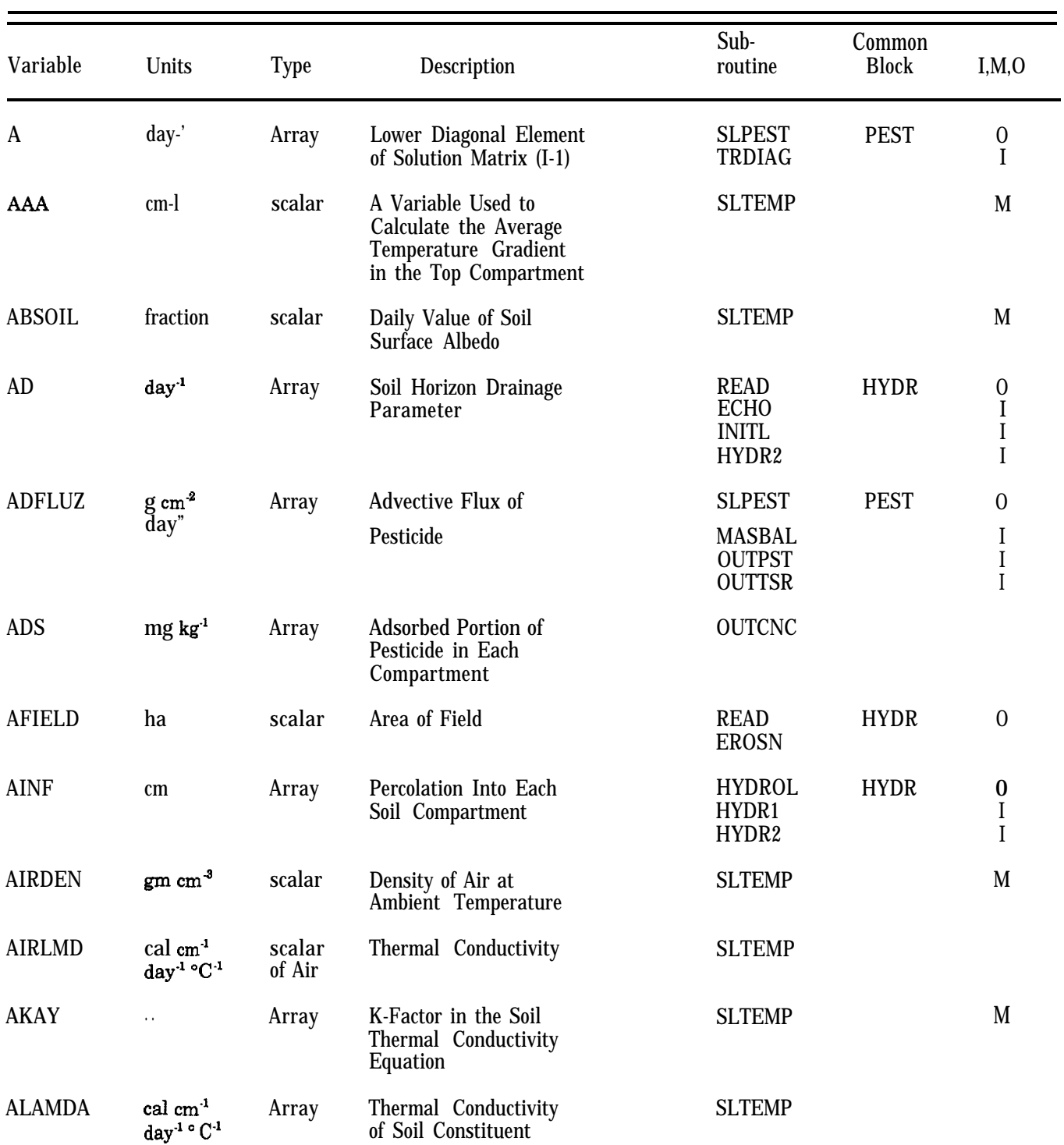

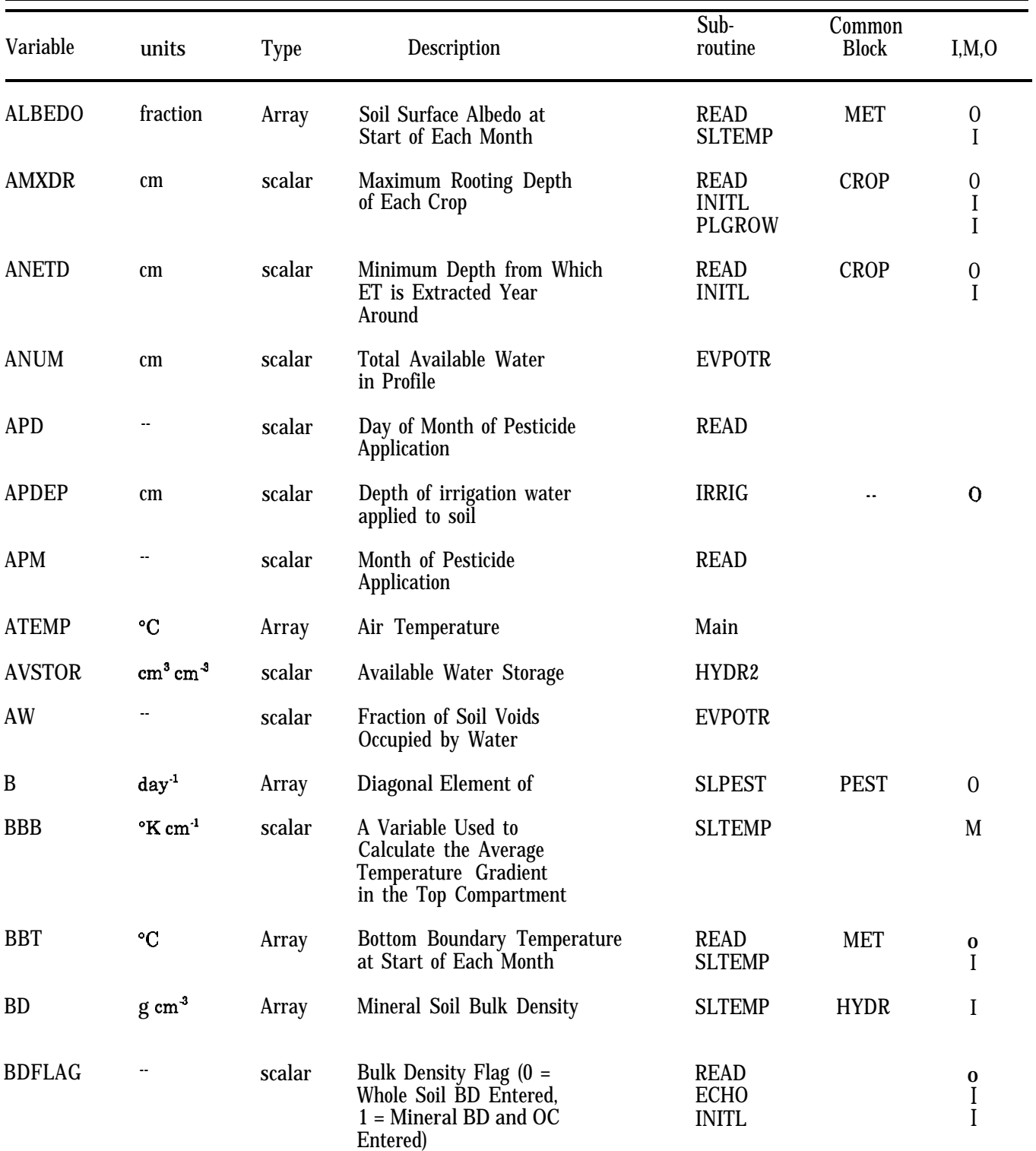

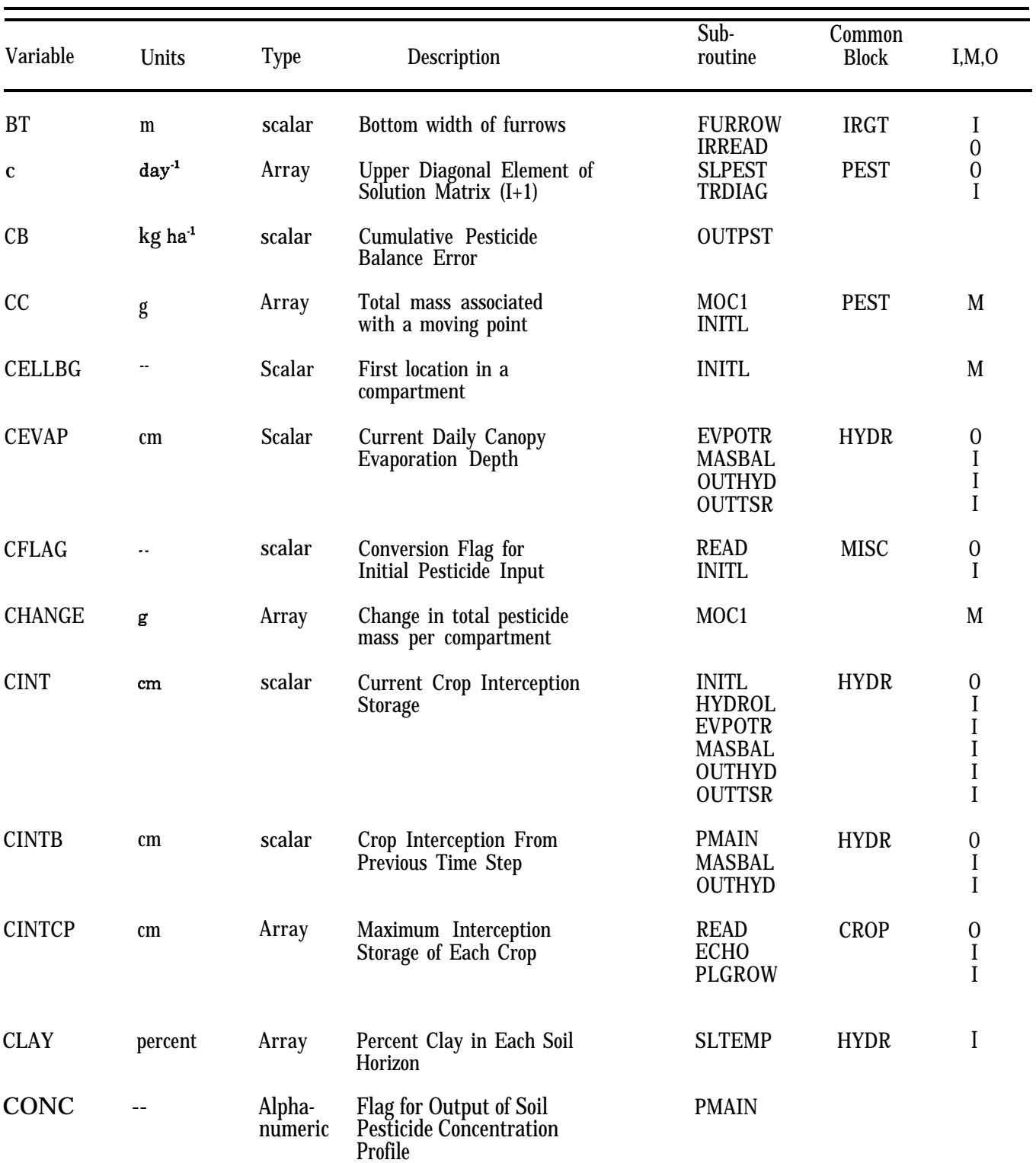

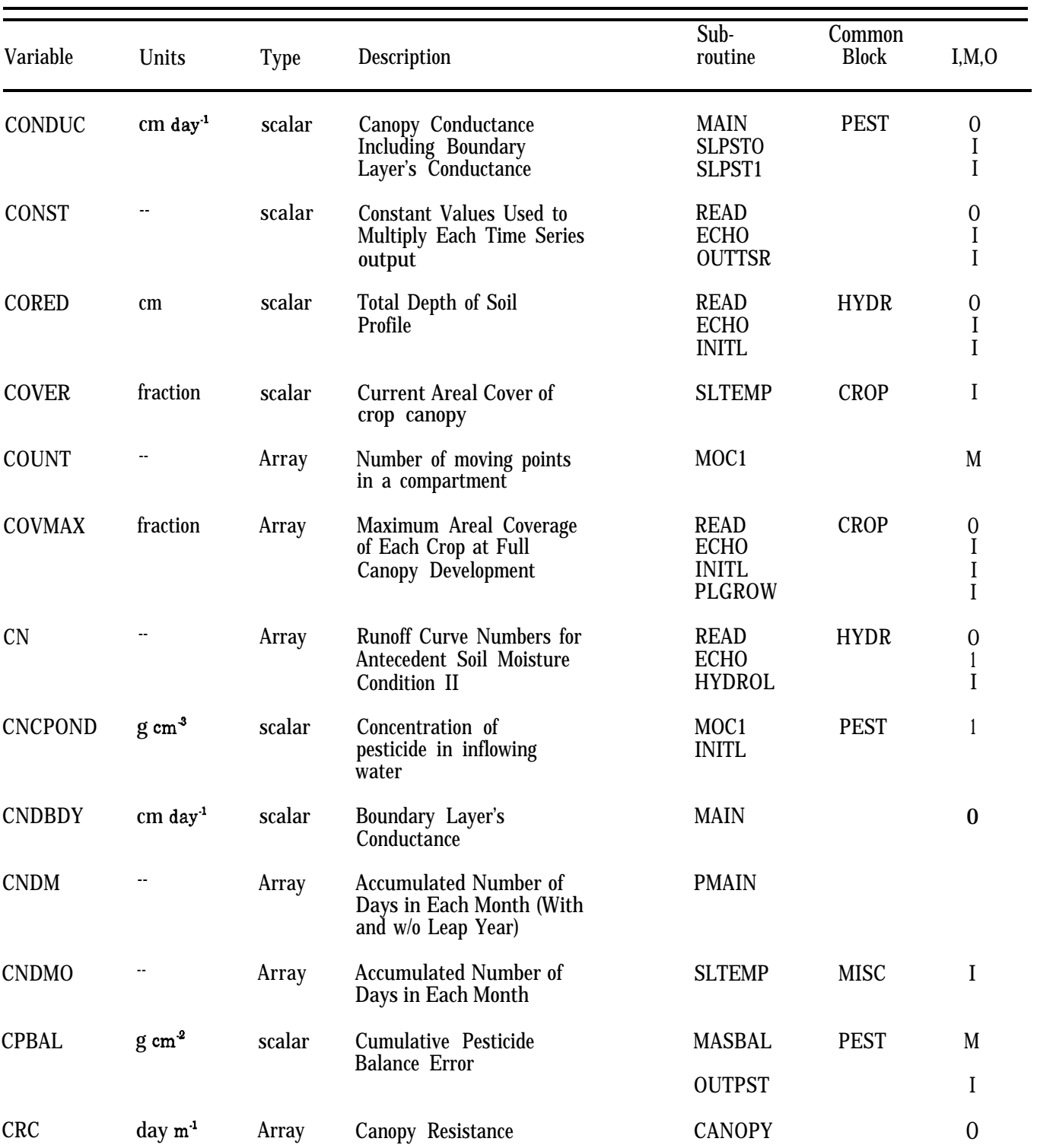

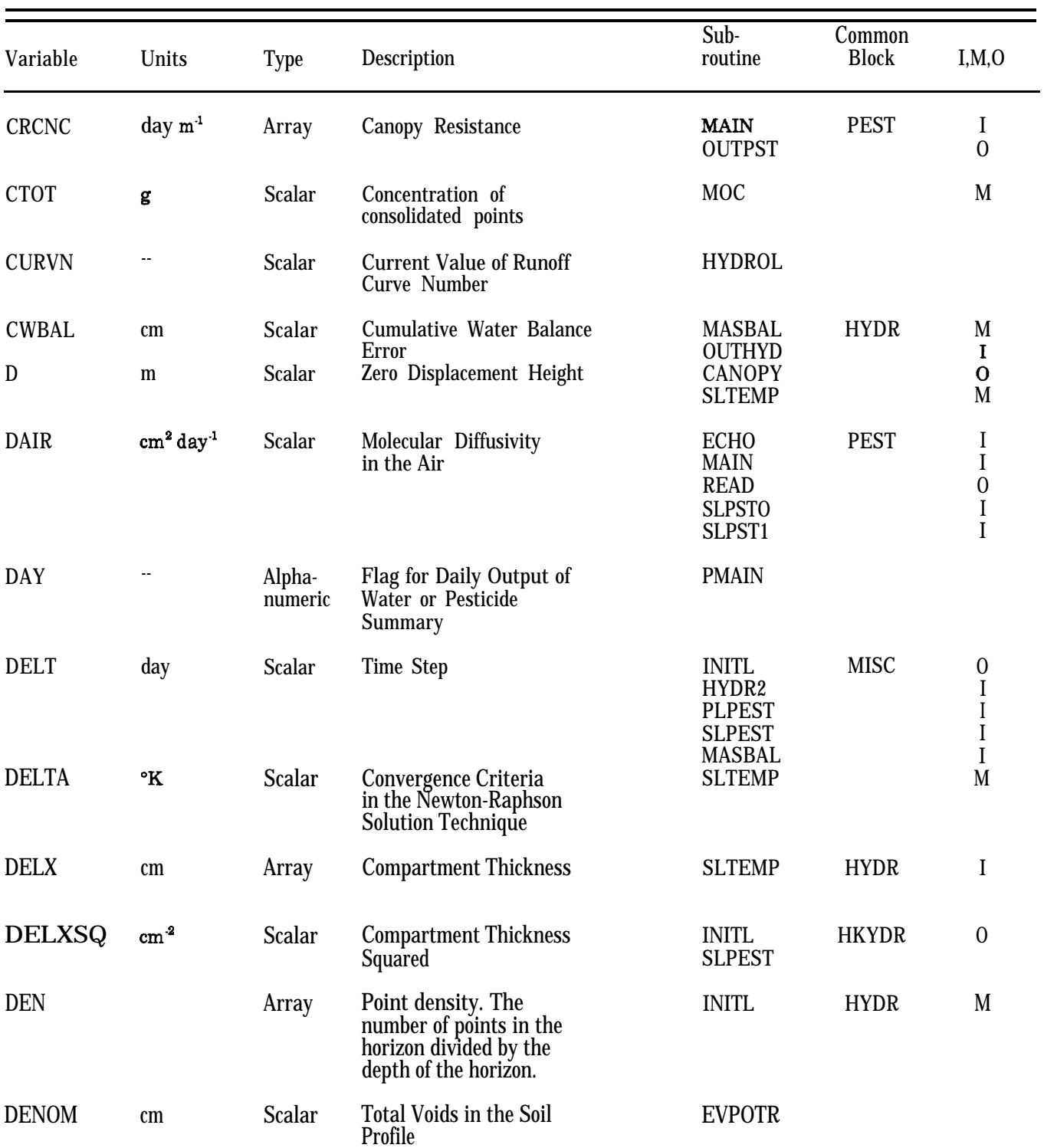

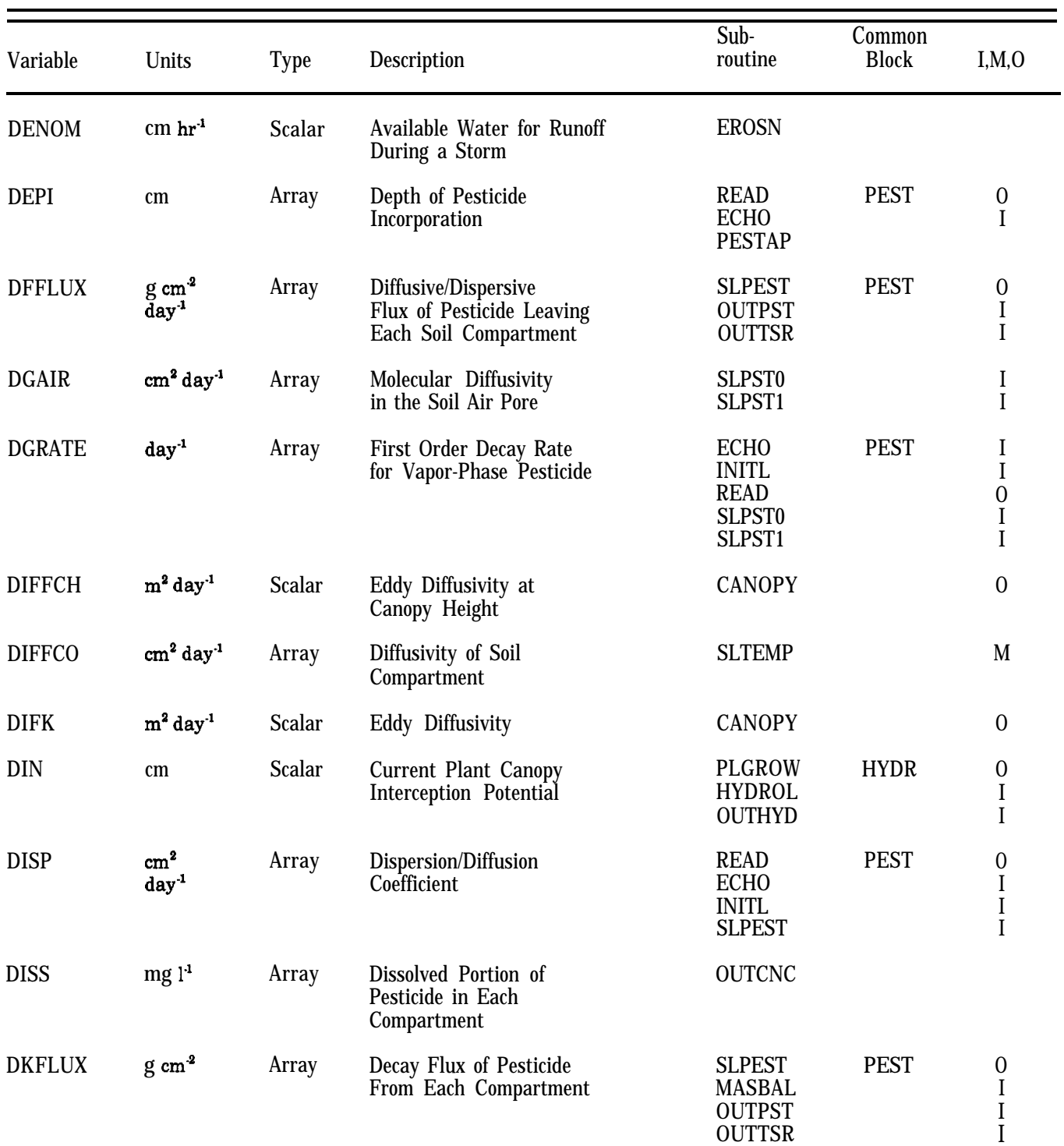

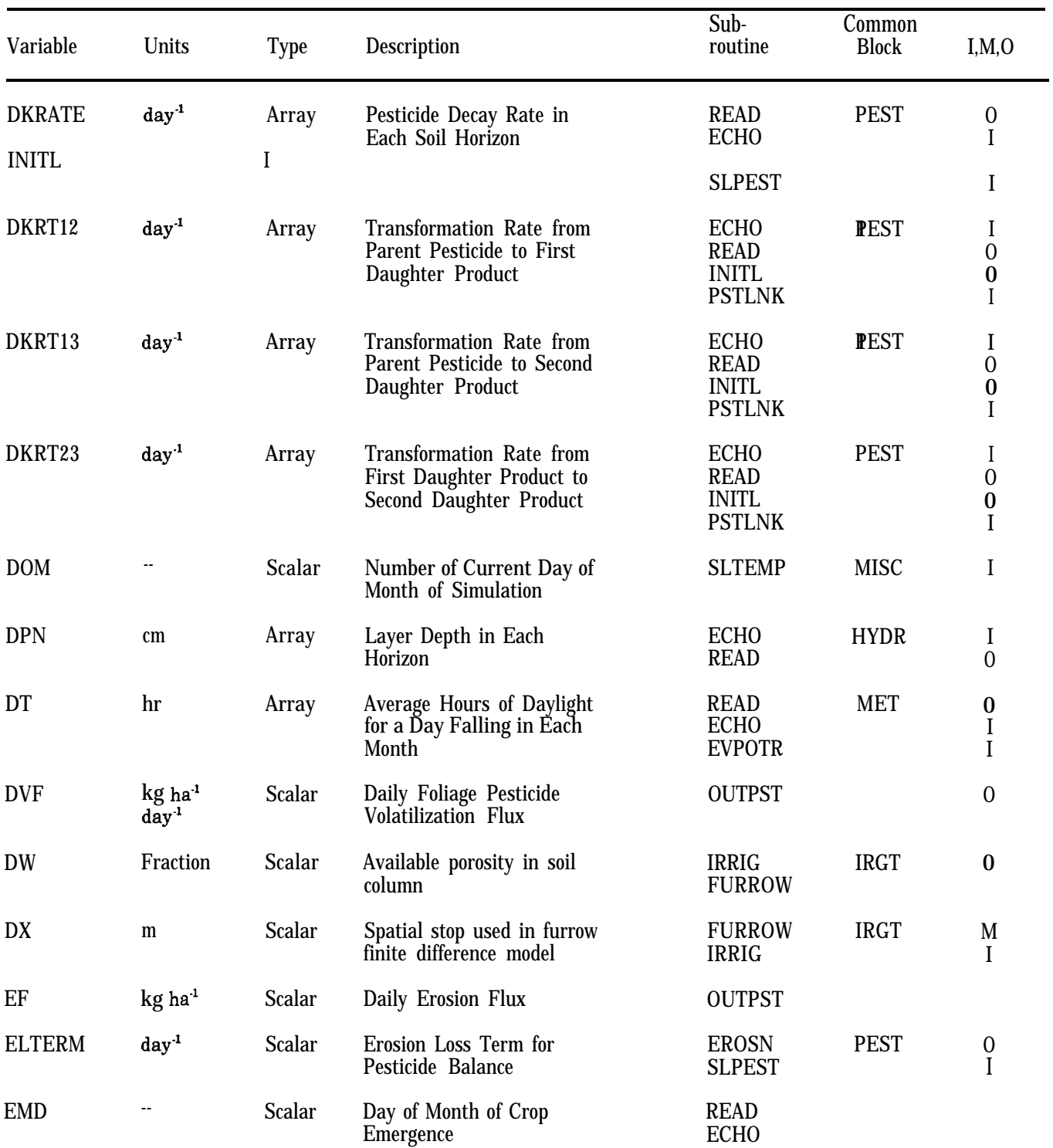

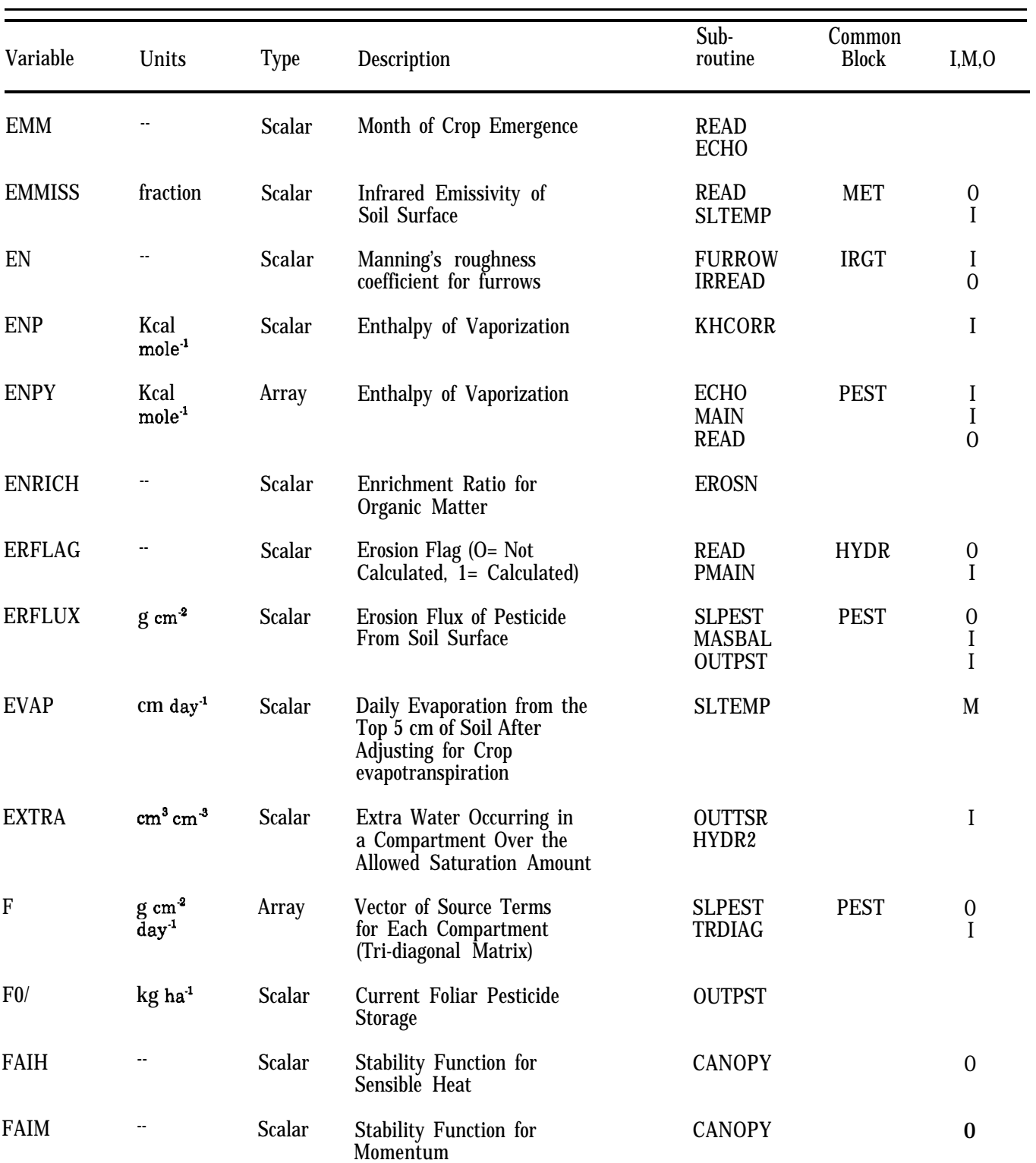

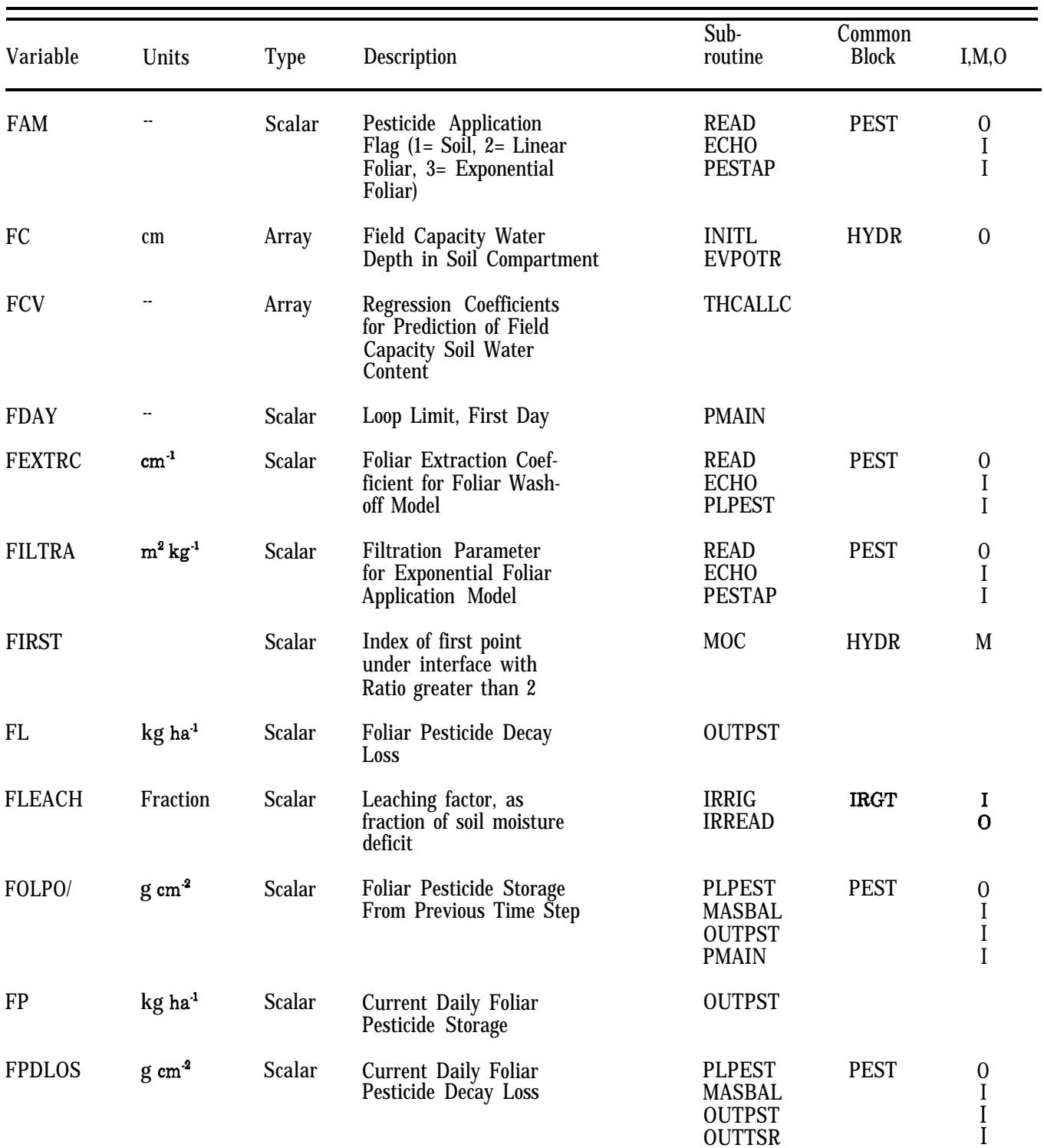

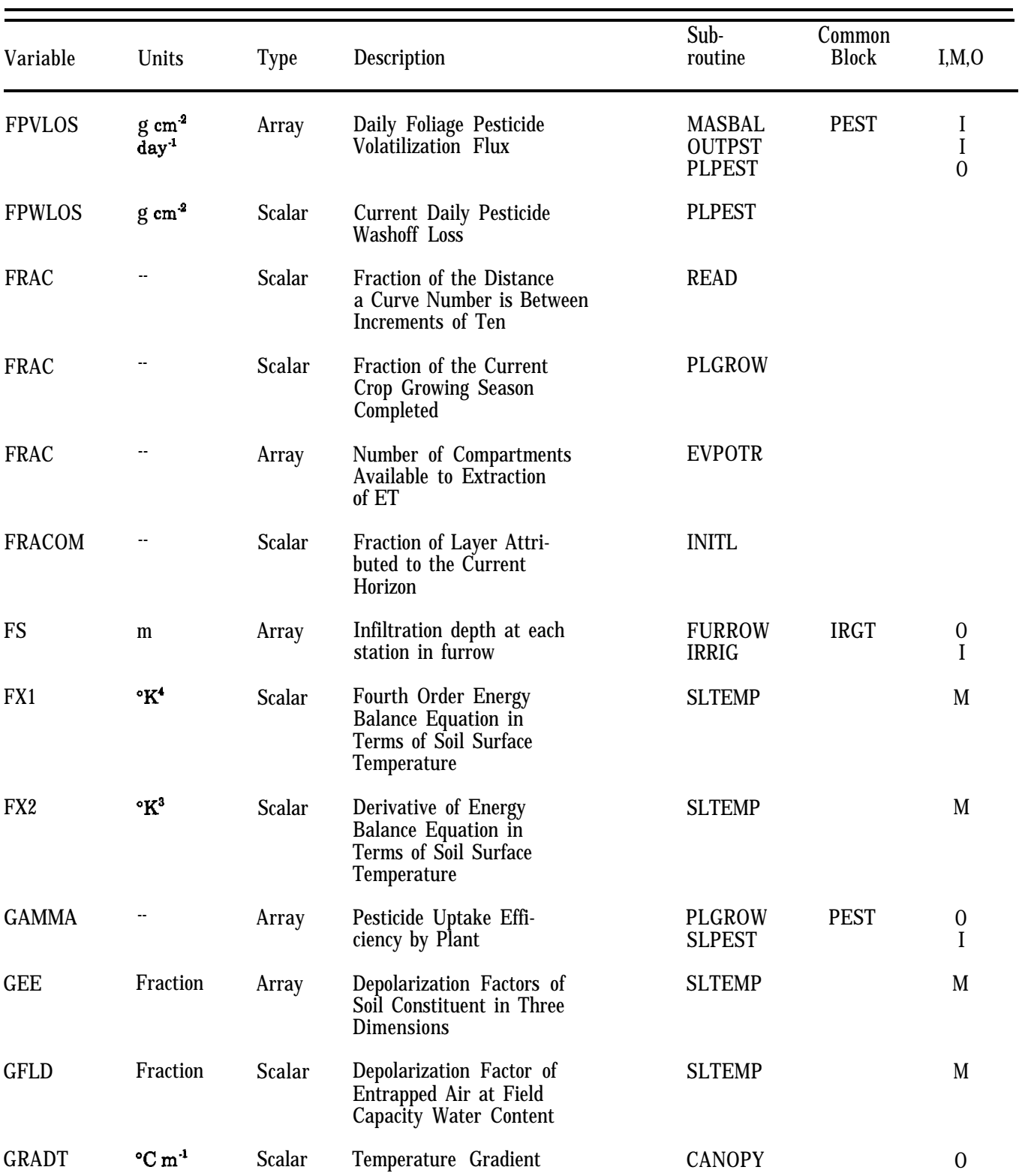

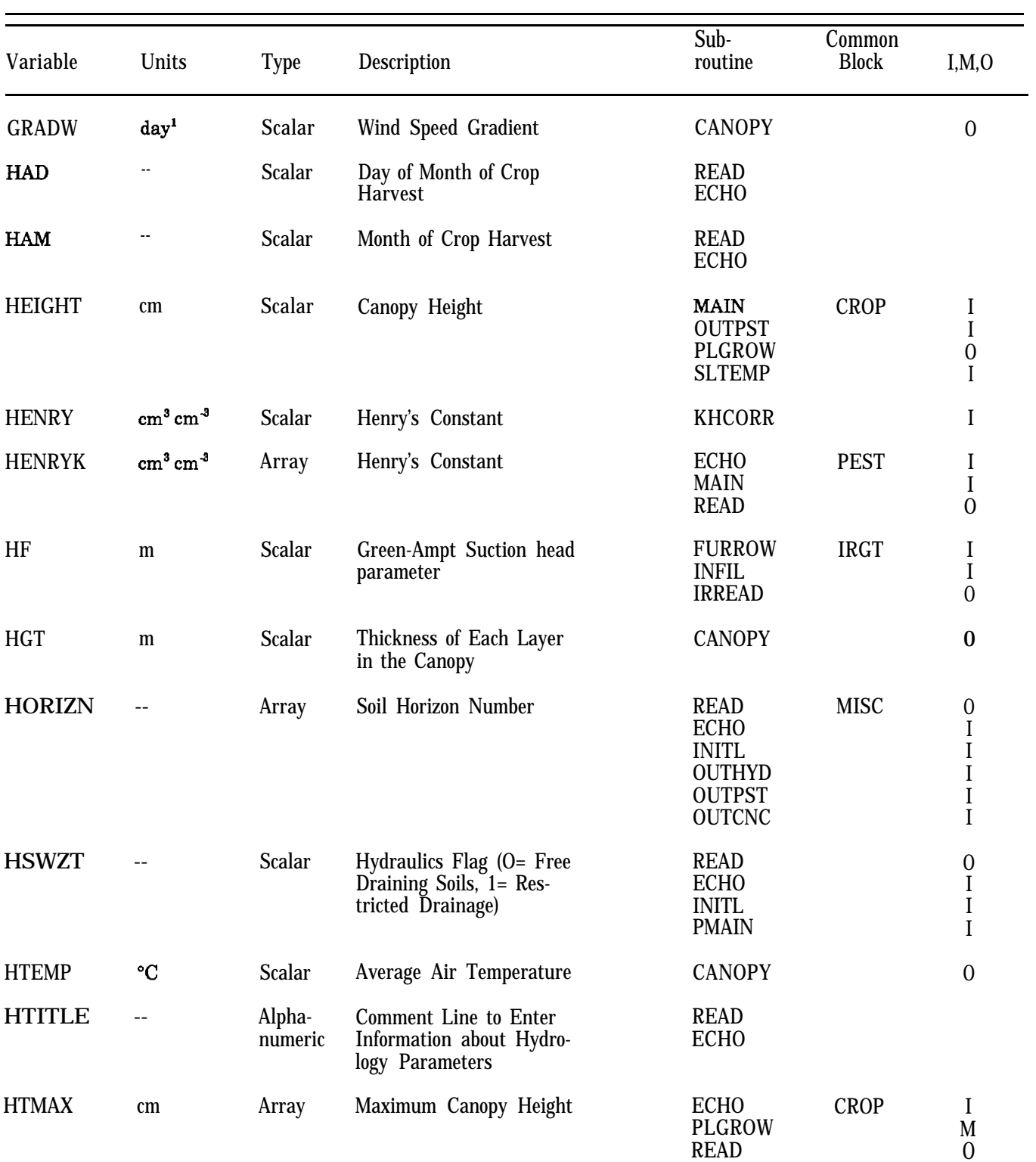

# **TABLE 10-3. PRZM PROGRAM VARIABLES, UNITS, LOCATION, AND VARIABLE DESIGNATION (Continued)** Sub-<br>
routine Block<br>
Rlock Variable Units Type Description routine Block I,M,O

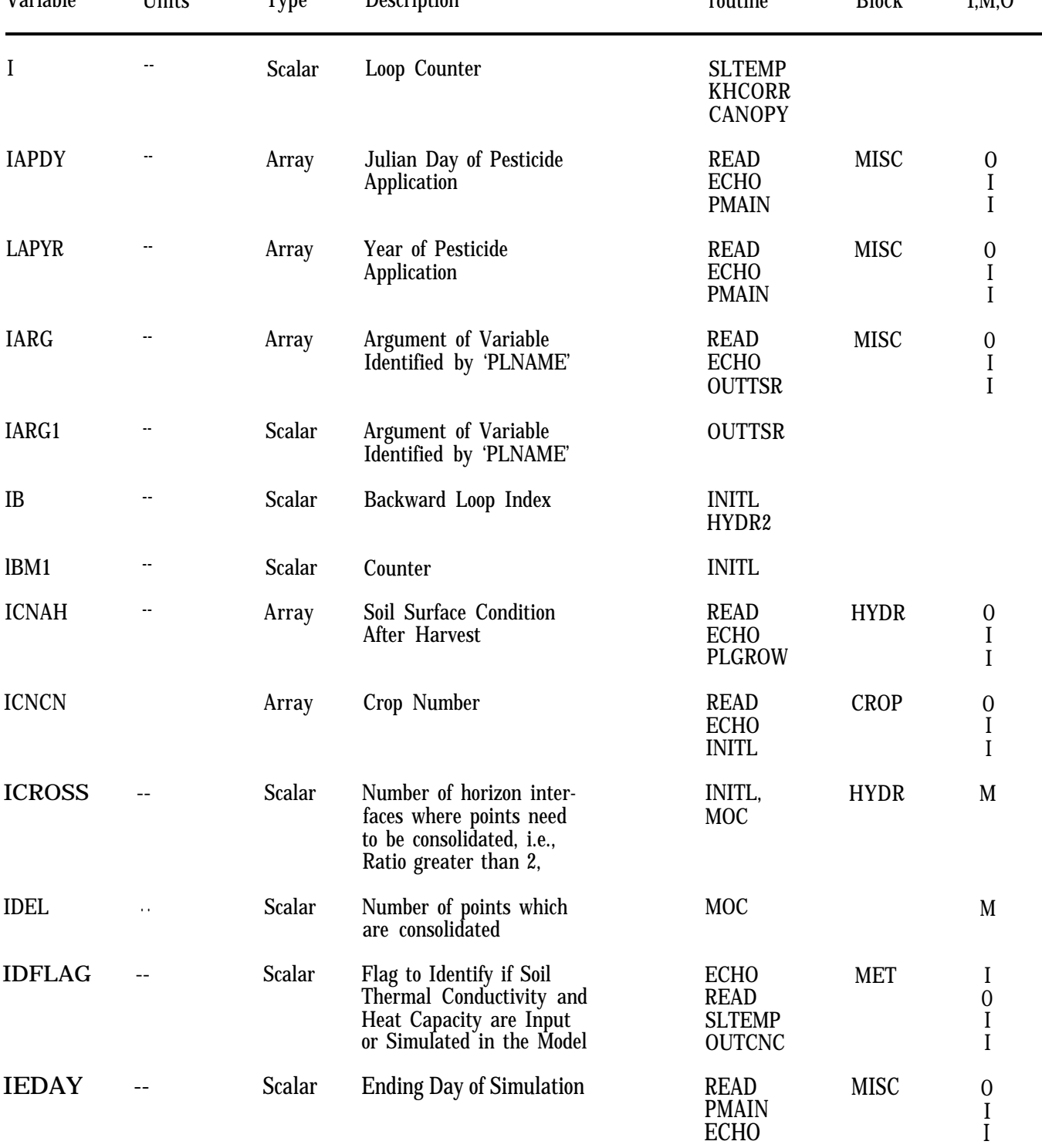

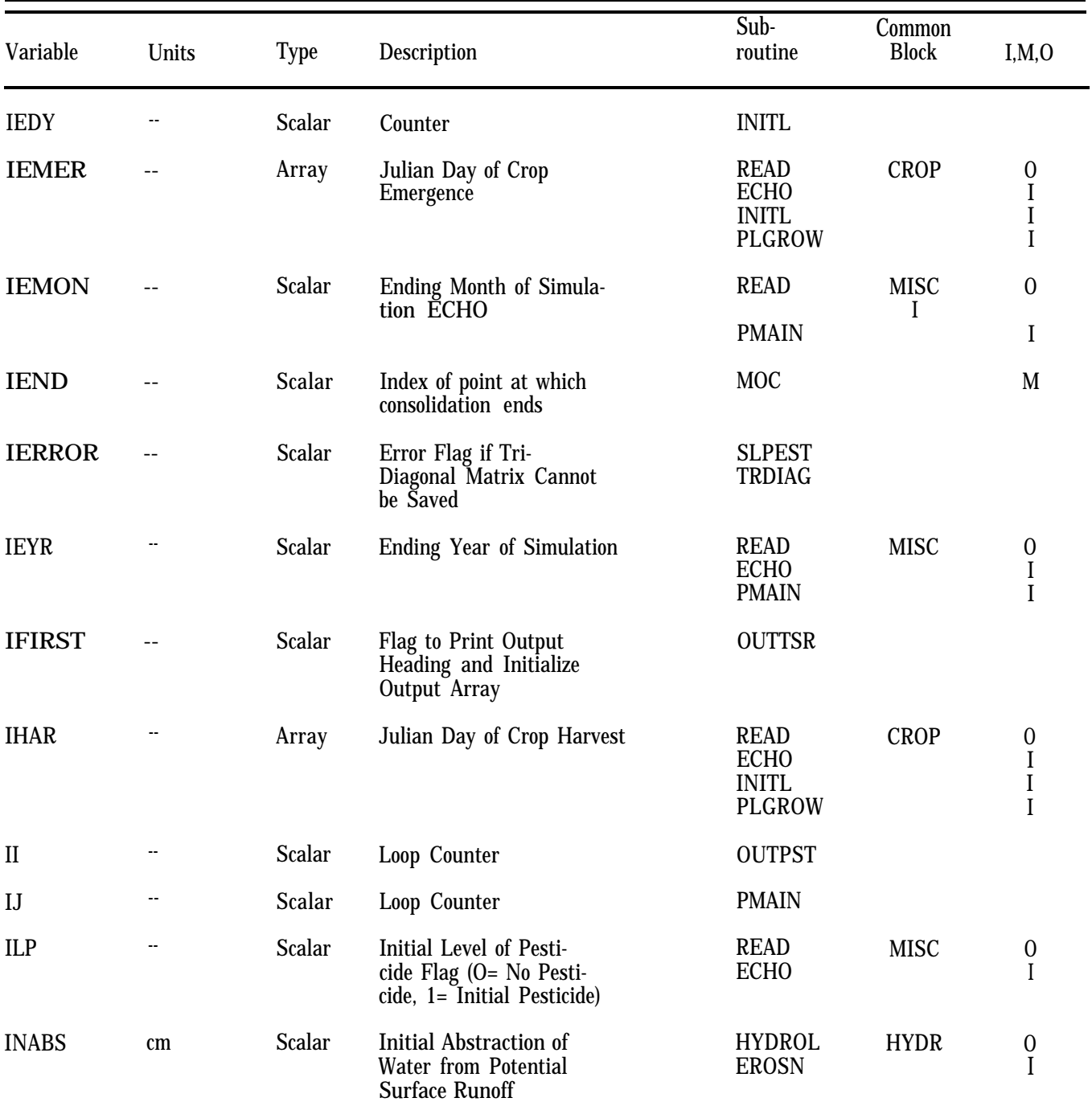

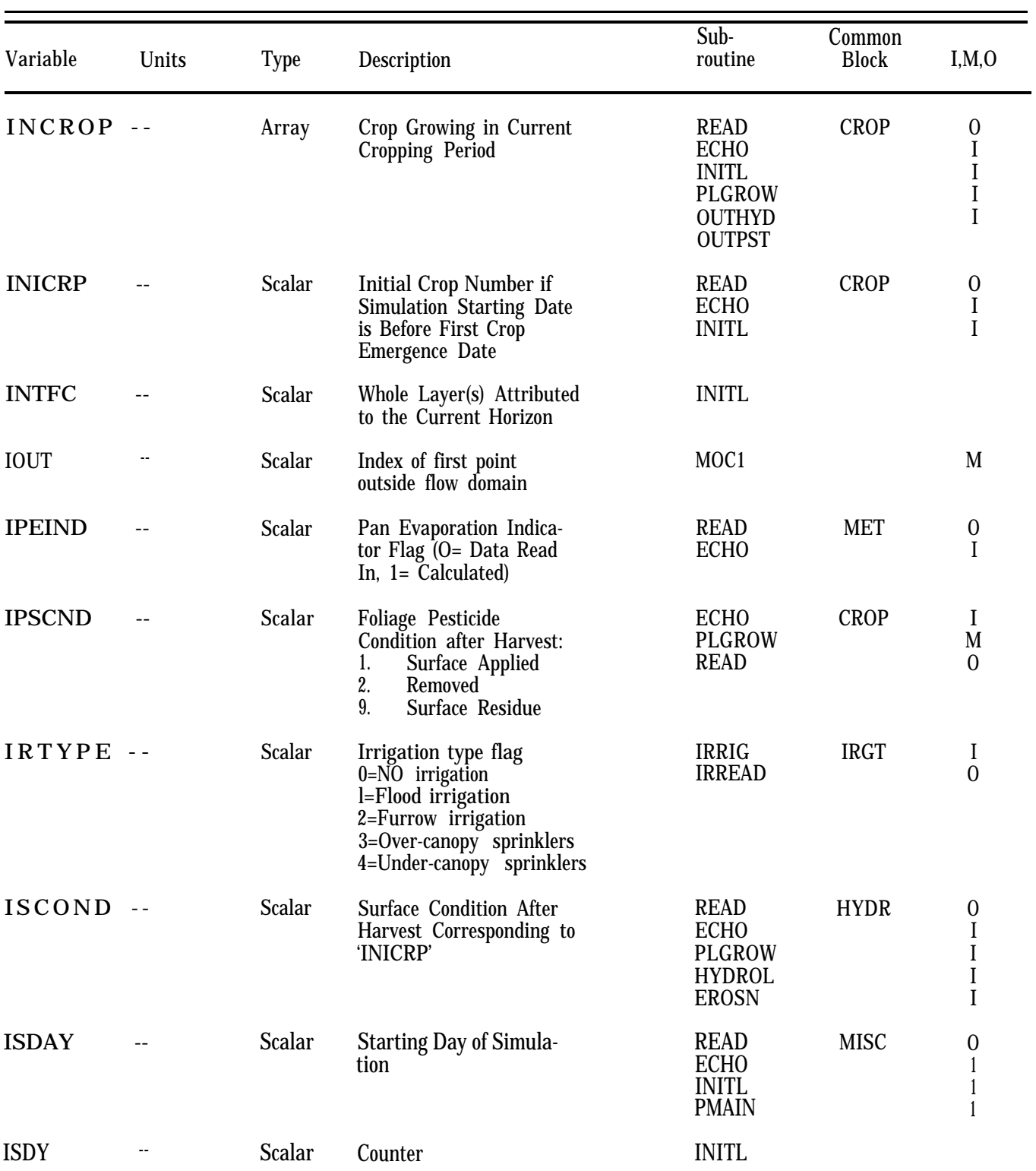

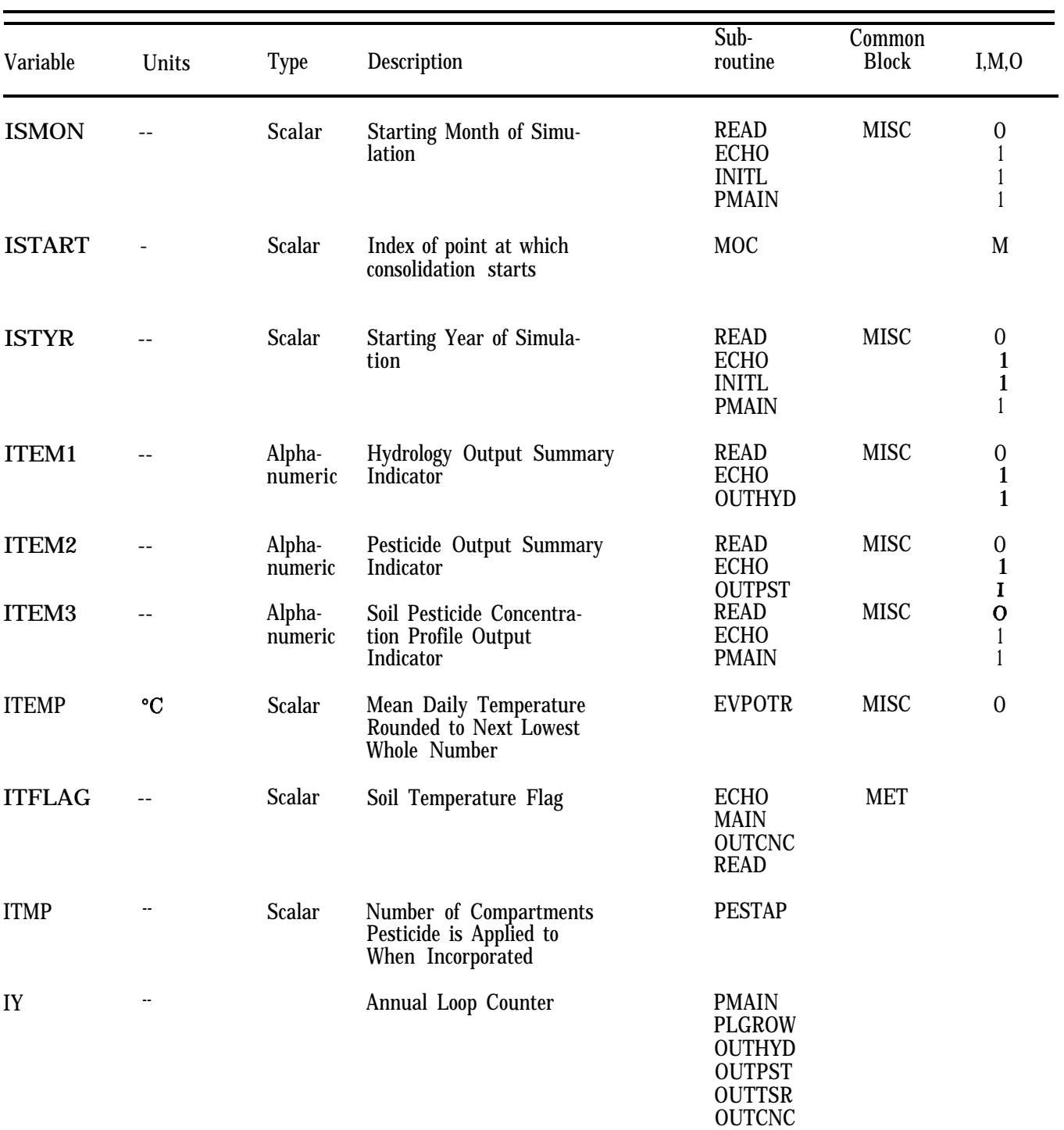

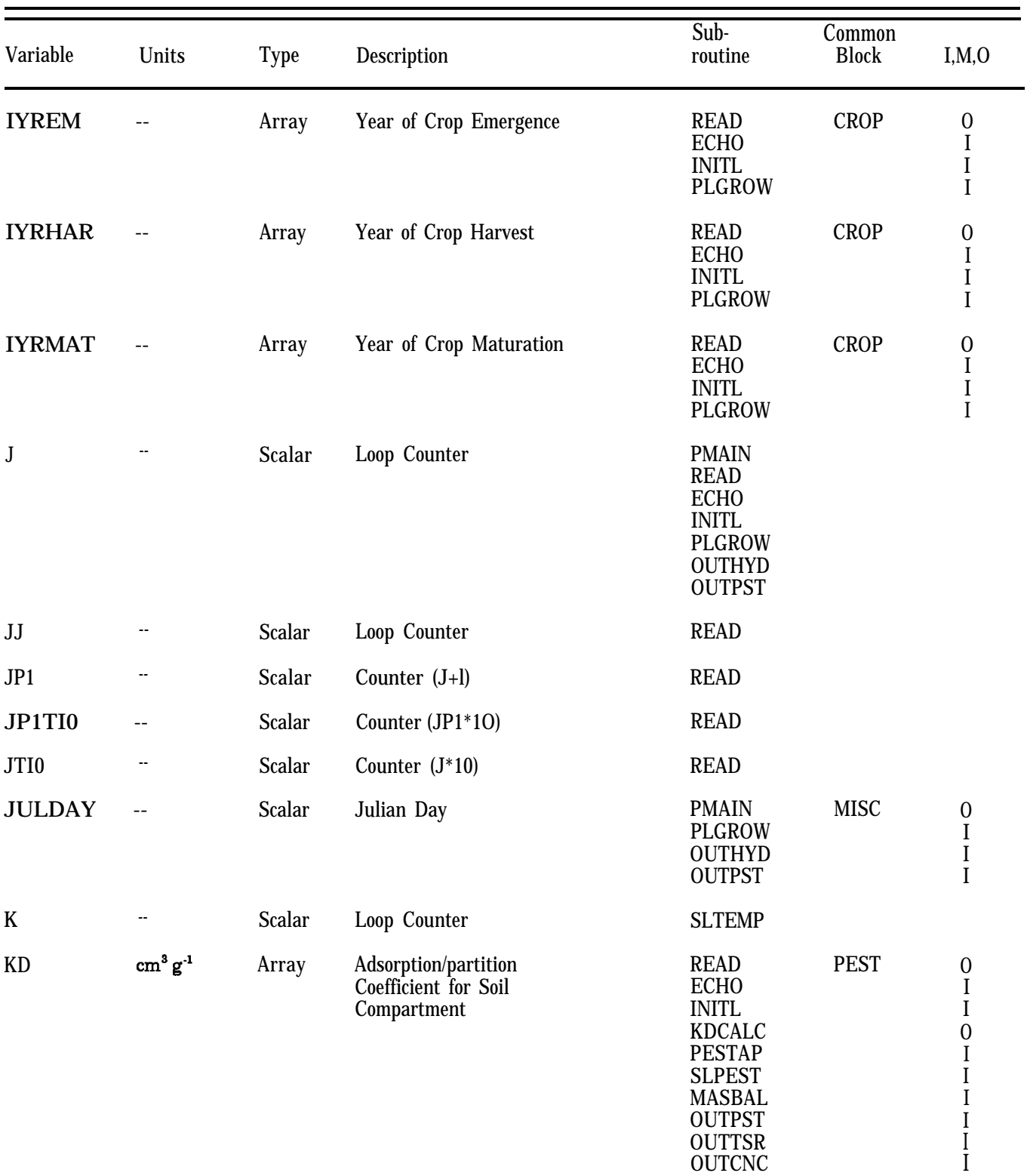

### Sub- Common Variable Units Type Description routine Block I,M,O KDFLAG KH KK KOC KS L LAYERS LBTEMP LDAY LEAP LFREQ1 LFREQ2 LFREQ3 LL LOGD LOGKOC --  $\text{cm}^3 \text{ cm}^3$ . .  $\rm cm^3~g^{\text{-}1}$ -Oc m/s -- -- "c -- -- -- -- -- -- -- -- Scalar Array Scalar Scalar Scalar Scalar Scalar Scalar Scalar Scalar Scalar Scalar Scalar Scalar Scalar Scalar Partition Coefficient Flag (O= Kd Read In, 1= Kd Calculated) Henry's Constant at Current Time Loop Counter Organic Carbon Partition Coefficient Saturated hydraulic conductivity of soil Loop Counter Number of Layers in Canopy Daily Value of Bottom Boundary Temperature Loop Limit (Last Day) Additional Day Flag for Leap Year Frequency of Soil Compartment Reporting in Water Output Summary Frequency of Soil Compartment Reporting in Pesticide Output Summary Frequency of Soil Compartment Reporting in Concentration Profile Output Summary Loop counter Logarithm of Zero Displacement Height Natural Log of Koc PEST READ O ECHO I<br>PMAIN I PMAIN MAIN PEST 0<br>SLPST0 I SLPST0 I<br>SLPST1 I SLPST1 READ I KDCALC FURROW IRGT INFIL IRREAD SLTEMP CANOPY SLTEMP PMAIN SLTEMP READ MISC OUTHYD READ MISC OUTPST READ MISC OUTCNC MOC1 **CANOPY** KDCALC I I  $\overline{0}$  $\Omega$ M I  $\boldsymbol{0}$ I  $\theta$ I O I O

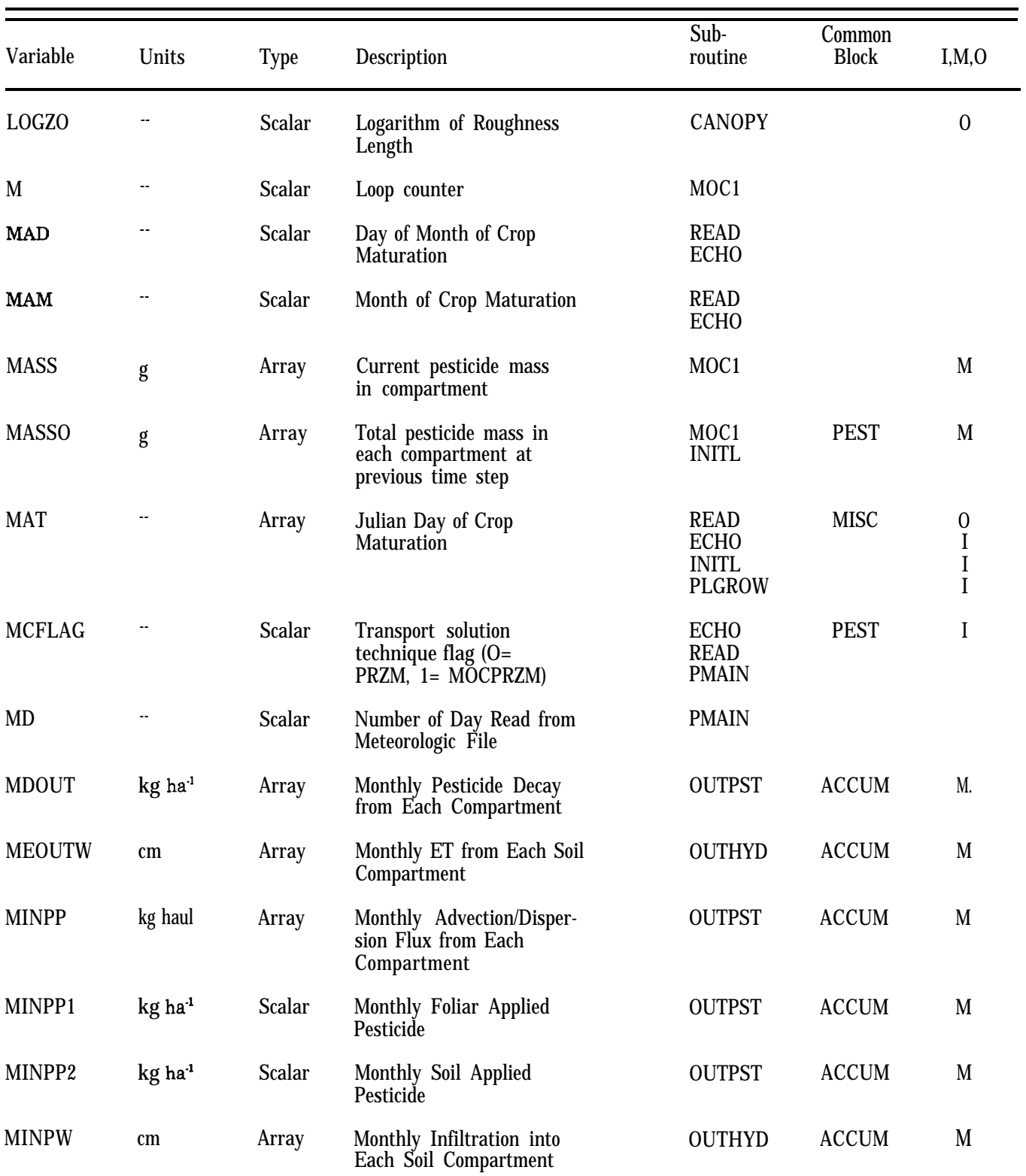

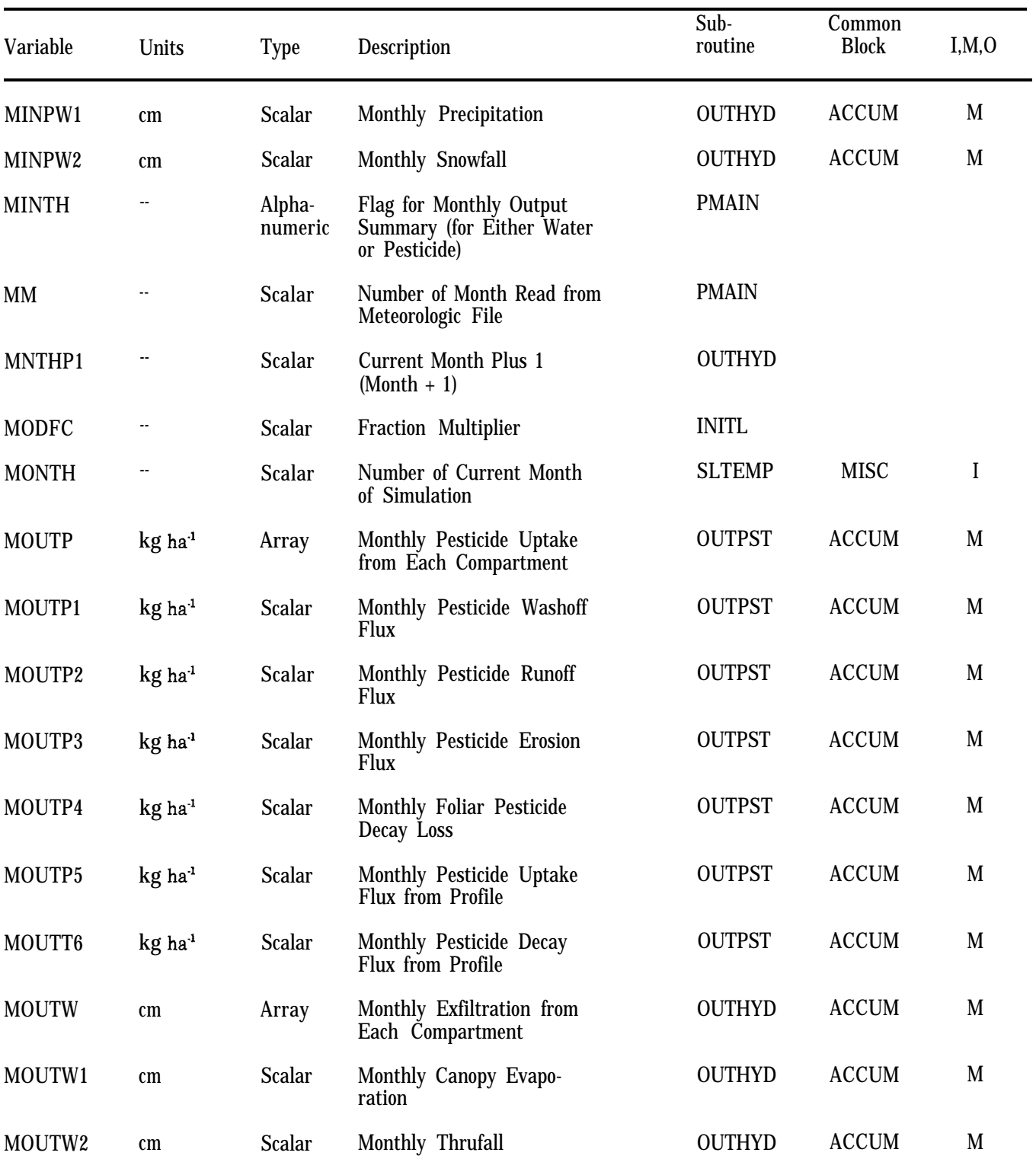
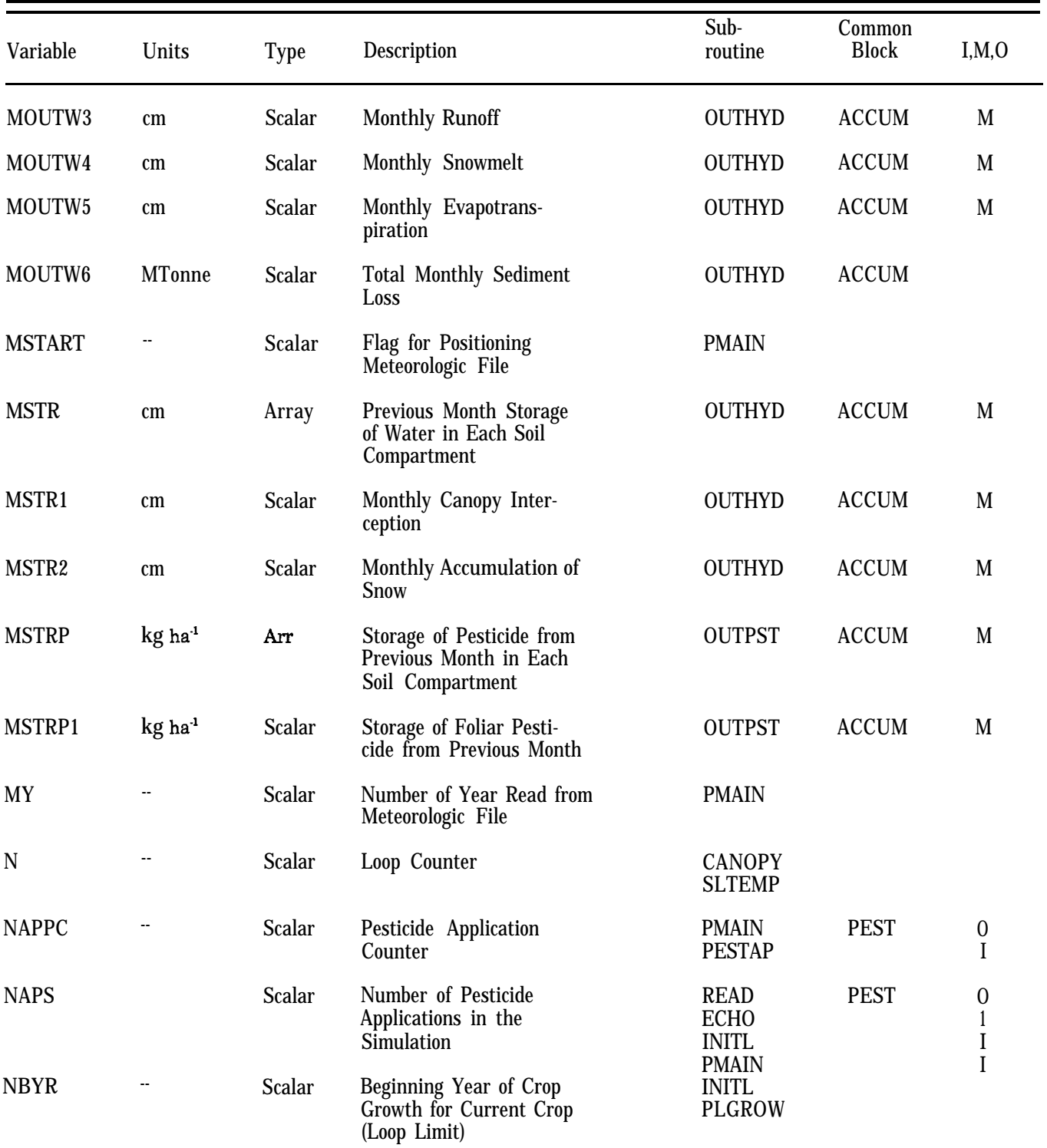

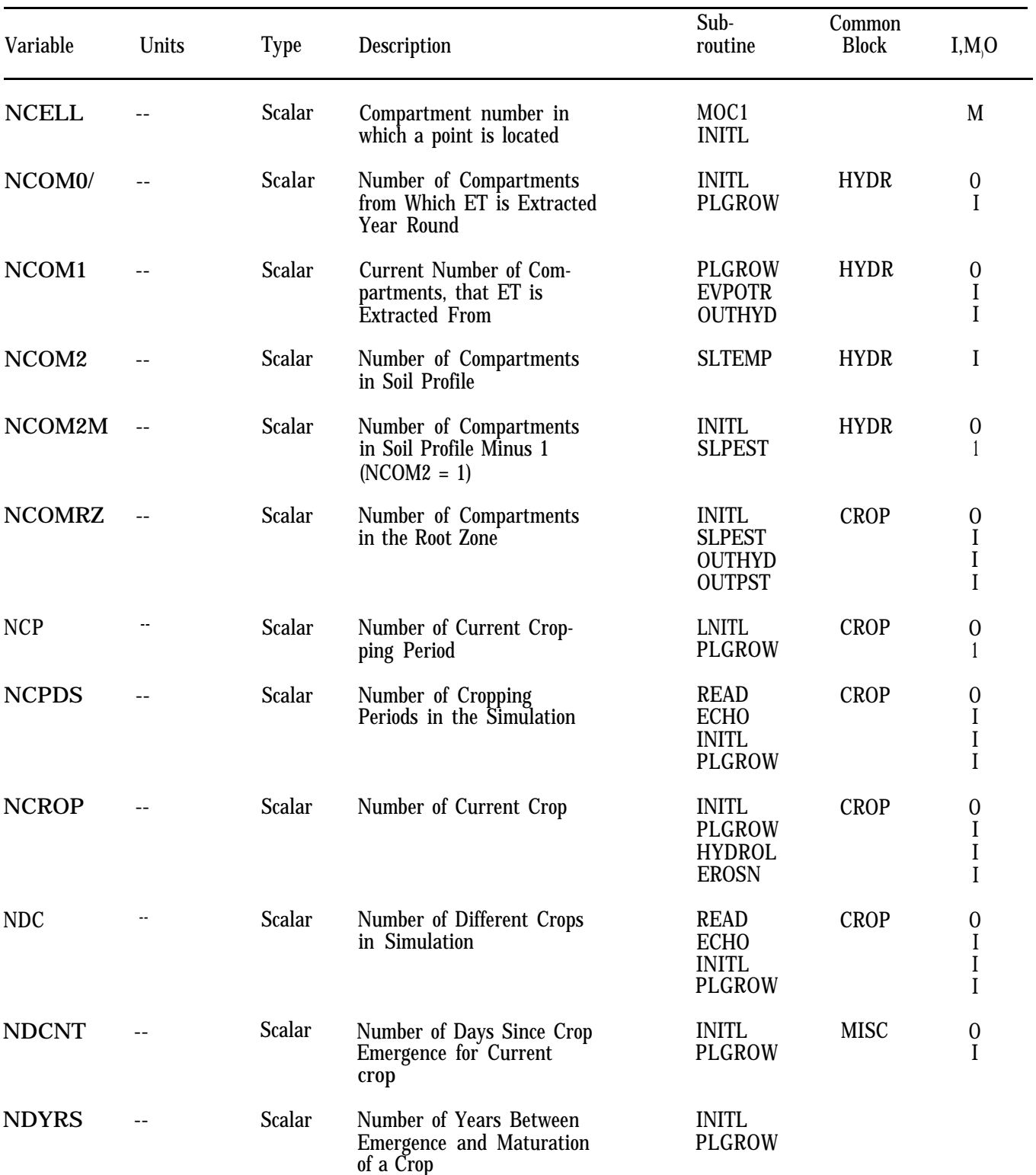

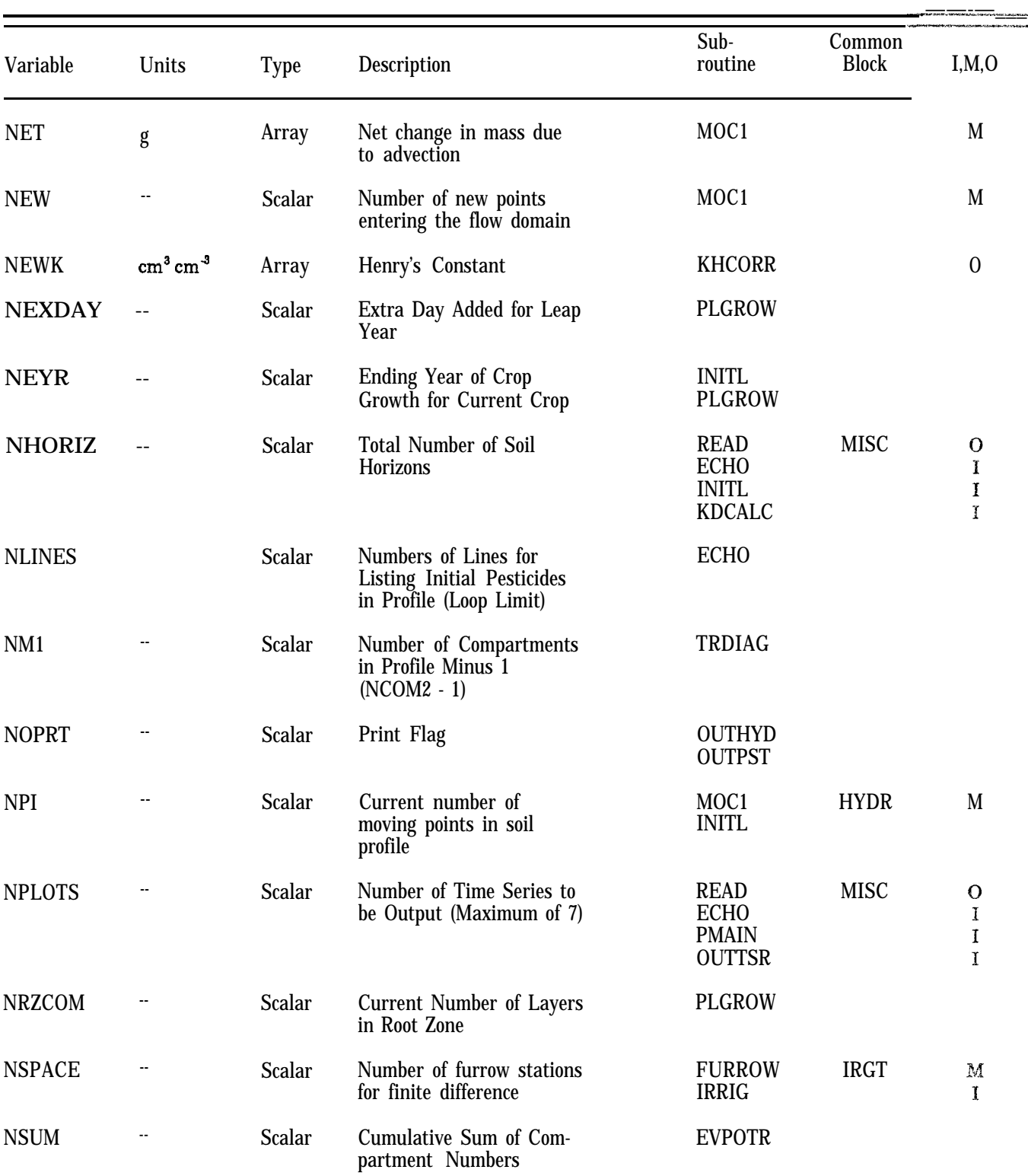

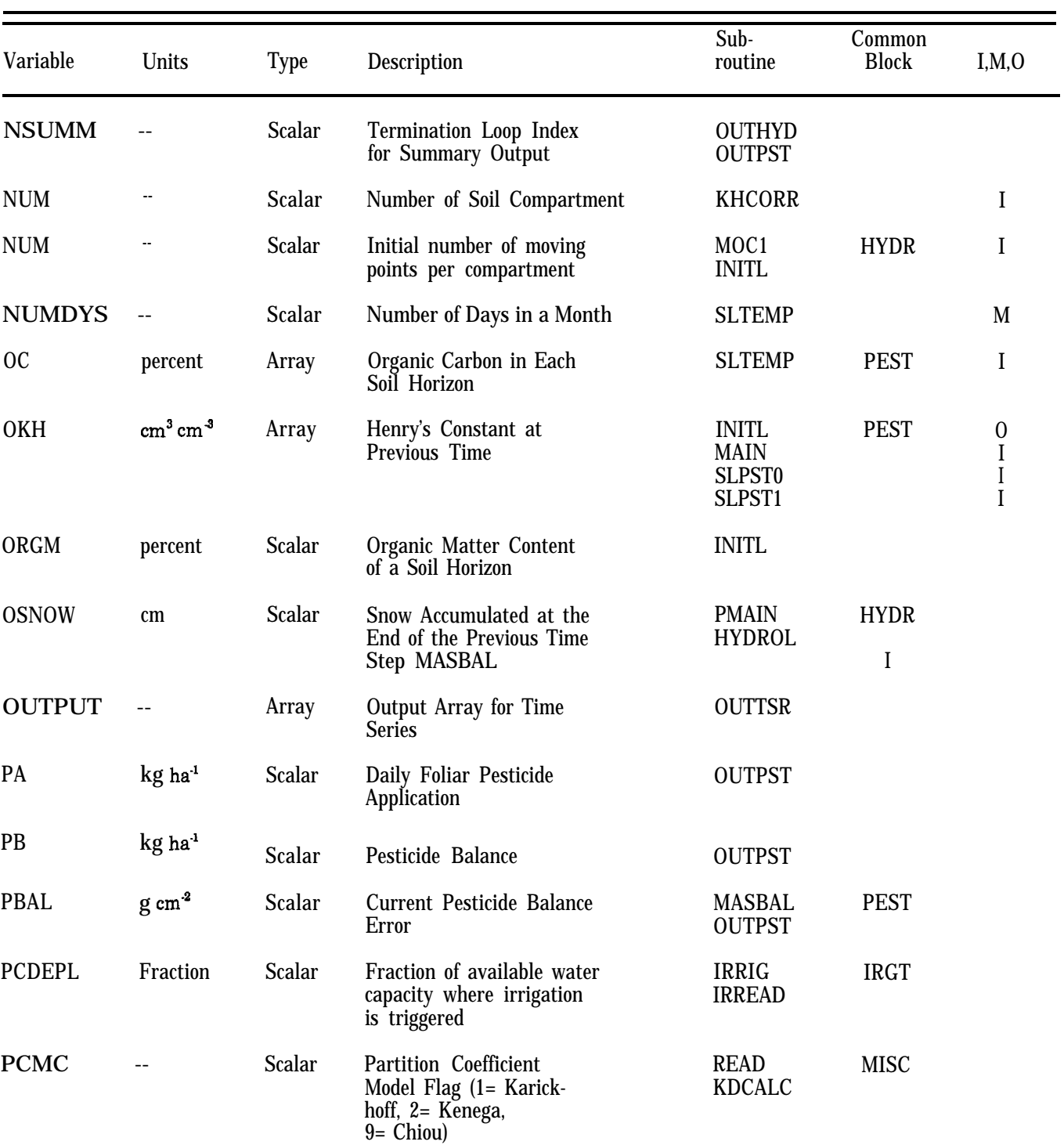

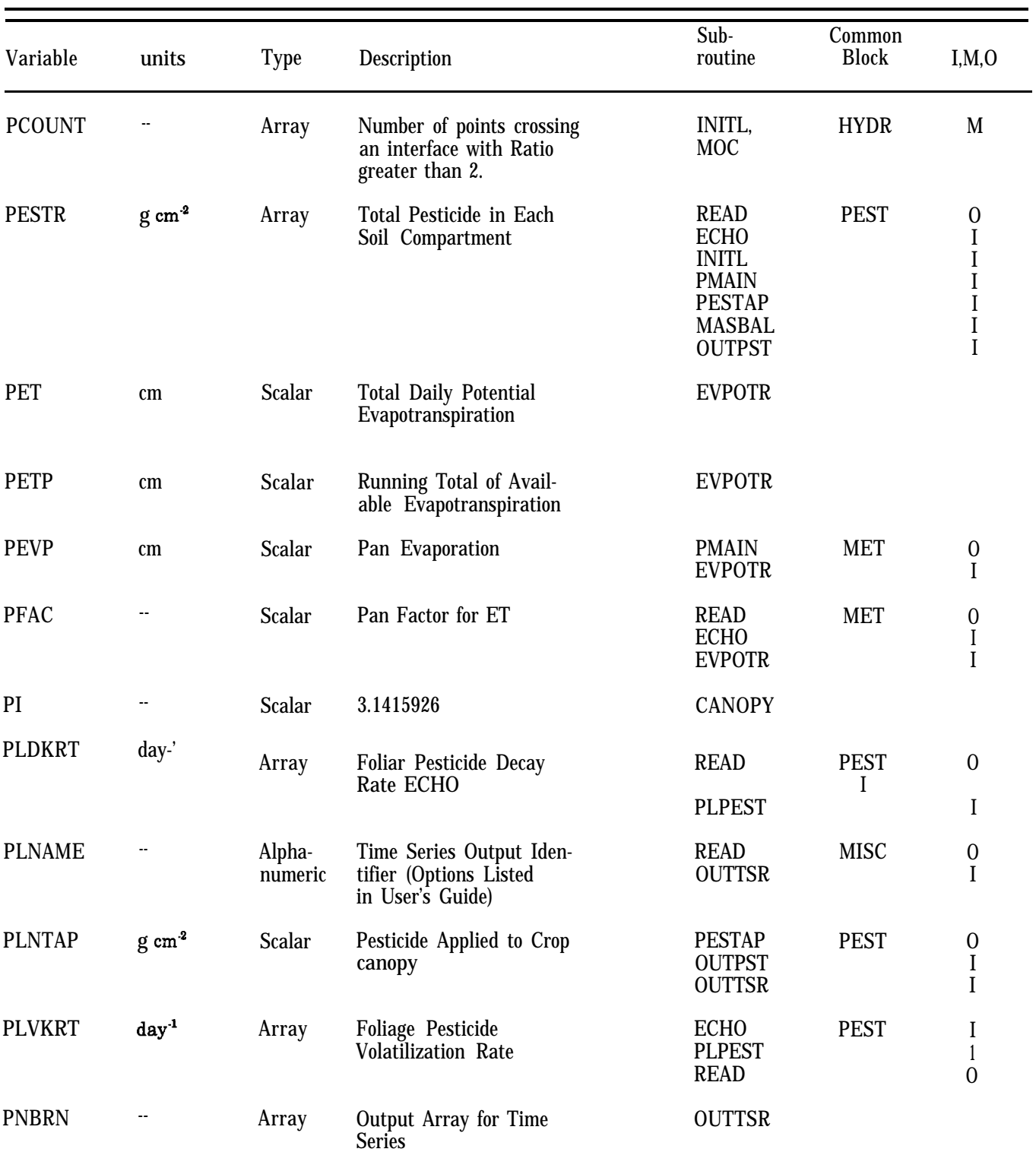

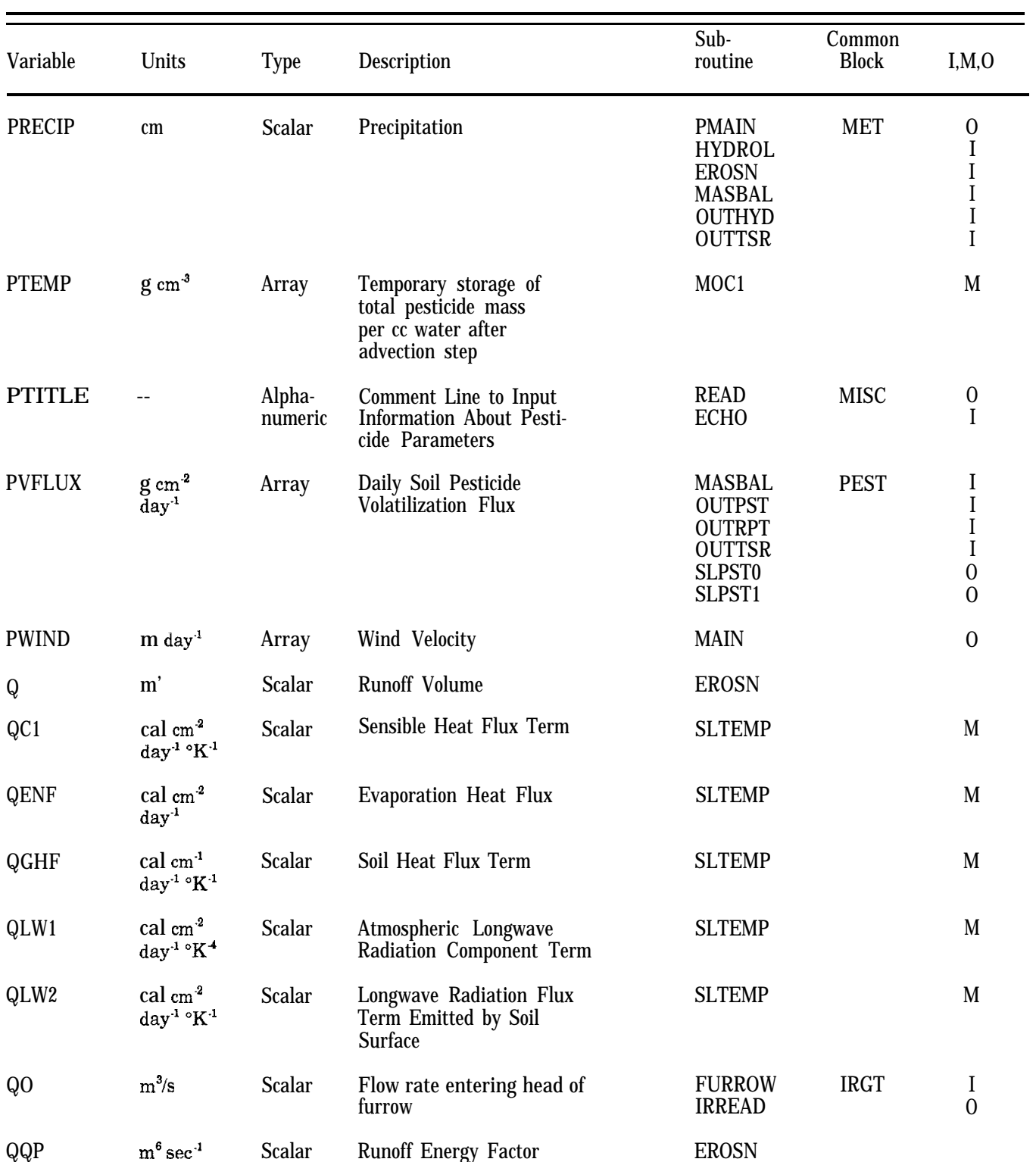

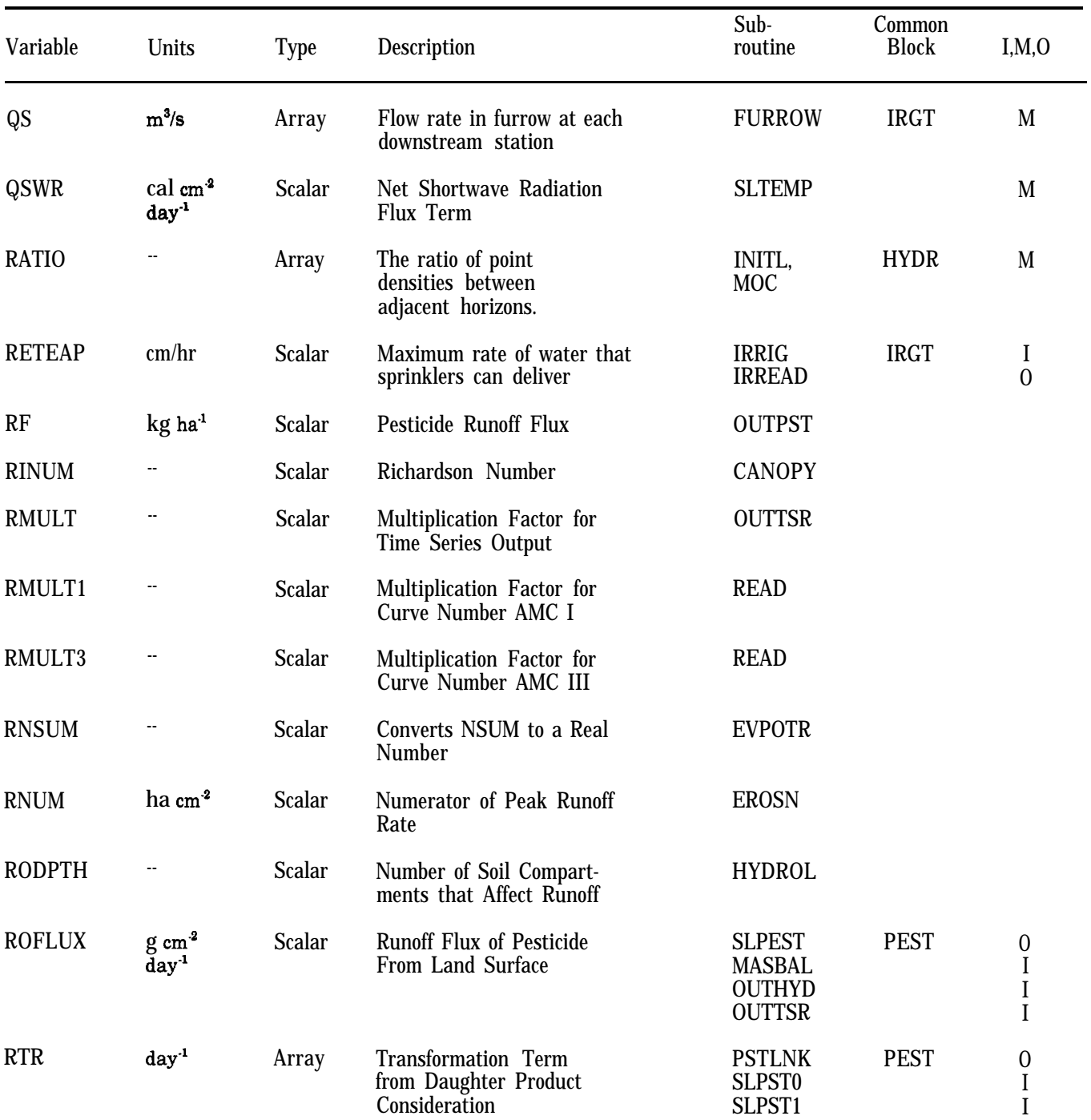

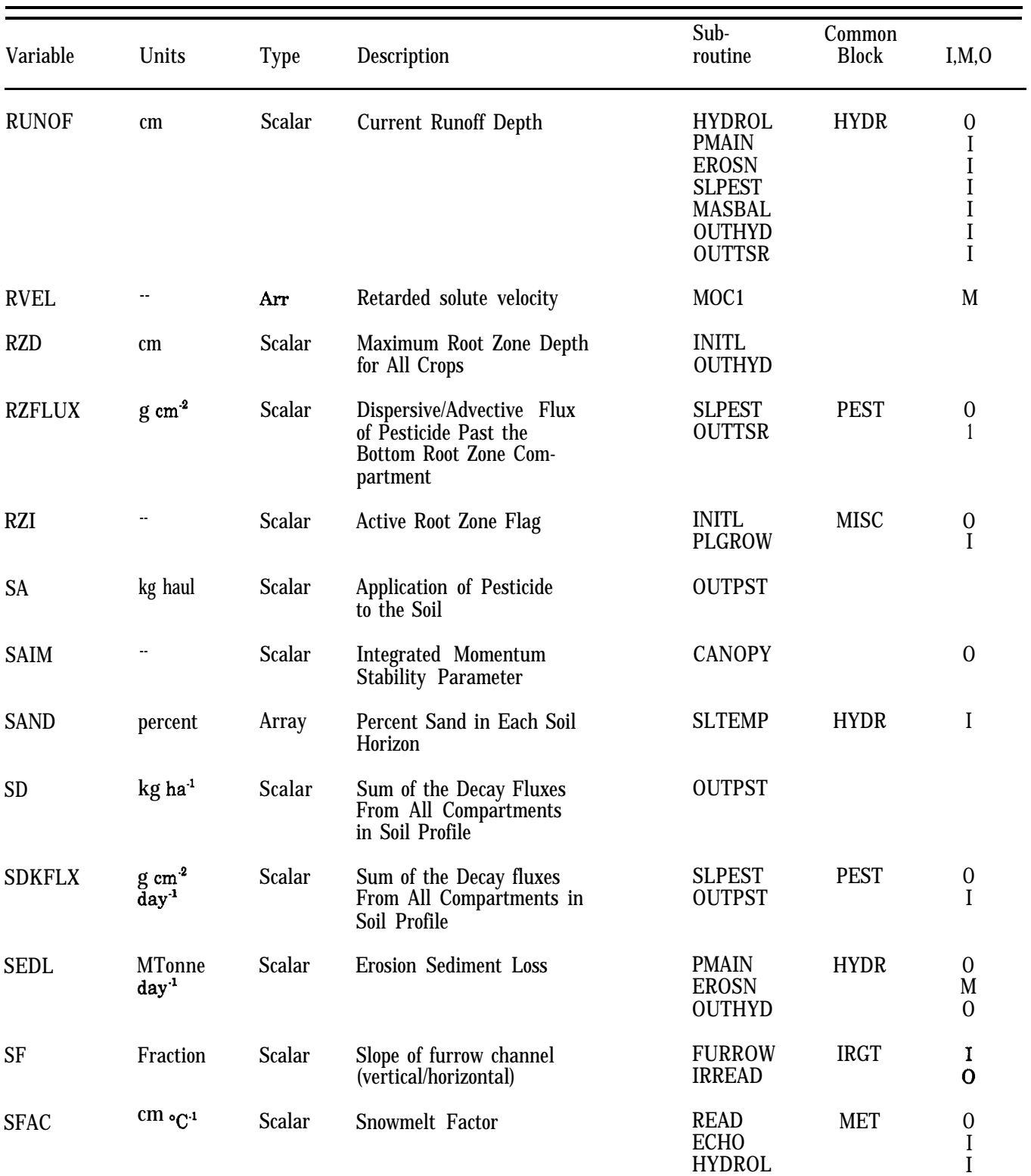

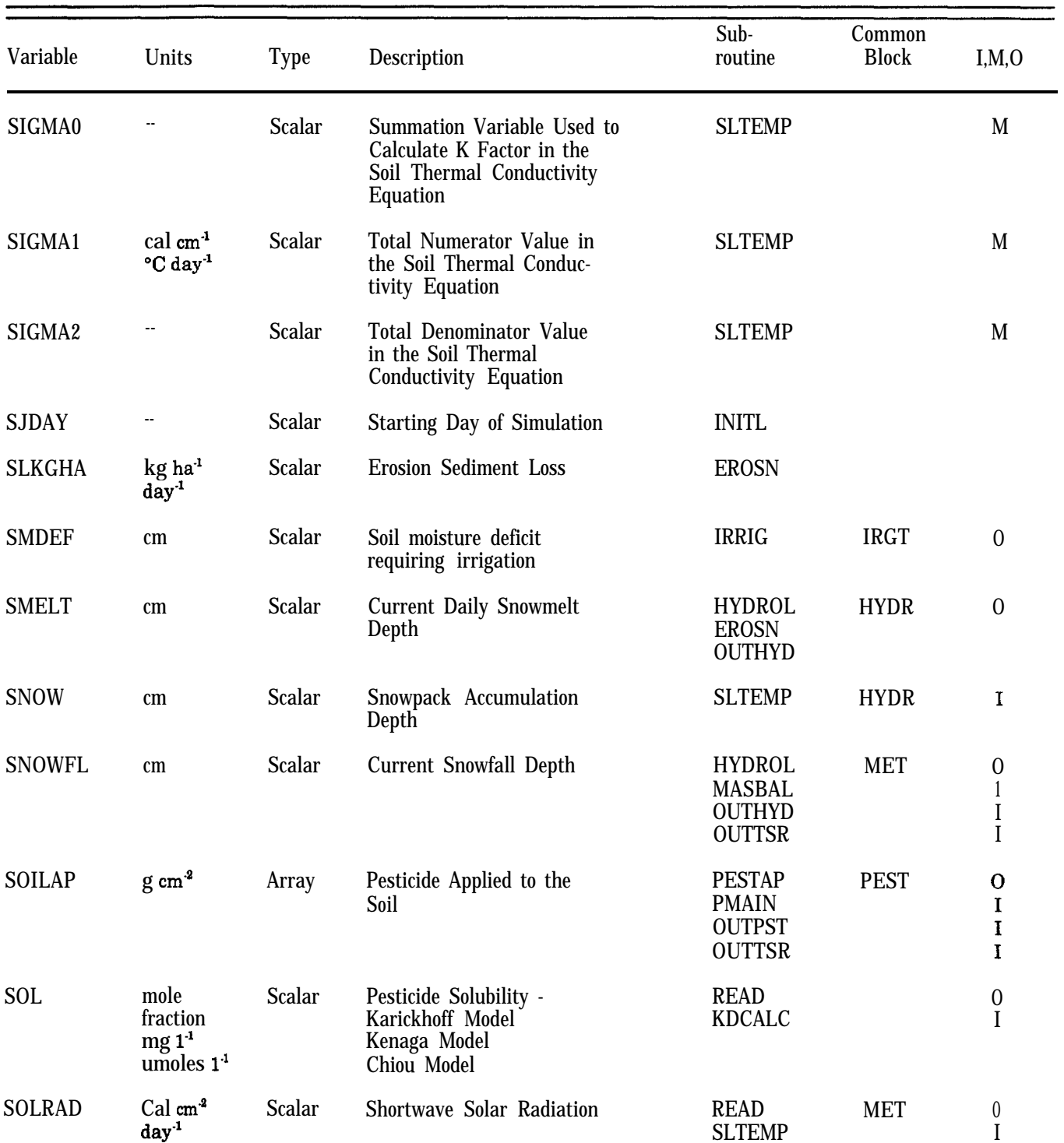

### Sub-<br>
routine Block<br>
Block Variable Units Type Description routine Block I,M,O SPESTR SPT SPTEMP **SRC** SRCFLX STEMP STEP1 STEP2 STEP3 **STITLE** STK  $g \text{ cm}^3$ "c  $g \text{ cm}^3$  $g \text{ cm}^3$ day"l  $g \, cm^{-2}$  $\mathrm{day}^4$ "c -- -- -- -- 'K Array Array Array Array Array Array Alphanumeric Alphanumeric Alphanumeric Alphanumeric Scalar Dissolved Pesticide in Each Soil Compartment Temperature of Soil in Each Compartment Temporary storage of dissolved pesticide mass per cc water after advection step Source Term from Daughter Product Consideration Source Flux of Pesticide from Each Soil Compartment Soil Compartment **Temperature** Time Step of Water Output **Summary** Time Step of Pesticide Output Summary Time Step of Concentration Profile Output Summary Comment Line to Input Information About Soil **Parameters** Soil Surface Temperature in Kelvin Scale INITL PMAIN PESTAP SLPEST SLTEMP MAIN MOC1 SLPST1 INITL PSTLNK SLPST0 SLPST1 SLPST0 SLPST1 **OUTPST** KHCORR READ ECHO OUTHYD READ ECHO **OUTPST** READ ECHO OUTCNC READ ECHO SLTEMP PEST MET PEST PEST PEST **MISC MISC** MISC MISC  $\theta$ I I  $\overline{0}$ I M O I I O  $\overline{0}$ I 1  $\overline{0}$ I 1  $\theta$ I I  $\Omega$ I I  $\theta$ I M

### **TABLE 10-3. PRZM PROGRAM VARIABLES, UNITS, LOCATION, AND VARIABLE DESIGNATION (Continued)**

Daily Evaporation from the

SLTEMP EVPOTR **MET** 

I  $\overline{0}$ 

Top 5cm of Soil

STTDET

cm day"l

Scalar

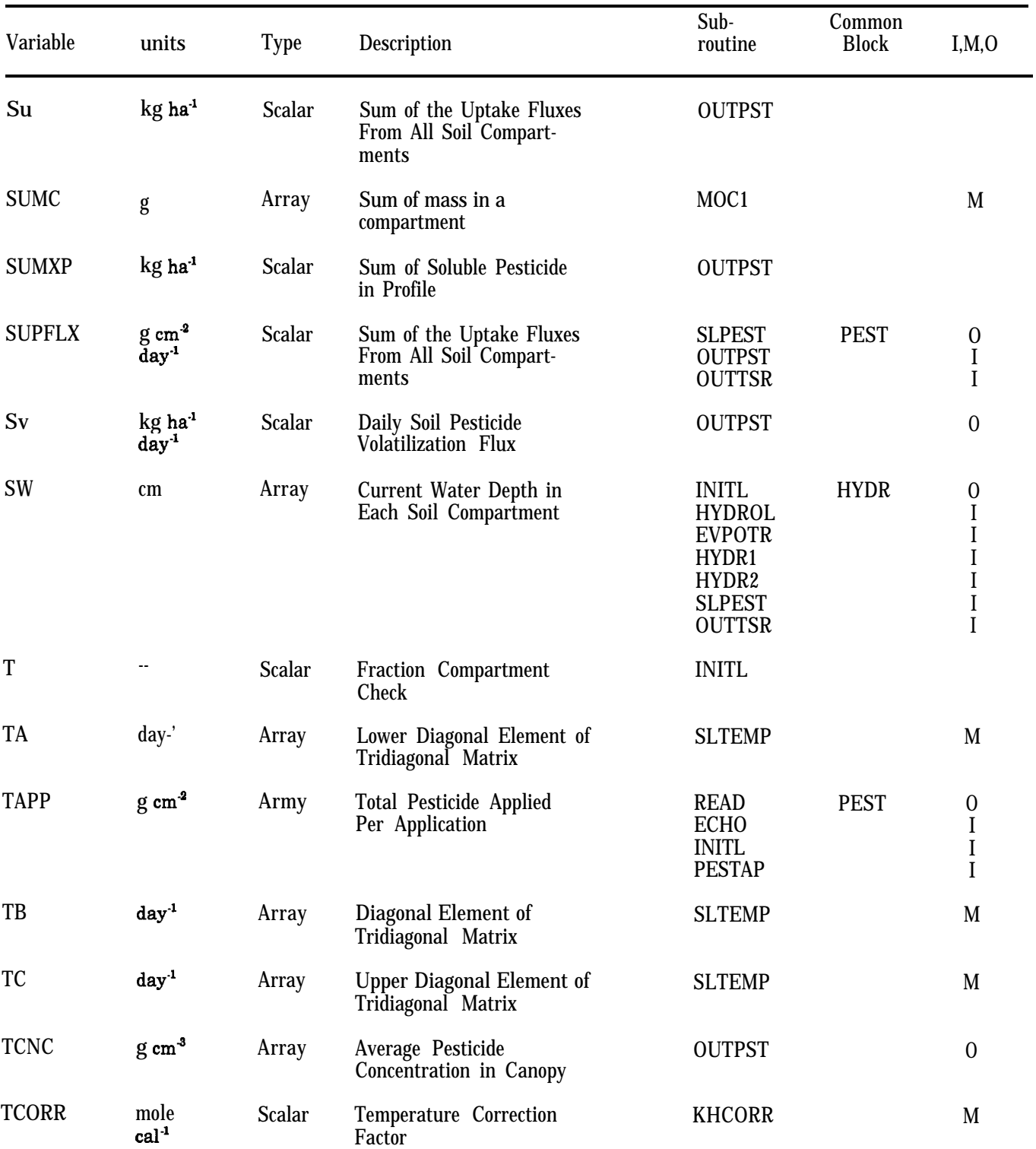

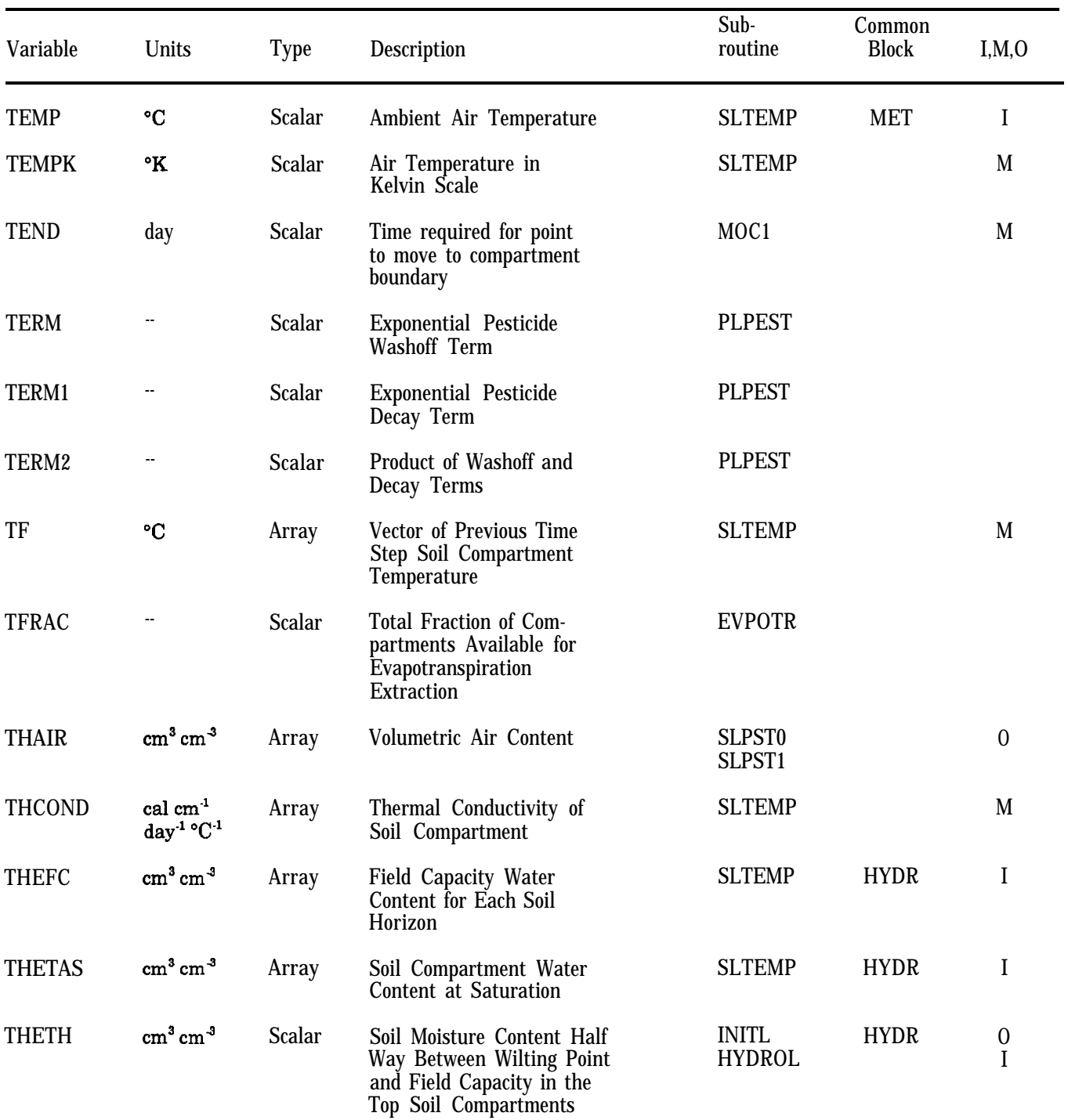

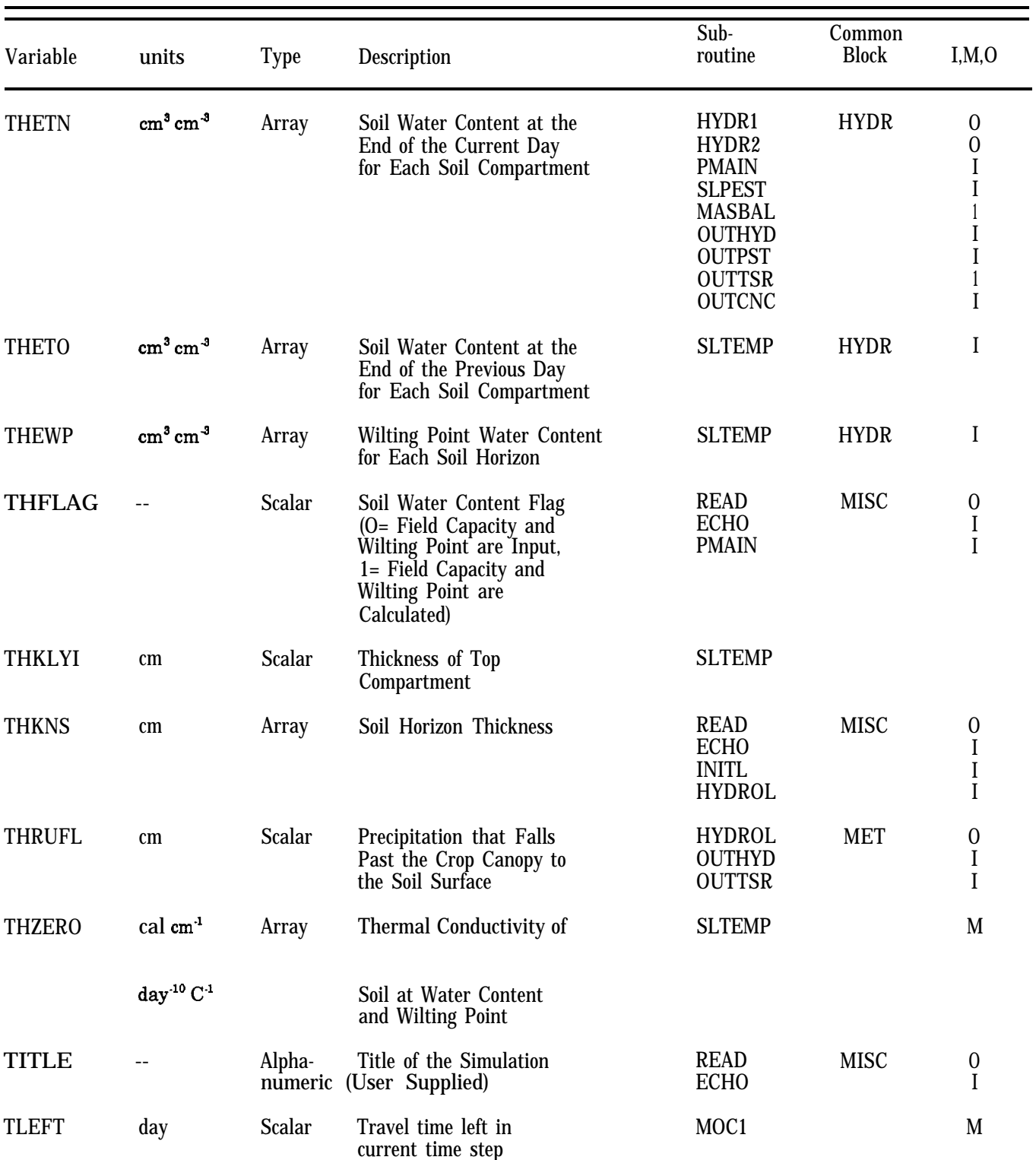

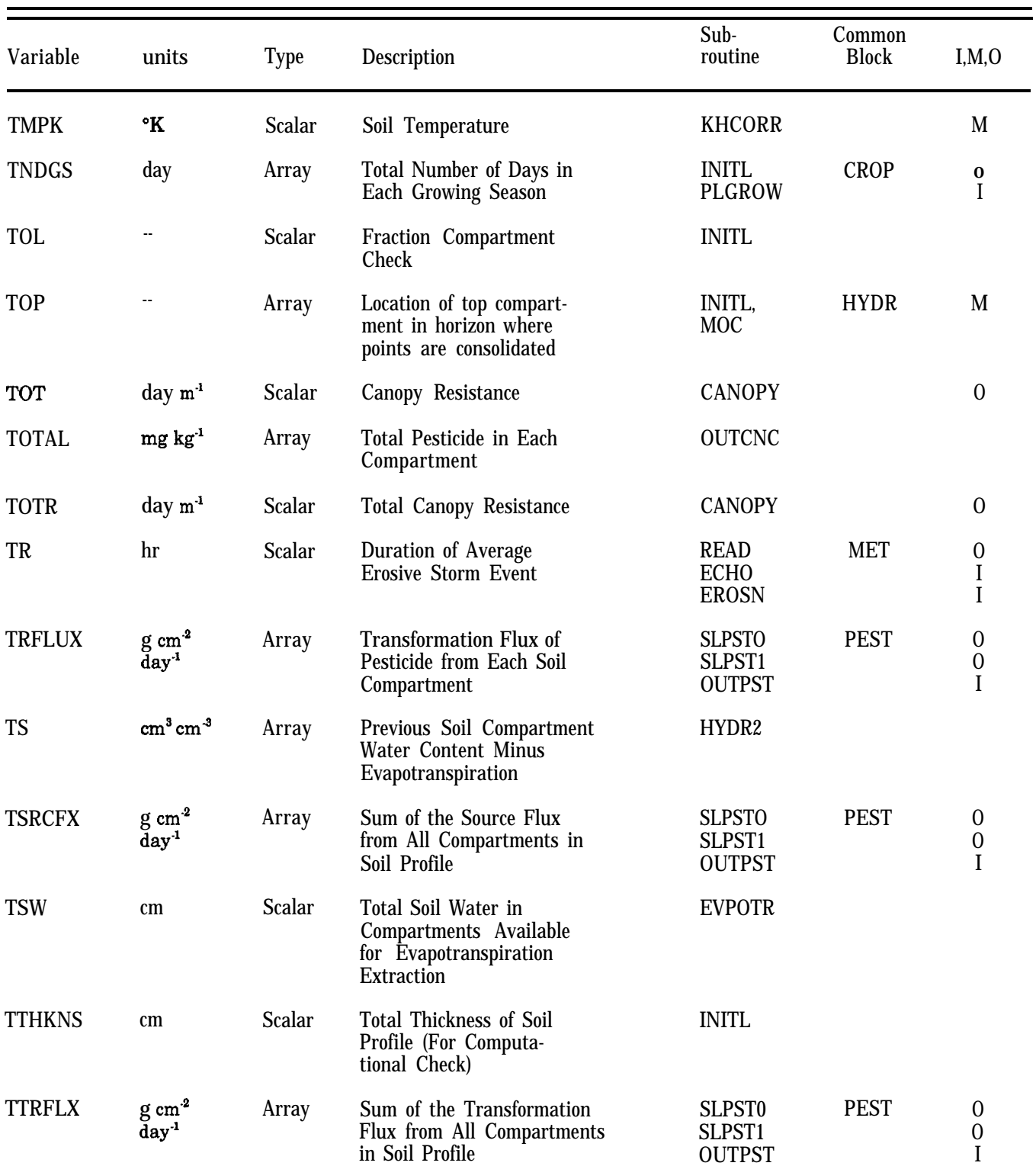

### Sub-<br>
routine Block<br>
Block Variable units Type Description routine Block I,M,O TWLVL **HYDROL**  $cm \ cm^{-1}$ Scalar Fraction of Water to Soil Depth for Runoff Calculation Total Wilting Point Depth **TWP** cm Scalar EVPOTR in Compartments Available for Evapotranspiration **Extraction** u -- Array Upper Decomposed Matrix TRDIAG 'c UBT Scalar Upper Boundary or Soil SLTEMP M Surface Temperature UPF kg ha"' Scalar Daily Pesticide Uptake **OUTPST** Flux in Profile  $g \, cm^2$ SLPEST UPFLUX Array Uptake Flux of Pesticide PEST O From Each Soil Compartment **OUTPST** I Scalar READ PEST  $\theta$ **UPTKF** Plant Pesticide Uptake -- Efficiency Factor ECHO I PLGROW I **CANOPY** URH  $m$  day<sup>-1</sup> Scalar Wind Velocity at Reference  $\mathbf I$ Height MAIN  $\Omega$ USLEC -- Array Universal Soil Loss READ HYDR  $\Omega$ Equation 'C' Factor ECHO I I EROSN READ USLEK -- Scalar Universal Soil Loss HYDR  $\theta$ Equation 'K' Factor ECHO I I EROSN USLELS -- Scalar Universal Soil Loss  $\theta$ READ HYDR Equation 'Ls' Factor ECHO I EROSN I USLEP -- Scalar READ  $\overline{0}$ Universal Soil Loss HYDR Equation 'P' Factor ECHO I EROSN I USTAR  $m$  day<sup>-1</sup> Scalar Friction Velocity **CANOPY** O 'c UTEMP Array Air Temperature CANOPY I

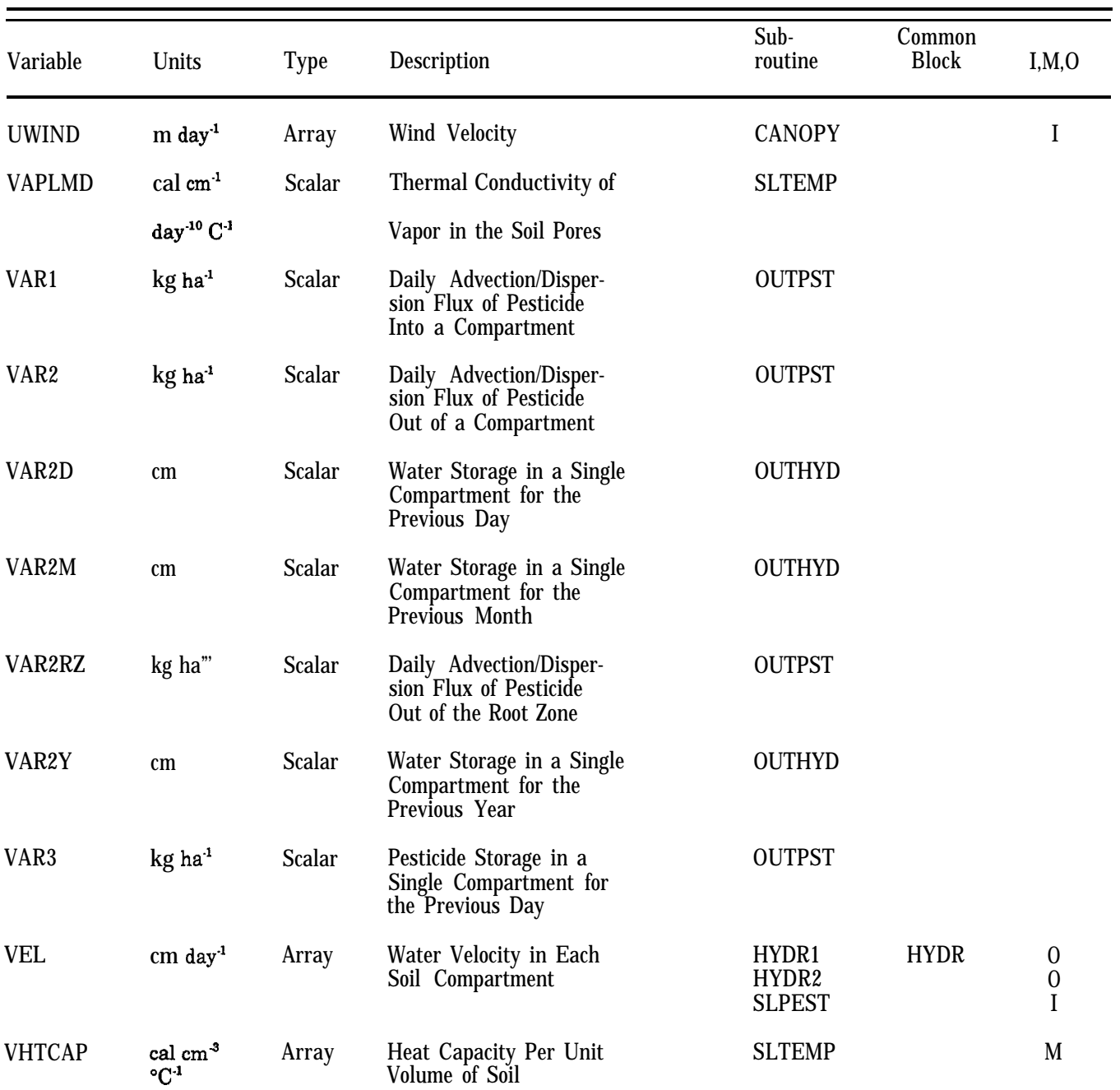

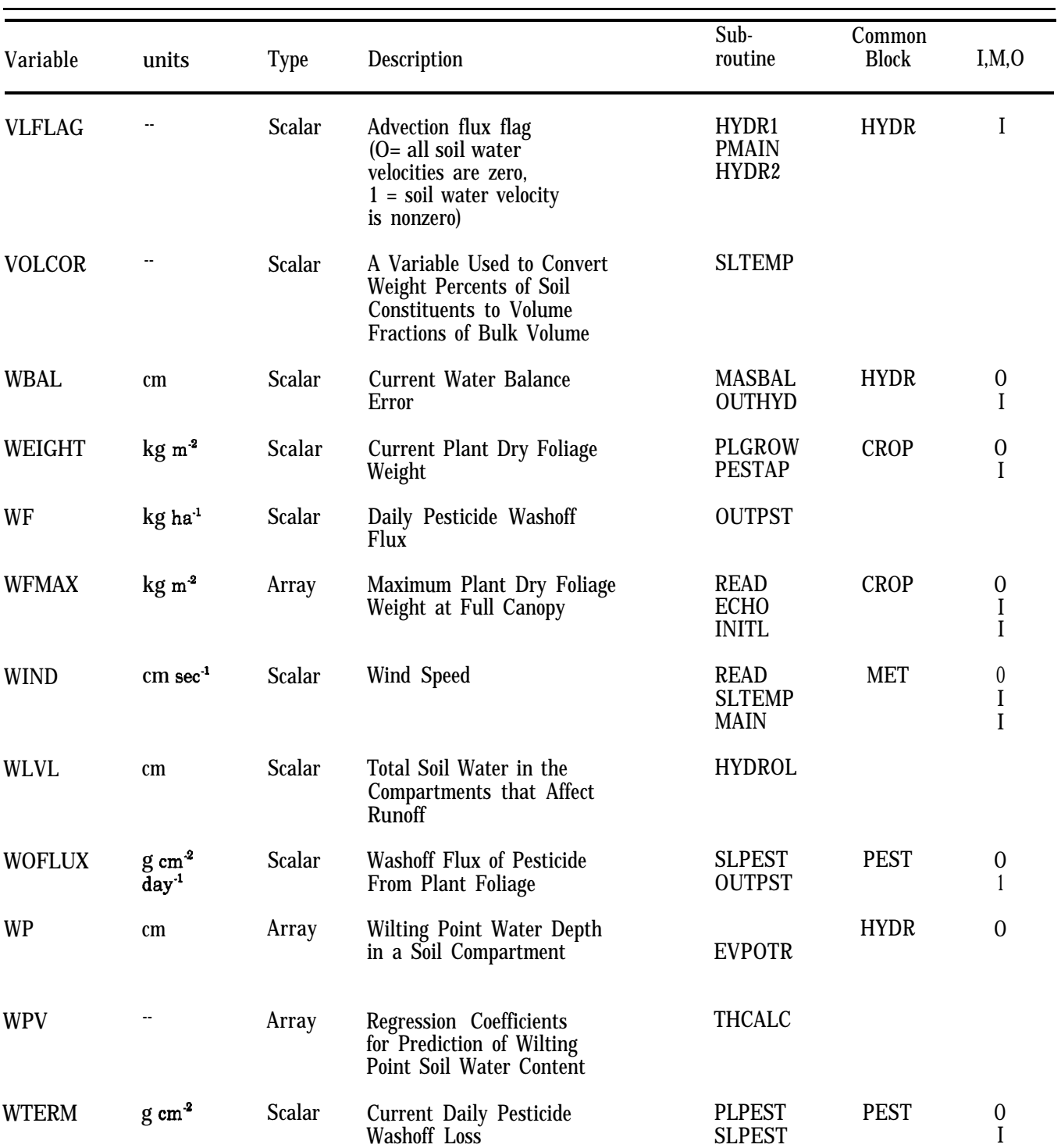

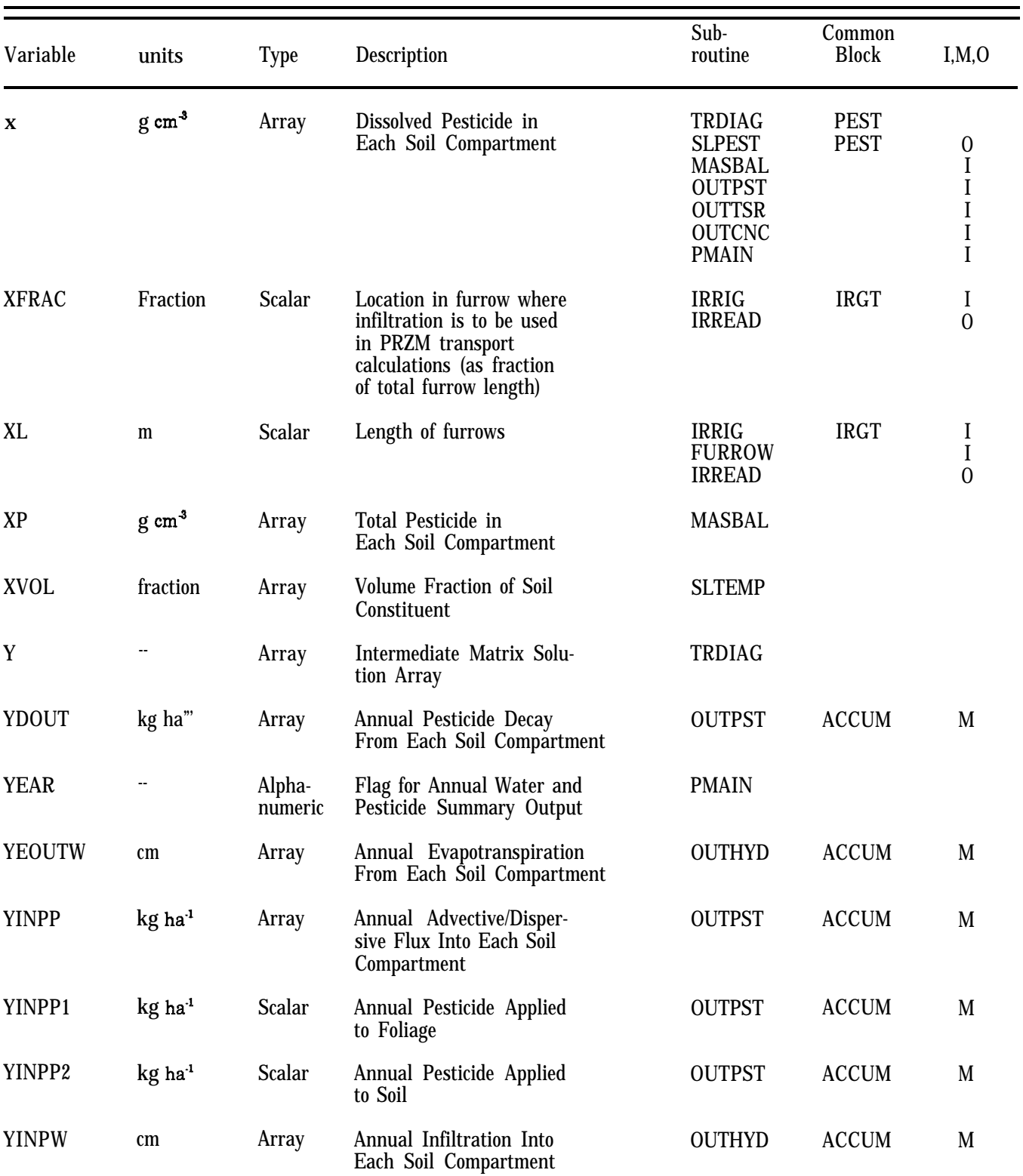

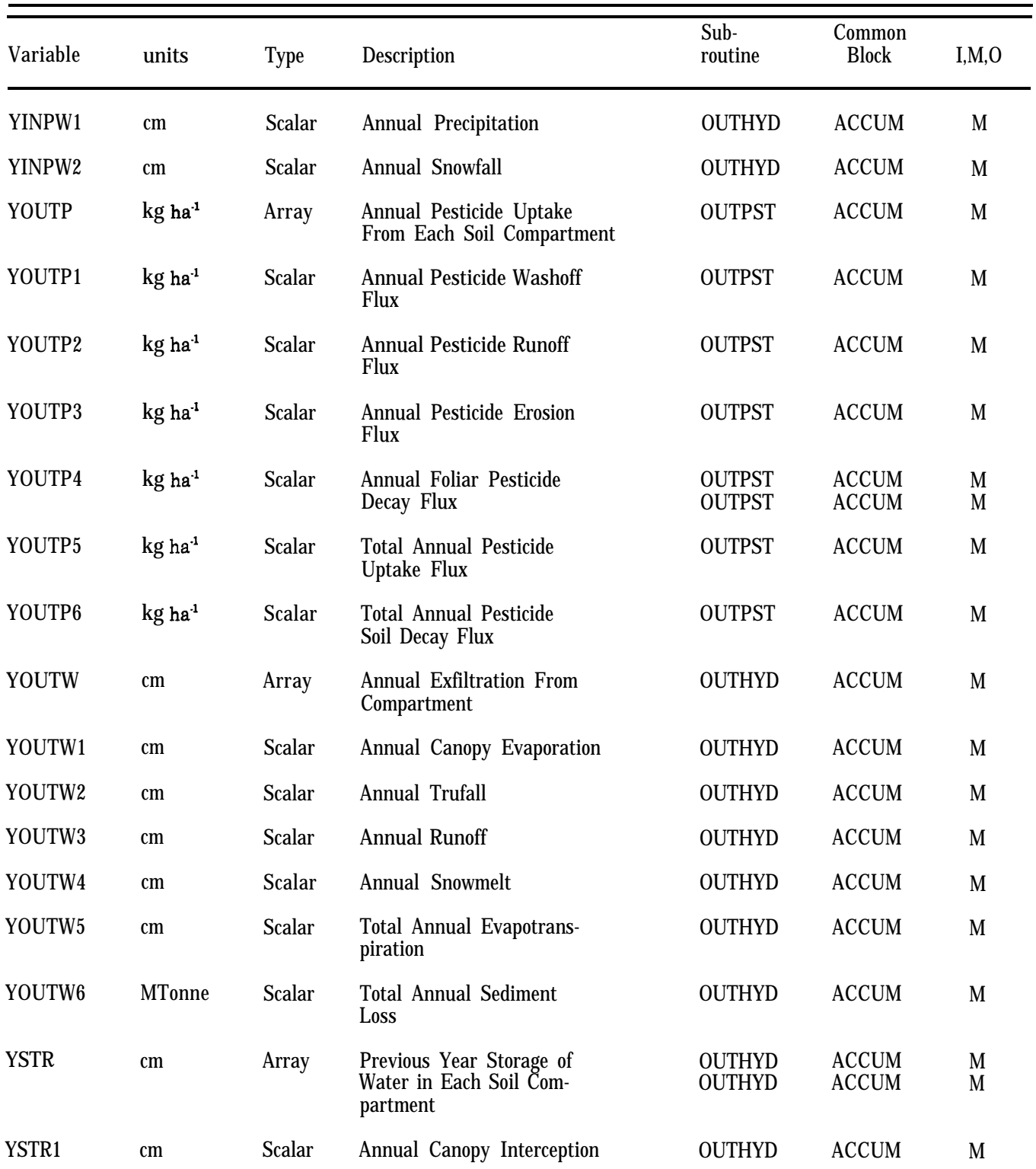

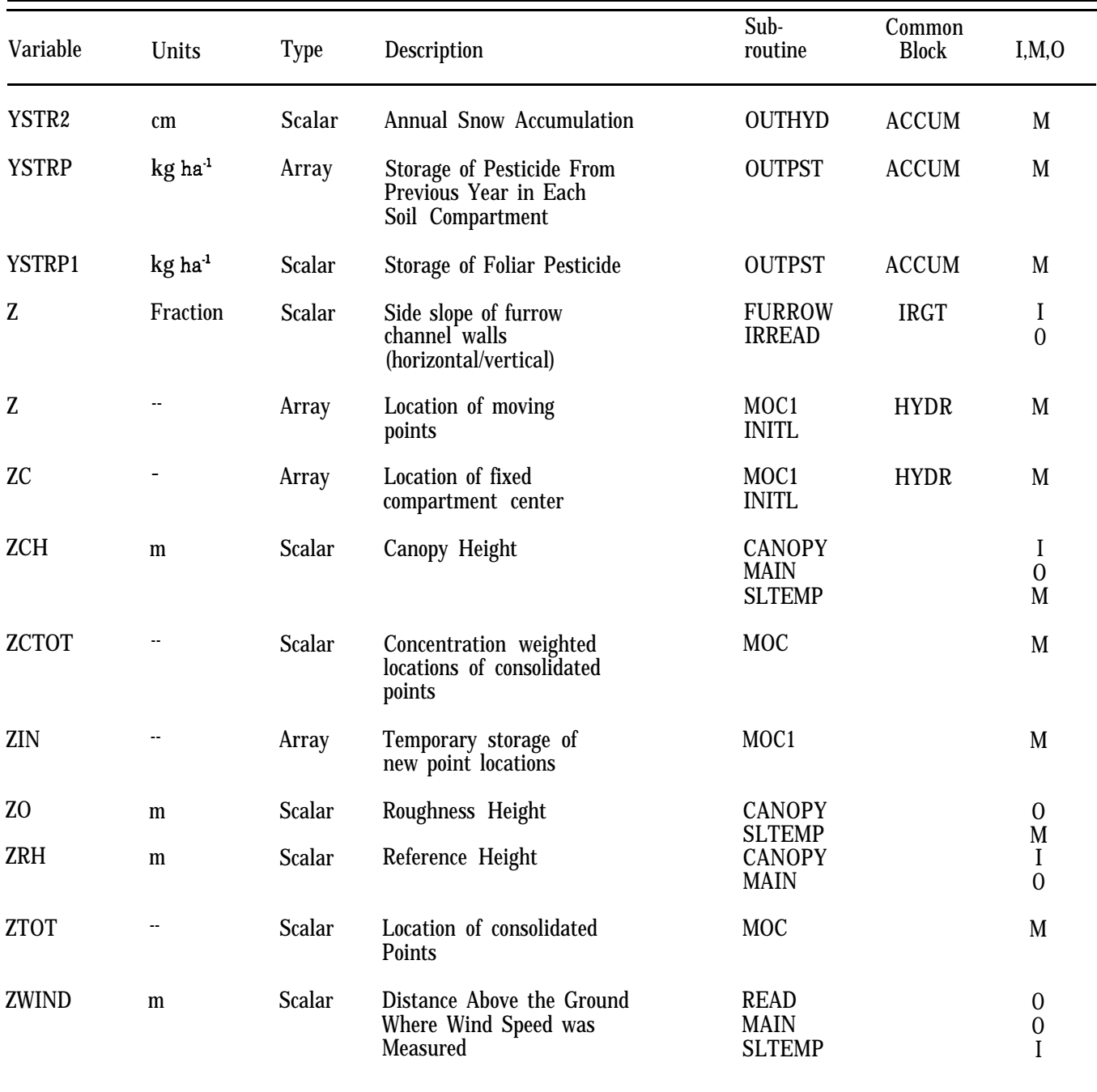

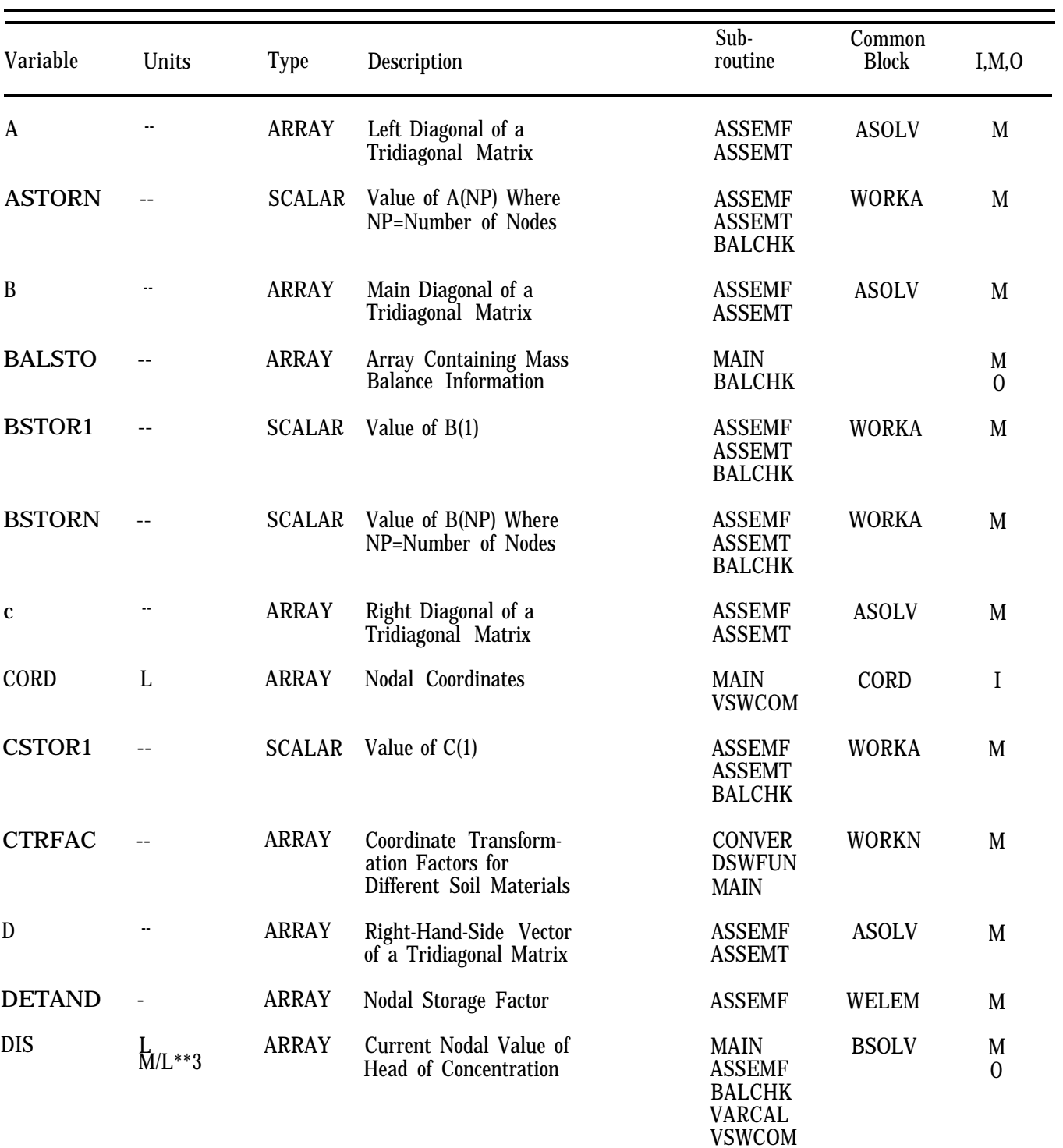

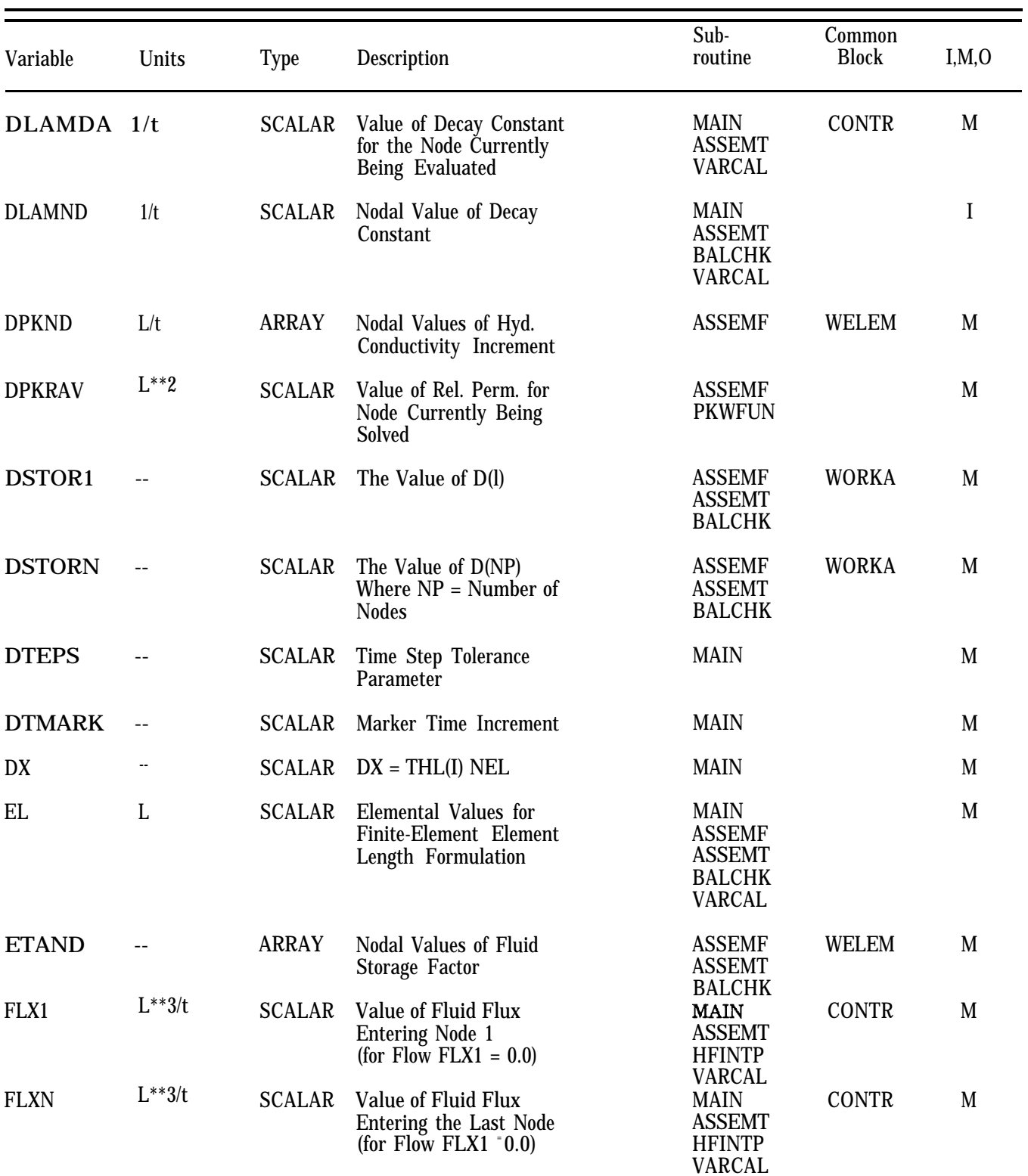

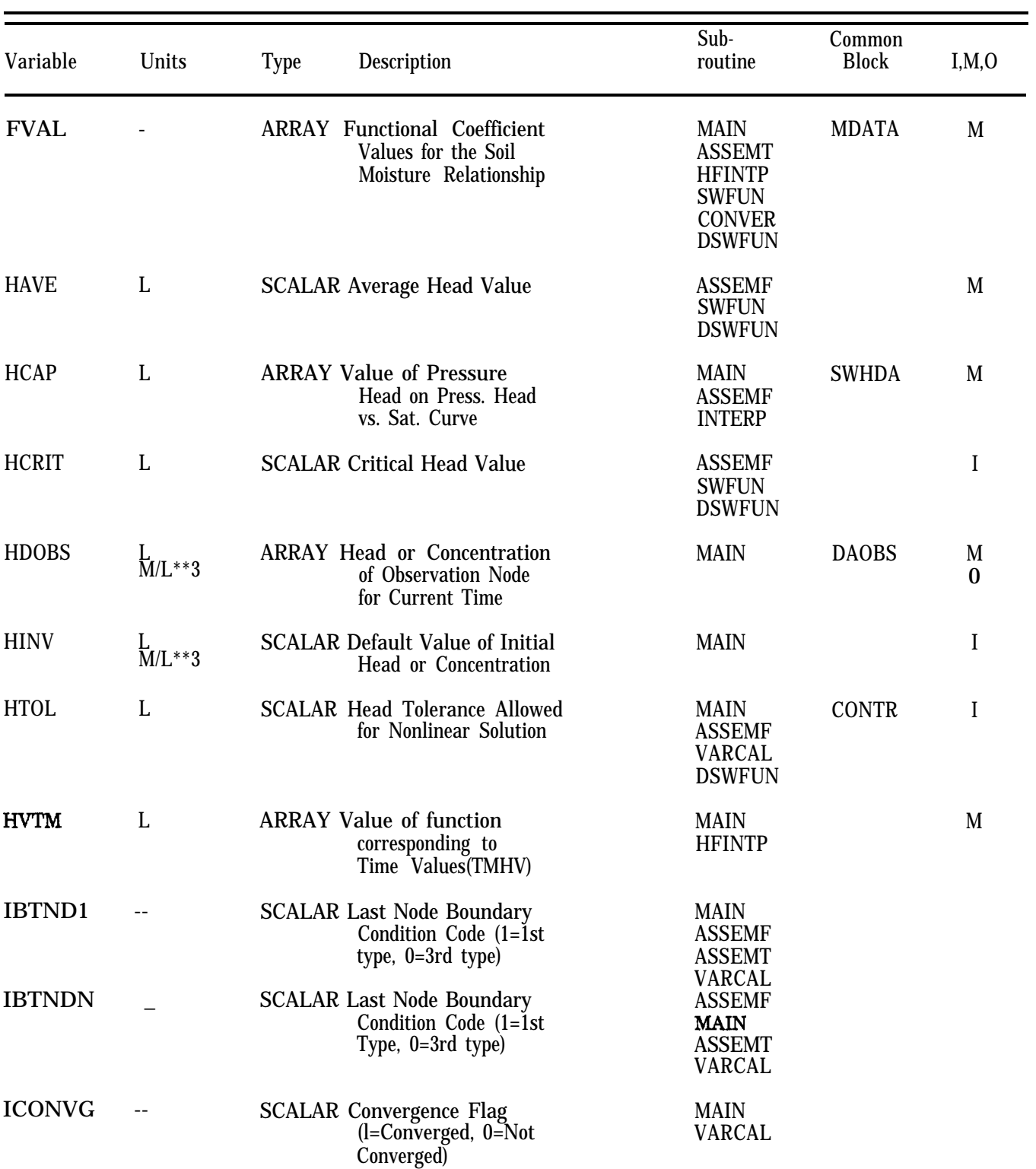

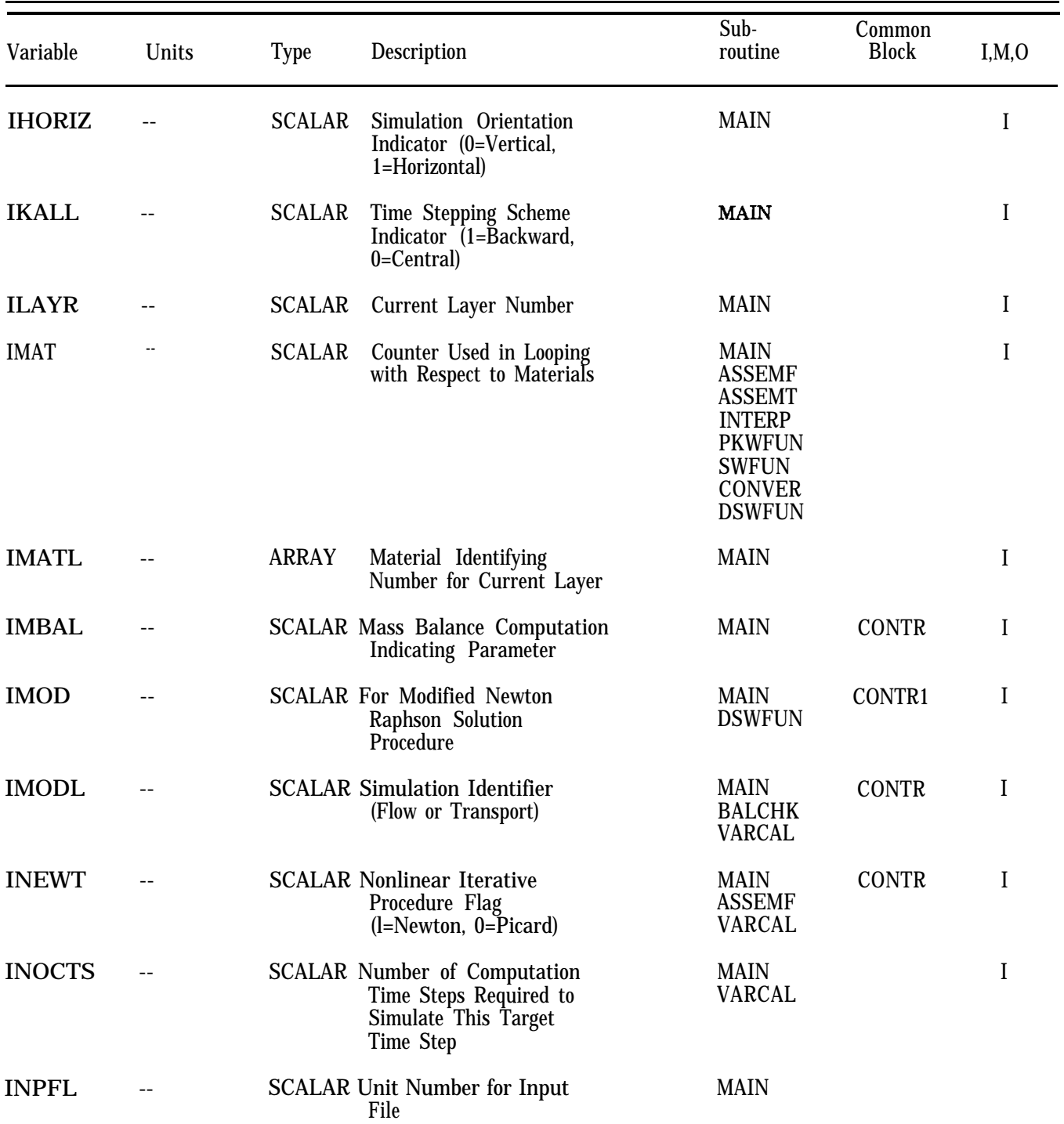

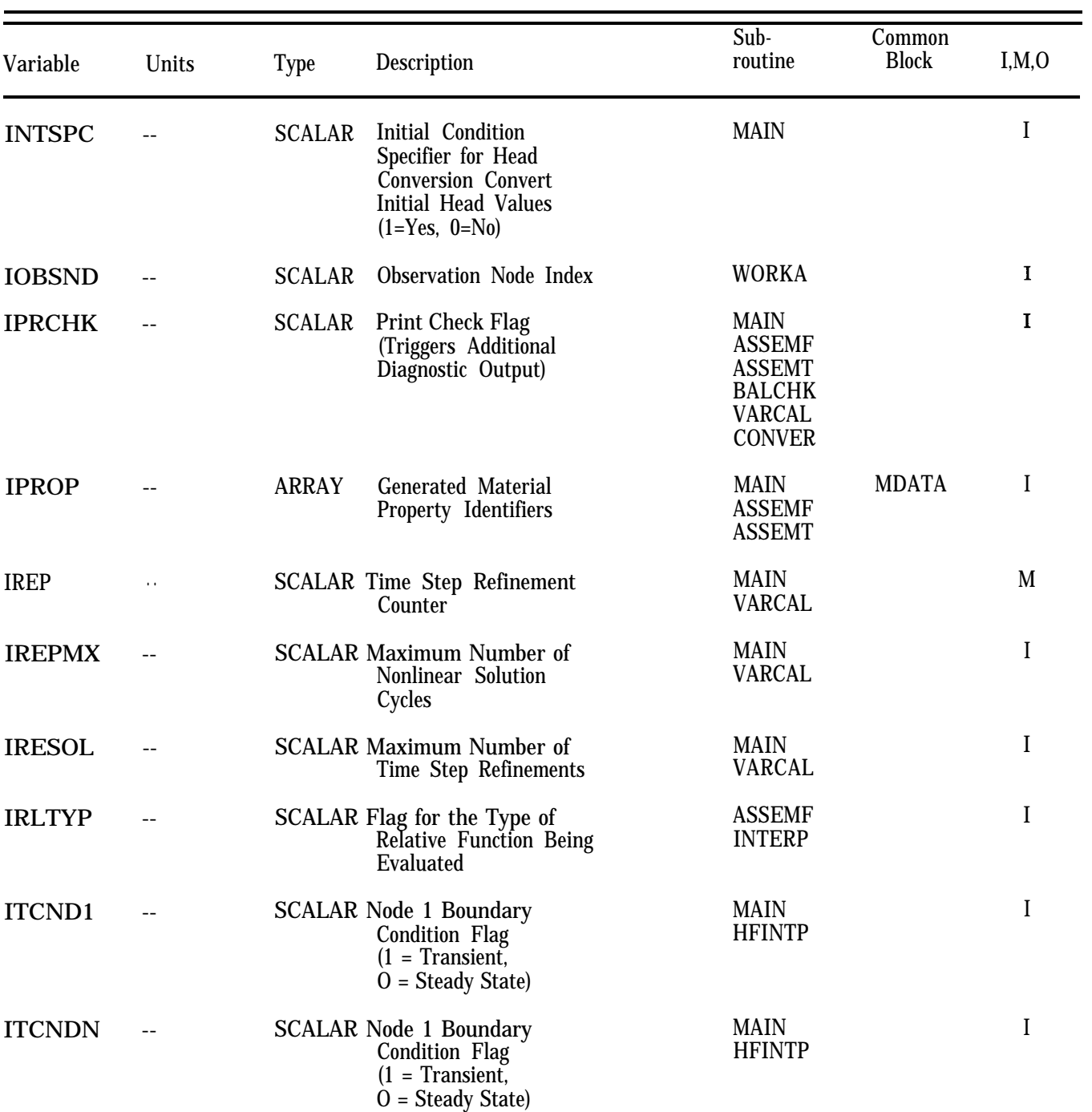

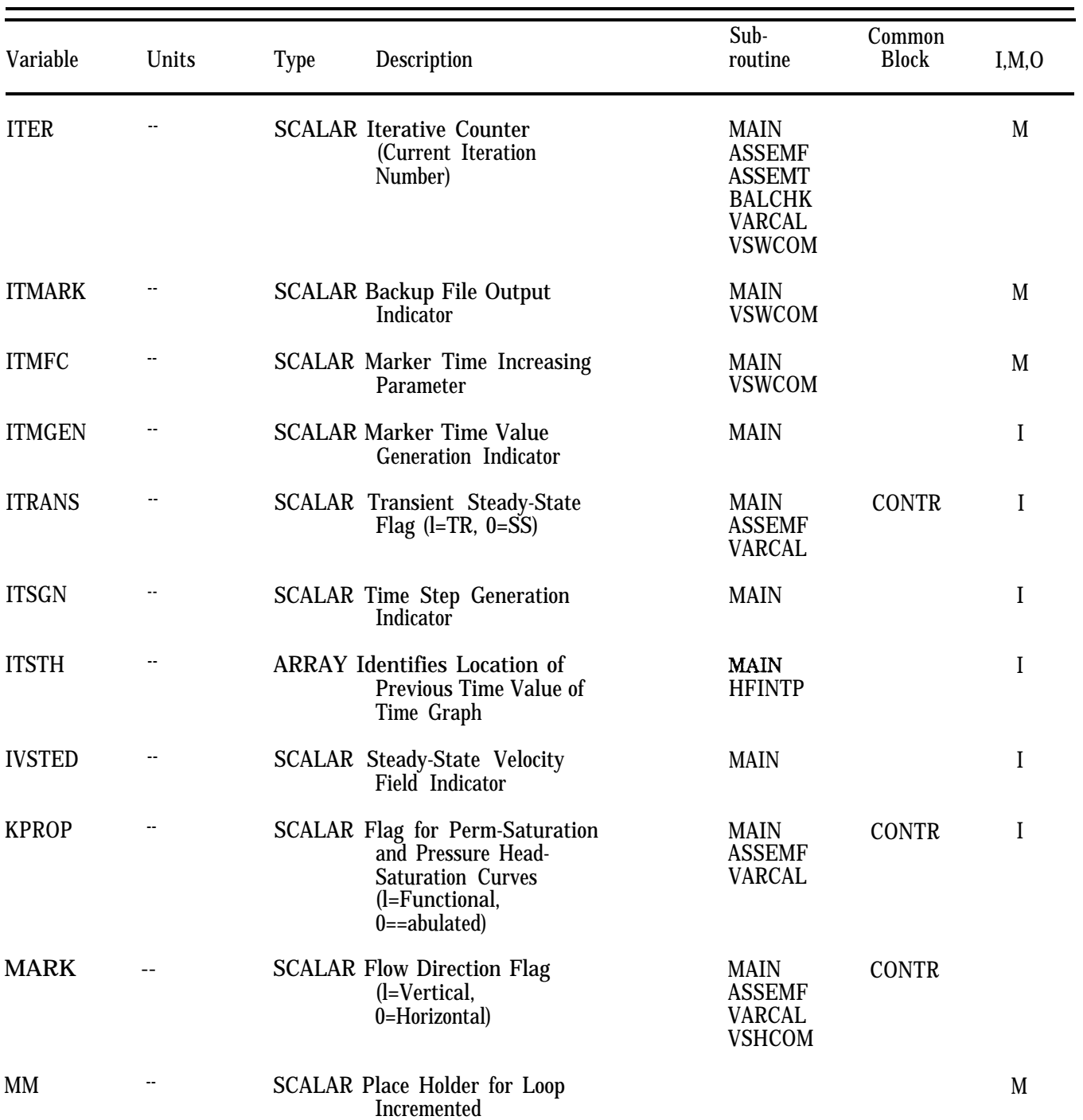

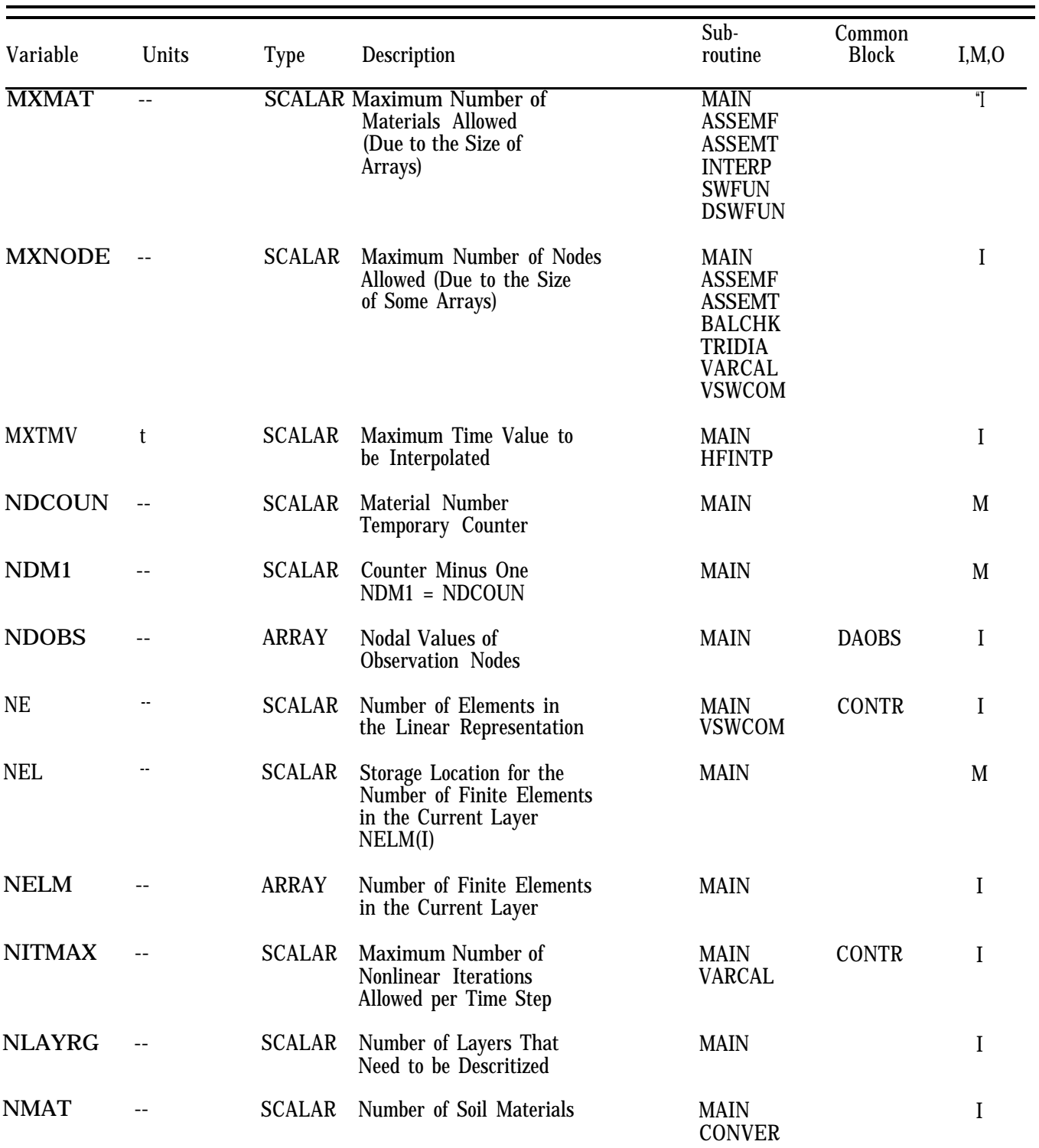

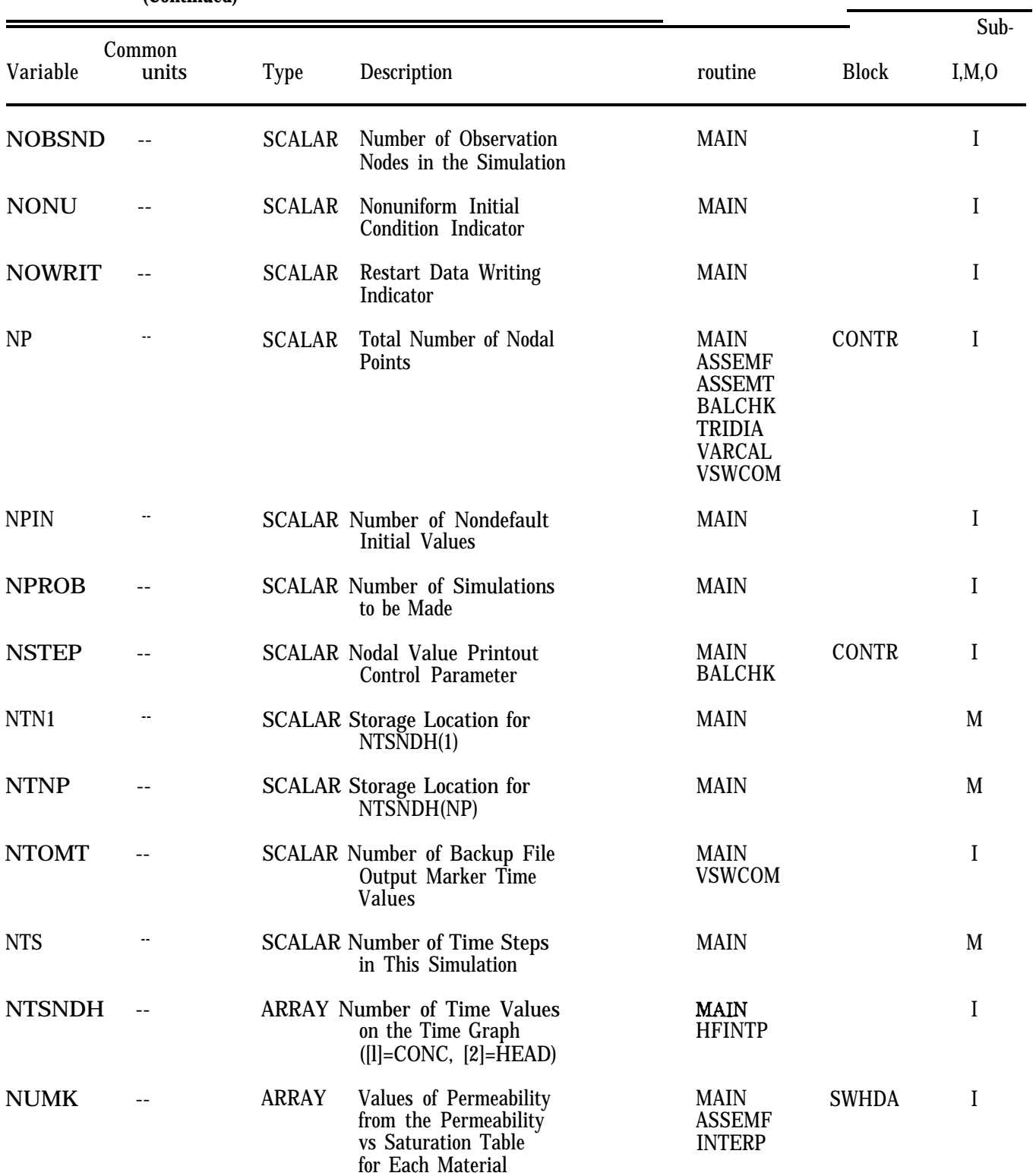

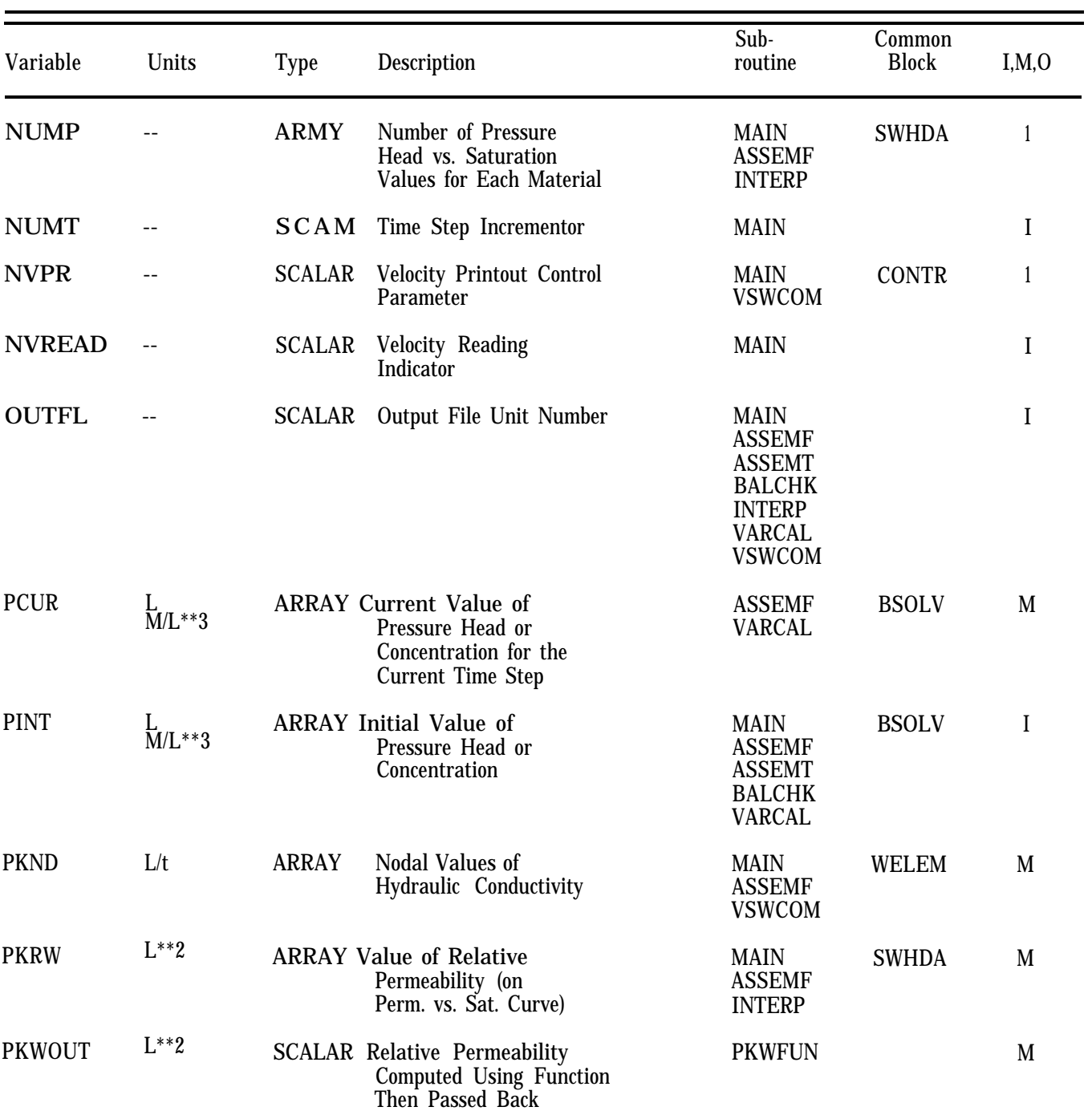

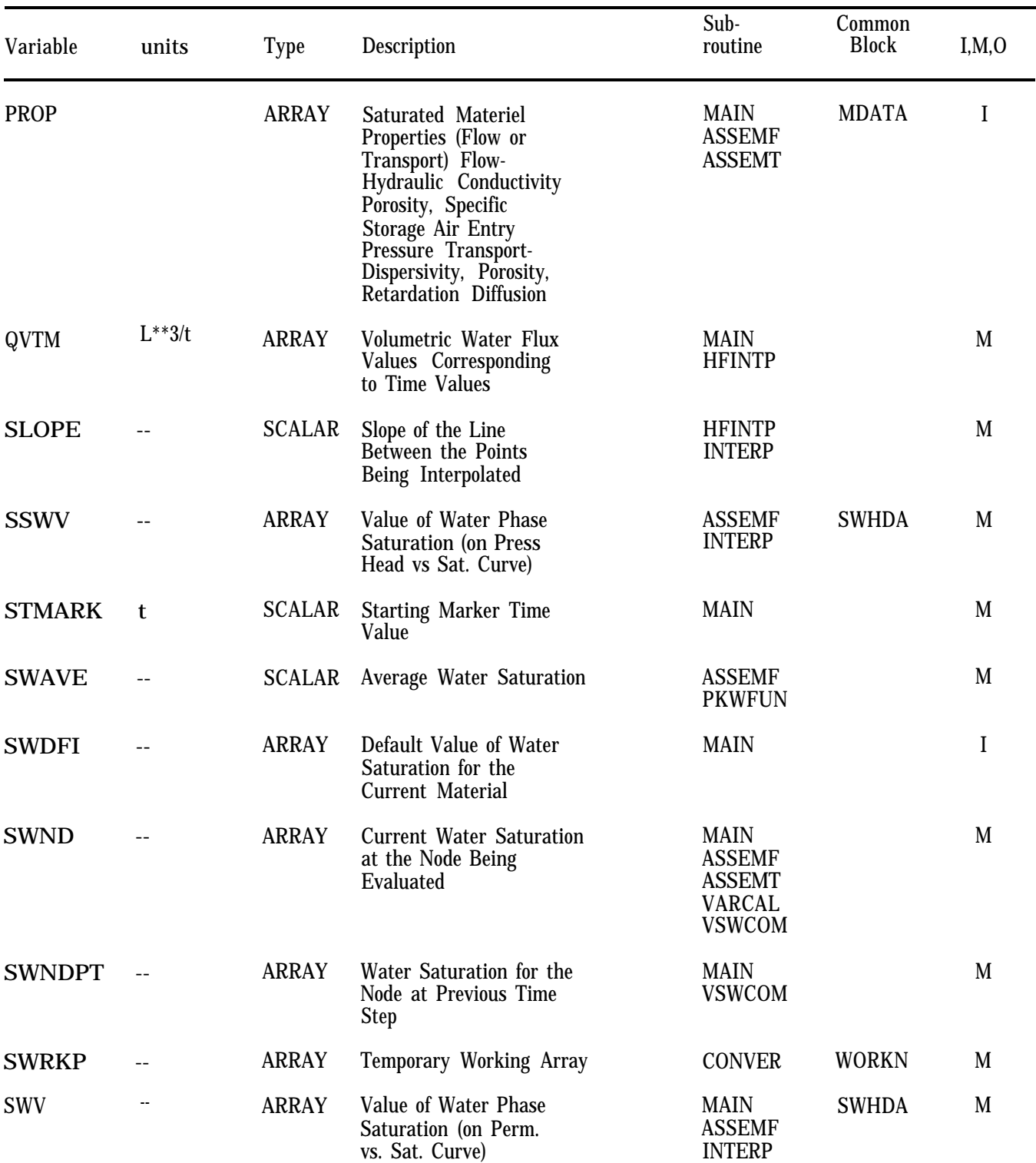

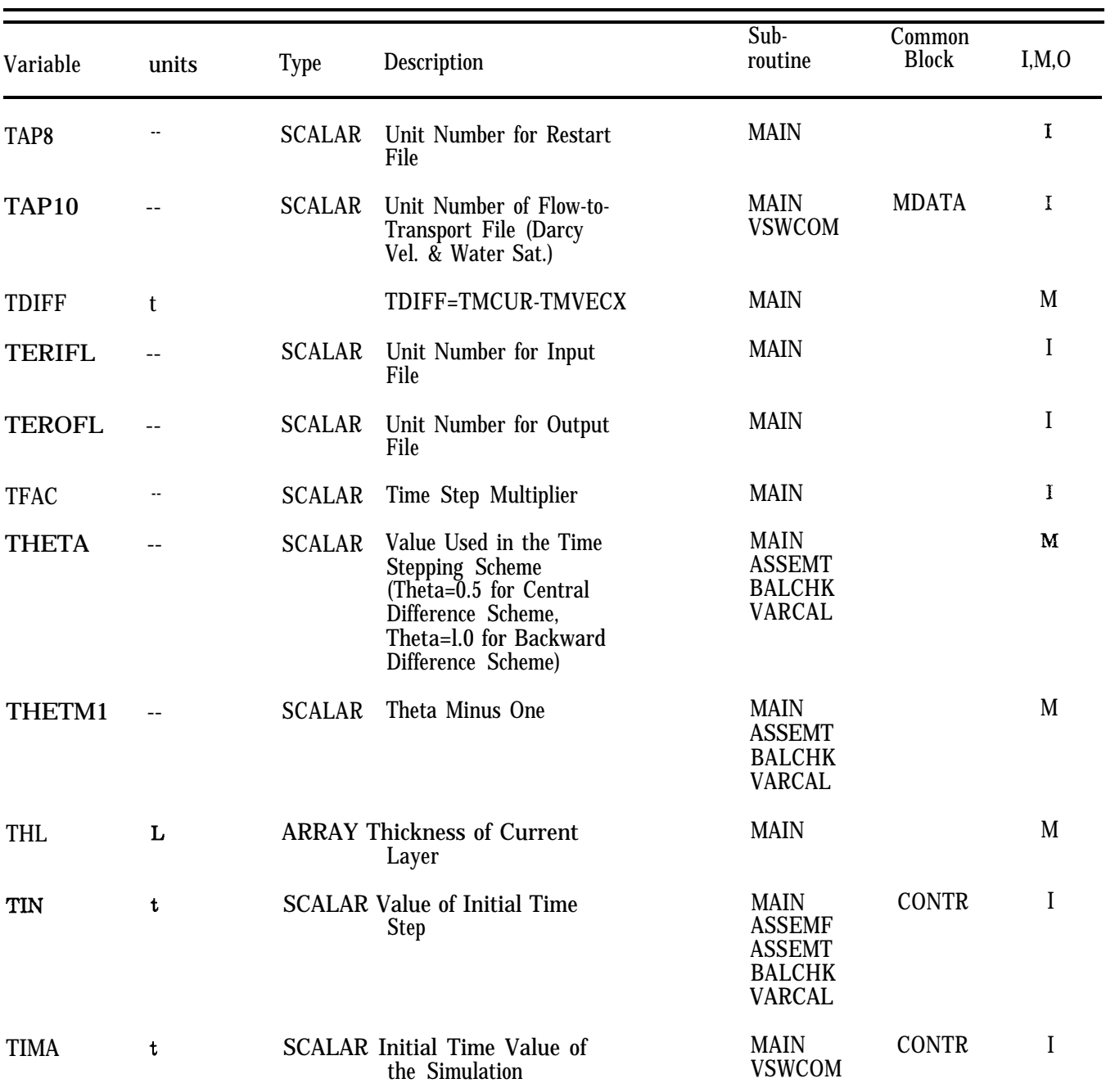

## **TABLE 10-4.**

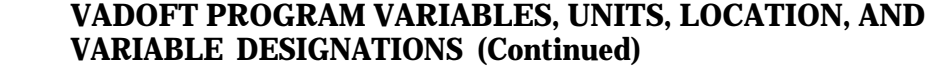

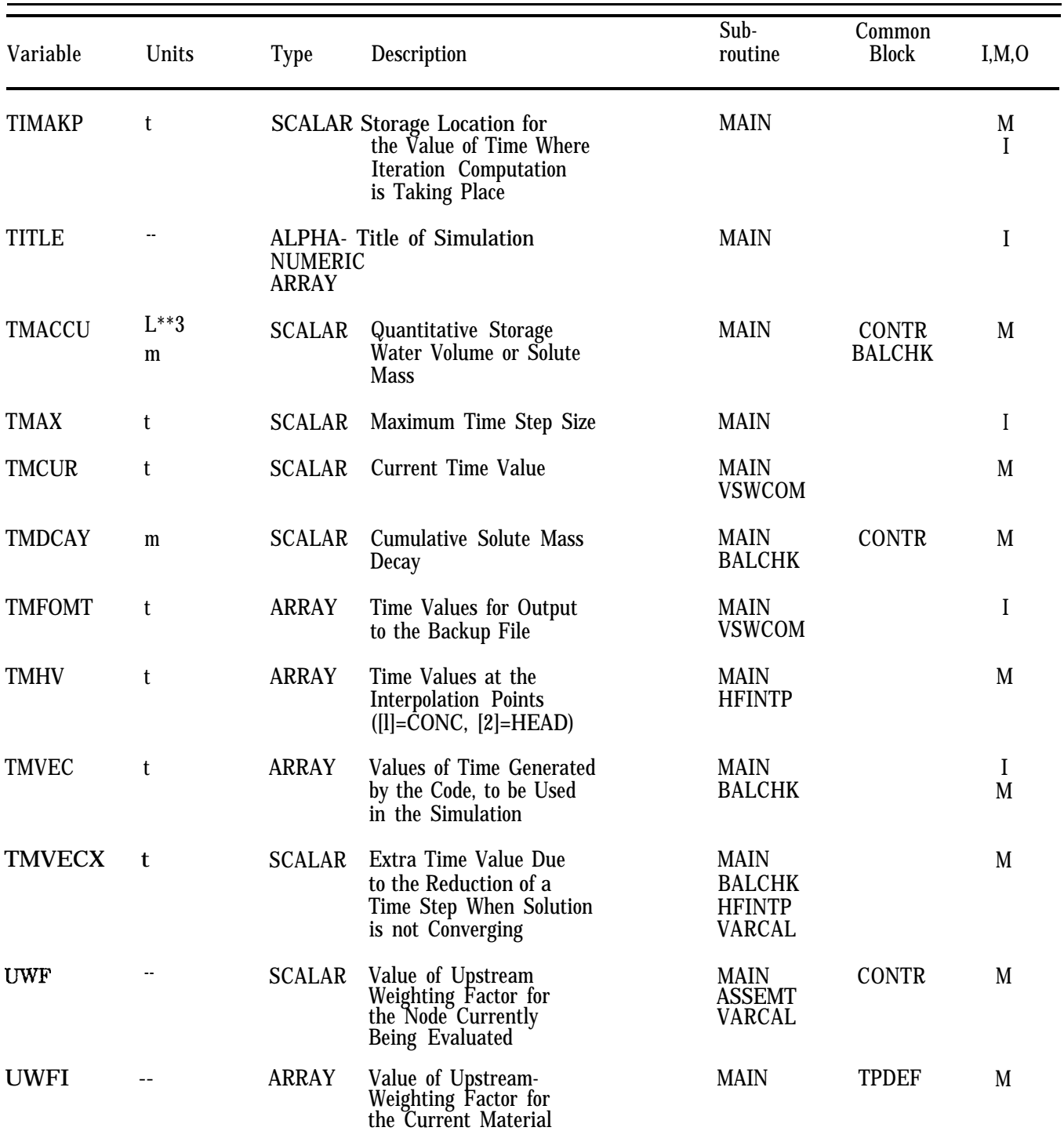

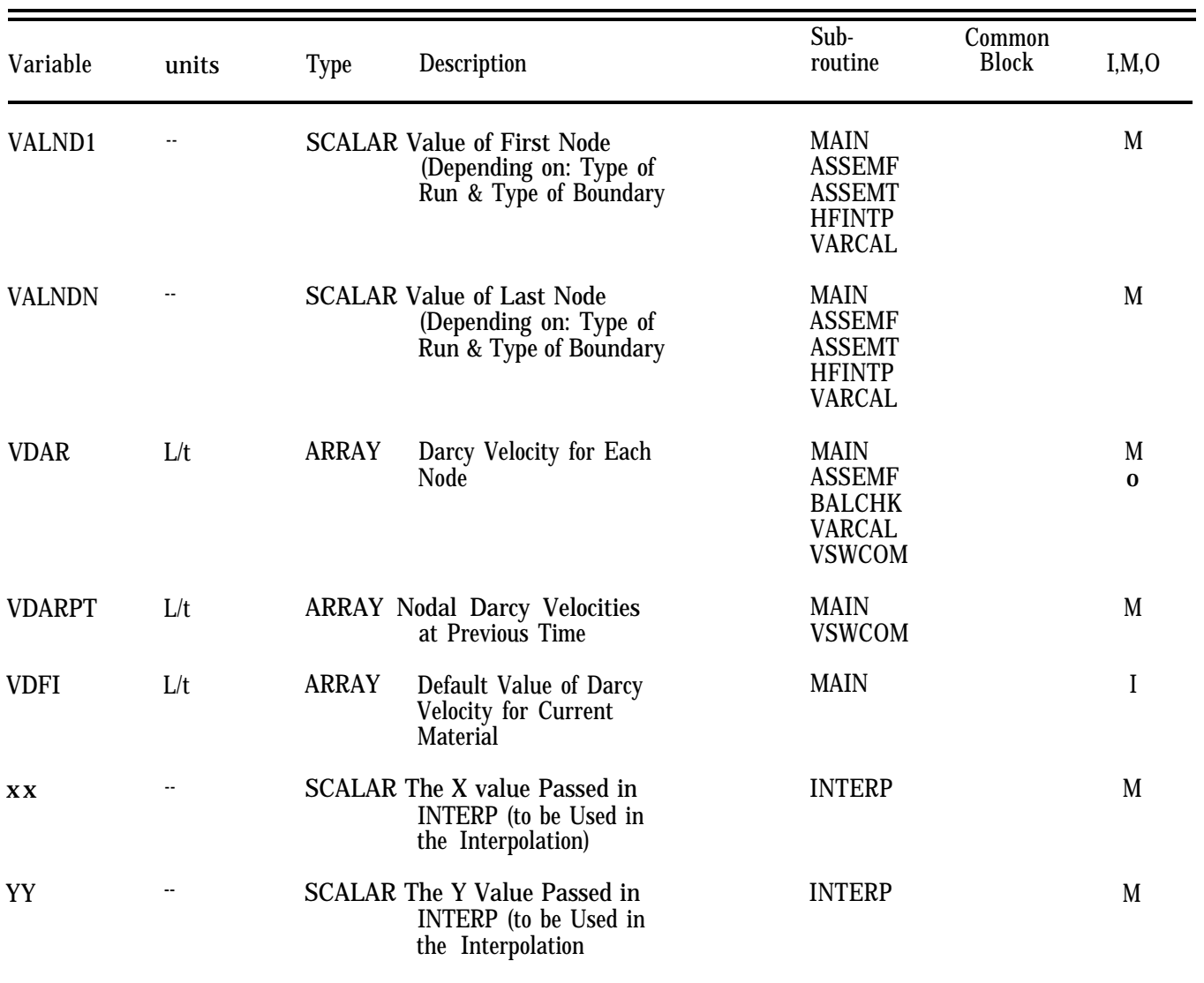

# **TABLE 10-5. MONTE-CARLO PROGRAM VARIABLES**

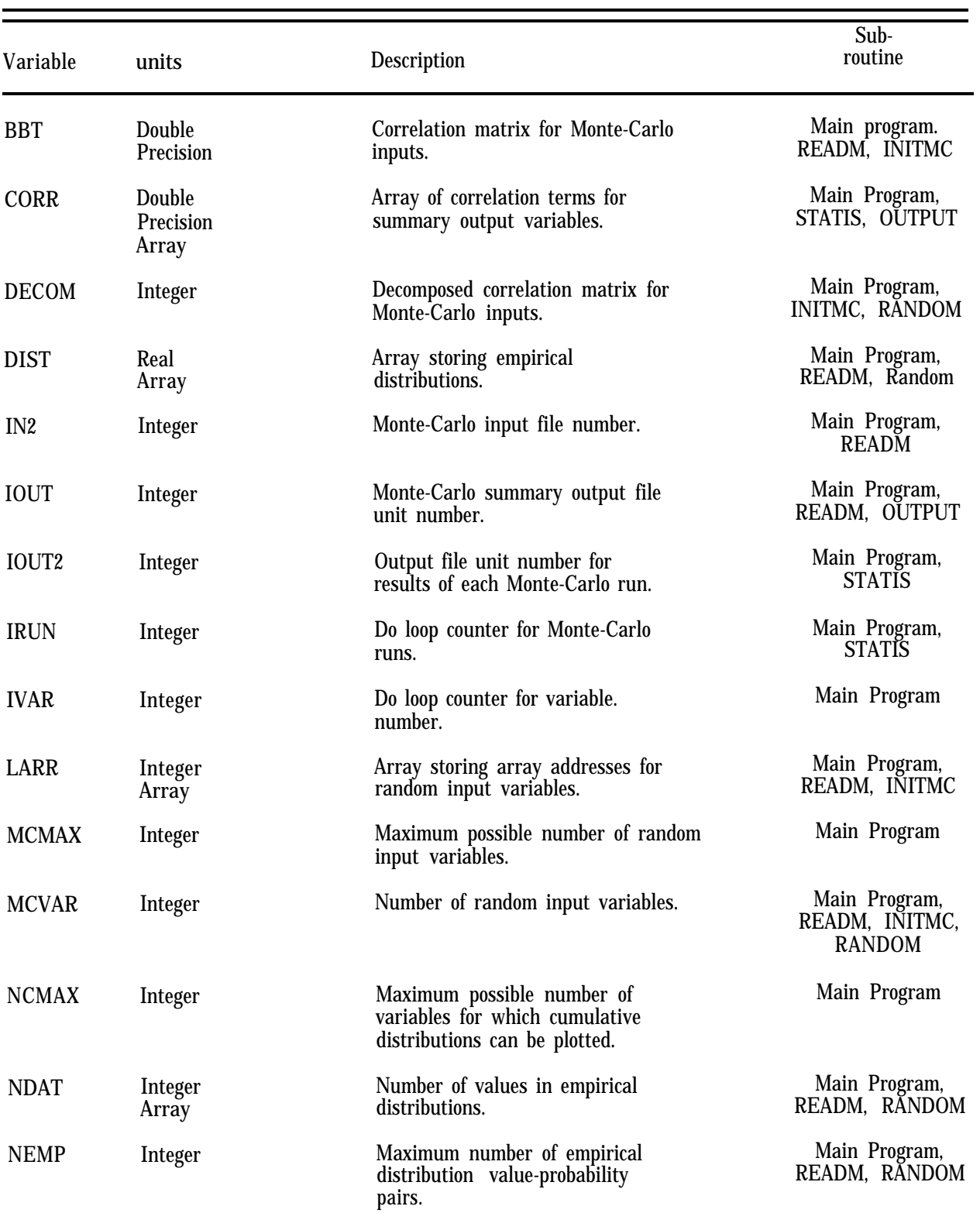

# **TABLE 10-6. MONTE-CARLO PROGRAM VARIABLES (Continued)**

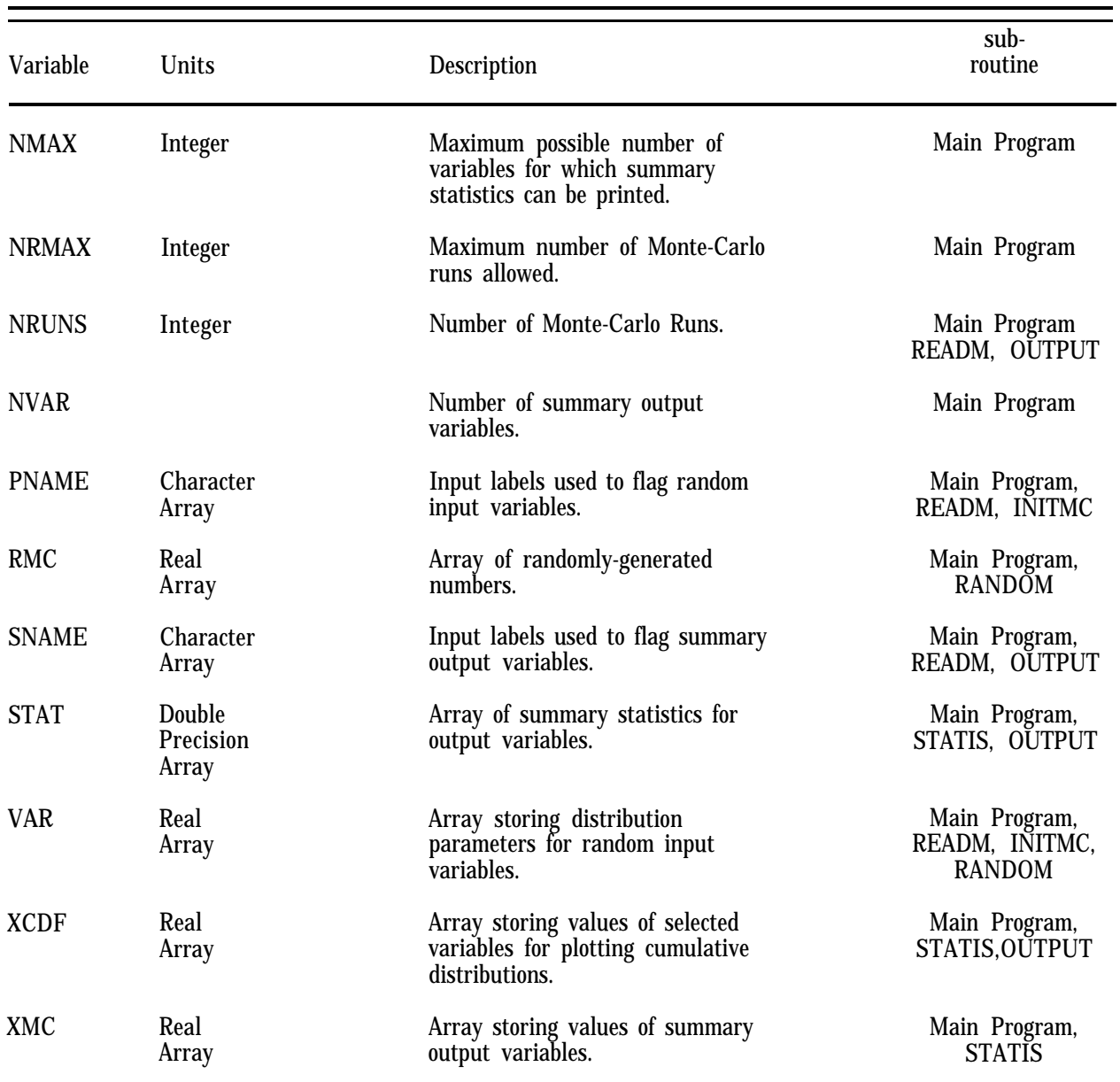

### 10.3 PRZM and VADOFT Example Input Files

The following pages contain examples using different options in PRZM and VADOFT. Below each example file is a brief summary of the scenario illustrated.

1 CHEMICAL, 1 HORIZON, TEMP CORRECTION, BACKGROUND LEVELS HYDROLOGY PARAMETERS (CROP DATA FROM USDA NO.283 HANDBOOK)<br>0.72 0.03 0 15.000 1 1 0.72 0.03 0 15.000  $\mathbf{0}$ 1 <sup>1</sup> 0.00 20.0 80.000 1 86 78 82 0.0 0.0 0.0 60.0  $\mathbf{1}$ 110582 300982 151082 PESTICIDE TRANSPORT AND TRANSFORMATION AND APPLICATION PARAMETERS 0 1 ALDICARB 120582 0 1.0 1.00 1 1 SOILS PARAMETERS 20.0 0.3<br>4.3E03 1.0E-7 0 0 0 0 0 01 1 0 4.3E03 5.5 E-3 0.150.150.150.150.15 0.150.150.150.150.15 0.150.150 .9710.0 8.3 8.3 8.3 8.3 8.3 8.3 8.3 8.3 8.3 8.3 8.3 8.3  $\frac{1}{1}$ <sup>1</sup> 20.0 1.32 0.330 0.0 0.0 0.012 0.011 0.000<br>1.0 330 133 1.0 .330 .133 1.0 0.3 8.3 10.0 60.0 0.0 0.0 1 1  $\begin{array}{ccccccccc}\n 0.000 & & 0.000 & & 0.000 & & 0.000 & & 0.000 & & & 0.000 \\
 0.000 & & 0.000 & & 0.010 & 0.020 & & 0.030 & 0.040 & & & 0.050 & & & 1.000\n \end{array}$  $0.000$   $0.000$   $0.010$   $0.020$   $0.030$   $0.040$ <br> $0.050$   $0.040$   $0.030$   $0.020$ 0.030 0.020<br>1 PEST YEAR WATR YEAR 1 PEST YEAR 1 CONC YEAR 1 YEAR<br>TSER 5 TUPX1 TSER 1.0E05<br>RZFX1 TSER 1.0E05 1.0E05 CHGT TSER<br>PRCP TSER **TSER** VFLX1 TCUM 1.0E05 SPECIAL ACTIONS 120682 KD 0.5<br>170682 SNAPSHOT **SNAPSHOT** 

This PRZM input file represents a scenario where one chemical is applied and background levels are present at the bottom compartments of the root zone. Volatilization is simulated through the entire root zone. Plant uptake is simulated until crop harvest. One soil horizon is specified of 20 cm with a compartment thickness of 1 cm. Output is reported on a yearly basis for hydrology, flux, and concentration, Special actions are implemented following chemical application.
1 CHEMICAL, NO TEMPERATURE CORRECTION, PRZM INPUT FOR ZONE 1 HYDROLOGY PARAMETERS (CROP DATA FROM USDA NO.283 HANDBOOK)  $0.00$  0 0 0 15.000 1 1 1  $0.00 \qquad 0 \qquad 15.000$ 0 1 <sup>1</sup> 0.15 20.0 80.000 1 86 78 82 0.0 0.0 0.0 0.0  $\frac{1}{110582}$ 110582 300982 151082 PESTICIDE TRANSPORT AND TRANSFORMATION AND APPLICATIN PARAMETERS 1 0 ALDICRB 120582 0 2.5 1.00  $\mathbf{1}$ SOILS PARAMETERS 20.0 0 0 0 0 00 0 0 0.0E0 ::8E00 8.0E00 1 1 20.0 1.45 0.233 0.0 0.0<br>0.012 0.012 0.000 0.012 0.012 0.000<br>2.5 233 0.050 2.5 .233 .050 1.0 1  $\mathbf{0}$ WATR YEAR 1 PEST YEAR 1 GONG YEAR 1 YEAR<br>TSER RFLX1 TSER 1.0E05<br>RUNF TSER 1.0E05 RUNF<br>INFL TSER 12

This PRZM input file represents one chemical being applied 2.5 cm deep at a rate of 1.0 kg/ha. The soil horizon is 20 cm deep with a compartment thickness of 2.5 cm. An example of a basic sequence without any options.

3 CHEMICALS, 2 HORIZONS, EROSION, IRRIGATION, PRZM INPUT FOR ZONE 1 HYDROLOGY PARAMETERS (CROP DATA FROM USDA NO.283 HANDBOOK)<br>0.72 0.00 2 0.000 1 3 0.72 0.00 2 0.000 1 3<br>9.6 9.7 12.2 13.6 15.4 1 9.6 9.7 12.2 13.6 15.4 15.5 15.7 14.5 12.5 11.3 9.5 9.0  $\mathbf{1}$ 0.15 0.14 1.0 2.0 5.8 1 <sup>1</sup> 0.15 30.0 80.000 3 86 78 82 0.1 0.1 0.1 60.0 1 110582 300982 151082 PESTICIDE TRANSPORT AND TRANSFORMATION AND APPLICATON PARAMETERS  $\frac{2}{3}$  $\overline{2}$  $\overline{0}$ ALDICARB  $\begin{array}{ccc}\n\text{ATRAZINE} & \text{CARBOFURAN} \\
\text{120582} & 0 & 2.5 & 1.0 & 2.5 & 2.00 & 1.002.00\n\end{array}$ 120582 0 2.5 1.0 2.5 2.00 1.002.00<br>120682 0 2.5 1.0 2.5 1.00 0.001.00 1.00 0.001.00 1 1 SOILS PARAMETERS<br>45.0 0.3 45.0 0.3 0 0 0 00111 0 4.3E3 1.0E-7 2.5 E-7 1.4 E-7 5.5 E-5 5.5 E-3 5.5 E-5 5.5 E-5 3 0.25 0.55 .78 0.150.150.150.150.15 0.150.150.150.150.15 0.150 .150.9710.0 8.3 8.3 8.3 8.3 8.3 8.3 8.3 8.3 8.3 8.3 8.3 8.3 2 1 15.0 1.45 0.233 0.0 0.0 0.0 0.0 0.0<br>0.012 0.000 0.000 0.010 0.0100.0000.01  $0.012$  0.000 0.000 0.010 0.0100.0000.015 0.0150.000<br>0.5 .233 .050 1.0 .1 1. .3 0.5 .233 .050 1.0 .1 1. .3 8.3 10.0 60.0 0.0 0.0<br>0.000 0.000 0.000 0.000 0.000 0.000<br>30.0 1.45 0.233 2 30.0 1.45 0.233 0.0 0.0 0.0 0.0<br>0.012 0.000 0.000 0.005 0.0050.0000.01  $\begin{array}{cccc} 0.012 & 0.000 & 0.000 & 0.005 & 0.0050.0000.015 & 0.0150.000 \\ 2.5 & .233 & .050 & 0.5 & .1 & .5 & .1 \end{array}$ 2.5 .233 .050 0.5 .1 .5 .1 8.3 10.0 60.0 0.0 0.0 0.000 0.000 0.000  $\theta$  $\frac{0}{\text{YEAR}}$ WATR YEAR 1 PEST YEAR 1 CONC YEAR 1 YEAR<br>TSER 2 RFLX1 TSER 1.0E05<br>RUNF TSER **RUNF** 

This PRZM input file represents 3 chemicals being applied at various incorporation depths and various applications simultaneously. Erosion losses are calculated. Irrigation is triggered when water capacity falls below 55 percent during the cropping period. Two soil horizons represent the 45 cm root zone with the first horizon occupying the first 15 cm and the second horizon the lower 30 cm. Pesticide runoff flux and runoff depth are plotted to a time series file.

1 CHEMICAL, 2 HORIZONS, NO VOLATILIZATION, BIODEGRADATION, BACKGROUND LEVELS HYDROLOGY PARAMETERS (CROP DATA FROM USDA NO.283 HANDBOOK)  $0.00$  0.000 0.000 0.000 0.000 0.000 0.000 0.000 0.000 0.000 0.000 0.000 0.000 0.000 0.000 0.000 0.000 0.000 0.000 0.000 0.000 0.000 0.000 0.000 0.000 0.000 0.000  $0.00$   $0.00$   $2$   $0.000$   $1$  3<br>  $9.6$   $9.7$   $12.2$   $13.6$   $15.4$   $15.5$ 9.6 9.7 12.2 13.6 15.4 15.5 15.7 14.5 12.5 11.3 0 1 1 0.00 45.0 80.000 3 50 50 500.00 .00.0 60.0 1 110581 300981 151081 1 PESTICIDE TRANSPORT AND TRANSFORMATION AND APPLICATION PARAMETERS  $\bf{2}$ 1 0 ALDICARB<br>120281 0 120281 0 0.5 0.00  $\begin{array}{cccc} 0.581 & 0 & 0.5 & 0.00 \\ 1 & 1 & 0 & 0.5 & 0.00 \end{array}$ 1 SOILS PARAMETERS<br>45.0 0 0 0 0 45.0 0 0 0 0 0 0 0 0 1 1 1<br>.005 .005 .005 .005 .001 .005 .005 .005 .005 .001 0.2 0.4 0.35 0.4 0.3 0.1 .0025 0.01 0.02 0.01 0.01 10.0 1000.0 2.0 1.0 6.0 2.0 2.0 0.4 0.4 4.3E3 0.0E00 0.0E00 0.150.150.150.150.15 0.150.150.150.150.15 0.150.150 .9710.0 8.3 8.3 8.3 8.3 8.3 8.3 8.3 8.3 8.3 8.3 8.3 8.3 2 1 15.0 1.50 0.350 0.0 0.0 0.0 0.0 0.5.000001 .00001 0.05 0.05 0.%0 0.000 0.000 0.000 0.000 0.000 0.000 0.000 0.000 2.5 .350 .150 0.06<br>8.3 10.0 60.0 0.0 8.3 10.0 60.0 0.0 0.0<br>30.0 1.50 0.350 0.0 0.0 2 30.0 1.50 0.350 0.0 0.0 0.0 0.0<br>0.5 0\$5.000001 .00001 0.05 0.05 0.5 0\$5.000001 .00001 0.05 0.05 0.000 0.000 0.000 0.000 0.000 0.000 0.000 0.000 0.000 2.5 .350 .150 0.06 1. 8.3 10.0 60.0 0.0 0.0 1 0 8.8000 8.8000 8.8000 8.8000 8.8000 8.8000 8.8000 8.8000 8.8000 8.8000 8.8000 8.8000 8.8000 8.8000 8.8000 8.8000 8.8000 8.8000 1 PEST MNTH 1 CONC DAY 1 3 YEAR RFLX1 TSER 1.0E05<br>THET TSER 2 THET TSER INFL TSER 2

This PRZM input file represents a scenerio where biodegradation is used. Aldicarb is applied with application targeted for May 12, 1982. With the FRMFLG option set, a window application date of 10 days has been specified to check for the ideal soil-moisture conditions around the target application date. Solid, liquid, and gas phase degradation rates have been  $\text{set } t$ , zero to observe only the decay resulting from biodegradation

```
1 CHEMICAL, 3 MATERIAL, VADOSE ZONE FLOW SIMULATION FOR ZONE 1
6
             3<sup>1</sup>\mathbf{0}\overline{1}\mathbf{1}\blacksquare1 \quad 0 \quad 0\mathbf{1}\blacksquare\overline{2}.0120
               \mathbf{1}\mathbf{1}\mathbf{1}\mathbf{1}\mathbf{1}\bf{0}\mathbf{1}\boldsymbol{2}\mathbf{1}\bf{0}1.00.01.0
                                     1.0
 \mathbf{1}0.01.0
 3
 \mathbf{1}20
               \mathbf{1}40.0\overline{\mathbf{2}}20
               \overline{2}40.0
 3
               3
                      40.0
        20
0.00E00\mathbf{0}\theta\mathbf{1}0.00.0E00\mathbf{0}\mathbf{0}\bf{0}\bf{0}7.12E02
                 .43E00 0.0E00
                                             0.0E0024.96E00
                 .43E00 0.0E00
                                             0.0E001.06E02
                 .41E00 0.0E00
                                             0.0E000.045E00 - 1.0E000.145E00 2.68E00 0.626E00
 0.078E00 -1.0E00
                              0.036E00 1.56E00 0.358E00
 0.065E00 -1.0E00
                              0.075E00 1.89E00 0.470E00
   5 10
1 CHEMICAL, 3 MATERIAL, VADOSE TRANSPORT SIMULATION FOR ZONE 1
        3
                       \mathbf{1}\mathbf{0}61
                                     \mathbf{1}\mathbf{1}\mathbf{1}\Omega\bf{0}\mathbf{1}\boldsymbol{0}\mathbf{1}2
                                                   \mathbf{1}1.01.01.00.00.01.0\overline{1}3
 \overline{1}20
               \mathbf{1}40.0
               \overline{2}40.0
 \overline{2}20
               3
 3
        20
                      40.0
0.0E00\mathbf{1}0.00.0 \quad 0\bf{0}\bf{0}\boldsymbol{0}\bf{0}0.12E02.43E00
1.480E00 0.0E00
0.12E02
                 .43E00
1.480E00 0.0E00
                 .41E00
0.12E02
1.480E00 0.0E00
         1.0\overline{1}\overline{1}0.01.0 0.0E00
 \mathbf{1}0.00IE00 0.0E00
 \overline{2}1.0 0.0E00
 \overline{2}\sim 805E00 0.0E00
 3
                       1.0 0.0E00
         0.03
         0.004E00 0.0E00
 \mathbf{1}\mathbf{1}\sqrt{5}10
YEAR
```
This VADOFT file represents a 1 chemical simulation with 61 nodes and 60 elements at a depth of 120 cm. Retardation and degradation are simulated.

\*\*\*\*\*\*\*\*\*\*\*\*\*\*\*\*\*\*\*\*\*\*\*\*\*\*\*\*\*\*\*\*\*\*\*FLOW\*\*\*\*\*\*\*\*\*\*\*\*\*\*\*\*\*\*\*\*\*\*\*\*\*\*\*\*\*\*\*\*\*\*\*\*\*\* l CHEMICAL, 3 MATERIAL, 91 NODES,VADOSE ZONE FLOW SIMULATION FOR ZONE  $\frac{1}{91}$  $\bf{3}$  $\bf{0}$ 111 1 1 0 0 20 2 1 .01 <sup>1</sup> 110121 0 0.0 1.0 1.0 1.0  $\mathbf{1}$ 0.0 1.0 3  $\begin{array}{ccc} 20 & 1 & 40.0 \\ 20 & 2 & 40.0 \end{array}$  $\mathbf{1}$  $\begin{array}{cccc} 2 & 20 & 2 & 40.0 \\ 3 & 50 & 3 & 120.0 \end{array}$ 120.0 0.00E00 0 0 0.0 0.0E00 0 0 0 0<br>
7.12E0i .43E00 0.0E00 0.0E00 7.12E0i .43E00 0.0E00 0.0E00 24.96E00 .43E00 0.0E00 0.0E00<br>1.06E02 .41E00 0.0E00 0.0E00 1.06E02 .41E00 0.0E00<br>0.045E00 -1.0E00 0.145E 0.045E00 -1.0E00 0.145E00 2.68E000.626E00<br>0.078E00 -1.0E00 0.036E00 1.56E000.358E00 0.078E00 -1.0E00 0.036E00 1.56E000.358E00<br>0.065E00 -1.0E00 0.075E00 1.89E000.470E00 0.065E00 -1.0E00 0.075E00 1.89E000.470E00<br>5 10 10 YEAR \*\*\*\*\*\*\*\*\*\*\*\*\*\*\*\*\*\*\*\*\*\*\*\*\*\*\*\*\*\*\*\*\*\*TRANSPORT\*\*\*\*\*\*\*\*\*\*\*\*\*\*\*\*\*\*\*\*\*\*\*\*\*\*\*\*\*\*\*\* l CHEMICAL, 3 MATERIAL, 91 NODES, VADOSE TRANSPORT SIMULATION FOR ZONE 1 91 3 1 0 1 0 1 1 0012 1 0.0 1.0 1.0 1.0  $\mathbf{1}$ 0.0 1.0 3  $\begin{array}{cccc} 1 & 20 & 1 & 40.0 \\ 2 & 20 & 2 & 40.0 \end{array}$ 2 20 2 40.0<br>3 50 3 120.0  $\frac{3}{1}$  120.0 0.0E00  $0 \t 0 \t 0.0 \t 0.0 \t 0 \t 0 \t 0 \t 0$ 1.20E00 .43E00 1.000E00 0.0E00<br>1.20E00 .43E00 1.20E00 1.500E00 0.0E00 1.20E00 .41E00 1.000E00 0.0E00<br>1 0.0 1 1 0.0<br>1 0.00IE00 0.0E00  $0.001E00$ <br> $0.0$ 2 0.0<br>
2 0.005E00 0.0E00  $\begin{array}{cc} 2 & 0.005 \text{E00} \\ 3 & 0.0 \end{array}$ 3 0.0<br>3 0.004E00 0.0E00 3 0.004E00 0.0E00<br>1 1 1 5 10 YEAR

ThisVADOFTinput file represents 91 nodes and 90 elements at a depth of 200 cm. Dispersion, retardation, and degradation are simulated.

\*\*\*\*\*\*\*\*\*\*\*\*\*\*\*\*\*\*\*\*\*\*\*\*\*\*\*\*\*\*\*\*\*\*\*FLOW\*\*\*\*\*\*\*\*\*\*\*\*\*\*\*\*\*\*\*\*\*\*\*\*\*\*\*\*\*\*\*\*\*\*\*\* 3 CHEMICAL, 2 HORIZON, 1 MATERIAL, VADOSE ZONE FLOW SIMULATION FOR ZONE 1 611111 1 110 0 20 2 1 .01 <sup>1</sup> 110 1 2 1 0 0.0 1.0 l.0 1.0 0.0 1.0  $\mathbf 1$  $\frac{2}{1}$  $\begin{array}{cccc} 20 & 1 & 50.0 \\ 40 & 1 & 80.0 \end{array}$ 2 40 1 80.0  $0.00E0000$  $\begin{array}{cccccc} 0 & 1 & 0.0 & 0.0 \text{E00} & 0 & 0 & 0 & 0 \ 7.12 \text{E0}; & .43 \text{E00} & 0.0 \text{E00} & 0.0 \text{E00} \end{array}$ 7.12E0; .43E00 0.0E00<br>0.045E00 -1.0E00 0.145E 0.145E00 2.68E000.626E00 -5 10 YEAR \*\*\*\*\*\*\*\*\*\*\*\*\*\*\*\*\*\*\*\*\*\*\*\*\*\*\*\*\*\*\*\*\*\*TRANSPORT\*\*\*\*\*\*\*\*\*\*\*\*\*\*\*\*\*\*\*\*\*\*\*\*\*\*\*\*\*\*\*\*\*\* 3 CHEMICAL. 2 HORIZON, l MATERIAL,VADOSE TRANSPORT SIMULATION FOR ZONE 1<br>61 1 61 1 1 0 1 0 <sup>1</sup> 0012 1 0.0 1.0 1.0 1.0 1 0.0 1.0 2  $\begin{array}{cccc} 1 & 20 & 1 & 50.0 \\ 2 & 40 & 1 & 80.0 \end{array}$ 80.0 0z0E0;0 2 0.0E00 2 0.0E00 2<br>0 0.0 0.00 0 0 0 0.0 0.00 0 0 0 0!00E00 .43E00 1.000E00 1.000E00 1.000E00 0.0E00 0.0E00 0.0E00 1 0.1 2 0.1  $\begin{array}{cccccc} 1 & 0.1 & 2 & 0.1 \\ 1 & 0.1 & 2 & 0.1 \end{array}$  $\begin{array}{cccccc}\n 1 & & & 0.1 & 2 & 0.1 \\
 1 & & & 0.1 & 2 & 0.1\n \end{array}$  $0.1$ 1 0.000E00 0.000E00 0.000E00 0.000E00 0.000E00 0.000E00 0.000E00 0.000E00 0.000E00 0.000E00 0.000E00 0.000E00 0.000E00 0.000E00 0.000E00 0.000E00 0.000E00 0.000E00 0.000E00 0.000E00 0.000E00 0.000E00 0.000E00 0.000E00 0.00 0.000E00 0.000E00 0.000E00 0.00E000.00E00 0.0E00 1 5 10 YEAR

This VADOFT input file represents 3 chemicals having initial concentrations at the top two nodes. Dispersion, degradation, and dispersion are simulated over 2 horizons with a total depth of 130 cm. 21 nodes are placed at 2.5 cm distances from 20 elements and the remaining 40 nodes are placed at 2 cm distances from the remaining 40 elements.

United States Environmental Protection Agency Center for Environmental Research Information Cincinnati, OH 45268

Official Business Penalty for Private Use \$300

EP*A/600/R·931046*

Please make all necessary changes on the below label, detach or copy, and return to the address in the upper left-hand corner.

If you do not wish to receive these reports CHECK HERE  $\Box$ <br>detach, or copy this cover, and return to the address in the upper left-hand corner.